### <span id="page-0-0"></span>Utilisation et Description du Code d'évolution stellaire CESAM2K

Pierre Morel OCA Observatoire de Nice, BP. 4229, 06304 Nice Cedex 4 UMR CNRS 6529

Version 3.11.0, 6 Février 2017.

 $Quantum\,jour,\,t\hat{o}t\,ou\,tard,\,il\,faut\,qu'on\,disparaise,$  $Quand on a plus ou moins vécu, souffert, aimé$ Il ne reste de soi que les enfants qu'on laisse Et le champ de l'Effort où l'on aura semé.

Ch. De Gaulle

### Table des matières

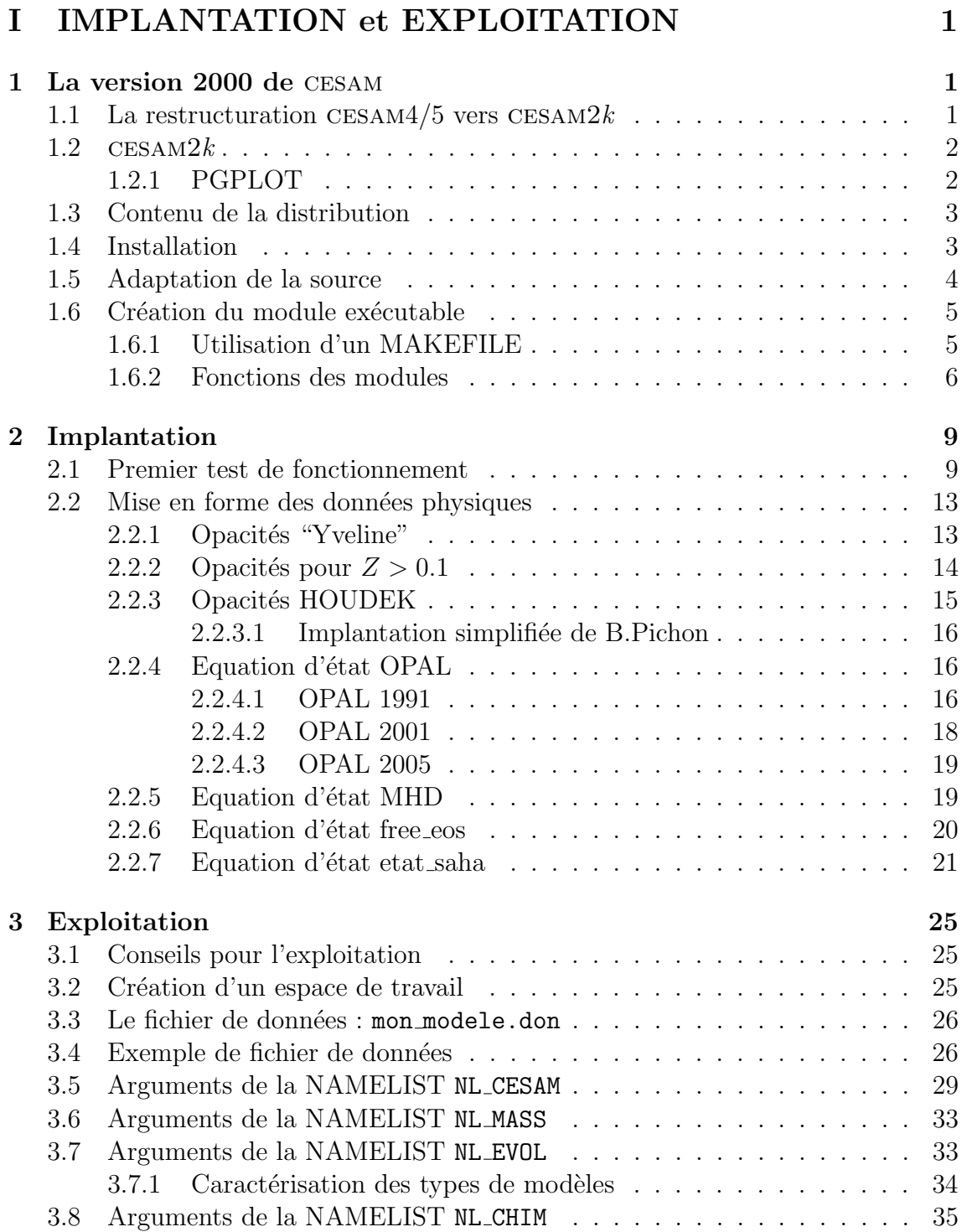

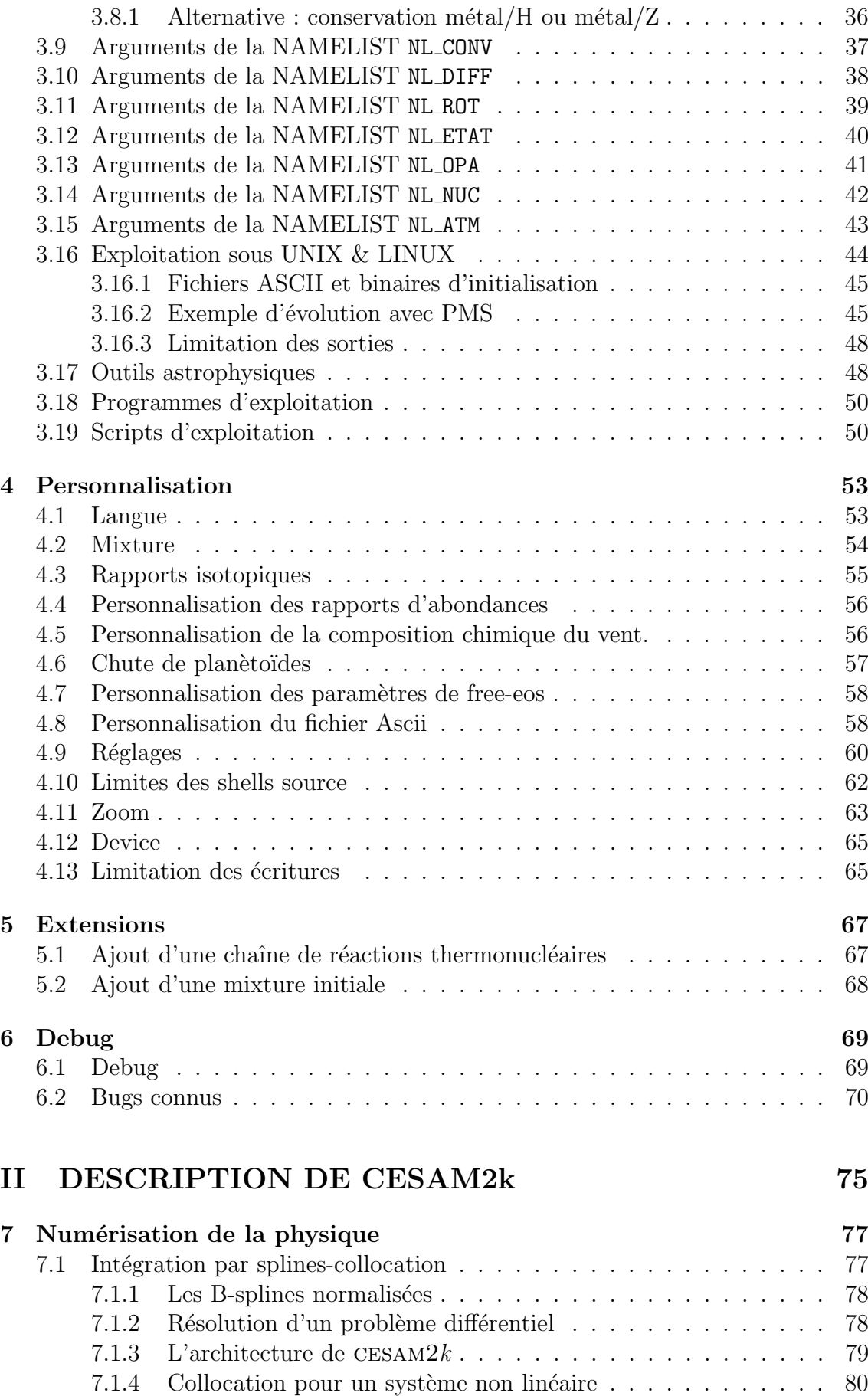

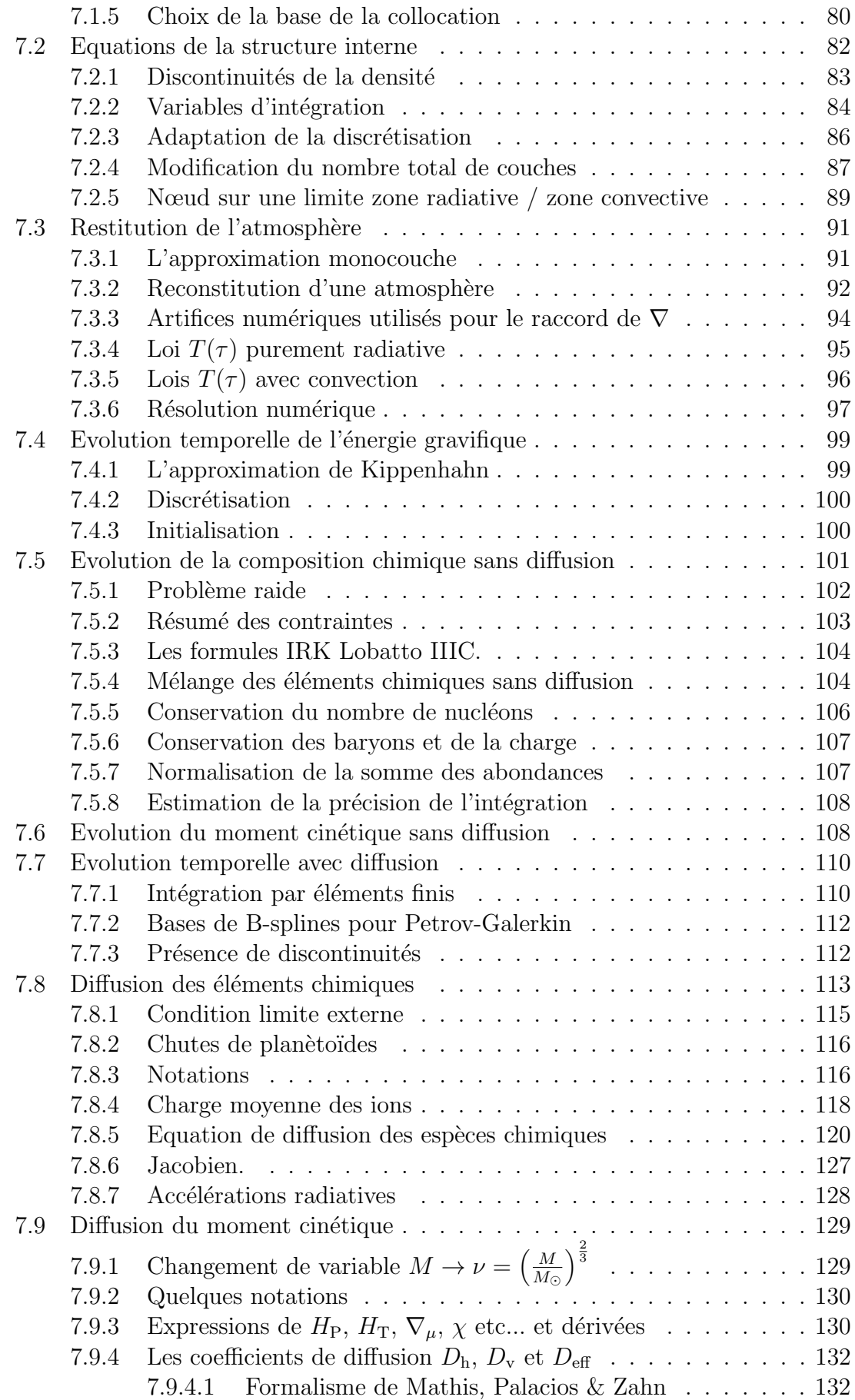

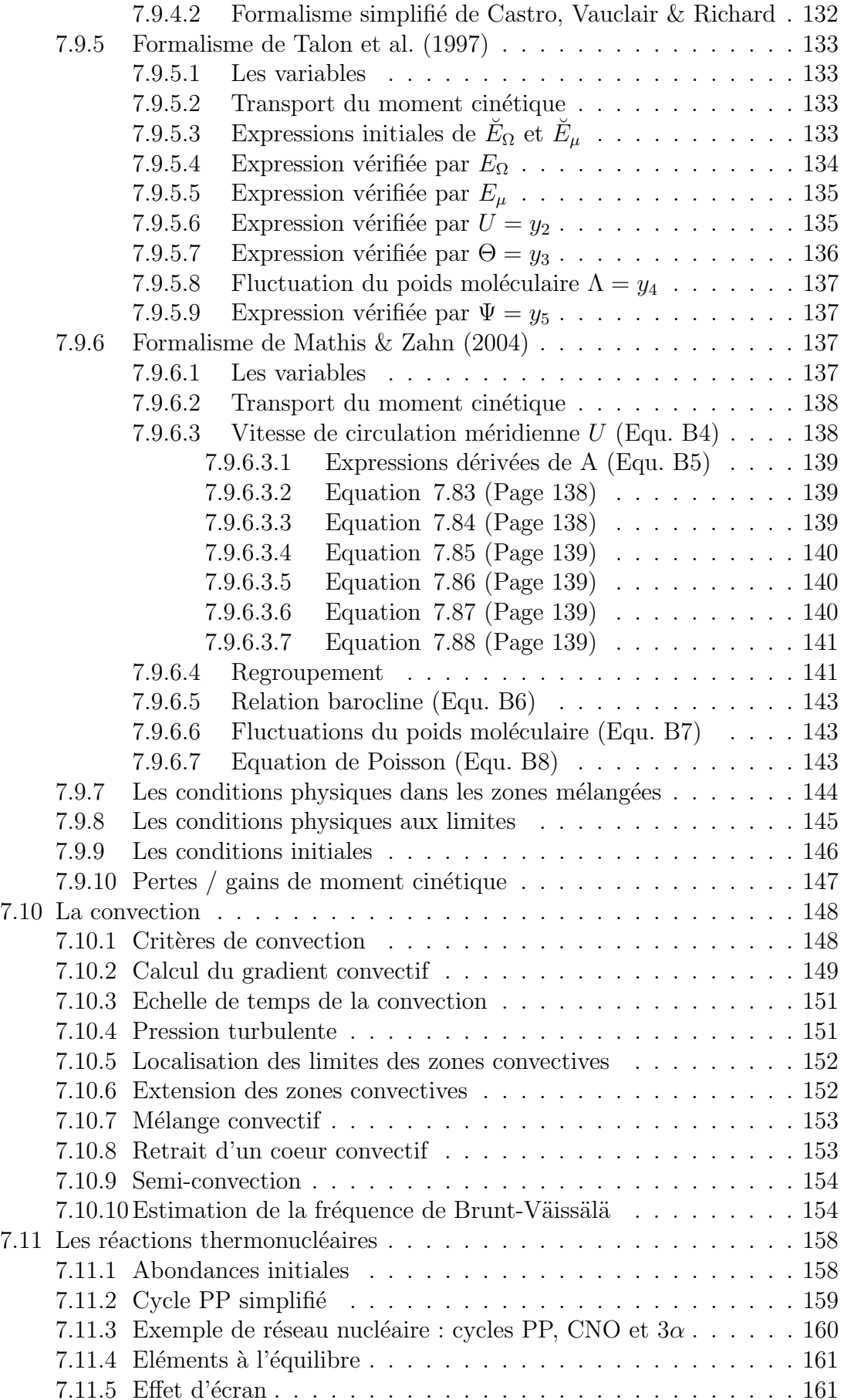

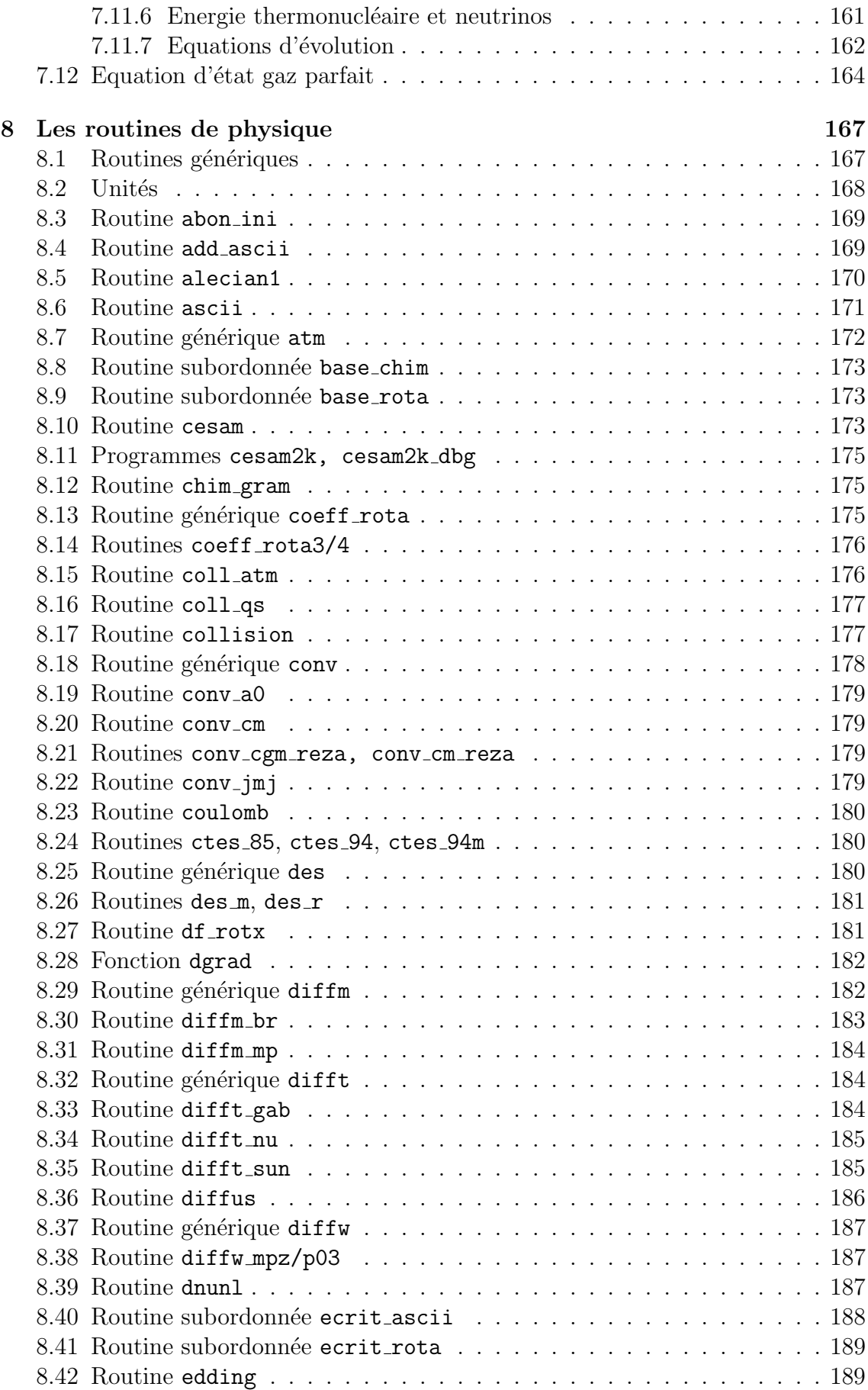

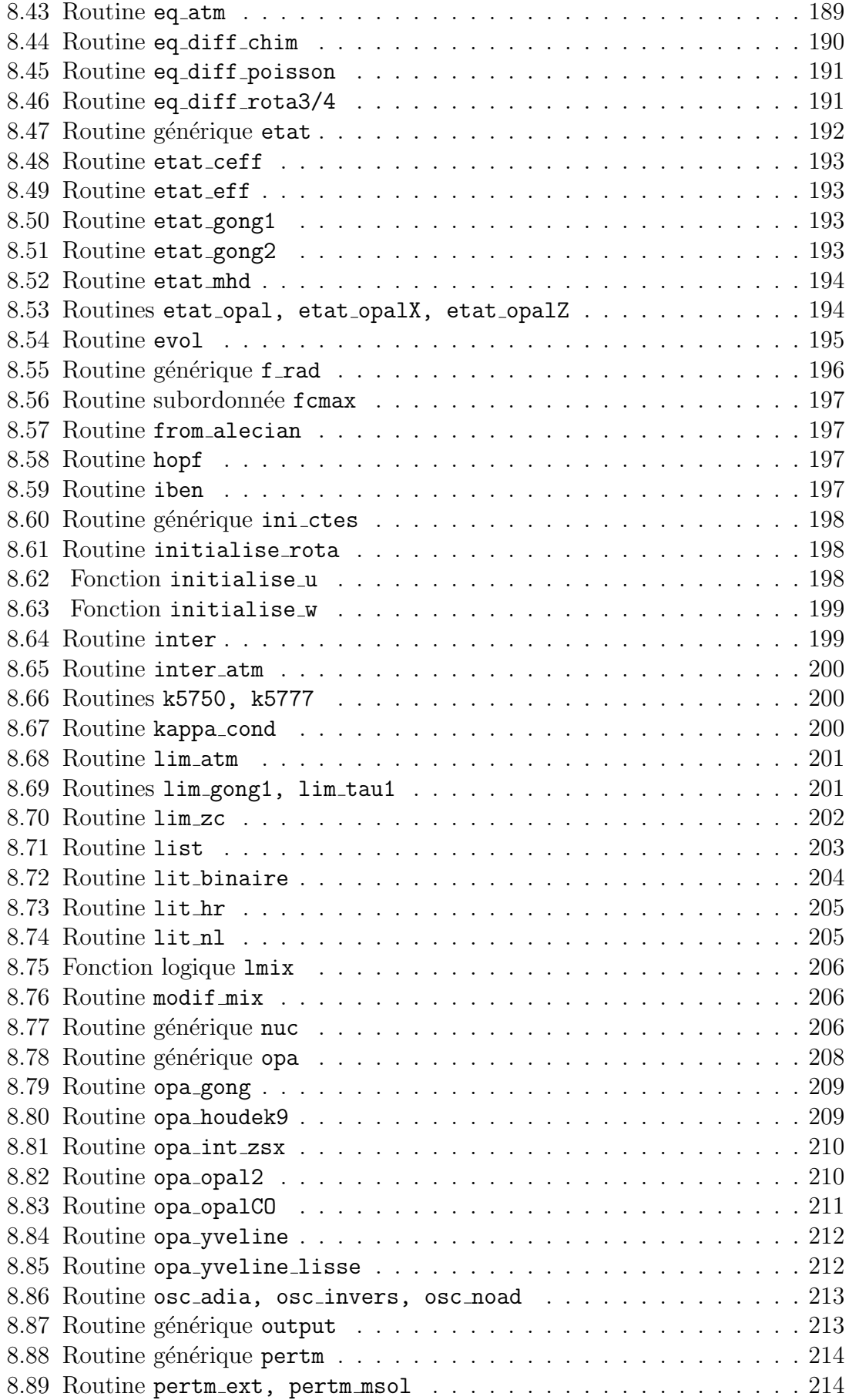

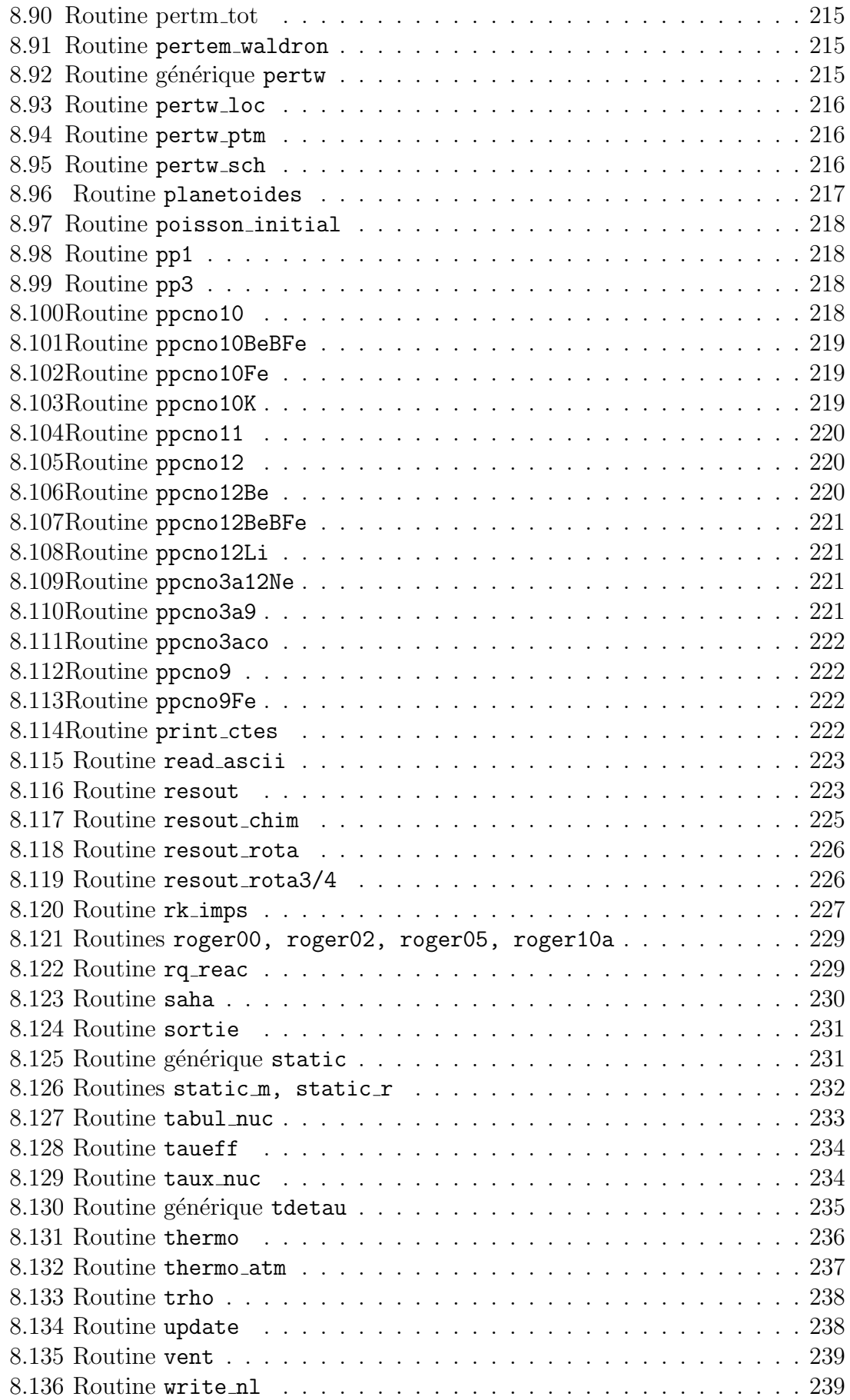

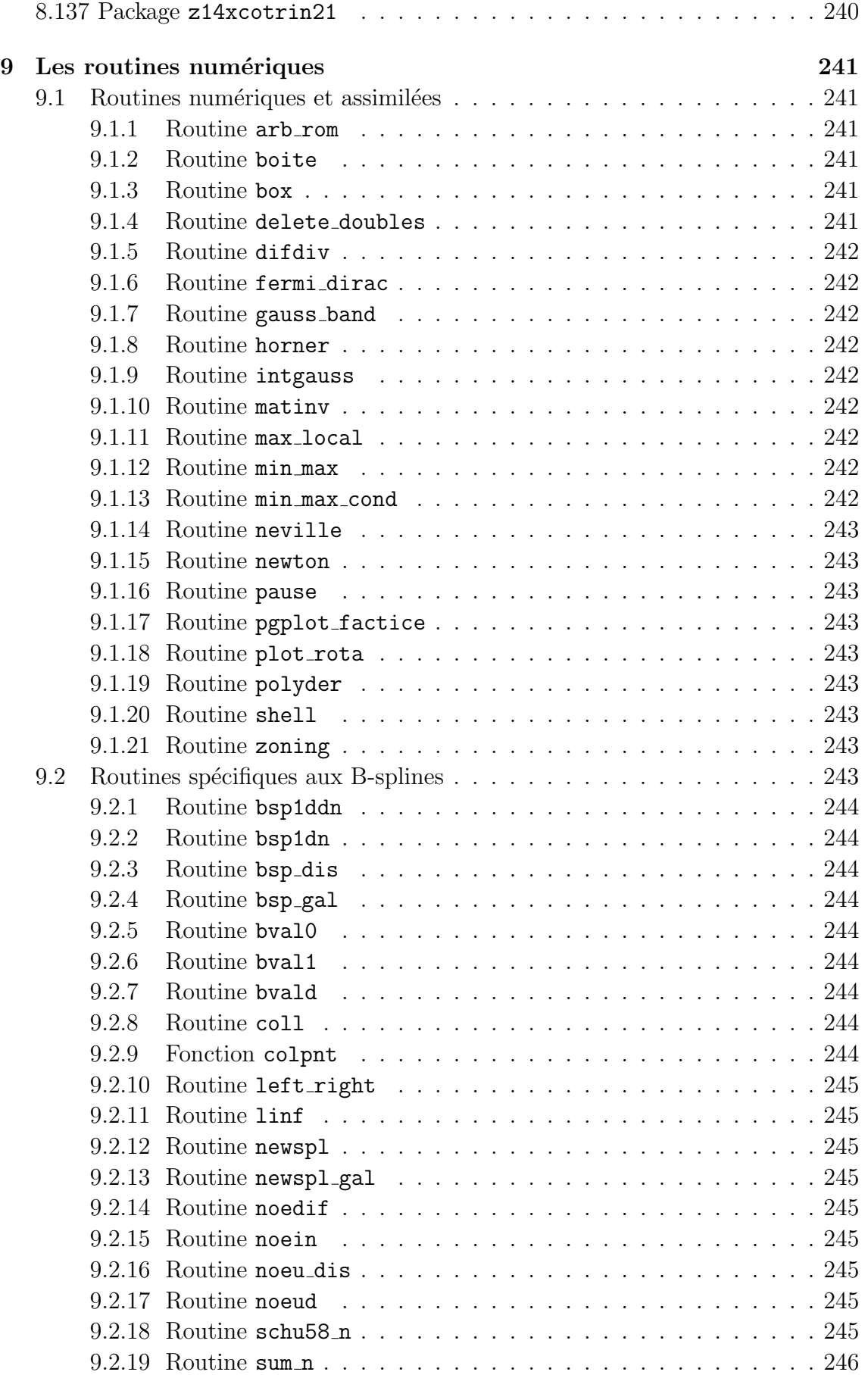

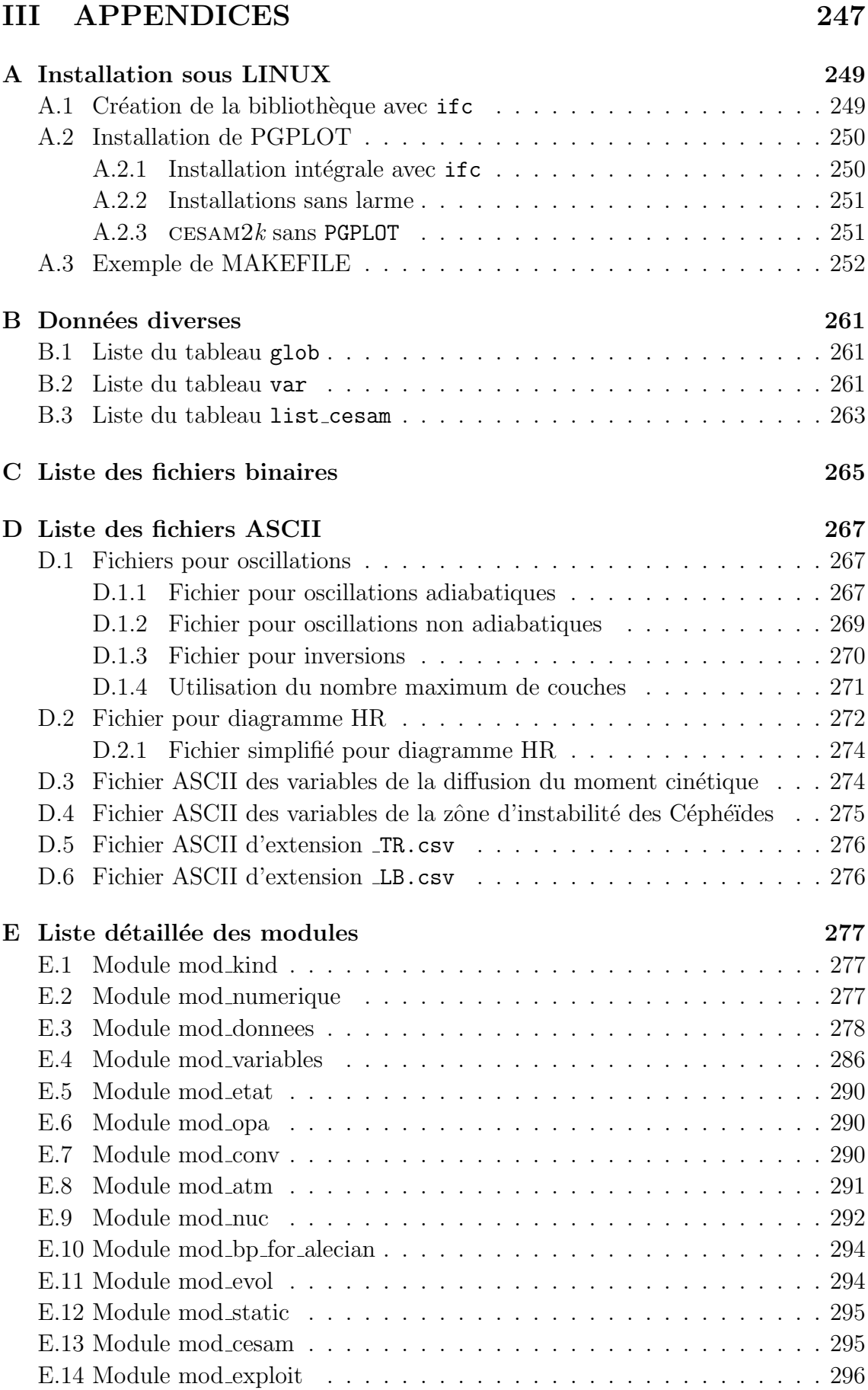

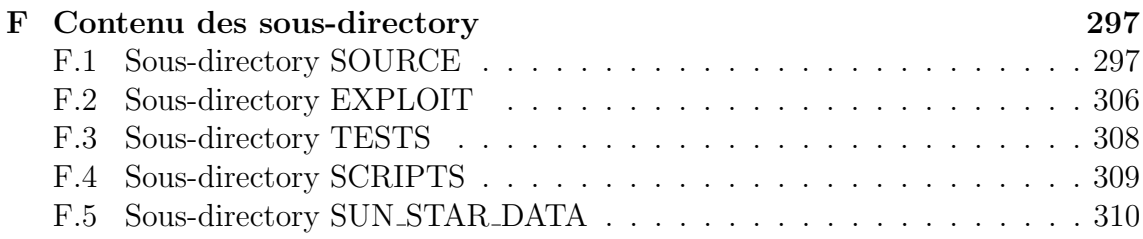

## Table des figures

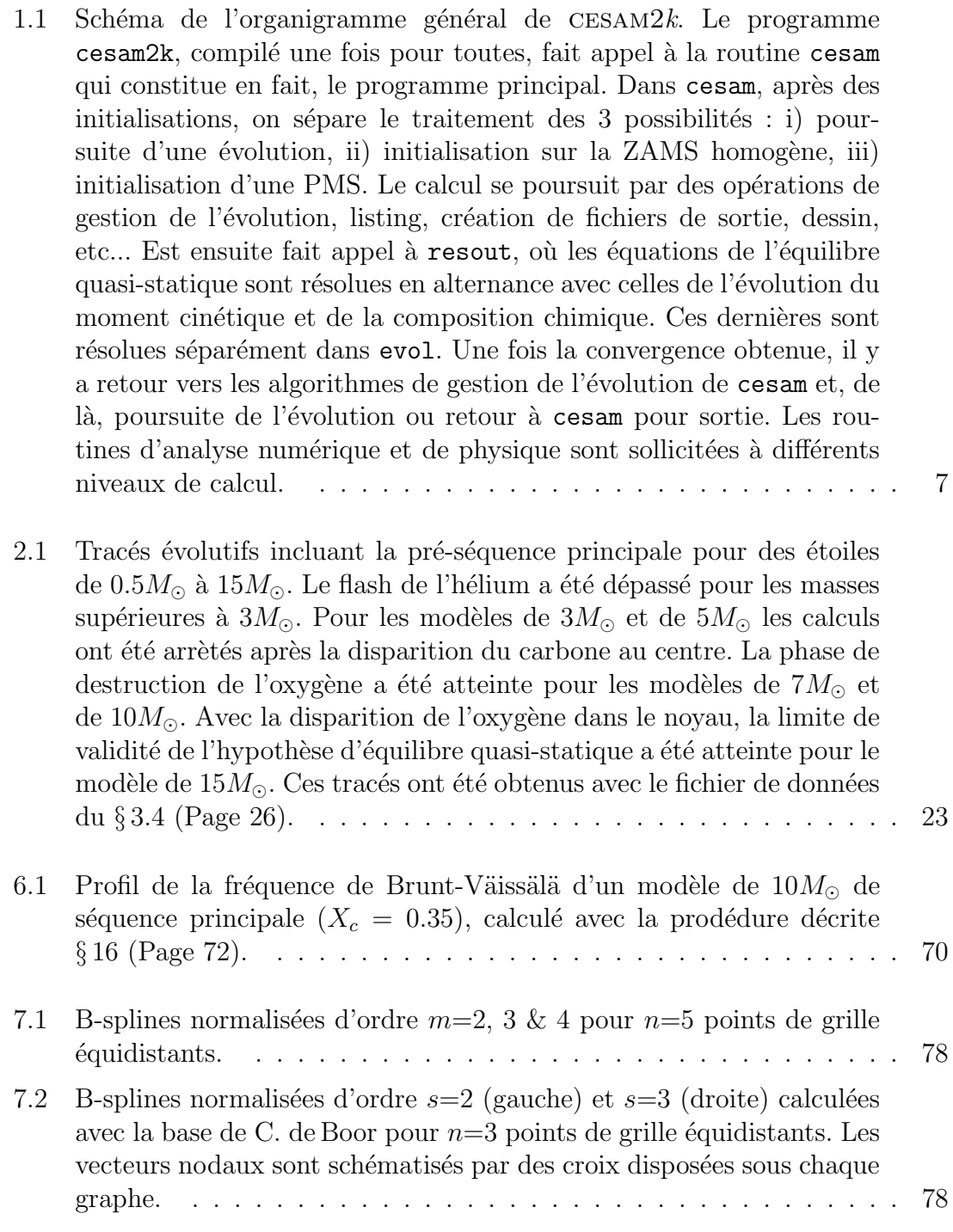

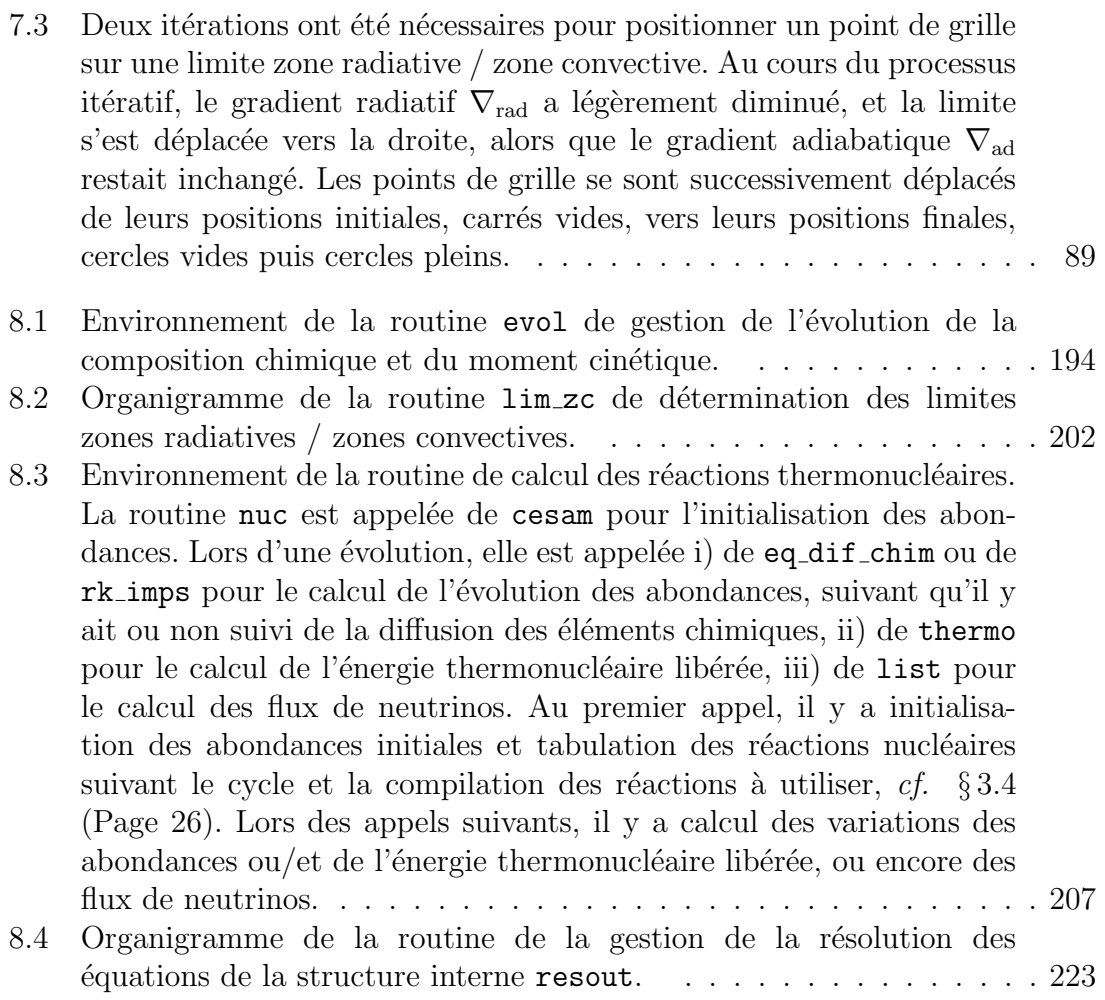

### Liste des tableaux

3.1 Valeurs des paramètres numériques de la precision par défaut  $(p\mathbf{r}/PR)$ et celles qui en diffèrent suivant les divers types de précision. Les dénominations s'interprètent de la façon suivante :  $pr/PR$  : précision réaliste ("le défaut"),  $sp/SP : super$  précision,  $lm/LM : pour$  pour petites masses (low mass),  $av/AV$  : pour modèles pouvant atteindre les stades avancés,  $np/NP$ : pour modèles de précision normale,  $co/CO$ : pour modèles destinés  $\alpha$  l'exploitation des résultats du satellite CoRoT, sa/SA : pour modèles solaires. Pour les Cépheà $^-\text{des}$  utiliser le type de précision ce/CE, analogue à av/AV[, et produisant des fichiers d'exploitation sp´ecifiques. La signification](#page-59-0) des différents paramètres numériques est explicitée au  $\S 4.9$  $\S 4.9$  (Page [60\)](#page-84-0) et [lignes 805-1237dans la routine](#page-59-0) cesam du sous-directory SOURCE. L'utilisation des [minucules/MAJUSCULES](#page-59-0) (Exemple :  $pr$ , PR) du type de précision définit le type de variables quasi-statiques à utiliser, cf.  $\S 3.5$  $\S 3.5$  (Page [29\)](#page-56-0). Une astérique \* signale les paramètres qui sont modifiés lorsque le modèle [prend en compte la diffusion microscopique.](#page-59-0) . . . . . . . . . . . . . . . . 32 3.2 Valeurs des paramètres numériques (suite). . . . . . . . . . . . . . . . . . 33 [7.1 Coefficients de Eq. 7.15 \(Page 104\) pour les formules IRK Lobatto](#page-131-0) IIIC d'ordre  $p = 1, 2, 4$  avec  $s = 1, 2, 3$  étapes. On utilise la notation usuelle, les  $c_i$ ,  $i = 1, \ldots, s$  sont éléments de la première colonne, les  $b_i$  ceux de la dernière ligne, les autres coefficients sont les  $a_{ij}$  de la

matrice caractérisant la formule de Runge-Kutta. . . . . . . . . . . . 105

### Index

pertm\_tot.f, 213 add\_Fe, 52 2d-2.pms, 304  $add_K$ , 52 add\_Li, 52 5d-4.pms, 304 8d-5.pms, 304  $add_Mg$ , 52 add\_Mn, 52 sa, 30  $add_N$ , 52 add\_Na, 52 A, 29 add\_Ne, 52 A-stable, 101 add\_Ni, 52 aal27, 276  $add_0$ , 52 ab, 290  $add_P$ , 52 ab11, 276  $add_S$ , 52 ab\_ini, 276 add\_Sc, 52 ab\_min, 276 add\_Si, 52 abe7, 276 add\_Ti, 52 abe9, 276  $add_V$ , 52 abon\_ini.f, 167, 292, 295  $add_Z$ , 52 abon $m$ , 276 Adelb, 40 abon\_rela, 290 af18, 277 abondance d'hélium, 52 af19, 277 abondances, 52, 100, 105 afe56, 276 abondances initiales, 33, 52, 156 age, 286 ac12, 276 age\_deb, 291 ac13, 276 age\_fin, 291 accélération centrifuge, 91, 93, agemax, 31, 277 199 ah, 277 accélération totale, 126 ah2, 277 accélérations radiatives, 126 ahe3, 277 adaptation de la grille, 83 ahe4, 277 add\_Al, 52 aide mémoire, 3 add\_Ar, 52 ajout de mixture, 64 add\_ascii.f, 167, 294, 295 ajout isotope, 63  $add_B$ , 52 ajuste, 57, 281 add\_Be, 52 alecian1.f, 35, 168, 293, 295  $add_C$ , 52 alecian2.f, 35 add\_Ca, 52  $add_C1, 52$ ali6, 277 ali7, 277  $add\_Co$ , 52 add\_Cr, 52 all\_adia, 27  $add_F$ , 52 all\_ascii, 28

all\_invers, 27 all\_iter, 38 all\_mod, 38 all\_nadia, 28 all\_output, 281 all\_rep, 281 ALLOCATABLE, 3, 247 alpha, 35, 277 amg23, 277 amg24, 277 amg25, 277 amg26, 277 amu, 277 an, 277 an13, 277 an14, 277 an15, 277 ana23, 277 ane20, 277 ane21, 277 ane22, 277 anglais, 49 ao16, 277 ao17, 277 ao18, 277 ap, 277 ap31, 277 approximation de Kippenhahn, 97 approximation monocouche, 91, 199 ar, 290 aradia, 277 arb\_rom.f, 239, 275 arb\_rom.fasc, 295 arrêt de l'évolution, 69, 91, 93, 199 arret, 31, 282 as32, 277 ascii.f, 54, 169, 294, 295 ascii2bin\_opa.f, 13 asi8, 277 atm.f, 169, 290, 295 atmosphère, 69, 90, 198 AV, 28 av, 30 B-splines, 74 baratine, 45, 61

base, 78 base\_chim.f, 170, 295 base\_rota.f, 171, 295 bashrc, 4 be7sbe9, 291 be7sz, 291 blabla, 45, 61, 304 blas, 20 boite.f, 239, 275, 295 box.f, 239, 275, 295 bp, 284 bp\_atm, 289 bp\_atm\_t, 289 bp\_t, 284 Brunt-Väissälä, 69, 152 bsp1ddn.f, 242, 275, 295 bsp1dn.f, 242, 275, 295 bsp\_dis.f, 242, 275, 295 bsp\_gal.f, 242 bugs,  $66$ Burgers, 118 bval0.f, 242, 275, 295 bval1.f, 242, 275, 295 bvald.f, 242, 275, 296  $c, 291$ C-shell, 3 c13sc12, 291 c\_iben, 286  $calib2k_{-}.f$ , 304 calib2k\_pms, 48, 307 calib2k\_pms.f, 47 calib2k\_zams, 48, 307 calib2k\_zams.f, 47, 304 calibration solaire, 34 Cau-Fow, 40 CE, 28 cepheide, 29, 273 cesam.f, 171, 294, 296 cesam2k-dbg.f, 296 cesam2k.f, 172, 296 cesam2k.out, 2, 9, 42 cesam2k\_dbg.f, 172 cesamT-dbg.f, 296 cesamT.f, 296 charges, 167 chim. 284

```
chim gram.f, 172, 288, 296
chim<sub>-t</sub>, 284
clight, 277
co, 30
coca, 32
coeff rota.f, 173, 293, 296, 305
coeff_rota3.f, 293, 296
coeff\_rota3/4.f, 173coeff rota4.f, 293, 296
coeff_vth.f, 296
coeur convectif, 151
cohe, 32
col atm.f, 296
col_qs.f, 296coll.f, 242, 275, 296
coll atm.f, 173, 290
coll qs.f, 174, 293
collision.f, 175, 293, 296
colpnt, 275
colpnt.f, 242, 296
compilateur ifc, 247, 248
compilateur INTEL, 248
compilateurs, 2
compilation, 3
compile2k, 48, 307
compile2k-dbg, 48, 307
compile2k-dbg list, 48, 307
compile2k list, 48, 307
conditions limites, 80, 85, 114,
      229
cone, 32
cons_glob_mnt_cin, 37
cons_loc_mnt_cin, 37
conseils, 23
conservation, 104
conservation du moment cinétique,
       106
constantes physiques, 166
contraintes, 101
conv, 175
conv.f, 288, 296
conv a0.f, 147, 176, 288, 296
conv<sub>_cgm</sub>, 41
conv cgm reza.f, 148, 176, 288,
      296
conv cm.f, 148, 176, 288, 296
conv cm reza.f, 148, 176, 288, 296
des2k diff spl.f, 47
```
conv cml.f, 288, 296 conv jmj.f, 147, 177, 288, 297 convd, 292 convection, 175 convergence, 100 convergence forcée, 69 convf, 292 coox, 32 coulomb.f, 177, 293, 297 cpturb, 35, 277 create evol space, 23 cshrc, 3, 249 ctel, 57, 277 ctem, 57, 277 ctep, 57, 277 cter, 57, 277 ctes, 177 ctes 31, 27 ctes 85.f, 27, 177, 283, 294, 297 ctes 94.f, 27, 177, 283, 294, 297 ctes 94m.f, 27, 177, 283, 294, 297 ctes\_ba, 27 ctes gaia, 27 ctet, 57, 278 cycle CNO, 157 cycle PP, 157 cycle3 $\alpha$ , 157 définition de la ZAMS, 42 d\_conv, 276 d grav, 57, 68, 278 d\_turb, 35, 278  $d_{conv}$ , 111 Debian, 249 delete doubles.f, 239, 275, 297 delfim, 289 delfip, 289 dell, 13 des.f, 3, 177, 294, 297 des2k abon.f, 47, 304 des2k abontc.f, 47, 304 des2k abonts.f, 47, 305 des2k bin.f, 47, 305 des2k dhve.f, 47 des2k\_diff\_osc, 305 des2k\_diff\_spl, 305

#### INDEX xix

des2k grad, 305 des2k grad.f, 47 des2k hr.f, 47, 305 des2k opa.f, 47, 305 des2k osc.f, 47, 305 des2k rot.f, 305 des2k rot ext.f, 305 des2k vaiss.f, 305 des2k ZC.f, 47, 304 des Krot, 280 des m.f, 4, 27, 178, 294, 297 des mC, 27 des r.f, 3, 4, 27, 178, 294, 297 dessin, 13 device, 60, 283, 305 df\_rotx, 167 df rotx.f, 178, 288, 297 dgrad.f, 179, 293, 297 dh, 280 difdiv.f, 240, 275, 297 diff mz04, 37  $diff_tzz97, 37$ difficultés, 66 diffm.f, 179, 293, 297  $diffm_0$ , 35 diffm br.f, 35, 180, 293, 297 diffm mp.f, 35, 180, 293, 297 difft.f, 181, 293, 297 difft gab.f, 35, 181, 293, 297 difft nu.f, 35, 182, 293, 297 difft nut.f, 35 difft smc.f, 35, 297 difft sun.f, 182, 293, 297 diffus.f, 183, 293, 297 diffusion, 35, 142, 281 diffusion du moment cinétique, 187, 188 diffusion microscopique, 35 diffusion microscopique, 102, 111, 186 diffusion turbulente, 35 diffusivité horizontale, 130 diffusivité verticale, 130 diffw, 294 diffw.f, 183, 293, 298  $diffw_0.f, 36$ diffw mpz.f, 36, 293, 294, 298

diffw mpz/p03.f, 184 diffw p03.f, 36, 293, 294, 298 diffw\_toul.f, 37 dim ch, 286 dim\_qs, 286 dim\_rot, 286 discontinuité de la densité, 78, 152 discontinuités fossiles, 151 divergence, 68 dl, 280 dlpp atm, 289 dn fixe, 199, 278 dnunl.f, 184, 294, 298 données, 2, 13 dp, 275 dpsi, 57, 278 dr zc, 292 dt0, 278 dt planet, 291 dtlist, 31, 278 dtmax, 57, 278 dtmin, 57, 276 dws, 36  $dx$ \_tams, 276 echarg, 278 ecran faible, 159 ecrit ascii.f, 184, 298 ecrit rota.f, 185, 293, 298 edding.f, 41, 94, 186, 290, 298 effet d'écran, 159 eléments à l'équilibre, 158 elem, 291 element trace, 180 elements finis, 108 en masse, 57, 281 end evol, 38 end mod, 38 energie cinétique, 106 energie gravifique, 98 energie thermonucléaire, 159 enhan al, 33 enhan\_cha, 33 enhan  $w$ , 33 eps, 292 eq atm.f, 186, 290, 298

xx INDEX

```
eq diff chim.f, 186, 293, 298
eq diff poisson.f, 187, 293
eq_diff_rota.f, 188
eq diff rota3.f, 293, 298
eq diff rota4.f, 293, 298
eq ini rota4.f, 298
equation d'état, 39
equation d'état etat_gp, 161
equations d'évolution, 80, 85,
      160
equations de Burgers, 180
equations de la structure
      interne, 80
espace de travail, 23
eta.f, 298
etat, 188
etat.f, 188, 288
etat ceff.f, 189, 288, 298
etat eff.f, 39, 189, 288, 298
etat gong1.f, 39, 190, 288, 298
etat gong2.f, 39, 190, 288, 298
etat irwin.f, 20, 38, 54
etat irwin explik, 38
etat mhd.f, 19, 39, 190, 288, 298,
      308
etat opal.f, 16, 18, 39, 190, 288,
      298
etat opalX.f, 18, 39, 190, 288,
      298
etat opalZ.f, 18, 39, 190, 288,
      298
eve, 278
evol.f, 191, 293, 298
evol2k pms, 48, 307
evol2k zams, 48, 307
evolution temporelle, 99
exe2k, 3, 48, 307
exe2k-dbg, 48, 307
EXPLOIT, 2
extension .hom, 43
extension .mix, 50
extension .pms, 43
extension .zams, 43
f037 2k.f, 47, 305
f eos, 38, 283
f opa, 39, 283
```

```
f rad.f, 193, 293, 298
fac, 293
facteurs de répartition, 86
fcmax, 194
fcmax.f, 299
fcv, 58
fermi dirac.f, 240, 275, 299
fesh des, 280
fesh_sol, 278
fichier de données, 24
fichier de sorties ASCII, 27
fichier mon modele B.pms, 195
fichier vent.f, 47, 305
fichiers d'initialisation, 42
fichiers d'oscillations, 265
fonction d'espacement, 86
fonction de répartition, 86
forces radiatives, 126
FORTRAN95, 2
free_eos, 20
from alecian.f, 194, 299
g, 278
gain de masse, 52
garde xish, 33, 34, 281
gauss band.f, 240, 275, 299
genere bases.f, 275
genere cesam2k, 3, 48, 307
genere cesam2k-dbg, 48, 308
glob, 259
gmsol, 278
Gnome, 249
grad ovi, 281
grad ovs, 281
granr, 278
gravité, 126
grille équidistante, 84
grille adaptative, 86
grille fixe, 33, 191, 281
h, 280
h2sh1, 291
He, 28
he3she4, 291
he3she4z, 291
He ajuste, 281
he core, 31, 278
```
HHe, 27, 58

### **INDEX**

hhe\_core, 278 hopf.f, 41, 94, 194, 290, 299 horner.f, 240, 275, 299 hpl, 278 hsra.f, 41, 299 i3al, 291 i\_ex, 280 Iben, 99 iben.f, 195, 292, 299 id\_conv, 286 idis, 292 if\_conv, 286 ifc, 248 ife56, 280 ihe4, 166, 280 iLi7, 280 indices spécifiques, 166 ini0, 57, 280 ini\_ctes.f, 166, 195, 283, 294, 299 initialise\_poisson.f, 293 initialise\_rota.f, 195, 293, 299 initialise\_rota4.f, 299 initialise\_u.f, 195, 293 initialise\_w.f, 196, 293 intégrales de collision, 175 intégration numérique, 73 integrales, 299 inter.f, 196, 288, 299 inter\_atm.f, 197, 294, 299 intgauss.f, 240, 275, 299 Ipg, 280 Ipgt, 289 IRK Lobatto IIIC, 102 iter\_qs, 58 izz, 291 jacob\_rota.f, 299 jacobien, 161 jlim, 286 jlim\_t, 286 journal, 2, 299 jours, 36 jpz, 35, 150, 282 k5750.f, 41, 95, 197, 290, 299 k5777.f, 41, 95, 197, 290, 299

kappa\_cond, 288 kappa\_cond.f, 197, 299 kbol, 278 kind, 6 kipp, 57, 282  $kms/s$ , 36 knot, 286 knot\_ptm, 286 knot\_t, 286 knot\_tds, 287 knot\_tds\_t, 287 knot\_temp, 291 knotc, 286 knotc\_t, 286 knotr, 286 knotr\_t, 286 Krot, 280 Kubuntu, 249 L. 29 10, 58 l\_demi, 57 l\_des, 280 langue, 49, 282, 305 lapack, 20 lbol0, 278 lconv, 287 lconv\_t, 287 1d, 280 Ledoux, 35, 146, 179, 199 ledoux, 282 left\_right.f, 243, 299 lhe\_stop, 287 li6sli7, 291 li\_ini, 278 lib\_del, 308 lib\_del\_repl, 48, 308 lib\_repl, 48, 308 libcesam2k.a, 5 lim, 287 lim\_atm.f, 41, 198, 290, 299 lim\_gong1.f, 41, 198, 290, 300  $lim_{\text{gong2.f}}$ , 300 lim\_jpz, 282 lim\_ro, 41, 282 lim\_t, 287 lim\_tau1.f, 41, 198, 290

xxii INDEX

lim zc.f, 199, 293, 300 limitation des écritures, 61 limitation des sorties, 45, 61 limite externe, 170 limites zones radiatives / zones convectives, 68 linf.f, 243, 275, 300 link, 15 LINUX, 2, 3, 42 lisse, 57, 282 list.f, 201, 294, 300 list cesam, 5, 260, 300 lit binaire.f, 202, 294, 300 lit hr.f, 202, 294, 300 lit nl.f, 203, 283, 294, 300 lit\_osc.f, 68 LM, 28 lm, 28, 30 lmix.f, 203, 293, 300 ln10, 278 ln Tli, 278 lnt\_stop, 278 loc zc, 57, 278 log teff, 31, 278 logl max, 280 logl min, 280 logteff max, 280 logteff min, 280 lsol, 278 lt\_stop, 287 ltaue, 289 ltauf, 289 lw perte, 293 lx\_stop, 288 m, 290 m010.zams, 305 m020.zams, 305 m050.zams, 305 m23, 285 m23\_t, 285 mélange convectif, 151 météorites, 33  $métal/H$ , 34  $métal/Z$ , 34 méthode de collocation, 76 méthode de Galerkin, 76

méthode de résolution, 73 m atm, 289 m ch, 57, 280 m ptm, 57, 280  $m_q$ s, 57, 280 m\_rot, 57, 281 m tds, 57, 281 m\_temp, 290 m zc, 285  $m$ <sub>zc</sub> $t$ , 285 majuscules/minuscules, 29 makefile, 249, 307, 308 Mandrake, 249 MARCS, 41 MARCS.f, 41 marcs.f, 300 masses atomiques, 167 matinv.f, 240, 275, 300 max local.f, 240, 275, 300 mc, 284 mc fixe, 284  $mc_t$ , 284 mct, 284  $mct_t$ , 284 mdot, 29, 278 me, 279 methode, 283 mg25smg24, 291 mg26smg25, 291 min max.f, 240, 275, 294, 300 min max cond.f, 240, 294, 300 mitler, 39, 159, 282 mix, 293 mixture, 50, 64, 305 mod atm.f, 6, 289, 300 mod bp for alecian.f, 292, 300 mod cesam.f, 3, 6, 293, 300 mod conv.f, 6, 288, 300 mod donnees.f, 6, 166, 276, 300 mod etat.f, 6, 288, 300 mod evol.f, 6, 292, 300 mod exploit.f, 6, 294, 300 mod kind.f, 6, 275, 300 mod nuc.f, 6, 290, 300 mod numerique.f, 6, 275, 301 mod opa.f, 6, 288, 301 mod static.f, 6, 293, 301

### INDEX xxiii

mod variables.f, 6, 284, 301 modèle de PMS, 195 modèle de ZAMS, 68 model num, 287 modif chim, 33, 282 modif mix, 33, 305 modif mix.f, 204, 301 modif xish, 52 moment cinétique, 106 moment d'inertie, 271 mon\_modele-ad.osc, 27, 265 mon modele-ascii, 27 mon modele-inv.osc, 27, 268 mon modele-nad.osc, 27, 267 mon modele.cephe, 29, 273 mon modele.don, 2, 24, 305 mon modele.HR, 270 mon modele.LR, 272 mon modele.modif mix, 305 mon modele.rap iso, 306 mon modele.vent, 306 mrot, 284  $mrot_t$ , 284 mrott, 284 mrott\_t, 284 msol, 279 mstar, 286 mstar\_t, 286 mterre, 279 mtot, 29, 279 mu saha, 57, 282 mvt dis, 282 mw tot, 286 mw\_tot\_t, 286 mzc ext, 291 n15sn14, 291 n23 atm, 289 n atm, 57, 281 n ch, 287 n<sub>-ch-t</sub>, 287 n max, 26, 281 n min, 276 n mix, 293 n\_ptm, 287 n\_qs, 287  $n_{-}$ gs\_t, 287

n\_rot, 287 n\_rot\_t, 287 n\_tds, 287 n\_tds\_t, 287 n\_temp, 291 nœud sur une limite ZR/ZC, 87 NACRE, 40 NACRE+, 40 NACRU, 40 nb max modeles, 31, 281 nb modeles, 287 nc fixe, 287 nchim, 281 ndis, 292 ne, 281 ne22sne20, 291 ne atm, 289 nelem ini, 290 neutrinos, 159 neville.f, 241, 275, 301 new bv, 58, 153 newspl.f, 243, 275, 301 newspl gal.f, 243, 301 newton.f, 241, 275, 301 niso\_tot, 290 NL ATM, 24, 41, 97 NL CESAM, 24, 26 NL CHIM, 24, 33, 156 NL CONV, 24, 35, 68, 147, 150 NL DIFF, 24 NL ETAT, 24, 38 NL EVOL, 31 NL MASS, 24, 29 NL MODIF MIX, 52 NL\_NOMS, 27 NL NUC, 24, 39, 159 NL OPA, 24, 39 NL\_RLG, 56 NL ROT, 24, 36 NL TEMPS, 24, 69 no croiss, 275 no des, 27, 38, 178 no dis, 57 no frad, 35 no output, 27 noedif, 243 noedif.f, 243, 275, 301

**INDEX** 

noein.f, 243, 275, 301 noeu\_dis.f, 243, 275, 301 noeud.f, 243, 275, 301 nom\_abon, 24, 33, 283 nom\_atm, 24, 41, 282, 290 nom\_chemin, 24, 26, 283 nom\_conv, 24, 283 nom\_ctes, 24, 27, 283 nom\_des, 24, 283 nom\_des\_rot, 37 nom\_diffm, 24, 35, 283 nom\_difft, 24, 35, 283 nom\_diffw, 38, 283 nom\_elem, 282 nom\_etat, 24, 39, 283 nom\_fich2, 283 nom\_frad, 35, 283 nom\_nuc, 24, 39, 283 nom\_nuc\_cpl, 39, 40, 283 nom\_opa, 24, 39, 283 nom\_opa\_cond, 39 nom\_output, 27, 283 nom\_perte, 24 nom\_pertm, 29, 283 nom\_pertw, 38, 283  $nom_{GS}$ , 293 nom\_rot, 282 nom\_tdetau, 24, 41, 283 nom\_thw, 37, 283 nom\_xheavy, 282 nombre électrons libres, 158 nombre de couches, 269 nombre total de couches, 85 normalisation, 106 notations, 81 NOTICE, 2, 3 NP, 28 np, 28, 68 nreac, 291 nreac\_tot, 290 nrl, 281 nrot, 281 nu\_min, 292 nuc.f, 204, 292, 301 nuc\_gong.f, 157 nucleo, 276 numéro de version, 2

numérotation des modèles, 27, 32 nuzc\_ext, 291 nzc, 292 o17so16, 291 o18so16, 291 object module, 5 old\_ptm, 284 opa.f, 206, 288, 301 opa\_compton.f, 288, 301 opa\_cond\_iben, 39 opa\_cond\_mestel, 39 opa\_gong.f, 39, 207, 288, 301 opa\_houdek.f, 309 opa\_houdek9.f, 15, 39, 207, 288, 301 opa\_int\_zsx.f, 39, 208, 288, 301 opa\_opal2.f, 208, 288, 301 opa\_opal2\_cno, 39 opa\_opal2\_co, 39 opa\_opalCO.f, 39, 209, 288, 301 opa\_yveline.f, 39, 210, 288, 301, 308 opa\_yveline\_jorgen.f, 39 opa\_yveline\_lisse.f, 39, 211, 288, 301 opacité, 13, 39, 206 opacité conductive, 39 opalX\_ascii\_bin.f, 18 opalZ\_ascii\_bin.f, 18 optimisation, 69 option mixture, 50 ord\_qs, 281 ordre, 57, 281 ordre des éléments, 157 osc\_adia.f, 27, 211, 294, 301 osc\_invers.f, 27, 211, 294 osc\_invers.f], 302 osc\_nadia.f, 27, 294, 302 osc\_noad.f, 211 output.f, 211, 294, 302 overshoot, 150 ovshti, 35, 150, 279 ovshts, 35, 150, 279 p\_atm, 289 p\_pertw, 38, 279 pas temporel, 101

#### xxiv

### **INDEX**

pause.f, 241, 275, 302 personnalisation, 49 perte de masse, 52 pertm.f, 212, 293 pertm.f], 302 pertm\_ext.f, 29, 212, 293, 302 pertm\_msol.f, 29, 212, 293, 302 pertm\_tot.f, 29, 293, 302 pertm\_waldron.f, 29, 213, 293, 302 pertw.f, 213, 293, 302 pertw<sub>-0</sub>, 38 pertw\_loc.f, 38, 214, 293, 302 pertw\_ptm.f, 38, 214, 293, 302 pertw\_sch.f, 38, 214, 293, 302 Petrov-Galerkin, 110 PGPLOT, 2, 3, 248, 249, 307 pgplot\_factice, 249, 302 pgplot\_factice.f, 241 phi, 276 pi, 279 piau1/3, 41 planètoïdes, 53, 114 planet, 306 planetoides.f, 215, 292, 302 plot\_reac\_nuc.f, 306 plot\_rota.f, 241, 302 PMS, 43, 99, 195 pnzc, 276 point de collocation, 80 POINTER, 3, 247 poisson\_initial.f, 215 polyder.f, 241, 275, 302 post, 32 pp1.f, 39, 216, 292, 302 pp3.f, 39, 216, 292, 302 ppcno10.f, 39, 216, 292, 302 ppcno10BeBFe.f, 39, 216, 292, 302 ppcno10Fe.f, 39, 217, 292, 302 ppcno10K.f, 39, 217, 292, 302 ppcno11.f, 39, 217, 292, 303 ppcno12.f, 39, 218, 292, 303 ppcno12Be.f, 39, 218, 292, 303 ppcno12BeBFe.f, 39, 218, 292, 303 ppcno12Li.f, 39, 218, 292, 303 ppcno3a12Ne.f, 39, 219, 292, 303 ppcno3a9.f, 39, 219, 292, 303 ppcno3aco.f, 39, 219, 292, 303

ppcno3acos.f, 39 ppcno9.f, 39, 219, 292, 303 ppcno9Fe.f, 39, 220, 292, 303 PR, 28 pr. 28, 30 précision de l'intégration, 106 precision, 28, 29, 282 precit, 57, 279 precix, 57, 279 pression turbulente, 68, 80, 149 print\_ctes.f, 220, 303 problème raide, 100 psi0, 57, 286 pt\_atm, 289 pturb, 282 q, 285 g0, 57, 290  $q_t$ , 285 qt, 285 qt\_t, 285 r2, 285 r2\_t, 285 réactions thermonucléaires, 39, 63, 157 réglages, 55 résolution de problèmes différentiels, 75 r\_atm, 289  $r_{ov}$ , 285 r\_ov\_t, 285  $r_{-}qs$ , 276 R\_stop, 31  $r$ <sub>zc</sub>, 285 r\_zc\_conv, 285 r\_zc\_t, 285 raccord des  $\nabla$ , 93 rad, 290 rad/s,  $36$ rap\_iso, 306 rapport des abondances, 52 rapports isotopiques, 51, 167 rayon bolométrique, 92 rayon observable, 91 re\_nu, 35, 279 read\_ascii.f, 220, 294, 303

```
reconstitution de l'atmosphère,
      91, 95
RedHat, 249
reglages, 306
rempl2k mod, 48, 308
rempl2k mod-dbg, 48, 308
renormalisation, 191
rep atm, 282
resout.f, 222, 293, 303
resout chim.f, 223, 293, 303
resout rota.f, 224, 293, 303
resout rota3.f, 224, 293
resout rota4.f, 224, 293
restitution de l'atmosphère, 41
restructuration, 1
rg, 28, 30, 56
rk imps.f, 225, 226, 293, 303
ro test, 57, 279
roger.f, 303
roger00.f, 41, 95, 226, 290, 308
roger02.f, 41, 95, 226, 290
roger05.f, 41, 95, 226, 290
roger10a.f, 41, 95, 226, 290
rot0, 37rot_cte, 37
rot min, 276
rot solid, 282
rota, 284
rota-t, 284
routine de dessin, 27
routine de sorties ASCII, 27
routines dépendantes, 165
routines de convection, 175
routines de physique, 165
routines disponibles, 26
routines génériques, 165
RPM, 249, 307
rq reac.f, 227, 292, 303
rsol, 279
rstar, 286
SA, 28
sa, 28
saha.f, 116, 227, 288, 303
schu58 n.f, 243, 275, 303
Schwarzschild, 146, 179, 199
SCRIPTS, 2
```

```
secon6, 279
semi convection, 68
semi-convection, 152
semi convection, 35
shell.f, 241, 275, 303
shells source, 58
sigma, 279
singularité des gradients, 82
solaire_ags_03, 33
solaire ags 05, 33
solaire gn, 33
solaire_gs, 33
sortie.f, 228, 288
sortie ascii, 306
sorties ASCII, 27
SOURCE, 2
source, 283
SP, 28
sp, 28, 30, 275
stabilité, 100
static.f, 229, 293, 303
static m.f, 229, 293, 303
static r.f, 229, 293, 303
suffix V, 35
suffixe de convection S, 35
suffixe de précision A, 32
suffixe de precision G, 29
suffixe de precision N, 29
suffixe de precision O, 29
suffixes de dessin C, HHe & S, 27
suffixes de output A, T & L, 28
suffixes de précision A, L & M,
      28
sum_n.f, 244, 275, 303
SUN STAR DATA, 2, 13
superconvergence, 78
SuSE, 249
t_ajuste, 282
t atm, 289
t gab, 292
t_inf, 279
t_stop, 31, 279
t_sup, 279, 291
tab_vth.f, 304
tabul nuc.f, 166, 167, 231, 292,
      304
```
#### INDEX xxvii

tau, 289 tau max, 41, 279 tau min, 289 taueff.f, 231, 290, 304 taux nu.f, 292 taux nuc.f, 232, 304 taux\_reac, 290 tdetau.f, 232, 290, 304 tds, 284 TdS varie trop, 66 tds\_t, 284 teff des, 280 temp, 290 temps de convection, 149 test acc rad.f, 306 test atm.f, 306 test bsp dis.f, 306 test cesam.f, 306 test coef diff.f, 306 test\_coeff\_rota.f, 306 test collision.f, 306 test colloc.f, 306 test convection.f, 306 test data ceff.f, 306 test data eff.f, 306 test der rotx.f, 306 test\_etat/ $2.f$ , 306 test jacobien reac nuc.f, 306 test lim ZC.f, 306 test mu mol.f, 306 test nl.f, 306 test opa.f, 306 test opa opal2.f, 307 test opacite.f, 307 test read osc.f, 307 test rk imps.f, 307 test\_saha.f, 307 test tabul reac.f, 307 test tdetau.f, 307 test\_thermo.f, 307 test thermo atm.f, 307 TESTS, 2 thermo.f, 233, 293, 304 thermo atm.f, 234, 290, 304 thw, 283 tot\_conv, 288 tot\_rad, 288

trho.f, 235, 290, 304 ttemp, 290 turbulence rotationnelle, 130 ua, 279 un eps, 292 unit, 36, 282 unités, 165 UNIX, 2, 3, 42 update.f, 235, 293, 304 var, 259 variable indépendante, 80 variable lagrangienne, 80 variables, 78 variables d'intégration, 81 vecteur nodal, 79 vent.f, 52, 114, 226, 236, 292, 304, 306 version, 276 vitesse de convection, 149 W\_FORM, 144 w\_form, 279 w\_rot, 36, 279 WINDOWS, 2 write nl.f, 236, 294, 304 wrot, 286  $wrot_t$ , 286 x0, 33, 279 x ajuste, 282 x atm, 289 x\_atm\_t, 289 x mix, 292 x planet, 285 x ptm, 285 x\_stop, 31, 279 x\_tams, 276 x tds, 285 x\_tds\_t, 285 xcoll, 293 xl, 285 xleft, 280 xt atm, 289 xt ptm, 285 xt tds, 285 xt\_tds\_t, 285

### $\emph{INDEX}$

xvent, 276 y0, 33, 279 y\_age, 280 ybot, 280 z0, 279 z14xcotrin21.f, 237, 304 ZAMS, 9 zams, 32 zi, 276 zone de vent, 114 zoning.f, 241, 275, 304 zoom, 59, 306 zsx0, 33, 279 zsx\_sol, 279

### $xxviii$

### Première partie

## <span id="page-28-0"></span>**IMPLANTATION** et **EXPLOITATION**

# <span id="page-30-0"></span>Chapitre 1 La version 2000 de CESAM

On n'exécute pas tout ce qui se propose Et le chemin est long du projet à la chose.

Le Tartuffe.

### <span id="page-30-1"></span>1.1 La restructuration CESAM4/5 vers CESAM2 $k$

En vue d'extensions futures, une restructuration  $\frac{1}{1}$  $\frac{1}{1}$  $\frac{1}{1}$  de CESAM est apparue nécessaire. Elle est articulée autour d'une réécriture du code en FORTRAN95 qui per-met le regroupement des routines en MODULEs<sup>[2](#page-30-3)</sup>. Elle concerne les points suivants :

- $-$  dépoussièrage et fiabilisation des algorithmes.
- $-$  suppression de variables et de routines obsolètes,
- $-$  amélioration de la lisibilité, en particulier par l'utilisation de tableaux à plusieurs dimensions qui, grâce aux MODULEs, sont gérés de façon plus fiable et surtout plus simple par FORTRAN95 que par FORTRAN77,
- exploitation sous forme "générique" des routines de physique, afin d'éviter les arborescences d'EXTERNALs et ainsi de faciliter et fiabiliser la mise en œuvre des extensions et des modifications ultérieures,
- utilisation de facilit´es de programmation offertes par FORTRAN95 par exemple : allocation dynamique des tableaux, boucles infinies, opérations sur les tableaux, gestion des chaînes de caractères, etc...
- $CESAM2k$  est un abrégé de  $CESAM2000$ .
- introduction des variables d'espace ln P, ln T, R, L,  $M^{\frac{1}{3}}$  assurant la possibilité de modèles ayant une luminosité localement négative résultant de pertes d'énergie importantes par neutrinos.

On trouvera  $\S 1.1$  $\S 1.1$  (Page [7\)](#page-37-0) un organigramme général du code.

<span id="page-30-2"></span><sup>1.</sup> Ce paragraphe concerne principalement les utilisateurs habitués aux versions précédentes de cesam.

<span id="page-30-3"></span><sup>2.</sup> Un module est une sorte de "super COMMON". Un des intérêts de cette structure réside dans le fait que le compilateur vérifie la concordance des types,  $(\text{real}, \text{integer}...),$  du nombre, des dimensions des arguments des listes d'appel des routines entre le programme appelant et la routine appelée.

### <span id="page-31-0"></span>1.2  $CESAM2k$

L'exploitation de CESAM $2k$  repose l'exécutable, cesam $2k$ .out, créé une fois pour toutes. C'est dans un fichier de données, d'extension générique ".don", que la physique à utiliser est indiquée conjointement aux principaux paramètres définissant le modèle à calculer ; un exemple est donné au  $\S 2.1$  $\S 2.1$  (Page [9\)](#page-38-1). Il n'est donc pas nécessaire de créer un exécutable adapté à chaque utilisation <sup>[3](#page-31-2)</sup>. Il est toutefois possible de modifier la plupart des options, numériques ou physiques retenues, grâce à des fichiers dits de "réglage" décrits au §[4](#page-78-0) (Page [53\)](#page-78-0). Ils permettent d'adapter  $CESAM2k$ aux moyens de calcul dont on dispose et, dans une large mesure, aux particularités physiques des modèles à calculer.

 $CESAM2k$  est programmé en FORTRAN95, ce qui permet un dimensionnement dynamique des tableaux. Les compilateurs suivants ont été utilisés avec succès (liste non exhaustive) :

- sous linux : ifc, ifort de INTEL, Lahey-Fujitsu lf95,
- sous unix : compilateur UNIX des machines ALPHA, ifc, ifort
- sous windows : Compact Visual Fortran

La signification du numéro de VERSION  $i$ .j.k est la suivante :

- i augmente d'une unité à chaque modification du contenu des fichiers binaires de reprise \*.pms, \*.rep, \*.dat, *etc...* les indices suivants j et  $\bf{k}$  étant remis à 0.
- j augmente d'une unité à chaque modification du contenu d'un des fichier ASCII de données  $*$  don ou de personnalisation, l'indice suivant k est remis à 0.
- k augmente d'une unité pour chaque ensemble de modifications ayant une conséquence sur les résultats.

Dans le sous-directory SOURCE, le fichier "journal" contient une description succincte de la chronologie des aménagements effectués.

### <span id="page-31-1"></span>1.2.1 Variables quasi-statiques utilisées à partir de la version V3.5.0.

A cause de difficultés coercitives et non résolues de convergence, la possibilité d'utiliser le rayon comme variable principale d'espace a été supprimée à partir de la version V3.5.0. Les variables d'espace correspondantes, dites "eulériennes", R, L, M ont été remplacées par l'ensemble R, L,  $M^{1/3}$  qui, tout en évitant la singularité centrale<sup>[4](#page-31-3)</sup>, permet de décrire les phases d'évolutions avec une luminosité locale négative. Cette situation peut survenir lorsque les pertes par neutrinos deviennent importantes, particulièrement dans les phases avancées. Les routines static  $m$ . f et static  $r$ . f ont donc été respectivement remplacées par static m23.f et static m13.f. Les modifications qui ont été nécessaires sont décrites dans le fichier journal.f du directory SOURCE. L'ensemble initial de variables  $R^2$ ,  $L^{2/3}$ ,  $M^{2/3}$ , conservé dans static m23.f, permet de calculer des modèles dans les mêmes conditions que précédemment; l'alternative est implicitement indiquée dans le fichier de données.

<span id="page-31-2"></span><sup>3.</sup> Sauf, bien sûr, pour des modifications, debug, etc...

<span id="page-31-3"></span><sup>4.</sup> C'est une remarque pertinente de L.Piau qui est à l'origine de cette amélioration significative.

### 1.2.2 PGPLOT

cesam2k utilise le logiciel de dessin PGPLOT pour effectuer des dessins "on line" permettant de suivre le déroulement des calculs et aussi de faciliter le debug. La configuration de ce packtage n'est pas prévue avec le compilateur ifc. Thierry Corbard, Observatoire de la Côte d'Azur, a construit les procédures nécessaires que l'on trouvera dans le sous-directory SCRIPTS. Avec les compilateur plus modernes, cette difficulté a été contournée. Sous LINUX, la commande apt-get install pgplot5" effectue l'installation sans difficult´e.

Il est aussi possible d'éviter l'utilisation de dessin "on line", cf.  $\S$ [A.2.3](#page-272-1) (Page [251\)](#page-272-1).

### <span id="page-32-0"></span>1.3 Contenu de la distribution

Le package  $\texttt{CESAM2k}\,^5$  $\texttt{CESAM2k}\,^5$  contient les sous-directory :

- EXPLOIT : ensemble de programmes et d'exemples de fichiers pour l'exploitation.
- NOTICE : sources LATEX et fichiers postcript de la notice d'utilisation et de l'aide-mémoire.
- $-$  SCRIPTS : ensemble de procédures UNIX/LINUX pour l'installation et l'exploitation avec les shells csh et bash.
- SOURCE : ensemble des routines, modules et programmes de la source et des makefiles d'installation.
- SUN STAR DATA : ensemble de donn´ees physiques, essentiellement des packages, des programmes pour l'exploitation de tables d'EOS et d'opacités.
- $-$  TESTS : divers programmes de test<sup>[6](#page-32-3)</sup>.

### <span id="page-32-1"></span>1.4 Installation

On décrit l'installation sous UNIX/LINUX. Il n'est pas exclus que des difficultés d'ordre informatique puissent survenir lors de l'installation. Chaque système ayant ses particularités et ses chausse-trappes, l'assistance d'un expert est parfois salutaire.

 $\|PB\|$  Avec un compilateur dont la version n'est pas à jour de la norme F95, (comme des versions anciennes du compilateur d'INTEL<sup>[7](#page-32-4)</sup>) il y aura refus d'effectuer une allocation dans une routine autre que celle où est déclarée l'allocation. Il y a lieu de remplacer dans les routines concern´ees, les instructions ALLOCATABLE par POINTER pour les tableaux incriminés cf. § [A.1](#page-270-1) (Page [249\)](#page-270-1).

#### Installation :

 $-$  Détarer la distribution avec, par exemple :

tar -xzvf CESAM2k.tar.gz

<span id="page-32-2"></span><sup>5. 2</sup>k pour "2000".

<span id="page-32-3"></span><sup>6.</sup> Certains de ces programmes devront être adaptés à la présente version de CESAM2k.

<span id="page-32-4"></span><sup>7.</sup> Contrairement aux idées reçues, ce compilateur n'est pas gratuit,  $cf.$  le contrat de licence.

Le sous-directory CESAM2k est créé<sup>[8](#page-33-0)</sup>. Il contient 6 sous-directory tarés et compressés :

```
EXPLOIT.tar.gz
NOTICE.tar.gz
SCRIPTS.tar.gz
SOURCE.tar.gz
SUN_STAR_DATA.tar.gz
TESTS.tar.gz
```
Il est recommandé de détarer ces directory au fur et à mesure des besoins. Cette disposition permet de personnaliser les endroits du système d'exploitation les mieux adaptés pour placer ces sous-directory et ainsi de faciliter les mises à jour qui, la plupart du temps, n'affectent que le seul sous-directory SOURCE.

- Les deux sous-directory SCRIPT BASH et SCRIPT CSH du directory SCRIPT, contiennent des scripts d' exploitation qu'il convient d'adapter au shell et au compilateur F95 utilisés. Les scripts des procédures de compilation sont respectivement compile2k et exe2k. Indiquer aussi les chemins de la source et des bibliothèques de données physiques qui seront utilisées. Rendre les procédures  $exécutables : chmod 700 *$ .
- Pour une utilisation avec le shell csh ou tcsh, dans le fichier .cshrc ajouter les chemins de la bibliothèque et des exécutables, par exemple : set mypath=(.... ∼/CESAM2k/SOURCE ∼/CESAM2k/EXPLOIT .....) set path= $( . \sim \sim / \text{SCRIPTS} \text{ $$path $$mypath}) \dots$ . Avec le shell bash, dans le fichier .bashrc, ces instructions deviennent : PATH="\$PATH:∼/CESAM2k/SCRIPTS:∼/CESAM2k/EXPLOIT:∼/CESAM2k/SOURCE" export PATH
- $-$  Si ce n'est déjà fait, installer le logiciel de dessin PGPLOT<sup>[9](#page-33-1)</sup>, et indiquer le chemin de sa bibliothèque dans le fichier .cshrc :

LD LIBRARY PATH \*\*\*\* :/usr/lib/pgplot

et définir la variable d'environnement  $^{10}$  $^{10}$  $^{10}$  :

setenv PGPLOT DIR /usr/lib/pgplot.

On donne au  $\S$ [A.2.1](#page-271-1) (Page [250\)](#page-271-1) un supplément d'informations concernant l'installation de ce logiciel.

- A défaut, de ce logiciel de dessin, dans le sous-directory SOURCE :
- Supprimer les routines boite.f, box.f, des  $r.f$ , des  $m.f$  de la liste des INCLUDE du module mod numerique.f.
- $-$  Dans la subroutine des.f, ne conserver que CASE ('no des') et. éventuellement, CASE DEFAULT.
- Dans la subroutine sortie.f, supprimer CALL pgend.

 $|{\rm PB}|$  La liste de ces corrections est peut être incomplète.

9. Avec son mode d'emploi, le logiciel PGPLOT est téléchargeable via anonymous ftp à l'adresse http://astro.caltech.edu/∼tpj/pgplot/.

<span id="page-33-1"></span><span id="page-33-0"></span><sup>8.</sup> Dans cette notice les numéros de version et les indications de date sont volontairement ignorés.

<span id="page-33-2"></span> $10.$  Une de ces instructions est peut être redondante. L'avis d'experts est accepté.

### <span id="page-34-0"></span>1.5 Adaptation de la source

Avant de créer le module exécutable, il convient d'adapter certains paramètres libres de la source à l'installation dont on dispose.

- Dans la routine des m.f, vers la ligne 105, adapter le nom du "device" : device='/xw', éventuellement coder device='?' de façon à obtenir la liste des devices disponibles.
- Faire de même dans la routine des  $\text{r.f.}$  ligne 89.
- Dans ces routines  $\texttt{des}_m$ . f et  $\texttt{des}_r$ . f il conviendra, par la suite, d'adapter la hauteur et la largeur des cadres, de façon à optimiser leur centrage dans la fenêtre dont on dispose, ou encore de personnaliser le dessin  $cf. \S 4.12$  $cf. \S 4.12$  (Page [65\)](#page-89-0).
- $-$  La source contient plusieurs Makefile dans lesquels sont définis les paramètres de compilation pour 2 compilateurs avec et sans debug. Ces makefiles sont dérivés d'une version initiale créée par Th. Corbard. La procédure de construction de la bibliothèque libcesam2k.a, et de l'exécutable cesam2k.out qui est commune aux différents makefile est contenue dans le fichier core.mak introduit par un include dans le makefile au cours de son exécution. Suivant le compilateur utilisé, le codage à utiliser, le niveau d'optimisation souhaité, il convient d'adapter la formulation des règles du Makefile, exemples :
	- règle de compilation IFORT =  $1f95$ ,
	- règle d'extension  $T2k = 2k$
	- règle de debug DBG =  $$(T2K)-dbg$
	- $-$  règle de link FLAG2K =  $-c$  -03

### <span id="page-34-1"></span>1.6 Création du module exécutable

Se placer dans le sous-directory SOURCE, soit :

- saisir make -Bf Make2k, puis cesam2k.out,
- lancer la procédure  $^{11}$  $^{11}$  $^{11}$  genere cesam2k.

Après la compilation, on obtient la liste des "object module" de la bibliothèque libcesam2k.a et le menu d'entrée de CESAM :

```
mod_kind.o
mod_numerique.o
mod_donnees.o
mod_variables.o
mod_etat.o
mod_opa.o
mod_conv.o
mod_atm.o
mod_nuc.o
mod_bp_for_alecian.o
mod_evol.o
mod_static.o
```
<span id="page-34-2"></span><sup>11.</sup> Dans la suite le symbole  $\leq$  = indique une instruction à saisir.

```
mod_cesam.o
mod_exploit.o
Encountered 0 errors, 0 warnings in file cesam2k.f.
CESAM speaks a bit of english if you include in
the working directory a file named langue with the statements :
&NL_LANGUE
langue='english'
/
cf. aide_mem2k, chapter Personnalisation
Pour arrêter : taper 0 puis RETURN
Pour poursuivre une évolution : taper 1 puis RETURN
Pour initialiser un modèle de ZAMS : taper 2 puis RETURN
Pour initialiser un modèle de PMS : taper 3 puis RETURN
ARRET
```
Suivant l'installation et les paramètres de compilation retenus, la création de la bibliothèque et du module exécutable nécessitent de l'ordre de 1 à 3 minutes. On peut créer un exécutable de debug <sup>[12](#page-35-1)</sup> avec make -Bf Make2k-dbg ou la procédure genere cesam2k-dbg du sous-directory SCRIPTS.

### <span id="page-35-0"></span>1.6.1 Fonctions des modules

Les modules de  $CESAM2k$  ont les fonctionalités suivantes :

- Module mod kind : regroupe les types des variables.
- Module mod\_numerique : regroupe les routines purement numériques et les routines d'exploitation.
- $-$  Module mod donnees : regroupe la plupart des quantités fixes au cours de l'évolution.
- $-$  Module mod variables : regroupe la plupart des quantités variables au cours de l'évolution.
- $-$  Module mod etat saha : regroupe les routines concernant l'équation d'état etat saha créée par A.V.Oreshina & V.A.Baturin.
- Module mod\_etat : regroupe les routines concernant l'équation d'état.
- $-$  Module mod opa : regroupe les routines concernant le calcul de l'opacité.
- Module mod conv : regroupe les routines concernant la convection.
- $-$  Module mod  $atm$ : regroupe les routines de restitution de l'atmosphère.
- $-$  Module mod nuc : regroupe les routines concernant les réactions thermonucléaires.
- Module mod bp for alecian : regroupe les routines concernant le calcul des accélérations radiatives, suivant le formalisme de G.Alécian.
- Module mod evol : regroupe les routines concernant l'´evolution temporelle de la composition chimique.

<span id="page-35-1"></span><sup>12.</sup> L'argument -B est nécessaire si les dates de modification des routines correspondent à une compilation avec une optimisation différente.
- Module mod\_static : regroupe les routines concernées par la résolution de l'équilibre quasi-statique.
- Module mod cesam : regroupe les routines concernant la gestion du calcul.
- Module mod exploit : regroupe des routines concern´ees par l'exploitation des résultats.

On trouvera  $\S 1.1$  $\S 1.1$  (Page [7\)](#page-37-0) un organigramme général du code. Chaque routine PRIVATE et/ou PUBLIC est introduite sous la forme d'INCLUDE dans son module d'appartenance, le nom de ce dernier indiqué dans des commentaires au début de chaque routine.

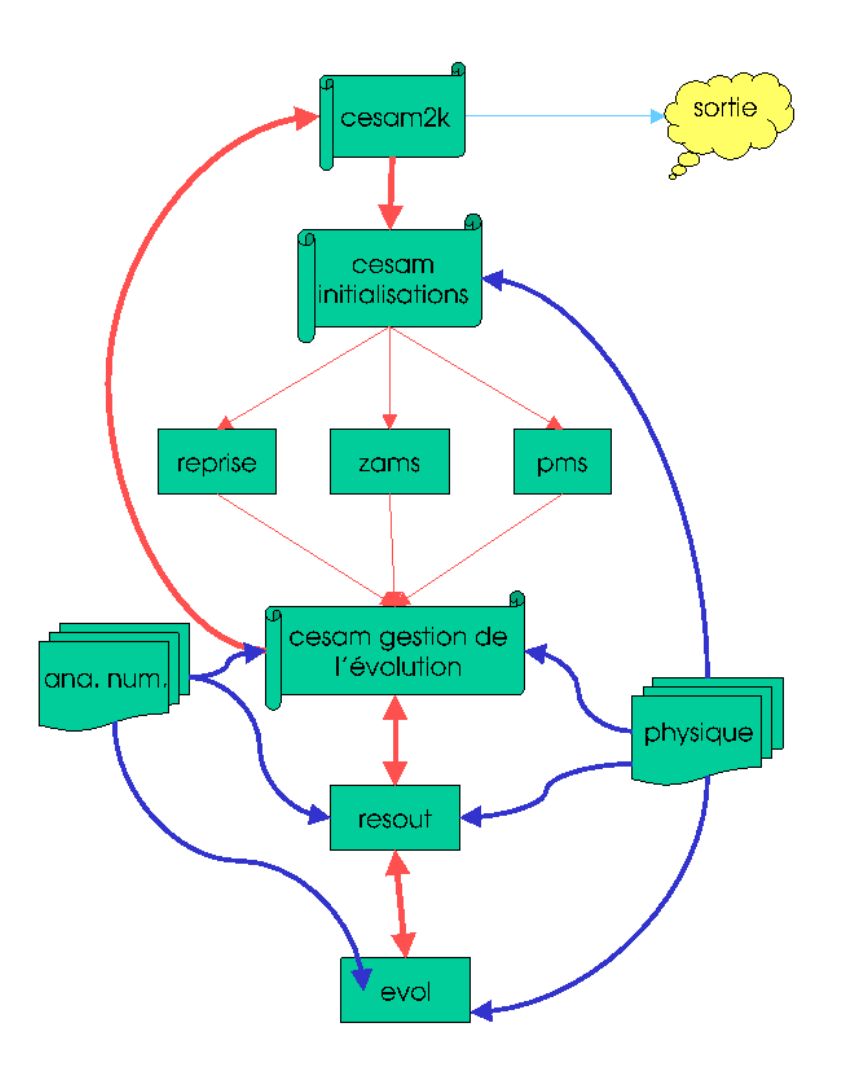

# ORGANIGRAMME GÉNÉRAL

<span id="page-37-0"></span>FIGURE  $1.1$  – Schéma de l'organigramme général de CESAM2k. Le programme cesam2k, compilé une fois pour toutes, fait appel à la routine cesam qui constitue en fait, le programme principal. Dans cesam, après des initialisations, on sépare le traitement des 3 possibilités : i) poursuite d'une évolution, ii) initialisation sur la ZAMS homogène, iii) initialisation d'une PMS. Le calcul se poursuit par des opérations de gestion de l'évolution, listing, création de fichiers de sortie, dessin, etc... Est ensuite fait appel à resout, où les équations de l'équilibre quasi-statique sont résolues en alternance avec celles de l'évolution du moment cinétique et de la composition chimique. Ces dernières sont résolues séparément dans evol. Une fois la convergence obtenue, il y a retour vers les algorithmes de gestion de l'évolution de cesam et, de là, poursuite de l'évolution ou retour à cesam pour sortie. Les routines d'analyse numérique et de physique sont sollicitées à différents niveaux de calcul.

# Chapitre 2

# Implantation

## <span id="page-38-0"></span>2.1 Premier test de fonctionnement

#### Toutes les données physiques utilisées dans ce test de fonctionnement sont implantées dans la SOURCE.

Saisir "create\_evol\_space TEST" et se placer dans le sous-directory TEST créé. Alternative : copier les fichiers mon modele.don et m010.zams du sous-directory EXPLOIT dans le sous-directory TESTS dans lequel on se placera.

- Remplacer "des\_m" par "no\_des" si PGPLOT n'est pas opérationnel.
- Adapter "nom chemin" au chemin du sous-directory SUN STAR DATA de votre installation.
- $-$  Établir les instructions suivantes :

```
&NL_CESAM
NOM_CHEMIN='<sup>~</sup>/SUN_STAR_DATA/', <==== à adapter
NOM_CTES='ctes_94',
NOM_DES='des_m', <==== à adapter
NOM_OUTPUT='no_output',
N_MAX=2000,
PRECISION='pr'
/
&NL_MASS
MTOT=1.d0,
NOM_PERTM='no_pertm',
MDOT=0.d0
/
&NL_EVOL
AGEMAX=5000.d0,
ARRET='else',
DTLIST=1.d10,
LOG_TEFF=10.d0,
NB_MAX_MODELES=200,
HE_CORE=-1.d0,
R_STOP=-0.88d0,
T_STOP=5.d7,
```

```
X_STOP=-0.1d0
/
&NL_CHIM
GRILLE_FIXE=.FALSE.,
NOM_ABON='solaire_gn',
MODIF_CHIM=.FALSE.,
GARDE_XISH=.FALSE.,
X0=0.70d0,
Y0=0.28d0,
ZSX0=0.d0
/
&NL_CONV
NOM_CONV='conv_jmj',
ALPHA=1.8d0,
OVSHTS=0.d0,
OVSHTI=0.d0,
JPZ=.FALSE.,
CPTURB=0.d0,
LEDOUX=.FALSE.
/
&NL_DIFF
DIFFUSION=.FALSE.,
NOM_DIFFM='diffm_mp',
NOM_DIFFT='difft_nu',
D_TURB=10.d0,
RE_NU=1.d0,
NOM_FRAD='no_frad'
/
&NL_ROT
W_ROT=0.d0,
UNIT='jours',
NOM_DIFFW='diffw_0',
NOM_THW='rot_0',
NOM_PERTW='pertw_0',
P_PERTW=0.d0,
NOM_DES_ROT='no_des'
/
&NL_ETAT
NOM_ETAT='etat_eff',
F_EOS='eos\_opal_250.\text{bin'}, 7*'/
&NL_OPA
NOM_OPA='opa_int_zsx',
F_OPA='opa_yveline.bin',7*' ',
NOM_OPA_COND=' '
/
&NL_NUC
```

```
NOM_NUC='ppcno9',
 NOM_NUC_CPL='NACRE',
 MITLER=F
 /
 &NL_ATM
 NOM_ATM='lim_atm',
 NOM_TDETAU='hopf',
 TAU_MAX=10.d0,
 LIM_RO=.TRUE.
 /
Lancer cesam2k.out
cesam2k.out <==
--------------------------
CESAM speaks a bit of english if you include in
the working directory a file named langue with the statements :
&NL_LANGUE
langue='english'
/
cf. aide_mem2k, chapter Personnalisation
---------------------------
Pour arrêter : taper 0 puis RETURN
Pour poursuivre une évolution : taper 1 puis RETURN
Pour initialiser un modèle de ZAMS : taper 2 puis RETURN
Pour initialiser un modèle de PMS : taper 3 puis RETURN
2 \leq z = 2le modèle initial de ZAMS est-il donné en binaire ? o/n
n \leq x ==entrer le nom du fichier ASCII du modèle initial
 Exemples: m010.zams, m020.zams, m050.zams
m010.zams \leq==
 CESAM utilise le modèle m010.zams
 entrer l'identificateur du modèle
 Exemple: mon_modele, modele_euler
mon_modele <==
 identificateur des fichiers du modèle : mon_modele
         ***************************************************************
```
MODELE DE STRUCTURE INTERNE calculé par CESAM2k version : V3.7.24

\*\*\*\*\*\*\*\*\*\*\*\*\*\*\*\*\*\*\*\*\*\*\*\*\*\*\*\*\*\*\*\*\*\*\*\*\*\*\*\*\*\*\*\*\*\*\*\*\*\*\*\*\*\*\*\*\*\*\*\*\*\*\*

Début du calcul le : 16 Décembre 2012 à 09h37

NAMELISTS du fichier: mon\_modele.don

&NL\_CESAM NOM\_CHEMIN=~/SUN\_STAR\_DATA/ .............................

..... ..... ..... ..... ..... ..... ..... ..... .....

------- Restitution de l'atmosphère (fin) ------

\*\*\*\*\*\*\*\*\*

^age= 5.000E+03, LogTeff= 3.761E+00, LogL/Lsol=-2.454E-02, LogR/Rsol=-1.147E-02 Log g= 4.461E+00, Pc= 2.309E+17, Tc= 1.545E+07, Roc= 1.504E+02, Xc= 3.435E-01 ePP/eNUC= 99%, eCNO/eNUC= 1%, e3a+C+O/eNUC= 0%, eGRAV/eNUC= 0%, Yc= 6.359E-01 Var. rel. de masse : 0.000E+00, M\*= 1.000E+00Msol, modèle de série principale Modèle hors la zone instable / outside the instability strip  $(P= 4.084E-02day)$ 

\*\*\*\*\*\*\*\*\*

Fin d'évolution avec CESAM2k version : V3.11.2 Sortie car agemax atteint

..... ..... ..... ..... ..... .....

..... ..... ..... nom du fichier du modèle d'atmosphère en binaire : mon\_modele\_B.atm nom du fichier ASCII zones de pulsation des Céphéides : mon\_modele.cephe nom du fichier ASCII H et He shell sources : mon\_modele.mHHe Le code d'évolution stellaire CESAM a été élaboré dans le cadre du Groupement de Recherche Structure Interne des Etoiles et des Planètes Géantes. Si son utilisation vous a donné satisfaction, le but poursuivi par tous ceux qui y ont contribué aura été atteint.

P.Morel, ON. Décembre 1989, CESAM1 P.Morel, OCA. Octobre 1991, CESAM2 P.Morel, OCA. Avril 1993, CESAM3 P.Morel, OCA. Décembre 1997, CESAM4 P.Morel, OCA. Décembre 2002, CESAM5 P.Morel, B.Pichon OCA. Septembre 2003, CESAM2k P.Morel, OCA, Y.Lebreton, MJo Goupil OBSPM, Février 2004, Version anglaise P.Morel, OCA, A.Moya, OBSPM, Mars 2005, diffusion du moment cinétique P.Morel, OCA. Août 2006, vers les stades avancés

B.Pichon, P.Morel OCA. Décembre 2008, lois T(tau) de MARCS Y.Lebreton OBSPM, P.Morel OCA. Décembre 2008, mixtures+opacités AGS05 Y.Lebreton OBSPM, P.Morel OCA. Novembre 2009, etat\_irwin T.Guillot, P.Morel OCA Mai 2012, implantation de sorties \*.csv A.V.Oreshina, V.A.Baturin. P.Morel, Décembre 2016, EOS etat\_saha L.Bigot, C.Renault, P.Morel, Décembre 2017, opacités Houdek12' \*\*\*\*\*\*\*\*\*\*\*\*\*\*\*\*\*\*\*\*\*\*\*\*\*\*\*\*\*\*\*\*\*\*\*

Formation ou remplacement du fichier binaire: mon\_modele\_B.dat

Type <RETURN> for next page:

Le test de fonctionnement est terminé. C'est un exemple d'évolution à partir de la ZAMS. Au  $\S 3.16.2$  $\S 3.16.2$  (Page [45\)](#page-72-0) on donne un exemple d'évolution incluant la PMS.

Lorsque le dessin "on line" est effectué, suivant la définition de l'écran utilisé, il arrive que les cadres soient tronqués  $et/ou$  n'utilisent pas la surface disponible de façon satisfaisante. Il y a lieu d'adapter les dimensions des cadres dans les routines des  $m.f$  et des  $r.f$  du sous directory SOURCE, cf. § [1.5](#page-34-0) (Page [4\)](#page-34-0). On recherchera les valeurs optimales en utilisant le fichier "device" qui permet de personnaliser le dessin, cf. § [4.12](#page-89-0) (Page [65\)](#page-89-0).

## 2.2 Mise en forme des données physiques tabulées

L'opacité et l'équation d'état ne sont, le plus souvent, connues que sous forme de tabulations d'origines diverses qu'il faut assembler au cas par cas.  $CESAM2k$ utilise ces données physiques sous forme de fichiers binaires dont la structure dépend du matériel utilisé. Il y a lieu de les créer au fur et à mesure des besoins. On décrit ci-après la mise en forme de ces données regroupées dans le sous-directory SUN\_STAR\_DATA dans lequel on se placera.<sup>[1](#page-42-0)</sup>

 $\|PB\|$  En raison de l'infini diversité des possibilités, il est incontournable de devoir effectuer des calculs avec des tables d'opacité ou d'équation d'état, dont les abondances en éléments lourds  $Z$ seront différentes de celles souhaitées pour le modèle.

#### <span id="page-42-3"></span>2.2.1 Opacités opa vveline.f, opa vveline lisse.f

Ces deux routines utilisent les mêmes données.

Décompresser le fichier ascii2bin opa.f.gz et, suivant les besoins, l'un des fichiers opa\_yveline.data.gz  $\rm ou$  opa\_ags05.dat.gz  $^2$  $^2$  :

gunzip opa\_yveline.data.gz ascii2bin\_opa.f.gz Effectuer la transformation ASCII  $==$  binaire, en exécutant<sup>[3](#page-42-2)</sup> le programme ascii2bin opa :

<span id="page-42-0"></span><sup>1.</sup> Il convient d'actualiser ces données en les reprenant de leurs sites d'origines.

<span id="page-42-1"></span><sup>2.</sup> Ce fichier est disponible sur simple demande auprès de Yveline.Lebreton@obspm.fr

<span id="page-42-2"></span><sup>3.</sup> Avec F95 il est pratique d'utiliser les procédures du sous-directory SCRIPTS.

A la question :

```
traduction ASCII ---> binaire (o/n?)\circ \leq =
```
on obtient :

```
ASCII ---> binaire
enter the name of the existing ASCII opacity table: opa_yveline.data
```
exe2k ascii2bin opa

répondre :

```
opa_yveline.data <== à adapter!
```
on obtient :

enter the name of the binary table: opa\_yveline.bin

répondre :

opa\_yveline.bin <== à adapter!

à la question suivante répondre c, éventuellement recompresser le fichier en ASCII et supprimer l'exécutable. On obtient :

```
PAUSE: OK c'est fait
pour arreter entrer q, poursuivre entrer c
c \leqslant =
```

```
Recompresser les données ASCII : gzip opa_yveline.data <== et effacer
l'exécutable : rm ascii2bin_opa.out <==
On trouve un complément d'information dans le fichier :
                       extract opa yveline explik
```
du sous-directory SUN STAR DATA.

#### <span id="page-43-0"></span>2.2.2 Opacités opa\_opal2.f

Les opacités OPAL de type 1 n'existent que pour une abondance des métaux inférieure à  $Z < 0.1$ . Le package z14xcotrin21 d'Arnold I. Boothroyd qui, gérant les opacités OPAL de type 2, permet de tenir compte de la nucléosynthèse des  $e$ léments lourds. Bien que son implantation dans  $CESAM2k$  ne recouvre pas toutes les situations envisagées, son  $USAGE$  est **DELICAT**. Lors de la première utilisation, le système peut demander de décompresser des routines du sous-directory SUN STAR DATA.

#### <span id="page-44-3"></span>2.2.3 Opacités opa houdek12.f

Dans cette version de  $CESAM2k$ , l'interpolation des tables d'opacité utilisant le package opa\_houdek9 a été remplacée par sa version actualisée opa\_houdek12. Cette dernière permet d'exploiter des données d'opacité plus récentes et celles utilisées par la version 9.

Le package, de nom opint\_v12.tar.gz a été repris du site :

http://users-phys.au.dk/hg62/opint.html

Après détarage et décompression : tar -xzvf opint\_v12.tar.gz le module obtenu gh\_int.v12 a été placé<sup>[4](#page-44-0)</sup> dans le sous-directory SUN\_STAR\_DATA sous le nom H12.

Les éléments de ce module dans lesquels il a été nécessaire d'intervenir sont :

```
doc --> notes_v12.pdf, lib, Makefile, OPINPATH
```
On trouve dans notes v12.pdf les directives pour la compilation et l' exploitation de ce module.

lib contient l'ensemble des routines n´ecessaires `a la construction des tables et `a leur exploitation. [5](#page-44-1)

Le Makefile permet la construction des tables et des modules exécutables.

Les fichiers OPINTPATH contiendront les noms et les chemins des tables. Ce sont les noms des sources d'opacité utilisées pour l'intérieur et l'atmosphère.

En suivant les instructions des notes, éditer le makefile<sup>[6](#page-44-2)</sup>. Adapter le compilateur et l'optimiseur à la machine dont on dispose, lignes 57 à 78.

Choix des tables d'opacité : Un choix entre différentes compilations d'opacité est proposé à l'utilisateur. Les tables à utiliser étant définies, le Makefile permet de construire les fichiers et les programmes n´ecessaires pour effectuer les interpolations. La version originale du makefile permet la construction et l'interpolation des tables d'opacité "GN93" pour l'intérieur et "AG89Fe" pour l'atmosphère (lignes 111 et 128) :

INTOPC\_DIR = op05\_GN93  $ATMOPC$   $DIR$  =  $rt11$   $AG89Fe$ 

Endianness : Suivant l'architecture du processeur utilisé, l'organisation des octets en mémoire peut être "big-endian", ou "little-endian". En mémoire, la lecture/écriture des octets s'effectuant dans un sens ou dans l'autre. Il est donc nécessaire qu'il y ait cohérence entre l'endianness des données et celle du processeur. Pour faciliter l'exploitation, le package de G.Houdek utilise par défaut l'endianness du processeur et y adapte celle des données. Sauf, peut être, pour les experts, il est

<span id="page-44-1"></span><span id="page-44-0"></span><sup>4.</sup> en remplacement de l'ancien module HOUDEK

<sup>5.</sup> Ces routines sont parfois désignées par un nom différent de celui donné au sous-programme lui même. Ainsi la routine de nom dopint.f est le sous-programme opint.f

<span id="page-44-2"></span><sup>6.</sup> Lors de la décompression du package opint v12.tar.gz, ou de l'édition du Makefile, il peut arriver que certaines lignes soient mal coupées. Ce à quoi il faudra remédier en fonction des message d'erreur obtenus lors de l'exécution du Makefile.

donc sage de laisser l'initiative au package.

Pour une mise en route il est donc conseillé de ne rien changer au makefile et de l'exécuter tel quel en saisissant : make. Les exécutables et les fichiers d'interpolation sont créés. Un nouveau fichier OPINPATH est écrit dans l'environnement, il contient les noms des fichiers binaires d'interpolation pour les tables GN93 et AG89Fe. Ces fichiers seront utilisés par la routine opa houdek12.f lors des appels à l'opacité. Il est nécessaire de complèter les chemins de ces fichiers. Pour ce faire, remplacer les "./" par le chemin du fichier H12 par exemple :

#### /home/pierre/SUN STAR DATA/H12/op05 GN93/little endian/opalxe.bin

Pour construire les tables d'interpolation pour d'autres associations de données d'opacit´e il est n´ecessaire d'adapter les intructions du Makefile lignes 110-114 pour les tables d'intérieur et 127-131 pour celles d'atmosphère. Il est nécessaire d'utiliser des mixtures identiques. Il est possible d'indiquer ces tables dans la saisie de l'appel à la construction du Makefile ainsi qu'il est indiqué dans le mode d'emploi cf. notes\_v12.pdf.

#### <span id="page-45-0"></span>2.2.4 Equation d'état etat\_opal.f

La source (Iglesias  $\&$  Rogers, 1991) et les tables de l'équation d'état ont été reprises du site WEB ftp://www-phys.11n1.gov/pub/opal/eos/, où l'on trouve un "README" expliquant la marche à suivre pour construire une table ASCII d'équation d'état pour une valeur de  $Z$  fixée. On transforme ensuite cette table ASCII en fichier binaire.

#### PB Certains des sous-programmes du package original d'OPAL ont été modifiés pour l'exploitation avec CESAM2k; en particulier, le blockdata a été supprimé.

Les fichiers ASCII compressés peos<sup>\*</sup>.gz contiennent les données pour l'équation d'état OPAL. Se placer dans le sous-directory SUN\_STAR\_DATA, décompresser ces fichiers : gunzip peos\*.

Exécuter le programme ZFSinterppeos après en avoir décompressé la source : ZFSinterppeos.f.gz

```
exe2k ZFSinterppeos <==
Encountered 0 errors, 0 warnings in file ZFSinterppeos.f.
type Z:
0.02 \leq x = 0
```
entrer la valeur de  $Z$ , fraction de masse de l'abondance des métaux ; on obtient :

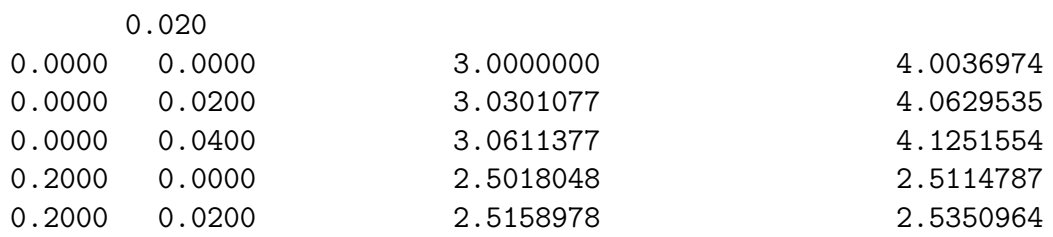

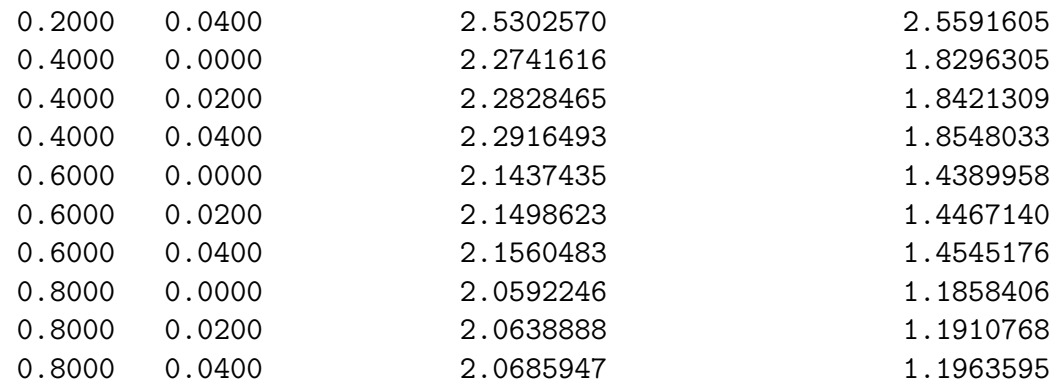

Le fichier ASCII EOSdata occupant environ 9Mo a été créé.

Editer la source du programme opal ascii bin, et donner au fichier binaire le nom désiré, par exemple :

...................................... CLOSE(unit=60) <=== ligne 117 de opal\_ascii\_bin.f c f\_eos='eos\_opal\_190.bin' f\_eos='eos\_opal\_195.bin' c f\_eos='eos\_opal\_330.bin' c f\_eos='eos\_opal\_180.bin' c f\_eos='eos\_opal\_170.bin' c f\_eos='eos\_opal\_130.bin' c f\_eos='eos\_opal\_050.bin'  $WRITE(*, 6) f_eos$ 6 FORMAT('debut ecriture sur le fichier binaire: ',a50) CLOSE(unit=60) ............................................ Exécuter le programme opal ascii bin ainsi modifié : exe2k opal\_ascii\_bin <== Encountered 0 errors, 0 warnings in file opal\_ASCII\_bin.f. donnees prises dans le fichier: EOSdata

lecture, et c'est long, de ce fichier fin de lecture des tables OPAL debut ecriture sur le fichier binaire: eos\_opal\_195.bin fin ecriture sur le fichier binaire donnees prises dans le fichier binaire: eos\_opal\_195.bin lecture, des donnees EOS opal, et c'est long fin de lecture des donnees EOS opal en binaire test relecture effectue

Supprimer les modules exécutables :

```
rm *.out \leq =rm: remove regular file 'ZFSinterppeos.out'? y <==
rm: remove regular file 'opal_ascii_bin.out'? y <==
```
Enfin, recompresser les fichiers ASCII, et supprimer les fichiers EOSdata et fort.2 désormais inutiles :

```
gzip peos* <==
rm EOSdata <==
rm: remove regular file 'EOSdata'? y <==
rm fort.2 \leq -rm: remove regular file 'fort.2'? y <==
```
#### <span id="page-47-0"></span> $2.2.5$  Equations d'état etat opalX.f, etat opalZ.f

Les équations d'état opal  $2001$  offrent une alternative pour la métallicité : etat opalZ, comme dans la version 1991, crée une table pour une métallicité donnée, et l'abondance d'hydrogène doit être dans l'intervalle  $X \in [0, 0.8]$ , tandis que etat opalX, cré une table pour  $X \in [0, 1]$  donné mais avec  $Z = 0$ , cf. § [3.8](#page-62-0) (Page [35\)](#page-62-0).

– Avec  $Z \neq 0$ , se placer dans le sous-directory SUN STAR DATA, et y créer le fichier d'équation d'état correspondant à la métallicité requise en exécutant le programme Z interp IEOS :

```
saisir exe2k Z_interp_IEOS, on obtient :
 Encountered 0 errors, 0 warnings in file Z_interp_IEOS.f.
 type Z: 0.025 <===== entrer la valeur de Z
    0.025000000
```
Il y a création d'un fichier ASCII compressé de nom EOSdata.gz. Transformer ce fichier en binaire, en lui donnant le nom avec lequel il sera identifié par la suite. Pour ce faire, entrer ce nom dans le programme opalZ ascii bin (vers la ligne 135) :

```
c f_eos='eos_opal_190.bin'
c f_eos='eos_opal_195.bin'
f_eos='eos_opal_250.bin' <========
c f_eos='eos_opal_330.bin'
c f_eos='eos_opal_180.bin'
puis exécuter ce programme qui comporte un test de lecture :
saisir exe2k opalZ_ascii_bin, on obtient :
Encountered 0 errors, 0 warnings in file opalZ_ascii_bin.f.
Fichier de données inconnu : EOSdata
décompression du fichier ASCII de données : EOSdata.gz
données ASCII prises dans le fichier: EOSdata
lecture, et c'est long, de ce fichier
 fin de lecture des tables OPAL
début des écritures sur le fichier binaire: eos_opal_250.bin
fin des écritures en binaire, test de relecture
```
données prises dans le fichier binaire: eos\_opal\_250.bin décompression du fichier lecture, des données EOS opal, et c'est long recompression du fichier binaire eos\_opal\_250.bin fin de lecture des données EOS opal en binaire test de relecture réussi Eventuellement supprimer EOSdata.gz : rm EOSdata.gz

– Avec  $Z = 0$ , l'interpolation utilise le fichier EOSdata H-He qu'il suffit de transformer en binaire en exécutant le programme opalX ascii bin du sousdirectory SUN STAR DATA.

#### 2.2.5.1 Equation d'état etat\_opal5.f

Equation d'état similaire aux précédentes. La construction de la table pour une valeur de métallicité  $Z$  donnée est effectuée dans le sous directory (à décompresser) OPAL2005 tables.gz du directory SUN STAR DATA. La table est créée par les deux programmes ZFS interp EOS5 et opal5Z ascii bin dont on formera les exécutables. Le script create EOS5 lance la formation de la table en binaire dont le nom op5 iiii.bin utilise la valeur iiii déduite de Z (ici  $Z = 0.0174$ ) qui figurera dans l'appel à la procédure : create EOS5 0.0174. Placer ensuite la table compress´ee de nom op5 0174.bin.gz dans le directory SUN STAR DATA. Dans le fichier de données il ne sera pas nécessaire d'indiquer que la table est compressée. L'EOS opal5 a été communiquée et adaptée à  $CESAM2k$  par V.A. Baturin  $\&$  A.V. Oreshina du Sternberg Astronomical Institute, Lomonosov Moscow State.

#### <span id="page-48-0"></span>2.2.6 Equation d'état etat\_mhd.f

Package de l'équation d'état MHD [\(Mihalas et al., 1988\)](#page-337-0) appelé par la routine etat mhd (vérifier que ce package, fourni par W. Däppen, est actualisé). Les 8 tables mhd1 oc tau.tab ... mhd8 oc tau.tab qui se trouvent sur le serveur anonyme usc.edu, dans le répertoire pub/astro-physics/mhd-oc-tau/wd-evo, sont disposées dans le sous-directory SUN\_STAR\_DATA sous les noms mhd1.tab.gz ... mhd8.tab.gz. Se placer dans le sous-directory SUN\_STAR\_DATA, décompresser ces tables en ASCII : gzip mhd\* <== et la source du programme fmttob : gzip fmttob.f.gz. Transformer les tables en binaire en exécutant f $m$ ttob  $\leq$ =

```
exe2k fmttob
Encountered 0 errors, 0 warnings in file fmttob.f.
 decompression
Press Enter to Continue. <==
 enter main
 ZAMS-type: filename of input (formatted) table # 1
 enter filename of output (unformatted) table # 1
 ZAMS-type: filename of input (formatted) table # 2
 enter filename of output (unformatted) table # 2
```
ZAMS-type: filename of input (formatted) table # 3 enter filename of output (unformatted) table # 3 center-type: filename of input (formatted) table # 4

...................................

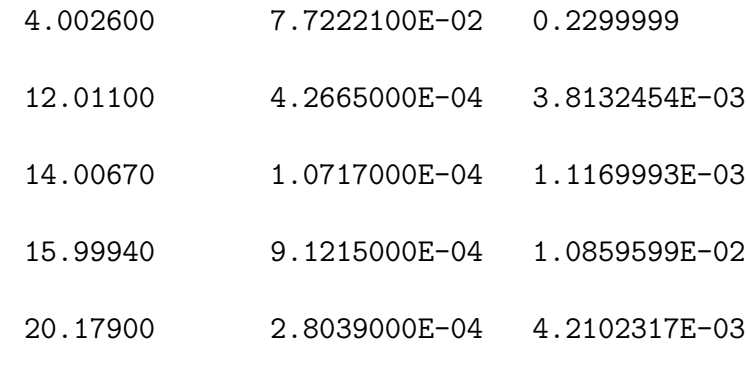

mean molecular weight = 1.2455340

#### bilou@port-morel%

Supprimer les exécutables :

```
rm *.out \leq =rm: remove regular file fmttob.out ? y \leq 1
```
### <span id="page-49-0"></span>2.2.7 Equation d'état etat\_irwin.f

Equation d'état "analytique" de Irwin. Suivant le système d'exploitation utilisé il est possible de l'implanter de différentes façons dans  $CESAM2k$ . Le mode d'emploi qui suit est essentiellement dû à Y.Lebreton.

Un préalable est de vérifier si les bibliothèques d'algèbre linéaire lapack et blas sont déjà implantées Sinon, sous LINUX, les installer avec apt-get install lapack3-dev blas3-dev ou utiliser un processus équivalent. Implémentation de free\_eos :

- 1. Du site http://freeeos.sourceforge.net, télécharger le fichier source de  $l'EOS: free_eos-2.2.1.tar.gz, éventuellement une version plus récente. La$ façon la plus directe d'implanter free-eos dans  $CESAM2k$  est de :
	- (a) Détarer le fichier : tar -xzvf free\_eos-2.2.1.tar.gz,
	- (b) se placer dans le fichier free eos-2.2.1/src,
	- (c) copier la biblioth`eque libeos.a dans le directory SUN STAR DATA : cp libeos.a /SUN STAR DATA/libeos.a.
- 2. Si libeos.a n'est pas reconnue on peut :
	- (a) Créer cette bibliothèque en suivant la procédure des MAKEFILEs décrite dans le README du fichier free eos-2.2.1.
	- $(b)$  Créer la bibliothèque en utilisant le compilateur à disposition :
- Dans le sous-directory SUN\_STAR\_DATA se placer dans ETAT après l'avoir détaré tar -xzvf ETAT.tar.gz.
- Se placer dans le sous-directory scripts. Dans le script (bash) compile, adapter les paramètres de compilation au compilateur utilisé.
- Se placer dans le sous-directory  $cd$ ../ $src$ , exécuter : ../scripts/compile list libeos list compil et copier la bib
	- liothèque libeos.a dans le directory SUN\_STAR\_DATA :

```
cp libeos.a /SUN STAR DATA/libeos.a
```
- Se placer dans le sous-directory  $cd$ ../utils, exécuter :
	- ../scripts/compile list libutils list compil et copier la bibliothèque libutils.a dans le directory SUN\_STAR\_DATA :
	- cp libutils.a /SUN STAR DATA/libutils.a.

Un autre type d'implantation est décrit dans le fichier README\_YL\_EOS\_IRW. Le fichier README donne des informations générales concernant l'implanation et l'exploitation de free\_eos. Dans le script exe2k, cf. § [3.19](#page-77-0) (Page [50\)](#page-77-0), et/ou dans les Makefiles indiquer le chemin des bibliothèques liblapack, libblas, libeos :

-L ~/SUN\_STAR\_DATA -leos \ -lm -llapack -lblas

Il est évidemment possible de suivre et d'exécuter les instructions développées dans les différents README de cette source. Une possibilité de personnalisation des paramètres de cette équation d'état est décrite au  $\S 4.7$  $\S 4.7$  (Page [58\)](#page-83-0) et, pour son exploitation, § [3.12](#page-67-0) (Page [40\)](#page-67-0).

#### 2.2.8 Equation d'état etat\_saha.f

Equation d'état tabulée à Z variable. L'EOS est calculée à partir des tables de Gryaznov, Iosilevsky & Starostin, communiquées et adaptées à  $CESAM2k$  par V.A. Baturin & A.V. Oreshina du Sternberg Astronomical Institute, Lomonosov Moscow State University. On en trouvera les données et les explications originales dans le sous directory ETAT SAHA.tar.gz du directory SUN STAR DATA dans lequel les 8 tables ASCII eos\_saha...dat.gz compressées doivent être placées. Ne pas indiquer leur nom dans le fichier de données. La métallicité initiale doit être dans l'intervalle  $[0.00 < Z < 0.020]$ . Au premier appel les tables entourant la métallicité initiale sont reprises des données. La dépendance en Z est obtenue par des interpolations linéaires. Les dérivées des grandeurs thermodynamiques sont déduites des interpolations des tables par B-splines en utilisant des routines reprises de [\(De Boor, 1978\)](#page-335-0).

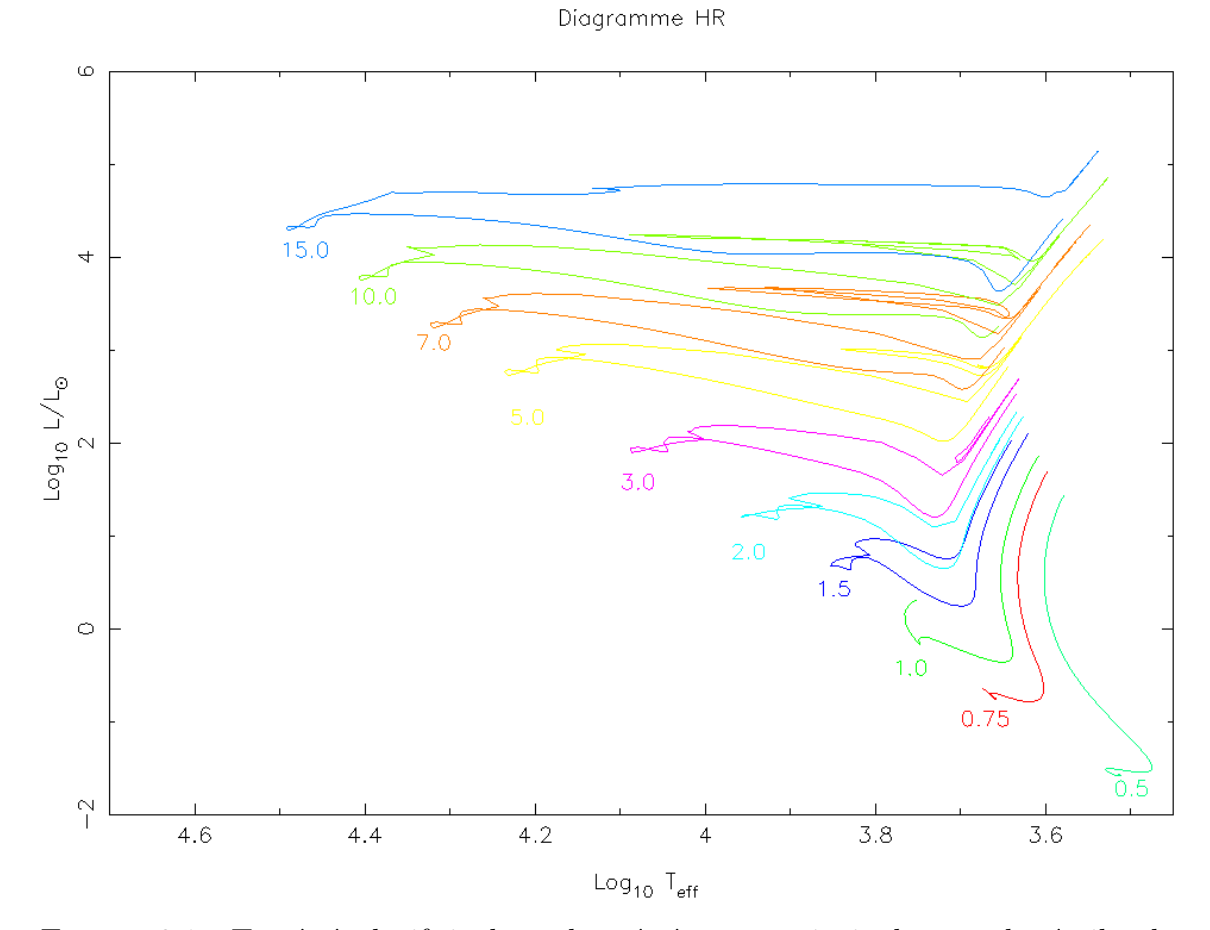

FIGURE  $2.1$  – Tracés évolutifs incluant la pré-séquence principale pour des étoiles de  $0.5M_{\odot}$  à  $15M_{\odot}$ . Le flash de l'hélium a été dépassé pour les masses supérieures à  $3M_{\odot}$ . Pour les modèles de  $3M_{\odot}$  et de  $5M_{\odot}$  les calculs ont été arrètés après la disparition du carbone au centre. La phase de destruction de l'oxygène a été atteinte pour les modèles de  $7M_{\odot}$  et de  $10M_{\odot}$ . Avec la disparition de l'oxygène dans le noyau, la limite de validité de l'hypothèse d'équilibre quasi-statique a été atteinte pour le modèle de  $15M_{\odot}$ . Ces tracés ont été obtenus avec le fichier de données du § [3.4](#page-53-0) (Page [26\)](#page-53-0).

.

# Chapitre 3 Exploitation

Va despacio, estoy de prisa. Proverbe Mexicain. (Je vais doucement car je suis pressé)

## 3.1 Conseils pour l'exploitation

Un code numérique, aussi bien fait soit-il, ne peut être "clefs en mains". Pour entamer une exploitation, on doit toujours être guidé par la remarque triviale :

Un programme qui ne fonctionne pas, ou mal, pour des cas simples ne fonctionnera pas, ou encore plus mal, pour des cas compliqués.

Un code de structure interne n'échappe, hélas pas, à cette règle. A cet effet, bien que  $CESAM2k$  ait prévu différents types de "précision" standards, il est presque toujours nécessaire, à l'aide de "réglages", d'optimiser les paramètres numériques en fonction des conditions rencontrées au cours du calcul. Aborder un problème en introduisant *ad initio* toute la complexité que l'on désire atteindre est une perte de temps. Afin d'acquérir une expérience sur la façon dont l'évolution se déroule, il faudra très rapidement reprendre des cas simples. Il est conseillé de "dégrossir" le problème en utilisant des options numériques et physiques robustes et efficaces, afin d'apprécier rapidement "ce qui se passe", puis d'introduire progressivement la complexité souhaitée.

 $\|PB\|$  Les descriptions des routines données plus avant ne sont que succinctes, se reporter aux commentaires des routines pour plus d'informations.

## <span id="page-52-0"></span>3.2 Création d'un espace de travail

Pour chaque ensemble d'applications, il est pratique de créer un espace de travail spécifique. CESAM2k offre la possibilité de simplifier l'initialisation de l'environnement du calcul. Par exemple, pour calculer un ensemble de modèles de w-virginis, on se placera dans un directory qu'on nommera, pour l'exemple, W VIR.

- 1. Saisir create\_evol\_space W\_VIR, les données générales (modèles initiaux etc..) sont alors recopiés de CESAM2k/EXPLOIT dans l'environnement.
- 2. Se placer dans le directory W\_VIR : cd W\_VIR.
- 3. Renommer le fichier de données mon modele.don qu'on y trouvera : cp mon modele.don w\_vir.don et adapter les paramètres. A cette fin, on trouvera dans le fichier arguments du point don.f de la SOURCE les arguments reconnus par la présente version  $CESAM2k$ . Ils sont détaillés ci-après.
- 4. Pour lancer un calcul saisir : cesam2k.out

Suivant la définition du moniteur, le graphique peut être tronqué ou mal positionné. Il convient alors adapter la hauteur et la largeur des cadres en bricolant dans le fichier device, cf.  $\S 4.12$  $\S 4.12$  (Page [65\)](#page-89-0). Une fois les réglages satisfaisants, les reproduire dans le fichier device du directory CESAM2k/EXPLOIT afin de les récupérer à chaque fois qu'un nouvel espace de travail est créé.

## 3.3 Le fichier de données : mon modele.don

Les options physiques à utiliser et les données sont transmises au programme principal par des NAMELIST regroupées dans un fichier en ASCII dont le nom a nécessairement l'extension ".don, par exemple : mon modele.don. On a disposé un exemple de ce fichier dans le sous-directory EXPLOIT.

- $-$  & NL CESAM : regroupe les conditions générales du calcul.
- $-$  & NL MASS : regroupe les paramètres physiques relatifs à la variable spatiale.
- $-$  & NL EVOL : regroupe les paramètres physiques relatifs à la variable temporelle.
- $-$  & NL CHIM : regroupe les paramètres physiques relatifs à la composition chimique.
- $-$  & NL CONV : regroupe les paramètres physiques relatifs à la convection.
- $-$  & NL DIFF : regroupe les paramètres physiques relatifs à la diffusion.
- $-$  & NL ROT : regroupe les paramètres physiques relatifs à la rotation.
- $-$  & NL ETAT : regroupe les noms des fichiers,  $d'acc\acute{e}s$  externe, éventuellement nécessaires au calcul de l'équation d'état.
- $-$  & NL OPA : regroupe les noms des fichiers,  $d'accès$  externe, éventuellement nécessaires au calcul de l'opacité.
- $-$  & NL\_NUC : définit des options relatives au calcul des taux de réactions thermonucléaires.
- $-$  & NLATM : regroupe les paramètres physiques relatifs à la restitution de l'atmosphère.

## <span id="page-53-0"></span>3.4 Exemple de fichier de données

Cet exemple est volontairement différent de celui utilisé au  $\S 2.1$  $\S 2.1$  (Page [9\)](#page-38-0). Les types, real, integer... des paramètres numériques et logiques est facilement identifiable par les valeurs données ci dessous à titre indicatif.

&NL\_CESAM

```
NOM_CHEMIN='~/SUN_STAR_DATA/',
NOM_CTES='ctes_94',
NOM_DES='des_m',
NOM_OUTPUT='no_output',
N_MAX=6000,
PRECISION='pr' /
&NL_MASS
MTOT=2. d0,
NOM_PERTM='pertm_ext',
MDOT=0.d0 /
&NL_EVOL
AGEMAX=12.d3,
ARRET='else',
DTLIST=1.d10,
LOG_TEFF=10.d0,
NB_MAX_MODELES=700,
HE_CORE=-0.1d0,
R_STOP=0.9d0,
T_STOP=2.0d9,
X_STOP=-0.1d0 /
&NL_CHIM
GRILLE_FIXE=.FALSE.,
NOM_ABON='solaire_gs',
MODIF_CHIM=.FALSE.,
GARDE_XISH=.FALSE.,
X0=0.70,
Y0=0.28,
ZSX0=0.0d0 /
&NL_CONV
NOM_CONV='conv_jmj',
ALPHA=1.8d0,
OVSHTS=0.d0,
OVSHTI=0.d0,
JPZ=F,
CPTURB=0.d0,
LEDOUX=F /
&NL_DIFF
DIFFUSION=.TRUE.,
NOM_DIFFM='diffm_mp',
NOM_DIFFT='difft_nu',
D_TURB=10.d0,
RE_NU=1.d0,
```

```
NOM_FRAD='no_frad'
/
&NL_ROT
W_ROT=0.d0,
UNIT='kms/s',
NOM_DIFFW='diffw_0',
NOM_THW='rot_0',
NOM_PERTW='pertw_0',
NOM_DES_ROT='end_mod'
/
&NL_ETAT
NOM_ETAT='etat_eff',
F_EOS='eos_opal_250.bin',7*' '
/
&NL_OPA
NOM_OPA='opa_yveline',
F_OPA='opa_yveline.bin','H12/OPINTPATH',6*' '
NOM_OPA_COND=' '
/
&NL_NUC
NOM_NUC='ppcno3aco',
NOM_NUC_CPL='NACRE',
MITLER=F
/
&NL_ATM
NOM_ATM='lim_atm',
NOM_TDETAU='hopf',
TAU_MAX=30.d0,
LIM_RO=.TRUE.
/
```
Certains arguments des NAMELISTs acceptent des "SUFFIXES" [1](#page-55-0) permettant différentes actions, Exemple : avec le suffixe M de l'item PRECISION de la NAMELIST NL CESAM le calcul sera effectué avec un nombre de couches fixé à la valeur maximale N\_MAX indiquée dans le fichier de données. Exemple : PRECISION='prM'

S'il y a reprise ou poursuite d'une évolution,  $CESAM2k$  accepte que des suffixes apparaissent/disparaissent des NAMELISTs, leurs actions seront alors prises en compte/ignorées dans l'évolution ultérieure.

PB Les noms permettant des affectations sont case sensitive, par exemple, il faut coder "NACRE" et non "nacre"; il en est de même pour les chemins.

<span id="page-55-0"></span><sup>1.</sup> Toujours en "upper case".

## <span id="page-56-1"></span>3.5 Arguments de la NAMELIST NL CESAM

 $\left\vert \mathrm{PB}\right\vert$  . Les arguments utilisables dans les NAMELISTs du fichier de données sont indiqués dans le fichier argument du point don.f des sous-directories SOURCE et EXPLOIT.

- NOM\_CHEMIN='∼/SUN\_STAR\_DATA/' : chemin et nom du répertoire où sont disposées les données physiques, les tables d'opacité par exemple. Il est parfois nécessaire de coder le chemin complet, Ex : '/home/morel/SUN\_STAR\_DATA/'.
- NOM CTES : indique le nom de la routine d'initialisation des principales constantes de physique à utiliser  $2$ :
	- ctes 31 : constantes du LATT, [Castro et al. \(2007\)](#page-335-1).
	- ctes 85 : constantes de gong, [Christensen-Dalsgaard \(1988\)](#page-335-2).
	- ctes 94 : constantes de CESAM2k (défaut).
	- $-$  ctes  $-94$ m : identique à ctes  $-94$  avec des valeurs des masses des noyaux posées  $égales aux valeurs entières les plus proches.$
	- ctes ba : constantes de [Basu & Antia \(2008\)](#page-334-0).
	- ctes gaia : constantes de GAIA.
- $-$  NOM DES : nom de la routine de dessin à utiliser :
	- $-$  des  $\text{m}/\text{des}\text{r}$ ; dessin en fonction de la masse/rayon, utilise PGPLOT. Dans le cadre des abondances, les valeurs indiquées sont normalisées par rapport à leur maximum sauf pour l'hydrogène et l'hélium indiquées en valeurs réelles.
	- zoom : forme personnalisable de des m décrite au  $\S 4.11$  $\S 4.11$  (Page [63\)](#page-88-0), pratique lorsqu'on désire atteindre des conditions particulières, par exemple une localisation dans le diagramme HR.

#### Suffixes :

- C : des mC/des rC permet d'indiquer, dans le cadre des abondances, les valeurs centrales en lieu et place des maximales (utile pour les stades avancés).
- S : des mS/des rS permet d'indiquer les valeurs de surface des abondances en lieu et place des maximales (utile avec diffusion).
- $HHe$ : CESAM2k formera un fichier, de nom mon modele.mHHe, contenant les limites des shells source H et He, cf. § [4.10](#page-87-0) (Page [62\)](#page-87-0). Exemples : des mHHe, des rHHe.
- $-$  no des : sans dessin on line, à utiliser si on ne dispose pas du logiciel pg-PLOT, voir  $\S 1.4$  $\S 1.4$  (Page [3\)](#page-32-0),
- $-$  NOM\_OUTPUT : type de fichier ASCII à générer à l'issue du calcul :
	- osc adia : g´en´eration du fichier ASCII de nom mon modele-ad.osc pour le calcul des oscillations adiabatiques et la réalisation de certains dessins,
	- $-$  all adia: génération des fichiers ASCII, pour le calcul des oscillations adiabatiques et des dessins, pour  $TOUS$  les modèles. Ces fichiers ont pour dénomination *nnnn*-mon modele-ad.osc, nnnn étant le numéro du modèle,
	- osc\_invers : génération des fichier ASCII de nom mon\_modele-inv.osc pour les inversions,

<span id="page-56-0"></span><sup>2.</sup> Dans chaque cas, sont seules implémentées les différences connues avec les constantes par défaut de  $CESAM2k$ , *i.e.*  $ctes_94$ .

- all invers : génération de  $TOUS$  les fichiers ASCII de noms nnnn-mon modele-inv.osc pour les inversions, nnnn étant le numéro du modèle,
- $-$  osc\_nadia : génération du fichier ASCII de nom mon\_modele-nad.osc pour le calcul des oscillations non adiabatiques,
- all nadia : génération de  $TOUS$  les fichiers ASCII de noms nnnn-mon modele-nad.osc pour le calcul des oscillations non adiabatiques, nnnn étant le numéro du modèle,
- $-$  no output : il n'y a pas de génération de fichier ASCII,
- ascii : forme `a personnaliser du fichier ASCII mon modele-ascii d´ecrite au § [4.8](#page-83-1) (Page [58\)](#page-83-1), de nom
- all ascii : génération de  $TOUS$  les fichiers ASCII de forme à personnaliser de nom nnnn-mon\_modele-ascii, nnnn étant le numéro du modèle.

#### Suffixes :

- A Le suffixe A (Ex : osc adiaA) permet d'utiliser l'ancienne formulation de la fréquence de Brunt-Väissälä.
- **T**, L Les suffixes T & L (Ex : osc\_adiaT) permettent de générer des fichiers de sortie ASCII exploitables directement par IDL. Ils ont été créés à l'initiative de T.Guillot selon les desiderata respectivement de T.Guillot (TR) et L.Bigot (LB); cf.  $\S D.5$  $\S D.5$  (Page [276\)](#page-297-0), cf.  $\S D.6$  $\S D.6$  (Page 276) Les suffixes  $A \mathcal{B}$  T sont incompatibles.
- **R** Le suffixe R ( $Ex : no\_outputR$ ) permet de créer un fichier simplifié pour diagramme HR cf. § [D.2](#page-293-0) (Page [272\)](#page-293-0); il ne contient que l'âge, L et  $T_{eff}$ . Ce fichier a pour extension .LR,  $Ex:$  mon modele.LR,  $cf. \S D.2.1$  $cf. \S D.2.1$  (Page [274\)](#page-295-0) .
- N\_MAX=1000 : le nombre maximum de couches est défini par MAX(N\_MAX,nnnn), nnnn est un nombre maximal de couches fixé dans la routine cesam.f suivant le niveau de précision requis ; le nombre minimal de couches est fixé à 500. A condition que la formation d'un fichier ASCII soit requise  $(NDM_1OUTPUT \neq no_output),$  une valeur négative de N MAX permet de calculer le dernier modèle de l'évolution avec un nombre de couches égal à  $|N_MAX|$ .
- **PRECISION='pr'** : niveau de précision requis. On trouve dans la Table  $3.1$ (Page [32\)](#page-59-0), les valeurs des paramètres numériques utilisées suivant les différentes options définies dans la routine cesam.f. Si le type de précision est codé en minuscules, Ex :'sa', les variables quasi-statiques utilisées sont :  $\ln P$ ,  $\ln T$ ,  $(R/R_{\odot})^2$ ,  $(L/L_{\odot})^{2/3}$ ,  $(M/M_{\odot})^{2/3}$ . S'il est codé en majuscules, Ex :'SA', elles seront  $\ln P$ ,  $\ln T$ ,  $R/R_{\odot}$ ,  $L/L_{\odot}$ ,  $(M/M_{\odot})^{1/3}$ .
	- **Suffixes :** Les types de précision peuvent être affectés des suffixes  $A$  et/ou L et/ou M, Exemples : prA, saLA, SALA ceM. L'ordre des suffixes est indifférent, Exemple : PRAL.
	- $\bf{A}$ : ("ajuste") indique que le pas temporel sera ajusté de façon à atteindre précisément les objectifs d'arrêt de la NAMELIST NL EVOL cf. § [3.7](#page-60-0) (Page [33\)](#page-60-0).
	- $\mathbf{L}$ : ("lisse") indique qu'un lissage local des discontinutés de composition chimique sera effectué à la suite de chaque ajustement temporel.

 $M : ("maximum")$  indique que le nombre de couches sera inchangé au long de l'évolution. Il sera fixé au nombre maximal N\_MAX indiqué dans la NAMELIST NL CESAM cf. § [3.5](#page-56-1) (Page [29\)](#page-56-1).

Les types de précision implantés dans  $CESAM2k$  sont <sup>[3](#page-58-0)</sup>:

- $-$  'np/NP' (précision normale) utile pour se donner l'idée générale d'une évolution.
- $-$  'pr/PR' (précision réaliste) pour une évolution sans une recherche particulière de précision c'est le "DEFAUT",
- $-$ 'sp/SP' (super précision) et 'sa/SA' (précision solaire) si on recherche une précision extrême. Avec 'sa/SA', à condition que la formation d'un fichier ASCII soit requise, les derniers modèles d'une évolution sont calculés avec le nombre maximum de couches N MAX,
- $-$  'av/AV, ce/CE, he/He' précisions pour des évolutions vers les stades avancés. 'ce/CE' (Céphéïdes) identique à 'AV' avec un contrôle du pas temporel dans la zone d'instabilité de façon à la traverser en 10 pas temporel environ, et création d'un fichier mon modele.cephe,  $cf. \S$ [D.4](#page-296-1) (Page [275\)](#page-296-1).

#### Suffixe :

- O En codant 'ceO/CEO' le fichier ASCII de chaque modèle de la bande d'instabilité sera formé.
- 'he/He' (flash de l'hélium) identique à 'av/AV', le pas temporel minimal pouvant descendre au niveau de l'heure.
- $\sim$ 'rg' (réglages) avec ce type de précision le choix des paramètres numériques est confié à l'utilisateur/trice **averti/e**. Ils sont introduits par l'intermédiaire d'un fichier de nom 'reglages' ou, mieux 'mon modele.rg', plac´e dans l'environnement du calcul. On trouvera au § [4.9](#page-84-0) (Page [60\)](#page-84-0) un exemple ainsi que la description de son contenu. La précision ' $rg'$  accepte les extensions de precision.

Les constantes de répartition sont fixées suivant le type de précision. Les valeurs les plus utilisées sont : ctel=0, ctep=-1, ctem=15, cter=0, ctet=-1. Pour utiliser des paramètres différents *cf.*  $\S 4.9$  $\S 4.9$  (Page [60\)](#page-84-0).

## 3.6 Arguments de la NAMELIST NL MASS

- $-$  MTOT=1.d0 : masse totale initiale, en  $M_{\odot}$ ,
- NOM PERTM : nom de la routine de perte de masse :
	- pertm dominik : perte de masse selon l'article "stationary dust-driven winds", de Dominik & al. 1990 A&A, 240, 365
	- $-$  pertm\_ext : perte/gain de masse externe linéaire en fonction du temps.
	- $pertm_m sol: perte/gain de masse externe linéaire en fonction du temps, la$ masse de l'étoile restant au moins égale à  $1 M_{\odot}$ ,
	- $-$  pertm\_tot : perte/gain de masse externe, linéaire en fonction du temps et tenant compte de la perte de masse due aux réactions thermonucléaires  $(E = mc^2),$

<span id="page-58-0"></span><sup>3.</sup> Les "/" indiquent une alternative.

<span id="page-59-0"></span>TABLE 3.1 – Valeurs des paramètres numériques de la precision par défaut (pr/PR) et valeurs adaptées aux autres précisions. Les dénominations s'interprètent de la façon suivante : pr/PR : précision réaliste ("le défaut"), sp/SP : super précision, lm/LM : pour petites masses (low mass),  $av/AV : pour mod\`{e}les pouvant atteindre les stades avancés,$  $np/NP$  : pour modèles de précision normale,  $co/CO$  : pour modèles destinés à l'exploitation des résultats du satellite CoRoT, sa/SA : pour modèles solaires. Pour les Cépheïdes utiliser le type de précision ce/CE, analogue à  $av/AV$ , et produisant des fichiers d'exploitation spécifiques. La signification des différents paramètres numériques est explicitée au  $\S 4.9$  $\S 4.9$ (Page [60\)](#page-84-0) et lignes 805-1237 dans la routine cesam.f du sous-directory SOURCE. La valeur initiale du pas temporel et ses limites de variations ultérieures dépendent de la masse et du type de précision requis ; les valeurs portées dans ce tableau n'ont qu'une valeur indicative. L'utilisation des minucules/MAJUSCULES (Exemple : pr/PR) du type de précision définit le type de variables quasi-statiques à utiliser, cf. § [3.5](#page-56-1) (Page [29\)](#page-56-1). Une astérique\* signale ces paramètres peuvent être modifiés lorsque la masse initiale différe de l'unité ou que la diffusion microscopique est prise en compte.

|                   | pr/PR          | sp/SP     |     | $lm/LM$ av/AV | np/NP        | co/C0       | sa/SA     |
|-------------------|----------------|-----------|-----|---------------|--------------|-------------|-----------|
| $m_q s$           | $\sqrt{2}$     |           |     |               | $\mathbf{1}$ |             |           |
| $m_{\text{-}}ch*$ | $\sqrt{2}$     | 3         |     |               |              |             | 3         |
| m_rot             | $\overline{2}$ |           |     |               | $\mathbf{1}$ | 3           |           |
| $m_t ds$          | $\overline{2}$ |           |     |               |              |             |           |
| $m\_ptm$          | $\overline{2}$ |           |     |               |              |             |           |
| ordre             | $\overline{4}$ |           |     |               | $\mathbf 1$  |             |           |
| precic            | $10^{-4}$      |           |     |               |              |             |           |
| precix*           | $10^{-3}$      | $10^{-4}$ |     |               | 0.005        | $10^{-4}$   | $10^{-5}$ |
| precit*           | 0.1            | 0.02      |     |               |              | 0.05        | 0.02      |
| psi0              | 0.1            | 0.02      |     |               | 0.1          |             | 0.02      |
| $loc\_zc$         | $10^{-3}$      | $10^{-4}$ |     |               | 0.005        | $10^{-4}\,$ | $10^{-5}$ |
| $dt0*$            | 10             |           |     |               |              |             |           |
| dtmin*            | 1an            |           |     | 1sec          |              |             |           |
| dtmax*            | 100            |           | 300 |               | 300          | 50          | 50        |
| d_lum             | 0.1            |           |     |               |              |             |           |
| d_press           | 0.1            |           |     |               |              |             |           |
| $d$ _ $ray$       | 0.1            |           |     |               |              |             |           |
| d_temp            | 0.1            |           |     |               |              |             |           |
| age_car*          | 1000           |           |     |               |              |             |           |
| ini0              | 3              |           |     |               |              |             |           |
| $n\_atm$          | 75             | 100       |     |               | 50           | 100         | 100       |
| kipp              | .TRUE.         | .FALSE.   |     |               |              | .FALSE.     | .FALSE.   |
| ctel              | $\mathbf 0$    |           |     |               |              |             |           |
| ctep              | $-1$           |           |     |               |              |             |           |
| ctem              | 15             |           |     |               |              |             |           |
| cter              | 0.             |           |     |               |              |             |           |
| ctet              | $-1.$          |           |     |               |              |             |           |
|                   |                |           |     |               |              |             |           |

|                                                                    | pr/PR                                              | $\mathsf{sp}/\mathrm{SP}$ | $lm/LM$ $av/AV$ |         | np/NP          | co/CO         | sa/SA                       |
|--------------------------------------------------------------------|----------------------------------------------------|---------------------------|-----------------|---------|----------------|---------------|-----------------------------|
| $dn_{f}$ ixe<br>dpsi<br>mu_saha<br>ajuste*<br>lisse*<br>npt_lisse* | 0.05<br>0.05<br>.TRUE.<br>.FALSE.<br>.FALSE.<br>10 |                           | .FALSE.         |         | .FALSE.        |               |                             |
| q0<br>10                                                           | 0.05<br>$\mathbf 0$                                | 0.01                      | 0.              |         | 0 <sub>1</sub> | 0.01<br>5     | 0.01<br>5                   |
| new_bv<br>fcv<br>no_discon<br>n_min_ZC                             | .TRUE.<br>.FALSE.<br>.FALSE.<br>5                  |                           | .TRUE.          | . TRUE. | .TRUE.         |               | .FALSE.                     |
| $d$ <sub>-Z</sub> $c$<br>$1$ fac                                   | 10<br>.TRUE.                                       | 5                         | 100<br>.FALSE.  |         | 100<br>.FALSE. | $\mathcal{D}$ | $\mathcal{D}_{\mathcal{L}}$ |

TABLE  $3.2$  – Valeurs des paramètres numériques (suite).

- $-$  pertm reimers : perte de masse solaire empirique de Reimers cité dans l'article Rasio & al.ApJ 470, 1187, 1996 (taux=0.6d-13 Msol/y)
- pertm reim-domi : association de pertm reimers et pertm dominik
- pertm waldron : perte de masse empirique de [Waldrom \(1985\)](#page-337-1).
- MDOT=1.d-14 : taux de perte/gain de masse, en  $M_{\odot}/\text{an}$ , ce taux est positif pour un gain de masse, n´egatif pour une perte de masse. Dans le cas standard, la composition chimique de l'apport/retrait de masse est celle de la couche la plus externe du modèle. Voir  $\S 4.5$  $\S 4.5$  (Page [56\)](#page-81-0) comment personnaliser, si besoin, cette composition chimique.

## <span id="page-60-0"></span>3.7 Arguments de la NAMELIST NL EVOL

- $AGEMAX=4.5d4$ : âge maximal à atteindre en million d'années,
- ARRET='post' : arrêt sur la ZAMS ('zams'), à la fin de la ZAMS ('post'<sup>[4](#page-60-1)</sup>), au début de la combustion de l'hélium ('cohe') ou du carbone ('coca') ou du néon ('cone') ou de l'oxygène ('coox') ou autre ('else').
- $-$  DTLIST=1.d3 : intervalle de temps minimum, en million d'années, séparant deux listes détaillées du modèle (fichier mon modele.lis). Avec DTLIST< 0, Ex : DTLIST=-50.d0, possibilit´e de construire des fichiers de sortie ASCII ou de reprise à intervalles réguliers ici tous les 50 modèles. Ces fichiers seront dénommés nnnn-mon modele-ad.osc, et/ou nnnn-mon modele B.rep;  $nnnn$

<span id="page-60-1"></span><sup>4. &#</sup>x27; $tams'$  est accepté.

´etant le num´ero du mod`ele. Avec DTLIST=-1.d0 ces fichiers interm´ediaires seront formés pour tous les modèles.

- LOG\_TEFF=-3.7d0 : arrêt si cette valeur de  $log_{10} T_{\text{eff}}$  est traversée, dans le sens croissant si log\_teff est positif, dans le sens décroissant si log\_teff est négatif,
- NB MAX MODELES=5000 : arrêt après avoir calculé le nombre de modèles indiqué, éventuellement 0. A l'issue de chaque pas temporel le fichier binaire mon modele B.rep remplace celui obtenu au pas temporel précédent. Le nombre maximal est 9999. Il est possible d'écrire et de conserver ces fichiers binaires à intervalles réguliers. Pour ce faire coder, par exemple, NB MAX MODELES=-5000 et DTLIST=-10.d0, alors tous les 10 modèles, le fichier binaire de reprise sera écrit et conservé dans l'environnement avec le nom nnnn-mon modele B.rep Exemple : 0145-sun B.rep. Le numéro 0000 est affecté aux modèles d'initialisation de séquence principale d'âge zéro ou de préséquence principale ; en cas de reprise, les numéros reprennent à partir de celui du modèle repris.
- HE CORE=0.1d0 : arrˆet, d`es que la masse du cœur d'h´elium atteint la valeur he\_core  $(M_{\odot})$ ,
- R STOP=0.9d0 : arrˆet, lorsque la valeur du rayon bolom´etrique traverse R STOP en  $R_{\odot}$ ,
- $-$  T\_STOP=1.d7 : arrêt, si au centre, la température dépasse cette valeur,
- $-$  X\_STOP=0.1d0 : arrêt si cette valeur de X, au centre, est traversée.

Si le suffixe A affecte la variable de précision, (PRECISION='saA') cf. § [3.5](#page-56-1) (Page [29\)](#page-56-1), le pas temporel est ajusté de façon à obtenir les valeurs requises.

#### 3.7.1 Caractérisation des types de modèles

- $-$ 'zams' : Un modèle décrivant la pré-séquence principale est identifié comme modèle de ZAMS dès que la génération d'énergie d'origine nucléaire surpasse celui d'origine graviphique.
- $-$  'post' : Un modèle décrivant la séquence principale est identifié comme modèle de post-main séquence dès que l'abondance centrale d'hydrogène devient inférieure à 0.01.
- $-$  'cohe' : Un modèle décrivant la post-séquence principale est identifié comme modèle avec combustion d'hélium dès que la température centrale dépasse  $1.10<sup>8</sup>K.$
- $-$ 'coca' : Un modèle décrivant la séquence de combustion de l'hélium est identifié comme modèle avec combustion du carbone dès que la température centrale dépasse  $7.10<sup>8</sup>K$ .
- $-$  'cone' : Un modèle décrivant la séquence de combustion de carbone est identifié comme modèle avec combustion du néon dès que la température centrale dépasse  $1.10^9$ K.
- $-$  'coox' : Un modèle décrivant la séquence de combustion du néon est identifié comme modèle avec combustion d'oxygène dès que la température centrale dépasse  $1.9 10^9$ K.

## <span id="page-62-0"></span>3.8 Arguments de la NAMELIST NL CHIM

- GRILLE FIXE=.TRUE. : on utilisera une grille fixe pour la composition chimique et la diffusion du moment cinétique<sup>[5](#page-62-1)</sup>,
- NOM\_ABON : nom de la mixture initiale  $^6$  $^6$  :
	- enhan al : abondances  $\alpha$ -enhanced de Allard,
	- enhan cha : abondances α-enhanced de Chaboyer,
	- enhan  $\mathbf w$  : abondances  $\alpha$ -enhanced de Weiss,
	- meteorites ag : abondances météoritiques de [Anders & Grevesse \(1989\)](#page-334-1),
	- meteorites  $\mathsf{g}\mathsf{s}$ : abondances météoritiques de [Grevesse & Sauval \(1998\)](#page-335-3),
	- $-$  meteorites ags05 : abondances météoritiques de [Asplund et al. \(2009\)](#page-334-2),
	- $-$  meteorites agss : abondances météoritiques de [Asplund et al. \(2009\)](#page-334-3)
	- $-$  mixture : forme personnalisée de la compilation d'abondances décrite au § [4.2](#page-79-0) (Page [54\)](#page-79-0),
	- solaire gn : mixture solaire de [Grevesse & Noels \(1993\)](#page-335-4),
	- solaire gs : mixture solaire de [Grevesse & Sauval \(1998\)](#page-335-3).
	- solaire ags 03 : mixture solaire de [Asplund \(2003\)](#page-334-4)
	- solaire ags 05 : mixture solaire de [Asplund et al. \(2009\)](#page-334-2)
	- $-$  solaire agss : abondances météoritiques de [Asplund et al. \(2009\)](#page-334-3).
	- Ces abondances sont initialisées dans la routine abon ini.
- MODIF CHIM=.FALSE. : si, dans l'environnement, existent des fichiers des types modif mix, rap iso, planet ou vent qui permettent, respectivement, de modifier la composition chimique initiale, cf. § [4.4](#page-81-1) (Page [56\)](#page-81-1), les rapports iso-topiques, cf. § [4.3](#page-80-0) (Page [55\)](#page-80-0), la composition chimique des planétoïdes, cf. § [4.6](#page-82-0) (Page [57\)](#page-82-0) ou celle du vent, cf. § [4.5](#page-81-0) (Page [56\)](#page-81-0), CESAM2k invitera à supprimer ces fichiers avant d'effectuer les calculs. Cette disposition  $\dot{a}$  but sécuritaire a pour fin d'éviter de prendre en compte des fichiers qui, par mégarde, n'auraient pas été soustraits de l'environnement. Il convient de coder MODIF CHIM=.TRUE. pour tenir compte des dispositions offertes par la présence de ces fichiers.
- $-$  GARDE XISH=. FALSE. : ce paramètre fait l'objet du paragraphe suivant,
- $-$  X0=0.7 : abondance initiale, par unité de masse, de H,
- $-$  Y0=0.28 : abondance initiale, par unité de masse, de He,
- $-$  ZSX0=0.d0 : valeur initiale de Z/X,
	- $-$  Les abondances du modèle initial sont déterminées à partir des quantités X0, Y0 et ZSX0; en raison de la relation  $1 = X + Y + Z$ , seulement 2 de ces 3 quantités sont à prendre en considération. La valeur initiale de Y utilisée dans le calcul est **toujours** YO; elle est fractionnée en les divers isotopes retenus pour décrire l'évolution de l'hélium,
	- si ZSX0 ≤ 0, l'abondance initiale d'hydrogène est initialisée à X0,  $Z = 1 X - Y$  est déduit de X0 et Y0,
	- sinon, *i.e.*  $ZSX0 > 0$ , l'abondance initiale d'hydrogène est déduite de Y0 et de ZSX0, la valeur indiquée pour X0 est ignorée.

La valeur initiale de X utilisée dans le calcul est fractionnée en les divers isotopes retenus pour décrire l'évolution de l'hydrogène.

<span id="page-62-1"></span><sup>5.</sup> Inactivée dans la présente version de  $CESAM2k$ .

<span id="page-62-2"></span><sup>6.</sup> cf. équation d'état OPAL : WEB site http://www-phys.llnl.gov/V\_Div/OPAL/opal.html.

Avec diffusion et/ou après un premier dredge-up, la composition chimique des couches extérieures, *i.e.* celle observée, diffère de la composition chimique initiale. Il y a lieu d'ajuster la valeur initiale de la composition chimique, afin d'obtenir celle observée à l'issue d'une évolution. Les observations portant sur les rapports métal/H, ou encore  $[Fe/H]$ , à l'initiative de F.Thévenin, CESAM2k offre divers outils pour réaliser cet ajustement :

- Conserver le rapport Z/X de la mixture initiale, au lieu de ZSX0, objet du § [3.8.1](#page-63-0) (Page [36\)](#page-63-0),
- utiliser une mixture originale,  $cf. \S 4.2$  $cf. \S 4.2$  (Page [54\)](#page-79-0),
- modifier les rapports isotopiques, *cf.*  $\S 4.3$  $\S 4.3$  (Page [55\)](#page-80-0),
- modifier les rapports d'abondances de la mixture initiale, cf. § [4.4](#page-81-1) (Page [56\)](#page-81-1).

#### <span id="page-63-0"></span>3.8.1 Alternative : conservation métal/H ou métal/Z

On désigne par *mixture de base* la mixture proposée par  $CESAM2k$ , Exemple solaire gn, ou celle fournie par l'utilisateur cf. § [4.2](#page-79-0) (Page [54\)](#page-79-0). Elle inclut  $\alpha$  éventuellement les aménagements décrits aux cf. § [4.4](#page-81-1) (Page [56\)](#page-81-1), ou encore cf. § [4.3](#page-80-0) (Page [55\)](#page-80-0).

La mixture initiale est celle utilisée pour initialiser une évolution. Elle est déduite de la mixture de base en tenant compte des indications codées dans le fichier de données.

La valeur initiale de Y est  $TOUJOURS$  la valeur lue dans le fichier de données, i.e. Y0.

GARDE XISH=.TRUE. ( $respt.$  GARDE XISH=.FALSE.) permet de fixer la valeur initiale de  $Z$  (respt. X) de façon à conserver le rapport métal/H (respt. métal/Z)<sup>[7](#page-63-1)</sup>. Ainsi, en codant $^8$  $^8$  :

- GARDE XISH=.TRUE., la valeur de  $Z/X$  de la mixture initiale sera déduite des rapports d'abondances métal/H de la mixture de base et non pas de celle, ZSX0, lue dans le fichier de données. La métallicité utilisée  $Z/X$ , sera différente de celle ZSX0 indiquée dans le fichier de données, sauf dans le cas particulier où les valeurs de Y0 et de ZSX0 correspondent exactement à celles de la mixture de base. Codage qu'il convient d'utiliser quand on désire que la mixture initiale et la mixture de base soient "physiquement" identiques.
- GARDE XISH=.FALSE., la valeur ZSX0 lue dans le fichier de donn´ees, sera utilisée. Les rapports métal/ $Z$  seront ceux de la mixture de base. Codage qu'il convient d'utiliser pour une *calibration solaire*, pour laquelle on vise à atteindre une valeur fixée de  $Z/X$ , en utilisant, pour l'initialisation, les rapports métal/Z de la mixture de base et le Y0 du fichier de données.

PB L'utilisation de GARDE XISH=.TRUE. EST DELICATE, il est conseillé de bien vérifier, dans le fichier mon modele.lis, que les valeurs initiales des abondances utilisées par  $CESAM2k$  correspondent bien à ce que l'on désire.

<span id="page-63-2"></span><span id="page-63-1"></span><sup>7.</sup> Calcul effectué dans la routine abon\_ini.f.

<sup>8.</sup> De meilleures dénominations seraient, par exemple : GARDE XISH MIX, GARDE XISH MIX INI, GARDE ZSX ou encore GARDE ZSX MIX INI, etc...

 $|\text{PB}|$   $\qquad$  Il faut être conscient que les modifications de la mixture ne seront pas prises en compte, ni dans les opacités, ni dans l'équation d'état.

## 3.9 Arguments de la NAMELIST NL CONV

- $-$  NOM\_CONV : nom de la routine calculant le gradient de température dans les zones convectives.
	- conv a0 : convection MLT, avec longueur de mélange  $l \rightarrow 0$  aux limites ZR/ZC,
	- conv cgm reza : convection suivant [Canuto & Mazitelli \(1991\)](#page-334-5), avec  $l =$  $\alpha H_{\rm p}$ , tient compte de la prescription de Bernkopf,
	- conv cm : convection suivant [Canuto & Mazitelli \(1991\)](#page-334-5), avec  $l = \alpha H_p$ ,
	- $\sim$  conv $\mathsf{cml}$  : convection suivant Canuto & Mazitelli avec avec longueur de mélange égale à la plus courte distance des bords de la ZC,
	- conv cm reza : convection suivant [Canuto & Mazitelli \(1991\)](#page-334-5), avec  $l = \alpha H_{\text{D}}$ , tient compte de  $\delta$ ,
	- conv jmj : convection MLT avec  $l = \alpha H_p$  (Böhm-Vitense, 1958).

```
Suffixe :
```
- $S : CESAM2k$  ne cherchera pas à placer les limites  $ZR/ZC$  sur des points de grille. Exemple :  $conv_j$ mjS. Option par défaut pour les stades avancés.
- $-$  alpha=1.7d0 : longueur de mélange,
- ovshts=0.05d0 : coefficient d'overshoot sup´erieur, avec une valeur positive il y a discontinuité du gradient pris égal au gradient adiabatique dans la partie overshootée, avec une valeur négative il y a continuité du gradient pris égal  $\acute{e}$ gal au gradient radiatif dans la partie overshoot $\acute{e}e$ ,
- ovshti=0.1d0 : coefficient d'overshoot inf´erieur, comme pour l'overshoot supérieur, dans la partie overshootée une valeur positive affecte le gradient adiabatique, une valeur négative affecte le gradient radiatif,
- jpz=.TRUE. : utilisation des prescriptions de JpZ,
- cpturb=0.d0 : coefficient de pression turbulente, indisponible dans cette version de  $CESAM2k$ ,
- $-$  ledoux=.TRUE. : utilisation du critère de Ledoux. Avec semi-convection on doit coder ledoux=.FALSE. le formalisme de Ledoux faisant partie intégrante de la description de la semi-convection, cf. § [3.10](#page-64-0) (Page [38\)](#page-64-0).

 $\|PB\|$  L'utilisation d'un paramètre de pression turbulente non nul est délicate.

## <span id="page-64-0"></span>3.10 Arguments de la NAMELIST NL DIFF

- DIFFUSION=.TRUE. : on tiendra compte de la diffusion microscopique des  $\acute{e}$ léments chimiques, éventuellement de la diffusion du moment cinétique,
- NOM DIFFM : nom de la routine calculant les coefficients de diffusion microscopique :
- diffm br : calcul des coefficients de diffusion microscopique suivant le formalisme de Burgers en tenant compte, éventuellement, des accélérations radiatives,
- diffm mp : calcul des coefficients de diffusion microscopique suivant le formalisme simplifié de Michaud  $\&$  Proffit,
- diffm 0 : coefficients de diffusion microscopique nuls.
- NOM DIFFT : nom de la routine calculant les coefficients de diffusion turbulente :
	- difft nu : calcul des coefficients de diffusion turbulente incluant la diffusivité radiative.
	- difft nut : calcul des coefficients de diffusion turbulente incluant la diffusivité radiative et la diffusivité turbulente dans la tachocline de la zone convective externe suivant [Castro et al. \(2007\)](#page-335-1).
	- difft gab : calcul des coefficients de diffusion turbulente selon une prescription simple de M.Gabriel.
	- difft smc : calcul des coefficients de diffusion turbulente incluant la semiconvection et la diffusivité radiative.
	- $-$  difft\_sun : coefficients de diffusion turbulente, sous la zone convectives laire suivant [Gabriel \(1997\)](#page-335-5).

Quand le suffixe " $V$ " est accolé à la fin du nom de la routine de diffusion turbulente à utiliser, Exemple : difft\_nuV, le coefficient de diffusion permettant le mélange convectif est pris égal à  $1/3V_{\text{conv}}L_{\text{ml}}$ .

- D TURB=1.d1 : coefficient de diffusion turbulente isotrope,
- $-$  RE\_NU=1.d0 : coefficient de diffusivité radiative,
- $-$  NOM FRAD : nom de la routine de calcul des accélérations radiatives,
	- $-$  alecian1 : calcul des accélérations radiatives suivant le premier formalisme de G.Alécian,
	- $-$  alecian2 : calcul des accélérations radiatives suivant le second formalisme de G.Alécian<sup>[9](#page-65-0)</sup>,
	- $-$  no frad : les accélérations radiatives seront ignorées.

# 3.11 Arguments de la NAMELIST NL ROT

### $|PB|$  La diffusion du moment cinétique n'est pas disponible dans la présente version de CESAM2k.

- W ROT=50.d0 : vitesse angulaire initiale.
- $-$  UNIT : unité utilisée pour la vitesse angulaire initiale. différents choix sont proposés de façon à s'adapter facilement aux observations :
	- $-$  jours : période initiale en jours, correspond à la vitesse angulaire initiale de rotation de la couche externe,
	- $-$  kms/s : vitesse de la couche externe en kilomètres/seconde, le rayon du modèle d'initialisation étant utilisé pour déterminer la vitesse angulaire initiale, il convient d'ajuster ce rayon en reprenant plusieurs fois le calcul du modèle d'âge 0,
	- rad/s : la vitesse angulaire initiale est en radians/seconde.

<span id="page-65-0"></span><sup>9.</sup> Les données peuvent être obtenues sur sur simple demande auprès de Bernard.Pichon@oca.eu

- NOM DIFFW : nom de la routine du calcul des coefficients de diffusion du moment cinétique :
	- $-$  diffu  $p03$ : coefficients de diffusion du moment cinétique suivant [Palacios](#page-337-2) [et al. \(2003\)](#page-337-2)
	- $-$  diffumpz: coefficients de diffusion du moment cinétique suivant [Mathis et](#page-336-1) [al. \(2004\)](#page-336-1)
	- $-$  diffw<sub>-0</sub> : coefficients de diffusion du moment cinétique nuls.
	- $-$  diffw\_cte : coefficients de diffusion du moment cinétique constants :  $(D_{\text{eff}} = 300, D_{\text{h}} = 1000000, D_{\text{v}} = 250).$
	- $-$  diffustor diffusion du moment cinétique suivant [Castro](#page-335-1) [et al. \(2007\)](#page-335-1)
- NOM\_THW : Nom de la théorie utilisée pour l'évolution de la vitesse angulaire :
	- $-$  rot  $\circ$  : Vitesse angulaire nulle, le modèle ne tient pas compte de la rotation.
	- $-$  rot cte : Vitesse angulaire constante au cours de l'évolution, *i.e.* rotation rigide.
	- cons glob mnt cin : Evolution avec rotation rigide, et conservation globale du moment cin´etique. A l'issue de chaque pas temporel, la vitesse angulaire, constante dans tout le modèle, est réajustée de façon à conserver le moment cinétique total.
	- $-$  diff  $tz297$ : Evolution avec diffusion du moment cinétique, suivant la théorie de Talon et al.  $(1997)$ , indisponible dans cette version de CESAM2k.
	- $-$  diff  $mz04$ : Evolution avec diffusion du moment cinétique, suivant la théorie de Mathis  $\&$  Zahn (2004), indisponible dans cette version de CESAM2 $k$ .
	- $-$  cons $\text{\lnot}$  loc  $\text{\lnot}$  mnt cin : évolution avec conservation locale du moment cinétique avec rotation rigide des zones convectives.
- $-$  NOM PERTW : Nom de la routine de calcul de perte de moment cinétique,
	- pertw\_sch : variation de vitesse angulaire proportionnelle à  $\Omega^3$  (Schumanish), indisponible dans cette version de  $CESAM2k$ ,
	- $-$  pertw\_loc : perte de moment cinétique proportionnelle à l'énergie cinétique de rotation locale, indisponible dans cette version de  $CESAM2k$ ,
	- pertw ptm : perte de moment cin´etique, cons´equence d'une perte de masse, indisponible dans cette version de  $CESAM2k$ ,
	- pertw\_0 : pas de perte de moment cinétique  $^{10}$  $^{10}$  $^{10}$ .
- $-$  P\_PERTW=-1.d-9 : paramètre de perte de moment cinétique attaché respectivement à chacune des routines précédentes
- $-$  NOM DES ROT='end mod' : Contrà<sup>'</sup>le de la génération de fichiers ASCII des variables de la diffusion du moment cinétique, cf. § [D.3](#page-295-1) (Page [274\)](#page-295-1). Si le dessin on-line n'est pas requis (NOM DES=no des), le fichier postscript des dessins des variables de la rotation est néansmoins automatiquement créé, indisponible dans cette version de  $CESAM2k$ .
	- no des : Pas de formation de fichier.
	- end evol : Formation du fichier `a l'issue de l'´evolution, le nom du fichier est mon\_modele\_coeff\_rota.dat.
	- all mod : Formation du fichier `a l'issue de chaque pas temporel, le nom du fichier est nnnn-mon modele coeff rota.dat, nnnn étant le numéro du

<span id="page-66-0"></span><sup>10.</sup> Seule routine de perte de moment cinétique disponible dans la présente version de  $CESAM2k$ .

modèle. Tous les fichiers ainsi créés sont conservés.

- $-$  end mod : Formation du fichier à l'issue de chaque pas temporel, le nom du fichier est mon modele coeff rota.dat, seul le dernier fichier créé étant disponible.
- $-$  all\_iter : Formation du fichier à l'issue de chaque itération de la résolution du système d'équations de la diffusion du moment cinétique ; fichiers destinés aux mises au point.

## <span id="page-67-0"></span>3.12 Arguments de la NAMELIST NL ETAT

- $-$  NOM ETAT : nom de la routine d'équation d'état :
	- $-$  etat\_ceff : équation d'état de [Eggleton et al. \(1973\)](#page-335-6), avec corrections Coulombiennes (appel à etat eff en cas de difficulté).
	- etat eff : équation d'état de [Eggleton et al. \(1973\)](#page-335-6),(appel à etat gong2 en  $cas\ de\ difficulté).$
	- $-$  etat gong1 : équation d'état de gong1 selon [Christensen-Dalsgaard \(1988\)](#page-335-2), seuls H et He sont pris en compte et supposés totalement ionisés.
	- $-$  etat gong2 : équation d'état de gong2 selon [Christensen-Dalsgaard \(1988\)](#page-335-2), seuls H et He4 sont pris en compte, dégénérescence ignorée.
	- etat mhd : équation d'état de Mihalas, Hummer & Dappen (appel à etat eff en cas de difficulté) utilise les tables en binaire mhd1.bin ... mhd7.bin construites dans le sous-directory SUN STAR DATA, voir § [2.2.5](#page-47-0) (Page [19\)](#page-47-0).
	- $-$  etat irwin : équation d'état FreeEOS de A. Irwin. La source en est téléchargeable sur http://freeeos.sourceforge.net. Les extensions 1, 2, 3, 4, 5, 6 Ex : etat irwin1a, donnent accès à différents niveaux de précision/rapidité et de la cohérence avec d'autres source d'EOS et/ou d'Opacité existantes. Une possibilité de personnalisation est offerte par l'intermédiaire d'un fichier de nom opteos disposé dans l'environnement du calcul. Ces options sont décrites dans la routine etat\_irwin.f et dans le fichier (texte) etat\_irwin\_explik.f du sous-directory SOURCE. L'option 1 : etat irwin1 est la plus précise et la plus lente, l'option 5 : etat irwin5, est la plus rapide et la moins précise. Cette équation d'état utilise la bibliothèque dont la créaton est décrite  $\S 2.2.6$  $\S 2.2.6$  (Page [20\)](#page-48-0). Ce sont les directives de Y.Lebreton qui ont permis l'implantation de cette EOS dans CESAM2k.
	- etat opal : équation d'état opal 1991, (appel à etat eff en cas de diffi- $\textit{cult\'e}$ ) utilise les tables en binaire eos opal\*.bin construites dans le sousdirectory SUN\_STAR\_DATA, voir  $\S 2.2.4$  $\S 2.2.4$  (Page [16\)](#page-45-0).
	- etat opalZ : équation d'état de opal 2001, (appel à etat eff en cas de  $difficult\acute{e}$ ) utilise les tables en binaire eos opalZ\*.bin construites pour Z fixé dans le sous-directory SUN\_STAR\_DATA, cf. § [2.2.4](#page-45-0) (Page [16\)](#page-45-0). Par rapport à la version 1991, les données de la version 2001 ont été étendues et améliorées, des bugs ont été corrigés. Les données ne permettent pas de dépasser  $X = 0.8$ . Les fichiers de données 2001 et 1991 sont incompatibles.
	- $-$  etat opalX : équation d'état de opal 2001, se différenciant de etat opalZ par l'extension du domaine de l'abondance d'hydrogène,  $X \in [0, 1]$ , dans le
- $-$  etat opal5 : Equation d'état similaire aux précédentes. La construction de la table, pour une valeur de métallicité Z donnée, est effectuée dans le sous directory **OPAL2005\_tables.gz**, cf.  $\S 2.2.4.3$  $\S 2.2.4.3$  (Page [19\)](#page-0-0). Dans le fichier de données, il ne sera pas nécessaire d'indiquer que la table de nom op5 0174.bin (ici  $Z = 0.0174$ ) est ou non compressée.
- $-$  etat saha : Equation d'état tabulée à Z variable communiquée et adaptée  $\alpha$  cesam2k par V.A. Baturin & A.V. Oreshina du Sternberg Astronomical Institute, Lomonosov Moscow State. cf. § [2.2.7](#page-49-0) (Page [21\)](#page-49-0)
- F\_EOS='eos\_opal\_250.bin',7\*' ' : noms des fichiers d'équation d'état (au plus 8). Ne pas indiquer le nom des fichiers pour l'EOS etat saha.

## 3.13 Arguments de la NAMELIST NL OPA

- $-$  NOM OPA : nom de la routine de calcul des opacités movennes de Rosseland :
	- $-$  opa gong : opacités simplifiées (Kramers amélioré) selon [Christensen-](#page-335-2)[Dalsgaard \(1988\)](#page-335-2).
	- $-$  opa houdek9 : opacités de Houdek version 9, (OPAL+Alexander), interpolation par rational B-spline ; utilise les tables en binaire construites dans le sous-directory SUN\_STAR\_DATA/V9, voir  $\S 2.2.3$  $\S 2.2.3$  (Page [15\)](#page-44-3). Les opacités Houdek contiennent des opacités cpnductives.
	- opa int zsx : Opacit´es OPAL93+Kurucz raccord d'Yveline, interpolations linéaires, très utiles pour des tests.
	- opa opal2 co, opa opal2 cno : Opacités OPAL avec corrections pour  $Z >$ 0.1, cf. § [2.2.2](#page-43-0) (Page [14\)](#page-43-0)
	- opa\_opalCO : Opacités OPAL avec corrections pour  $Z > 0.1$  ne portant que sur C et O.
	- opa\_yveline : opacités OPAL+Alexander interpolation et raccord d'Yveline; utilise les tables en binaire opa\_yveline\*.bin construites dans le sous directory SUN\_STAR\_DATA, voir  $\S 2.2.1$  $\S 2.2.1$  (Page [13\)](#page-42-3).
	- $-$  opa yveline jorgen : identique à la précédente pour les opacités [Asplund](#page-334-2) [et al. \(2009\)](#page-334-2) avec la correction de Jorgen (astro-ph 0811.100v1 6 Nov 2008) qui permet de retrouver le "modèle S".
	- opa\_yveline\_lisse : opacités OPAL+Alexander raccord d'Yveline, interpolation linéaire ou lissage; utilise les tables en binaire opa yveline\*.bin construites dans le sous-directory SUN STAR DATA, voir § [2.2.1](#page-42-3) (Page [13\)](#page-42-3).
- F OPA='opa yveline.bin','/HOUDEK/OPINTPATH AX95',6\*' ' : noms des fichiers d'opacité (au plus 8).
- $-$  NOM\_OPA\_COND : nom de la routine de calcul de l'opacité conductive.
	- $-$  opa\_cond\_iben : opacité conductives de [Iben \(1975\)](#page-336-3)
	- opa\_cond\_mestel : opacité conductives de Mestel [\(Cox & Giuli, 1968\)](#page-335-7)
	- $-$  '  $\cdot$  : On utilise pas d'opacité conductive

Lorsque la métallicité  $Z > 0.1$ , Ex : au centre lors de la combustion de l'hélium, la matière est supposée totalement ionisée,  $CESAM2k$  simplifie le calcul de l'opacité en utilisant le formalisme free-free de Kramers selon [Cox & Giuli \(1968\)](#page-335-7).

## 3.14 Arguments de la NAMELIST NL NUC

- $-$  NOM\_NUC : nom de la routine de calcul des taux des réactions thermonucléaires et d'initialiation de la composition chimique :
	- $-$  pp1 : calcul simplifié du cycle PP (ne permet pas la diffusion microscopique).
	- $-$  pp3 : réactions PP, 3 éléments H, He3, He4 avec H2, Li7, Be7 à l'équilibre ; a pour vocation les tests de mise au point, permet la diffusion microscopique, intervalle de tabulation : [1MK,80MK]..
	- $-$  ppcno9 : réactions PP+CNO, 9 éléments, H2, Li7, Be7 à l'équilibre, intervalle de tabulation :[1MK,40MK].
	- ppcno9Fe : réactions  $PP+CNO$ , 9 éléments+Fe, H2, Li7, Be7 à l'équilibre, intervalle de tabulation :[1MK,80MK].
	- $-$  ppcno10 : réactions PP+CNO, 10 éléments, H2, Be7 à l'équilibre, intervalle de tabulation :[0.5MK,80MK].
	- ppcno10Fe : réactions  $PP+CNO$ , 10 éléments+Fe, H2, Be7 à l'équilibre, intervalle de tabulation :[0.5MK,80MK].
	- $-$  ppcno10K : réactions PP+CNO, 10 éléments+K, H2, Be7 à l'équilibre, intervalle de tabulation :[0.5MK,80MK].
	- ppcno10BeBFe : réactions  $PP+CNO$ , 10 éléments + Li6, Be9, B11, Fe avec  $H2$  et Be7 à l'équilibre, intervalle de tabulation : [0.5MK,80MK].
	- $-$  ppcno11 : réactions PP+CNO, 11 éléments, Be7 à l'équilibre, intervalle de tabulation :[0.5MK,80MK].
	- $-$  ppcno12 : réactions PP+CNO, 12 éléments, intervalle de tabulation : [1MK,80MK].
	- ppcno12Be : réactions  $PP+CNO$ , 12 éléments + Be9, intervalle de tabulation :[0.5MK,80MK].
	- ppcno12Li : réactions PP+CNO, 12 éléments + Li6, intervalle de tabulation :[0.5MK,80MK].
	- ppcno12BeBFe : réactions  $PP+CNO$ , 12 éléments + Li6, Be9, B11, Fe, intervalle de tabulation :[0.5MK,80MK].
	- ppcno3a9 : réactions PP+CNO+3 $\alpha$ , 9 éléments, H2, Li7, Be7 à l'équilibre, intervalle de tabulation :[1MK,80MK]..
	- ppcno3a12Ne : réactions PP+CNO+3 $\alpha$ +carbone, 12 éléments dont Ne22, H2, Li7, Be7 à l'équilibre, intervalle de tabulation : [1MK,800MK].
	- ppcno3aco : réactions PP+CNO+3 $\alpha$ +carbone+néon+oxygène, 17 éléments H2, Li7, Be7 à l'équilibre, intervalle de tabulation : [1MK,3GK].
	- ppcno3acos : réactions PP+CNO+3 $\alpha$ +carbone+néon+oxygène, 19  $\acute{e}$ léments H2, Li7, Be7 à l'équilibre, intervalle de tabulation :[1MK,3GK].

L'étendue de l'intervalle de tabulation est fixée en fonction de la zone d'efficacité du réseau nucléaire retenu.

- $-$  nom nuc cpl : nom de la compilation des réactions thermonucléaires :
	- Adelb : Compilation [Adelberger et al. \(1998\)](#page-334-7).
- Cau-Fow : Compilation de [Caughlan & Fowler \(1988\)](#page-335-8).
- NACRE : Compilation de NACRE [\(Angulo et al., 1999\)](#page-334-8).
- NACRE+ : Compilation de NACRE [\(Angulo et al., 1999\)](#page-334-8) avec correction du  $3\alpha$  selon [Ogata et al. \(2009\)](#page-337-4).
- $-$  NACRU : Compilation de NACRE updatée.
- $-$  MITLER=.TRUE. : effet d'écran selon [Mitler \(1997\)](#page-337-5).

## 3.15 Arguments de la NAMELIST NL ATM

- $-$  NOM ATM : nom de la routine de restitution de l'atmosphère :
	- lim atm : restitution de l'atmosphère à partir d'une loi  $T(\tau)$ ,
	- $\lim_{\epsilon \to 0}$  : restitution simplifiée de l'atmosphère, cas de GONG1,
	- $-$  lim tau1 : restitution simplifiée de l'atmosphère, atmosphère mono-couche.
- NOM TDETAU : nom de la loi  $T(\tau)$  utilisée pour la restitution de l'atmosphère :
	- edding : loi  $T(\tau)$  totalement radiative d'Eddington.
	- hopf : loi  $T(\tau)$  totalement radiative de Hopf.
	- hsra : loi  $T(\tau)$  empirique, non totalement radiative de HSRA.
	- K5750 : loi  $T(\tau)$  non totalement radiative, dérivée du modèle d'atmosphère solaire de Kurucz,  $T_{\text{eff}} = 5750 \text{ K}.$
	- K5777 : loi  $T(\tau)$  non totalement radiative, dérivée du modèle d'atmosphère solaire de Kurucz,  $T_{\text{eff}} = 5777 \text{ K}$ .
	- MARCS  $Z+0.00$ : lois  $T(\tau)$  non totalement radiatives, dérivées des modèles d'atmosphère de MARCS. Elles couvrent l'intervalle  $3000K \leq$  Teff  $\leq$ 8000K. Des tables <sup>[11](#page-70-0)</sup> pour les métallicités  $[Z/X]$  :

 $-3.00, -2.00, -1.50, -0.75, -0.50, -0.25, +0.00, +0.25, +0.75, +1.00$ et des gravités  $(\log_{10} g)$  recouvrant l'intervalle  $[+3.0, +5.0]$  avec un pas de  $+0.5$  sont disponibles sur simple demande auprès de Bernard.Pichon@oca.eu.

Une table supplémentaire : MARCS\_Z+0.00\_NEW, calculée avec  $[Z/X] = 0.0$ , pour les conditions conditions de faible gravité et de forte température effective (atmosphères d'AGB) est aussi disponible.

– piau1, piau3 : lois  $T(\tau)$  non totalement radiatives, dérivées de modèles d'atmosph`ere de Kurucz (ATLAS12), de composition solaire As05(piau1) ou As09(piau3), popI. Pour la cohérence, utiliser la routine de convection Canuto Goldman Mazitelli (conv cgm,  $\alpha = 0.5$ ) ApJ 473, 550, 1996. Les tables nécessaires à l'exploitation sont disponibles sur simple demande auprès de Laurent.Piau@cea.fr. Domaine couvert Teff / logg :

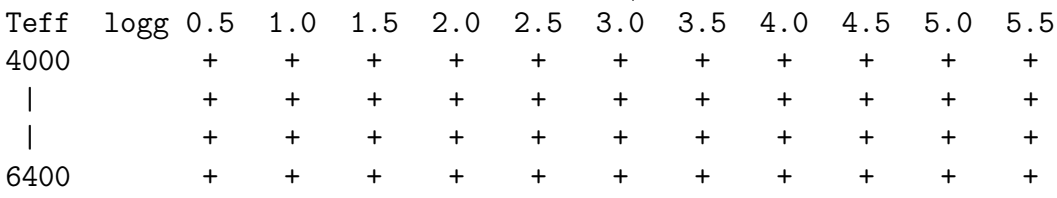

– roger+00 : loi  $T(\tau)$  non totalement radiative, dérivée de modèles d'atmosphère de Kurucz, de métallicité  $[Fe/H] = 0.0$ . Pour l'exploitation

<span id="page-70-0"></span><sup>11.</sup> Codifiées MARCS Zsx.yy, Exemple : MARCS Z-2.00.

- roger+02 : loi  $T(\tau)$  non totalement radiative, dérivée de modèles d'atmosphère de Kurucz, de métallicité  $[Fe/H] = +0.2$ .
- roger-05 : loi  $T(\tau)$  non totalement radiative, dérivée de modèles d'atmosphère de Kurucz, de métallicité  $[Fe/H] = -0.5$ .
- roger-10a : loi  $T(\tau)$  non totalement radiative, dérivée de modèles d'atmosphère de Kurucz, de métallicité  $[Fe/H] = -1.0$  avec éléments  $\alpha$  "enhanced".
- TAU MAX=10.d0 : profondeur optique du raccord avec l'enveloppe,
- $-$  LIM  $R0$ =.TRUE. : condition limite externe en densité, sinon en pression.

## 3.16 Exploitation sous UNIX & LINUX

Sous UNIX/LINUX, il est conseillé  $^{12}$  $^{12}$  $^{12}$  de créer et de laisser le module exécutable cesam2k.out dans le sous-directory SOURCE. Pour l'exploitation, utiliser un sousdirectory propre à chaque application dans lequel on disposera les fichiers de données (mon modele.don), les fichiers d'initialisation tels que m020.zams, et, si besoin, les fichiers de réglage et de personnalisation.

Par exemple, pour calculer des modèles de  $\xi$  Hya  $(3M_{\odot})$  de la ZAMS jusqu'à 400 My : Créer le sous-directory KSI\_HYA en saisissant create\_evol\_space KSI\_HYA. Une autre possibilité est de :

– Créer un sous-directory KSI\_HYA (ou saisir create\_evol\_space KSI\_HYA)

– Copier les fichiers m020.zams [13](#page-71-1) et mon modele.don du sous-directory EXPLOIT. Puis :

– Renommer le fichier de données ksi hya.don.

– Adapter la physique et les paramètres de ce fichier au problème de  $\xi$  Hya.

Lancer ensuite deux calculs sucessifs d'un modèle préliminaire de ZAMS (AGEMAX  $= 0.$ d0) adapté aux paramètres et à la physique adoptés :

- 1. le premier avec une précision réduite (PRECISION='np') et en utilisant le modèle d'initialisation en ASCII,
- 2. et le second avec  $(PRECISION='pr')$  en utilisant le modèle binaire ksi hya B.hom obtenu à l'étape précédente.

Conserver le fichier ksi hya B.hom obtenu à l'issue de cette dernière étape dans le fichier ksi hya ini B.hom. C'est avec ce dernier que seront initialisés le calcul des modèles des exploitations.

Dans le fichier ksi hya.don indiquer l'âge à atteindre :  $(AGEMAX = 400. d0)$  et lancer l'exécution : cesam2k.out en l'initialisant avec ksi hya ini B.hom.

Pour faire par la suite des modèles en changeant un ou plusieurs paramètres (âge, overshoot, etc...), il suffit d'adapter le fichier ksi\_hya.don à chaque cas particulier.

#### 3.16.1 Fichiers ASCII et binaires d'initialisation

Une évolution peut être initialisée par un modèle de pré-séquence principale ou par un modèle de main-séquence **homogène**. Ces modèles sont sous forme de fichiers ASCII ou binaires ; ces derniers étant des sous-produits d'évolutions ultérieures. Des

<span id="page-71-0"></span><sup>12.</sup> Voir aussi § [3.2](#page-52-0) (Page [25\)](#page-52-0).

<span id="page-71-1"></span><sup>13.</sup> Utiliser des fichiers d'initialisation ASCII ou binaire de  $3M_{\odot}$  si on en dispose.
fichiers ASCII sont disposés dans le sous-directory EXPLOIT et sont implémentés dans le directory de travail si la procédure create\_evol\_space est utilisée, cf. § [2.1](#page-38-0)  $(Page 9)$  $(Page 9)$ . L'initialisation PMS permet de faire évoluer la composition chimique dès que le réseau nucléaire est activé ( $T \sim 1MK$ ). A l'âge de la ZAMS, époque où la production d'énergie d'origine nucléaire égalise celle d'origine gravitationnelle, la composition chimique n'est plus homogène alors qu'elle l'est dans modèle d'initialisation de ZAMS homogène qui, de ce fait n'a pas de sens physique en soi. Ces conditions non physiques étant relaxées après quelques pas temporels, typiquement une vingtaine. Les fichiers binaires d'extensions .pms et .zams créés lors initialisations ou des évolutions avec PMS peuvent servir à des initialisations ou à des reprises ultérieures ; il en est de même des binaires d'extension .hom créés à l'issue d'initialisations sur la ZAMS. De façon générale ces fichiers binaires servent à optimiser les initialisations.

### 3.16.2 Exemple d'évolution avec PMS

On se place dans le directory TEST créé au  $\S 2.1$  $\S 2.1$  (Page [9\)](#page-38-0). Saisir cesam2k.out

```
--------------------
CESAM speaks a bit of english if you include in the
working directory a file named 'langue' with the
statements : &NL_LANGUE
langue='english'
/
cf. aide_mem2k, chapter Personnalisation
-------------------
Pour arrèter : taper 0 puis RETURN
Pour poursuivre une évolution : taper 1 puis RETURN
Pour initialiser un modèle de ZAMS : taper 2 puis RETURN
Pour initialiser un modèle de PMS : taper 3 puis RETURN
3 \leq x ==Le modèle initial de PMS est-il donné en binaire ? o/n
n <==
CESAM utilise un modèle initial de PMS en ASCII
entrer le nom du fichier ASCII du modèle PMS initial
Exemples: 2d-2.pms(Tc=0.2MK), 5d-4.pms(Tc=0.5MK)
 8d-5.pms(Tc=1.0MK), 4d-2.pms (pour M*>10Msol)
 5d-4.pms \leq==
CESAM utilise le modle ASCII : 5d-4.pms
entrer l'identificateur du modèle :
Exemple : mon_modele
identificateur des fichiers du modèle : mon_modele \le==
```

```
MODELE DE STRUCTURE INTERNE calculé par CESAM2k version : V3.7.24
      Début du calcul le : 17 Décembre 2012 à 17h59
      NAMELISTS du fichier: mon_modele.don
&NL_CESAM_NOM_CHEMIN=~/SUN_STAR_DATA/
calcul du modèle initial de PMS
entrer la constante de contraction c_iben, exemples :
pour Tc=100 000 K, entrer c_iben= 2.d-2
pour Tc=500 000 K, entrer c_iben= 5.d-4
pour Tc=1 000 000 K, entrer c_iben= 8.d-5
pour M*>10 Msol, entrer c_iben= 4.d-2
5. d-4 < =----- Paramètres pour le modèle quasi-statique ----
saut de la fonction de répartition par couche = 5.000E-02
modification du nombre de couches si la constante de
répartition varie de plus de 5%
Pré Séquence Principale premier modèle : C= 5.000E-04
Rext= 1.652E+01, Lext= 6.893E+01, Tc= 5.010E+05
ok? entrer o/n, pour arrèter entrer s
0 \leq x ==calcul d'un nouveau modèle avec 1.1 C
Intégration du modèle quasi-statique de PMS(début)
```
CHAPITRE 3. EXPLOITATION

44

Pré Séquence Principale second modèle : C= 5.500E-04 Rext= 1.714E+01, Lext= 7.322E+01, Tc= 4.838E+05, dt= 9.701E-04 ok? entrer o/n, pour arrèter entrer s  $0 \leq x = 1$ Pas de chute de planètoïdes &NL DEVICE H=6.00000000, DH=1.50000000, LD=8.50000000, DL=2.00000000, XLEFT=1.79999995, YB0T=1.39999998, DEVICE=/xw  $\overline{1}$ -----Restitution de l'atmosphère (début)-----------Lrac= 7.322E+01, Rrac= 1.714E+01, Teff= 4.082E+03, grav= 9.325E+01, tau\*= 6.454E-01 atmosphère iter. 1 err. max. 1.5E-05, var: Pt, couche 59, corr 1.0E+00 atmosphère iter. 2 err. max. 1.0E-09, var: Pt, couche 66, corr 1.0E+00 atmosphère iter. 3 err. max. 7.8E-16, var: M, couche 31, corr 1.0E+00 ------ Restitution de l'atmosphère (fin) ------\*\*\*\*\*\*\*\*\* âge= 0.000E+00, LogTeff= 3.611E+00, LogL/Lsol= 1.865E+00, LogR/Rsol= 1.235E+00 Log g= 1.968E+00, Pc= 1.384E+11, Tc= 4.838E+05, Roc= 2.138E-03, Xc= 7.000E-01 ePP/eNUC=  $0\%$ , eCNO/eNUC=  $0\%$ , e3a+C+O/eNUC=  $0\%$ , eGRAV/eNUC= 100%, Yc=  $2.799F - 01$ Var. rel. de masse : 0.000E+00, M\*= 1.000E+00Msol, modèle de pré-série principale Modèle hors la zone instable / outside the instability strip  $(P = 3.016E+00day)$ \*\*\*\*\*\*\*\*\* -- Intégration du modèle quasi-statique (début)----Modèle n° 1, pas temporel estimé, dt= 9.701E-04 Y.Lebreton OBSPM, P.Morel OCA. Décembre 2008, mixtures+opacités AGS05 Y.Lebreton OBSPM, P.Morel OCA. Novembre 2009, etat\_irwin T. Guillot, P. Morel OCA. Mai 2012, implantation de sorties \*. csv \*\*\*\*\*\*\*\*\*\*\*\*\*\*\*\*\*\*\*\*\*\*\*\*\*\*\*\*\*\*\*\*\*\*\*

Type <RETURN> for next page:

### <span id="page-75-0"></span>3.16.3 Limitation des sorties

Les informations qui apparaissant *on line* sur le moniteur permettent de suivre en détail le déroulement des calculs. Elles peuvent s'avérer non relevantes pour une exploitation "batch" et encombrer inutilement. A cet effet, la variable logique baratine du module mod\_donnees, lorsqu'elle est.FALSE., permet de dérouter sur les fichiers mon modele static, mon modele atmos, mon modele evol la plupart des les informations concernant le déroulement des calculs en ce qui concerne, respectivement, la résolution de l'équilibre quasi-statique, la restitution de l'atmosphère, l'évolution de la composition chimique et de la vitesse angulaire. Pour ce faire, il est nécessaire ce coder baratine=.FALSE. dans le module mod\_donnees et d'effectuer une recompilation partielle de ce module, cf. § [3.19](#page-77-0) (Page [50\)](#page-77-0). Quand la nature cette limitation de sorties n'est qu'occasionnelle, il n'est pas nécessaire d'intervenir dans le module mod donnees et de refaire une compilation ; il suffit de disposer, dans l'environnement du calcul, le fichier **blabla** décrit au  $\S 4.13$  $\S 4.13$  (Page [65\)](#page-90-0).

# 3.17 Outils astrophysiques

La mise en œuvre de  $CESAM2k$  nécessite l'utilisation d'outils astrophysique, comme par exemple pour déduire la valeur rapport  $[Z/X]$  d'une mixture, ou encore de transformer une donnée photométrique et une parallaxe en luminosité. Un certain nombre de ces outils sont regroupés dans le sous-directory **OUTILS\_ASTRO** contenant les programmes d'exploitation de bibliothèques de routines. Ces outils, dont une description est donnée dans les sources, sont les suivants : calc\_alpha\_enhanced : facteur d'amplification pour les opacités  $calc_bv_tycho : B, V, Vh$  a partir des observations de Tycho calc\_corr\_bol : corrections bolométriques et indices de couleur calc\_dnu0 : calcul de  $\delta\nu_0$  et de  $\nu_{\text{max}}$ calc\_dzdy :  $\Delta Z/\Delta Y$  à partir de Y et [Fe/H] initial et final calc\_dtl : calcul de  $\Delta \log_{10} T_{\text{eff}}$  et  $\Delta L$ calc fesh : calcul de [Fe/H] calc fesh zsx : Fe/H  $\Longleftrightarrow$  Z/X calc glmt : calcul de  $\log_{10} g(L, T_{\text{eff}}, M/M_{\odot})$  ou de  $L(\log_{10} g, T_{\text{eff}}, M/M_{\odot})$ calc L2Mv : calcul de Mv à partir de  $L/L_{\odot}$  et inverse calc l mbol :  $L/L_{\odot} \Longleftrightarrow M_{\rm bol}$ calc l r teff :  $L/L_{\odot}$ ,  $R/R_{\odot} \implies T_{\text{eff}}$ , ou  $L/L_{\odot}$ ,  $T_{\text{eff}} \implies R/R_{\odot}$ , ou  $R/R_{\odot}$ ,  $T_{\text{eff}} \implies$  $L/L_{\odot}$ calc l g teff\_m :  $(T_{\text{eff}}, M/M_{\odot}, \log_{10} g) \implies L/L_{\odot}$  ou  $(T_{\text{eff}}, M/M_{\odot}, L/L_{\odot}) \implies$  $\log_{10} g$ calc\_lum\_teff :  $(\pi, T_{\text{eff}}, \text{Ind.Coul.}) \Longrightarrow L/L_{\odot}$ 

calc mag abs : calcul de la magnitude absolue

calc masses : pour une binaire, masses individuelles avec erreurs `a partir de la somme et de la fraction de masse

calc mbol lum :  $M_{bol}$  et  $L/L_{\odot}$  à partir de V et du module de distance calc mod dis : calcul du module de distance

calc\_moyenne\_ponderee : calcul de la moyenne pondérée et du sigma

calc\_new\_x :  $[Fe/H]$  initial et X pour avoir fesh0 a la fin d'une évolution

calc rltgm : Détermination de 2 quantités parmi  $T_{\text{eff}}$ , log<sub>10</sub> g,  $M/M_{\odot}$ ,  $R/R_{\odot}$ ,  $L/L_{\odot}$ `a partir des 3 autres

calc r theta : diamètre +  $\pi$  en mas  $\Longrightarrow$   $R/R_{\odot}$ 

calc som mag : pour une binaire, calcul de la magnitude de  $A+B$ 

calc teff :  $T_{\text{eff}}$  à partir de calibrations photométriques

calc\_vsini :  $R/R_{\odot}$ ,  $V \sin i, i \implies$  période de rotation en jours, radians/sec et Hz  $calc\_XisH : calcul des [Xi/H]$ 

calc  $\angle XYZ: X, Y \Longrightarrow Z$  et  $Z/X$  ou  $X, Z \Longrightarrow Y$  et  $Z/X$  ou  $Y, Z \Longrightarrow X$  et  $Z/X$ calc  $\mathbf{z}$  sur  $\mathbf{x}$  : calcul de  $\mathbf{Z} \mid \mathbf{X}$  pour différentes mixtures

# 3.18 Programmes d'exploitation

Des programmes du sous directory EXPLOIT permettent une exploitation des fichiers ASCII ou binaires créés par  $CESAM2k$ :

- calib2k\_pms : Formation du fichier de données mon\_modele.don pour calibration d'un modèle solaire avec PMS.
- calib2k\_zams : Formation du fichier de données mon modele.don pour calibration d'un modèle solaire initialisé sur la ZAMS.
- des2k ZC : Dessin de l'´evolution des zones convectives en fonction du temps.
- des2k abon : Dessin des abondances en fonction de la masse ou du rayon.
- $-$  des2k\_abontc : Dessin de l'évolution de X, Y, Z au centre, en fonction du temps.
- $-$  des2k\_abonts : Dessin de l'évolution de X, Y, Z en surface, en fonction du temps.
- $-$  des2k bin, des2k bin tds : Dessin des variables quasi-statiques à partir d'un fichier binaire.
- $-$  des2k\_diff\_spl : Dessin des différences entre deux modèles avec interpolation par B-splines.
- $-$  des2k grad : Dessins des différents gradients d'un modèle.
- des $2k$  hr / des $2k$  lr : Dessin du diagramme HR à partir d'un fichier d'extension .HR / .LR .
- $-$  des2k\_opa : Dessin des différences relatives entre deux tables d'opacité.
- $-$  des2k osc : Dessin de 1, 2 ou 3 modèles en fonction du rayon, de la masse avec des possibilités de zoom.
- $-$  des2k  $\texttt{rot}$ : Dessins séparés des variables de la diffusion du moment cinétique.
- des2k rot ext : Dessin du profil, en fonction du temps, de la vitesse angulaire de la couche externe en km/s ou en rad/sec.
- $-$  des $2k$  vaiss : Dessin du profil de la fréquence de Brunt-Väissälä.
- $-$  f037  $2k$ : Interpolation d'un modèle en des points de masse ou de rayon fixés.

– fichier vent : Programme de construction d'un fichier de composition chimique du vent.

Dans chacun de ces programmes, des informations concernant leur utilisation sont données sous la forme de commentaires.

# <span id="page-77-0"></span>3.19 Scripts d'exploitation

Les scripts UNIX suivants des sous-directories SCRIPTS/BASH et SCRIPTS/CSH [14](#page-77-1) facilitent l'installation et l'exploitation  $15$  de CESAM2k :

- $-$  calib2k pms : procédure de calibration d'un modèle solaire avec PMS.
- calib2k\_zams : procédure de calibration d'un modèle solaire initialisé sur la ZAMS homogène.
- compile2k : script de compilation avec optimisation.
- compile2k-dbg : script de compilation pour debug.
- compile2k-dbg list : script de compilation pour debug pour un ensemble de routines d'une liste.
- compile2k list : script de compilation avec optimisation pour un ensemble de routines d'une liste, avec création ou mise à jour d'une bibliothèque.
- $-$  evol2k\_pms : procédure pour l'évolution à partir de la PMS homogène.
- $-$  evol2k zams : procédure pour l'évolution à partir de la ZAMS homogène.
- $-$  exe2k : procédure d'exécution d'un programme avec optimisation
- $-$  exe2k-dbg : procédure d'exécution d'un programme avec debug.
- $-$  genere cesam2k-dbg : script créant la bibliothèque et l'exécutable cesam2k-dbg.out de debug,
- $-$  genere cesam2k : script créant la bibliothèque et l'exécutable cesam2k.out d'exploitation,
- lib del repl : script permettant de supprimer, puis de remplacer, une routine dans une bibliothèque.
- $-$  rempl2k mod : script permettant de compiler, remplacer dans la bibliothèque, un ou plusieurs modules et de créer le module exécutable cesam2k.out.
- rempl2k mod-dbg : script permettant de compiler, remplacer dans la bibliothèque, un ou plusieurs modules, et de créer le module de debug exécutable cesam2k-dbg.out.
- makefile : makefile permettant de générer l'exécutable cesam2k.out.

<span id="page-77-1"></span><sup>14.</sup> La tendance actuelle étant de privilégier le shell bash les scripts csh disponibles sont moins nombreux.

<span id="page-77-2"></span><sup>15.</sup> Les options de compilation sont celles du compilateur LINUX LF95, il convient de les adapter à celles du compilateur utilisé.

# <span id="page-78-1"></span>Chapitre 4

# Personnalisation

Bien que l'exécutable soit construit un fois pour toutes, il est possible d'adapter de façon externe un certain nombre de paramètres. Ces adaptations s'effectuent, à la demande, par l'intermédiaire de fichiers *ad hoc* à disposer dans le sous-directory où s'effectue le calcul. Ne seront concernés que les modèles calculés dans cet environnement. De façon générale, dans le directory concerné, une personnalisation peut affecter, soit un modèle particulier, soit tous les modèles à calculer dans ce directory.  $CESAM2k$  recherche d'abord si une personnalisation existe pour le modèle à calculer puis, à défaut, si elle existe pour tous les modèles du directory. Des exemples de tels fichiers de personnalisation se trouvent dans le sous-directory EXPLOIT de la distribution. On peut ainsi :

- Avoir des commentaires d'interactivité en une langue différente du français<sup>[1](#page-78-0)</sup>.
- $-$  Utiliser une mixture initiale différente de celles implémentées.
- Modifier les rapports d'abondances d'une mixture.
- $-$  Redéfinir les rapports isotopiques.
- $-$  Créer un fichier de sortie en ASCII contenant des quantités en nombre et ordre différents de ce qui est implémenté.
- $-$  Utiliser des réglages personnalisés.
- Dessiner des boites correspondant `a des objectifs `a atteindre, et adapter les  $\acute{e}$ chelles du diagramme HR tracé "on line".
- Adapter les dimensions des cadres et le nom du device à utiliser.
- D´etourner sur des fichiers en ASCII une partie des informations apparaissant 'on line' sur le moniteur.

Par sécurité, ainsi qu'il est explicité pour chaque cas particulier, certains des fichiers de personnalisation concernant la composition chimique ne seront pris en compte que si le param`etre modif chim de la NAMELIST nl chim du fichier de données est .TRUE. *cf.*  $\S 3.8$  $\S 3.8$  (Page [35\)](#page-62-0).

## 4.1 Langue

Une alternative pour avoir des commentaires d'interactivité en une langue différente du français :

<span id="page-78-0"></span><sup>1.</sup> Seulement en anglais dans la présente version.

1. Si on désire toujours avoir des commentaires en une langue différente du français, **avant** la compilation, dans la routine cesam du sous-directory SOURCE, commenter ou supprimer les instructions (vers les lignes 270-278) :

```
INQUIRE(file='langue',exist=ok)
      IF(ok)THEN
       OPEN(unit=30,form='formatted',status='old',file='langue')
      READ(30,nl_langue) ; CLOSE(UNIT=30)
     ELSE
      WRITE(*,30)
30 FORMAT(/,'Sometimes CESAM can speak english,',/,
     1 'see aide_mem2k, chapter personnalisation ')
      langue='francais'
     ENDIF
```
et décommenter l'instruction de la ligne suivante  $(279)$ :

```
c langue='english'
```
Les commentaires en anglais seront désormais utilisés pour toute exploitation.

2. Si on désire n'avoir qu'occasionnellement les commentaires en anglais, introduire dans l'environnement d'exploitation un fichier de nom langue dans lequel on codera :

```
&NL_LANGUE
langue='english'
/
```
Dans toutes les exploitations effectuées dans cet environnement les commentaires apparaitront en anglais.

Par défaut, *i.e.* en l'absence de l'une des dispositions précédentes, les commentaires seront en français.

 $\|P B\|$  Dans la version actuelle de CESAM2k, seulement une partie des principaux commentaires a été traduite en anglais.

PB Call for man power : il est facile de transposer dans une autre langue les algorithmes créés pour l'anglais ou encore compléter et/ou améliorer la syntaxe des ces derniers, les volontaires sont bienvenus.

# <span id="page-79-1"></span>4.2 Mixture

Pour utiliser une mixture initiale différente<sup>[2](#page-79-0)</sup> de celles implémentées, coder nom abon='mixture' dans le fichier de données et, dans l'environnement, placer un fichier de nom mixture contenant la mixture désirée en Dex. CESAM2k refuse toute mixture dont la normalisation est différente de  $H=12$ . L'exemple suivant se trouve dans le sous-directory EXPLOIT :

<span id="page-79-0"></span><sup>2.</sup> Voir aussi § [5.2](#page-93-0) (Page [68\)](#page-93-0).

```
&NL_MIXTURE
ab(1)=12.00d0, ab(2)=10.d0, ab(3)=2.69d0, ab(4)=2.15d0, ab(5)=2.60d0ab(6)=4.55d0, ab(7)=3.97d0, ab(8)=4.87d0, ab(9)=1.56d0, ab(10)=4.08d0
ab(11)=2.33d0, ab(12)=3.58d0, ab(13)=2.47d0, ab(14)=3.55d0, ab(15)=1.45d0
ab(16)=3.21d0, ab(17)=1.5d0, ab(18)=2.52d0, ab(19)=1.12d0, ab(20)=2.36d0
ab(21)=-1.17d0, ab(22)=1.02d0, ab(23)=0.d0, ab(24)=1.67d0, ab(25)=1.39d0
ab(26)=3.5d0 , ab(27)=0.92d0 , ab(28)=2.25d0
/
```
On trouve, dans la routine abon\_ini, l'ordre et l'identification des éléments par leurs indices, en fait, celle des opacités OPAL. Dès lors, tous les modèles calculés dans ce directory, s'ils utilisent l'option nom abon='mixture', auront des abondances initiales conformes à celles du fichier mixture. Une autre possibilité permet de personnaliser davantage; elle consiste à donner au fichier mixture le nom générique du modèle avec l'extension  $\cdot$ mix, Ex : mon modele.mix. Dès lors, seul le modèle mon modele aura la composition chimique initiale désirée. Avec l'option mixture,  $CESAM2k$  cherche en priorité à utiliser le fichier mon modele.mix; en son absence, c'est le fichier mixture qui est utilisé; le calcul n'est effectué que si l'un de ces deux fichiers existe dans l'environnement.

Cette option nécessite de coder MODIF CHIM=.TRUE.,  $cf. \S 3.8$  $cf. \S 3.8$  (Page [35\)](#page-62-0).

 $\|PB\|$  Avec l'option nom abon='mixture', les abondances relatives des métaux devraient, en principe, correspondre à celles des opacités, au moins, faute de mieux, pouvoir être prises en charge par la routine d'opacité utilisée.

## 4.3 Rapports isotopiques

Pour utiliser des rapports isotopiques différents de ceux que CESAM prend par d´efaut, placer dans l'environnement du calcul, un fichier de nom mon modele.rap iso dans lequel seront précisés les rapports isotopiques à utiliser. Si tous les modèles de l'environnement doivent être calculés avec des rapports modifiés, donner au fichier précédent le nom de rap iso. Exemple :

```
&NL_RAP_ISO
be7sbe9=1.d-25,
be7sz=1.d-29,
c13sc12=1.10d-2,
h2sh1=3.01d-5,
he3she4=1.1d-4,
he3she4z=4.185d-4,
li6sli7=7.5d-2,
mg25smg24=0.0125,
mg26smg25=0.013,
ne22sne20=6.79d-2,
n15sn14=0.366d-2,
o17so16=0.038d-2
o18so16=0.008d-2
/
```
Les noms utilisés pour les variables suggèrent les notations des rapports isotopiques be7sbe9 : rapport isotopique <sup>7</sup>Be/<sup>9</sup>Be. he3she4z est le rapport isotopique <sup>3</sup>He/<sup>4</sup>He sur la ZAMS lorsque le deutérium initial a été transformé en <sup>3</sup>He, be7sz est l'abondance, quasi nulle, du <sup>7</sup>Be initial dans Z.

Par sécurité, ce fichier ne sera pris en compte, que si le paramètre modif chim de la NAMELIST nl\_chim du fichier de données est.TRUE. cf. § [3.8](#page-62-0) (Page [35\)](#page-62-0).

# 4.4 Personnalisation des rapports d'abondances

La mixture une fois définie, par exemple solaire gn [\(Grevesse & Noels, 1993\)](#page-335-0), il est possible d'y modifier les abondances. Pour ce faire, créer dans l'environnement du calcul, un fichier de nom mon modele.modif mix, dans lequel seront indiquées les modifications en DeX à apporter. Si tous les modèles de l'environnement doivent être calculés avec ces modifications, donner au fichier précédent le nom de modif mix. Exemple se trouvant dans le directory EXPLOIT :

```
&nl_modif_mix
add_Li=2.d0 ; add_Be=0.d0 ; add_B=0.d0
add_C=-1.0d0 ; add_N=0.d0 ; add_O=-0.3d0 ; add_F=0.d0 ; add_Ne=0.d0
add_Na=0.d0 ; add_Mg=0.d0 ; add_Al=0.d0 ; add_Si=0.d0 ; add_P=0.d0
add_S=0.d0 ; add_Cl=0.d0 ; add_Ar=0.d0 ; add_K=0.d0 ; add_Ca=0.d0
add_Sc=0.d0 ; add_Ti=0.d0 ; add_V=0.d0 ; add_Cr=0.d0 ; add_Mn=0.d0
add_Fe=0.d0 ; add_Co=0.d0 ; add_Ni=0.d0 ; add_Z=-1.d0
/
```
Les notations suggèrent les quantités à modifier ; ainsi  $add.Li=2.d0$  est le nombre de DeX à ajouter à l'abondance du lithium. add Z=-1.d0 signifie que les abondances de tous les métaux seront diminuées d'un DeX. Par sécurité, ce fichier ne sera pris en compte que si le param`etre modif chim de la NAMELIST nl chim du fichier de données est .TRUE.  $cf. \S 3.4$  $cf. \S 3.4$  (Page [26\)](#page-53-0).

Si on a codé GARDE XISH=. FALSE. dans le fichier de données cf. § [3.8.1](#page-63-0) (Page [36\)](#page-63-0), le paramètre add  $Z$ , qui agit sur les métaux dans leur ensemble, n'a pas d'incidence dans la détermination des rapports métal/Z. A l'opposé, une valeur non nulle de add  $\mathcal{C}$ , par exemple, aura une incidence sur les rapports métal/Z.

# 4.5 Personnalisation de la composition chimique du vent.

Dans le cas standard, avec la donnée modt non nulle, cf. § [3.4](#page-53-0) (Page [26\)](#page-53-0), la composition chimique de la masse perdue ou gagnée par le vent est celle de la couche la plus externe du modèle. Il est possible de personnaliser cette composition chimique, afin qu'elle diffère de celle de la couche externe. Pour ce faire, placer dans l'environnement du calcul, un fichier de nom mon modele.vent dans lequel seront indiquées les fractions de masse de chaque élément chimique dans l'apport ou la perte de masse. Si tous les modèles de l'environnement doivent être calculés avec ces modifications, donner au fichier précédent le nom de vent. Un exemple se trouve dans le sous-directory EXPLOIT :

#### &nl\_vent

```
vt_H=0.7347,vt_He=0.2483,vt_Li=1.033e-08,vt_Be=1.72816e-10,
vt_B=4.859e-09,vt_C=2.899e-03,vt_N=8.493e-04,vt_O=7.885e-03,
vt_F=4.182e-07,vt_Ne=1.768e-03,vt_Na=3.501e-05,vt_Mg=6.736e-04,
vt_Al=6.078e-05,vt_Si=7.434e-04,vt_P=8.198e-06,vt_S=3.704e-04,
```

```
vt_Cl=4.924e-06,vt_Ar=7.315e-05,vt_K=3.845e-06,vt_Ca=6.541e-05,
vt_Sc=4.126e-08,vt_Ti=3.041e-06,vt_V=3.888e-07,vt_Cr=1.856e-05,
vt_Mn=1.357e-05,vt_Fe=1.287e-03,vt_Co=3.492e-06,vt_Ni=7.6092e-05
/
```
Les notations sont suggestives, ainsi vt Li=1.033e-08 est la fraction masse du lithium dans le vent. Une renormalisation étant effectuée lors de l'utilisation, il n'est pas n´ecessaire de normaliser les fractions de masse figurant dans ce fichier, certaines peuvent être nulles et même négatives. Suivant le signe de MDOT, la quantité de matière, apportée ou soustraite, est supposée provenir de la zone convective externe qui existe toujours. Le fichier vent peut être construit<sup>[3](#page-82-0)</sup> par le programme fichier vent du sous-directory EXPLOIT.

**Par sécurité**, ce fichier ne sera pris en compte, que si le paramètre modif chim de la NAMELIST n1\_fdon du fichier de données est. TRUE. cf. § [3.8](#page-62-0) (Page [35\)](#page-62-0).

### 4.6 Chute de planètoïdes

Au cours d'une évolution  $CESAM2k$  permet de simuler une chute de planètoïdes sur un intervalle de temps limité. Pour ce faire, placer dans l'environnement du calcul, un fichier de nom mon modele.planet dans lequel seront indiquées les fractions de masse de chaque élément de la composition chimique des planètoïdes, le nombre total de planètoïdes qui sera reçu par l'étoile, l'intervalle de temps concerné par la chute et le profil de l'intensité de la chute. Si tous les modèles de l'environnement doivent être calculés avec ces modifications, donner au fichier précédent le nom de planet. Un exemple se trouve dans le sous-directory EXPLOIT :

```
&nl_planet
vt_H=0.7347,vt_He=0.2483,vt_Li=1.033e-08,vt_Be=1.72816e-10,
vt_B=4.859e-09,vt_C=2.899e-03,vt_N=8.493e-04,vt_O=7.885e-03,
vt_F=4.182e-07,vt_Ne=1.768e-03,vt_Na=3.501e-05,vt_Mg=6.736e-04,
vt_Al=6.078e-05,vt_Si=7.434e-04,vt_P=8.198e-06,vt_S=3.704e-04,
vt_Cl=4.924e-06,vt_Ar=7.315e-05,vt_K=3.845e-06,vt_Ca=6.541e-05,
vt_Sc=4.126e-08,vt_Ti=3.041e-06,vt_V=3.888e-07,vt_Cr=1.856e-05,
vt_Mn=1.357e-05,vt_Fe=1.287e-03,vt_Co=3.492e-06,vt_Ni=7.6092e-05,
ypl=0.d0,zpl=0.9d0,
n_planet=10,profil='rectangle',age_deb=5.d0,age_fin=10.d0,
r_giration=1.d0,t_giration=1.d0
/
```
Les notations sont suggestives. Avec  $vt$ -H et  $vt$ -He non nulles, des valeurs non nulles de ypl et/ou zpl permettent de modifier les fractions de masse de l'hydrogène  $X$ , de l'hélium Y et des métaux Z des planètoïdes. Avec le fichier planet précédent, l'abondance en masse de l'hélium sera  $Y = 0$ , celle des métaux  $Z = 0.9$  et celle d'hydrogène  $X = 1.0 - 0.0 - 0.9 = 0.1$ . age\_deb et age\_fin sont respectivement les âges, en million d'années, du dédut et de la fin de la chute. r giration est le rayon de giration en UA et  $t$ -giration le temps de giration, en années. CESAM2k estime la vitesse angulaire des planètoïdes en admettant qu'ils décrivent un arc de  $\pi/2$  pendant un temps de giration. Une valeur n´egative du temps de giration, correspond `a un apport négatif de moment cinétique, i.e. rétrograde. Avec une valeur nulle du temps

<span id="page-82-0"></span><sup>3.</sup> La composition chimique de l'exemple est celle de la mixture météoritique de [Grevesse &](#page-335-1) [Sauval](#page-335-1) [\(1998\)](#page-335-1). Par ailleurs, il n'est pas nécessaire, ici, de respecter la 'case'.

de giration il n'y a pas d'apport de moment cinétique. Dans la routine planetoides.f,  $CESAM2k$  propose 4 profils :

- 
- 1.  $rectangle:$  L'intensité de la chute est constant.
- 2. triangle : Le profil de l'intensité de la chute est triangulaire, le maximum  $\acute{e}$ tant centré au milieu de l'intervalle de temps.
- 3. parabole : Le profil de l'intensité de la chute est parabolique, le maximum  $\acute{e}$ tant centré au milieu de l'intervalle de temps.
- 4. gauss : Le profil de l'intensité de la chute est une gaussienne limitée à l'intervalle de temps. Le maximum est centré au milieu de l'intervalle de temps. L'écart type est arbitrairement pris égal au tiers de l'intervalle de temps.

Cette option nécessite de coder MODIF CHIM=.TRUE., cf.  $\S 3.8$  $\S 3.8$  (Page [35\)](#page-62-0).

### 4.7 Personnalisation des paramètres de free-eos

Il est possible de personnaliser les paramètres de l'équation d'état free-eos en plaçant dans l'environnement un fichier de nom opteos avec les valeurs désirées pour les paramètres :

```
&nl_eos
ifoption=2,
ifmodified=1,
ifion=-1
/
```
L'implantation de cette équation d'état est décrite au  $\S 2.2.6$  $\S 2.2.6$  (Page [20\)](#page-48-0) et son exploitation dans  $CESAM2k$  au § [3.12](#page-67-0) (Page [40\)](#page-67-0). L'utilisation des paramètres est décrite dans les READMEs de la source http://freeeos.sourceforge.net, free\_eos-2.2.1.tar.gz. Quelques indications sont données dans la routine etat\_irwin.f du sous-directory SOURCE de CESAM $2k$ .

# 4.8 Personnalisation du fichier Ascii

Pour créer un fichier de sortie en ASCII personnalisé, coder nom output='ascii' dans le fichier de données et, dans l'environnement, placer un fichier de nom sortie ascii<sup>[4](#page-83-0)</sup> dans lequel sont définis les paramètres créant la structure souhaitée. Le codage,  $d\ell$ icat, est décrit dans la routine output.f, les indices des variables sont identifiés dans la routine ascii.f du sous-directory SOURCE. Dans l'exemple :

```
12 3
1 2 3 4 5 6 9 10 11 12 13 15
1 2 3
.FALSE.
.TRUE.
.TRUE.
Fichier pour sortie ascii:
```
<span id="page-83-0"></span><sup>4.</sup> Dont un exemple se trouve dans le sous-directory EXPLOIT.

les quantités ont les significations suivantes :

- $-12$  3 → on écrira 12 variables globales et 3 variables locales,
- $-12345691011121315 \rightarrow$  indices des 12 variables globales (mstar\*msol, rtot\*rsol, ltot\*lsol, z0, x0, alpha, X dans ZC, Y dans ZC, d2p, d2ro, age, vsal, w\_rot initial).
- $1 2 3$  → indices des 3 variables locales : Rayon, log(M/Mtot), Température).
- $−$  .FALSE.  $→$  la masse sera écrite en fraction de la masse totale et non en DeX.
- $−$  .TRUE.  $→$  tabulation du centre à la surface.
- .TRUE. −→ on ajoute la composition chimique locale `a la suite des variables locales.
- Fichier pour sortie ascii : texte d'entˆete du fichier de sortie.

Le nom générique du fichier de données est repris pour former celui du fichier de sortie en ASCII : avec mon modele.don le nom du fichier de sortie est mon modele-ascii. Avec le fichier cité comme exemple, on a obtenu :

```
Fichier pour sortie ascii: mon_modele-ascii
CESAM2k version 0.0.0.0 lagr colloc 1 2 np no diffus, 06 Juillet 2003 17h46
Physique utilisée: etat_eff, opa_yveline_lisse, conv_jmj, ppcno9, NACRE
solaire_gn, lim_atm, hopf, perte_ext, diffm_mp, difft_nu, ctes_94
 10 H1 He3 He4 C12 C13 N14 N15 016 017 S128<br>541 12 13 10 -1
       541 12 13 10 -1
 1.989190000000E+33 6.010741880620E+10 2.478601588572E+33 2.000000000000E-02 7.000000000000E-01
 1.800000000000E+00 7.000000000000E-01 2.800000000000E-01-4.241618755712E+01-2.519592625187E+01
 0.000000000000E+00 0.000000000000E+00
 0.000000000000E+00 0.000000000000E+00 1.359013041915E+07 7.000000000000E-01 8.826927693868E-05
 2.799117307231E-01 3.425410508692E-03 4.128413464627E-05 1.059170894932E-03 4.168107978225E-06
9.641655715570E-03 3.903146720978E-06 5.824407491460E-03
 1.302042603905E+09 1.175206179724E-08 1.353639070045E+07 7.000000000000E-01 8.826927693868E-05
2.799117307231E-01 3.425410508692E-03 4.128413464627E-05 1.059170894932E-03 4.168107978225E-06
9.641655715570E-03 3.903146720978E-06 5.824407491460E-03
           ......................................................
6.014328252162E+10 1.000000000164E+00 4.543950048106E+03 7.000000000000E-01 8.826927693868E-05
 2.799117307231E-01 3.425410508692E-03 4.128413464627E-05 1.059170894932E-03 4.168107978225E-06
9.641655715570E-03 3.903146720978E-06 5.824407491460E-03
 6.014636429604E+10 0.000000000000E+00 4.543482782113E+03 7.000000000000E-01 8.826927693868E-05
 2.799117307231E-01 3.425410508692E-03 4.128413464627E-05 1.059170894932E-03 4.168107978225E-06
 9.641655715570E-03 3.903146720978E-06 5.824407491460E-03
```
Comme pour les abondances initiales  $cf. \S 4.2$  $cf. \S 4.2$  (Page [54\)](#page-79-1), il est possible de ne créer ce fichier de sortie personnalisé, que pour un modèle particulier, en donnant au fichier de sortie sortie ascii le nom du modèle avec l'extension .ascii, exemple : mon modele.ascii. S'il existe dans l'environnement, ce seront les param`etres de ce dernier fichier qui seront pris en compte pour le modèle de nom mon modele. En son absence,  $CESAM2k$  cherchera à utiliser ceux du fichier sortie ascii, à défaut de ce dernier, il n'y aura pas de sortie ASCII.

# <span id="page-84-1"></span>4.9 Réglages

 $\left\vert \mathrm{PB}\right\vert$  Les arguments du fichier de réglage sont indiqués das le fificier arguments des reglages.f des sous directories SOURCE et EXPLOIT.

Les réglages, prédéfinis dans la routine cesam.f en fonction du paramètre PRECISION du fichier de données mon modele.don, peuvent être personnalisés en codant : PRECISION='rg', et en disposant dans l'environnement un fichier de nom :  $r$ eglages  $^5$  $^5$  comportant les réglages à utiliser. Ces valeurs prévalent sur celles

<span id="page-84-0"></span><sup>5.</sup> Dont un exemple se trouve dans le sous-directory EXPLOIT.

prédéfinies. Exemple d'un tel fichier reglages :

 $\&\texttt{NL\_RLG}$  $m_qs=2$  $m_{-}$ ch=2,  $m_rot=2$ ,  $m_tds=2$ ,  $m_\text{ptm=2}$ , ordre=6,  $precic=1.d-4$ ,  $precix=1.d-3$ , precit=1.d0, psi0=0.03d0,  $loc_{z}c=1.d-3,$  $d$ tmax=0.2d0,  $dtmin=1.d-10$ ,  $dt0=0.01d0,$  $d_lum = 0.3d0$ , d\_press=0.2d0,  $d_{ray=0.2d0}$ ,  $d_t = m p = 0.2d0$ , age\_car=0.1d0,  $ini0=4$ ,  $n_atm=75$ , kipp=.TRUE.,  $en_m23 = .FALSE.$ , ctel=0.0d0,  $ctep=-1.d0,$  $\texttt{ctem=15.d0}$ , cter=0.d0,  $ctet=-1.d0,$  $dn_f$ ixe=0.05d0,  $dpsi = 0.03d0$ , mu\_saha=.TRUE., ajuste=.FALSE., lisse=.FALSE., npt\_lisse=1, l\_demi=.TRUE.,  $q0=0.d0,$  $10=0,$ new\_bv=.TRUE.,  $fcv = .$  TRUE., des\_instb=.TRUE., no\_discon=.FALSE.,  $n_{min_ZC=5}$ ,  $iter_{qs}=0, 0, 0, 0, 0, 0, 7$  $l$ <sub>-</sub>actu=  $F$ ,  $F$ ,  $F$ ,  $F$ 

/

Les significations des paramètres sont les suivantes :

m qs=2 : Ordre des B-splines pour les variables quasi-statiques.

m ch=3 : Ordre des B-splines pour l'interpolation de la composition chimique.

 $m\_rot=3$ : Ordre des B-splines pour l'interpolation du moment cinétique.

m\_tds=2 : Ordre des B-splines pour interpolation de l'énergie graviphique.

m ptm=2 : Ordre des B-splines pour interpolation de la perte de masse.

- ordre=1 : Ordre du schéma d'intégration des réactions nucléaires. avec rk\_imps.
- **precix=1.d-4** : Précision sur les itérations Newton-Raphson des intégrations spatiales.
- precit=0.1d0 : Variation maximale/masse pour l'intégration temporelle de la composition chimique.
- $rotest=0.1d0$ : Test de variation de l'énergie graviphique si ro  $\ge$  ro\_test.

 $\psi$ psi0=0.05d0 : Constante de répartition à assurer.

 $d_{\text{grav}}=0.5d0$  : Variation temporelle maximale de l'énergie graviphique.

 $\text{loc}\,\text{z}=5.\text{d}-4$  : Précision de la localisation des limites zones radiatives / zones convectives.

dtmax=200.d0 : Pas temporel maximum.

dtmin=1.d-8 : Pas temporel minimum.

- ini0=5 : Nombre d'itérations Newton-Raphson avec réestimation de la composition chimique, de la vitesse angulaire et des limites zones radiatives / zones convectives.
- $n_1$ **atm=75** : Nombre de couches dans l'atmosphère restituée.
- kipp=.TRUE. : Utilisation de l'approximation de Kippenhahn.

en masse=.TRUE. : Variables quasi-statiques lagrangiennes.

- ctel, ctep, ctem, cter, ctet : Facteurs de répartition.
- no\_dis=.TRUE. : ajustement de la composition chimique suivant les déplcements des discontinuités.
- dn fixe=0.05d0 : Taux limite de variation du nombre de couches nécessitant un réajustement de la grille. fixe pour l'interpolation de la composition chimique.
- $\text{dpsi}=0.02$ : Taux limite de variation de la fonction de répartition nécessitant une modification du nombre de couches.
- mu saha=.FALSE. : on supposera le milieu totalement ionisé pour le calcul du poids molécualaire moyen.
- ajuste=.FALSE. : ajustement de T, X central, He core, Rext (sauf Teff).
- lisse=.**FALSE.** : la composition chimique est lissée par diffusion turbulente.
- **l\_demi=.FALSE.** : un pas sur deux, la composition chimique est définie au milieu des intervalles de discrétisation de l'équilibre quasi-statique.
- $q0=0.1d0$  : Dans les fichiers ASCII de sortie, un point est placé à  $q0 > 0$  fois l'espacement entre les deux premiers points.
- l0=4 : Dans les fichiers ASCII de sortie, ajout de l0+1 points entre lim ZC et lim ZC+1, de l0 points entre lim ZC+1 et lim ZC+2.............................. 1 point entre lim  $ZC+10$  et lim  $ZC+10+1$  et par symétrie entre lim  $ZC$  et lim  $ZC$ l0.
- new\_bv=.TRUE. : Calcul de la fréquence de Brunt-Väissälä utilisant  $\varphi = \frac{\partial \ln \rho}{\partial \ln \rho}$  $\frac{\partial \ln \rho}{\partial \ln \mu}$ .
- $d$ lntc=0.07 : coefficient limitant aux environ de 7% la variation relative de la température centrale sur un pas temporel.
- fcv=.TRUE. : si besoin, on forcera la convergence.
- iter  $qs=0, 0, 3, 0, 0, 0, 7$  : Permet de ne pas tenir compte d'une précision médiocre sur certaines variables quasi-statiques.

L'ajustement des constantes de répartition est délicat. Les valeurs par défaut sont ctel=0, ctep=-1, ctem=15, cter=0, ctet=0. Prendre garde que ctep et ctet doivent être  $n\acute{e}gatives$ , car elles affectent respectivement la pression et la température, quantités décroissantes du centre à la surface.

Comme pour les abondances initiales  $cf. \S 4.2$  $cf. \S 4.2$  (Page [54\)](#page-79-1), il est possible de plus personnaliser ces réglages en donnant au fichier des réglages, celui du modèle avec l'extension .rg, exemple : mon modele.rg. S'il existe dans l'environnement, ce seront les paramètres de ce fichier qui seront pris en compte pour le modèle de nom mon modele. En son absence, ce seront les quantités du fichier reglages, s'il n'existe pas, le calcul ne sera pas effectué.

### 4.10 Limites des shells source

Dans le fichier de données, cf. § [3.5](#page-56-0) (Page [29\)](#page-56-0), en ajoutant au nom du type de dessin (nom des) l'extension HHe, exemples : (des mHHe, des mCHHe)  $CESAM2k$ constitue un fichier ASCII, de nom mon modele.mHHe, contenant, pour chaque modèle, le muméro du modèle, l'âge, les limites en masse des shells source H et He (FORMAT(i4,es22.15,2es10.3). Exemple :

```
0 0.000000000000000E+00 0.000E+00 0.000E+00
  1 1.457003778976599E-05 0.000E+00 0.000E+00
  2 2.622606802157879E-05 0.000E+00 0.000E+00
  3 3.555089220702902E-05 0.000E+00 0.000E+00
 4 4.301075155538921E-05 0.000E+00 0.000E+00
 5 5.034857965187844E-05 0.000E+00 0.000E+00
  6 5.830431518424666E-05 0.000E+00 0.000E+00
  .
  .
  .
438 1.273514666553580E+02 8.460E-01 4.876E-01
439 1.273587701858585E+02 8.461E-01 4.916E-01
440 1.273658006341733E+02 8.461E-01 4.983E-01
441 1.273725838461919E+02 8.463E-01 5.049E-01
442 1.273791284635452E+02 8.457E-01 5.088E-01
443 1.273854522544298E+02 8.459E-01 5.154E-01
```

```
444 1.273915631736387E+02 8.460E-01 5.193E-01
445 1.273974741112376E+02 8.462E-01 5.257E-01
```
### 4.11 Zoom

Il est possible de personnaliser le dessin 'en masse' du diagramme HR en y dessinant un rectangle cible à atteindre par le trajet évolutif, ainsi que de modifier l'échelle du diagramme, en centrant celui-ci autour de la valeur du point cible à des distances précisées en DeX de log  $T_{\text{eff}}$  et log L. On peut aussi tracer une cible de [Fe/H] `a atteindre, dans le cadre du dessin des abondances en fonction de la masse. Pour ce faire, coder nom des='zoom' dans le fichier de données et, dans l'environnement, placer un fichier de nom mon modele.zoom, dans lequel sont introduites les données nécessaires. Exemple d'un tel fichier mon modele.zoom  $^6$  $^6$  :

```
&NL_DES
teff_des=6530.,
dteff_des=50., -30.,
zoom_t=0.2, -0.1,
l_des=6.844,
dl_des=0.6, -0.4zoom_l=0.1, -0.2,
fesh_des=0.05,
dfesh_des=0.03, -0.04,
logteff_max=4.6,
logteff_min=3.5,
logl_max=5.,
logl_min=2.5
/
```
- Il n'y a pas de personnalisation si  $\text{teff}_d$ es  $\text{et}/\text{ou}_d$  des est négatif ou nul.
- Le zoom n'est effectif qu'avec  $z$ oom  $t$  et  $z$ oom  $l$  non nuls.
- Pour ne pas dessiner de cible en métallicité, coder fesh des=100.
- Les valeurs des abscisses et ordonnées maximales *i.e.* logteff max (min), logl max (min) *prévalent* sur celles des cibles; dans l'exemple précédent, les échelles logarithmiques en température effective et en luminosité variront respectivement dans les intervalles [4.6, 3.5] et [2.5, 5.].
- Pour seulement adapter les ´echelles du diagramme HR coder, par exemple : &NL\_DES

```
teff_des=0.,
dteff_des=0., 0.,
zoom_t=0., 0.,
l\_des=0.,
dl_des=0., 0.
zoom_l=0., 0.,
fesh_des=0.,
dfesh_des=0., 0.,
```
<span id="page-88-0"></span><sup>6.</sup> Exemple se trouvant dans le sous-directory EXPLOIT.

logteff\_max=3.6, logteff\_min=2.5, logl\_max=2., logl\_min=-2.5 /

– Pour seulement cadrer le diagramme HR autour de la cible, coder :

```
&NL_DES
teff_des=6530.,
dteff_des=50., -30.,
zoom_t=0.2, -0.1,
l_des=6.844,
dl\_des=0.6, -0.4zoom 1=0.1, -0.2,
fesh_des=100.,
dfesh_des=0., 0.,
logteff_max=0.,
logteff_min=0.,
logl_max=0.,
logl_min=0.
/
```
La signification des variables est la suivante :

teff\_des=6530. : Température effective du centre de la cible.

 $\text{def/}=\text{def}(-\text{des}=50., -30. :$  Ecarts en température effective.

 $\mathbf{zoom\_t=0.2, -0.1}$  : Extension en température effective autour de la cible en DeX.

 $l$ **des=6.844** : Luminosité du centre de la cible.

 $dl\_des=0.6, -0.4$  : Ecarts en luminosité.

 $\mathbf{zoom} = 0.1, -0.2$  : Extension en luminosité autour de la cible en DeX.

 $fesh\_des=0.05$ : Cible à atteindre en métallicité.

 $d$ fesh  $des=0.03, -0.04$ : Ecarts de la cible en métallicité.

logteff max=4.6 :  $log_{10}$  de l'abscisse maximale du diagramme HR.

logteff min=3.5 :  $log_{10}$  de l'abscisse minimale du diagramme HR.

logl\_max=5. :  $log_{10}$  de l'ordonnée maximale du diagramme HR.

logl\_min=2.5 :  $log_{10}$  de l'ordonnée minimale du diagramme HR.

Il est possible de personnaliser davantage, en donnant au fichier zoom le nom attaché au modèle avec l'extension .zoom, exemple : mon modele.zoom. Dès lors, les dispositions précédentes ne seront effectives que pour le modèle mon modele. Avec l'option zoom, CESAM cherche à utiliser le fichier mon modele.zoom, en son absence, le fichier zoom est utilisé.

# 4.12 Device

Pour adapter les dimensions des cadres et le nom du device à utiliser, placer dans l'environnement du calcul, un fichier de nom device, dans lequel sont introduites les données nécessaires. Exemple d'un tel fichier device<sup>[7](#page-90-1)</sup> :

```
&NL_DEVICE
h=6.5,
dh=1.5,
ld=8.5,
dl=2.,
xleft=1.8,
vbot=1.4,
device='/xw'
/
```
La signification des variables est la suivante (unités en  $cm$ ) :

 $h=6.5$ : Hauteur des cadres.

dh=1.5 : Espace vertical entre les cadres.

ld=8.5 : Largeur des cadres.

 $dl=2.$ : Espace horizontal entre les cadres.

 $xleft=1.8$  : Distance du dessin à la limite gauche de l'écran.

 $ybot=1.4$ : Distance du dessin à la limite inférieure de l'écran.

 $device='/xw'$ : Nom du device.

On peut aussi modifier directement les valeurs de ces paramètres dans le module mod donnees du sous-directory SOURCE.

## <span id="page-90-0"></span>4.13 Limitation des écritures

Des informations permettant de suivre en détail le déroulement des calculs apparaissant "on line" sur le moniteur. Elles peuvent s'avérer non relevantes pour une exploitation "batch" et encombrer inutilement.  $CESAM2k$  a la possibilité d'en d´etourner la plus grande partie vers des fichiers qui pourront, au besoin, lus "off line", cf. § [3.16.3](#page-75-0) (Page [48\)](#page-75-0). Quand la nature cette limitation de sorties n'est qu'occasionnelle, il suffit de disposer, dans l'environnement du calcul, le fichier suivant de nom blabla :

```
&NL_BLABLA
baratine=.FALSE.
/
```
On trouvera ce fichier dans le sous-directory EXPLOIT.

<span id="page-90-1"></span><sup>7.</sup> Exemple se trouvant dans le sous-directory EXPLOIT.

CHAPITRE 4. PERSONNALISATION

# Chapitre 5

# Extensions

# 5.1 Ajout d'une chaîne de réactions thermonucléaires

Pour implanter une nouvelle chaîne de réactions thermonucléaires, il est souvent nécessaire d'ajouter un ou plusieurs isotopes, et aussi une ou plusieurs réactions thermonucléaires.

- $-$  Pour ajouter un isotope $^1$  $^1$  :
	- 1. Dans le module mod nuc augmenter le PARAMETER niso tot d'une unité, Exemple : niso\_tot=28.
	- 2. Dans la routine taux nuc :
		- (a) Dans les déclarations, ajouter l'excès de masse de l'isotope et son symbole, Exemple : Fe56=-60.6054d0.
		- (b) Ajouter la masse de l'isotope, (il est conseillé d'ajouter la masse de l'isotope, dans la routine de constantes physiques ini ctes, son symbole dans les déclarations du module mod donnees et dans l'instruction de restriction ONLY de la routine taux nuc, Exemple : nucleot(27)=afe56, afe56=55.847d0, afe56, af18...).
		- (c) Ajouter la charge de l'isotope, Exemple : zit(28)=11.
		- (d) Ajouter le nom de l'isotope, Exemple : 'B11'. (ces chaînes de 4 caractères sont à cadrer à gauche sauf pour les symboles de 2 caractères qui sont centrés.).
	- 3. Si besoin, dans la routine abon ini :
		- (a) Ajouter un rapport isotopique pour ce nouvel isotope :
			- i. Introduire sa valeur dans la liste disposée à la fin de la routine.
			- ii. Indiquer son nom dans les NAMELISTs nl rap iso et nl modif mix dans la partie déclarative de la routine.
	- 4. Si besoin, dans la routine saha, ajouter les potentiels d'ionisation pour ce nouvel élément

<span id="page-92-0"></span><sup>1.</sup> cesam2k prévoit la possibilité d'utiliser des éléments chimiques de l'hydrogène ( $Z = 1$ ) jusqu'au nickel  $(Z = 28)$ . Pour introduire des éléments de masse supérieure, les disposer dans la routine abon ini en appliquant une procédure voisine de celle décrite pour l'ajout d'un isotope.

#### $P -$  Pour ajouter une réaction :

- 1. Dans la routine taux\_nuc :
	- (a) Compléter la liste de commentaires en y indiquant le symbole de la réaction et son indice, Exemple : réaction 46 : B11(p,g)C12.
	- (b) Initialiser le nom de la réaction, le défaut de masse, et les charges des noyaux concernés, Exemple :  $nom\_react(2)='H2(p,g)He3'$  $nuc=H2+p-He3$ ;  $qt(2)=nuc$ ;  $izzt(2,1)=1$ ;  $izzt(2,2)=1$ .
	- (c) Entrer le taux de la réaction<sup>[2](#page-93-1)</sup> rt(i) en ln et ne pas oublier d'y inclure les 1! ou 2! ou 3! du dénominateur, Exemple : réaction 8 :  $C12(p,g)N13(e+ nu)C13 z0=6$ ,  $z1=1$ ....... en recalculant, au besoin, les coefficients à partir des  $S(0)$ ,  $S'(0)$ ,  $S''(0)$  [\(Lang, 1968,](#page-336-0) eq. 4-49).
- 2. Créer la routine de réactions thermonucléaires en s'inspirant d'une des routines existantes, ppcno12BeBFe.f par exemple.
- 3. Dans la routine tabul nuc :
	- (a) Ajouter la nouvelle chaîne Exemple :CASE('ppcno12')
	- (b) Entrer les paramètres du calcul des taux, le nombre de réactions, les correspondances d'indices, les isotopes utilisés ..., Exemple :  $nreac=30$ ;  $ind(16)=31$ ;  $WRITE(2,6)$ ;  $WRITE(*,6)$ ....
- 4. Dans le module mod nuc :
	- (a) Augmenter d'une unité le PARAMTER nreac\_tot, Exemple : nreac\_tot=46
	- (b) Introduire par un INCLUDE le nom de la routine de la chaîne de réactions, Exemple : INCLUDE 'ppcno9.f'
- 5. Dans la routine générique nuc :
	- (a) Rendre active et faire reconnaître la nouvelle routine.
- 6. Tester les algorithmes ainsi modifiés en exploitant les programmes du sous-directory TEST test\_tabul\_reac.f pour vérifier les taux des réactions et test-jacobien reac nuc.f pour s'assurer de l'exactitude des dérivées.

# <span id="page-93-0"></span>5.2 Ajout d'une mixture initiale

Ainsi qu'il est décrit au  $\S 4.2$  $\S 4.2$  (Page [54\)](#page-79-1), il est possible de personnaliser les abondances initiales à l'aide d'un fichier mixture. Quand la mixture initiale est d'intérêt général<sup>[3](#page-93-2)</sup> il est préférable et très simple, d'en ajouter la table des abondances dans la routine abon ini de la source, en lui donnant un nom d'au plus 20 caractères. Pour refaire ensuite le module exécutable, il suffit d'appliquer le script rempl2k mod au module mod\_nuc : rempl2k\_mod mod\_nuc.

<span id="page-93-1"></span><sup>2.</sup> C'est pour des raisons historiques que ces calculs sont effectués en ln. Les raisons étaient d'éviter d'une part, les erreurs de troncature et d'autre part, les dépassements de capacité avec la limitation à  $10^{38}$ .

<span id="page-93-2"></span><sup>3.</sup> Pour faire profiter la communauté de votre travail, communiquer la routine ainsi transformée aux responsables de la mise à jour de  $CESAM2k$ .

# Chapitre 6

# Debug

#### 6.1 Debug

La structure de  $CESAM2k$  en modules permet une vérification efficace de la syntaxe par le compilateur. Le revers de la médaille est que la mise au point et/ou le debug nécessitent de recompiler tout le module auquel appartient la routine dans laquelle le bug est recherché. Lors de l'installation, il est utile de créer, conjointement à la bibliothèque d'exploitation libcesam2k. a une bibliothèque de debug libcesam2k-dbg.a. Cette bibliothèque est créée automatiquement lors de l'exécution du script genere\_cesam2k-dbg du sous-directory SCRIPTS. Pour ce faire, utiliser les options de debug du compilateur; la procédure compile 2k-dbg du sousdirectory SCRIPTS en est un exemple. Le temps nécessaire à la construction de la bibliothèque de debug est significativement plus court que celui de la construction de la bibliothèque d'exploitation, facteur 5 à 10 par exemple, facteur qui se retrouve, mais dans l'autre sens, lors d'une exécution.

**Exemple**: un bug a été détecté dans la routine des m du module mod-cesam<sup>1</sup>. On introduit des instructions de debug dans des m. Dans le sous-directory TESTS on exécute le programme test\_cesam dans lequel on inclut le module mod\_cesam :

INCLUDE '../SOURCE/mod cesam.f' PROGRAM test\_cesam USE mod\_cesam IMPLICIT NONE CALL cesam **STOP** 

<span id="page-94-0"></span><sup>1.</sup> Les *bons* compilateurs indiquent le nom des routines où ils détectent un bug.

<span id="page-95-0"></span>FIGURE 6.1 – Profil de la fréquence de Brunt-Väissälä d'un modèle de  $10M_{\odot}$  de séquence principale ( $X_c = 0.35$ ), calculé avec la prodédure décrite § [16](#page-136-0) (Page [72\)](#page-136-0).

#### END PROGRAM test\_cesam

Au link, le fichier mod\_cesam.mod créé dans le sous-directory TESTS sera utilisé et non pas celui du sous-directory SOURCE. Lors de l'exécution, les instructions de debug, alors prises en compte, permettront de détecter le défaut. Une fois la routine des m corrigée, dans le sous-directory SOURCE, l'exécution du script : mod repl mod cesam, remplacera le module mod cesam dans la bibliothèque et recréera l'exécutable cesam2k.out. Ainsi, aucun fichier du sous-directory SOURCE n'a été déplacé.

### 6.2 Bugs connus

- 1. Erreurs à la compilation.
	- (a) Dans des routines de provenance externe e.g. etat\_ceff, etat\_eff, ferdir, .. les variables ne sont pas déclarées, ou encore sont déclarées de façon implicite. Il y a risque d'erreur ou de "warning" lors de la compilation.  $Rem\`{e}de$  : supprimer l'option IMPLICIT NONE.
	- (b) Avec le compilateur F95 de DIGITAL, on obtient un 'compilor internal error' lors de la compilation du module mod\_etat. La routine etat\_eff est en cause. **Remède** : utiliser un degré d'optimisation au plus égal à 2.
	- $(c)$  Avec un compilateur dont la version n'est pas à jour de la norme F95, (comme certaines versions du compilateur ifc) il y a refus d'effectuer une allocation dans une routine autre que celle où est déclarée l'allocation. **Remède** : remplacer dans les routines concernées, les instructions ALLOCATABLE par POINTER pour les tableaux incriminés.
- 2. Mauvaise convergence, le processus itératif "tourne en rond" : la convergence s'amorce, puis les corrections ne diminuent plus, ou oscillent autour d'une valeur fixe. **Cause possible** : interpolation non dérivable de l'opacité e.g. avec des opacités interpolées linéairement.  $Rem\`{e}de$  : si l'augmentation de l'ordre d'interpolation des opacités est la solution théorique, elle est souvent impraticable, et il y a risque d'oscillations `a cause de pas d'interpolation trop grands, ou de raccords pas assez lisses entre tables ; pratiquement, il faut se contenter d'une pr´ecision moins grande pour passer le point difficile. Ce type de difficulté se produit assez souvent dans l'atmosphère, à cause du raccord entre tables d'opacités d'origines différentes. Dans certaines conditions,  $CESAM2k$ "force la convergence".
- 3. Mauvais fonctionnement du contrôle de la variation temporelle de l'entropie spécifique  $(T dS)$ , on obtient le message : "TdS varie trop... diminution du pas temporel", le pas temporel diminue sans que, pour autant, le problème disparaisse. Cause possible : discontinuité temporelle de la composition chimique avec un cœur convectif.  $Rem\`{e}de$ : parfois, bien que celà semble paradoxal

et que l'on n'en comprenne pas la raison, il suffit de reprendre l'évolution avec un pas temporel plus grand pour que le point délicat soit passé ; on peut aussi tenter de modifier d grav, valeur du paramètre de contrôle de la variation admise du TdS; augmenter sa valeur, diminue la précision mais augmente la robustesse; on peut éliminer le contrôle en donnant une valeur très grande  $(10^{10}$  à ce paramètre de contrôle; il est initialisé dans la routine cesam, cf.  $\S 8.10$  $\S 8.10$  (Page [173\)](#page-198-0). On contourne parfois la difficulté en utilisant l'approximation de Kippenhahn *cf.* § [7.4.1](#page-125-0) (Page [99\)](#page-125-0). Pour ajuster ces paramètres il est pratique d'utiliser la possibilité de personnaliser les réglages de  $CESAM2k cf.$ § [4](#page-78-1) (Page [53\)](#page-78-1).

- 4. Pour une évolution avec PMS, en précision normale np, une fois le modèle initial obtenu, il n'y a pas convergence pour le premier pas temporel. Cause **possible** : La cause de cette difficulté mineure, n'a pas été trouvée. **Remède** :  $CESAM2k$  divise le pas temporel par 2 et la convergence est obtenue sans difficulté.
- 5. Divergence au premier pas temporel. Cause possible : pas temporel trop  $\acute{e}$ levé. Remède : diminuer le dt0 initialisé dans la routine cesam suivant le type de précision requis. Pour ajuster ces paramètres il est pratique d'utiliser la possibilité de personnaliser les réglages de CESAM2k cf. § [4](#page-78-1) (Page [53\)](#page-78-1).
- 6. La localisation des limites zones radiatives / zones convectives sur un point de grille ne fonctionne pas. Cause possible : les gradients  $\nabla_{rad}$  et  $\nabla_{ad}$  ne se croisent pas franchement, ou encore la limite se déplace notablement *i.e.* , lors de la disparition d'un cœur convectif. **Remède** : quand les gradients sont voisins, la limite zone radiative  $/$  zone convective est mal définie, y vouloir forcer un point de grille exactement est illusoire et inutile,  $CESAM2k$ s'accomode de la situation en imposant la position obtenue après le nombre d'itérations fixé dans la routine cesam suivant le type de précision requis. Pour ajuster ces paramètres, il est pratique d'utiliser la possibilité de personnaliser les réglages de CESAM2k cf. § [4](#page-78-1) (Page [53\)](#page-78-1).
- 7. Impossibilité de construire un modèle de séquence principale d'âge zéro. **Cause possible**: utilisation d'une composition chimique trop éloignée de l'équilibre  $e.g.$  celle utilisée pour les modèles de pré-séquence principale avec les abondances cosmiques de H2 et Li7. **Remède** : adapter la composition chimique initiale. Pour ajuster ces param`etres, il est pratique d'utiliser la possibilité de personnaliser les abondances initiales de CESAM2k, cf.  $\S 4$  $\S 4$  (Page [53\)](#page-78-1).
- 8. Pour des masses élevées  $\sim 10 M_{\odot}$  et plus, après la disparition de l'hydrogène central, des  $ZC$  apparaissent, disparaissent nuisant à la convergence. Cause  $possible:$  présence de zones semi-convectives.  $Rem\`{e}de:$  difficulté chronique,  $CESAM2k$  ne prévoit pas de traitement de la semi-convection.
- 9. Convergence impossible en utilisant le terme correctif de pression turbulente  $d \ln P_{\rm{gaz}}$  $\frac{\ln P_{\text{gaz}}}{\ln P}$  *i.e.* avec une valeur strictement négative pour l'argument cpturb de la NAMELIST NL CONV. Cause possible : Ce problème résulte vraisemblablement d'une incohérence de la MLT.  $Rem\`{e}de$ : néant en l'état actuel.
- 10. Le programme lit osc du sous-directory EXPLOIT de la source refuse de lire un fichier d'extension .osc. Cause possible : Pour une raison inconnue, la

première ligne du fichier mon modele.osc est "repliée" et le fichier est alors illisible. **Remède** : "déplier" cette ligne de façon à ce que la date se trouve à la fin de cette première ligne.

- 11. Le compilateur refuse de compiler une routine avec un niveau élevé d'optimisation. Cause possible : Caprice du compilateur. Remède : utiliser un niveau de compilation moins élevé.
- 12. Très mauvaise convergence du calcul d'atmosphère. Cause possible : passage d'un point anguleux de la table d'opacité, ou modification de l'indice de grille du point d'indice  $n_{\star}$ . **Remède** : souvent, après quelques pas temporels, on s'écarte des points anguleux, et ces difficultés disparaissent. Utiliser des fonctions d'interpolation dérivables pour les tables d'opacité.
- 13. Très mauvaise convergence du calcul d'atmosphère. Cause possible : condition limite sur la pression qui ne peut être satisfaite au niveau de pécision  $\acute{e}$ levé requis par l'intégration de l'atmosphère. **Remède** : utiliser la condition limite sur la densité.
- 14. L'évolution s'arrête "normalement" avant que l'âge requis ne soit atteint. **Cause possible**: signe erroné (respt. valeur trop forte, faible) du paramètre log teff (respt. x stop, t stop) de la NAMELIST nl temps du fichier mon modele.don.  $Rem\`{e}de$ : modifier ces paramètres suivant les indications du  $\S 3.4$  $\S 3.4$  (Page [26\)](#page-53-0) précédent.
- 15. Mauvaise convergence de l'algorithme d'intégration temporelle pour  ${}^{2}H$ , se produit vers la fin de la pré-séquence principale, se produit parfois conjointement aux sorties de table d'opacité. Cause possible : oscillations au moment de la mise à l'équilibre du deutérium. **Remède** : CESAM2k "force la convergence" qui, souvent au niveau de quelques 10<sup>−</sup><sup>5</sup> , n'est pas mauvaise.
- 16. Oscillations violentes de la quantité  $A = \frac{1}{R}$  $\Gamma_1$  $\frac{\partial \ln P}{\partial \ln R} - \frac{\partial \ln \rho}{\partial \ln R}$  $\frac{\partial \ln \rho}{\partial \ln R}$  d'un fichier mon modele- $\ast$ .osc cf. § [D.1](#page-288-0) (Page [267\)](#page-288-0). Ces oscillations ont plusieurs causes décrites, cf.  $\S 7.10.10$  $\S 7.10.10$  (Page [154\)](#page-180-0). Bien que beaucoup d'efforts aient été consacrés à cette difficulté, jusqu'à présent, le moins mauvais remède consiste à supprimer "à la main" les couches incriminées.

La diffusion des éléments chimique évite en grande partie ce phénomène. Lorsque celle-ci n'est pas requise et qu'une bonne représentation de la fréquence de Brunt-Väissälä est nécessaire, dans le fichier de données, cf.  $\S 3.4$  $\S 3.4$ (Page [26\)](#page-53-0), coder 'sa' pour le type de précision, et introduire un peu de diffusion turbulente :

```
/
&NL_DIFF
DIFFUSION=.TRUE.,
NOM_DIFFM='diffm_0',
NOM_DIFFT='difft_nu',
D_TURB=10.d0,
RE_NU=1.d0,
NOM_FRAD='no_frad'
/
```
qui aura pour effet d'éliminer les disconinuités de la dérivée première de la composition chimique. Le coût à payer est un effort de calcul nettement plus important qu'avec DIFFUSION=.FALSE.. La figure [6.1](#page-95-0) (Page [70\)](#page-95-0) représente le profil de la fréquence de Brunt-Väissälä obtenu pour un modèle de  $10M_{\odot}$ de séquence principale ( $X_c = 0.35$ ), calculé avec la prodédure qui vient d'être décrite. Au cours de l'évolution le cœur convectif a régressé de  $0.22R<sub>\star</sub>$  à  $0.14R<sub>\star</sub>$ .

- 17. Mauvaise convergence pour la restitution de l'atmosphère. Ce problème se produit parfois lors de la reprise d'un modèle. La difficulté est due au fait que l'atmosphère qui a été reprise en binaire n'est pas suffisamment proche de celle que CESAM2k désire calculer. **Remède** : supprimer le modèle d'atmosphère en binaire mon modele B.atm. Pour initialiser,  $CESAM2k$  utiliser l'atmosphère standard.
- 18. Mauvaise convergence, pas temporel tendant vers 0, et/ou oscillations de la vitesse angulaire au voisinage des limites zones radiatives / zones convectives. Les causes ne sont pas identifiées. Une conséquence est la génération d'instabilités de composition chimique, qui se transmettant à la densité, génèrent des coefficients très bruités pour les équations de la diffusion du moment cinétique. Une augmention du coefficient de diffusion turbulente **d\_turb**, cf. § [3.4](#page-53-0) (Page [26\)](#page-53-0), permet, parfois, de faire disparaître d'anomalie.
- 19. Profil très bruité du taux de variation de poids moléculaire moyen  $\Lambda$ , cf. § [7.9.5.1](#page-159-0) (Page [133\)](#page-159-0), au voisinage des limites zones radiatives / zones convectives. Remède inconnu. Cette anomalie n'a, en général, pas de conséquence directe sur le profil de la vitesse angulaire.

# Deuxième partie DESCRIPTION DE CESAM2k

# Chapitre 7 Numérisation de la physique

Dans ce chapitre, on expose la physique implantée dans  $CESAM2k$  conjointement aux méthodes numériques utilisées. Le but poursuivi est de donner le maximum d'éléments, afin de faciliter la compréhension tant de la physique implantée que des méthodes numériques utilisées. Certaines parties sont d'un niveau élémentaire, mais tout développement ultérieur de  $CESAM2k$  est à ce prix.

Les équations de l'évolution stellaire constituent un problème intégro-différentiel non linéaire aux dérivées partielles : c'est un problème aux limites de conditions initiales. Une seule dimension spatiale est prise en compte dans  $CESAM2k$ .

La méthode de résolution retenue, la méthode des "lignes" est classique, voir  $e.g.$ [Henrici \(1962\)](#page-336-1). Elle consiste, pour chaque pas temporel, à résoudre itérativement et de façon découplée, le problème de conditions initiales (problème de Cauchy) puis le problème aux limites (problème de Dirichlet) – une résolution couplée n'est envisageable que si le nombre d'espèces chimiques dont on doit suivre l'évolution temporelle est réduit, ce qui n'est pas le cas en général.

Le problème aux limites, non linéaire, est résolu par itérations Newton-Raphson qualifiée de "méthode d'Henyey" [\(Henyey et al., 1959\)](#page-336-2) en structure interne.

Le problème de valeurs initiales est un problème raide, car les diverses échelles de temps en présence diffèrent entre elles par plusieurs décades.

Une difficulté numérique est due à l'hypothèse physique suivant laquelle les mouvements convectifs homogénéisent les espèces chimiques et rigidifient la rotation. De ce fait la continuité de certaines fonctions inconnues est détruite aux limites zones radiatives / zones convectives.

# 7.1 Intégration par splines-collocation

On décrit dans ce paragraphe la méthode d'intégration numérique utilisée dans  $CESAM2k$  pour résoudre les problèmes aux limites que constituent les équations de l'équilibre quasi-statique et la restitution de l'atmosphère. Elle utilise des techniques et des algorithmes qui sont, pour la plupart, peu usités en évolution stellaire. Afin d'être accessible sans trop d'investissement en analyse numérique, mais avec le risque de plagier les manuels spécialisés, on donne un aperçu de la réflexion qui a conduit aux algorithmes retenus avant de décrire ces derniers.

Cette méthode consiste à développer les fonctions inconnues sur une base de polynômes par morceaux, les B-splines, et à écrire que ces développements satisfont les conditions limites et les équations différentielles en un nombre ad–hoc de points. Les fonctions de base ne satisfaisant pas les conditions limites, cette méthode est qualifiée de "quasi-spectrale" dans les ouvrages spécialisés.

### 7.1.1 Les B-splines normalisées

Etant donnée une partition de  $[a, b] \subset a = x_0 \prec x_1 \prec \ldots \prec x_n = b$ , l'ensemble des polynômes par morceaux d'ordre  $m$  (degré +1), qui se raccordent en  $x_1, x_2, \ldots, x_{n-1}$  est un espace vectoriel de dimension finie M, dont une base est celle des B-splines. Elle sera notée par la suite :  ${N_i^m}_{i=1}^M$ . Pour  $m = 2$  et  $n = 5$  ce sont les "fonctions chapeaux" de la Fig. [7.1](#page-103-0) (Page [78\)](#page-103-0) et les courbes en cloche pour  $m = 4$ . Les diverses définitions mathématiques de ces fonctions sont abscondes :

<span id="page-103-0"></span>FIGURE 7.1 – B-splines normalisées d'ordre  $m=2, 3 \& 4$  pour  $n=5$  points de grille  $équidistants.$ 

i-ème différence divisée de la fonction puissance translatée, par exemple. On les trouve dans [De Boor \(1978,](#page-335-2) p. 108), [Schumaker \(1981,](#page-337-0) p. 118), [Trenoguine \(1980,](#page-337-1) p. 341), et dans de nombreux autres ouvrages. Ces fonctions de base, malgré leur algèbre compliquée se prêtent très bien au calcul numérique car les calculs sont faciles, stables et efficaces. En particulier :

- $-$  les B-splines sont des fonctions à support borné,
- en un point de leur support il existe au plus  $m$  B-splines d'ordre  $m$  non nulles, une conséquence est la structure bande des systèmes linéaires apparaissant dans les calculs,
- une B-spline est toujours positive ou nulle,
- la d´eriv´ee d'une B-spline est une combinaison lin´eaire de B-splines d'ordre immédiatement inférieur,
- $-$  il existe des algorithmes numériques efficaces et stables pour les calculs avec B-splines.

### 7.1.2 Résolution d'un problème différentiel

Le principe de l'utilisation des B-splines pour résoudre un problème différentiel est celui de toute méthode spectrale : les fonctions inconnues sont développées sur une base finie, en l'occurrence celle des B-splines. Pour calculer les coefficients, on  $\acute{e}$ crit que ces développements satisfont les équations différentielles et les conditions limites. Pour ce faire il y a une alternative :

– On satisfait les équations en un nombre ad–hoc de points, c'est la *collocation* qui est utilisée pour résoudre l'équilibre quasi-statique  $cf. \S 7.2$  $cf. \S 7.2$  (Page [82\)](#page-108-0) et restituer l'atmosphère *cf.*  $\S 7.3.2$  $\S 7.3.2$  (Page [92\)](#page-118-0).

FIGURE 7.2 – B-splines normalisées d'ordre  $s=2$  (gauche) et  $s=3$  (droite) calculées avec la base de C. de Boor pour  $n=3$  points de grille équidistants. Les vecteurs nodaux sont schématisés par des croix disposées sous chaque graphe.

### 7.1. INTÉGRATION PAR SPLINES-COLLOCATION  $75$

 $-$  On impose à la base d'être orthogonale à son image par l'opérateur différentiel  $(i.e.$  au résidu), c'est la méthode des éléments finis (Galerkin) qui est utilisée pour résoudre les équations de diffusion des espèces chimiques, cf. § [7.8](#page-139-0) (Page [113\)](#page-139-0), et du moment cinétique *cf.* § [7.9](#page-155-0) (Page [129\)](#page-155-0).

Ainsi, pour le problème différentiel aux limites :

 $f''(x) = \Phi(x; f, f'), \quad \phi_1(x_1; f, f') = \alpha, \quad \phi_2(x_n; f, f') = \beta, \quad \text{sur } [x_1, x_n] \subset \Re$ 

où  $\phi_1$ ,  $\phi_2$  sont des fonctions et  $\alpha$ ,  $\beta$  des réels donnés. En utilisant la base  $\{N_i^m\}_{i=1}^M$ de B-splines d'ordre  $m \geq 4$ , sur une partition de  $[x_1, x_n]$  à préciser, on aura :

$$
f(x) \simeq \sum_{i=1}^{M} f_i N_i^m(x), \quad f'(x) \simeq \sum_{i=1}^{M} f_i \frac{dN_i^m(x)}{dx}, \quad f''(x) \simeq \sum_{i=1}^{M} f_i \frac{d^2N_i^m(x)}{dx^2}
$$

Avec la méthode de collocation, les M coefficients  $f_i$  sont obtenus en écrivant que le développement de  $f$  vérifie les 2 conditions limites et les équations :

$$
\sum_{i=1}^{M} f_i \frac{d^2 N_i^m(z_c)}{dx^2} = \Phi(z_c; f, f')
$$

en  $M-2$  points  $z_c \in ]x_1, x_n[$ .

La solution obtenue est en O( $||\Delta x||^m$ ). Si on adopte un choix judicieux pour les points de collocation la solution est en  $O(||\Delta x||^{2(m-1)})$  : c'est la superconvergence [\(De Boor, 1978,](#page-335-2) chap. XV).

Avec la méthode de Galerkin les coefficients  $f_i$  seraient, par exemple, obtenus en  $\acute{e}$ crivant que le développement de f vérifie les M équations :

$$
\sum_{i=1}^{M} f_i < \frac{\mathrm{d}^2 N_i^m}{\mathrm{d} x^2} . N_l^m > = < \Phi(x_l; f, f').N_l^m > , \quad 1 < l < M
$$

où  $\langle q,h \rangle$  représente un produit scalaire à définir. Les conditions limites sont intro-duites par une intégration par parties, cf. [Trenoguine \(1980\)](#page-337-1), [Marchouk & Agochkov](#page-336-3) [\(1985\)](#page-336-3).

Avec les deux méthodes, si  $\Phi$  est linéaire, on obtient les coefficients  $f_i$  par résolution d'un système linéaire. Dans la cas de l'évolution stellaire, il est nécessaire d'utiliser une méthode itérative  $e.g.$  point fixe ou méthode de Newton-Raphson les équations  $étant$  non linéaires.

### 7.1.3 L'architecture de CESAM2 $k$

L'algèbre des B-splines étant assez complexe, l'architecture de  $CESAM2k$  repose sur une séparation bien distincte entre l'espace physique et celui des fonctions de base. Les équations à résoudre sont écrites sous une forme proche de leur formulation dans l'espace physique. Dans l'espace des B-splines ces équations sont résolues pour les coefficients des fonctions de base. Des routines servent d'interfaces entre les deux espaces. Par exemple, les coefficients des équations de l'équilibre quasi-statique sont calculés dans l'espace physique par la routine static m. Les équations sont résolues dans l'espace des splines par la routine coll qs, la routine resout servant d'interface entre les deux espaces, voir la figure [1.1](#page-37-0) (Page [7\)](#page-37-0).

Les programmes d'exploitation des résultats opèrent le plus souvent dans l'espace physique.

### 7.1.4 Collocation pour un système non linéaire

On explicite la méthode spline/collocation pour le système de  $n_e$  équations différentielles ordinaires, non linéaires, du premier ordre, avec des conditions limites aux extrémités de l'intervalle de définition  $e.g.$  les équations de la structure interne. Ces systèmes s'écrivent formellement :

$$
\mathcal{F}_j(x; \mathbf{f}, \mathbf{f}') = 0, \qquad x \in [x_1, x_n], \qquad \mathbf{f} = \begin{bmatrix} T(f_1, f_2, \dots, f_{n_e}) & 1 \le j \le n_e \end{bmatrix}
$$

avec les conditions limites :

 $\alpha_q(\mathbf{f}(x_1)) = 0, \ \forall q \in Q, \ Q \subseteq J = \{1, 2, \ldots, n_e\}, \quad \beta_r(\mathbf{f}(x_n)) = 0, \ \forall r \in C_J Q$ 

la notation  $C_JQ$  signifiant le complémentaire de  $Q$  dans l'ensemble d'indices  $J$ . En remplaçant chaque composante  $f_j$  de f,  $1 \leq j \leq n_e$ , par son développement sur la base des B-splines :

<span id="page-105-0"></span>
$$
f_j(x) = \sum_{i=1}^{M} f_{i,j} N_i^m(x), \qquad f'_j(x) = \sum_{i=1}^{M} f_{i,j} \frac{dN_i^m(x)}{dx}
$$
(7.1)

les inconnues sont désormais les réels  $f_{i,j}$ . Ils vérifient :

$$
\begin{cases}\n\mathcal{F}_j(x; \sum_{i=1}^M f_{i,1} N_i^m(x), \dots, \sum_{i=1}^M f_{i,n_e} N_i^m(x), \sum_{i=1}^M f_{i,1} \frac{dN_i^m(x)}{dx}, \dots, \\
\sum_{i=1}^M f_{i,n_e} \frac{dN_i^m(x)}{dx} = 0, \\
\forall x \in ]x_1, x_n[, \forall j \in J \\
\alpha_q\left(\sum_{i=1}^M f_{i,1} N_i^m(x_1), \dots \sum_{i=1}^M f_{i,n_e} N_i^m(x_1)\right) = 0, \ \forall q \in Q \\
\beta_r\left(\sum_{i=1}^M f_{i,1} N_i^m(x_n), \dots \sum_{i=1}^M f_{i,n_e} N_i^m(x_n)\right) = 0, \ \forall r \in C_J Q\n\end{cases}
$$

Pour un système différentiel linéaire, les  $f_{i,j}$  se rassemblent. Ils sont évalués en écrivant [\(7.1\)](#page-105-0) en M − 1 points de collocation  $z_c \in ]x_1, x_n[$  et en résolvant le système linéaire obtenu. Les équations de la structure interne ne sont pas linéaires. On utilise la méthode itérative de Newton-Raphson pour résoudre le système (??). Ce qui nécessite une solution initiale  $f^0$ . En notant  $f^p$  la solution obtenue à l'itération  $p \geq 0$ , les équations linéarisées sont :

$$
\begin{cases}\n\mathcal{F}_{j}\left(z_{c};\sum_{i=1}^{M}f_{i,1}^{p}N_{i}^{m}(z_{c}),\ldots,\sum_{i=1}^{M}f_{i,n_{e}}^{p}N_{i}^{m}(z_{c}),\sum_{i=1}^{M}f_{i,1}^{p}\frac{dN_{i}^{m}(z_{c})}{dx},\ldots, \\
\sum_{i=1}^{M}f_{i,n_{e}}^{p}\frac{dN_{i}^{m}(z_{c})}{dx}\right) = \\
=\sum_{k=1}^{n_{e}}\sum_{i=1}^{M}\left(\frac{\partial\mathcal{F}_{j}}{\partial f_{k}}N_{i}^{m}(z_{c})+\frac{\partial\mathcal{F}_{j}}{\partial f_{k}'}\frac{dN_{i}^{m}(z_{c})}{dx}\right)df_{i,k}^{p}, \ \forall j \in J, \ 1 \leq c < M \\
\alpha_{q}\left(\sum_{i=1}^{M}f_{i,1}^{p}N_{i}^{m}(x_{1}),\ldots,\sum_{i=1}^{M}f_{i,n_{e}}^{p}N_{i}^{m}(x_{1})\right) = \\
\sum_{k=1}^{n_{e}}\frac{\partial\alpha_{q}}{\partial f_{k}}\sum_{i=1}^{M}N_{i}^{m}(x_{1})df_{i,k}^{p}, \ \forall q \in Q, \\
\beta_{r}\left(\sum_{i=1}^{M}f_{i,1}^{p}N_{i}^{m}(x_{n}),\ldots,\sum_{i=1}^{M}f_{i,n_{e}}^{p}N_{i}^{m}(x_{n})\right) = \\
\sum_{k=1}^{n_{e}}\frac{\partial\beta_{r}}{\partial f_{k}}\sum_{i=1}^{M}N_{i}^{m}(x_{n})df_{i,k}^{p}, \ \forall r \in \mathcal{C}_{J}Q\n\end{cases} \tag{7.2}
$$

Les sommes sur  $i$  ne portent, en fait, que sur  $m$  indices puisqu'en un point  $x$  il y a, au plus,  $m$  B-splines non nulles. Le système  $(??)$  est linéaire pour les corrections  $df_{i,k}^p$ . On aura :

$$
f_{i,k}^{p+1} = f_{i,k}^p - df_{i,k}^p, \qquad 1 \le i \le M, \quad 1 \le k \le n_e
$$

Sans diffusion, à cause du mélange convectif, aux limites zones radiatives / zones convectives la composition chimique présente une discontinuité, en résulte une discontinuité de la densité. Avec diffusion, les discontinutés n'affectent que les dérivées premières. Ces discontinuités ont conduit au choix de la pression comme variable dépendante au lieu de la densité. De plus, l'utilisation de cette dernière nécessiterait l'évaluation des dérivées partielles  $(\partial P/\partial \rho)_{T,X}$ ,  $(\partial P/\partial T)_{\rho,X}$  et  $(\partial P/\partial X)_{T,\rho}$  dans les deux premières équations du système  $(7.2)$ , et non seulement les dérivées secondes "thermodynamiques" :

$$
\left(\frac{\partial^2 P}{\partial T^2}\right)_{\rho,X}, \qquad \left(\frac{\partial^2 P}{\partial \rho^2}\right)_{T,X}, \qquad \left(\frac{\partial^2 P}{\partial \rho \partial T}\right)_X, \qquad \left(\frac{\partial^2 P}{\partial \rho \partial X}\right)_T, \qquad \left(\frac{\partial^2 P}{\partial T \partial X}\right)_{\rho}
$$

Les équations de l'équilibre quasi-statique sont intégrées avec un schéma supposant la continuité de chaque variable dépendante avec, éventuellement, une discontinuité de la dérivée première, cf. § [7.1.5](#page-106-0) (Page [80\)](#page-106-0). Sans diffusion, en raison de sa nature discontinue, au voisinage des limites zones radiatives / zones convectives, le profil de  $γ$  présentera des oscillations, toutefois sans importance car, sans diffusion, γ n'est pas couplé aux autres variables. Il n'en est pas de même avec diffusion, mais alors  $\gamma$ est continue, non dérivable aux limites zones radiatives / zones convectives, situation prise en compte par le schéma d'intégration.

### <span id="page-106-0"></span>7.1.5 Choix de la base de la collocation

Ainsi qu'ils sont d´efinis dans [De Boor \(1978,](#page-335-2) p. 280), un choix particulier de la base et des points de collocation permet d'obtenir un ordre de précision supérieur `a celui des fonctions d'interpolation c'est la superconvergence. On se donne l'ordre des B-splines  $m$  et la grille des points de raccord. Les morceaux de polynômes se raccordent en ces points en assurant la continuité de la B-spline et de ses dérivées jusqu'à un ordre inférieur d'une unité à celui du système différentiel. Dans  $CESAM2k$ on utilise la grille équidistante  $\{1, 2, \ldots n\}$ , l'ordre des équations différentielles est  $r = 1$  et l'ordre des B-splines est fixé par le type de précision indiqué dans le fichier de données cf. § [3.4](#page-53-0) (Page [26\)](#page-53-0), ou, éventuellement dans un fichier reglages cf. § [4.9](#page-84-1) (Page [60\)](#page-84-1).

Entre deux points de la grille, les variables dépendantes sont interpolées par des morceaux de polynômes d'ordre  $m + r = 2$  *i.e.* droites, ou 3 *i.e.* paraboles. Les morceaux de polynômes se raccordent sur les points de grille par continuité, leurs dérivées premières pouvant être, au besoin, différentes. Cette particularité est exploitée pour décrire correctement le profil de la densité aux limites zones radiatives / zones convectives, *cf.*  $\S 7.2.1$  $\S 7.2.1$  (Page [83\)](#page-109-0).

La figure 3 représente cette base pour  $n = 3$ . Aux n points de la grille, la solution est d'ordre  $2m = 2$  ou 4; cette superconvergence est due à cette disposition particulière des points de collocation. Entre les points de raccord la solution est d'ordre  $m+r=2$ ou 3; la superconvergence ne peut donc être exploitée directement en tout point. S'il est nécessaire de connaître la solution en des points autres que ceux définis par la grille, pour exploiter la superconvergence, il faut faire une interpolation d'ordre  $2m<sup>1</sup>$  $2m<sup>1</sup>$  $2m<sup>1</sup>$ .

<span id="page-106-1"></span><sup>1.</sup> L'expérience des calculs a montré que l'exploitation de la superconvergence était délicate à cause des discontinuités dues aux déplacements des limites zone radiative / zone convective.

Dans ces conditions, la dimension de la base de B-splines est  $M = (n - 1)m + r$ . C'est le nombre des coefficients  $f_{i,j}$  à calculer pour chaque inconnue (indice j). Il faut rassembler un nombre égal d'équations de conditions et il y a autant de conditions limites que d'inconnues. Il faut donc  $(n-1)m$  points de collocation c'est à dire  $m$  points de collocation entre deux points de raccord. Ces points sont disposés aux abscisses des zéros du polynôme de Legendre de degré  $m$ , défini sur chaque intervalle ramené à  $[-1, 1]$ ; soit  $\pm 0.57735$  et 0 pour  $m = 2$ . La superconvergence résulte de cette disposition. Ces points fixés, on épargne du temps calcul en y déterminant, une fois pour toutes, les valeurs des B-splines et de leurs dérivées premières.

 $CESAM2k$  utilise l'algorithme de [De Boor \(1978\)](#page-335-2), selon la version de [Schumaker](#page-337-0) [\(1981,](#page-337-0) chap. 5), pour calculer la valeur de toutes les B-splines non identiquement nulles en un point quelconque. Cet algorithme est basé sur un calcul de différences divisées pour une interpolation de Hermite, c'est l'objet des routines bval0, bval1, bvald, cf. § [9.2](#page-264-0) (Page [243\)](#page-264-0). Sa disposition pratique repose sur la construction d'une table d'abscisses où certaines sont répétées plusieurs fois. Elle constitue le vecteur nodal construit dans la routine coll, cf. § [9.2.8](#page-265-0) (Page [244\)](#page-265-0).

En chaque point de collocation, l'ordre d'interpolation étant  $m+r = 3$  ou  $m+r = 2$ , il y a 3 ou 2 B-splines non nulles. Chacune des Eq. (??) fait intervenir 3 ou 2 coefficients non identiquement nuls par inconnue et, selon qu'on utilise  $m = 1$  ou  $m = 2$ on dispose 1 ou 2 points de collocation entre deux points de raccord, la structure du jacobien de la m´ethode de Newton-Raphson est la suivante puisque les fonctions de base ont un support borné :

$$
m = 1 : \begin{pmatrix} \times & \times & & & & \\ \circ & \circ & & & & & \\ & & \times & & & & \\ & & & & & & \\ & & & & & & & \\ & & & & & & & \\ & & & & & & & & \\ & & & & & & & & \\ & & & & & & & & & \\ & & & & & & & & & \\ & & & & & & & & & \\ & & & & & & & & & \\ & & & & & & & & & & \\ & & & & & & & & & & \\ & & & & & & & & & & \\ & & & & & & & & & & \\ & & & & & & & & & & \\ & & & & & & & & & & \\ & & & & & & & & & & \\ & & & & & & & & & & & \\ & & & & & & & & & & & \\ & & & & & & & & & & & \\ & & & & & & & & & & & \\ & & & & & & & & & & & \\ & & & & & & & & & & & \\ & & & & & & & & & & & \\ & &
$$
à chaque point de collocation correspond une ligne de  $\times$ . Chacun d'eux <sup>[2](#page-108-0)</sup> représente une matrice carrée dont l'ordre est le nombre d'inconnues  $n_e = 7$ ,  $n_e = 8$  avec pression turbulente. Par exemple, avec  $m = 2$ , à chaque intervalle entre deux points de raccord, correspond un bloc de  $m = 2$  lignes de  $(m + r) \times (2 + 1) \times (2 + 3) \times (2 + 1)$ blocs consécutifs se raccordant par  $r = 1$  colonne de blocs. Les lignes correspondant aux conditions limites sont représentées par des ∘. Ce sont des matrices de format  $3 \times n_e$ , puisqu'il y a trois conditions limites à chaque extrémité de l'intervalle [1, n] d'intégration.

Pour la structure interne, le système linéaire est formé et résolu dans le sous-programme coll qs cf. § [8.16](#page-201-0) (Page [177\)](#page-201-0) à partir des coefficients calculés dans static m, cf. § [8.126](#page-252-0) (Page [232\)](#page-252-0), ou static r, cf. § 8.126 (Page 232). Pour la resti-tution de l'atmosphère, il s'agit respectivement des routines coll atm, cf. § [8.15](#page-200-0) (Page [176\)](#page-200-0) et eqatm, cf. § [8.43](#page-213-0) (Page [189\)](#page-213-0).

On peut remarquer qu'il suffit de garder en mémoire des lignes de longueur  $(m + r)n_e = (2 + 1)6 = 18$  pour résoudre le sytème. Il comporte  $n_e((n - 1)m + r) =$  $6((150 - 1)2 + 1) = 1794$  lignes pour  $n = 150$ . Cette remarque est exploitée dans la routine gausdp g servant à résoudre le système par élimination de Gauss avec pivot partiel, cf. § [9.1](#page-262-0) (Page [241\)](#page-262-0).

S'il n'est pas tenu compte de la pression turbulente une équation est omise.

# 7.2 Equations de la structure interne

 $CESAM2k$  résout les équations de la structure interne sous une forme assez ´eloign´ee de leur expression classique. Dans ce paragraphe, on ´etablit les relations utilis´ees, puis on donne le changement de variable permettant d'adapter automatiquement le réseau à l'évolution des variations des inconnues, enfin on décrit la méthode utilisée pour fixer un point de la grille de discrétisation à chaque limite entre une zone radiative et une zone convective.

Avec, comme variable indépendante lagrangienne, la masse  $M$  contenue à l'intérieur d'une sphère de rayon R, les équations de l'évolution stellaire sont e.g. [Kippenhahn](#page-336-0) [& Weigert \(1991,](#page-336-0) par. 9.1) :

<span id="page-108-1"></span>
$$
\begin{cases}\n\frac{\partial P}{\partial M} = -\frac{GM}{4\pi R^4} + \frac{\Omega^2}{6\pi R} \\
\frac{\partial T}{\partial M} = \frac{\partial P}{\partial M} \frac{T}{P} \nabla \\
\frac{\partial R}{\partial M} = \frac{1}{4\pi R^2 \rho} \\
\frac{\partial L}{\partial M} = \epsilon - \epsilon_G = \epsilon - \frac{\partial U}{\partial t} + \frac{P}{\rho^2} \frac{\partial \rho}{\partial t} \\
P(M_b, t) = P_b(L, R), \\
T(M_b, t) = T_b(L, R), \\
T(M_b, t) = T_b(L, R), \\
T(M_b, t) = T_b(L, R), \\
T(M_b, t) = T_b(L, R), \\
T(M_b, t) = T_b(L, R), \\
T(M, 0) = X_{i, 0}, \\
i = 1, \dots, n_{\text{elem}}, \\
P(M, 0) = R_0(M), \\
\frac{\partial X_i}{\partial t} = -\frac{\partial F_i}{\partial M} + \Psi_i(P_{\text{gaz}}, T; \mathcal{X}) \\
1 \leq i \leq n_{\text{elem}}.\n\end{cases} \tag{7.3}
$$
\n
$$
\begin{cases}\nR(0, t) = 0, L(0, t) = 0, \\
P(M_b, t) = P_b(L, R), \\
T(M_b, t) = P_b(L, R), \\
X_i(M, 0) = X_{i, 0}, \\
P_{\text{gaz}}(M, 0) = X_{i, 0}, \\
P(M, 0) = P_0(M), \\
T(M, 0) = T_0(M), \\
R(M, 0) = L_0(M), \\
L(M, 0) = L_0(M), \\
0 \leq M \leq M_b.\n\end{cases} \tag{7.3}
$$

conditions limites :

<span id="page-108-0"></span><sup>2.</sup> Si on ne tient pas compte de la pression turbulente.

les notations classiques ont été utilisées;  $R$  : rayon (distance au centre de l'étoile),  $P \equiv P_{\text{tot}}$ : pression totale,  $P_{\text{gaz}}$ : pression gazeuse,  $P_{\text{tur}}$ : pression turbulente,  $\rho$ : densité,  $\Omega$  : vitesse angulaire,  $G$  : constante de la gravitation,  $T$  : température,  $\nabla \equiv \left(\frac{\partial \ln T}{\partial \ln F}\right)$  $\partial \ln F$  $\setminus$  $_t$ : gradient,  $L$ : luminosité,  $\epsilon = \epsilon_\nu - \frac{\partial \epsilon_\Omega}{\partial t} - \epsilon_G$ : débit d'énergie résultant des réactions nucléaires, de la dissipation locale du moment cinétique cf. § [7.6](#page-134-0) (Page [108\)](#page-134-0), et des pertes par neutrinos,  $\epsilon_G$  est l'énergie gravifique, Eq. [7.4.2](#page-126-0) (Page [100\)](#page-126-0),  $M$  : masse incluse dans la sphère de rayon  $R$ ,  $t$  : temps,  $X_i$  : abondance de l'élément chimique *i*,  $F_i$ : flux diffusif pour l'élément chimique *i*,  $\mathcal{X} = \{X_i\}$ : vecteur de composition chimique,  $\Psi_i$ : taux de variation de l'abondance de l'élément chimique *i* par les réactions thermonucléaires,  $n_{\text{elem}}$ : nombre d'espèces chimiques considérées.  $M_{\text{b}}(R, L)$ ,  $P_{\text{b}}(L, R)$ ,  $P_{\text{gaz}_{\text{b}}}(L, R)$  et  $T_{\text{b}}(L, R)$  sont quatre fonctions décrivant respectivement les variations de la masse, de la pression totale, de la pression gazeuse et de la température, en fonction du rayon et de la luminosité à la limite extérieure de l'enveloppe qui coïncide avec la base de l'atmosphère. Les 5 fonctions :  $P_0(M)$ ,  $P_{\text{gaz }0}(M)$ ,  $T_0(M)$ ,  $R_0(M)$  et  $L_0(M)$  décrivent, en fonction de la masse, respectivement la pression totale, la pression gazeuse, la température, le rayon et la luminosité du modèle d'âge zéro.

Cette formulation suppose la symétrie sphérique et ne tient pas compte du champ magnétique. Les équations décrivant la diffusion des éléments chimiques et du moment cinétique seront respectivement décrites au  $\S 7.8$  $\S 7.8$  (Page [113\)](#page-139-0) et  $\S 7.9$  $\S 7.9$  (Page [129\)](#page-155-0).

#### <span id="page-109-1"></span>7.2.1 Discontinuités de la densité

L'échelle de temps de retournement des éléments convectifs étant petite devant l'échelle de temps nucléaire il est supposé que la convection homogénéise les zones convectives, cf.  $\S 7.9.7$  $\S 7.9.7$  (Page [144\)](#page-170-0). La composition chimique, et donc la densité, sont discontinues aux limites zones radiatives / zones convectives<sup>[3](#page-109-0)</sup>. CESAM2k utilise des vecteurs nodaux pour les diverses intégrations (structure, composition chimiques, moment cinétique) construits de façon telle que les points où sont formées les équations ne coïncident pas avec les points de discontinuité, ainsi ces dernières sont implicitement prises en compte.

## 7.2.2 Variables d'intégration

Les variables naturelles par rapport auxquelles sont écrites les équations  $(7.2)$ ne sont pas bien adaptées au calcul numérique. En particulier, les dérivées de la pression et du rayon ont des singularités en  $M \equiv 0$ , *i.e.* au centre.

Ces singularités disparaissent en utilisant le rayon  $R$  comme variable indépendante. La condition limite externe devient alors une condition de limite libre, puisque le rayon total n'est pas fixe. Bien que cette limite libre ne soit pas une difficult´e pour la méthode numérique utilisée dans  $CESAM2k$ , le rayon n'est pas, pour autant, le meilleur choix pour la variable indépendante ; on peut en effet montrer [\(Morel, 1997\)](#page-337-0) que les singularités sont levées et qu'une utilisation optimale de l'approximation numérique est obtenue lorsqu'on utilise respectivement pour la masse, le rayon et la

<span id="page-109-0"></span><sup>3.</sup> Quand la diffusion des éléments chimiques est prise en compte, la composition chimique et la densité sont *continues non dérivables* en ces limites.

luminosité les variables suivantes :  $M^{2/3}$ ,  $R^2$  et  $L^{2/3}$ . Il est apparu pratique d'utiliser des variables normalisées aux valeurs solaires :

$$
\xi = \ln P, \ \xi_g = \ln P_{\text{gaz}}, \ \eta = \ln T, \ \mu = \left(\frac{M}{M_{\odot}}\right)^{\frac{2}{3}}, \ \zeta = \left(\frac{R}{R_{\odot}}\right)^{2}, \ \lambda = \left(\frac{L}{L_{\odot}}\right)^{\frac{2}{3}}, \gamma = \ln \rho
$$

Avec ces nouvelles variables, le système  $(7.2)$  devient :

 $\sqrt{ }$ 

 $\begin{array}{c} \hline \end{array}$ 

 $\begin{array}{c} \hline \end{array}$ 

$$
\frac{\partial \xi}{\partial \mu} = \left[ -\frac{3G}{8\pi} \left( \frac{M_{\odot}}{R_{\odot}^2} \right)^2 \left( \frac{\mu}{\zeta} \right)^2 + \frac{M_{\odot}}{4\pi R_{\odot}} \sqrt{\frac{\mu}{\zeta}} \Omega^2 \right] \exp(-\xi)
$$
  
\n
$$
\frac{\partial \eta}{\partial \mu} = \frac{\partial \xi_t}{\partial \mu} \nabla
$$
  
\n
$$
\frac{\partial \zeta}{\partial \mu} = \frac{3}{4\pi} \frac{M_{\odot}}{R_{\odot}^3} \frac{1}{\rho} \left( \frac{\mu}{\zeta} \right)^{\frac{1}{2}}
$$
  
\n
$$
\exp(\xi) = \exp(\xi_g) + P_{\text{tur}}
$$
  
\n
$$
\gamma = \ln \rho(\exp(\xi_g), \exp(\eta), X_i)
$$
  
\n
$$
\frac{\partial \lambda}{\partial \mu} = \frac{M_{\odot}}{L_{\odot}} \left( \frac{\mu}{\lambda} \right)^{\frac{1}{2}} \left[ \epsilon - \frac{\partial U}{\partial t} + \frac{P}{\rho^2} \frac{\partial \rho}{\partial t} \right]
$$
  
\n
$$
\frac{\partial X_i}{\partial t} = -\frac{2}{3M_{\odot}\sqrt{\mu}} \frac{\partial F_i}{\partial \mu} + \Psi_i(\xi_t, \eta; \mathcal{X}), 1 \leq i \leq n_{\text{elem}}
$$

$$
\begin{cases}\n\text{conditions limits} \\
\zeta(1,t) = 1, \ \lambda(1,t) = 1 \\
\xi(\mu_{\text{ext}},t) = \ln\left(P_{\text{ext}}\left(\sqrt{\lambda}^{3}L_{\odot},\sqrt{\zeta}R_{\odot}\right)\right) \\
\xi_{\text{g}}(\mu_{\text{ext}},t) = \xi(\mu_{\text{ext}},t) \\
\eta(\mu_{\text{ext}},t) = \ln\left(T_{\text{ext}}\left(\sqrt{\lambda}^{3}L_{\odot},\sqrt{\zeta}R_{\odot}\right)\right) \\
\gamma = \ln\rho(P_{\text{ext}},T_{\text{ext}},X_{i}) \\
\text{conditions initiales} \\
X_{i}(\mu,0) = X_{i,0}, \ i = 1,\ldots,n_{\text{elem}} \\
\xi(\mu,0) = \xi_{0}(\mu), \ \xi_{\text{g}}(\mu,0) = \xi_{\text{g}}_{0}(\mu), \\
\eta(\mu,0) = \eta_{0}(\mu), \ \gamma(\mu,0) = \gamma_{0}(\mu) \\
\zeta(\mu,0) = \zeta_{0}(\mu), \ \lambda(\mu,0) = \lambda_{0}(\mu), \\
1 \leq \mu \leq \mu_{\text{ext}}\n\end{cases}
$$

Au centre, la singularité des gradients est levée :

$$
\lim_{\mu \to 0} \left| \frac{\partial \xi}{\partial \mu} \right| = \frac{G}{2} \left( \frac{4\pi M_{\odot}^2}{3} \right)^{\frac{1}{3}} \exp \left( -\xi(0, t) \right) \rho(0, t)^{\frac{4}{3}} < \infty,
$$
  

$$
\lim_{\mu \to 0} \left| \frac{\partial \zeta}{\partial \mu} \right| = \left( \frac{3M_{\odot}}{4\pi R_{\odot}^3} \right)^{\frac{2}{3}} \rho^{-\frac{2}{3}}(0, t) < \infty,
$$

et, de plus :

$$
\lim_{\mu \to 0} \left| \frac{\mu}{\lambda} \right| = \lim_{\mu \to 0} \left| \frac{\partial \lambda}{\partial \mu} \right| = \frac{M_{\odot}}{L_{\odot}} \left[ \epsilon - T \left( \frac{\partial S}{\partial t} \right)_{\mu} \right],
$$
  

$$
\lim_{\mu \to 0} \frac{\mu}{\zeta} = \left( \frac{4\pi}{3} \right)^{\frac{2}{3}} \left( \frac{R_{\odot}^2}{M_{\odot}} \right)^{\frac{2}{3}} \rho^{\frac{2}{3}},
$$

quantités dérivables une fois au moins. Sans l'exposant  $2/3$  qui affecte la luminosité, le second membre de l'équation d'énergie eut été :

$$
\frac{\partial \lambda}{\partial \mu} = \frac{M_{\odot}}{L_{\odot}} \mu^{\frac{1}{2}} \left[ \epsilon - \frac{\partial U}{\partial t} + \frac{P}{\rho^2} \frac{\partial \rho}{\partial t} \right]
$$

la racine carrée, mal représentée par un polynôme, au voisinage de  $\mu = 0$ , entrainant une instabilité numérique. L'exposant  $2/3$  permet donc une meilleure représentation numérique de la luminosité au voisinage du centre, mais interdit à cette variable dépendante de devenir négative, ce qui, dans certaines phases de l'évolution, peut devenir rédhibitoire ce qui peut survenir, lorsque, localement, les pertes énergétiques par diltation ou encore par neutinos suppassent la création d'énergie d'origine nucléaire.. Lorsque cette éventualité peut se présenter, bien que moins satisfaisant numériquement, il est nécessaire d'utiliser le rayon comme variable indépendante eulérienne et, dans ce cas, l'ensemble de variables est :

$$
\xi = \ln P, \xi_{\text{g}} = \ln P_{\text{gaz}}, \eta = \ln T, m = \left(\frac{M}{M_{\odot}}\right), r = \left(\frac{R}{R_{\odot}}\right), l = \left(\frac{L}{L_{\odot}}\right), \gamma = \ln \rho.
$$

A l'issue d'innombrables tentatives infructeuses, force a été d'admettre que ces variables "eulériennes" nétaient pas satifaisantes : à cause de la convergence incertaine de la résolution numérique.

A la suite du travail de L.Piau, les difficultés précédentes ont été contournées par l'utilisation des variables :

$$
\xi = \ln P, \xi_g = \ln P_{\text{gaz}}, \eta = \ln T, \nu = m^{\frac{1}{3}} = \left(\frac{M}{M_{\odot}}\right)^{\frac{1}{3}}, r = \frac{R}{R_{\odot}}, l = \frac{L}{L_{\odot}}, \gamma = \ln \rho
$$

En effet la singularité est levée :

$$
\lim_{r \to 0} \frac{m^{\frac{1}{3}}}{r} = \left(\frac{1}{3} 4\pi \rho\right)^{\frac{1}{3}}.
$$

$$
\frac{\partial \xi}{\partial \nu} = \left[ -\frac{3G}{4\pi} \frac{M_{\odot}^2}{R_{\odot}^4} \frac{\nu^5}{r^4} + \frac{M_{\odot}}{2\pi R_{\odot}} \frac{\nu^2}{r} \Omega^2 \right] \exp(-\xi)
$$
  
\n
$$
\frac{\partial \eta}{\partial \nu} = \frac{\partial \xi}{\partial q} \nabla
$$
  
\n
$$
\frac{\partial r}{\partial \nu} = \frac{3}{4\pi} \frac{M_{\odot}}{R_{\odot}^3} \frac{\nu^2}{\rho r^2}
$$
  
\n
$$
\exp(\xi) = \exp(\xi_g) + P_{\text{tur}}
$$
  
\n
$$
\gamma = \ln \rho(\exp(\xi_g), \exp(\eta), X_i)
$$
  
\n
$$
\frac{\partial l}{\partial \nu} = \frac{3M_{\odot}}{L_{\odot}} \nu^2 \left[ \epsilon - \frac{\partial U}{\partial t} + \frac{P}{\rho^2} \frac{\partial \rho}{\partial t} \right]
$$
  
\n
$$
\frac{\partial X_i}{\partial t} = -\frac{1}{3M_{\odot} \nu^2} \frac{\partial F_i}{\partial \nu} + \Psi_i(\xi_t, \eta; \mathcal{X}), \ i = 1, \dots, n_{\text{elem}}
$$

## 7.2.3 Adaptation de la discrétisation

Les zones dans lesquelles les solutions ont une variation rapide se déplacent au cours de l'évolution, si bien que le réseau initial devient plus ou moins rapidement inadapté. Pour ne pas dégrader la précision, il faut alors resserrer les nœuds dans les régions à variations fortes, les relacher sur les plateaux. Deux solutions peuvent être apportées à ce problème numérique difficile :

- $-$  on ajoute/retire une ou plusieurs couches lorsque l'incrément d'une variable est trop/pas assez important (Kippenhahn [Kippenhahn et al. \(1968\)](#page-336-1)).
- $-$  on dispose les nœuds automatiquement de façon à satisfaire certains critères [\(Eggleton, 1971;](#page-335-0) [Press et al., 1986\)](#page-337-1).

 $CESAM2k$  utilise la seconde solution. L'idée consiste à effectuer un changement de variable. On utilise comme variable dépendante une fonction, à définir, des variables dépendantes dont on désire contrôler les variations, fonction à laquelle on impose une variation constante d'un nœud de la grille au suivant. Dans un premier temps le nombre total de nœuds est fixé. Ceux–ci sont disposés automatiquement par le calcul aux abscisses ad–hoc. La masse, variable indépendante devient une variable dépendante dont la valeur n'est connue qu'à l'issue de l'intégration. A cette fin on définit la fonction d'espacement  $Q(\mu, t)$  à partir de la connaissance que l'on a, à priori, de la solution. Par exemple, pour la structure interne, on pourrait [4](#page-112-0) prendre :  $Q(\mu, t) = \ln P$ . On cherche à l'instant t une répartition des abscisses  $\mu_i, i = 1, \dots, n$ telle que l'incrément de la fonction d'espacement soit constant d'un nœud à l'autre de la grille. On cherchera donc à réaliser :

<span id="page-112-1"></span>
$$
Q(\mu_i, t) - Q(\mu_{i+1}, t) = Cte(t), \quad i = 1, \dots, n-1
$$
\n(7.4)

Celà impose une monotonie stricte à la fonction d'espacement  $Q(\mu, t)$ . Le nombre de couches n étant donné, pour t fixé, on introduit la fonction "indice"  $q(\mu, t)$  appliquant l'intervalle de variation de  $\mu : [0, \mu_{ext}]$  sur  $[1, n] \subset \mathbb{R}$ . La condition Eq. [7.3](#page-108-1)  $(Page 86)$  $(Page 86)$  s'écrit alors de façon équivalente :

$$
\left(\frac{\partial Q}{\partial q}\right)_t = Cte(t) = \psi(t) \Longleftrightarrow \left(\frac{\partial^2 Q}{\partial q^2}\right)_t = \left(\frac{\partial \psi}{\partial q}\right)_t = 0
$$

et, pour les conditions limites :  $\mu = 0$  à  $q = n$  et  $\mu = \mu_{ext}$  à  $q = n$ , puisque la couche d'indice 1 correspond au centre, et celle d'indice  $n$  à la surface.

Pour t fixé, le changement de variable :  $\mu \rightarrow q(\mu, t)$  permet d'écrire :

$$
\left(\frac{\partial Q}{\partial q}\right)_t = \left(\frac{\partial Q}{\partial \mu}\right)_t \left(\frac{\partial \mu}{\partial q}\right)_t = \theta \left(\frac{\partial \mu}{\partial q}\right)_t
$$

où  $\theta(\mu, t) = \left(\frac{\partial Q}{\partial \mu}\right)_t$  est calculé à partir de l'expression de la fonction d'espacement  $Q(\mu, t)$ . Il y a donc deux fonctions inconnues supplémentaires :  $\psi(t) = \left(\frac{\partial Q}{\partial q}\right)_t$  et  $\mu(q, t)$ , solutions du système différentiel du premier ordre avec conditions limites :

$$
\left(\frac{\partial \mu}{\partial q}\right)_t = \frac{\psi}{\theta}, \qquad \left(\frac{\partial \psi}{\partial q}\right)_t = 0, \text{ avec } : \left\{\begin{array}{l} q = 1, \ \mu = 0\\ q = n, \ \mu = \mu_{\text{ext}} \end{array}\right.
$$

Ces équations sont résolues simultanément avec le système des équations  $(7.2)$  écrites par rapport aux variables  $q$  et  $t$ ; pour ce faire, on dispose des relations suivantes, où  $f(\mu, t)$  désigne une variable dépendante quelconque :

$$
\left(\frac{\partial f}{\partial t}\right)_{\mu} = \left(\frac{\partial f}{\partial t}\right)_{q} - \left(\frac{\partial f}{\partial \mu}\right)_{t} \left(\frac{\partial \mu}{\partial t}\right)_{q}, \qquad \left(\frac{\partial f}{\partial \mu}\right)_{t} = \left(\frac{\partial f}{\partial q}\right)_{t} / \left(\frac{\partial \mu}{\partial q}\right)_{t}.
$$

Les abscisses utilisées sont 1, 2, ..., n, on dispose donc d'une grille équidistante.

<span id="page-112-0"></span><sup>4.</sup> Ce qui équivaut à prendre la pression comme variable indépendante.

## 7.2.4 Modification du nombre total de couches

On a supposé jusqu'à présent que le nombre total de couches était fixé une fois pour toutes, ce qui constitue évidemment une contrainte, puisque pour une phase donnée de l'évolution, il y a le risque de travailler avec une discrétisation trop fine  $(respt.$  grossière) avec comme conséquence des calculs inutiles (respt. imprécis). Avec une augmentation (respt. diminution) du nombre de couches, le saut<sup>[5](#page-113-0)</sup>  $\psi(t)$  de la fonction de répartition d'une couche à la suivante diminue ( $respt.$  augmente), si bien que d'un pas temporel au suivant, il est possible d'ajuster le nombre de couches afin de maintenir  $\psi(t)$  dans un intervalle fixé. Cette disposition correspond exactement au sens physique que l'on peut attribuer à la fonction de répartition qui est de maintenir dans un intervalle donné les variations de certaines grandeurs physiques.

Alors  $\psi(t) = \left(\frac{\partial Q}{\partial q}\right)_{\mu}$  et  $\theta(\mu, t) = \left(\frac{\partial Q}{\partial \mu}\right)_{t}$ ,  $\Rightarrow \frac{\psi}{\theta} = \left(\frac{\partial \mu}{\partial q}\right)_{t}$  et les équations [\(7.2\)](#page-0-0) deviennent :

<span id="page-113-1"></span>
$$
\begin{cases}\n\frac{\partial \xi}{\partial q} = \left[ -\frac{3G}{8\pi} \left( \frac{M_{\odot}}{R_{\odot}^2} \right)^2 \left( \frac{\mu}{\zeta} \right)^2 + \frac{M_{\odot}}{4\pi R_{\odot}} \sqrt{\frac{\mu}{\zeta}} \Omega^2 \right] \exp(-\xi) \frac{\psi}{\theta} \\
\frac{\partial \eta}{\partial q} = \frac{\partial \xi}{\partial q} \nabla \\
\frac{\partial \zeta}{\partial q} = \frac{3}{4\pi} \frac{M_{\odot}}{R_{\odot}^3} \frac{1}{\rho} \left( \frac{\mu}{\zeta} \right)^{\frac{1}{2}} \frac{\psi}{\theta} \\
\exp(\xi) = \exp(\xi_g) + P_{\text{tur}} \\
\gamma = \ln \rho (\exp(\xi_g), \exp(\eta), X_i) \\
\frac{\partial \lambda}{\partial q} = \frac{M_{\odot}}{L_{\odot}} \left( \frac{\mu}{\lambda} \right)^{\frac{1}{2}} \left[ \epsilon - \frac{\partial U}{\partial t} + \frac{P}{\rho^2} \frac{\partial \rho}{\partial t} \right] \frac{\psi}{\theta} \\
\frac{\partial \mu}{\partial q} = \frac{\psi}{\theta} \\
\frac{\partial \psi}{\partial q} = 0 \\
\frac{\partial X_i}{\partial t} = -\frac{2}{3M_{\odot}\sqrt{\mu}} \frac{\partial F_i}{\partial \mu} + \Psi_i(\xi_t, \eta; \mathcal{X}), 1 \leq i \leq n_{\text{elem}} \\
i = 1, \dots, n_{\text{elem}}\n\end{cases} \tag{7.5}
$$

$$
\begin{cases}\n\text{conditions limits} \\
\mu(n,t) = \mu_{\text{ext}}\left(\sqrt{\lambda}^3(n,t)L_{\odot}, \sqrt{\zeta(n,t)}R_{\odot}\right), \\
\xi(n,t) = \ln\left(P_{\text{ext}}\left(\sqrt{\lambda}^3(n,t)L_{\odot}, \sqrt{\zeta(n,t)}R_{\odot}\right)\right), \\
\xi_g(n,t) = \xi(n,t), \\
\eta(n,t) = \ln\left(T_{\text{ext}}\left(\sqrt{\lambda}^3(n,t)L_{\odot}, \sqrt{\zeta(n,t)}R_{\odot}\right)\right), \\
\gamma(n,t) = \ln\rho(P_{\text{ext}}, T_{\text{ext}}, X_i) \\
\zeta(1,t) = 0, \ \lambda(1,t) = 0, \ \mu(1,t) = 0. \\
\text{conditions initiales} \\
X_i(q,0) = X_{i,0}, \ i = 1, \ldots, n_{\text{elem}} \\
\xi(q,0) = \xi_0(q), \ \xi_g(q,0) = \xi_g \ o(q), \ \eta(q,0) = \eta_0(q), \\
\zeta(q,0) = \zeta_0(q), \ \lambda(q,0) = \lambda_0(q), \ \gamma(q,0) = \gamma_0(q) \\
1 \le q \le n.\n\end{cases}
$$

<span id="page-113-0"></span>5.  $\psi(t)$  est soit positif, soit négatif, ici il est supposé positif.

Ces équations de l'espace physique sont formées dans l'une des routines static m13 ou static m23, cf. § [8.126](#page-252-0) (Page [232\)](#page-252-0). La fonction d'espacement  $Q$  doit être strictement monotone; il faut donc qu'elle ne soit composée que de fonctions variant dans le même sens. Il va de soi que son expression doit être la plus simple possible. Puisque ξ et η varient en sens inverse de ζ, λ et µ, quand il n'y a aucune raison de favoriser une variable plutôt qu'une autre, formellement, il conviendrait d'utiliser [\(Eggleton,](#page-335-0) [1971\)](#page-335-0) :

$$
Q(\mu, t) = \frac{\xi}{\Delta \xi} + \frac{\eta}{\Delta \eta} - \frac{\zeta}{\Delta \zeta} - \frac{\lambda}{\Delta \lambda} - \frac{\mu}{\Delta \mu}, \ \Delta \xi = \xi(n) - \xi(1),
$$
  

$$
\Delta \eta = \eta(n) - \eta(1), \ \Delta \zeta = \zeta(n) - \zeta(1), \ \Delta \lambda = \lambda(n) - \lambda(1), \ \Delta \mu = \mu(n) - \mu(1).
$$

On aurait donc :

$$
\theta(\mu, t) = \left(\frac{\partial Q}{\partial \mu}\right)_t = \frac{1}{\Delta \xi} \frac{3G}{8\pi} \left(\frac{M_{\odot}}{R_{\odot}^2}\right)^2 \exp(-\xi) \left(\frac{\mu}{\zeta}\right)^2 \left(1 + \nabla \frac{\Delta \xi}{\Delta \eta}\right) - \frac{1}{\Delta \zeta} \frac{3}{4\pi} \frac{M_{\odot}}{R_{\odot}^3} \frac{1}{\rho} \left(\frac{\mu}{\zeta}\right)^{\frac{1}{2}} - \frac{1}{\Delta \lambda} \frac{M_{\odot}}{L_{\odot}} \left(\frac{\mu}{\lambda}\right)^{\frac{1}{2}} \epsilon - 1.
$$
\n(7.6)

Les facteurs de répartition  $\Delta \xi$ ,  $\Delta \eta$ ,  $\Delta \zeta$ ,  $\Delta \lambda$  et  $\Delta \mu$  peuvent être, ou bien fixés une fois pour toutes ou bien, ajustés à l'issue de chaque pas temporel de façon à suivre l'évolution.

Si cette forme "complète" de la fonction de répartition a été utilisée pour les versions 0, 1, et 2 de  $CESAM2k$ , à partir de la version 3, il s'est avéré que la forme simplifiée  $Q = a\xi + b\mu$  était la plus robuste et, de fait, la plus efficace. Les valeurs fixes  $a = -1$  et  $b = 15$  des facteurs de répartition utilisés, sont définies dans la routine cesam, cf. § [8.10](#page-198-0) (Page [173\)](#page-198-0) qui fait office de programme principal.

Cette disposition s'est avérée insuffisante pour les modèles évolués, en particulier lors de l'amorçage de la combustion de l'hélium ou en présence de pulses thermiques. Dans ces situations l'énergie nucléaire est libérée dans une fraction si restreinte de l'étoile qu'une fonction de répartition reposant uniquement sur le profil de pression est bien en peine "d'étaler". La situation est complexifiée par les extensions et les contractions du milieu qui libérent ou absorbent de l'énergie gravitationnelle si bien que la luminosit´e n'a pas une variation monotone ne peut pas figurer dans la fonction de répartition.

A partir de la version 4 de  $CESAM2k$  cette difficulté a été contournée en introduisant, dans la fonction de répartition, la variable dépendante  $Ln$ , la "luminosité" nucléaire. Elle correspond à l'énergie d'origine nucléaire libérée et vérifie le problème différentiel :

$$
\frac{\partial Ln}{\partial M} = \epsilon = \Longrightarrow \frac{\partial ln}{\partial q} = \frac{3M_{\odot}}{L_{\odot}} \nu^2 \epsilon \frac{\psi}{\theta}, \ ln(0) = 0, \ ln \equiv Ln/L_{\odot}.
$$

La fonction de répartition utilisée est alors :

$$
Q \equiv a \xi + b \mu + c \ln
$$

L'approximation initiale de  $\psi(t_0) = \left(\frac{\partial Q}{\partial q}\right)_t$  s'obtient en dérivant numériquement  $Q(\mu, t)$  (obtenu à partir de la solution initiale provisoire) par rapport à la nouvelle variable indépendante : la fonction de discrétisation  $q(\mu, t)$ .

Avec la variable indépendante  $\nu = m^{\frac{1}{3}}$  on a :  $\psi(t) = \left(\frac{\partial Q}{\partial q}\right)_{\nu}$  et  $\theta(\nu, t) = \left(\frac{\partial Q}{\partial \nu}\right)_{t}$  et le problème différentiel s'écrit :

$$
\frac{\partial \xi}{\partial q} = \left[ -\frac{3G}{4\pi} \frac{M_{\odot}^2}{R_{\odot}^4} \frac{\nu^5}{r^4} + \frac{M_{\odot}}{2\pi R_{\odot}} \frac{\nu^2}{r} \Omega^2 \right] \exp(-\xi) \frac{\psi}{\theta}
$$
  
\n
$$
\frac{\partial \eta}{\partial q} = \frac{\partial \xi}{\partial q} \nabla
$$
  
\n
$$
\frac{\partial r}{\partial q} = \frac{3}{4\pi} \frac{M_{\odot}}{R_{\odot}^3} \frac{\nu^2}{\rho r^2} \frac{\psi}{\theta}
$$
  
\n
$$
\exp(\xi) = \exp(\xi_g) + P_{\text{tur}}
$$
  
\n
$$
\gamma = \ln \rho(\exp(\xi_g), \exp(\eta), X_i)
$$
  
\n
$$
\frac{\partial l}{\partial q} = \frac{3M_{\odot}}{L_{\odot}} \nu^2 \left[ \epsilon - \frac{\partial U}{\partial t} + \frac{P}{\rho^2} \frac{\partial \rho}{\partial t} \right] \frac{\psi}{\theta}
$$
  
\n
$$
\frac{\partial l_n}{\partial q} = \frac{3M_{\odot}}{L_{\odot}} \nu^2 \epsilon \frac{\psi}{\theta}
$$
  
\n
$$
\frac{\partial \psi}{\partial q} = \frac{\psi}{\theta}
$$
  
\n
$$
\frac{\partial \psi}{\partial q} = 0
$$
  
\n
$$
\frac{\partial X_i}{\partial t} = -\frac{1}{3M_{\odot}\nu^2} \frac{\partial F_i}{\partial \nu} + \Psi_i(\xi_t, \eta; \mathcal{X}), \ i = 1, \dots, n_{\text{elem}}
$$

$$
\begin{cases}\n\text{conditions limits} \\
\nu(n,t) = \nu_{\text{ext}}(l(n,t)L_{\odot}, r(n,t)R_{\odot}), \\
\xi(n,t) = \ln (P_{\text{ext}}(l(n,t)L_{\odot}, r(n,t)R_{\odot})), \\
r(n,t) = \ln (T_{\text{ext}}(l(n,t)L_{\odot}, r(n,t)R_{\odot})), \\
\xi_g(n,t) = \xi(n,t), \ \gamma(n,t) = \ln \rho(P_g(n,t), T(n,t), X_i), \\
r(1,t) = 0, \ l(1,t) = 0, \ ln(1,t) = 0, \ \mu(1,t) = 0. \\
\text{conditions initiales} \\
X_i(q,0) = X_{i,0}, \ i = 1, \ldots, n_{\text{elem}}, \\
\xi(q,0) = \xi_0(q), \ r(q,0) = r_0(q), \ \gamma(q,0) = \gamma_0(q), \\
r(q,0) = r_0(q), \ l(q,0) = l_0(q), \ ln(q,0) = l_0(q) \\
1 \le q \le n.\n\end{cases}
$$

Ces équations de l'espace physique sont formées dans la routine static  $m13$ , cf. § [8.126](#page-252-0) (Page [232\)](#page-252-0).

<span id="page-115-0"></span>FIGURE  $7.3$  – Deux itérations ont été nécessaires pour positionner un point de grille sur une limite zone radiative  $/$  zone convective. Au cours du processus itératif, le gradient radiatif  $\nabla_{rad}$  a légèrement diminué, et la limite s'est déplacée vers la droite, alors que le gradient adiabatique  $\nabla_{ad}$  restait inchangé. Les points de grille se sont successivement déplacés de leurs positions initiales, carrés vides, vers leurs positions finales, cercles vides puis cercles pleins.

#### 7.2.5 Nœud sur une limite zone radiative / zone convective

A chaque limite entre une zone convective et une zone radiative le gradient :

$$
\nabla \equiv \left(\frac{\partial \ln T}{\partial \ln P}\right)_t
$$

n'est pas dérivable. Il en est donc de même de la dérivée première de la température. Entre deux points de la grille d'intégration, les inconnues sont représentées par des polynômes par morceaux. Une limite entre une zone radiative et une zone convective doit donc nécessairement se trouver sur une maille du réseau. Avec  $CESAM2k$ il suffit de placer un point de grille `a mieux que ∼ 5% de la distance entre les nœuds entourant immédiatement chaque limite entre une zone convective et une zone radiative, il n'y alors pas de risque d'approcher les fonctions inconnues par un morceau de polynôme traversant une discontinuité, les points de collocation étant situés à une distance des points de grille, supérieure à  $5\%$  de la largeur de la maille concernée.

Pour assurer cette disposition, on utilise un paramètre libre de la fonction de répartition. D'une maille à l'autre, la variation de la fonction de répartition  $Q(\mu, t)$ , est constante. Les facteurs de répartition  $a$  et  $b$  définissent les poids relatifs des variables à l'intérieur de chaque maille, ces poids sont définis à un facteur multiplicatif près. Jusqu'à présent ce paramètre libre a été, implicitement, posé égal à l'unité. La modification de cette valeur pour les mailles situées au voisinage d'une limite entre une zone radiative et une zone convective va permettre de rejeter la limite dans un voisinage immédiat des points de grille. On définit la fonction en escalier  $\omega(q)$ , ajustable d'une maille à l'autre par :

$$
Q(\mu, t) = \omega(q)Q_0(\mu, t) \tag{7.7}
$$

 $Q_0(\mu, t)$  notant maintenant la fonction de répartition retenue, c'est à dire celle définie par la relation Eq. [7.4](#page-112-1) (Page [87\)](#page-112-1). Tout en respectant la constante du saut de  $Q(\mu, t)$ d'une maille à l'autre,  $\omega(q)$  permet d'ajuster le saut de  $Q_0$  dans chaque maille, donc les sauts de  $\xi$ ,  $\eta$ ,  $\zeta$ ,  $\lambda$  et  $\mu$  de façon à ce qu'ils correspondent à la quantité nécessaire pour atteindre exactement la limite. Une fois la condition :

$$
\frac{\partial^2 Q}{\partial q^2} = \frac{\partial \psi}{\partial q} = 0
$$

satisfaite en tous points du réseau, dans une maille donnée, la variation de la fonction  $Q$  étant constante :

$$
\frac{\partial Q}{\partial q} = \psi = cte = \frac{\partial \omega Q_0}{\partial q} = \omega \frac{\partial Q_0}{\partial q} \Rightarrow \omega = \psi / \frac{\partial Q_0}{\partial q} \sim \psi / \frac{\Delta Q_0}{\Delta q} = \psi / \Delta Q_0
$$

puisque d'une maille à la suivante  ${}^6\Delta q = 1$  ${}^6\Delta q = 1$  ${}^6\Delta q = 1$ . Pour chaque maille  $[i, i+1], i = 1, \ldots, n-1$ 1, on détermine  $\omega_i$  de façon à ce que le saut de  $Q_0$ :

$$
\Delta Q_0 = a(\xi_{i+1} - \xi_i) + b(\mu_{i+1} - \mu_i)
$$

<span id="page-116-0"></span><sup>6.</sup> C'est cette dernière relation qui définit  $\omega(q)$ , une fonction en escalier n'étant pas dérivable ! Pour faciliter l'exposé on a préféré introduire  $w(q)$  par Eq. [7.5](#page-113-1) (Page [90\)](#page-113-1).

corresponde à ce qu'il est nécessaire, pour que chaque limite entre une zone convec-tive et une zone radiative se place sur un point du réseau<sup>[7](#page-117-0)</sup>.

Malheureusement il n'y a pas de relation permettant de prévoir le déplacement d'une limite entre une zone convective et une zone radiative en fonction des variations des variables locales, si bien qu'il est nécessaire de procéder par ajustements successifs, il en résulte que la convergence du processus itératif global ne peut être que du premier ordre.

A chaque itération de la méthode de Newton-Raphson, la limite entre une zone radiative et une zone convective est localisée par interpolation linéaire en fonction de la variable d'indice q. Suivant la position interpolée pour les limites, les mailles concernées sont agrandies ou resserrées. A l'aide de la valeur obtenue pour la constante  $\psi(t)$  et des valeurs de la variable  $Q_0$ , de nouvelles valeurs de  $\omega(q)$  sont calculées pour chaque maille. Un exemple d'un tel ajustement est illustr´e Fig. [7.3](#page-115-0) (Page [89\)](#page-115-0).

Dans la routine lim zc, cf. § [8.70](#page-225-0) (Page [202\)](#page-225-0), les limites zones radiatives / zones convectives sont localisées avec précision, ce qui permet de déterminer les poids à affecter à chaque maille ; l'expérience des calculs montre que le positionnement de la limite s'effectue sur un nœud avec une précision supérieure à  $1\%$ , si la limite est bien définie. Quand la transition zone radiative / zone convective est floue *i.e.* quand les gradients adiabatique et radiatif sont proches au voisinage de la limite, le positionnement n'est pas précis cf.  $\S 6.2$  $\S 6.2$  (Page [70\)](#page-95-0). Dans ces cas, la discontinuité de la dérivée du gradient est *petite* et l'erreur qui en résulte n'est importante ni pour les variables de structure ni pour la composition chimique qui ne peut, avec une limite floue, que présenter une discontimuité peu marquée.

# 7.3 Restitution de l'atmosphère

La lumière parvenant des étoiles est la principale source d'informations permettant d'induire leur structure. Un modèle d'évolution stellaire doit décrire le transfert du rayonnement à travers l'atmosphère. Bien que cette dernière ne représente qu'une infime partie de l'étoile, le calcul de ce transfert est un problème complexe qui ne peut être raisonnablement résolu simultanément avec celui de la structure interne. Une des difficultés réside dans le fait que c'est dans l'atmosphère que le rayonnement transite du milieu opaque de l'intérieur où il est quasi isotrope, vers le milieu interstellaire où il est anisotrope. La nécessité est de transporter les conditions limites du milieu transparent, où elles sont définies par l'observation, vers le milieu épais de l'intérieur. La restitution de l'atmosphère consiste alors à construire un modèle aussi précis que possible, assurant le transfert de l'énergie lumineuse et l'équilibre quasi-statique.

Les conditions limites externes du problème différentiel de la structure interne portent sur deux des trois variables thermodynamiques  $P$ , T et  $\rho$ . CESAM2k offre la possibilité d'utiliser deux types de méthodes : l'approximation monocouche et la reconstitution de l'atmosphère, cette dernière constituant un problème différentiel aux limites résolu numériquement par collocation, [\(Morel et al., 1994\)](#page-337-2).

<span id="page-117-0"></span><sup>7.</sup> Des relations similaires peuvent être obtenues avec les facteurs de répartition  $Δξ, Δη, Δζ, Δλ.$ 

#### 7.3.1 L'approximation monocouche

Le "Solar Model Comparison Project" [\(Christensen-Dalsgaard, 1988\)](#page-335-1), utilise une atmosphère simplifiée pour transporter les conditions limites externes dans le milieu optiquement épais ; elle est obtenue à l'aide de deux relations déduites d'une discrétisation simple des équations de l'atmosphère :

$$
\left\{ \begin{array}{l} \frac{\mathrm{d}P}{\mathrm{d}\tau} = \frac{GM_{\star}}{R_{\star}^2\kappa} - \frac{2\Omega^2R_{\star}}{3\kappa}, \ \frac{\Delta P}{\Delta\tau} \sim \frac{P-P_{\rm ext}}{\tau-0} \\ L_{\star} = 4\pi R_{\star}^2\sigma T^4 \end{array} \right. \Rightarrow \left\{ \begin{array}{l} P = \frac{GM_{\star}}{R_{\star}^2\kappa} - \frac{2\Omega^2R_{\star}}{3\kappa} \\ L_{\star} = 4\pi R_{\star}^2\sigma T^4 \end{array} \right.
$$

sur la couche externe on a alors  $Text = T_{\text{eff}}$ ;  $\sigma$  est la constante de Stéfan,  $R_{\star}$ ,  $M_{\star}$ ,  $\Omega$  et  $L_{\star}$  sont respectivement, le rayon, la masse, la vitesse angulaire et la luminosité de l'étoile. Les deux dernières relations étant obtenues avec  $\tau = 1$  et  $P_{\text{ext}} = 0$  ce qui, physiquement, peut être interprété en disant que les conditions limites externes sont  $\acute{e}$ crites à  $\tau = 1$ . Cette formulation est utilisée dans la routine lim tau1, cf. § [8.69](#page-224-0) (Page [201\)](#page-224-0). L'évolution est arrêtée si l'accélération centrifuge devient supérieure à  $90\%$  de la la gravité – ce qui se traduirait par une pression négative.

Dans la routine lim gong1, cf. § [8.69](#page-224-0) (Page [201\)](#page-224-0), deux facteurs  $\beta = 7.22$  et  $\lambda = 6$ , affectent respectivement les équations de la pression et de la luminosité, leur effet étant, avec une équation d'état supposant l'ionisation totale, d'obtenir un modèle solaire qui ressemble au soleil actuel.

 $\|PB\|$  Avec l'approximation monocouche, la pression turbulente est ignorée dans l'atmosphère.

## 7.3.2 Reconstitution d'une atmosphère

Dans les cas où une grande précision doit être atteinte, en particulier pour les modèles solaires servant au calcul des oscillations, il n'est pas possible d'ignorer la structure fine des couches externes où se réfléchissent les modes d'oscillation. Il est n´ecessaire de reconstituer le moins mal possible cette couche limite ; c'est l'objet de la routine lim atm, cf. § [8.68](#page-224-1) (Page [201\)](#page-224-1). Dans un calcul de structure interne, il n'est pas réaliste de traiter le transfert radiatif avec toute sa complexité. L'approximation de diffusion, cas gris, utilisé dans la structure interne, n'est justifiée que pour des profondeurs optiques Rosseland  $\tau_{\text{rac}} \geq 20$ , limite au delà de laquelle, cf. [Morel et](#page-337-2) [al. \(1994\)](#page-337-2), le flux radiatif calculé par l'approximation de diffusion et le flux réel ne diffèrent que par moins de  $1\%$ . Pour éviter de traiter explicitement l'atmosphère, on transporte de  $\tau \sim 0$  à  $\tau = \tau_{\text{rac}}$  les conditions externes *i.e.* celles au raccord avec le milieu interstellaire, à savoir : la densité ou la pression, la température et la masse. Avec  $CESAM2k$ , afin de relier le modèle de l'atmosphère et celui de la structure interne, il faut disposer pour la pression, la température et la masse de trois fonctions  $\delta$ au point de raccord en  $\tau = \tau_{\text{rac}}$  *i.e.* à la limite externe de l'enveloppe :

$$
P_{\text{rac}}(R,L), T_{\text{rac}}(R,L), M_{\text{rac}}(R,L),
$$

avec  $M_{\text{rac}}(R, L) \simeq M_{\text{tot}}$  masse contenue à l'intérieur de la couche la plus externe de l'enveloppe. Dans l'atmosphère, la luminosité  $L$  est supposée constante  $L =$ 

<span id="page-118-0"></span><sup>8.</sup> On assurera ensuite, par itérations, l'égalisation de ces valeurs résultant de l'intégration de l'atmosphère et de celles résultant de l'intégration de la structure interne.

 $L_{\star}$ . La composition chimique, la vitesse angulaire qui, éventuellement, varient en fonction du temps  $e.g.$  par diffusion et mélange convectif, sont supposées constantes et fixées à leur valeurs sur la couche la plus extérieure de l'enveloppe. Pour une longueur de mélange et une composition chimique fixées, la température est donnée dans l'atmosphère par une loi  $T(\tau)$  de la forme :  $T(\tau_{\rm R}, T_{\rm eff}, g)$  dépendant, de la profondeur<sup>[9](#page-119-0)</sup> optique Rosseland  $\tau_R$ ,  $d\tau = -\kappa \rho dR$ , de la température effective  $T_{\text{eff}}$  et de la gravité  $q$ :

$$
T_{\text{eff}} = \left(\frac{L}{4\pi R_{\text{tot}}^2 \sigma}\right)^{\frac{1}{4}}, \quad g = \frac{GM}{R^2} \cong \frac{GM_{\text{tot}}}{R_{\text{tot}}^2},
$$

 $R_{\rm tot}$  est le rayon au point de raccord avec le milieu interstellaire  $\emph{cf. Mihalas}$  (1978) p. 49, et  $\kappa$  est l'opacité.

Cette définition de la température effective correspond à la température du corps noir rayonnant la même densité d'énergie que l'étoile, elle n'est pas universelle. Une seconde définition, souvent utilisée, permet de définir un "rayon observable"  $R_{\star}$ :

$$
R_{\star} = R(\tau = \frac{2}{3}) \text{ et } T_{\text{eff}} = \left(\frac{L}{4\pi\sigma R_{\star}^2}\right)^{\frac{1}{4}}.
$$

Dans ces conditions, la masse  $M_{\star} < M_{\text{tot}}$  est celle à la profondeur optique  $\tau = 2/3$ :  $M_* = M(\tau = 2/3).$ 

Dans CESAM2k, une troisième définition de  $T_{\text{eff}}$ , cf. [Schatzman & Praderie \(1990\)](#page-337-3), est utilisée : le rayon de l'étoile  $R_{\star}$  est défini à la profondeur optique à laquelle la température est égale à la température effective,  $R_{\star}$  est le "rayon bolométrique". Pour certaines lois  $T(\tau)$ , les deux dernières définitions sont équivalentes. Par la suite, on notera  $\tau_{\star}$  la profondeur optique où le rayon est celui de l'étoile :  $R(\tau_{\star}) = R_{\star}$ .

La composition chimique, l'opacité et la définition retenue pour la température effective doivent, évidemment, être les mêmes dans :

- $-$  le programme de calcul du modèle d'atmosphère à partir duquel est déduite la loi  $T(\tau, T_{\text{eff}}, g)$ ,
- la partie atmosph`ere du programme de structure interne,
- $-$  la partie supérieure de l'enveloppe.

Connaissant  $R_{\text{rac}}$  et L on peut intégrer de  $\tau = \tau_{\min}$  à  $\tau = \tau_{\text{rac}}$  où on obtient, au rayon  $R_{\text{rac}}$ , point de raccord entre l'enveloppe et l'atmosphère, les trois quantités :

$$
P_{\text{rac}}(R,L), T_{\text{rac}}(R,L), M_{\text{rac}}(R,L).
$$

En utilisant  $\tau$  comme variable indépendante, le système des équations à intégrer

<span id="page-119-0"></span><sup>9.</sup> Pour plus de lisibilité l'indice R pour "Rosseland" est omis dans la suite.

est :

$$
\begin{cases}\n\frac{dP}{d\tau} = \frac{GM}{\kappa R^2} - \frac{2\Omega^2 R}{3\kappa} \\
\frac{dT}{d\tau} = \frac{T}{P} \frac{dP}{d\tau} \nabla \\
\frac{dR}{d\tau} = -1/\kappa \rho \\
\frac{dM}{d\tau} = -4\pi R^2/\kappa \\
\frac{d\tau_{\kappa}}{d\tau} = 0 \\
\frac{d\tau_{\kappa}}{d\tau} = 0 \\
\frac{d\tau_{\kappa}}{d\tau} = 0\n\end{cases}\n\qquad\n\begin{cases}\n\text{conditions limits} \\
\rho(\tau_{\min}) = \rho_{\text{ext}} \\
\text{ou } P(\tau_{\min}) = g\kappa \tau_{\min} \\
P_{\text{gaz}}(\tau_{\min}) = P(\tau_{\min}) \\
M(\tau_{\kappa}) = M_{\kappa} \\
M(\tau_{\kappa}) = R_{\kappa} \\
T_{\text{eff}} = \mathcal{T}(\tau_{\kappa}, T_{\text{eff}}, g_{\kappa}) \\
P_{\text{gaz}} = P\left\{1 - \frac{a\alpha^2 \delta}{8} \frac{\Gamma}{\Gamma + 1}(\nabla - \nabla_{\text{ad}}^*)\right\} \\
\begin{cases}\nT(\tau_{\kappa}) = T(\tau_{\kappa}, T_{\text{eff}}, g_{\kappa}) \\
T(\tau_{\kappa}) = T(\tau_{\kappa}, T_{\text{eff}}, g_{\kappa}) \\
R(\tau_{\text{rac}}) = R_{\text{rac}}\n\end{cases}
$$
\n(7.8)

Les deux équations différentielles et les deux conditions limites portant sur  $R_{\star}$  et  $\tau_{\star}$ ont été ajoutées pour résoudre le problème différentiel avec la limite libre à  $\tau = \tau_{\star}$ cf. [Stoer & Bulirsch \(1979,](#page-337-4) par. 7.3.0), elles couplent  $R_{\star}$  et  $\tau_{\star}$  aux autres variables. En codant  $\lim_{\varepsilon}$  rates. Trans le fichier de données, à la limite optiquement mince, définie par  $\tau = \tau_{\min}$ , la condition limite porte sur la densité fixée à la valeur  $\rho_{\text{ext}}$ donnée par le modèle d'atmosphère ; avec lim ro=.FALSE., la condition limite porte sur la pression ; on utilise alors la relation dérivée de l'approximation monocouche. La condition sur la pression permet de s'affranchir de la contrainte sur la densité à une profondeur optique fixée arbitrairement. En général on fixe  $\tau_{\min} \equiv 10^{-4}$  ce qui correspond, approximativement, au minimum de température dans la photosphère solaire, celà ne constitue évidemment pas une règle absolue  $^{10}$  $^{10}$  $^{10}$ . A ce niveau, l'atmosphère est supposée radiative si bien que  $P_{\text{gaz}} \equiv P$ .

La dernière équation qui relie P et  $P_{\text{gaz}}$  est celle qui est vérifiée dans les zones radiatives où l'efficacité de la convection est nulle *i.e.*  $\Gamma \equiv 0$ .

Les conditions limites sont donc écrites aux trois niveaux :  $\tau = \tau_{\text{rac}}$ ,  $\tau = \tau_{\star}(t)$  et  $\tau = \tau_{\min}$ , en se rappelant que  $\tau_{\star}(t)$  est susceptible de varier au cours du temps. De plus,  $\rho_{\text{ext}}$  dépend aussi du temps, puisque dépendant de la gravité  $\rho_{\text{ext}}(g_*(t))$ .

Au temps t, la solution des équations Eq. [7.6](#page-0-0) (Page [93\)](#page-0-0) donne  $P_{\text{rac}}$ ,  $T_{\text{rac}}$  et  $M_{\text{rac}}$ pour  $R$  et  $L$  donnés.

Evidemment, autant que faire se peut, la loi  $T(\tau)$  et la structure interne doivent être calculées avec des physiques aussi équivalentes que possible à savoir : équation d'état, opacité, longueur de mélange, composition chimique  $etc...$  Malgré de nombreuses tentatives, à cause des incohérences entre la physique, les données, les paramètres, utilisés dans le modèle d'atmosphère d'une part, et dans la structure interne d'autre part, il s'est avéré impossible de raccorder non seulement les fonctions (*i.e.* pression, température, masse), mais aussi leurs gradients à la limite entre atmosphère et enveloppe; si le gradient de pression *i.e.*  $\frac{dP}{dr} = -g\rho$ , se raccorde parfaitement, il n'en est pas de même du gradient de température ni, parconséquent, du gradient  $\nabla \equiv \frac{d \ln T}{d \ln P}$ ; des différences de l'ordre de 0.1 à 0.2 pouvant exister de part et d'autre du raccord. Pour certaines applications de telles différences sont prohibitives et, au risque de ne pas vérifier parfaitement la loi  $T(\tau)$ , un artifice numérique semi-original a été mis au point pour assurer aussi le raccord de  $\nabla$ .

<span id="page-120-0"></span><sup>10.</sup> Il faut s'assurer que l'équation d'état et les tables d'opacité donnent des valeurs réalistes pour les conditions physiques auxquelles on peut s'attendre jusqu'à  $\tau_{\min}$ .

 $|P\text{B}|$  La restitution de l'atmosphère n'est effectuée que si l'accélération centrifuge est inférieure à 90% de la gravité; si tel n'est pas le cas, l'évolution est arrêtée.

# 7.3.3 Artifices numériques utilisés pour le raccord de  $\nabla$

La gravité g étant fixée, la loi  $T(\tau)$  est supposée pouvoir s'écrire sous la forme :  $T^4 = \frac{3}{4}$  $\frac{3}{4}T_{\text{eff}}^4 f(\tau)$ ; en utilisant l'expression de la luminosité,  $L = 4\pi R_\star^2 \sigma T_{\text{eff}}^4$ , il vient :

$$
T^4 = \frac{3}{4\pi ac} \frac{L_\star}{R_\star^2} f(\tau), \quad (\sigma = \frac{ac}{4}), \text{ d'où } \frac{dT}{d\tau} = \frac{3}{16\pi ac} \frac{L_\star}{R_\star^2 T^3} \frac{df}{d\tau},
$$

si bien qu'avec  $d\tau = -\kappa \rho dr$ :

$$
\nabla \equiv \frac{d \ln T}{d \ln P} = -\frac{P}{T} \frac{dT}{d\tau} \kappa \rho \frac{dr}{dP} = \frac{P \kappa}{T} \frac{dT}{d\tau} \frac{R^2}{GM} = \frac{3}{16\pi acG} \frac{P \kappa L_{\star}}{MT^4} \left(\frac{R}{R_{\star}}\right)^2 \frac{df}{d\tau} = \nabla_{\text{rad}} \frac{L}{L_{\star}} \left(\frac{R}{R_{\star}}\right)^2 \frac{df}{d\tau}
$$
\n(7.9)

puisque le gradient radiatif a pour expression :

$$
\nabla_{\rm rad} = \frac{3}{16\pi acG} \frac{P\kappa L}{MT^4}.
$$

Ici  $L \equiv L_{\star}$  et, dans le cas solaire  $R/R_{\star}$  < 1 ± 10<sup>-3</sup>. Dans une zone convective le flux total F est la somme du flux radiatif et du flux convectif :  $F = F_{rad} + F_{conv}$ . Si et seulement si l'approximation de diffusion est vérifiée *i.e.* à la limite  $\tau \gg 1$ , le flux radiatif  $F_{\text{rad}}(\tau) = \int_0^\infty F_\nu d\nu$  a pour expression :

$$
F_{\rm rad} = \frac{4acT^4}{3\kappa\rho H_{\rm p}}\nabla
$$

avec pour le flux total  $F$ :

$$
F=\frac{4acT^4}{3\kappa\rho H_{\rm p}}\nabla_{\rm rad}
$$

alors :

$$
\lim_{\tau \gg 1} \frac{F_{\text{rad}}}{F} = \left(\frac{R}{R_{\star}}\right)^2 \frac{\mathrm{d}f}{\mathrm{d}\tau} \sim \frac{\mathrm{d}f}{\mathrm{d}\tau},
$$

puisque dans l'atmosphère, du moins pour les étoiles naines, le quotient  $(R/R_\star)^2 \sim$  $1 \pm 10^{-8}$  peut être pris égal à l'unité.

L'artifice numérique utilisé pour le raccord de  $\nabla$  repose sur la formulation Eq. [7.7](#page-0-0) (Page [94\)](#page-0-0) : pour le calcul de la température, au lieu d'utiliser explicitement la loi  $T(\tau)$ , on intègre l'équation différentielle :

$$
\frac{\mathrm{d}T}{\mathrm{d}\tau} = \frac{T}{P}\frac{\mathrm{d}P}{\mathrm{d}\tau}\nabla = \frac{T}{P}\frac{\mathrm{d}P}{\mathrm{d}\tau}\nabla_{\text{rad}}\left(\frac{R}{R_{\star}}\right)^2\frac{\mathrm{d}f}{\mathrm{d}\tau},
$$

et une condition limite sur la température, cette dernière étant écrite, par exemple, en  $\tau_{\star}$  :

$$
T(\tau_{\star}) = T(\tau_{\star}, T_{\text{eff}}, g_{\star}).
$$

Ainsi, à un changement de variable près, les équations sont les mêmes dans l'atmosphère restituée et dans la structure interne.

Pour des lois  $T(\tau)$  purement radiatives, telles que celles d'Eddington ou de Hopf,  $\lim_{\tau \gg 1} \frac{df}{d\tau} = 1$ . On remarque qu'alors, le flux total est posé égal au flux radiatif même si l'approximation de diffusion est injustifiée. Pour des lois  $T(\tau)$  incorporant la convection, telles que celles dérivées de modèles d'atmosphères solaires,  $\lim_{\tau\gg1}\frac{\mathrm{d} f}{\mathrm{d} \tau}<$ 1 (typiquement  $\frac{df}{d\tau} \sim 0.2$  à  $\tau = 20$ ). Il faudra donc un traitement différent suivant que la loi  $T(\tau)$  est, ou non, purement radiative.

# 7.3.4 Loi  $T(\tau)$  purement radiative

La loi  $T(\tau)$  ne contient pas la partie convective de l'atmosphère, force est donc d'utiliser le formalisme de la structure interne pour le calcul du gradient dans la partie convective, sachant qu'elle sera incorrecte tant que l'approximation de diffusion ne sera pas justifiée *i.e.* tant que  $\tau \leq 20$ . Dans la partie radiative le gradient aura l'expression Eq. [7.7](#page-0-0) (Page [94\)](#page-0-0), dans la partie convective, son expression sera celle déduite de la théorie de la convection utilisée cf.  $\S 7.10.2$  $\S 7.10.2$  (Page [149\)](#page-175-0),

la continuité du gradient sera assurée s'il est calculé avec des expressions qui ont mêmes limites de part et d'autre de la transition convectif/radiatif, ce qui est réalisé en utilisant, dans le formalisme de la longueur de mélange, un  $\nabla_{rad}$  modifié :

$$
\nabla_{\rm rad}^* \equiv \nabla_{\rm rad} \frac{\mathrm{d}f}{\mathrm{d}\tau}.
$$

Cet artifice numérique est dû à Henyey [Henyey et al. \(1965\)](#page-336-3), M. Gabriel & J. Christensen-Dalsgaard, *communications privées*. A la limite  $\tau \gg 1$ , le gradient sera ainsi exactement celui donné par le formalisme de la longueur de mélange puisque, pour une loi purement radiative,  $\lim_{\tau \gg 1} \frac{df}{d\tau} = 1$ .

Lois  $T(\tau)$  purement radiatives implantées dans CESAM2k :

- hopf : Loi  $T(\tau)$  de Hopf, cf. § [8.58](#page-220-0) (Page [197\)](#page-220-0).
- edding : Loi  $T(\tau)$  d'Eddington, cf. § [8.42](#page-213-1) (Page [189\)](#page-213-1).

## 7.3.5 Lois  $T(\tau)$  avec convection

L'artifice numérique précédent n'est pas utilisable puisque  $\lim_{\tau \gg 1} \frac{df}{d\tau} < 1$  et, par ailleurs, l'utilisation d'une loi  $T(\tau)$  non purement radiative perdrait de son intérêt, puisque la description de la partie convective aux profondeurs optiques  $\tau \sim 1$  serait effectuée avec une théorie de la convection qui utilise une expression du flux radiatif déduite de l'approximation de diffusion. Dans ce cas, pour assurer la continuité du gradient, l'artifice numérique utilisé consiste en une interpolation linéaire, en fonction de l'épaisseur optique, entre la valeur du gradient déduit de la loi  $T(\tau)$ :

$$
\nabla = \nabla_{\text{rad}} \left(\frac{R}{R_{\star}}\right)^2 \frac{\mathrm{d}f}{\mathrm{d}\tau} \tag{7.10}
$$

et de celle  $\nabla_{\text{mel}}$  calculée par la théorie de la longueur de mélange ainsi qu'il est décrit § [7.10.2](#page-175-0) (Page [149\)](#page-175-0). Ainsi, pour les profondeurs optiques  $\tau \leq 1$  le gradient est proche de celui dérivé de la loi  $T(\tau)$ , tandis qu'il tend vers celui de la longueur de mélange pour les profondeurs optiques  $\tau \geq \tau_{\text{rac}}$ . L'interpolation linéaire utilisée a pour expression :

<span id="page-123-0"></span>
$$
\nabla = (1 - x)\nabla_{\text{rad}} \left(\frac{R}{R_{\star}}\right)^2 \frac{\mathrm{d}f}{\mathrm{d}\tau} + x\nabla_{\text{mel}}, \ x = \frac{\tau - 1}{\tau_{\text{rac}} - 1}.\tag{7.11}
$$

Pour les profondeurs optiques intermédiaires  $\tau \sim 1$ , cet artifice numérique permet de restituer, en partie, le modèle d'atmosphère avec convection, tout en assurant, plus profond, le raccord des gradients malgr´e les incoh´erences de la physique.

**PB** Avec une loi  $T(\tau)$  non purement radiative, la valeur  $\tau_{\text{rac}} = 20$  est imposée indépendamment de celle indiquée pour  $\tau_{\text{max}}$  dans le fichier de données.

#### Lois  $T(\tau)$  non purement radiatives implantées dans CESAM2k :

- k5750 : Loi  $T(\tau)$  solaire  $T_{\text{eff}} = 5750 \text{ K}$  calculée par C. Van't Veer avec Atlas 9 de Kurucz, cf. § [8.66](#page-223-0) (Page [200\)](#page-223-0).
- k5777 : Loi  $T(\tau)$  solaire  $T_{\text{eff}} = 5777 \text{ K}$  calculée par C. Van't Veer avec Atlas 12 de Kurucz, cf. § [8.66](#page-223-0) (Page [200\)](#page-223-0).
- roger00 : Lois  $T(\tau)$  à [Fe/H]=0, calculs avec Atlas 12 de Kurucz, interpolations de R. Cayrel. Utilise la table fesh00.data du directory DATA de la source de  $CESAM2k$ ; avant utilisation indiquer, dans le sous programme, le chemin d'accès de la table, *cf.* § [8.121](#page-250-0) (Page [229\)](#page-250-0).
- roger02 : Lois  $T(\tau)$  à [Fe/H]=-0.2, calculs avec Atlas 12 de Kurucz, interpolations de R. Cayrel. Utilise la table fesh02.data du directory DATA de la source de  $CESAM2k$ ; avant utilisation indiquer, dans le sous programme, le chemin d'accès de la table, cf.  $\S 8.121$  $\S 8.121$  (Page [229\)](#page-250-0).
- roger05 : Lois  $T(\tau)$  à [Fe/H]=-0.5, calculs avec Atlas 12 de Kurucz, interpolations de R. Cayrel, cf. § [8.121](#page-250-0) (Page [229\)](#page-250-0).
- roger10a : Lois  $T(\tau)$  à [Fe/H]=-1.0 enhanced, calculs avec Atlas 12 de Kurucz, interpolations de R. Cayrel, cf. § [8.121](#page-250-0) (Page [229\)](#page-250-0).

## 7.3.6 Résolution numérique

Pour résoudre numériquement le problème différentiel défini par le système Eq. [7.6](#page-0-0) (Page [93\)](#page-0-0), on impose (dans la routine lim atm) un indice fixe  $n_{\star} = 3/4n_{\rm a}$  à la limite libre  $\tau = \tau_{\star}(t)$  parmi les  $n_{\rm a}$  points de grille que comporte l'atmosphère. Pour ce faire, on utilise la **bijection linéaire par morceaux** :  $\tau \mapsto \omega$ de  $[\tau_{\text{rac}}, \tau_{\text{min}}]$  dans  $[1, n_{\text{a}}]$  définie par :

$$
\ln \tau \mapsto \varphi(\omega) = \begin{cases} \ln \tau_{\text{rac}} + (\omega - 1)\Delta \varphi^+, & \text{si } \omega \in [1, n_{\star}]; \\ \ln \tau_{\text{min}} + (\omega - n_{\text{a}})\Delta \varphi^-, & \text{sinon.} \end{cases}
$$
(7.12)

Les deux valeurs de la pente  $\Delta \varphi^+$  et  $\Delta \varphi^-$  étant définies par :

$$
\Delta \varphi^+ \equiv \frac{\ln \tau_\star - \ln \tau_{\min}}{n_\star - n_{\rm a}}, \ \Delta \varphi^- \equiv \frac{\ln \tau_\star - \ln \tau_{\rm rac}}{n_\star - 1};
$$

ainsi on a :

 $\omega = 1$ , au fond de l'atmosphère où  $\tau = \tau_{\text{rac}}$ ,

### 7.3. RESTITUTION DE L'ATMOSPHÈRE  $^{95}$

 $\omega = n_{\star}$ , sur la limite libre interne à  $\tau = \tau_{\star}$ ,

 $\omega = n_{\rm a}$ , sur la limite externe où  $\tau = \tau_{\rm min}$ .

On travaille donc avec un pas de grille constant, ce qui est un avantage de la méthode. Pour l'intégration numérique, on a utilisé les variables :  $\xi = \ln P$ ,  $\xi_{\rm g} = \ln P_{\rm gas}$ ,  $\eta = \ln T$ ,  $\zeta_a = R/R_{\odot}$ ,  $\mu_a = M/M_{\odot}$ ,  $\zeta_{\star} = R_{\star}/R_{\odot}$  et  $\varphi_{\star} = \ln \tau_{\star}$ , si bien que le système Eq.  $7.6$  (Page [93\)](#page-0-0) devient :

$$
\begin{cases}\n\frac{d\xi}{d\omega} = \left[\frac{GM_{\odot}}{R_{\odot}^{2}} \frac{\mu_{a}}{\zeta_{a}^{2}} - \frac{2R_{\odot}\Omega^{2}\zeta_{a}}{3}\right] \frac{\Delta\varphi^{\pm}}{\kappa} \exp(\varphi - \xi) \\
\frac{d\eta}{d\omega} = \frac{d\xi}{d\omega} \nabla \\
\frac{d\zeta_{a}}{d\omega} = -\frac{1}{R_{\odot}} \frac{\Delta\varphi^{\pm} \exp(\varphi)}{\kappa \rho} \\
\frac{d\zeta_{\star}}{d\omega} = 0 \\
\frac{d\mu_{a}}{d\omega} = -\frac{4\pi R_{\odot}^{2}}{M_{\odot}} \frac{\Delta\varphi^{\pm}}{\kappa} \exp(\varphi)\zeta_{a}^{2} \\
\frac{d\varphi_{\star}}{d\omega} = 0 \\
\frac{d\varphi}{d\omega} = \Delta\varphi^{\pm} \\
\exp(\xi) \left\{1 - \frac{a\alpha^{2}\delta}{8} \frac{\gamma}{\gamma + 1}(\nabla - \nabla_{ad}^{*})\right\} - \exp(\xi_{g}) = 0\n\end{cases}
$$
\n(7.13)

avec  $\Delta \varphi^{\pm} = \Delta \varphi^+$  (respt.  $\Delta \varphi^-$ ) si  $\omega \in [1, n_{\star}]$  (respt.  $\omega \in [n_{\star}, n_{\rm a}]$ ). Les conditions limites sont alors :

$$
\left\{ \begin{array}{l} \zeta_{\rm a}(1)=\zeta_{\rm rac} \\ \mu_{\rm a}(n_{\star})=M_{\star}/M_{\odot} \\ \zeta_{\star}(n_{\star})=R_{\star}/R_{\odot} \\ \eta(n_{\star})=\ln\mathcal{T}(\exp(\varphi_{\star}),T_{\rm eff},g_{\star}) \\ \eta(n_{\star})=\ln T_{\rm eff} \\ \varphi(n_{\rm a})=\ln\tau_{\rm min} \\ \rho(n_{\rm a})=\rho_{\rm ext} \\ \xi(n_{\rm a})=\xi_{\rm g}(n_{\rm a}) \end{array} \right.
$$

avec :

$$
T_{\text{eff}}^4 = \frac{L_{\odot} \sqrt{\lambda_{\text{rac}}^3}}{4 \pi R_{\odot}^2 \sigma \zeta_{\star}^2}, \quad g = \frac{G M_{\odot} \mu_{\text{a}}}{R_{\odot}^2 \zeta_{\text{a}}^2}.
$$

La solution numérique de ce problème différentiel non-linéaire utilise la méthode de spline-collocation. Le processus itératif est initialisé, lors du premier calcul, par un modèle d'atmosphère solaire et, pendant l'évolution, par le modèle d'atmosphère du modèle au pas de temps précédent.

 $\|PB\|$  A cause de la discontinuité de la dérivée de la bijection liné-aire par morceaux cf. § [6.2](#page-95-0) (Page [70\)](#page-95-0), au point  $\tau = \tau_{\star}$ , il semble se produire des difficultés de convergence lorsque  $\tau_{\star}$  tente de franchir la discontinuité, un grand nombre d'itérations est alors nécessaire. En fait, une propriété de la méthode de spline-collocation permet d'atteindre effectivement la solution.

Typiquement, on utilise de  $n_a = 30$  à  $n_a = 100$  points de grille pour l'intervalle  $[\tau_{\text{rac}}, \tau_{\text{min}}]$ . Avec des B-splines d'ordre 3 il y a de 59 à 199 points d'intégration où les Eqs. [\(7.11\)](#page-123-0) sont satisfaites, en tenant compte de la superconvergence, l'ordre du schéma est 4.

Ces équations sont résolues dans l'espace des splines par la routine coll atm,  $cf.$  § [8.15](#page-200-0) (Page [176\)](#page-200-0), en utilisant les coefficients calculés dans l'espace physique par la routine eqatm cf. § [8.43](#page-213-0) (Page [189\)](#page-213-0). La gestion et l'interface entre les deux espaces étant assurée par la routine  $\lim_{n \to \infty} c_n f$ . § [8.68](#page-224-1) (Page [201\)](#page-224-1). Avec les lois  $T(\tau)$  déduites de modèles d'atmosphère sophistiqués, la profondeur optique  $\tau_{\star}$  varie avec la température effective et la gravité, l'équation implicite  $T(\tau_{\star}) = T_{\text{eff}}$  est alors résolue dans la routine taueff, cf. § [8.128](#page-254-0) (Page [234\)](#page-254-0).

Dans le programme de résolution, le point d'indice 1 correspond au raccord à  $\tau = \tau_{\text{rac}}$ et  $R = R_{\text{rac}}$ , le point d'indice  $n_a$  à  $\tau = \tau_{\text{min}}$ . La densité externe  $\rho_{\text{ext}}$  à  $\tau = \tau_{\text{min}}$  dépend de la loi  $T(\tau)$  utilisée. La profondeur optique  $\tau = \tau_{\text{rac}}$  du fond de l'atmosphère est un paramètre externe introduit dans la NAMELIST NL ATM du fichier de données :  $\tau_{\text{rac}} = \text{tau}$ .

La solution consiste en  $\xi_{\text{rac}}(\zeta_{\text{rac}}, \lambda_{\text{rac}}), \eta_{\text{rac}}(\zeta_{\text{rac}}, \lambda_{\text{rac}}), \mu_{\text{rac}}(\zeta_{\text{rac}}, \lambda_{\text{rac}})$ ; les dérivées par rapport à  $\eta_{\text{rac}}$  et  $\lambda_{\text{rac}}$  sont calculées numériquement.

# 7.4 Evolution temporelle de l'énergie gravifique

L'énergie graviphique a un rôle prépondérant dans les parties de l'étoile où elle se substitue à l'énergie thermonucléaire, lorsque le fuel nucléaire a disparu, par exemple dans le cœur, après la séquence principale ou encore dans la phase d'Hayashi. C'est cette équation qui, traduisant l'hypothèse d'équilibre quasi-statique, évite un traitement hydrodynamique de l'évolution stellaire. Elle n'est pas justifiée dans toutes les phases de l'évolution.

# 7.4.1 L'approximation de Kippenhahn

Bien qu'elle soit formellement incorrecte cf. [Cox & Giuli \(1968\)](#page-335-2); [Strittmatter](#page-337-5) [et al. \(1970\)](#page-337-5), à une abscisse lagrangienne où la variation temporelle du nombre de particules libres n'est pas nulle e.g. dans un cœur convectif, l'approximation de Kippenhahn et al.  $(1968)$  s'écrit :

$$
\epsilon_{\rm G} \sim T\left(\frac{\partial S}{\partial t}\right)
$$

ou  $S$  est l'entropie spécifique. Cette approximation permet d'exprimer l'énergie gravifique explicitement en fonction des variations de pression et de température :

$$
\epsilon_{\rm G} \sim T\left(\frac{\partial S}{\partial t}\right) = c_{\rm P} \frac{\partial T}{\partial t} - \frac{\delta}{\rho} \frac{\partial P_{\rm gaz}}{\partial t}
$$

est d'un emploi facile. Pour les étoiles de masse  $(M > 1.2 M_{\odot})$  l'extension du cœur convectif varie au cours de l'évolution, créant ainsi une discontinuité de la composition chimique donc de la densité, suivant l'axe temporel ; discontinuité dont il y

a lieu de tenir compte dans l'évaluation de la dérivée temporelle de la densité dans Eq. [7.12](#page-0-0) (Page [100\)](#page-0-0). L'approximation de Kippenhahn qui n'utilise pas explicitement la dérivée d'une fonction discontinue permet de contourner la difficulté et de faire supporter l'erreur par le numérique.

## <span id="page-126-0"></span>7.4.2 Discrétisation

La variation d'énergie gravifique :

$$
\epsilon_{\rm G} = \left(\frac{\partial U}{\partial t}\right)_{\mu} + P\left(\frac{\partial V}{\partial t}\right)_{\mu}
$$

où U est l'énergie interne spécifique,  $V = 1/\rho$  le volume spécifique, et  $\mu$  la variable d'espace lagrangienne, est approchée dans  $CESAM2k$  par un schéma aux différences finies implicite :

$$
\epsilon_{\rm G} \simeq \frac{U^{t+\Delta t} - U^t}{\Delta t} - \frac{P^{t+\Delta t}}{(\rho^{t+\Delta t})^2} \frac{\rho^{t+\Delta t} - \rho^t}{\Delta t} \tag{7.14}
$$

où les quantités  $U^t$  et  $\rho^t$  à l'instant t sont calculées en utilisant l'équation d'état avec des valeurs de la pression et de la température obtenues par interpolation à  $\mu$  $i.e.$  masse constante, de la solution précédente :

$$
\mu \hookrightarrow q \hookrightarrow P^t, T^t
$$

et, pour la composition chimique X, par une interpolation directe par rapport à  $\mu$ , d'ordre mc, ordre des B-splines d'interpolation de la composition chimique.

Avec l'approximation de Kippenhahn, la formulation aux différences finies totalement implicite est écrite :

$$
\epsilon_{\rm G} \simeq c_{\rm P}^{t+\Delta t} \frac{T^{t+\Delta t} - T^t}{\Delta t} - \frac{\delta^{t+\Delta t}}{\rho^{t+\Delta t}} \frac{P_{\rm gaz}^{t+\Delta t} - P_{\rm gaz}^t}{\Delta t} \tag{7.15}
$$

Ces équations sont formées dans les routines static m et static r cf. § [8.126](#page-252-0) (Page [232\)](#page-252-0).

## 7.4.3 Initialisation

Pour le calcul de la pré-séquence principale, il est nécessaire de disposer d'un modèle en équilibre quasi-statique dont la seule source d'énergie est d'origine gravi-tationnelle. Le modèle initial est obtenu par une méthode due à [Iben \(1965\)](#page-336-4) qui a été adaptée à CESAM2k en collaboration avec A.Baglin. Au début de la pré-séquence principale l'étoile est complètement convective donc isentropique sauf, peut-être, dans une partie superadiabatique externe. Dans ces conditions, la composition chimique est spatialement et temporellement *constante*, et l'équation d'énergie s'écrit :

$$
\frac{\partial L}{\partial m} = \epsilon_G = -T \frac{\partial S}{\partial t} = cT
$$

où c est la "constante de contraction" qui caractérise un modèle en équilibre quasi-statique, totalement convectif et sans réactions thermonucléaires. La donnée de la constante de contraction  $c$ , permet de résoudre le système des équations au temps  $t + dt$  sans avoir à déterminer explicitement la quantité  $T\frac{\partial S}{\partial t}$ .

La méthode de Iben consiste à construire un premier modèle (indice 1) avec une première valeur  $c_1$  pour c. Puis un second modèle (indice 2) avec une valeur  $c_2$  voisine – CESAM2k utilise  $c_2 = 1.1 \times c_1$ . Si on admet que ces deux modèles appartiennent à la même séquence évolutive, l'énergie rayonnée pendant l'intervalle de temps  $\Delta t$  les s'eparant est alors égale à la variation d'énergie gravitationnelle, si bien que :

$$
\frac{L_1 + L_2}{2} \Delta t \sim \left(\frac{GM^2}{R_2} - \frac{GM^2}{R_1}\right) \Rightarrow \Delta t \sim 2GM^2 \frac{R_1 - R_2}{(L_1 + L_2)R_1R_2}.
$$

On peut alors débuter le calcul de l'évolution en utilisant cette valeur de  $\Delta t$  et le modèle 2 comme modèle initial. Une valeur typique pour la constante est  $c =$ 0.02, la température centrale du modèle initial avoisine alors  $100\,000K$ ; on obtient 500 000K (respt. 1 000 000K) avec  $c = 0.0005$  (respt.  $c = 0.00008$ ). Ces ordres de grandeur dépendent assez peu de la masse du modèle. Au cours du déroulement du calcul CESAM2k demande la valeur de la constante de contraction c à utiliser. A chaque étape de la détermination du modèle initial de pré-séquence principale, il est possible de vérifier les valeurs de la température centrale, de la luminosité et du rayon total de façon à pouvoir modifier c jusqu'à obtenir le modèle désiré. L'initialisation pour le calcul du premier modèle peut être faite, soit à partir d'un modèle de pré-séquence principale calculé avec des paramètres voisins, fichier en binaire d'extension B.pms, ou encore avec l'un des fichiers ASCII de modèle de préséquence principale 2d-2.pms, 5d-4.pms, 8d-5.pms du sous-directory EXPLOIT. Une fois le modèle initial de pré-séquence principale obtenu celui-ci est écrit, en vue d'une autre initialisation, dans le fichier binaire mon modele B.pms. L'énergie graviphique initiale de pré-séquence principale est calculée par la routine iben,  $cf.$ § [8.59](#page-221-0) (Page [197\)](#page-221-0).

# 7.5 Evolution de la composition chimique sans diffusion

L'évolution temporelle de la composition chimique pose des difficultés particulières car, même sur la séquence principale où les termes non linéaires des équations n'ont pas encore de rôle déterminant, les équations d'évolution sont délicates à intégrer. Pour ne pas dégrader l'ordre de précision de la résolution des équations de l'équilibre quasi-statique, il faudrait que le schéma utilisé pour le problème de valeurs initiales soit d'ordre aussi élevé que possible. Même sans diffusion, l'analyse montre qu'il est difficile d'utiliser une formule d'intégration d'ordre supérieur à 2 qui satisfasse aux contraintes suivantes imposées par la physique de l'évolution stellaire :

- $-$  Coexistence d'échelles de temps d'évolution très différentes. Par exemple le deutérium a un temps d'évolution caractéristique de l'ordre de l'année, celui de l'hydrogène est de l'ordre d'une centaine de million d'années. Un tel problème différentiel est qualifié de "raide".
- Pr´esence de zones convectives qui m´elangent les esp`eces chimiques. Comme il est souhaitable d'utiliser en tout point du modèle la même formule d'intégration, on ne peut qu'utiliser des schémas à un ou deux pas. Au delà,

la logique de l'algorithme gérant le mélange convectif et le mouvement des limites devient très compliqué.

- $-$  Conservation de la charge, du nombre de nucléons, la formule d'intégration doit donc conserver toute combinaison linéaire des abondances, on dira par la suite qu'elle doit être "conservative".
- $-$  Les abondances sont des quantités positives.

Le problème de l'évolution temporelle de la composition chimique étant un problème différentiel raide, afin de justifier les choix faits dans  $CESAM2k$ , on donne quelques indications concernant la résolution numérique de ce type de problème; pour plus d'informations consulter [Hairer & Wanner \(1991\)](#page-335-3).

## 7.5.1 Problème raide

Pour intégrer numériquement un problème différentiel de Cauchy :

$$
y'(x) = f(x, y)
$$
, sur  $[x_0, x_N]$ ,  $y(x_0) = y_0$ 

on se donne un pas  $h > 0$  et, de proche en proche, à partir de la valeur initiale  $y_0$ , on obtient la solution numérique en utilisant une relation de la forme :  $y_n =$  $y_{n-1} + h\phi$ , dans laquelle la fonction d'incrémentation  $\phi$  dépend de façon plus ou moins compliquée de la solution obtenue aux points  $x_i = x_0 + ih, 0 \le i \le n, n \ge 1$ . Ce faisant, deux notions se dégagent : la *convergence* et la stabilité. On dit que la formule est convergente si, en  $x \in [x_0, x_N]$  fixé  $(x = x_0 + nh, h = (x-x_0)/n, n \le N)$ , la limite pour  $h \to 0$  de la solution numérique coïncide avec la solution exacte du problème différentiel, soit :

$$
\lim_{n \to \infty} (x_0 + nh) = x_N \Rightarrow \lim_{n \to \infty} y_n = y(x_N)
$$

On montre que la plupart des formules classiques sont convergentes. La stabilité est reliée au comportement à l'infini de la solution numérique. Une formule d'intégration est stable si, le pas  $h$  étant fixé :

$$
\lim_{n \to \infty} (x_0 + nh) = \infty \Rightarrow \lim_{n \to \infty} y_n = y(\infty)
$$

La non stabilité est due à l'accumulation des erreurs de troncature. Si celles-ci augmentent moins vite que la solution, la formule est stable, instable sinon.

La stabilité dépend, non seulement de la formule d'intégration, mais aussi du problème différentiel posé. L'étude ne peut en être faite que pour des équations simples. Ainsi est-on obligé d'en restreindre la définition : pour qu'il y ait stabilité, il ne faut pas que les erreurs de troncature croissent exponentiellement à l'infini ; pour cette raison on ramène l'étude de la stabilité à celle de la solution numérique du problème type :  $y'(x) = \lambda y(x), \lambda \in C$ . h étant fixé, la formule est stable si la solution numérique tend vers la solution nulle lorsque  $n$  tend vers l'infini. On dit alors que la formule est A-stable. De plus, on la qualifiera de A–positive si, dans le domaine où elle est A-stable et  $\lambda \in C$ , avec  $y_0 > 0$ , lorsque n tend vers l'infini, la solution numérique tend vers la solution nulle en restant positive.

De façon assez générale, les formules implicites sont A–stables dans de grandes régions du plan complexe mais peu d'entre elles sont A–positives.

Avec un problème différentiel raide dans lequel les échelles de temps d'évolution des diverses variables sont très différentes la difficulté est double :

- Obtenir une solution stable pour toutes les variables avec un pas temporel acceptable, c'est à dire sans suivre pour autant la plus petite échelle de temps.
- $-$  Intégrer les variables significatives avec une précision suffisante.

Pour l'évolution stellaire, à moins qu'on ne désire suivre en détail l'évolution de l'espèce chimique dont l'échelle de temps caractéristique est la plus petite, il faudra utiliser une formule pour problème raide. Ce faisant, il faut toutefois avoir conscience que toutes les variables ne seront pas intégrées avec la même précision, le rôle du schéma pour problème raide est seulement de prévenir contre la croissance exponentielle des erreurs de troncature affectant les variables ayant les plus petites échelles de temps. Par ailleurs, l'analyse du comportement à l'infini du schéma ne peut être faite que sur le problème type à une dimension. Pour un système aussi complexe que celui de l'évolution temporelle de la composition chimique, la théorie n'est pas faite. En transposant à plusieurs dimensions un résultat établi pour une seule dimension il faut s'attendre à ce que, dans certains cas il puisse y avoir des difficultés. Dans ces cas le seul rem`ede simple est de diminuer le pas temporel.

# 7.5.2 Résumé des contraintes

Pour l'intégration numérique du système d'équations différentielles de l'évolution temporelle de la composition chimique, il est nécessaire d'utiliser une formule :

- $-$  Conservative, *i.e.* conservant toute combinaison linéaire des abondances  $\sum_i \alpha_i X_i^t = cte.$
- Stable ou, tout au moins A–stable, i.e. que les erreurs de troncature relatives aux variables dont l'échelle de temps d'évolution est la plus courte n'augmentent pas exponentiellement lorsque le pas temporel est grand par rapport à cette échelle de temps.
- Positive.
- $-$  Simple et précise.

La première condition est remplie pour la plupart des schémas classiques : Runge– Kutta ou schémas à pas liés, pour lesquels la fonction d'incrémentation dépend linéairement des dérivées temporelles estimées en divers points. La condition de Astabilité est remplie si on utilise un schéma implicite. Il est souhaitable, par ailleurs, d'utiliser le même schéma d'intégration en tous les points du modèle.

Le fait que les limites des zones convectives se déplacent en fonction du temps et la nécessité du mélange convectif élimine malheureusement une partie de l'intérêt des schémas à pas liés qui possèdent des propriétés intéressantes de stabilité pour les problèmes raides  $e.g.$  schémas BDF. De même, il ne sera possible d'utiliser des sch´emas de Runge–Kutta d'ordre sup´erieur `a 1, que si on ne tient pas compte du mélange convectif pour les modèles intermédiaires comme avec la formule de [Wag](#page-338-0)[oner \(1969\)](#page-338-0).

Lorsque la diffusion microscopique est omise,  $CESAM2k$  utilise un schéma d'intégration pour problème raide de type Runge-Kutta implicite de type LobattoIIIC.

## 7.5.3 Les formules IRK Lobatto IIIC.

Dans une zone radiative, sans diffusion, le système des équations de l'évolution de la composition chimique s'écrit formellement :

<span id="page-130-2"></span>
$$
\frac{\partial x_i}{\partial t} = \Psi(T, \rho, \mathcal{X}), 1 \le i \le n_{elem}.\tag{7.16}
$$

Dans ce qui suit, on décrit l'utilisation de la formule IRK LobattoIIIC, pour alléger le formalisme, on ne considère qu'une seule espèce chimique. On notera  $x_0$ (respt. x) l'abondance de cet élément au temps t (respt.  $t + dt$ ). Avec les coefficients de la table Table [7.1](#page-131-0) (Page [105\)](#page-131-0) le schéma IRK LobattoIIIC est :

$$
x_i = x_0 + dt \sum_{j=1}^s a_{ij} \Psi(T_j, \rho_j, x_j), \quad i = 1, ..., s
$$
  

$$
x = x_0 + dt \sum_{j=1}^s b_j \Psi(T_j, \rho_j, x_j)
$$
 (7.17)

où  $T_j$ ,  $\rho_j$  et  $x_j$  sont, respectivement, la température, la densité, l'abondance aux temps intermédiaires,  $t + c_j dt$ ,  $j = 1, \ldots, s$ ; s est le nombre d'étapes de la formule IRK LobattoIIIC.

Toutefois, cette formulation élémentaire d'un schéma de Runge-Kutta ne donne pas des résultats satisfaisants pour le problème de l'évolution des espèces chimiques, des valeurs notablement n´egatives des abondances pouvant survenir ; la cause est la multiplication des erreurs numériques par les constantes de Lipschitz qui ont des valeurs élevées  $e.g.$   $10^{18}$ . Cette difficulté est surmontée en écrivant la première équation Eq. [7.15](#page-0-0) (Page [104\)](#page-0-0) pour les écarts  $z_i = x_i - x_0$  aux quantités initiales cf. [Hairer & Wanner \(1991,](#page-335-3) par. IV.8) :

<span id="page-130-1"></span>
$$
\begin{pmatrix} z_1 \\ z_2 \\ \vdots \\ z_s \end{pmatrix} = dt \mathcal{A} \begin{pmatrix} \Psi(T_1, \rho_1, x_0 + z_1) \\ \Psi(T_2, \rho_2, x_0 + z_2) \\ \vdots \\ \Psi(T_s, \rho_s, x_0 + z_s) \end{pmatrix} . \tag{7.18}
$$

La matrice  $\mathcal{A} \equiv (a_{i,j})_{i,j=1}^s$  d'une quelconque formule IRK Lobatto IIIC étant inversible, en notant  $(d_1, d_2, \ldots, d_s) \equiv (b_1, b_2, \ldots, b_s) \mathcal{A}^{-1}$ , la seconde équation Eq. [7.15](#page-0-0) (Page [104\)](#page-0-0) devient simplement  $11$ :

<span id="page-130-3"></span>
$$
x = x_0 + z_s. \t\t(7.19)
$$

#### 7.5.4 Mélange des éléments chimiques sans diffusion

Dans une zone convective, lorsque l'échelle de temps de la convection est petite par rapport à celle des réactions nucléaires, la composition chimique est homogénéisée par les mouvements de convection. Pour l'isotope  $i$ , le taux de destruction  $\Psi_i$  n'est plus la quantité locale  $\Psi_i(T, \rho, \mathcal{X})$  mais une quantité moyennée sur

<span id="page-130-0"></span><sup>11.</sup> Cette particularité résulte du fait que la dernière ligne de  $A$  est identique au vecteur  $b$  e.g. toutes les formules IRK Lobatto IIIC sont construites avec cette propriété.

<span id="page-131-0"></span>Table 7.1 – Coefficients de Eq. [7.15](#page-0-0) (Page [104\)](#page-0-0) pour les formules IRK Lobatto IIIC d'ordre  $p = 1, 2, 4$  avec  $s = 1, 2, 3$  étapes. On utilise la notation usuelle, les  $c_i, i = 1, \ldots, s$  sont éléments de la première colonne, les  $b_i$  ceux de la dernière ligne, les autres coefficients sont les  $a_{ij}$  de la matrice caractérisant la formule de Runge-Kutta.

| 1 | 1             | 1             |                |               |                |                 |
|---|---------------|---------------|----------------|---------------|----------------|-----------------|
| 1 | 1             | $\frac{1}{2}$ | $-\frac{1}{2}$ |               |                |                 |
| 1 | $\frac{1}{2}$ | $\frac{1}{2}$ | $\frac{1}{2}$  | $\frac{1}{6}$ | $\frac{5}{12}$ | $-\frac{1}{12}$ |
| 1 | $\frac{1}{2}$ | $\frac{1}{2}$ | $\frac{1}{2}$  | $\frac{1}{6}$ | $\frac{2}{3}$  | $\frac{1}{6}$   |
| 1 | $\frac{1}{2}$ | $\frac{1}{2}$ | $\frac{1}{2}$  | $\frac{2}{6}$ | $\frac{1}{3}$  |                 |

toute la zone convective. Ainsi dans une zone convective Eq. [7.14](#page-0-0) (Page [104\)](#page-0-0) doit être remplacée par :

$$
\frac{\mathrm{d}\bar{x}_i}{\mathrm{d}t} = \frac{\int_{ZC} \Psi_i(\rho, T, \bar{\mathcal{X}}, t) dm}{\int_{ZC} dm} = \frac{\int_{ZC} \Psi_i(\rho, T, \bar{\mathcal{X}}, t) \sqrt{\nu} d\nu}{\int_{ZC} \sqrt{\nu} d\nu}, \ \nu = \left(\frac{m}{M_{\odot}}\right)^{\frac{2}{3}} \tag{7.20}
$$

on remarquera que le taux de destruction local  $\Psi_i$  est calculé avec  $\overline{X}$  *i.e.* la valeur moyenne des abondances sur la zone mélangée, ce qui évidemment complique la situation.

Comme il est rappelé plus haut, on fait l'hypothèse selon laquelle, dans une zone convective, l'abondance de chaque isotope est constante. Pour reprendre l'exemple d'un seul élément, notons  $\bar{x}$  sa valeur dans une zone convective, et à chaque étape temporelle  $t + c_i dt$ ,  $j = 1, \ldots, s$  de l'intégration Runge-Kutta, notons sa valeur moyenne  $\bar{x}_j$ . On estime par la formule du point milieu les intégrales de Eq. [7.18](#page-130-1) (Page [105\)](#page-130-1) si bien que :

$$
\bar{x_j} = \sum_{k \in \text{MZ}} x_{j,k+1/2} \Delta \nu_{k+1/2},\tag{7.21}
$$

où la somme porte sur toutes les couches que comporte la zone convective,  $x_{0,k+1/2}$ est l'abondance au point milieu,  $\nu_{k+1/2} \equiv (\nu_{k+1} + \nu_k)/2$  et :

$$
\Delta \nu_{k+1/2} \equiv \frac{(\nu_{k+1} - \nu_k)\sqrt{\nu_{k+1/2}}}{\sum_{j \in \text{MZ}} (\nu_{j+1} - \nu_j)\sqrt{\nu_{j+1/2}}}.
$$
\n(7.22)

 $L'$ équation [7.16](#page-130-2) devient :

$$
\begin{pmatrix}\n\bar{z}_{1} \\
\bar{z}_{2} \\
\vdots \\
\bar{z}_{s}\n\end{pmatrix} = dt \mathcal{A} \begin{pmatrix}\n\sum_{k} \Psi(T_{1,k+\frac{1}{2}}, \rho_{1,k+\frac{1}{2}}, \bar{x}_{0} + \bar{z}_{1}) \Delta \nu_{k+\frac{1}{2}} \\
\sum_{k} \Psi(T_{2,k+\frac{1}{2}}, \rho_{2,k+\frac{1}{2}}, \bar{x}_{0} + \bar{z}_{2}) \Delta \nu_{k+\frac{1}{2}} \\
\vdots \\
\sum_{k} \Psi(T_{s,k+\frac{1}{2}}, \rho_{s,k+\frac{1}{2}}, \bar{x}_{0} + \bar{z}_{s}) \Delta \nu_{k+\frac{1}{2}}\n\end{pmatrix}
$$
\n(7.23)

où  $T_{j,k+\frac{1}{2}}$  (respt.  $\rho_{j,k+\frac{1}{2}}$ ) est la température (respt. la densité) au temps intermédiaire  $t + c_j dt$ ;  $\bar{x}$  s'écrit :

$$
\bar{x} = \bar{x_0} + \bar{z_s}.\tag{7.24}
$$

Formellement, cette formulation est aussi valable en un point d'une zone radiative, les sommes ne portant que sur une seule valeur de l'indice k. Pour simplifier, la valeur de  $\bar{x}_0$  est obtenue en faisant porter la sommation Eq. [7.19](#page-130-3) (Page [105\)](#page-130-3) sur l'intervalle de masse correspondant à la zone convective au temps  $t + dt$  qui peut ne pas exactement coïncider avec l'intervalle de masse au temps  $t$ . L'imprécision engendrée est faible si la zone convective se déplace peu, par contre, dans le cas d'une apparition ou d'une disparition l'erreur engendrée peut être conséquente. Tenir compte de ces subtilités entrainerait de grandes complications dans les algorithmes, car il faudrait introduire explicitement le d´eplacement de la zone convective dans la relation Eq. ?? (Page ??).

L'extension à plusieurs isotopes ne présente que des difficultés algorithmiques assez techniques. Avec l'approximation des intégrales Eq.  $7.19$  (Page [105\)](#page-130-3) sur la zone convective à l'aide de la formule du point milieu, la précision numérique n'est que du second ordre; une formule intégrale de Gauss à deux points permettrait d'atteindre le troisième ordre  $12$ . Dans le cas solaire, l'erreur reste limitée, car les réactions thermonucléaires sont peu efficaces dans la zone convective; pour le cas stellaire, les imprécisions de la théorie et des données physiques surpassent largement celles engendrées par un ordre d'intégration peu élevé.

Dans la routine rk\_imps cf.  $\S 8.120$  $\S 8.120$  (Page [227\)](#page-248-0), les équations Eq. [7.16](#page-130-2) (Page [104\)](#page-130-2) à Eq. ?? (Page ??) sont résolues itérativement à l'aide du schéma de Newton-Raphson<sup>[13](#page-132-1)</sup> avec un jacobien recalculé pour chaque itération; la méthode implicite est initialisée avec des valeurs initiales nulles pour les  $z_i$ ; la convergence est supposée atteinte dès que les corrections sur les  $z_j$  sont, en valeurs relatives inférieures à 10<sup>-8</sup>; la plupart du temps, l'algorithme converge en moins de 5 itérations.

La routine rk imps est appelée par evol, cf. § [8.54](#page-218-0) (Page [195\)](#page-218-0), qui gère l'évolution temporelle de la composition chimique.

#### 7.5.5 Conservation du nombre de nucléons

Pour chaque isotope d'indice  $i$ , les équations d'évolution de la composition chimique sont de la forme générale :

$$
\frac{\mathrm{d}X_i}{\mathrm{d}t} = \dot{X}_i = \sum_{j=1}^m a_j^i X_j + \sum_{\substack{j=1\\k\geq j}}^m a_{jk}^i X_j X_k + \sum_{\substack{j=1\\l\geq k\geq j}}^m a_{jkl}^i X_j X_k X_l
$$

Les abondances  $X_i$  des m différentes espèces chimiques satisfont des relations linéaires de conservation (nombre de nucléons, charges) de la forme :

$$
\sum_{i=1}^{m} \gamma_i X_i = cte \Rightarrow \frac{\partial}{\partial t} \sum_{i=1}^{m} \gamma_i X_i = 0 = \sum_{i=1}^{m} \gamma_i X_i.
$$

 $(Cette dernière relation constitute d'ailleurs un test analytic que qui permet de vérifier$  $qu'il$  n'y a pas d'erreur dans le formalisme des équations d'évolution.)

<span id="page-132-1"></span><span id="page-132-0"></span><sup>12.</sup> Ce qui n'entrainerait qu'une complication supplémentaire d'algorithme.

<sup>13.</sup> A cause de la raideur, les constantes de Lipschitz sont grandes et un schéma du type predicteur-correcteur est inefficace.

Un algorithme linéaire d'intégration permet de conserver parfaitement de telles relations. Il est de la forme générale *cf.* Henrici  $(1962)$ :

$$
y_n = \sum_{i=1}^k \alpha_i y_{n-i} + h \sum_{i=0}^k \beta_i y'_{n-i}, \quad \sum_{i=1}^k \alpha_i = 1, \ n \ge k
$$

où  $\alpha_i$  et  $\beta_i$ ,  $i = 1, \ldots, n$  sont des constantes, h le pas d'intégration,  $y_n$  le vecteur des abondances des espèces chimiques à l'intant  $t_0 + hn$ ,  $t_0$  l'instant initial et  $k + 1$  le nombre de points sur lesquels s'appuie l'algorithme  $1 \leq k \sim 7$ .

Avec un algorithme linéaire, il y a conservation parfaite d'une combinaison linéaire des  $X_j$  puisque :

$$
\sum_{j=1}^{m} \gamma_j X_{j,n} = \sum_{j=1}^{m} \gamma_j \sum_{i=1}^{k} \alpha_i X_{j,n-i} + \sum_{j=1}^{m} \gamma_j h \sum_{i=0}^{k} \beta_i X_{j,n-i} =
$$
  
=  $\sum_{i=1}^{k} \alpha_i \sum_{j=1}^{m} \gamma_j X_{j,n-i} + \sum_{i=0}^{k} \beta_i h \sum_{j=1}^{m} \gamma_j X_{j,n-i} =$   
= *cte* + 0.

#### 7.5.6 Conservation des baryons et de la charge

A l'instant t, pour un nombre d'isotopes  $n_{\text{elem}} > 1$ , les expressions de la conservation du nombre de baryons et de la charge, ont la forme générale d'une relation linéaire entre les abondances, avec des coefficients  $\alpha_i$  constants :

$$
\sum_{i=1}^{n_{\text{elem}}} \alpha_i x_i^t = cte,
$$

alors :

$$
\frac{\partial}{\partial t} \sum_{i=1}^{n_{\text{elem}}} \alpha_i x_i = 0 \Longrightarrow \sum_{i=1}^{n_{\text{elem}}} \alpha_i \Psi_i = 0.
$$

en tenant compte de la linéarité de Eq. [7.16](#page-130-2) (Page [104\)](#page-130-2) et Eq. ?? (Page ??), avec des notations évidentes :

n

$$
\sum_{i=1}^{\nu_{\text{elem}}} \alpha_i z_i = 0,
$$

alors :

$$
\sum_{i=1}^{n_{\text{elem}}} \alpha_i x_i^{t+dt} = \sum_{i=1}^{n_{\text{elem}}} \alpha_i x_i^t + \sum_{i=1}^{n_{\text{elem}}} \alpha_i z_i = cte;
$$

en particulier, avec le schémas IRK LobattoIIIC, le nombre de baryons et de charges est conservé au niveau :

- de la fermeture du sch´ema de Newton-Raphson,
- $-$  de l'ordre du schéma d'intégration utilisé pour le mélange convectif,
- des erreurs d'arrondi.

Des tests numériques ont montré, dans le cas solaire, que sur un pas temporel, le nombre de baryons était conservé à mieux que  $10^{-13}$  en valeur relative *cf.* [Morel](#page-337-0)  $(1997)$ .

#### 7.5.7 Normalisation de la somme des abondances

Bien que les algorithmes utilisés pour la résolution numérique des équations d'´evolution temporelle des esp`eces chimiques assurent la plupart des relations de conservation, ils ne peuvent le faire qu'à la précision requise. Pour limiter les cons´equences de ces approximations, une normalisation de la somme des abondances par unité de masse est effectuée de façon à assurer la relation  $X + Y + Z = 1$ . La normalisation est effectuée dans la routine evol, cf.  $\S 8.54$  $\S 8.54$  (Page [195\)](#page-218-0) à l'issue de l'intégration temporelle de la composition chimique.

L'abondance par masse de l'élément chimique s'écrit  $X_i = x_i \mu_i$  où  $x_i$  est l'abondance par mole et  $\mu_i$  est la masse atomique de l'élément. On a donc :  $X + Y + Z = \sum_i x_i \mu_i$ . Avec le développement sur la base de B-splines d'ordre m, au point d'abscisse  $\nu, \nu_{l-1} \leq \nu < \nu_l$ , l'abondance par mole s'écrit :

$$
x_i = \sum_{j=l-m+1}^{l} x_{ij} N_j^m(\nu).
$$

et de là :

$$
\sum_{i} X_{i} = \sum_{i} \mu_{i} \sum_{j=l-m+1}^{l} x_{ij} N_{j}^{m}(\nu) = \sum_{j=l-m+1}^{l} N_{j}^{m}(\nu) \sum_{i} \mu_{i} x_{ij}.
$$
 (7.25)

On obtient une normalisation des abondances par unité de masse  $X_i$  en posant :

$$
X_i = x'_i \mu_i
$$
,  $x'_i = \sum_{j=l-m+1}^{l} x'_{ij} N_j^m(\nu)$ ,  $x'_{ij} = \frac{x_{ij}}{\eta_j}$ ,  $\eta_j = \sum_i \mu_i x_{ij}$ .

La somme des B-splines en tout point  $\nu$  étant égale à l'unité, on obtient la normalisation désirée :

$$
X + Y + Z = \sum_{j=l-m+1}^{l} N_j^m(\nu) \sum_i \mu_i x'_{ij} = \sum_{j=l-m+1}^{l} N_j^m(\nu) \sum_i \mu_i \frac{x_{ij}}{\eta_j} = \sum_{j=l-m+1}^{l} N_j^m(\nu) \frac{1}{\eta_j} \sum_i \mu_i x_{ij} = \sum_{j=l-m+1}^{l} N_j^m(\nu) = 1.
$$

# 7.5.8 Estimation de la précision de l'intégration

Malgré un grand nombre d'essais, il n'a pas été possible d'utiliser valablement une méthode numérique d'estimation de la précision de l'intégration, la raison étant principalement un coût excessif en calcul de ces méthodes; dans  $CESAM2k$  la précision est assurée par la limitation de la variation temporelle relative des abondances des  $'$ éléments que l'utilisateur désire contrôler.

# <span id="page-134-0"></span>7.6 Evolution du moment cinétique sans diffusion

 $CESAM2k$  ne considère qu'une dimension radiale ; pour les modèles en rotation, on tient compte de la valeur moyenne de l'accélération centrifuge sur la calotte sphérique de rayon  $r$ .

Compte tenu de l'hypothèse de sphéricité, le moment d'inertie  $d\mathcal{I}$  du volume sphérique élémentaire  $dV = r \sin \theta dr d\theta d\phi$  au point de coordonnées sphériques  $(r, \theta, \phi)$  est :

$$
d\mathcal{I} = r \sin \theta \rho r dr d\theta d\phi.
$$

Le moment d'inertie par unité de masse de la calotte sphérique s'écrit :

$$
\frac{\mathrm{d}I}{\mathrm{d}m} = \frac{\int_0^{2\pi} d\mathcal{I} d\phi}{dm} = \frac{2\pi r^4 \rho dr}{4\pi r^2 \rho dr} \int_0^{\pi} \sin^2 \theta d\theta = \frac{2}{3}r^2.
$$

Le moment cinétique spécifique *i.e.* le moment cinétique par unité de masse est alors :

$$
\mathcal{M}_{\Omega}(t) = \frac{2}{3}r^2\Omega(t).
$$

 $\Omega(t)$  est la vitesse angulaire moyenne de la calotte sphérique au temps t.

 $L'$ hypothèse de conservation locale du moment cinétique spécifique  $s'$ écrit :

$$
\frac{D\mathcal{M}_{\Omega}}{Dt} = \frac{Dr^2\Omega}{Dt}t = 0.
$$

Avec l'hypothèse de rotation rigide, le moment cinétique total change au cours de l'évolution, en raison des variations locales de densité et de rayon. On peut imaginer qu'un processus physique, non décrit, permet de conserver globalement le moment cinétique, auquel cas la vitesse angulaire *rigide* varie au fur et à mesure de l'évolution <sup>[14](#page-135-0)</sup>. Compte tenu de l'hypothèse de sphéricité, le moment cinétique total au temps  $t$  est :

$$
\mathcal{M}_{\Omega}(t) = \frac{2}{3} \int_0^{M_{\star}(t)} r(t, m)^2 \Omega(t, m) \, \mathrm{d}m,
$$

où  $\Omega(t, m)$  est la vitesse angulaire locale au temps t pour l'abscisse lagrangienne m. Avec l'hypothèse de *rotation rigide* i.e.  $\Omega(t, m) \equiv \Omega(t)$  et conservation globale du moment cinétique i.e.  $\mathcal{M}_{\Omega}(t) \equiv \mathcal{M}_{\Omega} = cte.$ , la vitesse angulaire  $\Omega(t + dt)$  à l'instant  $t + dt$  vérifie :

$$
\mathcal{M}_{\Omega}(t+dt) = \frac{2}{3}\Omega(t+dt)\int_0^{M_{\star}(t+dt)} r(t+dt,m)^2 dm,
$$

on a donc :

$$
\mathcal{M}_{\Omega}(t+dt) = \int_0^{M_{\star}(t)} r(t,m)^2 \Omega(t,m) \, \mathrm{d}m \quad / \quad \int_0^{M_{\star}(t+dt)} r(t+dt,m)^2 \, \mathrm{d}m.
$$

Avec l'hypothèse de *conservation locale du moment cinétique*, on suppose que les zones convectives, avec leurs extensions par overshoot, sont en rotation solide. Dans ces zones la vitesse angulaire est donnée par des relations analogues à la précédente dans lesquelles les bornes d'intégration correspondent aux limites des zones convectives. Dans les parties radiatives la relation de conservation locale :

$$
0 = \frac{Dr^2\Omega}{Dt} = 2r\Omega \frac{Dr}{Dt} + r^2 \frac{D\Omega}{Dt},
$$

<span id="page-135-0"></span><sup>14.</sup> La possibilité de la conservation globale du moment cinétique a été implantée dans  $CESAM2k$ `a l'initiative de MJ.Goupil.

est dicrétisée :

$$
0 = 2r\Omega \frac{r - r^{(t)}}{\Delta t} + r^2 \frac{\Omega - \Omega^{(t)}}{\Delta t} \Longrightarrow \Omega = \frac{r\Omega^{(t)}}{3r - 2r^{(t)}}.
$$

En l'abscence d'un noyau convectif, cette relation est indéterminée au centre. On suppose que la vitesse angulaire en  $R = 0$  est égale à celle déterminée au point de grille le plus proche.

L'énergie cinétique spécifique de rotation est :

$$
\epsilon_{\Omega} = \frac{1}{2} \frac{\mathrm{d}I}{\mathrm{d}m} \Omega^2 = \frac{1}{3} r^2 \Omega^2.
$$

Au cours de l'évolution, la vitesse angulaire locale varie en raison de la perte de moment cinétique, ou de la conservation locale ou globale du moment cinétique; ces variations conduisent à celles de la vitesse aérolaire qui ont pour conséquences des variations de l'énergie cinétique spécifique locale  $\epsilon_{\Omega}$ :

$$
\frac{\partial \epsilon_{\Omega}}{\partial t} = \frac{1}{3} \frac{\partial (r\Omega)^2}{\partial t} \simeq \frac{1}{3} \frac{r^2(t + \Delta t)\Omega^2(t + \Delta t) - r(t)^2 \Omega(t)^2}{\Delta t}
$$

On suppose que ces variations d'énergie sont, selon leur signe, prises ou restituées au milieu sous la forme de sources de chaleur. L'équation d'énergie, Eq. [7.2](#page-0-0) (Page [83\)](#page-0-0), estimée dans la routine static m ou static r cf. § [8.126](#page-252-0) (Page [232\)](#page-252-0), devient alors :

$$
\frac{\partial L}{\partial M} = \epsilon - \frac{\partial U}{\partial t} + \frac{P}{\rho^2} \frac{\partial \rho}{\partial t} - \frac{\partial \epsilon_{\Omega}}{\partial t}.
$$

Avec une rotation solide de vitesse angulaire non nulle, le moment cinétique est réestimé pour chaque modèle intermédiaire dans la routine resout, cf. § [8.116](#page-245-0) (Page [223\)](#page-245-0).

# 7.7 Evolution temporelle avec diffusion

#### <span id="page-136-0"></span>7.7.1 Intégration par éléments finis

En raison du mélange convectif, les équations de la diffusion des éléments chimiques et du moment cinétique forment un problème intégro-différentiel aux limites du quatrième ordre avec conditions initiales. Bien que ces équations soient couplées,  $CESAM2k$  les résout séparément en alternance (méthode des lignes) :

1. La diffusion du moment cinétique, problème du quatrième ordre.

2. La diffusion des éléments chimiques, problème différentiel parabolique.

 $CESAM2k$  utilise la méthode des éléments finis pour leur intégration numérique. Formellement ces équations sont de la forme :

$$
a\frac{Dy}{Dt} + bG = \frac{\partial F}{\partial x} \tag{7.26}
$$

 $F(x, y), a(x, y)$  et  $b(x, y)$  étant des fonctions de l'abscisse x et de la fonction inconnue  $y(x)$ .

Comme il a été évoqué précédemment, les fonctions inconnues sont projetées sur une base fonctionnelle de dimension finie. Les projections sont obtenues en ´ecrivant que les développements satisfont les équations différentielles et les conditions limites. Pour ces fonctions de base,  $CESAM2k$  utilise des polynômes par morceaux d'ordre m (polynômes de degré  $m - 1$ ), se raccordant avec une oscularité de classe  $\mathcal{C}_i$ ,  $0 \leq i \leq m-1$ , (continuité des dérivées d'ordre 0 à  $m-1$ ). Ces polynômes par morceaux sont exprimés sous la forme de B-splines polynômiales normalisées d'ordre m et de dimension  $d: \{S_j^m\}_{j=1}^d$ . Ainsi chacune des fonctions est approchée par une fonction d'interpolation de la forme :

$$
f(x) \simeq \sum_{j=1}^d f_j S_j^m(x)
$$
 donc :  $\frac{\mathrm{d}f}{\mathrm{d}x} \simeq \sum_{j=1}^d f_j \frac{\mathrm{d}S_j^m}{\mathrm{d}x}$ .

la connaissance des  $f_i$  détermine la fonction d'interpolation de f avec une précision que l'on sait estimer *cf.* [Schumaker \(1981\)](#page-337-6). Des algorithmes stables et précis permettent de calculer les  $S_j^m(x)$  ainsi que toutes leurs dérivées, objet de la routine bvald, cf. § [9.2.7](#page-265-0) (Page [244\)](#page-265-0), de CESAM2k.

Le principe de la résolution des équations de diffusion consiste à imposer à la base  $d'$ être orthogonale à son image par l'opérateur différentiel, *i.e.* orthogonale au résidu. C'est la "méthode de Galerkin". Son application aux cas de la diffusion des espèces chimiques et du moment cinétique est "semi-spectrale", les fonctions de base ne vérifiant pas les conditions limites. Les solutions numériques obtenues sont dites faibles. En formant les produits scalaires :

$$
\langle f \bullet g \rangle = \int_{x_0}^{x_1} f g \, dx \tag{7.27}
$$

on obtient :

$$
\langle \left( a \frac{Dy}{Dt} + bG \right) \bullet S_j^m \rangle = \langle \left. \frac{\partial F}{\partial x} \bullet S_j^m \right. \rangle
$$

En intégrant par parties le second produit scalaire on obtient :

$$
<\frac{\partial F}{\partial x}\bullet S_j^m>= [FS_j^m]_{x_0}^{x_1}-
$$

On a :

$$
[F]_{x_0}^{x_1} \equiv [FS_j^m]_{x_0}^{x_1} = \begin{cases} -F(x_0) & \text{si } j = 1\\ F(x_1) & \text{si } j = d\\ 0 & \text{sinon} \end{cases}
$$

puisqu'aux extrémités de l'intervalle d'intégration, une seule des B-splines est non nulle et égale à l'unité. In fine on obtient la discrétisation suivante :

$$
\langle \left( a \frac{y^{t+1} - y^t}{\Delta t} + bG \right) \bullet S_j^m \rangle + \langle F \bullet \frac{\partial S_j^m}{\partial x} \rangle - [F]_{x_0}^{x_1} = 0 \tag{7.28}
$$

On est ramené - éventuellement après linéarisation - à la résolution d'un système linéaire ; les B-splines étant à support borné, le système linéaire est bande-diagonal. Il est résolu par élimination de Gauss (pivots partiels) par la routine gauss  $dp$ , cf.

 $\S 9.1$  $\S 9.1$  (Page [241\)](#page-262-0). Les produits scalaires sont approchés par une intégration numérique de type Gauss, suivant un algorithme inspiré de l'algorithme 5.22, [Schumaker \(1981,](#page-337-6) p. 203).

La nature "intégrale" des équations résulte du mélange convectif. Il est effectué dans CESAM2k par le biais d'une diffusion turbulente de coefficient  $D_M >> 1$ .

Ces dispositions ont les avantages suivants :

- $-$  L'ordre des équations différentielles à résoudre est réduit d'une unité.
- $-$  Les discontinuités des dérivées premières sont implicitement prises en compte par la formulation intégrale, Eq. [7.34](#page-140-0) (Page [114\)](#page-140-0), des produits scalaires.
- $-$  Avec l'utilisation de la base des B-splines les algorithmes restent simples même lorsqu'il se produit des d´eplacements des limites zone radiative / zone convective.

## 7.7.2 Bases de B-splines pour Petrov-Galerkin

Une représentation schématique du vecteur nodal pour <sup>[15](#page-138-0)</sup>  $m = 4$ , avec discontinuité de la *dérivée première* au point fléché  $\Downarrow$ , cf. [Schumaker \(1981\)](#page-337-6), est la suivante :

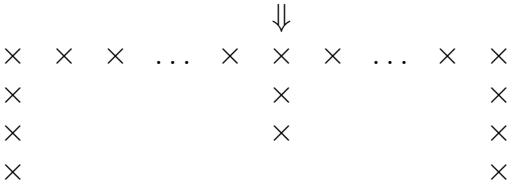

Avec continuité de la fonction et des deux premières dérivées, en tous les points de grille :

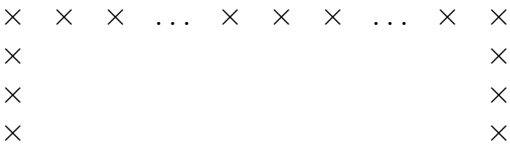

#### 7.7.3 Présence de discontinuités

Dans le cas où la fonction à intégrer présente des discontinuités, la base de B-splines sur laquelle elle est projetée, doit inclure ces discontinuités. Avec une discontinuité au point  $x_d$  de  $]x_0, x_1[$  l'intégrale du produit scalaire, cf. équation [7.23](#page-0-0)  $(Page 111)$  $(Page 111)$ , est définie par :

$$
\langle f \bullet g \rangle = \int_{x_0}^{x_{d-}} f g \, dx + \int_{x_{d-}}^{x_1} f g \, dx, \tag{7.29}
$$

Pour le problème différentiel, cf. équation [7.22](#page-0-0) (Page [110\)](#page-0-0), avec le produit scalaire ainsi défini, l'intégration par parties est justifiée, car elle ne porte que sur des fonctions continues. In fine pour les B-splines dont le support est contenu dans l'intervalle  $[x_0, x_{d^-}$ [ on obtient :

$$
\langle \left( a \frac{y^{t+1} - y^t}{\Delta t} + bG \right) \bullet S_j^m \rangle + \langle F \bullet \frac{\partial S_j^m}{\partial x} \rangle - [F]_{x_0}^{x_{d^-}} = 0, \tag{7.30}
$$

<span id="page-138-0"></span><sup>15.</sup> Polynômes par morceaux de degré 3, se raccordant par la continuité de leurs dérivées secondes.

et pour celles dont le support est contenu dans l'intervalle  $[x_1, x_{d+}]$ :

$$
\langle \left( a \frac{y^{t+1} - y^t}{\Delta t} + bG \right) \bullet S_j^m \rangle + \langle F \bullet \frac{\partial S_j^m}{\partial x} \rangle - [F]_{x_{d+}}^{x_1} = 0. \tag{7.31}
$$

Les produits scalaires étant définis par l'équation [7.25](#page-0-0) (Page [112\)](#page-0-0).

En un point de discontinuité le vecteur nodal présentera  $m$  abscisses identiques. Pour un ordre de B-spline  $m = 4$ , une représentation schématique du vecteur nodal avec discontinuité au point fléché est :

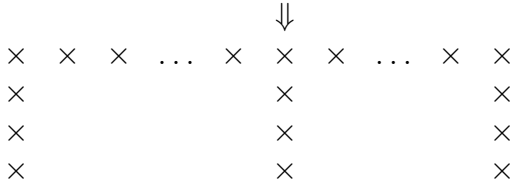

Cette disposition est équivalente à autant de domaines d'intégration distincts qu'il y a de discontinuités. Cette représentation "regroupée" n'est utile que si les discontinuités apparaissent, disparaissente ou encore se déplacent. Certains systèmes différentiels peuvent présenter simultanément, en divers points du domaine d'intégration des variables continues, des variables continues non dérivables et des variables discontinues. Un exemple est celui du système des équations de diffusion du moment cinétique, cf. § [7.9](#page-155-0) (Page [129\)](#page-155-0). Une représentation schématique d'un vecteur nodal avec une discontinuité de la dérivée première  $(\downarrow)$  et une discontinuité  $(\Downarrow)$  est :

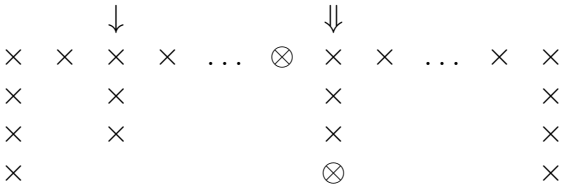

Quand le problème différentiel présente, en des abscisses identiques, des variables continues et des variables discontinues<sup>[16](#page-139-1)</sup>, CESAM2k assure la continuité en égalant les projections des variables concernées sur chacune des deux B-splines localisées de part et d'autre la discontinuité. Dans la représentation schématique précédente, ces B-splines sont identifiées avec le symbole ⊗. Pour obtenir autant d'équations que d'inconnues la relation résultant du produit scalaire avec une des B-splines concerné est supprimé. Suppression qui élimine la contribution de cette B-spline à la quantité intégrée, cf.  $\S 7.7.1$  $\S 7.7.1$  (Page [110\)](#page-136-0).

# <span id="page-139-0"></span>7.8 Diffusion des éléments chimiques

Sous sa forme conservative, l'équation d'évolution temporelle des espèces chimiques avec diffusion :

$$
\frac{Dx_i}{Dt} = -\frac{\partial F_i}{\partial m} + \Psi_i, \ 1 \le i \le n_{\text{elem}} \tag{7.32}
$$

<span id="page-139-1"></span><sup>16.</sup> Tel sera le cas pour le système des équations de diffusion du moment cinétique.

contient une partie diffusive,  $\frac{\partial F_i}{\partial m}$ , et une partie nucléaire,  $\Psi_i$ . Cette dernière est calculée par la routine de type nuc utilisée, cf. § [8.77](#page-229-0) (Page [206\)](#page-229-0). Le flux de particules d'abondance en nombre  $x_i$  a pour expression [\(Proffit & Michaud, 1991\)](#page-337-7) :

$$
F_i = -4\pi R^2 \rho \left( 4\pi R^2 \rho D_i * \nabla_m \mathcal{X} + v_i x_i \right),\tag{7.33}
$$

les composantes  $d_{i,j}, i \neq j$ , du vecteur :

$$
D_i(m,t) \equiv (d_{i,1},\ldots,d_{i,n_{\text{elem}}})^T,
$$

sont les coefficients,  $d_{i,j} = d_{i,j}^*$ , de diffusion microscopique de l'élément d'indice i, par rapport à l'élément d'indice  $j$ ; la  $(i, i)$ -ième composante :

<span id="page-140-0"></span>
$$
d_{i,i} \equiv d_{i,i}^* + d_{\mathrm{T}} + d_{\mathrm{M}} \tag{7.34}
$$

inclut les coefficients de diffusion turbulente  $d_T$  et de mélange  $d_M$ ;  $v_i(m, t)$  est la vitesse de sédimentation ; on a noté à l'aide du symbole "∗" le produit scalaire :

$$
D_i * \nabla_{\mathbf{m}} \mathcal{X} \equiv \sum_j d_{i,j} \frac{\partial x_j}{\partial m}.
$$

En utilisant la variable spatiale  $\nu \equiv (m/M_{\odot})^{2/3}$ , l'équation [7.28](#page-0-0) (Page [113\)](#page-0-0) devient :

$$
\frac{\partial x_i}{\partial t} = -\frac{\partial F_i}{\partial m} + \Psi_i = -\frac{2}{3M_{\odot}\sqrt{\nu}}\frac{\partial F_i}{\partial \nu} + \Psi_i, \ 1 \le i \le n_{\text{elem}}.\tag{7.35}
$$

Des zones mélangées, *i.e.* zones convectives éventuellement overshootées, apparaissent, se déplacent, disparaissent au cours de l'évolution. On admet que le mélange convectif est suffisamment efficace pour uniformiser la composition chimique, ainsi :

$$
\frac{\partial x_i}{\partial R} = 0. \tag{7.36}
$$

Ces conditions entraînent la discontinuité des gradients des abondances aux limites entre zones radiatives et zones mélangées ; d'où la nécessité d'introduire des limites internes mobiles et en nombre variable, ce qui complique l'intégration numérique. Grâce à un choix *ad hoc* des bases de B-splines utilisées pour la diffusion des éléments chimiques, les discontinuités des gradients sont implicitement prises en compte.

La présence du mélange convectif change la nature du problème, de différentiel il devient *intégro-différentiel*. L'équation de transport des éléments chimiques ´etant du type advection-diffusion, on contourne l'aspect int´egral en uniformisant la composition chimique par une diffusion. Pour ce faire, on impose dans les zones mélangées un coefficient de diffusion dont l'ordre de grandeur, grand devant l'unité, correspond au temps de retournement des éléments convectifs. CE- $\text{SAM2}k$  utilise  $d_{\text{conv}} = 10^{13} \text{ cm}^2 \text{s}^{-1}$ . A chaque limite entre une zone mélangée et la zone non mélangée adjacente les coefficients de diffusion sont discontinus avec pour conséquence la discontinuité des gradients des abondances des espèces chimiques.

On représente l'abondance de chaque espèce par un polynôme par morceaux d'ordre  $m_c \geq 2$  avec discontinuité de la dérivée première à chaque limite zone radiative / zone convective, cf.  $\S 7.2.1$  $\S 7.2.1$  (Page [83\)](#page-109-1). Pour le calcul numérique, on projette ces polynômes sur une base de B-splines avec discontinuité de la dérivée première :  $\mathcal{N} \equiv \{N_k^{m_c}\}_{k=1,K_{\rm X}}, \mathcal{N} \subset \mathcal{C}^0[0,\nu_b]$ ;  $K_{\rm X}$  étant la dimension de la base. On a alors :

$$
x_i(\nu, t) = \sum_{k=1}^{K_X} x_{i,k}(t) N_j^{m_c}(\nu).
$$
 (7.37)

On recherche les *solutions faibles* de l'équation [7.31](#page-0-0) (Page [114\)](#page-0-0) à l'aide du formalisme de Galerkin. Les produits scalaires s'écrivent :

<span id="page-141-0"></span>
$$
\langle \frac{3}{2} M_{\odot} \sqrt{\nu} \left( \frac{\partial x_i}{\partial t} - \Psi_i \right) \bullet S_j^{m_c} \rangle + \langle \frac{\partial F_i}{\partial \nu} \bullet S_j^{m_c} \rangle = 0, \tag{7.38}
$$

En tenant compte de la continuité des flux  $F_i$ , l'intégration par parties conduit à :

$$
\langle \frac{\partial F_i}{\partial \nu} \bullet S_j^{m_c} \rangle = \left[ F_i S_j^{m_c} \right]_0^{\nu_b} - \langle F_i \bullet \frac{\partial S_j^{m_c}}{\partial \nu} \rangle, \tag{7.39}
$$

avec la condition limite,  $\nu \equiv 0$ ,  $F_i(\nu = 0) = 0$  au centre et, à la limite externe de l'enveloppe  $\nu = \nu_b$ . On montre au § [7.8.1](#page-142-0) (Page [115\)](#page-142-0) :

$$
F_i(\nu = \nu_{\rm b}) = \dot{M}(x_{iv} - x_i)
$$

où  $x_{iv}$  est l'abondance par mole de l'espèce i dans le vent stellaire. Par convention, le taux de perte de masse  $M$  est négatif s'il y a perte, et positif s'il y a gain. Comme à la limite de l'enveloppe, seule la dernière spline  $S_{K_\lambda}^{m_c}$  $\frac{m_c}{K_X}$ , est non nulle et comme  $S_{K}^{m_c}$  $\chi_{K_X}^{m_c}(\nu_{\rm b}) \equiv 1$  la quantité intégrée devient :

$$
\left[F_i S_j^{m_c}\right]_0^{\nu_b} = \dot{M}(x_{iv} - x_i)(\nu_b).
$$

Physiquement, le vent stellaire ne peut concerner que la limite externe, à défaut de le décrire en détail, on suppose qu'il concerne toute la zone convective externe de masse  $M_{\rm ZC}$ . Pour simplifier l'algorithme on transpose la partie intégrée dans le terme nucléaire  $\Psi_i$  ainsi qu'il est décrit au § [7.8.1](#page-142-0) (Page [115\)](#page-142-0).

La continuité de  $x_i$  et de  $F_i$  permet d'écrire l'équation [7.34](#page-140-0) (Page [114\)](#page-140-0) sous la forme utilisée dans  $CESAM2k$ :

$$
\langle \frac{3}{2} \sqrt{\nu} \left( x_i - x_i^{(t)} - \Psi_i \Delta t \right) \bullet S_j^{m_c} \rangle - \frac{\dot{M}}{M_{\text{ZC}}} (x_{iv} - x_i) \Delta t \tag{7.40}
$$

$$
- \langle \left[\frac{32\pi^2 R^4 \rho^2 \Delta t}{3M_\odot^2 \sqrt{\nu}} \left\{D_i * \nabla_\nu \mathcal{X}\right\} + \frac{4\pi R^2 \rho}{M_\odot} \Delta t V_i x_i \right] \bullet \frac{\partial S_j^{m_c}}{\partial \nu} > = 0, \ j = 1, \ldots, K_X,
$$

les quantités étant prises à l'instant  $t + \Delta t$  sauf  $x_i^{(t)}$  pris au temps t. Ce schéma complètement implicite est d'ordre  $m_c$  en espace, et du premier ordre en temps.

Au centre, par symétrie, les dérivées spatiales des abondances sont nulles ainsi que leurs vitesses d'advection. Il en est de même pour la limite externe toujours située dans une zone de mélange. Le terme intégré qui est nul a été omis dans l'écriture des équations.

#### <span id="page-142-0"></span>7.8.1 Condition limite externe

On désignera par "vent", indistinctement un apport ou un retrait de masse. A défaut de décrire le processus de création du vent, on suppose que celui-ci est issu de la zone convective externe qui existe toujours. Pendant l'intervalle de temps  $\Delta t$ , l'apport en masse d'élément chimique i à la zone convective  $\dot{M}X_{iv}\Delta t$ ,  $X_{iv}$  étant l'abondance par masse de l'élément i au temps  $t$  dans le vent.

A l'issue du pas temporel, la fraction de masse de l'élément i dans la zone convective sera :

$$
X_i^{t + \Delta t} = \frac{M_{\text{ZC}} X_i^t + \dot{M} X_{iv} \Delta t}{\sum_i M_{\text{ZC}} X_i^t + \dot{M} X_{iv} \Delta t},
$$

où  $X_i^t$  et  $X_{iv}$  sont respectivement l'abondance par masse de l'élément i au temps t et dans le vent. Les fractions de masse vérifiant  $\sum_i X_i^t \equiv 1$  et  $\sum_i X_{iv}^t \equiv 1$ :

$$
X_{i}^{t+\Delta t} = \frac{M_{\text{ZC}}X_{i}^{t} + \dot{M}X_{iv}\Delta t}{M_{\text{ZC}} + \dot{M}\Delta t} = \frac{X_{i}^{t} + \frac{\dot{M}}{M_{\text{ZC}}}X_{iv}\Delta t}{1 + \frac{\dot{M}}{M_{\text{ZC}}}\Delta t} \sim
$$
  

$$
X_{i}^{t}\left(1 - \frac{\dot{M}}{M_{\text{ZC}}}\Delta t\right) + \frac{\dot{M}}{M_{\text{ZC}}}X_{iv}\Delta t\left(1 - \frac{\dot{M}}{M_{\text{ZC}}}\Delta t\right) =
$$
  

$$
X_{i}^{t} - \frac{\dot{M}}{M_{\text{ZC}}}X_{i}^{t}\Delta t + \frac{\dot{M}}{M_{\text{ZC}}}X_{iv}\Delta t - \left(\frac{\dot{M}}{M_{\text{ZC}}}X_{iv}\Delta t\right)^{2} \sim X_{i}^{t} + \frac{\dot{M}}{M_{\text{ZC}}}\left(X_{iv} - X_{i}^{t}\right)\Delta t
$$

On obtient pour la dérivée temporelle de l'abondance de l'espèce chimique  $i$ :

$$
\dot{X}_i = \lim_{\Delta t \to 0} \frac{X_i^{t + \Delta t} - X_i^t}{\Delta t} = \frac{\dot{M}}{M_{\text{ZC}}} \left( X_{iv} - X_i^t \right) \iff \dot{x}_i = \frac{\dot{M}}{M_{\text{ZC}}} \left( x_{iv} - x_i^t \right), \tag{7.41}
$$

où  $x_{iv}$  est l'abondance par mole de l'élément i dans le vent. Dans la zone convective externe la variation temporelle de l'isotope  $X_i$  est donné par :

$$
\dot{x}_i M_{\rm ZC} = \dot{M}(x_{iv} - x_i^t). \tag{7.42}
$$

Les abondances ne varient que si la composition chimique du vent est différente de celle des couches externes. Dans la zone convective externe les variations de composition chimique résultant de l'équation [7.38](#page-141-0) sont appliquées en addition de celles résultant des réactions thermonucléaires.

Ces dispositions sont appliquées même si la diffusion microscopique des éléments chimique est ignorée.

#### 7.8.2 Chutes de planètoïdes

De façon similaire à ce qui précède, au cours d'une évolution  $CESAM2k$  permet de simuler une chute de planètoïdes sur un intervalle de temps limité. La composition chimique de la zone convective externe se trouve alors modifiée par des éléments chimiques dont l'abondance et la nature peuvent, éventuellement, différer de celles des conditions initiales et/ou locales. Dans la zone convective externe la variation temporelle de l'isotope  $X_i$  est donné par :

$$
\dot{x}_i(t) = \frac{N_{\rm P} M_{\oplus}}{M_{\rm ZC}} \mathcal{P}(t)(x_{iv} - x_i^t). \tag{7.43}
$$

 $N_P > 0$  est le nombre total de planètoïdes de masse terrestre  $M_{\oplus}$  reçus par l'étoile,  $\mathcal{P}(t)$  la fonction décrivant la dépendance temporelle, cf. § [4.6](#page-82-0) (Page [57\)](#page-82-0).

 $CESAM2k$  peut tenir compte de l'apport de moment cinétique à la zone convectiveexterne résultant des chutes de planètoïdes, cf.  $\S 7.9.10$  $\S 7.9.10$  (Page [147\)](#page-173-0).

# 7.8.3 Notations

Le formalisme de [Burgers \(1969\)](#page-334-0), permet de déterminer les coefficients de diffusion microscopique des éléments chimiques. On reformule le système des équations de Burgers pour les variables utilisées par  $CESAM2k$ , les abondances par mole  $x_i$  et le poids moléculaire moyen  $\mu$ . Le principe de la méthode numérique de Burgers, [Iben](#page-336-6) & MacDonald  $(1985)$ , consiste à remarquer que la résolution d'un système linéaire permet d'écrire la vitesse de diffusion  $w_i$  de la particule i sous la forme :

$$
w_i = v_i + \sum_j b_{ij} \frac{\mathrm{d}x_j}{\mathrm{d}x}.
$$

[Iben & MacDonald \(1985\)](#page-336-6) n'ont pas tenu compte des "residual heat flow vector" qui furent introduits par la suite par [Cox et al. \(1989\)](#page-335-4) et repris par [Thoul et al. \(1994\)](#page-337-8).

On utilise les notations suivantes :

- c : nombre d'ions, il y a  $c + 1$  espèces de particules, *i.e.* ions + électrons,
- $E$ : champ électrique,
- $-e$ : charge de l'électron, en unité électrostatique, et indice de la particule "<sup>e</sup>lectron",
- $g_{\rm G}$ : accélération due à la gravité,
- $-q_{\Omega}$ : accélération centrifuge,
- $q_{\text{R}i}$ : accélération radiative sur la particule i,
- $q_T$ : accélération totale,
- $g_{i,i}$ : poids statistique du fondamental du niveau d'ionisation j de l'élément chimique i,
- $m_e = \mu_e m_u$ : masse de l'électron,
- $m_i ≡ μ_i m_u$ : masse de l'élément chimique *i*,
- $m_{ij} \equiv \frac{m_i m_j}{m_i + m_j}$  $\frac{m_i m_j}{m_i + m_j}$ : masse réduite des particules d'indices *i* et *j*,
- $m_u = 1/N_0$ : masse atomique unité, inverse du nombre d'Avogadro,
- $n_e$ : nombre d'électrons par unité de volume,
- $n_i$ : nombre d'ions de l'élément chimique  $i \neq e$  par unité de volume,
- $n_{j,i}$ : nombre d'ions de l'élément chimique *i* par unité de volume, dans l'état d'ionisation  $j = 0, \ldots, Z_i$ ,
- $r :$  rayon, variable d'espace eulérienne,
- T, P,  $P_i$ ,  $P_c$ ,  $P_R$ ,  $\rho$ : température, pression totale, pression partielle pour l'élément i, pression collisionnelle, pression de radiation, densité,
- $t$  : temps,
- −  $\mathcal{V} = \frac{\partial r}{\partial t}$  : vitesse d'entraînement du fluide,  $\mathcal{V} \sim 0$  (hypothèse de l'équilibre quasi-statique),
- $w_i$ : vitesse de diffusion de la particule *i*, par rapport à la vitesse moyenne du fluide,
- $X_i$ : proportion en masse de l'abondance de l'élément chimique  $i, \sum_i X_i \equiv 1$ ,
- $x_i \equiv X_i/\mu_i$ : proportion par mole de l'abondance de l'élément chimique *i*,
- $x_{i,i}$ : taux d'ionisation du niveau d'ionisation j de l'ion i,
- $Z_i$  charge de la particule *i*,  $Z_e = −1$ ,
- $\overline{Z}_i$ : charge moyenne de l'élément *i* avec ionisation,
- $\eta$ : paramètre de dégénérescence,
- $\mu$ : poids moléculaire moyen,
- $\mu_e$ : masse atomique de l'électron,  $\mu_e = m_e/m_u$ ,
- $\mu_i$ : masse atomique de l'élément chimique  $i$ ,
- $\chi_{j,i}$ : potentiel d'ionisation du niveau d'ionisation j de l'élément i.

#### 7.8.4 Charge moyenne des ions

On utilise l'équation de Saha [\(Cox & Giuli, 1968,](#page-335-0) eq. 15-30) dans laquelle on limite les fonctions de partition aux poids statistiques des niveaux fondamentaux :

$$
\frac{n_{j-1,i}}{n_{j,i}} = \frac{g_{j-1,i}}{g_{j,i}} \exp\left(\eta - \Delta \nu + \frac{\chi_{j,i}}{kT}\right) \equiv \varphi_{j,i}, \ j = 1, \dots, Z_i.
$$
 (7.44)

Cette formulation diffère de la forme courante qui exprime le rapport inverse  $\frac{n_{j,i}}{n_{j-1,i}}$ . Elle permet d'utiliser l'équation [7.41](#page-142-0) (Page [119\)](#page-142-0) qui constitue un algorithme de résolution performant [\(Mihalas, 1978,](#page-336-0) eq.  $5,17-5,20$ ). Le taux de dégénérescence  $\eta$  vérifie :

$$
F_{\frac{1}{2}}(\eta)=\frac{n_e}{4\pi}\left(\frac{h^2}{2m_e kT}\right)^{\frac{3}{2}},
$$

 $F_{\frac{1}{2}}(\eta)$  est la fonction de Fermi-Dirac [\(Clayton, 1968,](#page-335-1) eq. 2-57).  $\Delta \nu$  est une correction numérique introduite par [Eggleton et al. \(1973\)](#page-335-2), pour simuler l'ionisation de pression, et éviter la recombinaison à haute température [\(Kippenhahn & Weigert, 1991,](#page-336-1) par. 14.6) :

$$
\Delta \nu = n_e c_F \left(\frac{a_0}{\bar{Z}}\right)^3 (1 + \frac{20\chi_0}{kT}), \ a_0 = \frac{h^2}{4\pi^2 m_e e^2}, \ \bar{Z} = X + 2Y + 8Z, \ c_F = 15, \ \chi_0 = 13.6.
$$

L'expérience des calculs a montré que le formalisme d'Eggleton [Eggleton et al.](#page-335-2) [\(1973\)](#page-335-2), même avec la modification de [Proffit & Michaud \(1991,](#page-337-0) eq. 4), donnait des taux d'ionisation moyens avec des paliers et des gradients beaucoup plus marqués que ceux obtenus avec une meilleure prise en compte de l'ionisation de pression. Ainsi, au centre du Soleil, le formalisme de [Eggleton et al. \(1973\)](#page-335-2) donne un taux d'ionisation de  $100\%$  pour Fe XXV, alors que le calcul plus précis de [Gabriel \(1997\)](#page-335-3) ne donne que 85%.

Pour tenir compte de l'ionisation de pression et éviter la recombinaison, la routine saha de CESAM $2k$  utilise une correction numérique dérivée de l'analyse de [Clayton](#page-335-1)  $(1968, p. 140-145)$  $(1968, p. 140-145)$ . Le potentiel d'ionisation est réduit lorsque la distance moyenne entre les ions devient de l'ordre de grandeur de la longueur de Debye :

$$
R_{\rm D} = \sqrt{\frac{kT}{4\pi e^2 \rho N_0 \zeta}}, \quad \zeta = \sum_{i \neq e} \bar{Z}_i (\bar{Z}_i + 1) x_i
$$

et se réduit  $17$  à :

$$
\chi'_{j,i} = \max(0, \chi_{i,j} - \chi_{i,j}^C), \quad \chi_{i,j}^C = \frac{je^2}{R_D}.
$$

Cette correction appliquée seulement sur le potentiel d'ionisation s'est avérée insuffisante pour éviter la recombinaison à haute température, en particulier, de l'ion HII. La routine saha utilise un ajustement *numérique* agissant à la fois sur le potentiel d'ionisation et le quotient des fonctions de partition; celles-ci devant être tronquées de façon cohérente avec la diminution des potentiels d'ionisation, cf. [Clayton \(1968,](#page-335-1) fig.  $2-16$ ). Celà n'est pas possible avec les fonctions de partition limitées aux poids statistiques des niveaux fondamentaux. L'artifice consiste en une diminution progressive de 1 à 0 du rapport des poids statistiques des niveaux fondamentaux  $g_{j-1,i}/g_{j,i}$ , dès que la quantité :

$$
x = \frac{\chi_{i,j}}{\chi'_{j,i}} - 1
$$

devient inférieure à une valeur p fixée, pour le niveau d'ionisation  $j = 1, \ldots, Z_i$ de l'élément chimique i. L'expérience des calculs a montré que la valeur  $p = 4$ permettait de retrouver, pour des modèles d'étoiles de la séquence principale de  $1M_{\odot}$  et  $1.4M_{\odot}$  respectivement, des taux d'ionisation voisins de ceux obtenus avec un calcul plus exact, mais beaucoup plus lourd, de la correction de pression d'ionisation. La fonction de raccordement  $f(x)$  utilisée est un morceau de cubique sur [0, p], de pente nulle en  $x = 0$  et  $x = p$ :

$$
f(x) = 0
$$
 si  $x \le 0$ ,  $\left(\frac{x}{p}\right)^2 \left[-2\left(\frac{x}{p}\right) + 3\right]$  si  $x \in [0, p]$ ,  $f(x) = 1$ , si  $x \ge p$ .

Avec ce formalisme approximatif, l'équation de Saha [7.40](#page-141-0) devient :

$$
\frac{n_{j-1,i}}{n_{j,i}} = \frac{g_{j-1,i}}{g_{j,i}} f(x) \exp\left(\eta + \frac{\chi_{j,i}}{kT}\right) \equiv \varphi_{j,i}, \ j = 1, \dots, Z_i.
$$
 (7.45)

On obtient ainsi l'ionisation totale du niveau  $j-1$  lorsque  $g_{j-1,i}/g_{j,i}f(x) = 0$  *i.e.* dès que  $\chi_{j,i} \leq \chi_{j,i}^C$ . Pour ce faire, pour les niveaux  $j, Z_i \geq j \geq k$  tel que  $\chi_{k,i} \leq \chi_{k,i}^C$ ,  $\varphi_{j,i}$  est fixé non pas à 0 mais à un nombre arbitrairement grand ce qui permet lors de l'utilisation de l'équation [7.41](#page-142-0) (Page [119\)](#page-142-0) d'identifier facilement le niveau k à partir duquel l'ionisation cesse.

Le nombre de particules  $n_i$ ,  $i \neq e$  est :

$$
n_{i} = \sum_{j=0}^{Z_{i}} n_{j,i} = n_{Z_{i},i} \left( 1 + \sum_{j=0}^{Z_{i}-1} \frac{n_{j,i}}{n_{Z_{i},i}} \right) = n_{Z_{i},i} \left( 1 + \sum_{j=0}^{Z_{i}-1} \prod_{k=j+1}^{Z_{i}} \varphi_{k,i} \right)
$$
  
\n
$$
= n_{Z_{i},i} \left( 1 + \frac{n_{0,i}}{n_{Z_{i},i}} + \frac{n_{1,i}}{n_{Z_{i},i}} + \dots + \frac{n_{Z_{i}-1,i}}{n_{Z_{i},i}} \right)
$$
  
\n
$$
= n_{Z_{i},i} \left( 1 + \varphi_{1,i} \varphi_{2,i} \varphi_{3,i} \dots \varphi_{Z_{i},i} + \varphi_{2,i} \varphi_{3,i} \dots \varphi_{Z_{i},i} + \dots + \varphi_{Z_{i},i} \right)
$$
  
\n
$$
= n_{Z_{i},i} \left( 1 + \varphi_{Z_{i},i} \left( 1 + \varphi_{Z_{i}-1,i} \left( 1 + \varphi_{Z_{i}-2,i} \left( 1 + \dots \varphi_{1,i} \right) \right) \right) \right)
$$

et comme :

$$
\varphi_{j+1,i} = \frac{n_{j,i}}{n_{j+1,i}} = \frac{n_{j,i}}{n_i} \frac{n_i}{n_{j+1,i}} = \frac{x_{j,i}}{x_{j+1,i}},
$$

<span id="page-145-0"></span><sup>17.</sup> je est la charge de l'ion.

on a :

$$
x_{Z_i,i} \equiv \frac{n_{Z_i,i}}{n_i} = \frac{1}{(1 + \varphi_{Z_i,i} (1 + \varphi_{Z_i-1,i} (1 + \varphi_{Z_i-2,i} (1 + \dots \varphi_{1,i}))))},
$$
  
\n
$$
x_{j,i} = \varphi_{j+1,i} x_{j+1,i}, \ j = Z_i - 1, \dots, 0.
$$
\n(7.46)

La charge moyenne de l'élément chimique  $i$  et le nombre d'électrons par mole et par unité de volume s'écrivent respectivement :

$$
\bar{Z}_i \equiv \sum_{j=1}^{Z_i} j x_{j,i}, \ x_e = \sum_{j \neq e} \bar{Z}_i x_i, \ n_e = \rho N_0 x_e = \rho N_0 \sum_{j \neq e} \bar{Z}_i x_i.
$$

On a aussi :

$$
X_i = \frac{n_i \mu_i m_u}{\sum_j n_j \mu_j m_u} = \frac{n_i \mu_i}{\rho N_0}, \ x_i = \frac{X_i}{\mu_i} = \frac{n_i}{\rho N_0} \Rightarrow n_i = \rho x_i N_0.
$$

## 7.8.5 Equation de diffusion des espèces chimiques

Pour la particule  $i$ , l'équation de diffusion s'écrit [\(Iben & MacDonald, 1985\)](#page-336-2) :

$$
\frac{\partial n_i}{\partial t} = \frac{1}{r^2} \frac{\partial}{\partial r} (r^2 n_i w_i) + \left(\frac{\partial n_i}{\partial t}\right)_{\text{nucl.}}
$$

La résolution des équations de [Burgers \(1969,](#page-334-0) eq. 18-4,5), voir aussi [Cox et al. \(1989\)](#page-335-4); [Thoul et al. \(1994\)](#page-337-1), mènent à la vitesse de diffusion  $w_i$  pour la particule  $i$ :

<span id="page-146-0"></span>
$$
\frac{dP_{Ci}}{dr} - \frac{\rho_i}{\rho} \frac{dP_C}{dr} - n_i \bar{Z}_i e E = \sum_j K_{ij} (w_j - w_i) + \sum_j K_{ij} z_{ij} \frac{m_j r_i - m_i r_j}{m_i + m_j} (7.47)
$$
\n
$$
\frac{5}{2} n_i k \frac{dT}{dr} = - \frac{5}{2} \sum_j K_{ij} z_{ij} \frac{m_j (w_j - w_i)}{m_i + m_j} - \frac{2}{5} K_{ii} z_{ii}'' r_i
$$
\n
$$
- r_i \sum_{j \neq i} K_{ij} \frac{3m_i^2 + m_j^2 z_{ij}' + \frac{4}{5} m_i m_j z_{ij}''}{(m_i + m_j)^2} + \sum_{j \neq i} K_{ij} \frac{m_i m_j (3 + z_{ij}' - \frac{4}{5} z_{ij}'')}{(m_i + m_j)^2} r_j.
$$
\n(7.48)

Les équations de conservation dynamique et statique de la masse et de la charge ont respectivement pour expression :

$$
\sum_{i} \mu_i n_i w_i = 0, \ e \sum_{i} \bar{Z}_i n_i w_i = 0, \ \sum_{i} \bar{Z}_i n_i = 0, \ \sum_{i} X_i = \sum_{i} \mu_i x_i = 1. \tag{7.49}
$$

Les coefficients de résistance du flux de chaleur  $z_{ij}, z'_{ij}, z''_{ij}$  sont définis à partir des intégrales de collision  $\Omega_{ij}^{(kl)}$ , [Paquette et al. \(1986\)](#page-337-2) Eq. (23) – (25) :

$$
z_{ij} = 1 - \frac{2}{5} \frac{\Omega_{ij}^{(12)}}{\Omega_{ij}^{(11)}}, \ z'_{ij} = 2.5 - \frac{2}{5} \frac{5\Omega_{ij}^{(12)} - \Omega_{ij}^{(13)}}{\Omega_{ij}^{(11)}}, \ z''_{ij} = \frac{\Omega_{ij}^{(22)}}{\Omega_{ij}^{(11)}},
$$

qui sont déterminées à partir de tabulations. [Paquette et al. \(1986\)](#page-337-2) ont écrit  $\Omega_{ij}^{(kl)}$ sous la forme, Eq.(65) :

$$
\Omega_{ij}^{(kl)} \equiv F_{ij}^{(kl)} \epsilon_{ij}, \ \epsilon_{ij} \equiv \frac{e^4}{4} \sqrt{\frac{\pi}{2k^3}} \; \frac{\bar{Z}_i^{\;2} \bar{Z}_j^{\;2}}{\sqrt{m_{ij}}} \; \frac{1}{\sqrt{T^3}}.
$$

Pour  $(kl) = (11)$ ,  $(12)$ ,  $(13)$ ,  $(22)$ , et selon qu'il s'agit d'un potentiel attractif, *i.e.*  $\epsilon$ lectron/ion, ou répulsif, *i.e.* ion/ion ou  $\epsilon$ lectron/ $\epsilon$ lectron, Paquette [Paquette et al.](#page-337-2) [\(1986\)](#page-337-2) ont calcul´e et tabul´e les coefficients d'interpolation par splines naturelles de ln  $F_{ij}^{(kl)}$  en fonction de la variable  $\psi_{ij} \equiv \ln \left[ \ln \left( 1 + \gamma_{ij}^2 \right) \right]$  avec :

$$
\gamma_{ij} \equiv \frac{4kT\lambda}{\bar{Z}_i\bar{Z}_j e^2}, \ \lambda \equiv \max\left\{ \left( \frac{kT}{4\pi e^2 \sum_i n_i \bar{Z}_i} \right)^{\frac{1}{2}}, \left( \frac{3}{4\pi \sum_{i \text{ons}} n_i} \right)^{\frac{1}{3}} \right\}.
$$

Les quantités  $K_{ij}$  sont les coefficients de résistance, ils représentent les effets des collisions entre les particules de types i et j, ils ont pour expression *cf*. Michaud  $\&$ [Proffitt \(1993\)](#page-336-3) :

<span id="page-147-0"></span>
$$
K_{ij} = \frac{16}{3} n_i n_j m_{ij} \Omega_{ij}^{(11)}.
$$
\n(7.50)

La densité partielle  $\rho_i$  de la particule i est définie par  $(X_i = x_i \mu_i)$ :

<span id="page-147-1"></span>
$$
\rho_i = \rho X_i = \rho x_i \mu_i = n_i \mu_i m_u, \ \sum_i \rho_i = \rho = \sum_i n_i \mu_i m_u, \ n_i = \rho N_0 \frac{X_i}{\mu_i} = \rho N_0 x_i. \tag{7.51}
$$

L'équation d'équilibre hydrostatique la gravité totale  $g_T$  à la pression totale  $P =$  $P_{\rm C} + P_{\rm R}$  somme de la pression collisionnelle  $P_{\rm C} = n kT$  et de la pression radiative  $P_{\rm R}$ :

$$
\frac{\mathrm{d}P}{\mathrm{d}r} = \rho g_T, \ g_T = g_G + g_\Omega, \ g_G = -\frac{Gm}{r^2}, \ g_\Omega = \frac{2}{3}r\Omega^2 \Rightarrow \frac{\rho_i}{\rho}\frac{\mathrm{d}P}{\mathrm{d}r} = \rho_i g_T = \rho x_i \mu_i g_T \tag{7.52}
$$

En remplaçant la charge de chaque ion par sa charge moyenne tenant compte de son taux d'ionisation, le poids moléculaire moyen est :

$$
\mu^{-1} = \sum_{j \neq e} (1 + \bar{Z}_j) \frac{X_j}{\mu_j} = \sum_{j \neq e} (1 + \bar{Z}_j) x_j.
$$

Pour les dérivations, on utilisera :

$$
d\mu = -\mu^2 \sum_{j \neq e} (1 + \bar{Z}_j) dx_j, \ \frac{\partial \mu}{\partial x_k} = -\mu^2 (1 + \bar{Z}_k), \ k \neq e.
$$

Les accélérations radiatives ont des valeurs différentes pour les divers isotopes. Pour former les équations il convient de différencier pression totale  $P$ , pression gazeuse collisionnelle  $P_{\rm C}$  et pression de radiation  $P_{\rm R}$ . En utilisant les notations habituelles :

$$
\beta \equiv \frac{P_{\rm C}}{P}, \ 1 - \beta = \frac{P_{\rm R}}{P}, \ \left(\frac{\partial \beta}{\partial T}\right)_P = -\frac{4}{T}(1 - \beta), \ \left(\frac{\partial \beta}{\partial P}\right)_T = \frac{1}{P}(1 - \beta),
$$

avec l'hypothèse du gaz parfait, la pression gazeuse collisionnelle s'écrit :

$$
P_{\rm C} = \rho \frac{\mathcal{R}T}{\mu} = P - P_{\rm R} = P(1 - \frac{P_{\rm R}}{P}) = \beta P \Rightarrow \rho = \frac{\beta P \mu}{\mathcal{R}T}, \ P_{\rm R} = \frac{a}{3}T^{4}.
$$
  

$$
\frac{dP_{\rm R}}{dr} = \frac{4}{3} aT^{3} \frac{dT}{dr} = \frac{4}{3} aT^{3} \frac{T}{P} \frac{\partial \ln T}{\partial \ln P} \frac{dP}{dr} = 4 \nabla \frac{aT^{4}}{3P} \rho g_{\rm T} = 4 \nabla \frac{P_{\rm R}}{P} \rho g_{\rm T} = 4 \nabla (1 - \beta) \rho g_{\rm T}.
$$

$$
\frac{d\beta P}{dr} = \frac{dP_{\rm C}}{dr} = P \frac{d\beta}{dr} + \beta \frac{dP}{dr},
$$

$$
\frac{d\beta}{dr} = \frac{\partial \beta}{\partial T} \frac{dT}{dr} + \frac{\partial \beta}{\partial P} \frac{dP}{dr} = -\frac{4}{T} (1 - \beta) \frac{T}{P} \frac{\partial \ln T}{\partial \ln P} \frac{dP}{dr} + \frac{1 - \beta}{P} \frac{dP}{dr} = (1 - 4 \nabla) \frac{1 - \beta}{P} \frac{dP}{dr}
$$

$$
\frac{dP_{\rm C}}{dr} = [(1 - 4 \nabla)(1 - \beta) + \beta] \frac{dP}{dr} = \beta \frac{dP}{dr} = \rho \mathcal{B} g_{\rm T}, \ \mathcal{B} \equiv 1 - 4 \nabla (1 - \beta),
$$

$$
\frac{dP_{\rm R}}{dr} = 4 \nabla (1 - \beta) \rho g_{\rm T} = \rho (1 - \mathcal{B}) g_{\rm T} = \rho g_{\rm R}, \ g_{\rm R} = (1 - \mathcal{B}) g_{\rm T},
$$

 $g_R$  étant l'accélération radiative "thermodynamique". Résultat trivial dû au fait que  $P_{\rm R}$  est un monôme en T. La diffusion différenciée des espèces chimiques ne se produisant que dans les zones radiatives où  $\nabla \leq \nabla_{ad}$ :

$$
\nabla = \nabla_{\text{rad}} \leq \nabla_{\text{ad}}, \ 0 \leq \beta \leq 1 \Rightarrow
$$
\n
$$
\left(\beta = 0, \ \nabla_{\text{ad}} = \frac{1}{4} \Rightarrow \mathcal{B} = 0 \text{ et } \beta = 1, \ \nabla_{\text{ad}} = \frac{2}{5} \Rightarrow \mathcal{B} = 1\right) \Rightarrow 0 \leq \mathcal{B} \leq 1.
$$

De façon analogue, en notant  $P_{\text{I}}$  la pression totale et  $P_{\text{Ri}}$  la pression de radiation sur l'isotope  $i$  et en admettant que l'équilibre quasi-statique est vérifié pour les ions individuellement :  $\ddot{\phantom{1}}$ 

$$
P_{\rm I} = P_i + P_{\rm Ri}, \ \frac{\mathrm{d}P_{\rm I}}{\mathrm{d}r} = \rho_i g_{\rm T}
$$

en utilisant :

$$
n_i = \rho x_i N_0, \ \mathcal{R} \equiv k N_0, \ \rho = \frac{\mu P_C}{\mathcal{R}T} = \frac{\mu \beta P}{\mathcal{R}T} \Rightarrow
$$

$$
P_i = n_i kT = \rho x_i N_0 kT = \frac{\beta \mu P}{\mathcal{R}T} x_i N_0 kT = \beta P \mu x_i.
$$

On utilisera par la suite :

<span id="page-148-0"></span>
$$
n_i k = \frac{P}{T} \beta \mu x_i.
$$
\n(7.53)

$$
\frac{dP_i}{dr} = \frac{d}{dr}\beta P \mu x_i = \mu x_i \frac{d\beta P}{dr} + \beta \mu P \frac{dx_i}{dr} + \beta P x_i \frac{d\mu}{dr}
$$

$$
= \mu x_i \beta \rho g_T + \beta P \mu \frac{dx_i}{dr} - \beta P \mu^2 x_i \sum_{j \neq e} (1 + \bar{Z}_j) \frac{dx_j}{dr}
$$

$$
= \rho x_i \mu \beta g_T + \beta P \mu \left( \frac{dx_i}{dr} - x_i \mu \sum_{j \neq e} (1 + \bar{Z}_j) \frac{dx_j}{dr} \right)
$$

Pour l'isotope i, l'accélération radiative  $g_{\text{Ri}}$  résulte de la pression de radiation, troisième moment de l'intensité radiative dont le calcul détaillé n'est pas effectué par  $CESAM2k$ . Avec :

$$
\frac{\mathrm{d}P_{\mathrm{Ri}}}{\mathrm{d}r} = \rho_i g_{\mathrm{Ri}} = \rho x_i \mu_i g_{\mathrm{Ri}},
$$

et en admettant que l'équilibre quasi-statique est vérifié pour les ions individuellement :

$$
\rho_i g_{\rm T} = \frac{\mathrm{d}}{\mathrm{d}r} (P_i + P_{\rm Ri}) \Rightarrow \frac{\mathrm{d}P_i}{\mathrm{d}r} = \rho_i g_{\rm T} - \rho x_i \mu_i g_{\rm Ri}
$$

En regroupant :

$$
\frac{dP_i}{dr} = \frac{d}{dr}\beta P \mu x_i - \frac{dP_{Ri}}{dr} = \mu x_i \frac{d\beta P}{dr} + \beta \mu P \frac{dx_i}{dr} + \beta P x_i \frac{d\mu}{dr} - \rho x_i \mu_i g_{Ri}
$$
\n
$$
= \mu x_i \beta \rho g_T - \rho x_i \mu_i g_{Ri} + \beta P \mu \frac{dx_i}{dr} - \beta P \mu^2 x_i \sum_{j \neq e} (1 + \bar{Z}_j) \frac{dx_j}{dr}
$$
\n
$$
= \rho x_i (\mu \beta g_T - \mu_i g_{Ri}) + \beta P \mu \left( \frac{dx_i}{dr} - x_i \mu \sum_{j \neq e} (1 + \bar{Z}_j) \frac{dx_j}{dr} \right)
$$
\n
$$
= \rho x_i g_T \left( \mu \beta - \mu_i \frac{g_{Ri}}{g_T} \right) + \beta P \mu \left( \frac{dx_i}{dr} - x_i \mu \sum_{j \neq e} (1 + \bar{Z}_j) \frac{dx_j}{dr} \right)
$$

Puisque Equation [7.47](#page-146-0) (Page [121\)](#page-146-0) :

$$
\frac{\rho_i}{\rho} \frac{\mathrm{d}P}{\mathrm{d}r} = \rho x_i \mu_i g_{\mathrm{T}}
$$

$$
\frac{\mathrm{d}P_i}{\mathrm{d}r} - \frac{\rho_i}{\rho} \frac{\mathrm{d}P}{\mathrm{d}r} = \rho x_i g_T \left( \mu \mathcal{B} - \mu_i (1 - \frac{g_{\mathrm{Ri}}}{g_T}) \right) + \beta P \mu \left( \frac{\mathrm{d}x_i}{\mathrm{d}r} - x_i \mu \sum_{j \neq e} (1 + \bar{Z}_j) \frac{\mathrm{d}x_j}{\mathrm{d}r} \right) \tag{7.54}
$$

On remarquera que si l'accélération radiative a sa valeur "thermodynamique" :

$$
\mu \mathcal{B} - \mu_i (1 - \frac{g_{\text{Ri}}}{g_{\text{T}}}) = \mu \mathcal{B} - \mu_i (1 - 1 + \mathcal{B}) = \mathcal{B}(\mu - \mu_i),
$$

la présence des facteurs  $\mathcal B$  et  $\beta$  dans les équations des moments et d'énergie assurent la cohérence entre la pression de radiation "thermodynamique" et, pendant "microscopique", l'accélération radiative.

On a par ailleurs :

$$
n_i \bar{Z}_i e E = \rho N_0 x_i \bar{Z}_i e E, \ \sum_i \mu_i x_i w_i = 0, \ \sum_i \bar{Z}_i x_i w_i = 0. \tag{7.55}
$$

On introduit les relations précédentes dans les équations de Burgers Eq. [7.42](#page-142-1) (Page [120\)](#page-142-1), Eq. [7.43](#page-142-1) (Page [120\)](#page-142-1) et de conservation Eq. [7.50](#page-147-0) (Page [123\)](#page-147-0). Les coefficients de résistance  $K_{ij}$  sont de la forme :

$$
K_{ij} = \frac{16}{3} n_i n_j m_{ij} \Omega_{ij}^{(11)} = \frac{16}{3} (\rho N_0)^2 x_i x_j m_{ij} \Omega_{ij}^{(11)} = k_{ij} x_i x_j \rho^2, \ k_{ij} \equiv \frac{16N_0^2}{3} m_{ij} \Omega_{ij}^{(11)}.
$$

et, Eq. [7.48](#page-0-0) (Page [122\)](#page-0-0) :

$$
n_i k \frac{dT}{dr} = \frac{P}{T} \beta \mu x_i \frac{T}{P} \frac{\partial \ln T}{\partial \ln P} \frac{dP}{dr} = \beta \mu x_i \nabla \rho g_T
$$

En fonction des  $x_i$  et de  $\mu$  les équations de Burgers s'écrivent :

$$
\rho x_i g_{\text{T}} \left( \mu \mathcal{B} - \mu_i (1 - \frac{g_{\text{R}i}}{g_{\text{T}}} \right) + \beta P \mu \left( \frac{dx_i}{dr} - x_i \mu \sum_{j \neq e} (1 + \bar{Z}_j) \frac{dx_j}{dr} \right) - \rho N_0 x_i \bar{Z}_i eE
$$
  
\n
$$
= \rho^2 \left\{ x_i \sum_j k_{ij} x_j (w_j - w_i) - x_i \sum_j k_{ij} x_j z_{ij} \frac{m_i r_j - m_j r_i}{m_i + m_j} \right\}, \ i = 1, ..., c,
$$
  
\n
$$
- \rho x_i \beta \nabla \mu g_{\text{T}} = \rho^2 \left\{ x_i \sum_j k_{ij} x_j z_{ij} \frac{m_j (w_j - w_i)}{m_i + m_j} + x_i \frac{4}{25} k_{ii} x_i z_{ii}'' r_i \right. \\ \left. + \frac{2}{5} r_i x_i \sum_{j \neq i} k_{ij} x_j \frac{3m_i^2 + m_j^2 z_{ij}' + \frac{4}{5} m_i m_j z_{ij}''}{(m_i + m_j)^2} - \frac{2}{5} x_i \sum_{j \neq i} k_{ij} x_j r_j \frac{m_i m_j (3 + z_{ij}' - \frac{4}{5} z_{ij}'')}{(m_i + m_j)^2} \right\}, \ i = 1, ..., c, e,
$$

ou encore, en posant :

$$
\mu_{\text{Ri}} \equiv \mu_i \left( 1 - \frac{g_{\text{Ri}}}{g_{\text{T}}} \right), \frac{\partial \mu_{\text{Ri}}}{\partial x_i} = -\frac{\mu_i}{g_{\text{T}}} \left( \frac{\partial g_{\text{Ri}}}{\partial x_j} - \frac{g_{\text{Ri}}}{g_{\text{T}}} \frac{\partial g_{\text{T}}}{\partial x_j} \right)
$$

avec arrangements et division de chaque membre par  $x_i \rho^2$ :

$$
\frac{g_T}{\rho}(\mathcal{B}\mu - \mu_{\text{R}i}) + \frac{\mathcal{R}T}{\rho} \left( \frac{1}{x_i} \frac{dx_i}{dr} - \mu \sum_{j \neq e} (1 + \bar{Z}_j) \frac{dx_j}{dr} \right) = \sum_{j \neq i} k_{ij} x_j (w_j - w_i)
$$
\n
$$
- \sum_{j \neq i} k_{ij} x_j z_{ij} \frac{m_i r_j - m_j r_i}{m_i + m_j} + \frac{\bar{Z}_i e N_0 E}{\rho}, \ i = 1, ..., c, \qquad (7.56)
$$
\n
$$
- \frac{g_T}{\rho} \mu \beta \nabla = \sum_{j \neq i} k_{ij} x_j z_{ij} \frac{m_j (w_j - w_i)}{m_i + m_j} + \frac{r_i \left( \frac{4}{25} k_{ii} x_i z_{ii}'' + \frac{2}{5} \sum_{j \neq i} k_{ij} x_j \frac{3m_i^2 + m_j^2 z_{ij}' + \frac{4}{5} m_i m_j z_{ij}''}{(m_i + m_j)^2} \right) - \frac{2}{5} \sum_{j \neq i} k_{ij} x_j r_j \frac{m_i m_j (3 + z_{ij}' - \frac{4}{5} z_{ij}'')}{(m_i + m_j)^2}, \ i = 1, ..., c, e. \qquad (7.57)
$$

Les données sont la température T, la densité  $\rho$ , la gravité  $g_T$ , le gradient  $\nabla$ , les abondances des ions  $x_i$ ,  $i = 1, \ldots, c$ , les poids atomiques des éléments, accélérations radiatives et centrifuges. Des abondances, on déduit le nombre d'électrons et le poids moléculaire moyen.

Les inconnues sont les  $c+1$  vitesses de diffusion  $w_1, \ldots, w_c, w_e$ , les  $c+1$  flux de chaleur  $r_1, \ldots, r_c, r_e$  et le champ électrique E, soit  $2c + 3$  inconnues. On ajoute aux  $2c + 1$ Eq.  $7.51$  (Page [124\)](#page-147-1) et Eq.  $7.52$  (Page 124), les deux équations de conservation :

$$
\sum_{i=1}^{c} \mu_i x_i w_i = 0, \ \sum_{i=1}^{e} \bar{Z}_i x_i w_i = 0. \tag{7.58}
$$

Les Eq. [7.51](#page-147-1) (Page [124\)](#page-147-1), Eq. [7.52](#page-147-1) (Page 124) écrites pour les  $x_i$  et  $\mu$  et Eq. [7.53](#page-148-0)  $(Page 124)$  $(Page 124)$  forment le système linéaire :

$$
A\omega = \gamma + G D_x, \ G \equiv \frac{\mathcal{R}T}{\rho} \Delta,
$$

on a noté :

$$
\omega \equiv (w_1, \dots, w_c, w_e, r_1, \dots, r_c, r_e, E)^T,
$$
  
\n
$$
D_x \equiv (\frac{dx_1}{dr}, \dots, \frac{dx_c}{dr}, 0, \dots, 0)^T,
$$
  
\n
$$
\gamma \equiv \frac{g_T}{\rho} (\mathcal{B}\mu - \mu_{R1}, \dots, \mathcal{B}\mu - \mu_{Rc}, -\mu\beta\nabla, \dots, -\mu\beta\nabla, 0, 0)^T.
$$
  
\n
$$
\frac{\partial}{\partial x_j} \left( \frac{g_T}{\rho} (\mathcal{B}\mu - \mu_{Ri}) \right) = \frac{g_T}{\rho} \left( \mathcal{B} \frac{\partial \mu}{\partial x_j} + \mu \frac{\partial \mathcal{B}}{\partial x_j} - \frac{\partial \mu_{Ri}}{\partial x_j} \right) - \left\{ \frac{g_T}{\rho^2} (\mathcal{B}\mu - \mu_{Ri}) \frac{\partial \rho}{\partial x_1} \right\}_{j=1}.
$$
  
\n
$$
\frac{\partial \mathcal{B}}{\partial x_j} = -4(1-\beta) \frac{\partial \nabla}{\partial x_j}, \frac{\partial \mu_{Ri}}{\partial x_j} = -\frac{1}{g_T} \frac{\partial g_{Ri}}{\partial x_j} \text{ ou } -\frac{\partial \mathcal{B}}{\partial x_j}
$$
  
\n
$$
\frac{\partial}{\partial x_j} \left( \frac{\mu g_T \beta \nabla}{\rho} \right) = \frac{g_T \beta \nabla}{\rho} \frac{\partial \mu}{\partial x_j} + \left\{ \frac{\mu g_T \beta}{\rho} \left( \frac{\partial \nabla}{\partial x_1} - \frac{\nabla}{\rho} \frac{\partial \rho}{\partial x_1} \right) \right\}_{j=1},
$$

L'équation d'état ne donnant que les dérivées de la densité par rapport à  $x_1 \equiv H$ .

$$
\Delta \equiv \text{Diag}\left(\frac{1}{x_1}, \frac{1}{x_2}, \dots, \frac{1}{x_c}, 0, \dots, 0\right) - \mu \mathcal{M},\tag{7.59}
$$
\n
$$
\begin{pmatrix}\n(1+\bar{Z}_1) & (1+\bar{Z}_2) & (1+\bar{Z}_3) & \dots & (1+\bar{Z}_c) & 0 & 0 & \dots & 0 & 0 \\
(1+\bar{Z}_1) & (1+\bar{Z}_2) & (1+\bar{Z}_3) & \dots & (1+\bar{Z}_c) & 0 & 0 & \dots & 0 & 0 \\
\vdots & \vdots & \vdots & \ddots & \vdots & \ddots & \vdots & \ddots & \vdots \\
(1+\bar{Z}_1) & (1+\bar{Z}_2) & (1+\bar{Z}_3) & \dots & (1+\bar{Z}_c) & 0 & 0 & \dots & 0 & 0 \\
(1+\bar{Z}_1) & (1+\bar{Z}_2) & (1+\bar{Z}_3) & \dots & (1+\bar{Z}_c) & 0 & 0 & \dots & 0 & 0 \\
0 & 0 & 0 & \dots & 0 & 0 & 0 & \dots & 0 & 0 \\
\vdots & \vdots & \vdots & \vdots & \vdots & \ddots & \vdots & \ddots & \vdots & \vdots \\
0 & 0 & 0 & \dots & 0 & 0 & 0 & \dots & 0 & 0\n\end{pmatrix}
$$
\n(7.59)

La structure de la matrice A, de dimension  $[2c + 3 \times 2c + 3]$ , est la suivante :

$$
\left(\begin{array}{cc} A_w & A_r & A_e \\ A_c & 0 & 0 \end{array}\right),
$$

les dimensions des sous matrices sont respectivement  $A_w[2c+1 \times c+1]$ ,  $A_r[2c+1 \times c+1]$  $c + 1$ ,  $A_e[2c + 1 \times 1]$  et  $A_c[2 \times c + 1]$ . En notant :

$$
p_{ij} \equiv k_{ij}x_j, \ q_{ij} \equiv \frac{k_{ij}x_j z_{ij}m_j}{m_i + m_j} = p_{ij} \frac{z_{ij}m_j}{m_i + m_j},
$$

$$
A_w \equiv \begin{pmatrix} -\sum_{j\neq 1} p_{1j} & p_{12} & p_{13} & \dots & p_{1c} & p_{1e} \\ p_{21} & -\sum_{j\neq 2} p_{2j} & p_{23} & \dots & p_{2c} & p_{2e} \\ \vdots & \vdots & \ddots & \vdots & \ddots & \vdots \\ p_{c1} & p_{c2} & p_{c3} & \dots & -\sum_{j\neq c} p_{cj} & p_{ce} \\ -\sum_{j\neq 1} q_{1j} & q_{12} & q_{13} & \dots & q_{1c} & q_{1e} \\ q_{21} & -\sum_{j\neq 2} q_{2j} & q_{23} & \dots & q_{2c} & q_{2e} \\ \vdots & \vdots & \vdots & \ddots & \vdots & \ddots & \vdots \\ q_{c1} & q_{c2} & q_{c3} & \dots & -\sum_{j\neq c} q_{cj} & q_{ce} \end{pmatrix},
$$
(7.61)

avec les notations :

$$
\bar{q}_{ij} \equiv -\frac{k_{ij}x_j z_{ij}m_i}{m_i + m_j} = -q_{ij}\frac{m_i}{m_j},\tag{7.62}
$$

$$
d_i \equiv \frac{4}{25} k_{ii} x_i z_{ii}'' + \frac{2}{5} \sum_{j \neq i} k_{ij} x_j \frac{3m_i^2 + m_j^2 z_{ij}' + \frac{4}{5} m_i m_j z_{ij}''}{(m_i + m_j)^2}, \tag{7.63}
$$

$$
f_{ij} \equiv -\frac{2}{5} k_{ij} x_j \frac{m_i m_j (3 + z'_{ij} - \frac{4}{5} z''_{ij})}{(m_i + m_j)^2}, \qquad (7.64)
$$

$$
A_r \equiv \begin{pmatrix} \sum_{j\neq 1} q_{1j} & q_{12} & q_{13} & \dots & q_{1c} & q_{1e} \\ q_{21} & \sum_{j\neq 2} q_{2j} & q_{23} & \dots & q_{2c} & q_{2e} \\ \vdots & \vdots & \vdots & \ddots & \vdots & \vdots \\ q_{c1} & q_{c2} & q_{c3} & \dots & \sum_{j\neq c} q_{cj} & q_{ce} \\ d_1 & f_{12} & f_{13} & \dots & f_{1c} & f_{1e} \\ f_{21} & d_2 & f_{23} & \dots & f_{2c} & f_{2e} \\ \vdots & \vdots & \vdots & \ddots & \vdots & \vdots \\ f_{c1} & f_{c2} & f_{c3} & \dots & d_c & f_{ce} \\ f_{e1} & f_{e2} & f_{e3} & \dots & f_{ec} & d_e \end{pmatrix}, \qquad (7.65)
$$
\n
$$
A_e \equiv \frac{N_0 e}{\rho} (\bar{Z}_1, \dots, \bar{Z}_c, 0, \dots, 0)^T, \qquad (7.66)
$$

$$
A_c \equiv \begin{pmatrix} \mu_1 x_1 & \mu_2 x_2 & \dots & \mu_c x_c & 0 & 0 & \dots & 0 \\ \bar{Z}_1 x_1 & \bar{Z}_2 x_2 & \dots & \bar{Z}_c x_c & \bar{Z}_e x_e & 0 & \dots & 0 \end{pmatrix}.
$$
 (7.67)

La solution s'écrit :

$$
\omega = A^{-1}\gamma + A^{-1}GD_x = v + BD_x \Rightarrow, \qquad (7.68)
$$

ou encore, pour les ions,  $i=1,\ldots,c$  :

$$
w_i = v_i + \sum_{j=1}^{c} b_{ij} \frac{dx_j}{dr}, i = 1, ..., c,
$$

les  $v_i$  sont les  $\boldsymbol{c}$  premiers coefficients de :

$$
v = A^{-1}\gamma,\tag{7.69}
$$

les  $b_{ij}$ ,  $(i, j = 1, \ldots, c)$ , sont les coefficients des c premières lignes et colonnes de

$$
B = A^{-1}G.\tag{7.70}
$$

Pour l'ion  $i$  l'équation de diffusion devient :

$$
\frac{\partial n_i}{\partial t} = \frac{1}{r^2} \frac{\partial}{\partial r} (r^2 n_i w_i) + \left(\frac{\partial n_i}{\partial t}\right)_{\text{nucl.}} =
$$
\n
$$
\frac{\partial \rho N_0 x_i}{\partial t} = \frac{1}{r^2} \frac{\partial}{\partial r} \left\{ N_0 r^2 \rho x_i \left( \sum_{j=1}^c b_{ij} \frac{\partial x_j}{\partial r} + v_i \right) \right\} + \left(\frac{\partial \rho N_0 x_i}{\partial t} \right)_{\text{nucl.}}
$$

ou encore, en notant  $\frac{D\star}{Dt} \equiv \frac{\partial \star}{\partial t} + V * \nabla \star$  l'opérateur de dérivation lagrangien "en suivant le mouvement" :

$$
\frac{Dx_i}{Dt} = \frac{4\pi}{4\pi r^2 \rho} \frac{\partial}{\partial r} \left\{ \frac{4\pi r^4 \rho^2}{4\pi r^2 \rho} x_i \left( \sum_{j=1}^c b_{ij} \frac{\partial x_j}{\partial r} + v_i \right) \right\} + \left( \frac{Dx_i}{Dt} \right)_{\text{nucl.}} \implies
$$

$$
\frac{Dx_i}{Dt} = \frac{\partial}{\partial m} \left\{ 4\pi r^2 \rho \left( 4\pi r^2 \rho x_i \sum_{j=1}^c b_{ij} \frac{\partial x_j}{\partial m} + v_i x_i \right) \right\} + \left( \frac{Dx_i}{Dt} \right)_{\text{nucl.}}.
$$

On a utilisé l'équation de continuité :

$$
0 = \frac{\partial \rho}{\partial t} + \nabla * \rho \mathcal{V} = \frac{\partial \rho}{\partial t} + \rho \nabla * \mathcal{V} + \mathcal{V} * \nabla \rho = x_i \frac{\partial \rho}{\partial t} + x_i \rho \nabla * \mathcal{V} + x_i \mathcal{V} * \nabla \rho,
$$

et la conservation des particules d'espèce  $i$ :

$$
\nabla * x_i \rho \mathcal{V} = 0 \Rightarrow \rho \mathcal{V} * \nabla x_i = -x_i \rho \nabla * \mathcal{V} - x_i \mathcal{V} * \nabla \rho,
$$

$$
\Rightarrow \frac{\partial \rho x_i}{\partial t} = x_i \frac{\partial \rho}{\partial t} + \rho \frac{\partial x_i}{\partial t} - x_i \frac{\partial \rho}{\partial t} - x_i \rho \nabla \cdot \mathbf{V} - x_i \mathbf{V} \cdot \nabla \rho = \rho \left( \frac{\partial x_i}{\partial t} + \mathbf{V} \cdot \nabla x_i \right) = \rho \frac{D x_i}{D t}.
$$

En posant :

$$
D_i \equiv (d_{i1}, \dots, d_{ic.}) \equiv -(x_i b_{i1}, \dots, x_i b_{ic.}), \quad i = 1, \dots, c,
$$
 (7.71)

on obtient la forme de l'équation de diffusion utilisée dans  $CESAM2k^{18}$  $CESAM2k^{18}$  $CESAM2k^{18}$ :

$$
\frac{Dx_i}{Dt} = -\frac{\partial F_i}{\partial m} + \Psi_i, \ F_i = -4\pi R^2 \rho \left( 4\pi R^2 \rho D_i * \nabla_m \mathcal{X} + v_i x_i \right)
$$

où  $\nabla_{m}\mathcal{X}$  est le vecteur :

$$
\left(\frac{\partial x_1}{\partial m},\ldots,\frac{\partial x_c}{\partial m}\right)^T.
$$

<span id="page-153-0"></span><sup>18.</sup> Avec la variable d'espace Lagrangienne m les opérateurs  $\frac{D}{Dt}$  et  $\frac{\partial}{\partial t}$  sont équivalents.

#### 7.8.6 Jacobien.

 $CESAM2k$  intégrant l'équation de diffusion avec un schéma implicite, il est nécessaire de calculer les dérivées :

$$
\frac{\partial v_i}{\partial x_k}, \frac{\partial d_{ij}}{\partial x_k} = x_i \frac{\partial b_{ij}}{\partial x_k} + b_{ij} \delta_{ik}, \ i, j, k = 1, \dots, c, \ \delta_{ik} = 1 \text{ si } i = k, \ 0 \text{ sinon.} \tag{7.72}
$$

En dérivant :

$$
A^{-1}A = I \Rightarrow \frac{\partial A^{-1}}{\partial x_k}A + A^{-1}\frac{\partial A}{\partial x_k} = 0 \Rightarrow \frac{\partial A^{-1}}{\partial x_k} = -A^{-1}\frac{\partial A}{\partial x_k}A^{-1},
$$

 $d'$ où :

$$
\frac{\partial A^{-1}\gamma}{\partial x_k} = \frac{\partial A^{-1}}{\partial x_k}\gamma + A^{-1}\frac{\partial \gamma}{\partial x_k} = -A^{-1}\frac{\partial A}{\partial x_k}A^{-1}\gamma + A^{-1}\frac{\partial \gamma}{\partial x_k} = A^{-1}\left(\frac{\partial \gamma}{\partial x_k} - \frac{\partial A}{\partial x_k}v\right),\,
$$

et de façon similaire :

$$
\frac{\partial B}{\partial x_k} = A^{-1} \left( \frac{\partial G}{\partial x_k} - \frac{\partial A}{\partial x_k} B \right). \tag{7.73}
$$

#### 7.8.7 Accélérations radiatives

L'accélération radiative ressentie par les isotopes résulte de l'impulsion des photons qu'ils absorbent. En raison de l'anisotropie du rayonnement, même dans le milieu épais, pour la plupart des isotopes, la composante radiale de l'accélération radiative diminue la gravité locale et donc la sédimentation. Deux descriptions dues  $\alpha$  G. Alécian sont implantées dans CESAM2k.

On simplifie en considérant chaque isotope dans l'ensemble de ses états d'ionisation. m étant la masse à l'intérieur de la sphère de rayon r, la gravité totale  $g_T$  qui compense le gradient de pression dans l'équilibre quasi-statique, est somme de la partie purement gravitationnelle  $g_G = -Gm/r^2$ , de l'accélération centrifuge moyenne  $g_{\Omega}=\frac{2}{3}$  $\frac{2}{3}r\Omega^2$  et d'une partie radiative  $g_R$ . On postule que  $g_R$  est la somme, pondérée par les masses partielles des particules  $(\sum_{i \neq e} n_i m_i)$  des accélérations radiatives  $g_{\text{R}i}$ :

$$
g_{\rm R} = \frac{\sum_{i \neq e} n_i m_i g_{\rm Ri}}{\sum_{i \neq e} n_i m_i} = \frac{\sum_{i \neq e} \rho N_0 X_i g_{\rm Ri}}{\sum_{i \neq e} \rho N_0 X_i} = \frac{\sum_{i \neq e} X_i g_{\rm Ri}}{\sum_{i \neq e} X_i} = \sum_{i \neq e} x_i \mu_i g_{\rm Ri},\tag{7.74}
$$

La première description du calcul des accélérations radiatives <sup>[19](#page-154-0)</sup> est effectuée dans le cadre de l'approximation proposée par Alécian (1985); Alécian & Artru (1990). Sont seuls pris en compte les effets des transitions lié-lié. C'est une approximation semi analytique où la dépendance de l'accélération radiative à la concentration apparait dans un terme séparé de celui contenant les propriétés atomiques des ions. Cette approximation permet donc de ne calculer qu'un nombre réduit de quantités lorsque la concentration locale évolue au cours du temps. Pour l'élément  $i \neq e$  l'accélération radiative est obtenue par une somme pondérée des accélérations radiatives de chaque ion  $j$  :

$$
g_{\mathrm{R}i} = \sum_{j=0}^{Z_i} x_{j,i} g_{\mathrm{R}i,j}, \ g_{\mathrm{R}i,j} = g_{\mathrm{R}_0i,j} \sqrt{1 + \frac{C_{j,i}}{C_{\mathrm{S}j,i}}}, \ C_{\mathrm{S}j,i} = b \Psi_{j,i}^2, \ g_{\mathrm{R}_0i,j} = q_i \Phi_{j,i},
$$

<span id="page-154-0"></span><sup>19.</sup> Ce paragraphe a été rédigé en grande partie par G. Alécian.

où  $C_{j,i} = n_{j,i}/n_{\rm H}$  est la concentration, par rapport à l'hydrogène, de l'ion j de l'élément chimique i,  $C_{Sj,i}$  sa concentration de saturation et  $g_{R_0i,j}$  l'accélération radiative à la limite de concentration nulle. On remarquera que :

$$
\frac{C_{j,i}}{C_{\text{S}j,i}} = \frac{x_{j,i}}{x_{\text{S}j,i}}.
$$

Les quantités  $b$  et  $q_i$  sont données par :

$$
b = \frac{m_e m_p C}{2e^2 \mu_H} \frac{n_e \kappa}{\sqrt{T}}, \ q_i = \frac{\pi k^3 e^2}{2a C^5 m_e m_u} \frac{l}{Tr^2 \mu_i},
$$

C est la célérité de la lumière,  $m_p$  la masse du proton, κ l'opacité moyenne de Rosseland, h la constante de Plank, a la constante de la radiation, k la constante de Boltzman, r le rayon local et l la luminosité locale. Les quantités  $\Psi_{j,i}^2$  et  $\Phi_{j,i}$ sont tabulées dans le cas de l'approximation  $#2$  décrite dans Alécian et al. (1990) et ce, pour des masses stellaires de  $1M_{\odot}$  à  $2M_{\odot}$ . Les données de la base Topbase sont utilisées. Ces tables, qui correspondent à des masses différentes, sont lues au premier appel de la routine alecian1 décrite au  $\S 8.5$  $\S 8.5$  (Page [170\)](#page-195-0). Les transitions radiatives pour les isotopes d'un même élément se produisant à des fréquences très proches, l'opacité monochromatique de l'ensemble des isotopes d'un même élément est pratiquement égale à la somme des opacités monochromatiques de ses divers isotopes. Dans  $CESAM2k$ , les isotopes apparaissent comme des éléments séparés. Pour le calcul des accélérations radiatives, les isotopes d'un même élément sont identifiés et leurs abondances sont additionnées de façon à traiter correctement l'effet de saturation des transitions lié-lié. Les accélérations radiatives sont ensuite restituées isotope par isotope.

# 7.9 Diffusion du moment cinétique

 $CESAM2k$  offre la possibilité de traiter la diffusion du moment cinétique selon le formalisme le formalisme de [Talon et al. \(1997\)](#page-337-3) ( $tz97$ ) ou selon celui de [Mathis &](#page-336-4) [Zahn \(2004\)](#page-336-4) ( $mz04$ ). Ces deux formalismes diffèrent principalement par le calcul de la fluctuation du potentiel gravitationnel, simplifié avec  $tz97$ , complet avec  $mz04$ . Les coefficients de diffusion peuvent être calculés suivant les prescriptions de [Palacios](#page-337-4) [et al. \(2003\)](#page-337-4) ou de [Mathis et al. \(2004\)](#page-336-5).

La diffusion du moment cinétique et celle des espèces chimiques sont couplées par la turbulence du milieu, principalement au voisinage des limites zone radiative / zone convective. La résolution numérique du système d'équations régissant ces deux processus de diffusion s'est avérée extrèmement instable. La solution retenue a été de résoudre séparément les sytèmes d'équations correspondant respectivement au moment cinétique et aux espèces chimiques. La méthode des éléments finis utilisée pour résoudre les équations de la diffusion du moment cinétique ne différant de celle utilisée pour la diffusion des éléments chimiques que par la prise en compte des conditions limites.

#### **7.9.1** Changement de variable  $M \to \nu = \begin{pmatrix} M & M \\ M & M \end{pmatrix}$  $M_{\odot}$  $\sqrt{\frac{2}{3}}$

Les abondances et la vitesse angulaire étant des variables lagrangiennes, pour l'intégration des équations d'évolution de la composition chimique et du moment cinétique, on utilise la variable d'espace  $\nu$ . Les transformations eulérien  $\leftrightarrow$  lagrangien sont les suivantes :

$$
M = M_{\odot}m \; ; \; \nu = m^{\frac{2}{3}} \; ; \; m = \nu^{\frac{3}{2}} \; ; \; M = M_{\odot}m \; ; \; d\nu = \frac{2}{3}m^{-\frac{1}{3}}dm \; ; \; dm = \frac{3}{2}\sqrt{\nu}d\nu
$$
  
\n
$$
dM = M_{\odot}dm = M_{\odot}\frac{3}{2}\sqrt{\nu}d\nu \; ; \; \frac{\partial}{\partial M} = \frac{2}{3M_{\odot}\sqrt{\nu}}\frac{\partial}{\partial\nu}
$$
  
\n
$$
R = R_{\odot}r \; ; \; dM = \frac{3M_{\odot}}{2}\sqrt{\nu}d\nu = 4\pi R^2\rho dR = 4\pi R_{\odot}^2r^2\rho dR
$$
  
\n
$$
dR = \frac{3M_{\odot}}{8\pi R_{\odot}^2}\frac{\sqrt{\nu}}{r^2\rho}d\nu \; ; \; \frac{\partial}{\partial R} = \frac{8\pi R_{\odot}^2r^2\rho}{3M_{\odot}\sqrt{\nu}}\frac{\partial}{\partial\nu}
$$

## 7.9.2 Quelques notations

 $-l=\frac{L}{L}$  $\frac{L}{L_{\odot}}$ : luminosité,

- $\mu_i$ : masse atomique de l'élément chimique  $i$ ,
- $\bar{z}_i$ : charge moyenne de l'élément chimique *i* en tenant compte de l'ionisation,
- $\overline{\mathcal{M}}$  : taux de perte de masse par unité de temps,

–  $\dot{M}_{\Omega} \leq 0$ : taux de perte de moment cinétique par unité de masse et de temps. Dans les algorithmes, les variables relatives à la rotation ont un nom ou une extension comprenant rot, rota ou encore w.

## 7.9.3 Expressions de  $H_P$ ,  $H_T$ ,  $\nabla_\mu$ ,  $\chi$  etc... et dérivées

$$
H_{\rm P} = -\frac{\partial R}{\partial \ln P} = \frac{P}{\rho g} = \frac{PR^2}{GM\rho} = \frac{R_{\odot}^2 r^2 P}{GM_{\odot} \nu^{\frac{3}{2}} \rho}
$$
  
\n
$$
\nabla = \frac{\partial \ln T}{\partial \ln P}
$$
  
\n
$$
H_{\rm T} = -\frac{\partial R}{\partial \ln T} = -\frac{\partial R}{\partial \ln P} \frac{\partial \ln P}{\partial \ln T} = \frac{H_{\rm P}}{\nabla}
$$
  
\n
$$
g(M, R) = \frac{GM}{R^2} = \frac{GM_{\odot}}{R_{\odot}^2} \frac{\nu^{\frac{3}{2}}}{r^2}, \quad \ln g = \ln G + \ln M - 2 \ln R \Rightarrow \frac{\partial \ln g}{\partial \ln R} = \frac{\partial \ln M}{\partial \ln R} - 2 = \frac{4\pi R_{\odot}^3}{M_{\odot}} \frac{r^3 \rho^3}{\nu^{\frac{3}{2}}}
$$
  
\n
$$
\frac{\tilde{g}}{g} = \frac{4R^3}{3GM} \Omega^2 = \frac{4R_{\odot}^3}{3GM_{\odot}} \frac{r^3}{\nu^{\frac{3}{2}}} \Omega^2
$$
  
\n
$$
x_i = \frac{X_i}{\mu_i}, \quad \mu^{-1} = \sum_i (1 + \bar{z}_i)x_i, \quad \frac{\partial \mu}{\partial x_i} = -\mu^2 (1 + \bar{z}_i)
$$
  
\n
$$
\mu^{-1} \simeq \frac{1}{16} (20X + 12 - 3Z) = \frac{1}{16} (20X + 12 - 3(1 - X - Y)) = \frac{1}{16} (23X + 3Y + 9) = \frac{1}{16} (23\nu_{\rm H} x_{\rm H} + 3\nu_{\rm He} x_{\rm He} + 9)
$$

$$
\mu^{-1} \simeq 2X + \frac{3}{4}Y + \frac{9}{16}Z = \frac{1}{16}[32X + 12(1 - X - Y) + 9Z] = \frac{1}{16}(20X + 12 - 3Z)
$$
  
\n
$$
\frac{\partial \ln \mu}{\partial \nu} = \frac{1}{\mu} \sum_{i} \frac{\partial \mu}{\partial x_{i}} \frac{\partial \nu}{\partial \nu} = -\mu \sum_{i} (1 + \bar{z}_{i}) \frac{\partial x_{i}}{\partial \nu} \simeq -\frac{\mu}{16} \left( 23\nu_{\rm H} \frac{\partial x_{\rm H}}{\partial \nu} + 3\nu_{\rm He} \frac{\partial x_{\rm H}}{\partial \nu} \right)
$$
  
\n
$$
\phi = -\frac{\mu}{80C_{\rm P}} \left\{ (12Z - 48) \ln (64 - 48\mu + 12Z\mu) + (32 - 23Z) \ln (-16 + 32\mu - 23Z\mu) \right\}
$$
  
\n
$$
\phi = -\frac{\mu}{80C_{\rm P}} \left\{ (12Z - 48) \ln (32 + 16\mu + 6Z\mu) \right\}
$$
  
\n
$$
\phi = \sqrt{32} \ln (5Z) + (16 + 6Z) \ln (32 + 16\mu + 6Z\mu) \right\}
$$
  
\n
$$
\phi = \sqrt{32} \ln \frac{\partial \ln \rho}{\partial \nu} \simeq -\frac{1}{16} \frac{\partial \ln \phi}{\partial \nu} \simeq -\frac{1}{16} \frac{1}{\sqrt{2}} \frac{1}{1 + \bar{z}_{i}} \frac{\partial \varepsilon}{\partial \nu_{i}} \simeq \frac{\rho}{\rho} \frac{\partial \varepsilon}{\partial \rho} \frac{\partial \ln \rho}{\partial \ln \mu} = \varphi \frac{\rho}{\rho} \frac{\partial \varepsilon}{\partial \rho}
$$
  
\n
$$
\frac{\partial \ln \rho}{\partial X} = \frac{1}{\rho} \frac{\partial \mu}{\partial X} = -\frac{23\mu}{16} \frac{\partial \ln \rho}{\partial \ln \rho} \simeq -\frac{3\mu}{16} \left( \frac{1}{23\nu_{\rm H}} \frac{\partial \varepsilon}{\partial x_{\rm H}} + \
$$

$$
K = \frac{\chi}{\rho c_{\rm P}} = \frac{4acT^3}{3\kappa \rho^2 c_{\rm P}}
$$
  

$$
\frac{\bar{\varepsilon} + \bar{\varepsilon}_g}{\varepsilon_{\rm m}} = \frac{M}{L} \frac{\partial L}{\partial M} = \frac{\partial \ln L}{\partial \ln M} = \frac{\partial \ln l}{\partial \ln m}
$$
  

$$
f_{\varepsilon} = \frac{\bar{\varepsilon}}{\bar{\varepsilon} + \bar{\varepsilon}_g} = \frac{\partial M}{\partial L} \varepsilon_{nuc} = \frac{M_{\odot}}{L_{\odot}} \varepsilon_{nuc} \frac{\partial m}{\partial l}
$$
  

$$
f_{\varepsilon} \frac{\bar{\varepsilon} + \bar{\varepsilon}_g}{\varepsilon_{\rm m}} = \frac{\bar{\varepsilon}}{\bar{\varepsilon} + \bar{\varepsilon}_g} \frac{\bar{\varepsilon} + \bar{\varepsilon}_g}{\varepsilon_{\rm m}} = \frac{\bar{\varepsilon}}{\bar{\varepsilon}_m} = \frac{M_{\odot}}{L_{\odot}} \frac{\varepsilon_{nuc}}{l} \nu^{\frac{3}{2}}
$$

# 7.9.4 Les coefficients de diffusion  $D<sub>h</sub>$ ,  $D<sub>v</sub>$  et  $D<sub>eff</sub>$

#### 7.9.4.1 Formalisme de Mathis, Palacios & Zahn

Les coefficients de diffusivité horizontale  $D<sub>h</sub>$  et verticale  $D<sub>v</sub>$  sont donnés par [Mathis et al. \(2004,](#page-336-5) eq. 7-10-19) :

$$
D_{\rm h} = R\sqrt{\beta\Omega R} |2V - \alpha U|, \ \beta = 1.5 10^{-6}, \ V = \frac{1}{6\rho R} \frac{\partial R^2 \rho U}{\partial R}, \ \alpha = \frac{1}{2} \frac{\partial \ln R^2 \Omega}{\partial \ln R}
$$
  
\n
$$
D_{\rm h}^2 = R^3 \beta \Omega \left| \frac{1}{3R\rho} \frac{\partial R^2 \rho U}{\partial R} - \frac{RU}{2R^2\Omega} \frac{\partial R^2 \Omega}{\partial R} \right| = R^2 \beta \Omega \left| \frac{1}{3\rho} \frac{\partial R^2 \rho U}{\partial R} - \frac{U}{2\Omega} \frac{\partial R^2 \Omega}{\partial R} \right| =
$$
  
\n
$$
R^2 \beta \Omega \left| \frac{R^2 \rho}{3\rho} \frac{\partial U}{\partial R} + \frac{2R\rho U}{3\rho} + \frac{R^2 U}{3\rho} \frac{\partial \rho}{\partial R} - \frac{2UR\Omega}{2\Omega} - \frac{UR^2}{2\Omega} \frac{\partial \Omega}{\partial R} \right| =
$$
  
\n
$$
R^4 \beta \Omega \left| \frac{1}{3} \frac{\partial U}{\partial R} - \frac{U}{3R} + \frac{U}{3\rho} \frac{\partial \rho}{\partial R} - UR - \frac{UR^2}{2\Omega} \frac{\partial \Omega}{\partial R} \right| =
$$
  
\n
$$
D_{\rm h}^2 = \frac{R_0^4 \beta}{3} \rho^4 \Omega \left| \frac{8\pi R_0^2}{3R} \frac{r^2 \rho}{\rho} \left[ \frac{\partial U}{\partial \nu} + U \left( \frac{\partial \ln \rho}{\partial \nu} - \frac{3}{2\Omega} \frac{\partial \Omega}{\partial \nu} \right) \right] - \frac{U}{R_0 r} \right|
$$
  
\n
$$
D_{\rm h}^2 = \begin{vmatrix} C_1 \Omega \frac{\partial U}{\partial \nu} + C_2 \Omega U - C_3 U \frac{\partial \Omega}{\partial \nu} \end{vmatrix}, \quad C_1 = \frac{8\pi R_0^6 \beta}{9M_0} \frac{r^6 \rho}{\sqrt{\nu}}
$$
  
\n
$$
C_2 = C_1^* - C_2^*, \quad C_1^* = \frac{
$$

Lorsque le diffusion microscopique est prise en compte, le coefficient  $D_{\text{eff}}$  de diffusion turbulente généré par la diffusion du moment cinétique est ajouté au coefficient de diffusion turbulente.

#### 7.9.4.2 Formalisme simplifié de Castro, Vauclair & Richard

Castro et al.  $(2007, \text{ eq. } 3-4-5)$  ont utilisé des coefficients de diffusivité simplifiés :

$$
D_{\rm h} = C_{\rm h} R |U|, C_{\rm h} = 5 \times 10^4
$$
  

$$
D_{\rm v} = C_{\rm v} R |U|, C_{\rm v} = \alpha - \frac{1}{30C_{\rm h}}, \alpha = 6
$$
  

$$
D_{\rm eff} = \alpha R |U|
$$

## 7.9.5 Formalisme de [Talon et al.](#page-337-3) [\(1997\)](#page-337-3)

#### 7.9.5.1 Les variables

- $x_i, i = 1, \ldots, n_c : \text{abondances par mole}$
- $-y_1 \equiv \Omega$ : vitesse angulaire s<sup>-1</sup>,
- $y_2 \equiv U$ : vitesse de circulation méridienne,
- $− y_3 \equiv Θ = \frac{ρ}{ρ}$ : taux de fluctuation de la densité le long d'une isobare
- $− y<sub>4</sub> ≡ Λ = <sup>̃̃</sup>/<sub>μ</sub> : taux de fluctuation du poids moléculaire moyen le long d'une$ isobare
- $y_5 \equiv \Psi \equiv \frac{\tilde{T}}{T} = \frac{\varphi \Lambda \Theta}{\delta}$  $\frac{d-1}{\delta}$  : taux de fluctuation de la température le long d'une isobare
- $y_6 \equiv T$ : taux de transfert du moment cinétique par unité de masse.

 $− y_7 \equiv \Upsilon$ : second membre de l'équation de la vitesse de circulation méridienne. Pour l'intégration numérique, le système des équations de la diffusion du moment cinétique est transformé en un sytème de 7 équations du premier ordre. La variable indépendante lagrangienne est  $\nu$ .

#### 7.9.5.2 Transport du moment cinétique

Dans une zone radiative, le moment cinétique par unité de masse,  $R^2\Omega = R^2y_1$ , vérifie l'équation de transport [\(Talon et al., 1997,](#page-337-3) eq. 4) :

$$
\rho \frac{DR^2 \Omega}{Dt} = \frac{1}{R^2} \frac{\partial}{\partial R} \left[ R^4 \rho \left( \frac{\Omega U}{5} + D_v \frac{\partial \Omega}{\partial R} \right) \right] - \rho \dot{M}_{\Omega} \Rightarrow \qquad (7.75)
$$
\n
$$
R^2_{\odot} \frac{Dr^2 \Omega}{Dt} = \frac{8\pi R^6_{\odot} r^2 \rho}{3M_{\odot} R^2_{\odot} r^2 \rho \sqrt{\nu}} \frac{\partial}{\partial \nu} \left[ r^4 \rho \left( \frac{\Omega U}{5} + \frac{8\pi R^2_{\odot} r^2 \rho D_v}{3M_{\odot} \sqrt{\nu}} \frac{\partial \Omega}{\partial \nu} \right) \right] - \dot{M}_{\Omega} \Rightarrow
$$
\n
$$
\frac{Dr^2 \Omega}{Dt} = \frac{8\pi R^2_{\odot}}{3M_{\odot} \sqrt{\nu}} \frac{\partial}{\partial \nu} \left[ r^4 \rho \left( \frac{\Omega U}{5} + \frac{8\pi R^2_{\odot} r^2 \rho}{3M_{\odot} \sqrt{\nu}} D_v \frac{\partial \Omega}{\partial \nu} \right) \right] - \frac{\dot{M}_{\Omega}}{R^2_{\odot}} \Rightarrow
$$
\n
$$
\sqrt{\nu} \frac{Dr^2 \Omega}{Dt} = \frac{8\pi R^2_{\odot}}{15M_{\odot}} \frac{\partial}{\partial \nu} \left( r^4 \rho \Omega U \right) + \frac{64\pi^2 R^4_{\odot}}{9M^2_{\odot}} \frac{\partial}{\partial \nu} \left( \frac{r^6 \rho^2 D_v}{\sqrt{\nu}} \frac{\partial \Omega}{\partial \nu} \right) - \frac{\dot{M}_{\Omega} \sqrt{\nu}}{R^2_{\odot}}
$$

Pour l'intégration par collocation les équations sont mises sous la forme :

$$
C_1\Omega - C_2 = \frac{\partial \mathcal{T}}{\partial \nu} \tag{7.76}
$$

$$
\mathcal{T} = C_3 \Omega U + C_4 \frac{\partial \Omega}{\partial \nu} \tag{7.77}
$$

$$
C_1 = \frac{r^2 \sqrt{\nu}}{\Delta t}, \ C_2 = (C_{11}^* - C_{12}^*) \sqrt{\nu}, \ C_{11}^* = \frac{r^2(t)\Omega(t)}{\Delta t}, \ C_{12}^* = \frac{\dot{M}_{\Omega}}{R_{\odot}^2}
$$

$$
C_3 = \frac{8\pi R_{\odot}^2}{15M_{\odot}} r^4 \rho, \ C_4 = \frac{64\pi^2 R_{\odot}^4}{9M_{\odot}^2} \frac{r^6 \rho^2 D_v}{\sqrt{\nu}}
$$

# $7.9.5.3$  Expressions initiales de  $\breve{E}_{\Omega}$  et  $\breve{E}_{\mu}$

Au paragraphe suivant, dans les expressions initiales de [Talon et al. \(1997\)](#page-337-3), pour  $E_{\Omega}$  et  $E_{\mu}$  des termes ont été regroupés. Pour référence, on reproduit les équations originales notées  $\breve{E}_{\Omega}$  pour  $\tilde{E}_{\Omega}$  et  $\breve{E}_{\mu}$  pour  $\tilde{E}_{\mu}$ ;  $\tilde{E}_{\Omega}$  et  $\tilde{E}_{\mu}$  sont définis plus avant.

$$
\tilde{E}_{\Omega} = -\frac{\rho_m}{\rho} \left\{ \frac{R}{3} \frac{\partial}{\partial R} \left[ H_{\rm T} \frac{\partial}{\partial R} \left( \frac{\Theta}{\delta} \right) + \left( 1 - \frac{\chi_{\rm T} + 1}{\delta} \right) \Theta \right] - \frac{2H_{\rm T}}{R} \left( 1 + \frac{D_{\rm h}}{K} \right) \frac{\Theta}{\delta} + \frac{2}{3} \Theta \right\}
$$

$$
-\frac{\bar{\varepsilon} + \bar{\varepsilon}_g}{\varepsilon_m} \left\{ H_{\rm T} \frac{\partial}{\partial R} \left( \frac{\Theta}{\delta} \right) + \left[ f_{\varepsilon} \left( \frac{\varepsilon_{\rm T}}{\delta} - 1 \right) + 2 - \frac{\chi_{\rm T} + 1}{\delta} \right] \Theta \right\}
$$

$$
\breve{E}_{\mu} = \frac{\rho_m}{\rho} \left\{ \frac{R}{3} \frac{\partial}{\partial R} \left[ H_{\rm T} \frac{\partial}{\partial R} \left( \frac{\varphi}{\delta} \Lambda \right) - \left( \chi_{\mu} + \frac{\chi_{\rm T} + 1}{\delta} \varphi \right) \Lambda \right] - \frac{2H_{\rm T}}{R} \frac{\varphi}{\delta} \Lambda \right\} \n+ \frac{\bar{\varepsilon} + \bar{\varepsilon}_g}{\varepsilon_m} \left[ H_{\rm T} \frac{\partial}{\partial R} \left( \frac{\varphi}{\delta} \Lambda \right) + \left( f_{\varepsilon} \varepsilon_{\mu} + f_{\varepsilon} \varepsilon_{\rm T} \frac{\varphi}{\delta} - \chi_{\mu} - \frac{\chi_{\rm T} + 1}{\delta} \varphi \right) \Lambda \right]
$$

#### 7.9.5.4 Expression vérifiée par  $E_{\Omega}$

Les quantités concernées <sup>[20](#page-160-0)</sup> de  $\breve{E}_{\Omega}$  et  $\breve{E}_{\mu}$  ont été regroupées dans  $E_{\Omega}$ .

$$
E_{\Omega} = 2\left(1 - \frac{\Omega^2}{2\pi G\rho} + \frac{\Omega_0^2}{2\pi G\rho_0} - \frac{\bar{\varepsilon} + \bar{\varepsilon}_g}{\varepsilon_m}\right)\frac{\tilde{g}}{g} + \tilde{E}_{\Omega}
$$
  
\n
$$
= \frac{8R_{\odot}^3}{3GM_{\odot}} \left(1 - \frac{\Omega^2}{2\pi G\rho} + \frac{\Omega_0^2}{2\pi G\rho_0} - \frac{\partial \ln l}{\partial \ln m}\right) \frac{r^3 \Omega^2}{\nu^{\frac{3}{2}}} + \tilde{E}_{\Omega}
$$
  
\n
$$
\tilde{E}_{\Omega} = \frac{\rho_m}{\rho} \left\{ \frac{R}{3} \frac{\partial}{\partial R} \left[H_{\rm T} \frac{\partial}{\partial R} \left(\frac{\varphi \Lambda - \Theta}{\delta}\right) - (1 + \chi_{\rm T}) \frac{\varphi \Lambda - \Theta}{\delta} - \Theta - \chi_{\mu} \Lambda \right] - 2\frac{H_{\rm T}}{R} \left(\frac{\varphi \Lambda - \Theta}{\delta} + \frac{R\Theta}{3H_{\rm T}} - \frac{D_{\rm h}}{K} \frac{\Theta}{\delta} \right) \right\}
$$
  
\n
$$
\tilde{E}_{\Omega} = \frac{3M_{\odot}}{4\pi R_{\odot}^3} \frac{\nu^{\frac{3}{2}}}{r^3 \rho} \left\{ \frac{8\pi R_{\odot}^3}{9M_{\odot}} \frac{r^3 \rho}{\sqrt{\nu}} \frac{\partial}{\partial \nu} \left[\frac{8\pi R_{\odot}^2}{3M_{\odot}} \frac{r^2 \rho H_{\rm T}}{\sqrt{\nu}} \frac{\partial}{\partial \nu} \Psi - (1 + \chi_{\rm T}) \Psi - \Theta - \chi_{\mu} \Lambda \right] - 2\frac{H_{\rm T}}{R_{\odot}r} \left(\Psi + \frac{R_{\odot}}{3} \frac{r\Theta}{H_{\rm T}} - \frac{D_{\rm h}}{K} \frac{\Theta}{\delta} \right) \right\}
$$

<span id="page-160-0"></span><sup>20.</sup> La quantité  $\frac{\Omega_0^2}{2\pi G\rho_0}$  a été introduite par S.Mathis & JP. Zahn, pour éliminer une singularité sur  $U$  au centre, quand le cœur est radiatif.

$$
\tilde{E}_{\Omega} = \nu \frac{16\pi R_{\odot}^2}{9M_{\odot}} \frac{\partial}{\partial \nu} \left( \frac{r^2 \rho H_{\rm T}}{\sqrt{\nu}} \frac{\partial \Psi}{\partial \nu} \right) \n+ \frac{2}{3} \nu \frac{\partial}{\partial \nu} \left\{ - \left( 1 + \chi_{\rm T} \right) \Psi - \Theta - \chi_{\mu} \Lambda \right\} \n- \nu \frac{3M_{\odot}}{2\pi R_{\odot}^4} \frac{H_{\rm T} \sqrt{\nu}}{r^4 \rho} \left[ \Psi + \left( \frac{R_{\odot}r}{3H_{\rm T}} - \frac{D_{\rm h}}{K \delta} \right) \Theta \right]
$$

## 7.9.5.5 Expression vérifiée par  $E_{\mu}$

Les quantités concernées de  $\breve{E}_{\Omega}$  et  $\breve{E}_{\mu}$  ont été regroupées dans  $E_{\mu}$ .

$$
E_{\mu} = \frac{\bar{\varepsilon} + \bar{\varepsilon}_{g}}{\varepsilon_{\rm m}} \left[ H_{\rm T} \frac{\partial}{\partial R} \left( \frac{\varphi \Lambda - \Theta}{\delta} \right) \right.+ \left( f_{\varepsilon} \varepsilon_{\rm T} - \chi_{\rm T} - 1 \right) \frac{\varphi \Lambda - \Theta}{\delta} - \left( 2 - f_{\varepsilon} \right) \Theta + \left( f_{\varepsilon} \varepsilon_{\mu} - \chi_{\mu} \right) \Lambda \right] = \n\nu \frac{8\pi R_{\odot}^{2}}{3M_{\odot}} \frac{\partial \ln l}{\partial \ln m} \frac{r^{2} \rho H_{\rm T}}{\nu^{\frac{3}{2}}} \frac{\partial \Psi}{\partial \nu} + \nu \frac{M_{\odot}}{L_{\odot}} \frac{\varepsilon_{nuc}}{l} \sqrt{\nu} \left( \varepsilon_{\rm T} \Psi + \Theta + \varepsilon_{\mu} \Lambda \right) \n-\nu \frac{\partial \ln l}{\partial \ln m} \frac{1}{\nu} \left[ \left( \chi_{\rm T} + 1 \right) \Psi + 2\Theta + \chi_{\mu} \Lambda \right]
$$

# 7.9.5.6 Expression vérifiée par  $U = y_2$

Dans les zones radiatives :

$$
\frac{M}{L} \left[ \frac{Uc_p T}{H_p} \left( \nabla_{ad} - \nabla + \frac{\varphi}{\delta} \nabla_{\mu} \right) - \frac{c_p T}{\delta} \frac{D \Theta}{Dt} \right]
$$
\n
$$
(7.78)
$$

$$
-2\left(1-\frac{\Omega^2}{2\pi G\rho}+\frac{\Omega_0^2}{2\pi G\rho_0}-\frac{\bar{\varepsilon}+\bar{\varepsilon}_g}{\varepsilon_m}\right)\frac{\tilde{g}}{g}=\tilde{E}_{\Omega}+E_{\mu}\Rightarrow (7.79)
$$
\n
$$
\frac{M_{\odot}}{L_{\odot}}\frac{\nu^{\frac{3}{2}}}{l}\left[\frac{c_pT}{H_p}\left(\nabla_{ad}-\nabla+\frac{\varphi}{\delta}\nabla_{\mu}\right)U-\frac{c_pT}{\delta}\frac{\Theta-\Theta(t)}{\Delta t}\right]
$$
\n
$$
-\frac{8R_{\odot}^3}{3GM_{\odot}}\left(1-\frac{\Omega^2}{2\pi G\rho}+\frac{\Omega_0^2}{2\pi G\rho_0}-\frac{\partial\ln l}{\partial\ln m}\right)\frac{r^3\Omega^2}{\nu^{\frac{3}{2}}}=\nu\left\{\frac{16\pi R_{\odot}^2}{9M_{\odot}}\frac{\partial}{\partial\nu}\left(\frac{r^2\rho H_T}{\sqrt{\nu}}\frac{\partial\Psi}{\partial\nu}\right)-\frac{2}{3}\frac{\partial}{\partial\nu}\left[(1+\chi_T)\Psi+\Theta+\chi_{\mu}\Lambda\right]\right.\newline+\frac{8\pi R_{\odot}^2}{3M_{\odot}}\frac{\partial\ln l}{\partial\ln m}\frac{r^2\rho H_T}{\nu^{\frac{3}{2}}}\frac{\partial\Psi}{\partial\nu}-\frac{3M_{\odot}}{2\pi R_{\odot}^4}\frac{H_T\sqrt{\nu}}{r^4\rho}\left[\Psi+\left(\frac{R_{\odot}r}{3H_T}-\frac{D_{\rm h}}{K\delta}\right)\Theta\right]
$$
\n
$$
+\frac{M_{\odot}}{L_{\odot}}\frac{\varepsilon_{nuc}}{l}\sqrt{\nu}\left(\varepsilon_{\rm T}\Psi+\Theta+\varepsilon_{\mu}\Lambda\right)-\frac{\partial\ln l}{\partial\ln m}\frac{1}{\nu}\left[(\chi_T+1)\Psi+2\Theta+\chi_{\mu}\Lambda\right]\right\}
$$
\n
$$
\implies
$$
\n
$$
\frac{M_{\odot}\nu^{\frac{3}{2}}}{L_{\odot}}\frac{\left[\frac{c_pT}{H_p}\left(\nabla_{ad}-\nabla+\frac{\varphi}{\delta}\nabla_{\mu}\right)
$$

$$
+\frac{3M_{\odot}}{2\pi R_{\odot}^{4}}\frac{H_{\Upsilon}\sqrt{\nu}}{r^{4}\rho}\left[\Psi+\left(\frac{R_{\odot}r}{3H_{\Upsilon}}-\frac{D_{\rm h}}{K\delta}\right)\Theta\right]-\frac{M_{\odot}}{L_{\odot}}\frac{\varepsilon_{nuc}}{l}\sqrt{\nu}\left(\varepsilon_{\Upsilon}\Psi+\Theta+\varepsilon_{\mu}\Lambda\right)\\+\frac{\partial\ln l}{\partial\ln m}\frac{1}{\nu}\left[(\chi_{\Upsilon}+1)\Psi+2\Theta+\chi_{\mu}\Lambda\right]=\frac{\partial}{\partial\nu}\left(\frac{16\pi R_{\odot}^{2}}{9M_{\odot}}\frac{r^{2}\rho H_{\Upsilon}}{\sqrt{\nu}}\frac{\partial\Psi}{\partial\nu}-\frac{2}{3}\left[(1+\chi_{\Upsilon})\Psi+\Theta+\chi_{\mu}\Lambda\right]\right)\\+\frac{M_{\odot}}{L_{\odot}}\frac{c_{p}T\sqrt{\nu}}{lH_{p}}\left(\nabla_{ad}-\nabla+\frac{\varphi}{\delta}\nabla_{\mu}\right)U-\frac{M_{\odot}}{L_{\odot}}\frac{c_{p}T\sqrt{\nu}}{l\delta}\frac{\Theta-\Theta(t)}{\Delta t}\\-\frac{8R_{\odot}^{3}}{3GM_{\odot}\frac{r^{3}}{l^{2}}}\Omega^{2}+\frac{4R_{\odot}^{3}}{3\pi G^{2}M_{\odot}\rho\nu^{\frac{5}{2}}}\Omega^{4}-\frac{4R_{\odot}^{3}\Omega_{0}^{2}}{3\pi G^{2}M_{\odot}\rho\nu^{\frac{5}{2}}}\Omega^{3}+\frac{8R_{\odot}^{3}}{3GM_{\odot}\partial\ln m}\frac{1}{\nu^{\frac{5}{2}}}\Omega^{2}\\+\frac{3M_{\odot}}{2\pi R_{\odot}^{4}}\frac{H_{\Upsilon}\sqrt{\nu}}{r^{4}\rho}\Psi-\frac{8\pi R_{\odot}^{2}}{3M_{\odot}\partial\ln m}\frac{r^{3}}{\nu^{\frac{3}{2}}}\frac{\Omega^{4}}{\partial\nu}+\frac{4R_{\odot}^{3}\Omega_{0}^{2}}{2\pi R_{\odot}^{4}}\frac{r^{3}}{r^{4}\rho}\Omega^{4}}\left(\frac{R_{\odot}}{3}\frac{r}{H_{\Upsilon}-\frac{D
$$

La forme utilisée pour l'intégration numérique est :  $\,$ 

<span id="page-162-0"></span>
$$
(C_5\Omega^2 - C_7)\Omega^2 + C_{10} + C_6U + C_{11}\Theta + C_{15}\Lambda + C_{12}\Psi - C_{13}\frac{\partial\Psi}{\partial\nu} = \frac{\partial\Upsilon}{\partial\nu} (7.80)
$$
  
\n
$$
\Upsilon = C_{17}\Theta + C_{18}\Lambda + C_{16}\Psi + C_{14}\frac{\partial\Psi}{\partial\nu} \qquad (7.81)
$$
  
\n
$$
C_5 = \frac{4R_{\odot}^3}{3\pi G^2 M_{\odot}} \frac{r^3}{\rho\nu^{\frac{5}{2}}}, \quad C_6 = \frac{M_{\odot}}{L_{\odot}} \frac{c_p T \sqrt{\nu}}{lH_p} \Big| \nabla_{ad} - \nabla + \frac{\varphi}{\delta} \nabla_{\mu} \Big|,
$$
  
\n
$$
C_7 = \frac{8R_{\odot}^3}{3GM_{\odot}} \frac{r^3}{\nu^{\frac{5}{2}}} \left(1 + \frac{\Omega_{0}^2}{2\pi G\rho_{0}} - \frac{\partial \ln l}{\partial \ln m}\right), \quad C_{10} = \frac{M_{\odot}}{L_{\odot}} \frac{c_p T \sqrt{\nu}}{l \delta \Delta t} \Theta(t)
$$
  
\n
$$
C_{11} = C_2^* - C_3^* + C_4^* - C_5^* - C_{15}^*, \quad C_2^* = \frac{M_{\odot}}{2\pi R_{\odot}^3} \frac{\sqrt{\nu}}{r^3 \rho}, \quad C_3^* = \frac{M_{\odot}}{L_{\odot}} \frac{\varepsilon_{\rm nuc} \sqrt{\nu}}{l}
$$
  
\n
$$
C_4^* = \frac{2}{\nu} \frac{\partial \ln l}{\partial \ln m}, \quad C_5^* = \frac{3M_{\odot}}{2\pi R_{\odot}^4} \frac{H_{\rm T}\sqrt{\nu}D_{\rm h}}{r^4 \rho K \delta}, \quad C_{15}^* = \frac{M_{\odot}}{L_{\odot}} \frac{c_p T \sqrt{\nu}}{l \delta \Delta t}
$$
  
\n
$$
C_{12} = C_6^* - C_7^* + C_8^*, \quad C_6^* = \frac{3M_{\odot}}{2\pi R_{\od
$$

$$
C_8^* = \frac{\partial \ln l}{\partial \ln m} \frac{\chi_{\rm T} + 1}{\nu}, \quad C_{13} = \frac{8\pi R_{\odot}^2}{3M_{\odot}} \frac{\partial \ln l}{\partial \ln m} \frac{r^2 \rho H_{\rm T}}{\nu^{\frac{3}{2}}}, \quad C_{14} = \frac{16\pi R_{\odot}^2}{9M_{\odot}} \frac{r^2 \rho H_{\rm T}}{\sqrt{\nu}}
$$
  
\n
$$
C_{15} = C_9^* - C_{10}^*, \quad C_9^* = \frac{\partial \ln l}{\partial \ln m} \frac{\chi_{\mu}}{\nu}, \quad C_{10}^* = \frac{M_{\odot}}{L_{\odot}} \frac{\varepsilon_{\rm nuc} \varepsilon_{\mu} \sqrt{\nu}}{l}
$$
  
\n
$$
C_{16} = -\frac{2}{3} (1 + \chi_{\rm T}), \quad C_{17} = -\frac{2}{3}, \quad C_{18} = -\frac{2}{3} \chi_{\mu}
$$

## 7.9.5.7 Expression vérifiée par  $\Theta = y_3$

<span id="page-163-1"></span>
$$
\Theta = \frac{\tilde{\rho}}{\bar{\rho}} = \frac{R^2}{3g} \frac{\partial \Omega^2}{\partial R} \tag{7.82}
$$

$$
\Theta = \frac{R_{\odot}^2 r^2 R_{\odot}^2 r^2 8\pi R_{\odot}^2 r^2 \rho 2\Omega}{3GM_{\odot}\nu^{\frac{3}{2}} 3M_{\odot}\sqrt{\nu}} \frac{\partial \Omega}{\partial \nu} = \frac{16\pi R_{\odot}^6}{9GM_{\odot}^2} \frac{r^6 \rho \Omega}{\nu^2} \frac{\partial \Omega}{\partial \nu}
$$

La forme utilisée pour l'intégration numérique est :

<span id="page-163-0"></span>
$$
\Theta - C_{19} \Omega \frac{\partial \Omega}{\partial \nu} = 0
$$
\n
$$
C_{19} = \frac{16\pi R_{\odot}^6}{9GM_{\odot}^2} \frac{r^6 \rho}{\nu^2}
$$
\n(7.83)

## 7.9.5.8 Fluctuation du poids moléculaire  $\Lambda = y_4$

L'expression vérifiée par  $\Lambda$  est un problème de valeur initiale :

$$
\frac{D\Lambda}{Dt} = \frac{\nabla_{\mu}U}{H_{\rm P}} - \frac{6D_{\rm h}\Lambda}{R^2}
$$

La forme utilisée pour l'intégration numérique est :

$$
C_{20}\Lambda - C_{22} - C_{21}U = 0 \Longleftrightarrow \Lambda = \frac{C_{22} + C_{21}U}{C_{20}} \tag{7.84}
$$
  

$$
C_{20} = C_1^* + C_{13}^*, \quad C_1^* = \frac{1}{\Delta t}, \quad C_{13}^* = \frac{6D_h}{R_{\odot}^2 r^2}, \quad C_{21} = \frac{\nabla_\mu}{H_P}, \quad C_{22} = \frac{\Lambda(t)}{\Delta t}
$$

Expression susbtituée à  $\Lambda$  dans les équations précédentes.

# 7.9.5.9 Expression vérifiée par  $\Psi = y_5$

$$
\Psi = \frac{\varphi \Lambda - \Theta}{\delta}
$$

La forme utilisée pour l'intégration numérique est :

$$
\Psi - C_{24}\Lambda + C_{23}\Theta = 0
$$
\n
$$
C_{24} = \frac{\varphi}{\delta}, \quad C_{23} = \frac{1}{\delta}
$$
\n(7.85)

### 7.9.6 Formalisme de [Mathis & Zahn](#page-336-4) [\(2004\)](#page-336-4)

#### 7.9.6.1 Les variables

On allège les notations originales :

$$
\Phi \Rightarrow \phi, \ \hat{\phi}_2 \Rightarrow \Phi, \ \Psi_2 \Rightarrow \Psi, \ U_2 \Rightarrow U, \ \Lambda_2 \Rightarrow \Lambda, \ \mathcal{A}_2 \Rightarrow A.
$$

Les indications entre parenthèses, telles que (Equ. B4), renvoient aux équations de l'article de référence.

On note les variables principales par des Majuscules :

- 1.  $x_i$ ,  $i = 1, \ldots, n_c$ : abondances par mole
- 2.  $y_1 \equiv \Omega$ : vitesse angulaire s<sup>-1</sup>,
- 3.  $y_2 \equiv U$ : vitesse de circulation méridienne,
- 4.  $y_3 \equiv \Psi \equiv \frac{\tilde{T}}{T} = \frac{\varphi \Lambda \Theta}{\delta}$  $\frac{1-\Theta}{\delta}$  : taux de fluctuation de la température le long d'une isobare
- 5.  $y_4 \equiv \Lambda = \frac{\tilde{\mu}}{\mu}$ : taux de fluctuation du poids moléculaire moyen le long d'une isobare
- 6.  $y_5 \equiv \mathcal{T}$ : taux de transfert du moment cinétique par unité de masse.
- 7.  $y_6 \equiv \Upsilon$ : second membre de l'équation de la vitesse de circulation méridienne.
- 8.  $y_7 \equiv \Phi$ : taux de fluctuation du potentiel gravitationnel le long d'une isobare.
- 9.  $y_8 \equiv \Pi$ : second membre de l'équation de Poisson.

On ramène le système des équations à un système d'équations du premier ordre totalement implicite. Il est résolu par la méthode de collocation.

Les facteurs numériques sont notés par  $F_n$  pour les différencier de ceux du formalisme de [Talon et al. \(1997\)](#page-337-3).

#### 7.9.6.2 Transport du moment cinétique

Dans une zone radiative, le moment cinétique par unité de masse vérifie l'équation de transport vertical (Mathis & Zahn  $(2004)$ , équation 19) :

$$
\rho \frac{DR^2 \Omega}{Dt} = \frac{1}{R^2} \frac{\partial}{\partial R} \left[ R^4 \rho \left( \frac{\Omega U}{5} + D_v \frac{\partial \Omega}{\partial R} \right) \right] - \rho \dot{M}_{\Omega} \Rightarrow \qquad (7.86)
$$
  

$$
P^2 D r^2 \Omega = \frac{8\pi R^6 \rho r^2 \rho}{\rho} \frac{\partial}{\partial R} \left[ \frac{1}{r^4} \rho \left( \Omega U - 8\pi R^2 \rho r^2 \rho D_v \partial \Omega \right) \right] \qquad \dot{M} \to 0
$$

$$
R_{\odot}^{2} \frac{Dr^{2} \Omega}{Dt} = \frac{8 \pi R_{\odot}^{6} r^{2} \rho}{3 M_{\odot} R_{\odot}^{2} r^{2} \rho \sqrt{\nu}} \frac{\partial}{\partial \nu} \left[ r^{4} \rho \left( \frac{\Omega U}{5} + \frac{8 \pi R_{\odot}^{2} r^{2} \rho D_{\rm v}}{3 M_{\odot} \sqrt{\nu}} \frac{\partial \Omega}{\partial \nu} \right) \right] - \dot{M}_{\Omega} \Rightarrow
$$
  

$$
\frac{Dr^{2} \Omega}{Dt} = \frac{8 \pi R_{\odot}^{2}}{3 M_{\odot} \sqrt{\nu}} \frac{\partial}{\partial \nu} \left[ r^{4} \rho \left( \frac{\Omega U}{5} + \frac{8 \pi R_{\odot}^{2} r^{2} \rho}{3 M_{\odot} \sqrt{\nu}} D_{\rm v} \frac{\partial \Omega}{\partial \nu} \right) \right] - \frac{\dot{M}_{\Omega}}{R_{\odot}^{2}} \Rightarrow
$$
  

$$
\sqrt{\nu} \frac{Dr^{2} \Omega}{Dt} = \frac{\partial}{\partial \nu} \left( \frac{8 \pi R_{\odot}^{2}}{15 M_{\odot}} r^{4} \rho \Omega U + \frac{64 \pi^{2} R_{\odot}^{4}}{9 M_{\odot}^{2}} \frac{r^{6} \rho^{2} D_{\rm v}}{\sqrt{\nu}} \frac{\partial \Omega}{\partial \nu} \right) - \frac{\dot{M}_{\Omega} \sqrt{\nu}}{R_{\odot}^{2}}
$$

Avec les notations des algorithmes, les équations s'écrivent :

$$
F_{26}\Omega - F_{30} = \frac{\partial \mathcal{T}}{\partial \nu}, \quad \mathcal{T} = F_{31}\Omega U + F_{32}\frac{\partial \Omega}{\partial \nu}
$$
(7.87)  
\n
$$
F_{26} = \frac{r^2\sqrt{\nu}}{\Delta t}, \quad F_{30} = (F_{12}^* + F_{13}^*)\sqrt{\nu}, \quad F_{12}^* = \frac{r^2(t)\Omega(t)}{\Delta t}, \quad F_{13}^* = -\frac{\dot{\mathcal{M}}_{\Omega}}{R_{\odot}^2}
$$
  
\n
$$
F_{31} = \frac{8\pi R_{\odot}^2}{15M_{\odot}}r^4\rho, \quad F_{32} = \frac{64\pi^2 R_{\odot}^4}{9M_{\odot}^2}\frac{r^6\rho^2 D_{\rm v}}{\sqrt{\nu}}
$$

#### 7.9.6.3 Vitesse de circulation méridienne  $U$  (Equ. B4)

$$
0 = \frac{Mg\rho c_{\rm P}T}{LP} \left(\nabla_{\rm ad} - \nabla\right)U\tag{7.88}
$$

$$
+2\left\{1-\frac{1}{6\pi G\rho R^2}\frac{\partial R^3\Omega^2}{\partial R}-\frac{\epsilon+\epsilon_g}{\epsilon_m}\right\}\left\{\frac{R^2\Omega^2}{3g^2}\frac{\mathrm{d}g}{\mathrm{d}R}-\frac{2R\Omega^2}{3g}-\frac{\mathrm{d}}{\mathrm{d}R}\left(\frac{\Phi}{g}\right)\right\}(7.89)
$$
\n
$$
+R\Omega\partial\Omega\tag{7.90}
$$

$$
+\frac{1}{3\pi G\rho}\frac{\partial \Omega}{\partial R}
$$
\n(7.90)

$$
-\frac{\rho_m}{\rho} \left\{ \frac{R}{3} \frac{\partial A}{\partial R} - \frac{2H_{\rm T}}{R} \left( 1 + \frac{D_h}{K} \right) \Psi \right\} \tag{7.91}
$$

$$
-\frac{\epsilon+\epsilon_g}{\epsilon_m} \left\{ A + \left[ f_\epsilon \left( \epsilon_\mathrm{T} - \delta \right) + \delta \right] \Psi + \left[ f_\epsilon \left( \epsilon_\mu + \varphi \right) - \varphi \right] \Lambda \right\} \tag{7.92}
$$

$$
+\frac{Mc_{\rm P}T}{L}\left(\frac{D\Psi}{Dt}+\phi\frac{D\ln\mu}{Dt}\Lambda\right) \tag{7.93}
$$

On développe successivemnt chaque ligne.

7.9.6.3.1 Expressions dérivées de A (Equ. B5) Pour profiter de la réduction d'un ordre de dérivation (donc d'une variable principale) résultant de l'intégration par parties, comme il a été fait avec le groupe d'équations de Talon/Zahn, on divise les équations (Eq. B4) par  $\nu$  et on remplace  $\mathcal A$  par son expression (Eq. B5).

$$
A = H_{\rm T} \frac{\partial \Psi}{\partial R} - (1 - \delta + \chi_{\rm T}) \Psi - (\varphi + \chi_{\mu}) \Lambda
$$
  
\n
$$
A = \frac{8\pi R_{\odot}^{2}}{3M_{\odot}} \frac{r^{2} \rho H_{\rm T}}{\sqrt{\nu}} \frac{\partial \Psi}{\partial \nu} - (1 - \delta + \chi_{\rm T}) \Psi - (\varphi + \chi_{\mu}) \Lambda
$$
  
\n
$$
\frac{2}{3} \frac{\partial A}{\partial \nu} = \frac{\partial}{\partial \nu} \left( \frac{16\pi R_{\odot}^{2}}{9M_{\odot}} \frac{r^{2} \rho H_{\rm T}}{\sqrt{\nu}} \frac{\partial \Psi}{\partial \nu} \right) - \frac{\partial}{\partial \nu} \left( \frac{2}{3} (1 - \delta + \chi_{\rm T}) \Psi \right) - \frac{\partial}{\partial \nu} \left( \frac{2}{3} (\varphi + \chi_{\mu}) \Lambda \right) =
$$
  
\n
$$
\frac{\partial}{\partial \nu} \left( F_{17} \frac{\partial \Psi}{\partial \nu} \right) + \frac{\partial F_{18} \Psi}{\partial \nu} + \frac{\partial F_{11} \Lambda}{\partial \nu},
$$
  
\n
$$
F_{17} = \frac{16\pi R_{\odot}^{2}}{9M_{\odot}} \frac{r^{2} \rho H_{\rm T}}{\sqrt{\nu}}, \quad F_{18} = -\frac{2}{3} (1 - \delta + \chi_{\rm T}), \quad F_{11} = -\frac{2}{3} (\varphi + \chi_{\mu}),
$$
  
\n
$$
\frac{1}{\nu} \frac{\partial \ln l}{\partial \ln m} A = \frac{8\pi R_{\odot}^{2}}{3M_{\odot}} \frac{r^{2} \rho H_{\rm T}}{\nu^{\frac{3}{2}}} \frac{\partial \ln l}{\partial \ln m} \frac{\partial \Psi}{\partial \nu} - \frac{1 - \delta + \chi_{\rm T}}{\nu} \frac{\partial \ln l}{\partial \ln m} \Psi - \frac{\varphi + \chi_{\mu}}{\nu} \frac{\partial \ln l}{\partial \ln m} \Lambda \rightarrow
$$
  
\n
$$
\frac{1}{\nu} \frac{\partial \ln l}{\partial \ln m} A = -F_{12} \frac{\partial \Psi}{\partial \nu} - \frac{1 - \
$$

7.9.6.3.2 Equation [7.83](#page-163-0) (Page [138\)](#page-163-0)

$$
\frac{Mg\rho c_{\rm P}T}{LP} \left( \nabla_{\rm ad} - \nabla \right) U = \nu \left\{ \frac{M_{\odot}}{L_{\odot}} \frac{c_{\rm P}T\sqrt{\nu}}{lH_{\rm P}} \left( \nabla_{\rm ad} - \nabla \right) U \right\}
$$

## 7.9.6.3.3 Equation [7.84](#page-163-0) (Page [138\)](#page-163-0)

$$
\frac{2}{\nu}\left\{1-\frac{1}{6\pi G\rho R^{2}}\frac{\partial R^{3}\Omega^{2}}{\partial R}-\frac{\epsilon+\epsilon_{g}}{\epsilon_{m}}\right\}=\frac{2}{\nu}-\frac{1}{3\pi G\rho R^{2}\nu}\left(3R^{2}\Omega^{2}+2R^{3}\Omega\frac{\partial\Omega}{\partial R}\right)-\frac{2}{\nu}\frac{\partial\ln l}{\partial\ln m}=\frac{2}{\nu}\left(1-\frac{\partial\ln l}{\partial\ln m}\right)-\frac{\Omega^{2}}{\pi G\rho\nu}-\frac{2R}{3\pi G\rho\nu}\frac{\Omega\Omega}{\partial R}
$$
\n
$$
\frac{R^{2}}{3g^{2}}\frac{dg}{dR}\Omega^{2}-\frac{2R\Omega^{2}}{3g}-\frac{d}{dR}\left(\frac{\Phi}{g}\right)=\left(\frac{R}{3g}\frac{d\ln g}{d\ln R}-\frac{2R}{3g}\right)\Omega^{2}+\frac{1}{Rg}\frac{d\ln g}{d\ln R}\Phi-\frac{1}{g}\frac{\partial\Phi}{\partial R}=\frac{R}{3g}\left(\frac{d\ln g}{d\ln R}-2\right)\Omega^{2}+\frac{1}{gR}\frac{d\ln g}{d\ln R}\Phi-\frac{1}{g}\frac{\partial\Phi}{\partial R}
$$
\n
$$
2\{-\}\{-\}=\nu\left(\frac{2}{\nu}\{-\}\{-\}\right)=\nu\left(\frac{2}{\nu}\{-\}\{-\}\right)=\nu\left\{\frac{d\ln g}{d\ln R}-2\right\}\Omega^{2}+\frac{2}{g\nu R}\frac{d\ln g}{d\ln R}\left(1-\frac{\partial\ln l}{\partial\ln m}\right)\Phi
$$
\n
$$
-\frac{2}{g\nu}\left(1-\frac{\partial\ln l}{\partial\ln m}\right)\frac{\partial\Phi}{\partial R}-\frac{R}{3\pi Gg\rho\nu}\left(\frac{d\ln g}{d\ln R}-2\right)\Omega^{4}-\frac{1}{\pi Gg\rho\nu R}\frac{d\ln g}{d\ln R}\Omega^{2}\Phi
$$
\n
$$
+\frac{1}{\pi Gg\rho\nu}\Omega^{2}\frac{\partial\Phi}{\partial R}-\frac{2R^{2}}{9\pi Gg\rho\nu}\left(\frac{d\ln g}{d\ln R}-2\right)\Omega^{3}\frac{\partial\Omega}{\partial R}
$$
\n
$$
-\frac{2}{3
$$

## 7.9.6.3.4 Equation [7.85](#page-163-0) (Page [139\)](#page-163-0)

$$
\frac{R\Omega}{3\pi G\rho}\frac{\partial\Omega}{\partial R} = \nu \left\{ \frac{8R_{\odot}^3}{9M_{\odot}G} \frac{r^3}{\nu^{\frac{3}{2}}}\Omega\frac{\partial\Omega}{\partial\nu} \right\}
$$

7.9.6.3.5 Equation [7.86](#page-163-0) (Page [139\)](#page-163-0)

$$
\frac{\rho_m}{\rho} \left\{ \frac{R}{3} \frac{\partial A}{\partial R} - \frac{2H_T}{R} \left( 1 + \frac{D_h}{K} \right) \Psi \right\} =
$$
\n
$$
\frac{3M_{\odot}}{4\pi R_{\odot}^3} \frac{\nu^{\frac{3}{2}}}{r^3 \rho} \frac{R_{\odot}r}{3} \frac{8\pi R_{\odot}^2}{3M_{\odot}} \frac{r^2 \rho}{\sqrt{\nu}} \frac{\partial A}{\partial \nu} - \frac{3M_{\odot}}{4\pi R_{\odot}^3} \frac{\nu^{\frac{3}{2}}}{r^3 \rho} \frac{2H_T}{R_{\odot}r} \left( 1 + \frac{D_h}{K} \right) \Psi =
$$
\n
$$
\nu \frac{2}{3} \frac{\partial A}{\partial \nu} - \frac{3M_{\odot}}{2\pi R_{\odot}^4} \frac{H_T \nu^{\frac{3}{2}}}{r^4 \rho} \left( 1 + \frac{D_h}{K} \right) \Psi =
$$
\n
$$
\nu \left\{ \frac{\partial}{\partial \nu} \left( F_{17} \frac{\partial \Psi}{\partial \nu} \right) + \frac{\partial F_{18} \Psi}{\partial \nu} + \frac{\partial F_{11} \Lambda}{\partial \nu} - \frac{3M_{\odot}}{2\pi R_{\odot}^4} \frac{H_T \sqrt{\nu}}{r^4 \rho} \left( 1 + \frac{D_h}{K} \right) \Psi \right\}
$$

7.9.6.3.6 Equation [7.87](#page-163-0) (Page [139\)](#page-163-0)

$$
\frac{\epsilon + \epsilon_g}{\epsilon_m} \left\{ A + \left[ f_{\epsilon} \left( \epsilon_{\rm T} - \delta \right) + \delta \right] \Psi + \left[ f_{\epsilon} \left( \epsilon_{\mu} + \varphi \right) - \varphi \right] \Lambda \right\} =
$$
\n
$$
\nu \left\{ \frac{1}{\nu} \frac{\partial \ln l}{\partial \ln m} A + \frac{1}{\nu} \frac{\partial \ln l}{\partial \ln m} \left[ \left( f_{\epsilon} \left( \epsilon_{\rm T} - \delta \right) + \delta \right) \right] \Psi + \frac{1}{\nu} \frac{\partial \ln l}{\partial \ln m} \left[ \left( f_{\epsilon} \left( \epsilon_{\mu} + \varphi \right) - \varphi \right) \right] \Lambda \right\} =
$$

$$
\nu \left\{ -F_{12} \frac{\partial \Psi}{\partial \nu} + \frac{1}{\nu} \frac{\partial \ln l}{\partial \ln m} \left( f_{\epsilon} \left( \epsilon_{\text{T}} - \delta \right) + 2\delta - 1 - \chi_{\text{T}} \right) \Psi + \frac{1}{\nu} \frac{\partial \ln l}{\partial \ln m} \left( f_{\epsilon} \left( \epsilon_{\mu} + \varphi \right) - 2\varphi - \chi_{\mu} \right) \Lambda \right\} =
$$
\n
$$
= \nu \left\{ -F_{12} \frac{\partial \Psi}{\partial \nu} + \left( \frac{M_{\odot}}{L_{\odot}} \frac{\varepsilon_{\text{nuc}} \sqrt{\nu}}{l} \left( \epsilon_{\text{T}} - \delta \right) + \frac{1}{\nu} \frac{\partial \ln l}{\partial \ln m} \left( 2\delta - 1 - \chi_{\text{T}} \right) \right) \Psi + \left( \frac{M_{\odot}}{L_{\odot}} \frac{\varepsilon_{\text{nuc}} \sqrt{\nu}}{l} \left( \epsilon_{\mu} + \varphi \right) - \frac{1}{\nu} \frac{\partial \ln l}{\partial \ln m} \left( 2\varphi + \chi_{\mu} \right) \right) \Lambda \right\}
$$

7.9.6.3.7 Equation [7.88](#page-163-0) (Page [139\)](#page-163-0)

$$
\frac{Mc_{\rm P}T}{L} \left( \frac{D\Psi}{Dt} + \phi \frac{D\ln\mu}{Dt} \Lambda \right) =
$$
\n
$$
\nu \left\{ \frac{M_{\odot}\sqrt{\nu}c_{\rm P}T}{L_{\odot}\sqrt{\nu}c_{\rm P}T}\Psi + \frac{M_{\odot}\sqrt{\nu}c_{\rm P}T\phi}{L_{\odot}\sqrt{\nu}c_{\rm P}T}\left(\ln\mu - \ln\mu^{t}\right)\Lambda - \frac{M_{\odot}\sqrt{\nu}c_{\rm P}T\Psi^{t}}{L_{\odot}\sqrt{\nu}c_{\rm P}T}\right\}
$$

# 7.9.6.4 Regroupement

$$
0 = \frac{M_{\odot}}{L_{\odot}} \frac{c_{\rm P}T\sqrt{\nu}}{lH_{\rm P}} \left(\nabla_{\rm ad} - \nabla\right)U
$$
  
+  $\frac{2R}{3g\nu} \left(1 - \frac{\partial \ln l}{\partial \ln m}\right) \left(\frac{\mathrm{d}\ln g}{\mathrm{d}\ln R} - 2\right) \Omega^2 + \frac{2}{g\nu R} \frac{\mathrm{d}\ln g}{\mathrm{d}\ln R} \left(1 - \frac{\partial \ln l}{\partial \ln m}\right) \Phi$   
-  $\frac{2}{g\nu} \left(1 - \frac{\partial \ln l}{\partial \ln m}\right) \frac{\partial \Phi}{\partial R} - \frac{R}{3\pi G g\rho\nu} \left(\frac{\mathrm{d}\ln g}{\mathrm{d}\ln R} - 2\right) \Omega^4 - \frac{1}{\pi G g\rho\nu R} \frac{\mathrm{d}\ln g}{\mathrm{d}\ln R} \Omega^2 \Phi$   
+  $\frac{1}{\pi G g\rho\nu} \Omega^2 \frac{\partial \Phi}{\partial R} - \frac{2R^2}{9\pi G g\rho\nu} \left(\frac{\mathrm{d}\ln g}{\mathrm{d}\ln R} - 2\right) \Omega^3 \frac{\partial \Omega}{\partial R}$   
-  $\frac{2}{3\pi G g\rho\nu} \frac{\mathrm{d}\ln g}{\mathrm{d}\ln R} \Omega \Phi \frac{\partial \Omega}{\partial R} + \frac{2R}{3\pi G g\rho\nu} \Omega \frac{\partial \Omega}{\partial R} \frac{\partial \Phi}{\partial R} + \frac{8R_{\odot}^3}{9M_{\odot}G} \frac{r^3}{\nu^2} \Omega \frac{\partial \Omega}{\partial \nu}$   
-  $\frac{\partial}{\partial\nu} \left(F_{17} \frac{\partial \Psi}{\partial \nu}\right) - \frac{\partial F_{18} \Psi}{\partial \nu} - \frac{\partial F_{11} \Lambda}{\partial \nu} + \frac{3M_{\odot}}{2\pi R_{\odot}^4} \frac{H_{\rm T} \sqrt{\nu}}{r^4 \rho} \left(1 + \frac{D_h}{K}\right) \Psi$   
+  $F_{12} \frac{\partial \Psi}{\partial \nu} - \left(\frac{M_{\odot}}{L_{\odot}} \frac{\varepsilon_{\rm nuc} \sqrt{\nu}}{l} \left(\epsilon_{$ 

Ou encore :

$$
0 = -\frac{R}{3\pi Gg\rho\nu} \left( \frac{d\ln g}{d\ln R} - 2 \right) \Omega^4 - \frac{2R^2}{9\pi Gg\rho\nu} \left( \frac{d\ln g}{d\ln R} - 2 \right) \Omega^3 \frac{\partial\Omega}{\partial R} + \frac{2R}{3g\nu} \left( 1 - \frac{\partial\ln l}{\partial\ln m} \right) \left( \frac{d\ln g}{d\ln R} - 2 \right) \Omega^2 + \frac{8R_\odot^3}{9M_\odot G} \frac{r^3}{\nu^{\frac{3}{2}}} \Omega \frac{\partial\Omega}{\partial\nu} + \frac{1}{\pi Gg\rho\nu} \Omega^2 \frac{\partial\Phi}{\partial R} - \frac{1}{\pi Gg\rho\nu R} \frac{d\ln g}{d\ln R} \Omega^2 \Phi + \frac{2R}{3\pi Gg\rho\nu} \Omega \frac{\partial\Omega}{\partial R} \frac{\partial\Phi}{\partial R} - \frac{2}{3\pi Gg\rho\nu} \frac{d\ln g}{d\ln R} \Omega \Phi \frac{\partial\Omega}{\partial R}
$$

$$
+\frac{2}{g\nu R}\frac{d\ln g}{d\ln R}\left(1-\frac{\partial \ln l}{\partial \ln m}\right)\Phi
$$
  
\n
$$
-\frac{2}{g\nu}\left(1-\frac{\partial \ln l}{\partial \ln m}\right)\frac{\partial \Phi}{\partial R} - \frac{\partial F_{18}\Psi}{\partial \nu} - \frac{\partial F_{11}\Lambda}{\partial \nu} - \frac{\partial}{\partial \nu}\left(F_{17}\frac{\partial \Psi}{\partial \nu}\right) + F_{12}\frac{\partial \Psi}{\partial \nu}
$$
  
\n
$$
-\left(\frac{M_{\odot}}{L_{\odot}}\frac{\varepsilon_{\text{nuc}}\sqrt{\nu}}{l}\left(\epsilon_{\text{T}}-\delta\right) + \frac{1}{\nu}\frac{\partial \ln l}{\partial \ln m}\left(2\delta - 1 - \chi_{\text{T}}\right) - \frac{M_{\odot}}{L_{\odot}}\frac{\sqrt{\nu_{\text{CP}}}T}{l\Delta t}
$$
  
\n
$$
-\frac{3M_{\odot}}{2\pi R_{\odot}^4}\frac{H_{\text{T}}\sqrt{\nu}}{r^4\rho}\left(1+\frac{D_h}{K}\right)\right)\Psi
$$
  
\n
$$
-\left(\frac{M_{\odot}}{L_{\odot}}\frac{\varepsilon_{\text{nuc}}\sqrt{\nu}}{l}\left(\epsilon_{\mu} + \varphi\right) - \frac{1}{\nu}\frac{\partial \ln l}{\partial \ln m}\left(2\varphi + \chi_{\mu}\right) - \frac{M_{\odot}}{L_{\odot}}\frac{\sqrt{\nu_{\text{CP}}}T\phi}{l\Delta t}\left(\ln \mu - \ln \mu^{t}\right)\right)\Lambda
$$
  
\n
$$
-\frac{M_{\odot}\sqrt{\nu_{\text{CP}}}T\Psi^{t}}{L_{\odot}} + \frac{M_{\odot}\mathop{\text{CP}}T\sqrt{\nu}}{L_{\odot}}\left(\nabla_{\text{ad}} - \nabla\right)U
$$

La formulation utilisée s'écrit :

$$
F_1\Omega^4 + F_2\Omega^3 \frac{\partial \Omega}{\partial \nu} + F_3\Omega^2 + F_4\Omega \frac{\partial \Omega}{\partial \nu} + F_5\Omega^2 \frac{\partial \Phi}{\partial \nu} + F_6\Omega^2 \Phi + F_7\Omega \frac{\partial \Omega}{\partial \nu} \frac{\partial \Phi}{\partial \nu}
$$
  
+
$$
F_8\Omega \Phi \frac{\partial \Omega}{\partial \nu} + F_9\Phi + F_{10} \frac{\partial \Phi}{\partial \nu} - \frac{\partial F_{18} \Psi}{\partial \nu} - \frac{\partial F_{11}\Lambda}{\partial \nu} - \frac{\partial}{\partial \nu} \left( F_{17} \frac{\partial \Psi}{\partial \nu} \right) + F_{12} \frac{\partial \Psi}{\partial \nu}
$$
  
+
$$
F_{13} \Psi + F_{14}\Lambda + F_{15} + F_{16}U = 0 \Longrightarrow
$$
  

$$
(F_1\Omega^2 + F_3)\Omega^2 + (F_2\Omega^2 + F_8\Phi + F_4)\Omega \frac{\partial \Omega}{\partial \nu} + (F_6\Omega^2 + F_9)\Phi + F_7\Omega \frac{\partial \Omega}{\partial \nu} \frac{\partial \Phi}{\partial \nu}
$$
  
+
$$
\left( F_5\Omega^2 + F_{10} \right) \frac{\partial \Phi}{\partial \nu} + F_{12} \frac{\partial \Psi}{\partial \nu} + F_{13} \Psi + F_{14}\Lambda + F_{15} + F_{16}U = \frac{\partial \Upsilon}{\partial \nu} \qquad (7.94)
$$
  

$$
\Upsilon = F_{17} \frac{\partial \Psi}{\partial \nu} + F_{11}\Lambda + F_{18} \Psi
$$
 (7.95)

Les coefficients ont pour expressions :

$$
F_1\Omega^4, F_1 = -\frac{R_{\odot}}{3\pi G} \frac{r}{\rho\nu g} \left( \frac{d \ln g}{d \ln R} - 2 \right), F_2\Omega^3 \frac{\partial \Omega}{\partial\nu}, F_2 = -\frac{16R_{\odot}^4}{27M_{\odot}G} \frac{r^4}{g\nu^{\frac{3}{2}}} \left( \frac{d \ln g}{d \ln R} - 2 \right)
$$
  
\n
$$
F_3\Omega^2, F_3 = \frac{2R_{\odot}}{3} \frac{r}{g\nu} \left( 1 - \frac{\partial \ln l}{\partial \ln m} \right) \left( \frac{d \ln g}{d \ln R} - 2 \right), F_4\Omega \frac{\partial \Omega}{\partial\nu}, F_4 = \frac{8R_{\odot}^3}{9M_{\odot}G} \frac{r^3}{\nu^{\frac{3}{2}}}
$$
  
\n
$$
F_5\Omega^2 \frac{\partial \Phi}{\partial\nu}, F_5 = \frac{8R_{\odot}^2}{3M_{\odot}G} \frac{r^2}{g\nu^{\frac{3}{2}}}, F_6\Omega^2 \Phi, F_6 = -\frac{1}{\pi G R_{\odot}} \frac{1}{g\rho\nu r} \frac{d \ln g}{d \ln R}, F_7\Omega \frac{\partial \Omega}{\partial\nu} \frac{\partial \Phi}{\partial\nu}, F_7 = \frac{128\pi R_{\odot}^5}{27M_{\odot}^2G} \frac{r^5}{g\nu}
$$
  
\n
$$
F_8\Omega \Phi \frac{\partial \Omega}{\partial\nu}, F_8 = -\frac{16R_{\odot}^2}{9M_{\odot}G} \frac{r^2}{g\nu^{\frac{3}{2}}} \frac{d \ln g}{d \ln R}, F_9\Phi, F_9 = \frac{2}{R_{\odot}} \frac{1}{g\nu r} \frac{d \ln g}{d \ln R} \left( 1 - \frac{\partial \ln l}{\partial \ln m} \right)
$$
  
\n
$$
F_{10} \frac{\partial \Phi}{\partial\nu}, F_{10} = -\frac{16\pi R_{\odot}^2}{3M_{\odot}} \frac{r^2 \rho}{\nu^{\frac{3}{2}}} \left( 1 - \frac{\partial \ln l}{\partial \ln m} \right), \
$$

$$
F_{14}\Lambda, F_{14} = -(F_5^* + F_6^* + F_7^*), F_5^* = \frac{M_{\odot}}{L_{\odot}} \frac{\varepsilon_{\text{nuc}}\sqrt{\nu}}{l} (\epsilon_{\mu} + \varphi),
$$
  
\n
$$
F_6^* = -\frac{1}{\nu} \frac{\partial \ln l}{\partial \ln m} (2\varphi + \chi_{\mu}), F_7^* = -\frac{M_{\odot}}{L_{\odot}} \frac{\sqrt{\nu_{\text{CP}}} T\phi}{l\Delta t} (\ln \mu - \ln \mu^t)
$$
  
\n
$$
F_{15}, F_{15} = -\frac{M_{\odot}}{L_{\odot}} \frac{\sqrt{\nu_{\text{CP}}} T\Psi^t}{l\Delta t}, F_{16}U, F_{16} = \frac{M_{\odot}}{L_{\odot}} \frac{\text{c}_{\text{P}} T\sqrt{\nu}}{lH_{\text{P}}} (\nabla_{\text{ad}} - \nabla)
$$
  
\n
$$
\frac{\partial}{\partial \nu} \left(F_{17} \frac{\partial \Psi}{\partial \nu}\right), F_{17} = \frac{16\pi R_{\odot}^2}{9M_{\odot}} \frac{r^2 \rho H_{\text{T}}}{\sqrt{\nu}}, F_{18}\Psi, F_{18} = -\frac{2}{3}(1 - \delta + \chi_{\text{T}})
$$

7.9.6.5 Relation barocline (Equ. B6)

$$
\Theta = \frac{R^2}{3g} \frac{\partial \Omega^2}{\partial R} = \frac{2R^2}{3g} \Omega \frac{\partial \Omega}{\partial R} = \varphi \Lambda - \delta \Psi \Longrightarrow \frac{16\pi R^4_{\odot}}{9M_{\odot}} \frac{r^4 \rho}{g\sqrt{\nu}} \Omega \frac{\partial \Omega}{\partial \nu} - \varphi \Lambda + \delta \Psi = 0 \Longrightarrow
$$
  
\n
$$
F_{19} \Omega \frac{\partial \Omega}{\partial \nu} + F_{20} \Lambda + F_{21} \Psi = 0
$$
  
\n
$$
F_{19} = \frac{16\pi R^4_{\odot}}{9M_{\odot}} \frac{r^4 \rho}{g\sqrt{\nu}}, \ F_{20} = -\varphi, \ F_{21} = \delta
$$
\n(7.96)

## 7.9.6.6 Fluctuations du poids moléculaire (Equ. B7)

$$
\frac{D\Lambda}{Dt} + \left(\frac{6D_h}{R^2} - \frac{D\ln\mu}{Dt}\right)\Lambda - \frac{U\nabla_\mu}{H_P} = 0 \Longrightarrow F_{22}U + F_{23}\Lambda + F_{24} = 0 \tag{7.97}
$$

$$
F_{22} = -\frac{\nabla_{\mu}}{H_P}, \ F_{23} = F_8^* + F_9^*, \ F_8^* = \frac{6}{R_{\odot}^2} \frac{D_h}{r^2}, \ F_9^* = -\frac{\ln \mu - \ln \mu^t - 1}{\Delta t}, \ F_{24} = -\frac{\Lambda^t}{\Delta t}
$$

Pour la formation des algorithmes, cette expression a été substituée à  $\Lambda$  dans les  $\'e$ quations précédentes.

## 7.9.6.7 Equation de Poisson (Equ. B8)

$$
0 = \frac{1}{R} \frac{\partial^2 R\Phi}{\partial R^2} - \left(\frac{6}{R^2} + \frac{4\pi G}{g} \frac{\partial \rho}{\partial R}\right) \Phi + \frac{8\pi G}{3} \frac{\rho R}{g} \Omega^2 - \frac{4\pi G}{3g} \frac{\partial}{\partial R} \left(\rho R^2 \Omega^2\right)
$$
  
\n
$$
\frac{1}{R} \frac{\partial^2 R\Phi}{\partial R^2} = \frac{1}{R} \frac{\partial}{\partial R} \left(\Phi + R \frac{\partial \Phi}{\partial R}\right)
$$
  
\n
$$
\frac{8\pi G}{3} \frac{\rho R}{g} \Omega^2 - \frac{4\pi G}{3g} \frac{\partial}{\partial R} \left(\rho R^2 \Omega^2\right) =
$$
  
\n
$$
\frac{4\pi G}{3g} 2R\rho \Omega^2 - \frac{4\pi G}{3g} \left(2R\rho + R^2 \frac{\partial \rho}{\partial R}\right) \Omega^2 - \frac{8\pi G}{3g} \rho R^2 \Omega \frac{\partial \Omega}{\partial R} =
$$
  
\n
$$
-\frac{4\pi G}{3} \frac{R^2 \rho}{g} \frac{\partial \ln \rho}{\partial R} \Omega^2 - \frac{8\pi G}{3} \frac{\rho R^2}{g} \Omega \frac{\partial \Omega}{\partial R} \Longrightarrow
$$
  
\n
$$
0 = \frac{8\pi R_{\odot}}{3M_{\odot}} \frac{r\rho}{\sqrt{\nu}} \frac{\partial}{\partial \nu} \left(\Phi + \frac{8\pi R_{\odot}^3}{3M_{\odot}} \frac{r^3 \rho}{\sqrt{\nu}} \frac{\partial \Phi}{\partial \nu}\right) - \left(\frac{6}{R_{\odot}^2 r^2} + \frac{32\pi^2 R_{\odot}^2 G}{3M_{\odot}} \frac{r^2 \rho^2}{g \sqrt{\nu}} \frac{\partial \ln \rho}{\partial \nu}\right) \Phi
$$

$$
-\frac{32\pi^2 R_{\odot}^4 G}{9M_{\odot}} \frac{r^4 \rho^2}{g\sqrt{\nu}} \frac{\partial \ln \rho}{\partial \nu} \Omega^2 - \frac{64\pi^2 R_{\odot}^4 G}{9M_{\odot}} \frac{r^4 \rho^2}{g\sqrt{\nu}} \Omega \frac{\partial \Omega}{\partial \nu}
$$
  
En multipliant par  $\frac{3M_{\odot}}{8\pi R_{\odot}} \frac{\sqrt{\nu}}{r \rho}$ :  

$$
\frac{\partial}{\partial \nu} \left( \Phi + \frac{8\pi R_{\odot}^3}{3M_{\odot}} \frac{r^3 \rho}{\sqrt{\nu}} \frac{\partial \Phi}{\partial \nu} \right) - \left( \frac{9M_{\odot}}{4\pi R_{\odot}^3} \frac{\sqrt{\nu}}{r^3 \rho} + 4\pi R_{\odot} G \frac{r \rho}{g} \frac{\partial \ln \rho}{\partial \nu} \right) \Phi
$$

$$
-\frac{4\pi R_{\odot}^3 G}{3} \frac{r^3 \rho}{g} \frac{\partial \ln \rho}{\partial \nu} \Omega^2 - \frac{8\pi R_{\odot}^3 G}{3} \frac{r^3 \rho}{g} \Omega \frac{\partial \Omega}{\partial \nu} = 0
$$

L'équation de Poisson se ramène à :

$$
F_{29}\Omega^2 + F_{28}\Omega\frac{\partial\Omega}{\partial\nu} + F_{27}\Phi = \frac{\partial\Pi}{\partial\nu}
$$
\n(7.98)

$$
\Pi = \Phi + F_{25} \frac{\partial \Phi}{\partial \nu}
$$
\n(7.99)

$$
F_{25} = \frac{8\pi R_{\odot}^3}{3M_{\odot}} \frac{r^3 \rho}{\sqrt{\nu}}, \ F_{27} = F_{10}^* + F_{11}^*, \ F_{10}^* = \frac{9M_{\odot}}{4\pi R_{\odot}^3} \frac{\sqrt{\nu}}{r^3 \rho}, \ F_{11}^* = 4\pi G R_{\odot} \frac{r \rho}{g} \frac{\partial \ln \rho}{\partial \nu},
$$
  

$$
F_{28} = \frac{8\pi G R_{\odot}^3}{3} \frac{r^3 \rho}{g}, \ F_{29} = \frac{4\pi R_{\odot}^3 G}{3} \frac{r^3 \rho}{g} \frac{\partial \ln \rho}{\partial \nu}
$$

## 7.9.7 Les conditions physiques dans les zones mélangées

Les zones mélangées, *i.e.* zones convectives éventuellement overshootées, apparaissent, disparaissent au cours de l'évolution. L'observation semble montrer que la vitesse angulaire y est constante, il y a rotation solide. Dans le milieu turbulent la vitesse de circulation méridienne  $U$  n'a pas de sens physique. De fait, le gradient de la vitesse angulaire n'est pas exactement nul, il correspond `a un transfert de moment cinétique qui assure la quasi uniformité de la vitesse angulaire. Ce modèle correspond bien à l'image que l'on peut se faire d'un mélange qui, bien que rapide, ne peut être instantanné. Son échelle de temps est toutefois petite en regard des autres échelles de temps en présence, celles de Kelving-Helmotz en particulier. Avec une rotation solide  $\frac{\partial \Omega}{\partial \nu} = 0$ . Le moment cinétique par unité de masse  $R^2 \Omega$  n'est pas constant. Le moment cinétique total dans une zone convective varie au cours de l'évolution, à cause d'une part des variations des condions physiques, température, densit´e composition chimique et, d'autre part en raison des modifications de son  $\acute{e}$ tendue.A l'image de ce qui est fait pour la composition chimique, CESAM2k propose deux formalismes pour assurer l'uniformisation de la vitesse angulaire.

**Formalisme par diffusion :** L'uniformisation de la vitesse angulaire dans les zones convectives est réalisée par une diffusion verticale de coefficient très grand devant l'unité,  $D_v \gg 1$ . Les équations de transport vertical du moment cinétique [7.71](#page-0-0) (Page [133\)](#page-0-0) et [7.82](#page-163-1) (Page [138\)](#page-163-1), dans les zone convective, deviennent respectivement :

$$
C_1 \Omega - C_2 = \frac{\partial \mathcal{T}}{\partial \nu}, \quad \mathcal{T} = C_4 \frac{\partial \Omega}{\partial \nu}
$$
\n(7.100)

$$
F_{26}\Omega - F_{30} = \frac{\partial \mathcal{T}}{\partial \nu}, \quad \mathcal{T} = F_{32}\frac{\partial \Omega}{\partial \nu}
$$
\n(7.101)

Dans l'équation [7.92](#page-0-0) (Page [143\)](#page-0-0) d'évolution des fluctuations du poids moléculaire,  $D<sub>h</sub> >> 1$  entraîne  $\Lambda = 0$  et, de là,  $\Psi = 0$  (*cf.* Eq. [7.91](#page-0-0) (Page [143\)](#page-0-0)). Ces conditions entraînent la discontinuité des gradients des fonctions inconnues aux limites entre zones radiatives et zones mélangées. Pour éviter d'introduire des limites internes mobiles et en nombre variable, ce qui compliquerai l'intégration numérique, des bases de B-splines continues non dérivables sont utilisées pour la diffusion du moment cinétique. Les discontinuités des gradients sont alors implicitement prises en compte par  $CESAM2k$ .

Ainsi dans les zones mélangées :

$$
\frac{\partial \Omega}{\partial \nu} \sim 0, \ U = 0, \ \Theta = 0, \ \Lambda = 0, \ \Psi = 0, \ \Upsilon = 0. \tag{7.102}
$$

Dans une zone convective, le taux de transport vertical du moment cinétique se réduit à :

$$
\mathcal{T} = \frac{64\pi^2 R_{\odot}^4}{9M_{\odot}^2} \frac{r^6 \rho^2 D_{\rm v}}{\sqrt{\nu}} \frac{\partial \Omega}{\partial \nu}
$$

et l'équation de transport vertical du moment cinétique devient :

$$
C_1\Omega - C_2 = \frac{\partial \mathcal{T}}{\partial \nu}, \quad \mathcal{T} = C_4 \frac{\partial \Omega}{\partial \nu}
$$

$$
F_{26}\Omega - F_{30} = \frac{\partial \mathcal{T}}{\partial \nu}, \quad \mathcal{T} = F_{32} \frac{\partial \Omega}{\partial \nu}
$$

Dans une zone radiative, la diffusion verticale du moment cinétique procède de deux processus, une advection liée à la vitesse de circulation méridienne et une diffusion proprement dite. Le processus d'´echange de moment cin´etique entre une zone convectiveet une zone radiativeadjacentes est inconnu. On admet que la vitesse angulaire et le taux de transfert vertical du moment cinétique sont des fonctions continues sur les limites zone convective/zone radiative. En raison des mouvements turbulents à grande échelle dont la zone convective est le siège, le taux de transfert vertical de moment cin´etique entre une zone convective et une zone radiative adjacentes est suppos´e correspondre au taux du processus d'advection affectant la zone radiative.

$$
\mathcal{T} = C_3 U \Omega, \quad \mathcal{T} = F_{31} U \Omega
$$

La résolution de ces équations conduit à la connaissance de la valeur de la vitesse de circulation méridienne coté radiatif des limites zone radiative / zone convective. La vitesse de circulation méridienne  $U$  n'intervient pas dans les équations vérifiées dans les zone convective, *cf.* équation [7.95](#page-0-0) (Page [144\)](#page-0-0). Du point de vue algorithmique, il est possible d'utiliser la variable attachée à  $U$  dans l'intégration de l'équation [7.95](#page-0-0) (Page [144\)](#page-0-0) et de supposer U comme une variable continue aux limites zone radiative/ zone convective. Ce dispositif, utilisé dans  $CESAM2k$ , simplifie les algorithmes. Dans les zones convectives, on définit une vitesse  $U$  par :

$$
U = \frac{\mathcal{T}}{C_3 \Omega}, \quad U = \frac{\mathcal{T}}{F_{31} \Omega}
$$

#### 7.9.8 Les conditions physiques aux limites

Le problème différentiel, dans son ensemble est constitué d'un problème différentiel de conditions initiales pour Λ, d'une définition pour  $\Psi$ , de problèmes problème aux limites de conditions initiales pour  $\Omega$ , U et Φ. Pour sa résolution numérique, il est ramené à un problème aux limites de conditions initiales contitué, suivant le formalisme retenu, de 7 ou 8 équations différentielles et scalaires. La méthode numérique utilisée nécessite la connaissance d'un nombre égal de conditions limites.

Le centre :  $(\nu = \nu_0 = 0)$ , suivant l'état d'évolution le centre peut être situé dans une zone radiative ou dans une zone convective. Les conditions limites utilisées sont :

$$
\frac{\partial \Omega}{\partial \nu} = 0, \quad U = 0, \quad \Lambda = 0, \quad \Upsilon = 0 \quad \text{(formalisme tz97)}
$$

$$
\frac{\partial \Omega}{\partial \nu} = 0, \quad U = 0, \quad \Lambda = 0, \quad \Upsilon = 0, \quad \Phi = 0 \quad \text{(formalisme mz04)}
$$

La surface : La partie externe de l'enveloppe, zone d'ionisation de l'hydrogène, est toujours une zone convective.

Limite externe pour l'équation de Poisson : Suivant Mathis & Zahn  $(2004)$ le potentiel gravitationnel  $\Phi$  vérifie (correction faite d'une erreur d'homogénéité) :

$$
3\Phi + R\frac{\partial \Phi}{\partial R} = 0 \Rightarrow \Phi = -\frac{R}{3}\frac{\partial \Phi}{\partial R} \Rightarrow \Phi = -\frac{F_{25}}{3}\frac{\partial \Phi}{\partial \nu} \Rightarrow
$$

$$
\Pi = \Phi + F_{25}\frac{\partial \Phi}{\partial \nu} = \frac{2}{3}F_{25}\frac{\partial \Phi}{\partial \nu} = -2\Phi
$$

Les conditions limites utilisées sont :

$$
U = 0
$$
,  $\Psi = 0$ ,  $\Theta = 0$  (formalisme tz97)  
 $\mathcal{T} = 0$ ,  $\Psi = 0$ ,  $\Pi + 2\Phi = 0$  (formalisme mz04)

## 7.9.9 Les conditions initiales

Des conditions initiales doivent être définies pour la vitesse angulaire  $\Omega_0$ , la vitesse de circulation méridienne  $U_0$  et le taux de fluctuation du poids moléculaire moyen  $\Lambda_0$ . Les conditions initiales sont établies par la routine PRIVATE initialise rota du module MOD CESAM.

Vitesse angulaire initiale : on ne dispose pas de données observationnelles permettant d'inférer la répartition spatiale de la vitesse angulaire d'un modèle initial de pré-séquence principale ou de séquence principale d'âge zéro. Faute de mieux,  $CESAM2k$  suppose la rotation solide. La vitesse angulaire initiale est déduite de la variable W\_ROT du fichier de données mon modele.don, cf. § [3.3](#page-53-0) (Page [26\)](#page-53-0).

Il est toutefois possible d'utiliser un profil de rotation grossièrement similaire à celui que l'on peut inférer des observations de sismologie solaire :

$$
\Omega_0(r,0) = \Omega_0 \left\{ 1 + q \left[ 1 + \cos \left( \pi \frac{r}{R_\star} \right) \right] \right\}
$$

 $\Omega_0$  est la vitesse angulaire initiale, éventuellement déduite de la période de rotation et du rayon total initial, cf. § [3.3](#page-53-0) (Page [26\)](#page-53-0).  $q \geq -1$  est un paramètre permettant de fixer le rapport entre la vitesse angulaire au centre et à la surface,  $q = 0$  correspond à une rotation rigide.  $q$  est la variable  $w$  form du module MOD DONNEES elle y est fixée à 0. Pour utiliser une valeur différente, il convient de la redéfinir à l'aide d'un fichier de "réglages", cf. § [4.9](#page-84-0) (Page [60\)](#page-84-0). Avec  $q \neq 0$ , le profil de  $\Omega_0$  n'est pas iniformisé dans les zone convective.  $\Omega$  est initialisé dans la routine w initial du module MOD CESAM.

Vitesse de circulation méridienne initiale : cette quantité n'est pas accessible à l'observation. De façon euristique, dans la routine u\_initial du module MOD CESAM,  $U_0$  est obtenu par la relation empirique :

$$
U_0(R) = \frac{|w_{\text{rot}}|u_i}{2 - (R/R_\star)^2}
$$

où  $u_i$  est un paramètre fixé à  $10^{-4}$  et  $w_{\text{rot}}$  la valeur de la variable W ROT du fichier de données mon modele.don.

Taux de fluctuation du poids moléculaire moyen : Λ est supposé nul à l'instant initial :  $\Lambda_0 = 0$ .

Conditions initiales pour  $\Theta$ , et  $\Psi$ : elles sont nécessaires pour la résolution numérique, la formulation des équations étant implicite.  $CESAM2k$  les calcule à partir des relations les définissant, *cf.* équation [7.77](#page-0-0) (Page [136\)](#page-0-0) et équation [7.80](#page-162-0) (Page [137\)](#page-162-0), en utilisant les valeurs initiales retenues pour Ω et Λ.

**Conditions initiales pour**  $\Phi$  **: Le potentiel gravitationnel initial doit vérifier** l'équation de Poisson. Il est obtenu en intégrant l'équation de Poisson du formalisme de Mathis  $&$  Zahn  $(2004)$  par éléments finis.

## $7.9.10$  Pertes / gains de moment cinétique

Par l'intermédiaire de la routine générique pertw  $CESAM2k$  offre la possibilité d'utiliser différentes formes de pertes/gains de moment cinétique. Chacune d'elles dépend d'un paramètre libre, respectivement a,  $\gamma$ ,  $\varpi$ , transmis par la variable p pertw du fichier de données, cf. § [3.3](#page-53-0) (Page [26\)](#page-53-0). Une valeur négative/positive de ce paramètre correspond à une perte/gain de moment cinétique. Cette perte/gain de moment cinétique ne concerne que la zone convective externe. Les formes suivantes sont implantées dans  $CESAM2k$ :

 $-$  pertw\_sch : La variation temporelle de moment cinétique par unité de masse et de temps, proportionnelle à  $\Omega^3$  (Schumanish), est modélisée par :

$$
\dot{M}_{\Omega} = aR^2 \Omega_s^3, \quad |a| \sim 1.10^{-9} \text{s}.
$$

 $pertw\_loc : Perte / gain de moment cinétique proportionnel à l'énergie$ cinétique de rotation locale. La variation temporelle de moment cinétique par unité de masse est modélisée par :

$$
\dot{M}_{\Omega} = \gamma R^2 \Omega^2
$$
,  $|\gamma| \sim 10^{-13} \sim 10^{-14}$ .

– pertw\_ptm : Perte / gain de moment cinétique conséquence d'une perte / gain de masse  $\dot{M}$ . Dans le cas d'une perte de masse,  $\dot{M} < 0$ , on suppose qu'une

#### 7.10. LA CONVECTION 145

couche externe se détache et emporte avec elle son moment cinétique, alors  $\overline{\omega} = 1$ . La perte de moment cinétique par unité de masse est approchée par :

$$
\dot{\mathcal{M}}_{\Omega} = \varpi \frac{\dot{\mathcal{M}}}{M_{\textrm{ZC}}} R_{\textrm{ZC}}^2 \Omega_{\textrm{ZC}}.
$$

Dans le cas d'un gain de masse,  $\mathcal{M} > 0$ , on suppose que l'apport de masse est animé d'une vitesse angulaire égale à celle de la couche externe avec un rayon de giration égal au rayon de l'étoile,  $\varpi > 0$  peut être utilisé pour adapter ces dispositions.

 $-$  pertw  $0:$  On ignore les perte / gain de moment cinétique. La variation temporelle de moment cinétique est modélisée par :

$$
\dot{\mathcal{M}}_{\Omega}=0.
$$

**Chutes de planètoîdes :** un gain/perte de moment cinétique de la zone convec-tive externe résulte des chutes de planètoïdes, cf. § [7.8.2](#page-142-2) (Page [116\)](#page-142-2). En notant  $\Omega_{\text{pl}}$ la vitesse angulaire des planètoïdes,  $R_{\rm pl} \geq R_{\star}$  le rayon de giration des planètoïdes, l'apport de moment cinétique par unité de masse est :

$$
\dot{\mathcal{M}}_{\Omega} = \frac{N_{\rm P} M_{\oplus}}{M_{\rm ZC}} \mathcal{P}(t) R_{\rm pl}^2 \Omega_{\rm pl}.
$$

 $N_P > 0$  est le nombre total de planètoïdes de masse terrestre,  $M_{\oplus}$ , reçus par l'étoile,  $\mathcal{P}(t)$  la fonction décrivant la dépendance temporelle, cf. § [4.6](#page-82-0) (Page [57\)](#page-82-0). Une vitesse angulaire positive des planètoïdes accroit le moment cinétique total de la zone convective externe.

# 7.10 La convection

## 7.10.1 Critères de convection

L'énergie est transportée par convection lorsqu'est vérifié *cf.* [Cox & Giuli \(1968,](#page-335-0) p. 276) ou encore [Kippenhahn & Weigert \(1991,](#page-336-1) p. 39) :

 $-$  soit le critère de Ledoux, qui tient compte du gradient de composition chimique :

$$
\nabla_{\text{rad}} < \nabla_{\text{ad}}^* + \frac{\varphi}{\delta} \nabla_{\mu} \, \sim \, \frac{4 - 3\beta}{\beta} \left( \nabla_{\text{ad}}^* - \nabla_{\text{rad}} \right) + \nabla_{\mu} < 0, \, \left( \varphi \equiv \frac{d\ln\rho}{d\ln\mu}, \, \nabla_{\mu} \equiv \frac{d\ln\mu}{d\ln P} \right)
$$

ici  $\beta = P_{\text{gaz}}/P$ ,  $P_{\text{gaz}}$  est la pression gazeuse,  $P = P_{\text{gaz}} + P_{\text{rad}}$  est la pression totale,  $P_{\text{rad}} = a/3T^4$  est la pression de radiation et :

$$
\mu^{-1} = \mu_i^{-1} + \mu_e^{-1} \sim 2X + \frac{3}{4}Y + \frac{Z}{2} = \frac{3 + 5X - Z}{4}, \ \nabla_{\mu} = \frac{4\pi R^4}{GM} \frac{P}{\mu} \frac{\partial \mu}{\partial X} \frac{\partial X}{\partial M},
$$

 $-$  soit le critère de Schwarzchild :

$$
\nabla_{\rm ad}^* - \nabla_{\rm rad} < 0.
$$

On a noté  $\nabla_{\rm ad}^*$  le gradient corrigé de la pression turbulente :

$$
\nabla_{\text{ad}}^* = \frac{\Gamma_2 - 1}{\Gamma_2} \frac{\text{d} \ln P_{\text{gaz}}}{\text{d} \ln P}.
$$
\n(7.103)

Le calcul de  $\frac{\varphi}{\delta} \nabla_\mu$ nécessite la connaissance des taux d'ionisation partielle des divers éléments. Ces quantités ne sont pas explicitement accessibles avec les équations d'état tabulées dont on dispose. Pour le critère de Ledoux on utilise l'approximation "gaz parfait avec radiation" de l'équation d'état [\(Cox & Giuli, 1968,](#page-335-0) Eq.3-30, p. 276) :

$$
P = \frac{\rho \mathcal{R} T}{\mu} + \frac{a}{3} T^4
$$

mène à l'approximation fréquemment utilisée :

$$
\frac{\varphi}{\delta} \sim \frac{\beta}{4 - 3\beta}.
$$

Suivant la valeur .TRUE. ou .FALSE., de la variable logique ledoux de la NAMELIST NL CONV du fichier de données, l'un ou l'autre de ces deux critères est utilisé. Le critère de convection est formulé dans les routines thermo, cf. § [8.131](#page-256-0) (Page [236\)](#page-256-0) thermo atm, cf.  $\S 8.132$  $\S 8.132$  (Page [237\)](#page-257-0) et dgrad, cf.  $\S 8.28$  $\S 8.28$  (Page [182\)](#page-206-0). Dans la restitution de la partie convective de l'atmosphère, le gradient radiatif sera modifié afin d'assurer la continuité du gradient de température, cf.  $\S 7.3.3$  $\S 7.3.3$  (Page [94\)](#page-121-0).

#### 7.10.2 Calcul du gradient convectif

La routine conv-jmj, cf.  $\S 8.22$  $\S 8.22$  (Page [179\)](#page-204-0), utilise un formalisme proche de celui de [Henyey et al. \(1965\)](#page-336-6) :

$$
\nabla - \nabla_{\text{ad}}^* = \frac{\Gamma(\Gamma + 1)}{B}, \ \nabla_{\text{ad}}^* = \frac{\Gamma_2 - 1}{\Gamma_2} \frac{d \ln P_{\text{gaz}}}{d \ln P}, \ B = \xi \frac{l^4 g \delta (\rho c_p)^2}{H_p K^2}, \ (7.104)
$$

$$
K = \frac{4acT^3}{3\kappa \rho}, \ g = \frac{GM}{R^2}, \ \xi = \frac{1}{72} \left(3\frac{V}{Al}\right)^2 \left(1 + \frac{2Al}{3V\tau^2}\right)^2,
$$

 $P_{\text{gaz}}$  est la pression gazeuse *i.e.* thermodynamique + radiative et P est la pression totale *i.e.* gazeuse + turbulente, cf. § [7.10.4](#page-177-0) (Page [151\)](#page-177-0),  $P = P_{\text{gaz}} + P_{\text{tur}}$ ,  $\tau$  est l'épaisseur optique Rosseland de l'élément convectif :

 $\tau = \kappa \rho l = \kappa \rho \alpha H_{\rm p}$ ,

 $l = \alpha H_{\rm p}$  est la longueur de mélange,  $H_{\rm p} = -\frac{{\rm d}R}{{\rm d}\ln P} = P/\rho g$  est l'échelle de hauteur de pression. Γ est l'efficacité de la convection, zéro réel de la cubique :

$$
\Phi\Gamma^3 + \Gamma(\Gamma + 1) = B(\nabla_{\text{rad}} - \nabla_{\text{ad}}^*),
$$
\n
$$
\Phi = \varphi \left(1 + \frac{2Al}{3V\tau^2}\right)^{-1}, \ \varphi = \frac{3}{2} \left(3\frac{V}{Al}\right)^{-1}, \nabla_{\text{rad}} = \frac{3}{16\pi acG} \frac{\kappa LP}{mT^4}.
$$
\n(7.105)

La quantité  $V/A$  est le rapport du volume/surface de l'élément convectif. Le terme correctif  $\frac{\partial \ln P_{\text{gaz}}}{\partial \ln P}$  qui affecte le gradient adiabatique  $\nabla_{\text{ad}} \equiv \frac{\Gamma_2 - 1}{\Gamma_2}$  $\frac{2-1}{\Gamma_2}$  dans l'expression de

∇<sup>∗</sup> , cf. Eq. [7.99](#page-0-0) (Page [149\)](#page-0-0), est introduit pour avoir une estimation du gradient de temp´erature lors d'une transformation adiabatique avec pression turbulente, ce qui est très approximatif et physiquement mal établi.

En un point d'une zone convective, il semble irréaliste que la longueur de mélange puisse être supérieure à la distance qui sépare ce point de la plus proche limite de la zone convective. Ainsi que Eggleton  $(1972)$  l'a proposé, dans la routine conv a0, cf. § [8.19](#page-203-0) (Page [179\)](#page-203-0), la longueur de mélange est prise égale à  $l = \alpha_0 H_p$  avec  $\alpha_0 \equiv \alpha(1-\nabla_{\rm ad}^*/\nabla_{\rm rad})$ , la longueur de mélange utilisée devenant nulle à chaque limite zone radiative / zone convective. Cette approximation est justifiée par le fait que les grandes incertitudes inhérentes à la théorie ne justifient pas d'introduire une trop grande rigueur dans les détails, cf. [Cox & Giuli \(1968\)](#page-335-0). Par ailleurs, l'introduction de la distance exacte change la nature du problème, il devient intégro-différentiel ce qui complique considérablement la résolution numérique. Introduire la distance exacte à la plus proche limite n'est pas immédiat, du moins algorithmiquement, car le problème devient globalement implicite. Ce qu'évite la formulation locale d'Eggleton.

Dans conv-jmj et conv-a0 ces équations sont résolues avec  $\xi = 1/162$ ,  $\Phi = 9/4$  et  $V/Al = 2/9$ . La recherche du zéro de la cubique est faite à l'aide de l'algorithme de déflation.

La mise en œuvre de conv-jmj a bénéficié de la collaboration de J.Provost et de MJ.Goupil.

Dans la routine conv cm, cf. § [8.20](#page-203-1) (Page [179\)](#page-203-1), le gradient de température dans les zones convectives est calculé selon les prescriptions de [Canuto & Mazitelli \(1991\)](#page-334-4); l'expression  $(63)$  de ces auteurs, mise sous la forme implicite équivalente :

$$
0=\nabla+\Phi(\nabla-\nabla_{\rm ad}^*)-\nabla_{\rm rad}
$$

est résolue itérativement.  $\Phi$  est donné par [Canuto & Mazitelli \(1991,](#page-334-4) eq. 32) :

$$
\Phi = a_1 \Sigma^m [(1 + a_2 \Sigma)^n - 1]^p, \ \Sigma = 4A^2 (\nabla - \nabla_{\text{ad}}^*), \ A = \frac{l^2}{9\chi} \sqrt{\frac{g}{2H_p}}, \ \chi = \frac{K}{\rho c_p}
$$

ainsi que (5) et (6) avec  $a_1 = 24.868$ ,  $a_2 = 9.7666 \times 10^{-2}$ ,  $m = 0.14972$ ,  $n = 0.18931$ et  $p = 1.8503$ . Comme définie précédemment, la longueur de mélange est prise égale  $\hat{a} l = \alpha H_{\rm p}$ . L'efficacité de la convection est alors l'expression (8) :

$$
\Gamma = \frac{\sqrt{\Sigma + 1} - 1}{2}.
$$

Dans la routine conv\_cm\_reza, cf. § [8.21](#page-203-2) (Page [179\)](#page-203-2), similaire à conv\_cm, il est tenu compte de la quantité thermodynamique  $\delta = (\frac{\partial \ln \rho}{\partial \ln T})_P$ . Dans la routine conv cgm reza, cf. § [8.21](#page-203-2) (Page [179\)](#page-203-2) le calcul du gradient convectif est effectué selon les prescriptions de [Canuto et al. \(1996\)](#page-335-7) avec la prescription de Bernkopf [\(Heiter et](#page-335-8) al.  $(2002)$ ) Ces deux routines ont été mises en œuvre et mises à la disposition des utilisateurs de  $CESAM2k$  par Reza Samadi, LESIA, Observatoire de Paris.

#### 7.10.3 Echelle de temps de la convection

Le temps de retournement d'un élément convectif est une estimation de l'échelle de temps de la convection. Il dépend de la zone convective à l'intérieur de laquelle il varie. Une possibilité est de le caractériser à rayon  $R_c$  distant d'une demi longueur de mélange  $l_m$  du fond  $R_0$  de la zone convective considérée :

$$
R_c = R_0 + l_m/2 = R_0 + \frac{\alpha}{2} H_p(R_c), \ r_c R_{\odot} = r_0 R_{\odot} + \frac{\alpha}{2} \frac{P r_c^2}{m \rho} \frac{R_{\odot}^2}{GM_{\odot}}
$$

$$
r_c = r_0 + \frac{\alpha R_{\odot}}{2GM_{\odot}} \frac{Pr_c^2}{m \rho}, \implies \begin{cases} \ \wp P \ r_c^2 - m \rho \ r_c + m \rho r_0 = 0, & \text{si } r_0 > 0 \\ \ \wp P \ r_c - m \rho = 0, & \text{si } r_0 = 0 \end{cases}
$$

Avec, pour la vitesse de convection  $v_c$ , [\(Kippenhahn & Weigert, 1991,](#page-336-1) eq. 7.11,20) :

$$
v_c = \frac{6acT^3\Gamma}{\kappa \rho^2 c_p l_m} = \frac{6acT^3\Gamma}{\kappa \rho^2 c_p \alpha H_P}
$$

pour une zone convective fixée, l'échelle de temps  $\tau_c$  de la convection peut donc être estimée par :

$$
\tau_c = l_m/v_c = \frac{(\alpha H_p)^2 \kappa \rho^2 c_p}{6acT^3 \Gamma} = \frac{1}{6ac} \left(\frac{\alpha R_{\odot}^2}{GM_{\odot}}\right)^2 \left(\frac{Pr^2}{m}\right)^2 \frac{\kappa c_p}{T^3 \Gamma}
$$

les valeurs des diverses quantitées étant prises en  $r_c$  et Γ étant l'efficacité de la convection en ce point.

## <span id="page-177-0"></span>7.10.4 Pression turbulente

La théorie de la pression turbulente est très approximative; son expression est donnée par la relation phénoménologique :

$$
P_{\text{turb}} = \rho < v^2 > = a\rho v^2, \ v^2 = \frac{\Gamma}{1+\Gamma} \frac{\delta \alpha^2 P}{8\rho} (\nabla - \nabla_{\text{ad}}^*),
$$

où v est la "vitesse" des éléments convectifs ; la valeur du coefficient phénoménologique a est mal déterminée, et varie suivant les auteurs,  $a \sim 0.21$  pour [Canuto & Mazitelli \(1991\)](#page-334-4),  $a \sim 0.50$  chez [Henyey et al. \(1965\)](#page-336-6) ou encore,  $a = \pi/2$ .

Dans les conditions de la zone convective solaire, ce n'est que lorsque la température est inférieure à 50 000K que le rapport  $P_{\text{turb}}/P$  dépasse  $1/10\,000$ ; ce rapport présente un maximum, de l'ordre de 16%, vers 8 000K, i.e. à l'intérieur de l'atmosphère. Cette correction de pression turbulente n'est supérieure à 1% que dans une zone localisée sous la surface où les températures se situent dans l'intervalle  $6\,500K$ ,  $15\,500K$ ; ce qui correspond au début de la zone d'ionisation de l'hydrogène.

En tenant compte de la pression turbulente, le problème devient totalement implicite ; en effet, lorsque la pression totale, la temp´erature et la composition chimique sont connues, le calcul des grandeurs thermodynamiques nécessite la connaissance de la vitesse de convection, déduite elle même des grandeurs thermodynamiques calcul´ees `a partir de la pression gazeuse, donc de la pression totale et de la pression turbulente. Dans  $CESAM2k$  ce problème implicite est résolu en considérant la pression totale et la pression gazeuse comme deux variables d´ependantes distinctes.

La mise en place de la pression turbulente a bénéficié de la collaboration de S. Brun.

 $\overline{\mathbf{PB}}$  . La correction empirique  $\frac{{\rm d}\ln P_{\rm gas}}{{\rm d}\ln P}$  affectant le gradient adiabatique rend le problème extrèmement instable. Dans  $CESAM2k$  cette correction est ignorée si la donnée CPTURB de la NAMELIST NL CONV est positive ou nulle.

 $\Vert P\mathbf{B} \Vert$  CESAM2k permet d'abandonner (respt. de réintroduire) la pression turbulente en cours et à fortiori au début d'une évolution, le nombre d'équations de structure effectivement résolues est alors 7, ( $respt$ . 8).

#### 7.10.5 Localisation des limites des zones convectives

Hors atmosph`ere, cette localisation a pour but essentiel de fixer les limites de la zone à mélanger *i.e.* par mélange convectif, afin de localiser avec précision les discontinuités qui en résultent. Dans l'atmosphère, cette localisation est sans objet puisque la composition chimique et la vitesse angulaires y sont supposées constantes.

Les limites des zones convectives sont déterminées dans la routine  $\lim_{z \to c} c f$ .  $\S 8.70$  $\S 8.70$  (Page [202\)](#page-225-0). Dans un premier temps on localise en indice de couche, à l'aide du sous-programme dgrad, cf. § [8.28](#page-206-0) (Page [182\)](#page-206-0), les intervalles où se produisent un changement de signe de la quantité  $\nabla_{\text{rad}} - \nabla_{\text{ad}}^*$ . Dans une seconde étape, la localisation de chaque changement de signe est affinée, par dichotomie, jusqu'à la précision définie par la variable loc zc. Celle-ci ayant été initialisée dans la routine cesam, cf. § [8.10](#page-198-0) (Page [173\)](#page-198-0), suivant le type de précision requis. Ainsi, avec la précision sa cf. Table [3.1](#page-59-0) (Page [32\)](#page-59-0), la limite de la zone convective solaire sera déterminée à mieux que loc zc=10<sup>-5</sup> de la largeur de l'intervalle la contenant e.g. à mieux que ∼ 30 m. C'est cette localisation améliorée qui sert de référence pour d'éventuelles extensions.

#### 7.10.6 Extension des zones convectives

L'extension des zones convectives (jpz=.FALSE. dans la NAMELIST NL CONV) et la pénétration convective (jpz=.TRUE.) ont pour effet d'étendre la zone de mélange et de fixer le gradient de température égal au gradient adiabatique dans les zones d'extension. Dans  $CESAM2k$  on distingue undershooting  $21$  *i.e.* extension de la limite vers le centre, et overshooting *i.e.* extension de la limite vers la surface; leur importance est fixée, respectivement, par les paramètres ovshts et ovshti de la NAMELIST NL CONV du fichier de données; les zones convectives sont respectivement étendues de ovshts $\times H_p$  et de ovshti $\times H_p$ . En ce qui concerne l'overshoot d'un cœur convectif de rayon  $R_c$ , l'extension de la zone mélangée est limitée à  $\min(\text{ovshts} \times H_{\text{p}}, R_{\text{c}} \times \text{ovshts})$  si jpz=.FALSE. ; elle a pour valeur  $R_{\text{c}}$ , si jpz=.TRUE. Pour la pénétration convective, obtenue avec jpz=.TRUE., l'extension de la zone

<span id="page-178-0"></span><sup>21.</sup> Au sens d'Oxford, undershooting et overshooting sont utilisés de façon incorrecte, ce qui provoque des réactions épidermiques, parfois violentes, de collègues de pure expression anglosaxonne ; en franglais ils ont le sens imagé d'extension inférieure et supérieure.

mélangée  $L_p$  et du gradient adiabatiaque est déterminée par [Zahn \(1991\)](#page-338-0) :

$$
L_{\rm p} = \frac{\zeta H_{\rm p}}{K_{\rm p}}, \ K_{\rm p} = \frac{\partial \ln K}{\partial \ln P},
$$

 $\zeta \sim 0.5$ =ovshti, étant un paramètre ajustable.

Dans une extension le gradient est pris égal au gradient adiabatique lorsque le paramètre d'overshooting est positif, au gradient radiatif avec une valeur négative, cf.  $\S 3.9$  $\S 3.9$  (Page [37\)](#page-64-0). La composition chimique et la vitesse angulaire sont homogénéisées, cf.  $§ 7.10.7$  $§ 7.10.7$  (Page [153\)](#page-179-0)

Les dispositions suivantes sont prévues :

- $-$  La pénétration convective n'a d'action que sur les limites inférieures des zones convectives.
- $-$  La pénétration convective et les overshoots n'ont d'effet que si la température est supérieure  $^{22}$  $^{22}$  $^{22}$  à 500 000K; cette disposition a pour but d'éviter "d'overshooter" les zones convectives superficielles.
- Avec la présente version de CESAM2k, on ne peut donc pas étendre une limite zone radiative / zone convective située dans l'atmosphère.

### <span id="page-179-0"></span>7.10.7 Mélange convectif

Dans les zones mélangées *i.e.* les zones convectives et leurs extensions par p´en´etration convective, la composition chimique et la vitesse anguliare sont homogénéisées. Avec diffusion on utilise un coefficient de diffusion de mélange turbulent, typiquement,  $d_M = 10^{13}$  cm s<sup>-1</sup>, ordre de grandeur obtenu comme produit de valeurs typiques de la vitesse de convection et de l'échelle de hauteur de pression. En l'absence de diffusion, le mélange est effectué par moyennes spatiales couplées avec les réactions thermonucléaires *i.e.* par la résolution numérique simultanée du mélange et de l'évolution nucléaire, ce qui constitue un problème intégro-différentiel, cf.  $§ 8.120$  $§ 8.120$  (Page [227\)](#page-248-0).

Avec diffusion le mélange est effectué à l'aide d'un coefficient de diffusion  $D_{ZC}$ . Une estimation de sa valeur est  $l_m v_c/3$ . Avec, pour la vitesse de convection  $v_c$ , [\(Kippenhahn & Weigert, 1991,](#page-336-1) eq. 7.11,20) :

$$
v_c = \frac{6acT^3\Gamma}{\kappa \rho^2 c_p l_m}, \ D_{ZC} = \frac{2acT^3\Gamma}{\kappa \rho^2 c_p}
$$

### 7.10.8 Retrait d'un coeur convectif

L'étendue d'un coeur convectif varie au cours de l'évolution. Lors d'une extension la composition chimique, donc la densité, sont discontinues sur la limite externe du coeur. Lors d'une contraction, la composition chimique devient continue de la zone de retrait jusqu'au centre ; la dérivée spatiale du poids moléculaire moyen présente une discontinuité à la limite avec la zone radiative adjacente. Une description précise de ce retrait tenant compte des variations de composition chimique dues aux r´eactions thermonucléaires locales dans les parties devenant radiatives, est très complexe à traiter numériquement à cause des discrétisations spatiale et temporelle inévitables.

<span id="page-179-1"></span><sup>22.</sup> Pour modifier cette valeur il faut intervenir dans la routine lim zc.
$CESAM2k$  suppose que les abondances des éléments chimiques varient linéairement dans la partie radiative correspondant au retrait du coeur. La situation similaire qui se produit lors de l'augmentation de l'abscisse de la base d'une zone convective n'est pas traitée dans la présente version de  $CESAM2k$ . Les discontinuités fossiles  $^{23}$  $^{23}$  $^{23}$ ne reçoivent pas de traitement particulier; étant ignorées la diffusion numérique est chargée de les faire lentement disparaître. Avec diffusion, le retrait des coeurs convectifs ne reçoivent pas de traitement spécifique avec la présente version de CE- $SAM2k$ .

### 7.10.9 Semi-convection

Dans les zones où le gradient radiatif vérifie :

<span id="page-180-2"></span>
$$
\nabla_{\text{ad}} < \nabla_{\text{rad}} < \frac{\varphi}{\delta} \nabla_{\mu} \tag{7.106}
$$

le milieu est vibrationellement instable, [\(Kippenhahn & Weigert, 1991,](#page-336-0) §30.4.2, p.284). Le mélange des éléments chimique n'y est pas aussi efficace qu'en cas de l'instabilité convective. CESAM2k traite cette situation par diffusion, le coefficient de diffusion ´etant calcul´e selon les prescriptions de [Langer et al. \(1983\)](#page-336-1).Dans les parties concernées le gradient est pris égal au gradient radiatif.

PB Sans diffusion, la semi-convection n'est pas prise en compte.

### <span id="page-180-3"></span>7.10.10 Estimation de la fréquence de Brunt-Väissälä

Dans les fichiers de sortie en ASCII,  $CESAM2k$  donne la valeur de la quantité :

<span id="page-180-1"></span>
$$
A = \frac{1}{\Gamma_1} \frac{\partial \ln P}{\partial \ln R} - \frac{\partial \ln \rho}{\partial \ln R}
$$
 (7.107)

pour chaque couche du modèle. A permet l'estimation de la fréquence de Brunt-Väissälä; A, différence de deux dérivées premières, est équivalente à une dérivée seconde. Le calcul de la fréquence de Brunt-Väissälä est donc sensible aux discontinuités de la dérivée première de la composition chimique qui provoquent des oscillations ; on a indiqué au  $\S 6.2$  $\S 6.2$  (Page [70\)](#page-95-0), que la prise en compte d'une légère diffusion turbulente permettait d'obtenir des profils quasi théoriques pour la fréquence de Brunt-Väissälä.

Sur une limite zone radiative / zone convective, la composition chimique est une fonction discontinue si on ignore la diffusion microscopique. Avec diffusion, la densité est continue, non dérivable, A se comporte alors comme une fonction  $\delta$ . Pour décrire finement le comportement de la fréquence de Brunt-Väissälä, dans les fichiers de sortie destinés aux exploitations sismologiques, cf.  $\S 8.87$  $\S 8.87$  (Page [213\)](#page-236-0), des points sont ajoutés au voisinage de ces discontinuités, cf.  $\S 8.40$  $\S 8.40$  (Page [188\)](#page-211-0). La dérivée spatiale de la densité étant accessible dans  $CESAM2k$ , l'équation [7.102](#page-0-0) (Page [154\)](#page-0-0) est utilisée pour le calcul de la fréquence de Brunt-Väissälä. Pour que cette relation soit aussi appliquable il est nécessaire que l'approximation de la densité soit numériquement satisfaisante ; ce qui n'est réalisé que lorsque la densité est continue aux limites zones

<span id="page-180-0"></span><sup>23.</sup> Discontinuités de composition chimiques des pas temporels précédents.

radiatives / zones convectives. Cette formulation n'est donc appliquable que  $si$  la diffusion des éléments chimiques est prise en compte. Si tel n'est pas le cas, comme par exemple avec la précision np cf. Table [3.1](#page-59-0) (Page [32\)](#page-59-0) ou sans diffusion.

Dans ces cas une formulation approchée est utilisée ; elle repose sur une approximation de  $\varphi = \frac{\partial \ln \rho}{\partial \ln \rho}$  $\frac{\partial \ln \rho}{\partial \ln \mu}$ :

$$
d \ln \rho = \alpha \, d \ln P - \delta \, d \ln T + \varphi \, d \ln \mu \Longrightarrow
$$
  

$$
\frac{\partial \ln \rho}{\partial \ln P} = \alpha - \delta \frac{\partial \ln T}{\partial \ln P} + \varphi \frac{\partial \ln \mu}{\partial \ln P} = \alpha - \delta \nabla + \varphi \nabla_{\mu}
$$

avec  $\nabla_{\mu} = \frac{\partial \ln \mu}{\partial \ln P}$  $\frac{\partial \ln \mu}{\partial \ln P}$ .  $\varphi$  n'est donné ni par les routines ni par les tabulations d'équation d'état. L'approximation "gaz parfait avec radiation" de l'équation d'état [\(Cox &](#page-335-0) [Giuli, 1968,](#page-335-0) Eq.3-30, p. 276) :

$$
P=\frac{\rho\mathcal{R}T}{\mu}+\frac{a}{3}T^4
$$

mène à l'approximation fréquemment utilisée :

$$
\frac{\varphi}{\delta} \sim \frac{\beta}{4 - 3\beta}.
$$

En tenant compte de :

$$
\frac{1}{\Gamma_1} = \alpha - \delta \nabla_{\text{ad}}, \ H_p = -\frac{\partial R}{\partial \ln P}
$$

on obtient la relation utilisée par  $CESAM2k$ :

<span id="page-181-0"></span>
$$
A = \frac{R\delta}{H_p} \left( \nabla - \nabla_{\text{ad}} + \frac{\beta}{4 - 3\beta} \nabla_{\mu} \right)
$$
 (7.108)

Toutefois la formulation utilisée dans les versions précédentes de CESAM reste disponible. Pour la restituer, dans la routine cesam.f, cf. § [8.10](#page-198-0) (Page [173\)](#page-198-0), du sous-directory SOURCE, ligne 225, affecter .FALSE. au paramètre new bv. L'expression suivante sera utilisée :

<span id="page-181-1"></span>
$$
A = \frac{R\delta}{H_{\rm p}} \left( \nabla_{\rm ad} - \nabla \right) - 4\pi R^3 \sum_{i} \frac{\partial \rho}{\partial X_i} \frac{\partial X_i}{\partial M}.
$$
 (7.109)

Cette formulation présente des inconvénients :

– Elle nécessite les dérivées de la densité par rapport aux différentes espèces chimiques, quantités inaccessibles avec les équations d'état tabulées, si bien que la somme sur les espèces chimiques est nécessairement réduite au seul élément H (*i.e.*  $i \equiv 1$ ). Une conséquence est que Eq. [7.102](#page-0-0) (Page [154\)](#page-0-0) conduit à des valeurs systématiquement inférieures à celles données par Eq. [7.104](#page-175-0) (Page [155\)](#page-175-0).

#### 7.10. LA CONVECTION 153

 $-$  Un autre inconvénient est la non dérivabilité de la densité aux limites zone radiative/zone convective. Comme d'une part, ces limites ne peuvent coïncider parfaitement avec les points de grille et que, d'autre part, les équations d'évolution de la composition chimique ne sont pas résolues simultanément avec les équations de la structure, il se produit nécessairement un petit décalage entre la discontinuité de la composition chimique, donc de la densité (ou seulement de leurs gradients), et le point limite où l'égalité des gradients est réalisée. De ces inconsistances, il résulte des oscillations, parfois violentes des valeurs de  $A$  obtenues par Eq. [7.102](#page-0-0) (Page [154\)](#page-0-0) et, de là, de la fréquence de Brunt-Väissälä.

Toutefois le gradient de composition chimique étant supposé nul dans l'atmosphère restituée, ces difficultés ne s'y présentent pas et Eq. [7.104](#page-175-0) (Page [155\)](#page-175-0) est utilisée.

On présente une autre formulation, qui bien qu'implantée dans  $CESAM2k$ , n'est pas utilisée. Comme Eq. [7.102](#page-0-0) (Page [154\)](#page-0-0), elle nécessite une oscularité suffisante des variables. La pression  $P$ , le rayon, la masse, étant approchés par une spline en fonction de la variable d'indice  $q$ , on a accès à leurs dérivées premières et secondes. L'idée est d'en déduire le gradient de densité puisque :

$$
\rho = -\frac{1}{g}\frac{\partial P}{\partial R}, \ g = \frac{GM}{R^2}.
$$

Ainsi on tiendra compte *implicitement* et de façon cohérente, à travers la formulation numérique, des détails de l'équation d'état et des discontinuités. On a :

<span id="page-182-0"></span>
$$
\frac{\partial \ln \rho}{\partial \ln R} = \frac{R}{\rho} \frac{\partial \rho}{\partial R} = \frac{R}{\rho g} \left( \frac{1}{g} \frac{\partial g}{\partial R} \frac{\partial P}{\partial R} - \frac{\partial^2 P}{\partial R^2} \right),\tag{7.110}
$$

<span id="page-182-1"></span>
$$
\frac{\partial g}{\partial R} = \frac{G}{R^2} \frac{\partial M}{\partial R} - \frac{2g}{R} = 4\pi \rho G - \frac{2g}{R}.
$$
 (7.111)

A des fins de référence et sous une forme adaptée à la programmation, on donne ci-après les expressions des deux termes de  $A$  (Eq. [7.102](#page-0-0) (Page [154\)](#page-0-0)) en fonction des quantités  $\xi$ ,  $\zeta$  et  $\mu$  et de leurs dérivées par rapport à la variable d'espacement q.

– Avec les variables  $\xi = \ln P, \zeta = \left(\frac{R}{R}\right)$  $R_{\odot}$  $\int^2$  et  $\mu = \left(\frac{M}{M}\right)$  $M_{\odot}$  $\big)^{2/3}$  :

<span id="page-182-2"></span>
$$
\frac{\partial \zeta}{\partial R} = \frac{2R}{R_{\odot}^2} = \frac{2\sqrt{\zeta}}{R_{\odot}}, \quad \frac{\partial}{\partial R} = \frac{\partial q}{\partial \zeta} \frac{\partial \zeta}{\partial R} \frac{\partial}{\partial q} = \frac{2\sqrt{\zeta}}{R_{\odot}} \frac{\partial q}{\partial \zeta} \frac{\partial}{\partial q},
$$
\n
$$
\frac{\partial \ln P}{\partial R} = \frac{\partial \ln P}{\partial q} \frac{\partial q}{\partial \zeta} \frac{\partial \zeta}{\partial R} = \frac{2\sqrt{\zeta}}{R_{\odot}} \frac{\partial \ln P}{\partial q} \frac{\partial q}{\partial \zeta},
$$
\n
$$
\frac{\partial \ln P}{\partial \ln R} = R \frac{\partial \ln P}{\partial R} = 2\zeta \left[ \frac{\partial \xi}{\partial q} / \frac{\partial \zeta}{\partial q} \right]. \tag{7.112}
$$
\n
$$
\frac{\partial P}{\partial R} = P \frac{\partial \ln P}{\partial R} = \frac{2RP}{R_{\odot}^2} \frac{\partial \ln P}{\partial q} \frac{\partial q}{\partial \zeta}, \tag{7.113}
$$

$$
\frac{\partial}{\partial R}\frac{\partial q}{\partial \zeta} = \frac{\partial}{\partial R} \left(\frac{\partial \zeta}{\partial q}\right)^{-1} = -\left(\frac{\partial \zeta}{\partial q}\right)^{-2} \frac{\partial}{\partial R}\frac{\partial \zeta}{\partial q} \n= -\left(\frac{\partial \zeta}{\partial q}\right)^{-2} \frac{2\sqrt{\zeta}}{R_{\odot}} \frac{\partial q}{\partial \zeta} \frac{\partial}{\partial q} \frac{\partial \zeta}{\partial q} = -\frac{2\sqrt{\zeta}}{R_{\odot}} \left(\frac{\partial \zeta}{\partial q}\right)^{-3} \frac{\partial^2 \zeta}{\partial q^2},
$$

$$
\frac{\partial}{\partial R} \frac{\partial \ln P}{\partial q} = \frac{2 \sqrt{\zeta}}{R_{\odot}} \frac{\partial q}{\partial \zeta} \frac{\partial}{\partial q} \frac{\partial \ln P}{\partial q} = \frac{2 \sqrt{\zeta}}{R_{\odot}} \left(\frac{\partial \zeta}{\partial q}\right)^{-1} \frac{\partial^2 \ln P}{\partial q^2},
$$

$$
\frac{\partial^2 P}{\partial R^2} = \frac{\partial}{\partial R} \frac{\partial P}{\partial R} = \frac{\partial}{\partial R} \left\{ \frac{2RP}{R_{\odot}^2} \frac{\partial \ln P}{\partial q} \frac{\partial q}{\partial \zeta} \right\} \n= \frac{1}{R} \frac{\partial P}{\partial R} + \frac{1}{P} \left( \frac{\partial P}{\partial R} \right)^2 + \left[ \frac{\partial P}{\partial R} / \frac{\partial q}{\partial \zeta} \right] \frac{\partial}{\partial R} \frac{\partial q}{\partial \zeta} + \left[ \frac{\partial P}{\partial R} / \frac{\partial \ln P}{\partial q} \right] \frac{\partial}{\partial R} \frac{\partial \ln P}{\partial q} \n= \frac{\partial P}{\partial R} \left\{ \frac{1}{R} + \frac{1}{P} \frac{\partial P}{\partial R} + \frac{2R}{R_{\odot}^2} \left[ \frac{\partial^2 \xi}{\partial q^2} / \frac{\partial \xi}{\partial q} - \frac{\partial^2 \zeta}{\partial q^2} / \frac{\partial \zeta}{\partial q} \right] / \frac{\partial \zeta}{\partial q} \right\}
$$
\n(7.114)

L'expression de  $A$  donnée par Eq. [7.102](#page-0-0) (Page [154\)](#page-0-0) est obtenue par Eq. [7.107](#page-180-1) (Page [156\)](#page-175-1) et Eq. [7.105](#page-175-1) (Page 156) calculée à l'aide de Eq. [7.106](#page-180-2) (Page [156\)](#page-180-2), Eq. [7.108](#page-181-0) (Page [156\)](#page-181-0) et Eq. [7.109](#page-181-1) (Page [157\)](#page-181-1). – Avec les variables  $\xi = \ln P, \zeta = \frac{R}{R}$  $\frac{R}{R_{\odot}}$  et  $\mu = \frac{M}{M_{\odot}}$  $\frac{M}{M_{\odot}}$  :

$$
\frac{\partial \zeta}{\partial R} = \frac{1}{R_{\odot}}, \quad \frac{\partial}{\partial R} = \frac{\partial q}{\partial \zeta} \frac{\partial \zeta}{\partial R} \frac{\partial}{\partial q} = \frac{1}{R_{\odot}} \frac{\partial q}{\partial \zeta} \frac{\partial}{\partial q},
$$

$$
\frac{\partial \ln P}{\partial R} = \frac{\partial \ln P}{\partial q} \frac{\partial q}{\partial \zeta} \frac{\partial \zeta}{\partial R} = \frac{1}{R_{\odot}} \frac{\partial \ln P}{\partial q} \frac{\partial q}{\partial \zeta},
$$

$$
\frac{\partial \ln P}{\partial \ln R} = R \frac{\partial \ln P}{\partial R} = \frac{R}{R_{\odot}} \left[ \frac{\partial \xi}{\partial q} / \frac{\partial \zeta}{\partial q} \right]. \tag{7.115}
$$

$$
\frac{\partial P}{\partial R} = P \frac{\partial \ln P}{\partial R} = \frac{P}{R_{\odot}} \frac{\partial \ln P}{\partial q} \frac{\partial q}{\partial \zeta}, \tag{7.116}
$$

$$
\frac{\partial}{\partial R}\frac{\partial q}{\partial \zeta} = \frac{\partial}{\partial R} \left(\frac{\partial \zeta}{\partial q}\right)^{-1} = -\left(\frac{\partial \zeta}{\partial q}\right)^{-2} \frac{\partial}{\partial R}\frac{\partial \zeta}{\partial q}
$$

$$
= -\left(\frac{\partial \zeta}{\partial q}\right)^{-2} \frac{1}{R_{\odot}} \frac{\partial q}{\partial \zeta} \frac{\partial}{\partial q} \frac{\partial \zeta}{\partial q} = -\frac{1}{R_{\odot}} \left(\frac{\partial \zeta}{\partial q}\right)^{-3} \frac{\partial^2 \zeta}{\partial q^2},
$$

$$
\frac{\partial}{\partial R}\frac{\partial \ln P}{\partial q} = \frac{1}{R_{\odot}} \frac{\partial q}{\partial \zeta} \frac{\partial}{\partial q} \frac{\partial \ln P}{\partial q} = \frac{1}{R_{\odot}} \left(\frac{\partial \zeta}{\partial q}\right)^{-1} \frac{\partial^2 \ln P}{\partial q^2},
$$

$$
\frac{\partial^2 P}{\partial R^2} = \frac{\partial}{\partial R} \frac{\partial P}{\partial R} = \frac{\partial}{\partial R} \left\{ \frac{P}{R_{\odot}} \frac{\partial \ln P}{\partial q} \frac{\partial q}{\partial \zeta} \right\} \n= \frac{1}{P} \left( \frac{\partial P}{\partial R} \right)^2 + \left[ \frac{\partial P}{\partial R} / \frac{\partial q}{\partial \zeta} \right] \frac{\partial}{\partial R} \frac{\partial q}{\partial \zeta} + \left[ \frac{\partial P}{\partial R} / \frac{\partial \ln P}{\partial q} \right] \frac{\partial}{\partial R} \frac{\partial \ln P}{\partial q} \n= \frac{\partial P}{\partial R} \left\{ \frac{1}{P} \frac{\partial P}{\partial R} + \frac{1}{R_{\odot}} \left[ \frac{\partial^2 \xi}{\partial q^2} / \frac{\partial \xi}{\partial q} - \frac{\partial^2 \zeta}{\partial q^2} / \frac{\partial \zeta}{\partial q} \right] / \frac{\partial \zeta}{\partial q} \right\}.
$$
\n(7.117)

L'expression de  $A$  donnée par Eq. [7.102](#page-0-0) (Page [154\)](#page-0-0), est obtenue par Eq. [7.110](#page-182-0) (Page [157\)](#page-182-0) et Eq. [7.105](#page-175-1) (Page [156\)](#page-175-1) calculée à l'aide de Eq. [7.106](#page-180-2) (Page [156\)](#page-180-2), Eq. [7.111](#page-182-1) (Page [157\)](#page-182-1) et Eq. [7.112](#page-182-2) (Page [158\)](#page-182-2).

 $|\text{PB}|$  Ces dernières relations doivent être adaptées si on tient compte de la rotation.

 $\|PB\|$  Des tests héliosismologiques ont mis en évidence que ces relations, bien que formellement plus cohérentes, faisaient ressortir les incohérences entre équation d'état et opacités. Il convient de ne les utiliser qu'avec prudence.

# 7.11 Les réactions thermonucléaires

### <span id="page-184-0"></span>7.11.1 Abondances initiales

Pour éviter des calculs inutiles, il est nécessaire d'optimiser le réseau nucléaire utilisé en fonction de la connaissance, à priori, de la physique des modèles à calculer. Il est par exemple inutile de tenir compte des réactions thermonucléaires concernant le silicium si la température maximum n'atteint pas le seuil du déclanchement de ces réactions. Il est donc inutile de suivre explicitement l'évolution des éléments chimiques qui ne sont pas concernés par le réseau nucléaire retenu, sauf, évidemment, si on désire en suivre la diffusion. Les isotopes de la mixture initiale n'étant pas retenus comme éléments chimiques ils ne doivent pas pour autant être totalement ignorés, d'autant que leur contribution à la masse totale, quelques 10<sup>-3</sup>, est loin d'être négligeable. Dans  $CESAM2k$ , ces éléments sont représentés par l'isotope *fictif* dont la masse ( $respt.$  charge) égale la moyenne pondérée des masses ( $respt.$  charges) des éléments dont il n'est pas tenu compte explicitement. Par exemple cet isotope fictif, ici noté Ex, est souvent  $^{24}$ Si avec une mixture initiale solaire. Cet isotope fictif complémentaire a l'indice i ex, cf. § [8.2](#page-192-0) (Page [168\)](#page-192-0).

L'abondance initiale en *nombre par mole* de chaque isotope de la mixture utilisée dans CESAM2k est déterminée en fonction du réseau de réactions retenu, cf. § [8.3](#page-194-0)  $(Page 169)$  $(Page 169)$ , à partir :

- Des abondances initiales en masse de l'hydrogène  $X$ , et de l'hélium Y, lues dans la NAMELIST NL CHIM du fichier de données, cf. § [3.4](#page-53-0) (Page [26\)](#page-53-0).
- Des proportions initiales *en nombre* des éléments lourds dans  $Z = 1 X Y$ .
- Des rapports isotopiques initiaux.

De l'ensemble de ces données résulte un système d'équations linéaires dont la solution est la composition chimique initiale. Dans l'exemple qui suit,  $x_i$  désigne l'abondance par mole *i.e.* l'abondance par masse divisée par la masse atomique  $\mu_i$ , de l'isotope d'ordre  $i = 1, ..., 10$  dans la liste : <sup>1</sup>H, <sup>3</sup>He, <sup>4</sup>He, <sup>12</sup>C, <sup>13</sup>C, <sup>14</sup>N, <sup>15</sup>N, <sup>16</sup>O, <sup>17</sup>O, Ex. Les rapports d'abondances initiaux en nombre, dans Z, du carbone, azote et oxygène seront respectivement désignés par  $C, N$  et  $O$ ; par exemple pour le soleil :  $C = 0.24551$ ,  $N = 0.06458$ ,  $O = 0.51295$ . Les rapports isotopiques initiaux en nombre seront désignés par le rapport de leurs symboles *e.g.*  ${}^{3}$ He/<sup>4</sup>He= 4.2 10<sup>-4</sup>. Le système d'équations linéaires vérifiées par les abondances initiales en nombre,  $x_{i, i=1,...,10}$  s'écrit :

$$
x_1 \nu_1 = X \n x_2 \nu_2 + x_3 \nu_3 = Y \n \Sigma_{i=4}^{10} x_i \mu_i = 1 - X - Y
$$

$$
x_4 + x_5 - C \times \Sigma_{i=4}^{10} x_i = 0
$$
  
\n
$$
x_6 + x_7 - N \times \Sigma_{i=4}^{10} x_i = 0
$$
  
\n
$$
x_8 + x_9 - O \times \Sigma_{i=4}^{10} x_i = 0
$$
  
\n
$$
x_2 - x_3 {}^{3}\text{He}/{}^{4}\text{He} = 0
$$
  
\n
$$
x_5 - x_4 {}^{13}\text{C}/{}^{12}\text{C} = 0
$$
  
\n
$$
x_7 - x_6 {}^{15}\text{N}/{}^{14}\text{N} = 0
$$
  
\n
$$
x_9 - x_8 {}^{17}\text{O}/{}^{16}\text{O} = 0
$$
  
\n(7.118)

Pour chaque isotope, on fixe une abondance minimale au dessous de laquelle l'isotope est considéré comme inexistant, son évolution temporelle n'est alors pas contrôlée. La plupart des rapports isotopiques utilisés sont ceux de la nébuleuse solaire issus de la table 3 des nuclides de l'article de [Anders & Grevesse \(1989\)](#page-334-0). Le rapport isotopique <sup>3</sup>He/<sup>4</sup>He= 1.104 × 10<sup>-4</sup> est déduit d'une mesure dans Jupiter; toutefois si <sup>2</sup>H est pris à l'équilibre, il convient d'ajouter à l'abondance initiale de <sup>3</sup>He celle de <sup>2</sup>H qui est transformée en <sup>3</sup>He pendant la pré-séquence principale, d'où la valeur du rapport isotopique initial  ${}^{3}\text{He}/{}^{4}\text{He} = 4.2 \, 10^{-4}$ .

L'ordre des éléments chimiques est en général celui des masses croissantes, l'isotope fictif venant en dernier, mais ce n'est pas une règle intangible. L'ordre est fixé dans la routine tabul nuc, cf. § [8.127](#page-254-0) (Page [233\)](#page-254-0), e.g. dans ppcno3a9 l'ordre des  $\tilde{e}$ léments est : <sup>1</sup>H, <sup>3</sup>He, <sup>4</sup>He, <sup>12</sup>C, <sup>13</sup>C, <sup>14</sup>N, <sup>15</sup>N, <sup>16</sup>O, <sup>17</sup>O, Ex. L'isotope fictif venant en dernier.

### 7.11.2 Cycle PP simplifié

Il s'agit de la routine nuc gong, cf. § [8.98](#page-240-0) (Page [218\)](#page-240-0), du Solar Model Comparison Project de [Christensen-Dalsgaard \(1988\)](#page-335-1). On ne tient compte que d'un seul  $\acute{e}$ l'ement chimique : l'hydrogène dont l'abondance par unité de masse est ici notée  $X.$  L'énergie thermonucléaire générée par unité de masse et de temps est :

$$
\epsilon = Q_e a_{11} \frac{X^2}{2m_u} \rho T_9^{-\frac{2}{3}} \exp(-bT_9^{-\frac{1}{3}})
$$

qui correspond à un taux :

$$
\dot{X} = \frac{\partial X}{\partial t} = -R_e a_{11} \frac{X^2}{2} \rho T_9^{-\frac{2}{3}} \exp(-b T_9^{-\frac{1}{3}})
$$

où  $R_e = 6.5, Q_e = 6.5 \times 10^{-5}, a_{11} = 4.21 \times 10^{-15}, b = 3.6, m_u$  est l'unité de masse atomique et  $T_9 = T \times 10^{-9}$ .

### 7.11.3 Exemple de réseau nucléaire : cycles PP, CNO et  $3\alpha$

A titre d'exemple, on détaille la construction d'un réseau nucléaire rassemblant les cycles PP, CNO et  $3\alpha$ 

Pour simplifier les notations, on désigne indistinctement par un même symbole l'isotope et son abondance par mole. Les principales réactions thermonucléaires des cycles PP, CNO et  $3\alpha$  sont les suivantes [\(Clayton, 1968,](#page-335-2) p. 380,390) :

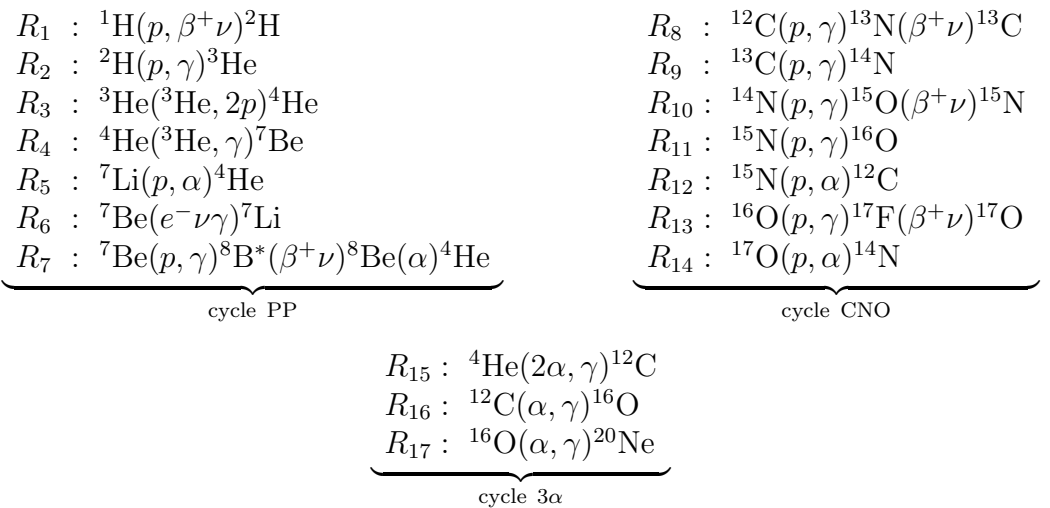

Compte non tenu de l'effet d'écran, le nombre  $R_i$  de réactions i,  $i = 1, \ldots, 17$ , par sec<sup>-1</sup> g<sup>-1</sup> est obtenu en mutipliant le taux tabulé par :

–  $\rho$  pour les réactions binaires entre éléments différents,

–  $\rho/2!$  pour les réactions binaires entre éléments identiques :  $R_1$  et  $R_3$ ,

 $\rho^2/3!$  pour la réaction ternaire  $R_{15}$ , [Fowler et al. \(1975,](#page-335-3) p. 86-87).

Le nombre d'électrons par mole  $e^-$  et les taux de réaction incluant l'effet d'écran sont des fonctions  $R_{i,i=1,\dots,17}(T,\rho,\mathcal{X}), \mathcal{X}$  désignant le vecteur de composition chimique. Ils sont calculés ainsi que leur dérivées, par rapport à  $(T, \rho, \mathcal{X})$ , dans la routine rq reac, en utilisant les tables construites par le programme tab reac.

Bien que les réactions nucléaires ne soient pas uniquement localisées dans un milieu totalement ionisé,  $e.g.$  le fer n'est pas totalement ionisé au centre du soleil, le nombre d'électrons libres par mole est pris égal à :

$$
n_{\rm e} = \sum_{i} z_i x_i.
$$

### 7.11.4 Eléments à l'équilibre

Dans certaines phases de l'évolution, des éléments e.g. <sup>2</sup>H, <sup>7</sup>Li et <sup>7</sup>Be pour le soleil, ont des temps caractéristiques d'évolution très courts par rapport à l'échelle de temps de l'évolution. Leur taux de création est égal à leur taux de destruction. De tels éléments sont dits " $\dot{a}$  *l'équilibre*". L'abondance de chaque élément à l'équilibre résulte directement de la relation d'équilibre, ce qui permet des simplifications importantes. <sup>2</sup>H, <sup>7</sup>Li et <sup>7</sup>Be sont considérés à l'équilibre dans la routine ppcno3a9. On a alors :

$$
0 = \frac{d^{2}H}{dt} = R_{1} {}^{1}H^{2} - R_{2} {}^{1}H {}^{2}H \Rightarrow {}^{2}H = \frac{R_{1} {}^{1}H}{R_{2}},
$$
\n
$$
\begin{cases}\n0 = \frac{d^{7}Be}{dt} = R_{4} {}^{3}He {}^{4}He - R_{6} {}^{7}Be e^{-} - R_{7} {}^{1}H {}^{7}Be \\
0 = \frac{d^{7}Li}{dt} = R_{6} {}^{7}Be e^{-} - R_{5} {}^{1}H {}^{7}Li\n\end{cases}\n\Rightarrow\n\begin{cases}\n{}^{7}Be = \frac{R_{4} {}^{3}He {}^{4}He}{R_{6} e^{-} + R_{7} {}^{1}H} \\
{}^{7}Li = \frac{R_{6} {}^{7}Be e^{-}}{R_{5} {}^{1}H} \\
{}^{7}Li = \frac{R_{6} {}^{7}Be e^{-}}{R_{5} {}^{1}H} \\
{}^{4}He = R_{5} {}^{1}H {}^{7}Li\n\end{cases}
$$

### $7.11.5$  Effet d'écran

L'effet d'écran est un abaissement de la barrière de potentiel coulombienne dû à la charge d'espace des ions. Il se traduit par l'augmentation des taux des réactions thermonucléaires. Pour une évolution jusque sur la branche des géantes, l'approximation " $\acute{e}c$ ran faible" est suffisante, son expression est la suivante [\(Clayton, 1968,](#page-335-2) eq. 4.215-221) :

$$
f = \exp(-\frac{U_0}{kT}) = \exp\left(0.188z_1z_2\sqrt{\frac{\rho\zeta}{T_6^3}}\right), \qquad \zeta = \sum_i z_i(1+z_i)x_i
$$

 $z_i$ étant la charge du noyau  $i, \, x_i$  l'abondance, par mole, de l'élément chimique  $i$  et  $T_6 = T \times 10^{-6}$ .  $\zeta$  représente l'effet des charges. L'approximation "'écran faible", n'est valable que si  $f$  est proche de l'unité.

 $CESAM2k$  offre l'alternative d'utiliser l'écrantage de [Mitler \(1997\)](#page-337-0), qui généralise, d'après cet auteur, les cas d'écrantage faible et intermédiaire ; le cas écrantage fort n'est pas implémenté dans la version actuelle de  $CESAM2k$ . Pour son emploi, coder mitler=.TRUE. dans la NAMELIST NL NUC du fichier de données, cf. § [3.4](#page-53-0) (Page [26\)](#page-53-0). L'installation de l'écrantage de Mitler a bénéficié d'une collaboration avec S. Turck-Chièze.

 $\left.\mathbf{PB}\right|$  Pour la capture électronique de la réaction  $^{7}$ Be( $e^-\nu\gamma)~^{7}$ Li, l'effet d'écran est inclus dans l'expression du taux de réaction [\(Fowler et](#page-335-3) [al., 1975\)](#page-335-3).

### 7.11.6 Energie thermonucléaire et neutrinos

La quantité d'énergie thermonucléaire,  $Q_i, i = 1, \ldots, 17$ , libérée par chaque réaction  $i$ , est déterminée pour chaque réaction par le programme tab reac à par-tir des excès de masse et des énergies des neutrinos, [Clayton \(1968,](#page-335-2) p. 289). Ces quantités sont tabulées avec les taux des réactions.

La quantité d'énergie thermonucléaire libérée, est alors : $\sum_i Q_i R_i$  e.g. pour les cycles PP, CNO et 3  $\alpha$ , on a :

 $\epsilon = q_1$ <sup>1</sup>H<sup>2</sup> +  $q_2$ <sup>1</sup>H<sup>2</sup>H +  $q_3$ <sup>3</sup>He<sup>2</sup> +  $q_4$ <sup>3</sup>He<sup>4</sup>He +  $q_5$ <sup>1</sup>H<sup>7</sup>Li +  $(q_6 e^- + q_7$ <sup>1</sup>H)<sup>7</sup>Be  $+q_8$ <sup>1</sup>H <sup>12</sup>C +  $q_9$ <sup>1</sup>H <sup>13</sup>C +  $q_{10}$ <sup>1</sup>H <sup>14</sup>N +  $(q_{11} + q_{12})$ <sup>1</sup>H <sup>15</sup>N +  $q_{13}$ <sup>1</sup>H <sup>16</sup>O +  $q_{14}$ <sup>1</sup>H <sup>17</sup>O  $+q_{15}$  <sup>4</sup>He<sup>3</sup> +  $q_{16}$  <sup>4</sup>He<sup>12</sup>C +  $q_{17}$  <sup>4</sup>He<sup>16</sup>O,

chacune des lignes représente l'énergie libérée respectivement par les cycles PP, CNO et  $3\alpha$ . Ces quantités apparaissent séparément dans la liste du modèle. Avec <sup>2</sup>H, <sup>7</sup>Li et <sup>7</sup>Be à l'équilibre, il convient d'utiliser les valeurs à l'équilibre établies précédemment.

Le nombre de neutrinos, par unité de masse et de temps, émis respectivement par les réactions  $R_1, R_6, R_7, R_8, R_{10}$  et  $R_{13}$  est :

$$
H_n = R_1 \, {}^{1}\text{H}^2, \; Be_n = R_6 e^{-7} \text{Be}, \; B_n = R_7 \, {}^{1}\text{H} \, {}^{7}\text{Li}, N_n = R_8 \, {}^{1}\text{H} \, {}^{12}\text{C}, \; O_n = R_{10} \, {}^{1}\text{H} \, {}^{14}\text{N}, \; F_n = R_{13} \, {}^{1}\text{H} \, {}^{16}\text{O}.
$$

Le nombre de neutrinos reçus sur terre par les expériences du chlore et du galium est calculé en supposant la source distante d'une unité astronomique

### 7.11.7 Equations d'évolution

Pour l'exemple des cycles PP+CNO+3 $\alpha$ , avec <sup>2</sup>H, <sup>7</sup>Be, et <sup>7</sup>Li à l'équilibre, en désignant les abondances par mole par les symboles isotopiques, les équations d'évolution sont les suivantes :

$$
\frac{d^{1}H}{dt} = -3R_{1} {}^{1}H^{2} + 2R_{3} {}^{3}He^{2} - R_{4} {}^{3}He {}^{4}He
$$
\n
$$
-R_{8} {}^{1}H {}^{12}C - R_{9} {}^{1}H {}^{13}C - R_{10} {}^{1}H {}^{14}N - (R_{11} + R_{12}) {}^{1}H {}^{15}N
$$
\n
$$
-R_{13} {}^{1}H {}^{16}O - R_{14} {}^{1}H {}^{17}O,
$$
\n
$$
\frac{d^{3}He}{dt} = R_{1} {}^{1}H^{2} - 2R_{3} {}^{3}He^{2} - R_{4} {}^{3}He {}^{4}He,
$$
\n
$$
d^{4}He = R_{3} {}^{3}He^{2} + R_{4} {}^{3}He {}^{4}He
$$
\n
$$
+ R_{12} {}^{1}H {}^{15}N + R_{14} {}^{1}H {}^{17}O
$$
\n
$$
-3R_{15} {}^{4}He^{3} - R_{16} {}^{4}He {}^{12}C - R_{17} {}^{4}He {}^{16}O,
$$
\n
$$
\frac{d^{12}C}{dt} = -R_{8} {}^{1}H {}^{12}C + R_{12} {}^{1}H {}^{15}N
$$
\n
$$
+ R_{15} {}^{4}He^{3} - R_{16} {}^{4}He {}^{12}C,
$$
\n
$$
\frac{d^{13}C}{dt} = R_{8} {}^{1}H {}^{12}C - R_{9} {}^{1}H {}^{13}C,
$$
\n
$$
\frac{d^{14}N}{dt} = R_{9} {}^{1}H {}^{13}C - R_{10} {}^{1}H {}^{14}N + R_{14} {}^{1}H {}^{17}O,
$$
\n
$$
\frac{d^{14}N}{dt} = R_{10} {}^{1}H {}^{14}N - (R_{11} + R_{12}) {}^{1}H {}^{15}N,
$$
\n
$$
\frac{d^{16}O}{dt} = R_{11} {}^{1}H {}^{15}N - R_{13} {}^{1}H {}^{16}O
$$
\n
$$
+ R_{16} {}^{4}He {}^{12}C - R_{1
$$

la dernière équation exprime la conservation du nombre de baryons, elle permet de tenir compte des éléments qui, comme le <sup>20</sup>Ne, n'est brulé par aucune réaction, mais qui est crée,  $m_i$  est le nombre atomique de l'espèce chimique i.

Sans élément à l'équilibre, il faut remplacer les trois premières et la dernière  $équations par :$ 

$$
\frac{d^1H}{dt} = -2R_1{}^1H^2 - R_2{}^1H^2H + 2R_3{}^3He^2 - R_5{}^1H^7Li - R_7{}^1H^7Be
$$
  

$$
-R_8{}^1H^1{}^2C - R_9{}^1H^1{}^3C - R_{10}{}^1H^1{}^4N
$$

$$
-(R_{11} + R_{12})^1 \text{H}^{15} \text{N} - R_{13}^{1} \text{H}^{16} \text{O} - R_{14}^{1} \text{H}^{17} \text{O},
$$
  
\n
$$
\frac{d^2 \text{H}}{dt} = R_1^{1} \text{H}^2 - R_2^{1} \text{H}^2 \text{H},
$$
  
\n
$$
\frac{d^3 \text{He}}{dt} = R_2^{1} \text{H}^2 \text{H} - 2R_3^{3} \text{He}^2 - R_4^{3} \text{He}^4 \text{He},
$$
  
\n
$$
\frac{d^4 \text{He}}{dt} = R_3^{3} \text{He}^2 - R_4^{3} \text{He}^4 \text{He} + 2R_5^{1} \text{H}^7 \text{Li} + 2R_7^{1} \text{H}^7 \text{Be}
$$
  
\n
$$
+ R_{12}^{1} \text{H}^{15} \text{N} + R_{14}^{1} \text{H}^{17} \text{O}
$$
  
\n
$$
-3R_{15}^{4} \text{He}^3 - R_{16}^{4} \text{He}^{12} \text{C} - R_{17}^{4} \text{He}^{16} \text{O},
$$
  
\n
$$
\frac{d^7 \text{Li}}{dt} = -R_5^{1} \text{H}^7 \text{Li} + R_6^{7} \text{Be} e^-,
$$
  
\n
$$
\frac{d^7 \text{Be}}{dt} = R_4^{3} \text{He}^4 \text{He} - R_6^{7} \text{Be} e^- - R_7^{1} \text{H}^7 \text{Be}.
$$
  
\n
$$
\frac{d \text{Ex}}{dt} = -\frac{1}{m_{\text{Ex}}} \left[ m_{1\text{H}} \frac{d^1 \text{H}}{dt} + m_{2\text{H}} \frac{d^2 \text{H}}{dt} + m_{3\text{He}} \frac{d^3 \text{He}}{dt} + m_{4\text{He}} \frac{d^4 \text{He}}{dt} + m_{15} \frac{d^4 \text{Be}}{dt} + m_{15} \frac{d^4 \text{Ce}}{dt} + m_{15} \frac{
$$

On dénommera par "jacobien" la matrice des dérivées partielles des équations d'évolution par rapport aux abondances :

$$
J(i,j) \equiv \left(\frac{\partial \frac{dx_i}{dt}}{\partial x_j}\right)_{i,j}.
$$

Cette matrice est la base de la résolution des équations implicites du problème différentiel raide, cf. § [7.5.1](#page-128-0) (Page [102\)](#page-128-0), constitué par le réseau nucléaire. Il est nécessaire d'en tenir compte, du fait que l'effet d'écran est fonction des abondances. Une erreur dans l'expression du jacobien entraîne des difficultés de convergence de l'algorithme d'intégration numérique des équations d'évolution. Le programme test nuc du sous-directory TESTS peut servir de canevas pour construire un programme permettant de vérifier l'exactitude du jacobien cf.  $\S$ ?? (Page ??).

# 7.12 Equation d'état gaz parfait

 $CESAM2k$  utilisant une grille adaptative, les dérivées de fonctions thermodynamiques par rapport aux abondances des isotopes sont requises. Elles ne sont pas données par les équations d'état de la littérature. Dans les stades avancés, lorsque les  $\acute{e}$ léments lourds deviennent principalement constitués de magnésium et de silicium les erreurs de dérivées nuisent à la convergence. L'équation d'état  $etat\_gp$ , construite à cet effet, est une équation d'état type "gaz parfait". Elle prend en compte la pression de radiation, les ionisations partielles des isotopes, et la dégénérescence  $\acute{e}$ lectronique  $\eta$ .

On recherche la densité  $\rho$  "gaz parfait" satisfaisant l'équation implicite pression gaz parfait  $P_{qp}$  et pression quasi statique  $P_{qs}$ :

$$
P_{gp}(\rho) - P_{qs} = 0, \ P_{gp}(\rho) = P_0 + P_e + P_r
$$
\n
$$
P_0 = \frac{\rho \Re T}{\mu_0}, \ \frac{\partial P_0}{\partial \rho} = \frac{P_0}{\rho}, \ \frac{\partial P_0}{\partial T} = \frac{P_0}{T}, \ \frac{\partial P_0}{\partial \mu_0} = -\frac{P_0}{\mu_0}, \ \mu_0^{-1} = \sum x_i, \ \frac{\partial \mu_0}{\partial x_i} = -\mu_0^2
$$
\n
$$
n_e = \frac{\rho}{m_u \mu_e}, \ P_e = n_e k T \frac{2}{3} \frac{F_{3/2}(\eta)}{F_{1/2}(\eta)} = \frac{\rho \Re T}{\mu_e} \frac{2}{3} \frac{F_{3/2}(\eta)}{F_{1/2}(\eta)},
$$
\n
$$
\frac{\partial P_e}{\partial \rho} = \frac{P_e}{\rho}, \ \frac{\partial P_e}{\partial T} = \frac{P_e}{T}, \ \frac{\partial P_e}{\partial \mu_e} = -\frac{P_e}{\mu_e}, \ \mu_e^{-1} = \sum \bar{z}_i x_i, \ \frac{\partial \mu_e}{\partial x_i} = -\mu_e^2 z_i
$$
\n
$$
\bar{z}_i = \sum_{j=1}^{Z_i} j x_i, \ \sum_{j=1}^{Z_i} x_i = 1, \ P_r = \frac{a}{3} T^4, \ \frac{\partial P_r}{\partial T} = \frac{4}{3} a T^3
$$
\n
$$
\mu_0^{-1} = \sum x_i, \ \mu_e^{-1} = \sum \bar{z}_i x_i, \ \mu^{-1} = \sum (1 + \bar{z}_i) x_i
$$
\n
$$
\mu^{-1} = \mu_0^{-1} + \mu_e^{-1}, \ \mu = \frac{\mu_0 \mu_e}{\mu_0 + \mu_e}
$$
\n
$$
\frac{\partial \mu_0}{\partial \mu} = \frac{\mu_0 (\mu_0 + \mu_e) - \mu_0 \mu_e}{(\mu_0 + \mu_e)^2} = \frac{\mu_0^2}{(\mu_0 + \mu_e)^2} = \left(\frac{\mu}{\mu_e}\right)^2, \ \frac{\partial \mu_e}{\partial \mu} = \left(\frac{\mu}{\mu_0}\right)^2
$$
\n
$$
\frac{\partial \mu}{\partial x_i} = \frac{\partial \mu}{\partial \mu
$$

 $F_\mathrm{1/2}$  et  $F_\mathrm{3/2}$  étant respectivement les fonction de Fermi-Dirac d'ordres 1/2 et 3/2 ; on obtient :

$$
\frac{\partial P_{gp}}{\partial \rho} = \Re T \left( \frac{1}{\mu_0} + \frac{1}{\mu_e} \frac{2 F_{3/2}}{3 F_{1/2}} \right).
$$

A partir d'une valeur initiale  $\rho^0$  la densité est obtenu itérativement par la relation (Newton-Raphson) :  $\sim$   $\sim$ 

$$
\rho^{n+1} = \rho^n - (P_{gp}^n - P_{qs}) / \frac{\partial P_{gp}}{\partial \rho}.
$$

 $CESAM2k$  utilise la pression et non la densité comme variable d'état. La formulation "gaz parfait" utilise la densité. On rappelle les formules de transformation de  $P(\rho, T, \mu)$  en  $\rho(P, T, \mu)$ 

$$
dP = \left(\frac{\partial P}{\partial \rho}\right)_{T,\mu} d\rho + \left(\frac{\partial P}{\partial T}\right)_{\rho,\mu} dT + \left(\frac{\partial P}{\partial \mu}\right)_{\rho,T} d\mu
$$
  
\n
$$
d\rho = \left(\frac{\partial \rho}{\partial P}\right)_{T,\mu} dP + \left(\frac{\partial \rho}{\partial T}\right)_{P,\mu} dT + \left(\frac{\partial \rho}{\partial \mu}\right)_{P,T} d\mu
$$
  
\n
$$
d\rho = \left(\frac{\partial \rho}{\partial P}\right)_{T,\mu} \left[\left(\frac{\partial P}{\partial \rho}\right)_{T,\mu} d\rho + \left(\frac{\partial P}{\partial T}\right)_{\rho,\mu} dT + \left(\frac{\partial P}{\partial \mu}\right)_{\rho,T} d\mu\right] + \left(\frac{\partial \rho}{\partial T}\right)_{P,\mu} dT + \left(\frac{\partial \rho}{\partial \mu}\right)_{P,T} d\mu
$$
  
\n
$$
1 = \left(\frac{\partial \rho}{\partial P}\right)_{T,\mu} \left(\frac{\partial P}{\partial \rho}\right)_{T,\mu}
$$

162 CHAPITRE 7. NUMÉRISATION DE LA PHYSIQUE

$$
d\rho = d\rho + \left[ \left( \frac{\partial \rho}{\partial P} \right)_{T,\mu} \left( \frac{\partial P}{\partial T} \right)_{\rho,\mu} + \left( \frac{\partial \rho}{\partial T} \right)_{P,\mu} \right] dT + \left[ \left( \frac{\partial \rho}{\partial P} \right)_{T,\mu} \left( \frac{\partial P}{\partial \mu} \right)_{\rho,T} + \left( \frac{\partial \rho}{\partial \mu} \right)_{P,T} \right] d\mu
$$
  

$$
0 = \left[ \left( \frac{\partial \rho}{\partial P} \right)_{T,\mu} \left( \frac{\partial P}{\partial T} \right)_{\rho,\mu} + \left( \frac{\partial \rho}{\partial T} \right)_{P,\mu} \right] dT + \left[ \left( \frac{\partial \rho}{\partial P} \right)_{T,\mu} \left( \frac{\partial P}{\partial \mu} \right)_{\rho,T} + \left( \frac{\partial \rho}{\partial \mu} \right)_{P,T} \right] d\mu
$$

équation devant être vérifiée  $\forall dT, \forall d\mu$ , d'où :

$$
\begin{aligned}\n\left(\frac{\partial \rho}{\partial T}\right)_{P,\mu} &= -\left(\frac{\partial \rho}{\partial P}\right)_{T,\mu} \left(\frac{\partial P}{\partial T}\right)_{\rho,\mu} \\
\left(\frac{\partial \rho}{\partial \mu}\right)_{P,T} &= -\left(\frac{\partial \rho}{\partial P}\right)_{T,\mu} \left(\frac{\partial P}{\partial \mu}\right)_{\rho,T}\n\end{aligned}
$$

d'où les dérivées de  $\rho$  :

$$
\left(\frac{\partial \rho}{\partial P}\right)_{T,x_i} = \left(\frac{\partial P_{gp}}{\partial \rho}\right)_{T,x_i}^{-1}
$$
\n
$$
\left(\frac{\partial \rho}{\partial T}\right)_{P,x_i} = -\left(\frac{\partial P_{gp}}{\partial \rho}\right)_{T,x_i}^{-1} \left[\left(\frac{\partial P_0}{\partial T}\right)_{\rho,x_i} + \left(\frac{\partial P_e}{\partial T}\right)_{\rho,x_i} + \left(\frac{\partial P_r}{\partial T}\right)_{\rho,x_i}\right] = -\left(\frac{\partial P_{gp}}{\partial \rho}\right)_{\rho,x_i}^{-1} \frac{P_0 + P_e + 4P_r}{T}
$$
\n
$$
\left(\frac{\partial \rho}{\partial \mu}\right)_{P,T} = -\left(\frac{\partial P_{gp}}{\partial \rho}\right)_{T,x_i}^{-1} \left[\left(\frac{\partial P_0}{\partial \mu_0}\right)_{\rho,T} \frac{\partial \mu_0}{\partial \mu} + \left(\frac{\partial P_e}{\partial \mu_e}\right)_{\rho,T} \frac{\partial \mu_e}{\partial \mu}\right] = \left(\frac{\partial P_{gp}}{\partial \rho}\right)_{T,x_i}^{-1} \frac{P_0\mu_0 + P_e\mu_e}{(\mu_0 + \mu_e)^2}.
$$
\n
$$
\left(\frac{\partial \rho}{\partial x_i}\right)_{P,T} = \left(\frac{\partial \rho}{\partial \mu}\right)_{P,T} \frac{\partial \mu}{\partial x_i} = -\left(\frac{\partial P_{gp}}{\partial \rho}\right)_{T,x_i}^{-1} \frac{P_0\mu_0 + P_e\mu_e}{(\mu_0 + \mu_e)^2} \left(\frac{\mu_0\mu_e}{\mu}\right)^2 (1 + \bar{z}_i) =
$$
\n
$$
\left(\frac{\partial \rho}{\partial x_i}\right)_{P,T} = -\left(\frac{\partial P_{gp}}{\partial \rho}\right)_{T,x_i}^{-1} (P_0\mu_0 + P_e\mu_e)(1 + \bar{z}_i)
$$

Pour l'énergie interne,  $U = 3/2P$  par volume,  $u = U/\rho$  par unité de masse, avec  $U_i$ et  $u_i$  pour les énergies d'ionisation :

$$
U = U_0 + U_e + U_r + U_i, \ u = \frac{3}{2} \Re T \left[ \frac{1}{\mu_0} + \frac{1}{\mu_e} \frac{2}{3} \frac{F_{3/2}(\eta)}{F_{1/2}(\eta)} \right] + \frac{aT^4}{\rho} + u_i
$$

# Chapitre 8 Les routines de physique

Les grands diseux ne sont pas les grands faiseux. Proverbe populaire.

La mise en œuvre de l'ensemble de ces routines a bénéficié de nombreuses collaborations avec, en particulier, J.Provost, G.Berthomieu et B.Pichon.

On fait d'abord mention des règles de programmation utilisées dans  $CESAM2k$ , puis on décrit l'aspect programmation des routines de physique regroupées dans les modules du sous-directory SOURCE. La plupart d'entre elles ne constituent que des applications au problème de la structure interne des méthodes numériques développées au chapitre [7](#page-102-0) (Page [77\)](#page-102-0). La description des routines purement numériques fait l'objet du chapitre [9](#page-262-0) (Page [241\)](#page-262-0).

Dans le but de faciliter l'exploitation de cette notice, les routines sont décrites en suivant l'ordre alphabétique de leur dénomination.

### 8.1 Routines génériques

La physique retenue est introduite par l'intermédiaire des mots clefs du fichier de données mon modele.don, cf. § [3.4](#page-53-0) (Page [26\)](#page-53-0). A chaque mot clef est associée une *routine générique*, à laquelle sera affectée la *routine dépendante* où sera effectué le calcul. Par exemple, dans le fichier de données du  $\S 3.4$  $\S 3.4$  (Page [26\)](#page-53-0) ppcno9 est affecté au mot clef nom nuc. Ce mot clef associe à la routine générique nuc la fonction de la routine ppcno9. Ainsi, à chaque appel de CALL  $\text{nuc}(\ldots)$ , le calcul des réactions thermonucléaires sera effectué par ppcno9, cf. § [8.112](#page-244-0) (Page [222\)](#page-244-0).

# <span id="page-192-0"></span>8.2 Unités

Les arguments des routines sont en *unité cgs sauf* : la masse, la luminosité et le rayon qui sont en unités solaires *i.e.*  $M_{\odot}$ ,  $R_{\odot}$  et  $L_{\odot}$ . Si, dans un sous-programme,

l'évaluation de certaines variables de sortie fait intervenir des variables d'entrée dont les unités sont dans des systèmes différents, la cohérence entre les unités des variables d'entrée et de sortie est respectée. Par exemple, dans le sous-programme thermo, cf.  $\S 8.131$  $\S 8.131$  (Page [236\)](#page-256-0), qui calcule diverses grandeurs et leurs dérivées premières à partir des variables thermodynamiques, la variable gradient ( $\nabla = \partial \ln T / \partial \ln P$ ) est sans dimension. Le calcul de la variable dgradm= $(\partial \nabla/\partial m)$  nécessite la variable d'entrée  $m$  (masse) qui est sans dimension :  $[m/M_{\odot}]$  ainsi, dgradm est sans dimension et non  $\text{pas en } \text{g}^{-1}.$ 

Les noms des variables sont choisis de façon à être facilement identifiables.

La composition chimique est un argument d'entrée de divers sous-programmes. Les proportions par mole – proportion par gramme / masse atomique – des divers  $'$ éléments sont les coordonnées d'un vecteur très souvent appelé : xchim où les isotopes *effectivement utilisés* sont souvent rangés dans l'ordre des masses atomiques croissantes, ordre qui est défini dans le sous-programme tabul nuc, cf.  $\S 8.127$  $\S 8.127$ (Page [233\)](#page-254-0), lors de la création des tables de réactions nucléaires, cf. § ?? (Page ??). Cet ordre n'est pas impératif, sauf en ce qui concerne  ${}^{1}H$  qui doit être le premier isotope.

Des valeurs spécifiques sont utilisées pour :

- Indice de  $^{1}H : 1$ .
- Indice de  ${}^{4}$ He : ihe4
- Indice de  ${}^{3}\text{He}$  : ihe4-1
- Indice de  ${}^{56}\text{Fe}$  : ife56.
- Indice de l'élément fictif complémentaire : i ex, cf. § [7.11.1](#page-184-0) (Page [158\)](#page-184-0).

Les variables sont toutes de type déclaré, sauf pour certains programmes de source externe, exemple :  $z14x\cot\theta z$  *cf.* § [8.137](#page-260-0) (Page [240\)](#page-260-0). La plupart des constantes physiques fondamentales utilisées par  $CESAM2k$  sont réunies dans le mo-dule mod donnees, cf. §[E.3](#page-299-0) (Page [278\)](#page-299-0). Elles sont initialisées au début de chaque exécution par un appel au sous-programme ini\_ctes, cf. § [8.60](#page-221-0) (Page [198\)](#page-221-0), au début du sous-programme cesam, cf. § [8.10](#page-198-0) (Page [173\)](#page-198-0). Les constantes propres à chaque routine sont initialisées ou, si possible, recalculées à l'aide des constantes fondamentales au premier appel de cette routine, elles y sont conservées par l'utilisation de l'instruction SAVE.

Des commentaires et références permettent de suivre et de vérifier les algorithmes. Dans chaque sous-programme les quantités entrantes et sortantes de la liste d'arguments sont répertoriées, parfois un peu succintement. Dans un sous-programme, les variables et les routines externes au module auquel appartient le sous-programme sont introduites par l'instruction :

```
USE nom module ONLY : routine, variable
```
Cette contrainte permet l'identification des MODULES d'appartenance des quantités invoquées.

Le nombre de couches, les limites zones radiatives / zones convectives variant en fonction du temps, il est fait grand usage de tableaux de dimensions variables qui sont alloués/déalloués en fonction des besoins.

Les notations utilisées pour les variables sont aussi explicites que possible, compte tenu d'une nécessaire concision e.g. on utilise gradad pour le gradient adiabatique  $\nabla_{\rm ad}$ ; de même pour les dérivées e.g. les dérivées par rapport à  $P_{\rm gaz} \equiv \mathbf{p}$  ont un préfixe "d" et une extension <sup>[1](#page-194-1)</sup> "p", exemple : dgradadp $\equiv \frac{\partial \nabla_{\text{ad}}}{\partial P_{\text{max}}}$  $\frac{\partial \rm V_{ad}}{\partial P_{\rm gaz}}.$ 

### <span id="page-194-0"></span>8.3 Routine abon ini

La routine abon ini est une routine PRIVATE du module mod nuc,  $cf. \S E.9$  $cf. \S E.9$ (Page [292\)](#page-313-0). Sa fonction principale est d'effectuer l'initialisation des abondances, des rapports isotopiques et des charges des éléments chimiques utilisés par le modèle. A la suite de cette initialisation dans la routine  $\texttt{tabul_muc}, cf.$  Fig. [8.3](#page-229-0)  $(Page 207)$  $(Page 207)$ , les éléments chimiques utilisés par les réactions thermonucléaires seront seuls retenus. La source des données est principalement le site d'OPAL : ftp:://www-phys.llnl.gov/pub/opal.

#### Description :

- $-$  Les charges, masses atomiques et les symboles des éléments chimiques jusqu'au nickel  $(Z = 28)$  sont initialisés puis un certain nombre de rapports iso-topiques<sup>[2](#page-194-2)</sup>.
- Suivant la mixture initiale retenue, cf. § [3.4](#page-53-0) (Page [26\)](#page-53-0), les abondances en  $DeX$  (H=12) ou en nombre, sont initialisées puis, si besoin, transformées en abondances par nombre. Dans les cas où il y a utilisation d'une mixture initiale personnalis´ee, celle-ci est lue, en nombre, soit dans le fichier mon modele.mix, soit dans le fichier mixture à défaut du précédent cf.  $\S 4$  $\S 4$  (Page [53\)](#page-78-0).
- Les abondances relatives des métaux dans  $Z$  sont ensuite évaluées.

Appel: abon initiest appelée par la routine de calcul des réactions nucléaires lors de son initialisation, cf. § [8.77](#page-229-1) (Page [206\)](#page-229-1). abon ini n'a pas d'argument

### <span id="page-194-3"></span>8.4 Routine add ascii

Dans cette routine PRIVATE du module mod cesam, cf. §[E.13](#page-316-0) (Page [295\)](#page-316-0), on complète le tableau des quantités entrant éventuellement dans les fichiers ASCII de type output, cf.  $\S 8.87$  $\S 8.87$  (Page [213\)](#page-236-0).

#### Description :

En utilisant les valeurs du fichier des oscillations adiabatiques, il y a tabulation, en fonction du rayon, de X pour calcul de la dérivée  $\frac{\partial X}{\partial r}$ , ainsi que de  $F_{\text{rad}} = f(r)$  pour celui de  $\frac{\partial F_{\text{rad}}}{\partial r} = B - J$  et de  $\int_0^r \frac{3}{4}$  $\frac{3}{4}\kappa \rho dr = f_{\text{edd}}J(r)$ . L'ordre des interpolations  $m_{\text{x}} \geq 2$ fixé dans la routine peut être adapté (ne pas dépasser  $4$  *i.e.* splines naturelles). Le fichier d'oscillations adiabatiques est ensuite augmenté, soit pour le calcul des inversions (ivar=25) soit pour celui des oscillations non adiabatiques (ivar=44). Les dérivées partielles du second ordre sont déduites numériquement en utilisant la routine df rotx décrite au § [8.27](#page-205-0) (Page [181\)](#page-205-0). L'identification des quantités est décrite au  $\S$  [D.1](#page-288-0) (Page [267\)](#page-288-0).

Appel: add\_ascii est appelée par cesam.

SUBROUTINE add\_ascii(var,glob,itot,ivar)

<span id="page-194-1"></span><sup>1.</sup> Cette règle est souvent transgressée pour raison de concision.

<span id="page-194-2"></span><sup>2.</sup> Ces initialisations seraient plus justifiées dans la routine ctes.

- $-$  Entrées :
	- $-$  glob : Tableau des quantités globales.
	- itot : Nombre total de points.
	- ivar : Nombre de variables.
- $-$  Entrées/Sorties :
	- var : Tableau des variables.

# <span id="page-195-0"></span>8.5 Routine alecian1

La routine interne alecian1 est une routine PRIVATE du module mod-evol, cf. §[E.11](#page-315-0) (Page [294\)](#page-315-0), sa fonction est le calcul des accélérations radiatives suivant le premier formalisme de G.Alécian. alecian1 utilise les tables : phi\_psi2\_100.dat ... phi psi2 200.dat du sous-directory SUN STAR DATA. Chaque fichier correspond `a une valeur de la masse clairement identifi´ee. Cette routine est le regroupement et l'adaptation à  $CESAM2k$  des données calculées par les sous-programmes modul ppxi et modul\_grad de G.Alécian.

### Description :

- $-$  Lors du premier appel : lecture des options, des données et préparation de tableaux nécessaires au calcul des accélérations. Les éléments chimiques utilisés sont identifiés et les isotopes sont regroupés. L'accélération radiative de chaque élément non identifié peut, soit être mise à 0, soit être fixée égale à −qe  $(gravité)$ , l'élément ne subit alors aucune force externe. Pour chaque élément identifié, bien que le calcul de l'accélération radiative puisse être effectué, l'une ou l'autre des possibilités décrites précédemment peut être éventuellement utilisée. Pour ce faire, il convient de suivre, **avant compilation**, les intructions données en commentaires.
- $\left\vert \mathrm{PB}\right\vert$  Dans la présente version de CESAM $2k$ , les seuls éléments identifiables sont : C, N, O, Ne, Na, Mg, Al, Si, S, Ar, Ca, et Fe. Il n'est pas possible de calculer des accélérations radiatives pour H, He, Li, Be par exemple.
	- $-$  Puis, pour chaque appel : calcul des accélérations radiatives et calcul de la gravité effective sur chaque ion.

Appel: alecian1 est appelée par la routine générique f rad, cf. § [8.55](#page-219-0) (Page [196\)](#page-219-0).

SUBROUTINE alecian1(lum,ray,t,kap,dkapx,nel,ychim,ioni,grav,g\_rad,dg\_rad)

 $-$  Entrées :

- $-$  lum, ray, t, kap, dkapx : luminosité, rayon, température, opacité,  $d\acute{e}riv\acute{e}e/X$  (mole).
- $-$  nel, ychim, ioni, grav : nombre d'électrons libres par volume, composition chimique par mole, taux d'ionisation, gravité.
- Entrées/Sorties :  $g\_rad(i)$  : vecteur des accélérations radiatives, la gravité est grav+g\_rad sur l'élément d'indice i
- Sorties :  $g\_rad(i, j)$  : matrice des dérivées des accélérations radiatives sur l'élément i / abondance par mole de l'élément j.

### 8.6 Routine ascii

Cette routine PRIVATE du module mod cesam, cf. §[E.13](#page-316-0) (Page [295\)](#page-316-0), permet la création d'un fichier de sortie ASCII personnalisé. Pour ce faire, coder nom output='ascii' dans le fichier de données mon modele.don. Les quantités `a ´ecrire, leur ordre et la structure souhait´ee sont d´efinis dans un fichier de nom sortie ascii qui doit se trouver dans l'environnement,  $cf. \S 4.8$  $cf. \S 4.8$  (Page [58\)](#page-83-0). Les lignes d'identification sont adaptées aux Sorties effectuées. Le fichier ASCII ainsi créé aura l'extension -ascii, Exemple : mon modele-ascii dont un exemple se trouve dans le sous-directory EXPLOIT.

Diverses possibilités sont offertes :

- Ecriture de la fraction de masse en réel ou en DeX cf.  $\S D.1$  $\S D.1$  (Page [267\)](#page-288-0).
- Tabulation du centre vers la surface ou l'inverse.

Les variables et quantités globales à écrire sont nécessairement à prendre parmi celles des tableaux glob et var calculés par cesam cf. §[B.1](#page-282-0) (Page [261\)](#page-282-0) et §[B.2](#page-282-1) (Page [261\)](#page-282-1).

### Description :

- $-$  Mise en correspondance des tableaux des quantités globales et des tableaux des variables créés par cesam et à écrire.
- Transformation éventuelle des masses en DeX ⇒ fraction de masse.
- $-$  Inversion éventuelle de l'ordre d'écriture des variables.
- $-$  Ecriture des en-têtes.
- Ecriture des variables.

Appel : Le sous-programme ascii est appelé par la routine générique output, cf. § [8.87](#page-236-0) (Page [213\)](#page-236-0).

SUBROUTINE ascii(nglob,tglob,totvar,tvar,var,glob,itot, 1 logm,reverse,titre\_ascii)

- $-$  Entrées :
	- $-$  nglob : Nombre de quantités globales à écrire.
	- $-$  tglob : Tableau des indices des quantités globales à écrire.
	- $-$  totvar : Nombre de variables à écrire.
	- $-$  tvar : Tableau des indices des variables à écrire.
	- $-$  var : Tableau des valeurs des variables créé par cesam.
	- $-$  glob : Tableau des valeurs des quantités globales créé par cesam.
	- itot : Nombre de points du tableau var.
	- logm=.TRUE. : Tabulation de la masse en DeX, en fraction de masse sinon.
	- reverse=.TRUE. : Tabulation du centre vers la surface, de la surface au centre sinon.
	- $-$  titre ascii : Nom à attribuer au fichier ainsi créé.

# 8.7 Routine générique atm

Cette routine PUBLIC du module mod atm, cf.  $\S E.8$  $\S E.8$  (Page [291\)](#page-312-0), gère la restitution de l'atmosphère. Elle fait appel à différentes routines PRIVATE, suivant le type d'atmosphère requis défini par la variable nom atm du fichier de données.

Dans ces routines y sont définies les conditions limites externes du problème différentiel de la structure interne ; ces conditions limites doivent porter sur deux des trois variables thermodynamiques  $P$ ,  $T$  et  $\rho$ . Elles se trouvent localisées dans la région optiquement mince de l'atmosphère. Les équations de la structure interne supposent que le flux d'énergie radiative est transporté par diffusivité radiative *i.e.* approximation de diffusion, ce qui est inexact dans le milieu optiquement mince o`u sont d´efinies les conditions limites externes. Il faut donc transporter ces limites du milieu mince dans le milieu épais. La source de  $CESAM2k$  offre la possibilité d'utiliser deux types de m´ethodes : l'approximation monocouche et la reconstitution de l'atmosphère. Voir, pour plus de détails, [Morel et al. \(1994\)](#page-337-1).

Appel : atm est appelée par les routines cesam, static m et static  $r$ .

### SUBROUTINE atm(list,l\_rac,r\_rac,xchim,pt\_rac,dptsdl,dptsdr, 1 t\_rac,dtsdl,dtsdr,m\_rac,dmsdl,dmsdr,p\_rac,dpsdl,dpsdr,t\_eff)

- $-$  Entrées :
	- $-$  list=.TRUE. : calcul réduit pour une liste (sans les dérivées),
	- $-1$  rac : luminosité au raccord,
	- $-$  r\_rac : rayon au raccord,
	- xchim : composition chimique par gramme.
- Sorties :
	- pt\_rac : pression totale au raccord,
	- dptsdl : dérivée / L de la pression totale au raccord,
	- dptsdr : dérivée / R de la pression totale au raccord,
	- $-$  t\_rac : température au raccord,
	- dtsdl : dérivée / L de la température au raccord,
	- dtsdr : dérivée / R de la température au raccord,
	- $-$  m $\arctan$  : masse au raccord,
	- dmsdl : dérivée / L de la masse au raccord,
	- dmsdr : dérivée / R de la masse au raccord,
	- $-$  p\_ $rac$  : pression gazeuse au raccord,
	- dpsdl : dérivée / L de la pression gazeuse au raccord,
	- dpsdr : dérivée / R de la pression gazeuse au raccord,
	- $-$  **t\_eff** : température effective.

# 8.8 Routine subordonnée base\_chim

Cette routine subordonnée de diffus, génère le vecteur nodal de la base de B-splines utilisée pour la résolution des équations de la diffusion des éléments chimiques, cf. § [7.8](#page-139-0) (Page [113\)](#page-139-0).

#### Description :

- $-$  Allocation et initialisation du tableau des multiplicités.
- $-$  Définition des multiplicités aux limites zone radiative / zone convective.
- Formation du vecteur nodal.

Appel : Le sous-programme base chim, n'a pas d'argument.

### 8.9 Routine subordonnée base rota

Cette routine subordonnée de diffus et de evol, génère le vecteur nodal de la base de B-splines utilisée pour la résolution des équations de la diffusion du moment cinétique, cf.  $\S 7.9$  $\S 7.9$  (Page [129\)](#page-155-0).

#### Description :

- $-$  Allocation du tableau des multiplicités.
- Initialisation du tableau des multiplicit´es selon la pr´esence ou l'abscence de limites zone radiative / zone convective.
- Formation du vecteur nodal.

Appel : Le sous-programme base\_rota, n'a pas d'argument.

# <span id="page-198-0"></span>8.10 Routine cesam

Cette routine PUBLIC, sans argument, du module mod cesam, cf. §[E.13](#page-316-0) (Page [295\)](#page-316-0), constitue en fait le programme principal. Elle gère l'ensemble des calculs; elle est appelée par les programmes cesam2k ou cesam2k\_dbg,  $cf. \S 8.11$  $cf. \S 8.11$  (Page [175\)](#page-199-0). Son organigramme général est présenté Figure [1.1](#page-37-0) (Page [7\)](#page-37-0). Elle est divisée en 5 parties :

- $-$  Menu d'entrée identifiant l'option de CESAM2k à utiliser :
	- $-$  Reprise d'une évolution en cours.
	- $-$  Initialisation d'un modèle de séquence principale d'âge zéro homogène.
	- $-$  Initialisation d'un modèle de pré-séquence principale homogène.

Puis lecture du fichier de données mon modele.don, enfin, initialisation des param`etres de calcul.

- $\sim$  Cas de la reprise d'une évolution en cours. Bien qu'il y ait séparation des cas, modèle repris en binaire ou en ASCII, le déroulement des calculs est assez similaire :
	- Lecture du mod`ele `a reprendre, soit en binaire, soit en ASCII.
	- $-$  Vérification de la cohérence des paramètres utilisés dans le modèle repris et ceux définis par le fichier de données.
	- $-$  Initialisations diverses, en particulier les réactions thermonucléaires et détermination de la valeur du premier pas temporel à utiliser.
	- $-$  Pour un modèle repris en ASCII, initialisation des développements sur des bases de B-splines des variables principales et de la composition chimique.
- $\sim$  Cas de l'initialisation d'un modèle de séquence principale d'âge zéro homogène.
	- S´eparation des cas : mod`ele d'initialisation en binaire, en ASCII.
	- $-$  Pour un modèle repris en ASCII, initialisation des développements sur les bases de B-splines des variables principales.
	- $-$  Formation de la fonction de répartition.
	- $-$ Initialisations diverses, en particulier les réactions thermonucléaires.
	- $-$  calcul du modèle de ZAMS homogène par appel à la routine resout.
- $\sim$  Cas de l'initialisation d'un modèle de pré-séquence principale homogène.
	- S´eparation des cas : mod`ele repris en binaire ou en ASCII.
	- $-$  Pour un modèle repris en ASCII, initialisation des développements sur des bases de B-splines des variables principales.
- $-$  Formation de la fonction de répartition.
- $-$ Initialisations diverses, en particulier les réactions thermonucléaires.
- $-$  Lecture du facteur de contraction, et calcul d'un premier modèle initial par appel à la routine resout.
- $-$  Dialogue de validation du modèle calculé avec, éventuellement, reprise du calcul avec un facteur de contraction amélioré.
- $-$  Calcul d'un second modèle initial avec un facteur de contraction augmenté de 10%.
- Apr`es validation, calcul du pas temporel initial.
- $-$  Calcul de l'évolution.
	- $-$  Ecriture du modèle en binaire pour les reprises : fichier mon modele B.rep. En affectant une valeur négative au paramètre NB\_MAX\_MODELES du fichier de données, cf. § [3.7](#page-60-0) (Page [33\)](#page-60-0), tous les fichiers binaires seront écrits dans l'environnement. Pour identification le numéro du modèle est indiqué dans le nom du fichier, exemple : mon modele $0146$ B.rep.
	- $-$  Mise à jour du fichier mon modele. HR pour dessin du diagramme HR; ce dernier est réinitialisé dans le cas d'une nouvelle évolution.
	- Formation du listing mon modele.lis.
	- $-$  Calcul du modèle au pas temporel suivant par appel à la routine resout.
	- $-$  Gestion du nouveau modèle :
		- $-$  Arrêt du calcul, formation du listing, du fichier ASCII s'il est demandé. On trouve au  $\S B.1$  $\S B.1$  (Page [261\)](#page-282-1) et  $\S B.2$  $\S B.2$  (Page 261) la description des tableaux glob et var créés par cesam pour les Sorties ASCII.
		- $-$  Poursuite du calcul de l'évolution.

Appel : cesam, appelée par le programme principal, cf. § [8.11](#page-199-0) (Page [175\)](#page-199-0),  $n'a$  pas d'argument.

# <span id="page-199-0"></span>8.11 Programmes cesam2k, cesam2k dbg

Ces deux programmes permettent l'exploitation et le debug de cesam2k. Ils ne comportent que l'instruction d'appel à la routine cesam, cf.  $\S 8.10$  $\S 8.10$  (Page [173\)](#page-198-0). Ils ne sont différenciés que par des options de compilation qui optimisent l'exécution ou permettent le debug. (Les deux programmes cesamT et cesamT dbg identiques aux précédents et utilisés pour des tests, ne sont laissés dans la distribution que pour en faciliter la gestion.)

### 8.12 Routine chim gram

La fonction de cette routine PUBLIC du module mod-variables effectue la transformation des valeurs des rapports d'abondances par mole et de leurs dérivées en rapports d'abondances par masse.

Appel : chim\_gram est appelée de divers endroits, depuis cesam particulièrement.

#### SUBROUTINE chim\_gram(xchim,dxchim)

 $-$  Entrées/Sorties :

– xchim, dxchim : composition chimique et dérivée par mole → par gramme.

# 8.13 Routine générique coeff rota

Cette routine PRIVATE du module mod evol, cf. §[E.11](#page-315-0) (Page [294\)](#page-315-0), est la gestion du calcul des coefficients de la diffusion du moment cinétique.

Description : Le calcul est orienté vers la routine définie dans la routine lit nl.f, cf. § [8.74](#page-228-0) (Page [205\)](#page-228-0), suivant le nom du formalisme à utiliser, cf. § [3.4](#page-53-0) (Page [26\)](#page-53-0).

Appel: coeff rota est appelée par eq diff rota, cf. § [8.46](#page-215-0) (Page [191\)](#page-215-0).

```
SUBROUTINE coeff_rota(dt,nu,y,frl,ddfrl)
```
 $-$  Entrées :

– dt, nu, y : pas temporel, abscisse, tableau des variables de la rotation. – Sorties :

 $-$  frl, ddfrl : coefficients des équations de la rotation et dérivées par rapport aux variables de la rotation.

# 8.14 Routines coeff rota3/4

Ces routines ont pour fonction le calcul des coefficients des équations de la diffusion du moment angulaire suivant le formalismes de [Talon et al. \(1997\)](#page-337-2); [Mathis &](#page-336-2) [Zahn \(2004\)](#page-336-2) respectivement.

#### Description :

- $-$ Interpolation au point de calcul des variables de l'équilibre quasi-statique et calcul de divers coefficients.
- Interpolation de la composition chimique, appel à l'équation d'état.
- Estimation des variables de la rotation et de l'´equilibre quasi-statique au pas temporel précédent.
- $-$  Calcul de l'opacité, des taux d'ionisation, de l'énergie nucléaire et calcul de divers coefficients.
- Interpolation au point de calcul des variables de la rotation.
- $-$  Calcul des coefficients de diffusion et des pertes de moment cinétique.
- Calcul des coefficients non identiquement nuls.

Appel : coeff\_rota3/4 sont appelées par coeff\_rota eq\_diff\_rota3/4. Les arguments sont ceux de coeff rota.

### <span id="page-200-0"></span>8.15 Routine coll atm

La fonction de cette routine PRIVATE du module mod atm, cf.  $\S E.8$  $\S E.8$  (Page [291\)](#page-312-0), est la résolution, dans l'espace des B-splines, du système des équations de la restitution de l'atmosphère Eq. [7.11](#page-123-0) (Page [98\)](#page-123-0).

#### Description :

- Initialisation du vecteur nodal et des limites, initialisations et allocations diverses lors du premier appel.
- $-$  Vérification, qu'au point de raccord, l'accélération centrifuge ne dépasse pas la gravité.
- Pour chaque point de collocation et chaque point limite, formation par appels `a eq atm des Eq. [7.11](#page-123-0) (Page [98\)](#page-123-0) dans l'espace des B-splines.
- $-$  Résolution du système et évaluation des corrections de la méthode itérative, retour à lim atm ou poursuite des itérations (boucle infinie).

Appel: coll\_atm est appelée par la routine lim\_atm cf. § [8.68](#page-224-0) (Page [201\)](#page-224-0).

SUBROUTINE coll\_atm(r\_rac,l\_rac,xchim,ord\_atm,knot\_atm,dim\_atm,ms\_atm)

- $-$  Entrées :
	- $-$  r rac, l rac, xchim : rayon, luminosité composition chimique au raccord avec l'enveloppe.
	- $-$  ord atm, knot atm, dim atm, ms atm : ordre des équations différentielles, nombre de points du vecteur nodal, dimension de la base de B-splines, ordre des B-splines.

# 8.16 Routine coll qs

La fonction de cette routine PRIVATE du module mod\_static, cf.  $\S$ [E.12](#page-316-1) (Page [295\)](#page-316-1), effectue la résolution, dans l'espace des B-splines, du sytème Eq. ?? (Page ??) des équations de la structure interne (équilibre quasi-statique).

#### Description :

- Initialisation du vecteur nodal et des limites, initialisations et allocations diverses lors du premier appel.
- $-$  Changement de la base de B-splines si le nombre de couches a varié depuis l'appel précédent.
- Pour chaque point de collocation et chaque point limite, formation par appels à static, cf. § [8.125](#page-252-0) (Page [231\)](#page-252-0), des équations ?? (Page ??) dans l'espace des B-splines.
- $-$  Résolution du système et évaluation des corrections et de la précision de la méthode itérative, retour à resout ou poursuite des itérations (boucle infinie).

Appel: coll\_qs est appelée par resout, cf. § [8.116](#page-245-0) (Page [223\)](#page-245-0).

SUBROUTINE coll\\_qs(dt,compt,reprend,err,vare,qmax,corr)

- $-$  Entrées :
	- dt, compt, reprend=.TRUE. : pas temporel, compteur du nombre d'itérations, il faut réinitialiser la solution.
- Sorties :
	- $-$  err, vare, qmax, corr : erreur maximale, variable présentant cette erreur, indice de la couche où l'erreur est maximale, correction.

### 8.17 Routine collision

Cette routine PRIVATE du module mod evol, cf. §[E.11](#page-315-0) (Page [294\)](#page-315-0), calcule les intégrales de collision  $\Omega_{ij}^{(kl)}$ ,  $k, l = 1, 2$  en utilisant les tabulations de [Paquette](#page-337-3) [et al. \(1986\)](#page-337-3). Ces tables ont été scannées de l'ApJS. Les quantités qui figurent dans les data sont les valeurs des intégrales de collision calculées par les formules d'interpolation pour les  $\psi_{st}(n)$  (notations de [Paquette et al. \(1986\)](#page-337-3)), et prolongées jusqu'à  $\psi_{st} = 4$ ; au delà de  $\psi_{st} = 4$ , on utilise les approximations analytiques.

Au premier appel de la routine, on calcule les coefficients d'interpolation (appel à bsp1dn, cf. § [9.2.2](#page-265-0) (Page [244\)](#page-265-0)) et on effectue quelques autres initialisations. De la longueur de Debye  $\lambda$ , on déduit les valeurs des  $\psi_{ij}$  d'où l'interpolation des intégrales de collision et le calcul de leurs dérivées par rapport à chacune des abondances ; distinction est faite entre potentiels attractifs et répulsifs. On économise des ressources de temps calcul en exploitant les symétries.

Appel: collision est appelée par la routine diffm br cf.  $\S 8.30$  $\S 8.30$  (Page [183\)](#page-207-0).

SUBROUTINE collision(nb,zb,mij,xi,ro,drox,t,omega11,zij,zpij,zsij, 1 domega11,dzij,dzpij,dzsij)

- Entrées :
	- nb, zb, mij, xi : nombre de particules  $(1 : \text{indice de }^1H, \text{ nb} : \text{indice pour})$ les électrons), charges, masses réduites, abondances par mole.
	- $-$  ro, drox, t : densité, dérivée logarithmique par mole, température.
- Sorties :
	- $-$  omega11, zij, zpij, zsij : tables des intégrales de collision.
	- $-$  domega11, dzij, dzpij, dzsij: tables des dérivées des intégrales de collision.

# 8.18 Routine générique conv

Cette routine PUBLIC du module mod\_conv, cf. §[E.7](#page-311-0) (Page [290\)](#page-311-0), gére le calcul du gradient de température  $\nabla \equiv \frac{\partial \ln T}{\partial \ln P}$  dans les zones convectives et de ses dérivées partielles par rapport aux variables locales. Suivant la formulation de la convection définie dans le fichier de données, cf. § [3.4](#page-53-0) (Page [26\)](#page-53-0), un appel ciblé dirige le calcul vers la routine ad-hoc.

#### Description :

La structure des routines de convection est la même pour toutes. Seules diffèrent les formulations cf.  $\S 7.10.2$  $\S 7.10.2$  (Page [149\)](#page-175-2). Des grandeurs spécifiques aux conditions physiques du calcul sont initialisées au premier appel. Puis la racine réelle de la cubique est recherch´ee en utilisant l'algorithme de Newton-Raphson. Enfin le gradient convectif, l'efficacité de la convection et leurs diverses dérivées sont calculés.

Appel : Le sous-programme conv est appelé par les routines thermo, cf.  $\S 8.131$  $\S 8.131$ (Page [236\)](#page-256-0), et thermo\_atm, cf.  $\S 8.132$  $\S 8.132$  (Page [237\)](#page-257-0).

```
SUBROUTINE conv(r,krad,gravite,delta,cp,ro,hp,taur,gradrad,
1 gradad,der,gradconv,dgradkra,dgradgra,dgradel,dgradcp,dgradro,
```
- 2 dgradhp,dgradtaur,dgradgrad,dgradgad,
- 3 gam,dgamkra,dgamgra,dgamdel,dgamcp,dgamro,
- 4 dgamhp,dgamtaur,dgamgrad,dgamgad)
	- $-$  Entrées :
		- r, krad, gravite, delta, cp : rayon, conductivité radiative, gravité,  $\delta$ ,  $c_{p}$ .
		- ro, hp, taur, gradrad, gradad : densité, échelle de hauteur de pression, ´epaisseur optique de la bulle convective, gradient radiatif, gradient adiabatique – éventuellement corrigé du terme  $\frac{\text{d}\ln P_{\text{gaz}}}{\text{d}\ln P}$ , *cf.* § [7.10.4](#page-177-0) (Page [151\)](#page-177-0).
		- $-$  der=.TRUE. : le calcul des dérivées est requis.
	- Sorties :
		- gradconv, dgradkra, dgradgra, dgradel, dgradcp, dgradro, dgradhp, dgradtaur, dgradrad, dgradad : gradient de température et dérivées.
		- gam, dgamkra, dgamgra, dgamdel, dgamcp, dgamro, dgamhp, dgamtaur, dgamgrad, dgamgad : efficacité de la convection et dérivées.

### 8.19 Routine conv<sub>-a0</sub>

En un point d'une zone convective, il semble irréaliste que la longeur de mélange puisse être supérieure à la distance qui sépare ce point de la plus proche limite de la zone convective. Ainsi que [Eggleton \(1972\)](#page-335-4) l'a proposé, avec la routine PRIVATE conv a0 du module mod conv, cf. §[E.7](#page-311-0) (Page [290\)](#page-311-0), la longueur de mélange utilisée devient nulle à chaque limite zone radiative  $/$  zone convective. L'introduction de la distance exacte change la nature du problème qui devient intégro-différentiel ce qui complique considérablement la résolution numérique. Ce qu'évite la formulation locale d'Eggleton, cf. § [7.10.2](#page-175-2) (Page [149\)](#page-175-2).

### 8.20 Routine conv\_cm

Dans la routine PRIVATE conv cm du module mod conv, cf.  $\S E.7$  $\S E.7$  (Page [290\)](#page-311-0), le gradient de température dans une zone convective est calculé selon les prescriptions de [Canuto & Mazitelli \(1991\)](#page-334-1) avec, pour longueur de mélange,  $l = \alpha H_{\rm p}$ , cf. § [7.10.2](#page-175-2) (Page [149\)](#page-175-2).

### 8.21 Routines conv\_cgm\_reza, conv\_cm\_reza

Dans la routine PRIVATE conv cm reza du module mod conv, cf. §[E.7](#page-311-0) (Page [290\)](#page-311-0), similaire à conv cm, il est tenu compte de la quantité thermodynamique  $\delta =$  $\left(\frac{\partial \ln \rho}{\partial \ln T}\right)$  $\frac{\partial \ln \rho}{\partial \ln T}$ )<sub>P</sub>. Dans la routine conv<sub>-</sub>cgm\_reza, le calcul du gradient convectif est effectué selon les prescriptions de [Canuto et al. \(1996\)](#page-335-5) avec la prescription de Bernkopf [\(Heiter et al. \(2002\)](#page-335-6)), cf. § [7.10.2](#page-175-2) (Page [149\)](#page-175-2).

Ces deux routines ont été mises en œuvre et mises à la disposition des utilisateurs de cesam2k par Reza Samadi, LESIA , Observatoire de Paris

# 8.22 Routine conv\_jmj

Les spécificités de la routine de convection PRIVATE conv-jmj du module mod conv, cf.  $\S E.7$  $\S E.7$  (Page [290\)](#page-311-0), ont été décrites au  $\S 7.10.2$  $\S 7.10.2$  (Page [149\)](#page-175-2). La mise en œuvre de conv-jmj a bénéficié de la collaboration de J.Provost et de MJ.Goupil.

### 8.23 Routine coulomb

Cette routine PRIVATE du module mod evol effectue le calcul du logarithme de Coulomb et de ses dérivées par rapport à la densité et à l'abondance en <sup>1</sup>H ou <sup>4</sup>He, suivant le formalisme simplifié de Michaud  $\&$  Proffitt (1993, p. 250).

Appel : coulomb est appelée par la routine diffm\_mp.

SUBROUTINE coulomb(zi,zj,thetae,ro,x,t,lnlambij, 1 lnlambijr,lnlambijx,cij,cijr,cijx)

- Entrées :
	- zi, zj, thetae : charges des éléments i et j, thetae=1 pour un mélange hélium/hydrogène ;
	- ro, x, t : densité, abondance par volume de <sup>1</sup>H ou <sup>4</sup>He, température.
- Sorties :
	- lnlambij, lnlambijr, lnlambijx, cij, cijr, cijx : logarithmes de Coulomb et dérivées par rapport à  $\rho$  et <sup>1</sup>H ou <sup>4</sup>He.

# 8.24 Routines ctes 85, ctes 94, ctes 94m

Ces routines PRIVATE du module mod donnees permettent l'initialisation de la plupart des éléments du module mod donnees, cf. §[E.3](#page-299-0) (Page [278\)](#page-299-0), qui regroupe les principales constantes physiques à utiliser.

- $-$  ctes  $85$ : Routine de référence, dont la source principale des données de physique est le CRC Handbook of chemistry and physics 75th edition 1994, D.R. Lide et al. CRC press Boka Raton, Ann Arbor, London, Tokyo.
- $-$  ctes  $-94$  : Identique à ctes  $-85$  avec des valeurs plus récentes pour quelques constantes.
- ctes 94m : Identique à ctes 94 avec des valeurs entières pour les masses atomiques.

**Appel** : Suivant la variable nom ctes du fichier de données *cf.* § [3.4](#page-53-0) (Page [26\)](#page-53-0), l'une ou l'autre est appelée par la routine générique ini\_ctes cf. § [8.60](#page-221-0) (Page [198\)](#page-221-0), au début de l'exécution du sous-programme cesam cf.  $\S 8.10$  $\S 8.10$  (Page [173\)](#page-198-0). Ces routines n'ont pas d'argument.

# 8.25 Routine générique des

Cette routine PRIVATE du module mod cesam,  $cf. \S E.13$  $cf. \S E.13$  (Page [295\)](#page-316-0), est la routine générique de dessin, elle utilise le logiciel pgpLot cf.  $\S$ [A.2](#page-271-0) (Page [250\)](#page-271-0). Au fur et à mesure du calcul, le diagramme HR, la répartition en zone radiative / zone convective, les variables de structure et les abondances en fonction de la masse ou du rayon sont tracés.

Appel : des qui n'a que des arguments d'entrée est appelée par cesam.

### SUBROUTINE des(fin,dt,teff)

- fin=.TRUE. : dernier appel, fermeture du dessin,
- $-$  dt, teff : pas temporel, température effective.

# 8.26 Routines des m, des r

L'une ou l'autre de ces routines PRIVATE du module mod cesam, cf.  $\S E.13$  $\S E.13$ (Page [295\)](#page-316-0), est appelée par la routine générique des suivant le type de dessin défini par la variable nom des du fichier de données, cf. § [3.4](#page-53-0) (Page [26\)](#page-53-0). Le dessin est effectué respectivement en fonction de la masse  $(\text{nom-des='des_m'})$  ou du rayon nom des='des r'), ou encore n'est pas effectué (nom des='no des')

Description : Les algorithmes de ces deux routines sont similaires :

- Initialisations diverses relatives au logiciel PGPLOT.
- Tracé des abondances par unité de masse,  ${}^{1}H$  et  ${}^{4}He$  sont dessinées en valeurs  $r\acute{e}$ elles, les abondances des autres éléments sont normalisées sur [0,1], les coefficients de normalisation sont indiqués sur l'écran pour chaque variable.
- Trac´e des variables de structure normalis´ees, pression, temp´erature, rayon ou masse et luminosité, les coefficients de normalisation sont indiqués sur l'écran pour chaque variable.
- $-$  Tracé du diagramme HR, sur les deux axes, les échelles sont déterminées lors du premier appel en fonction de la valeur de la masse initiale ; si le fichier mon modele. TeffL existe dans l'environnement, tracé de la boîte d'erreur cf.  $§ 4.11$  $§ 4.11$  (Page [63\)](#page-88-0).
- Trac´e des zones convectives, `a l'issue de chaque pas temporel, un trait plein indique les intervalles de masse affectés par la convection.

#### Particularité de des r :

Le rayon d'une étoile change au cours de l'évolution ; il arrive que les graphes de la représentation des variables de structure en fonction du rayon utilisent mal le domaine spatial de l'épure. Lorsque le rayon total devient, soit supérieur aux  $9/10$ , soit inférieur aux  $3/4$ , du domaine, on effectue un changement d'échelle qui a pour effet de ramener la surface aux  $3/4$  du domaine. Tant que l'échelle en rayon reste fixée, un tiret vertical – aux  $3/4$  du domaine – matérialise la valeur antérieure du rayon qui a servi à définir l'échelle. Cette disposition permet de suivre l'évolution du rayon en restant dans le cadre de l'épure.

# <span id="page-205-0"></span>8.27 Routine df rotx

Cette routine PUBLIC du module mod etat, cf.  $\S E.5$  $\S E.5$  (Page [290\)](#page-311-1), constitue un opérateur qui permet de transformer les dérivées par rapport à  $P, T, X$  d'une fonction thermodynamique  $f(P, T, X)$  en celles par rapport à  $\rho, T, X$ . En appliquant plusieurs fois l'opérateur on obtient les dérivées d'ordre supérieur.

Appel : df\_rotx est appelée par add\_ascii, cf. § [8.4](#page-194-3) (Page [169\)](#page-194-3).

```
SUBROUTINE df_rotx(p,ro,t,alfa,delta,dfdp_tx,dfdt_px,dfdx_pt,
1 drodx_pt,df_dro,df_dt,df_dx)
```
– Entrées :

```
- p, ro, t, alfa, delta : pression, densité, température, \frac{\partial \ln \rho}{\partial \ln P}, -\frac{\partial \ln \rho}{\partial \ln T}\frac{\partial \ln \rho}{\partial \ln T}- dfdp_tx, dfdt_px, dfdx_pt,drodx_pt : \frac{\partial f}{\partial P}, \frac{\partial f}{\partial T}, \frac{\partial f}{\partial X}, \frac{\partial \rho}{\partial X}.– Sorties :
      - df_dro, df_dt, df_dx : \frac{\partial f}{\partial \rho},\,\frac{\partial f}{\partial T},\,\frac{\partial f}{\partial \lambda}\partial X
```
# 8.28 Fonction dgrad

Cette fonction PUBLIC du module mod static,  $cf. \S E.12$  $cf. \S E.12$  (Page [295\)](#page-316-1), forme le critère de convection de Schwarzschild ou de Ledoux suivant les prescriptions décrites au  $\S 7.10.1$  $\S 7.10.1$  (Page [148\)](#page-174-0).

### Description :

- $-$  Après quelques initialisations, appel à l'équation d'état et calcul de l'opacité
- Calcul du gradient radiatif avec le cas particulier du centre.
- Formation du crit`ere de convection de Schwarzschild ou de Ledoux.

 $\|PB\|$  Pour une raison inconnue, l'utilisation du critère de Ledoux est délicate.

**Appel : dgrad** est appelée de lim zc, cf. § [8.70](#page-225-0) (Page [202\)](#page-225-0).

FUNCTION dgrad(pt,p,t,dlpp,xchim,m,l,r,dxchim,w)

- pt, p, t, dlpp, xchim, dxchim : Pression totale et gazeuse, température,  $\partial \ln P_{\rm{gaz}}$  $\frac{\ln P_{\text{gaz}}}{\partial \ln P}$ , composition chimique et dérivée ;
- $-$  m, 1, r, w : masse, luminosité, rayon, vitesse angulaire.

# <span id="page-206-0"></span>8.29 Routine générique diffm

Cette routine PRIVATE du module mod evol, cf.  $\S$ [E.11](#page-315-0) (Page [294\)](#page-315-0), est la routine générique de calcul de la diffusion microscopique. Elle gère les descriptions diffm br, diffm mp et diffm 0, cette dernière, formelle, fixe à zéro les coefficients de diffusion microscopique.

### Description :

Pour chaque élément du vecteur de composition chimique, l'équation de diffusion, avec les termes nucléaires, est formulée dans la routine eq dif chim. Les coefficients de diffusion microscopique sont calculés dans les routines de type diffm, et des coefficients de diffusion turbulente et de mélange (moment angulaire inclus) sont introduits par l'intermédiaire des routines de type difft cf. § [8.32](#page-208-0) (Page [184\)](#page-208-0).

Appel : diffm est appelée par eq\_diff\_chim, cf.  $\S 8.44$  $\S 8.44$  (Page [190\)](#page-213-0).

SUBROUTINE diffm(p,t,r,l,m,ro,drox,kap,dkapx,w,gradrad,dgradradx,xi,d,dd,v,dv)

- $-$  Entrées :
	- $-p$ , t, r, lum, ltot, m : pression, température, rayon, luminosité locale et totale, masse.
	- ro, drox, kap, dkapx : densité, dérivée/ X, opacité, dérivée / X,
	- gradrad, dgradradx, xi : gradient radiatif, dérivée / X. composition chimique par mole.
- Sorties :
	- **d**, **dd** : matrice des coefficients de diffusion microscopiques  $d_{ij}$  de  $\frac{\partial x_j}{\partial m}$  et dérivées  $\frac{\partial d_{ij}}{\partial x_k}$ .
	- **v**, d**v** : vecteur des vitesses  $v_i$  des  $x_i$  et dérivées  $\frac{\partial v_i}{\partial x_k}$ .

### <span id="page-207-0"></span>8.30 Routine diffm\_br

La routine PRIVATE diffm br du module mod evol, cf.  $\S$ [E.11](#page-315-0) (Page [294\)](#page-315-0), permet de calculer les coefficients de diffusion microscopique en résolvant les équations de transport selon le formalisme de Burgers, en tenant compte, éventuellement, des accélérations radiatives cf. § [8.5](#page-195-0) (Page [170\)](#page-195-0). La formulation du système des  $\acute{e}$ quations de Burgers utilis $\acute{e}e$  dans  $CESAM2k$ , est en grande partie originale. Elle est décrite  $\S$ ?? (Page ??).

#### Description :

- $-$  Au premier appel, initialisation de constantes, des masses réduites, allocation diverses, initialisation des accélérations radiatives.
- $-$  Calcul des taux d'ionisation, calcul du poids moléculaire moyen, de la gravité corrigée des accélérations radiatives et de leurs dérivées.
- $-$  Calcul des intégrales de collision, des coefficients de résistance Eq. [7.45](#page-145-0) (Page [120\)](#page-145-0) et de leurs dérivées.
- Calcul des coefficients  $\bar{q}_{ij}$  Eq. [7.57](#page-0-0) (Page [125\)](#page-0-0),  $d_i$  Eq. [7.58](#page-0-0) (Page 125),  $f_{ij}$ Eq.  $7.59$  (Page [125\)](#page-0-0) et de leurs dérivées.
- Formation des matrices  $\Delta$  Eq. [7.54](#page-148-0) (Page [125\)](#page-148-0), M Eq. [7.55](#page-148-0) (Page 125),  $A_w$ Eq. [7.56](#page-150-0) (Page [125\)](#page-150-0),  $A_r$  Eq. [7.60](#page-0-0) (Page [126\)](#page-152-0),  $A_c$  Eq. [7.62](#page-152-0) (Page 126),  $A_e$ Eq. [7.61](#page-152-1) (Page [126\)](#page-152-1).
- Calcul de  $\omega$  par inversion du système linéaire, Eq. [7.63](#page-0-0) (Page [126\)](#page-0-0).
- Formation de la matrice des coefficients de diffusion Eq. [7.66](#page-152-2) (Page [127\)](#page-152-2), et du jacobien Eq. [7.68](#page-152-3) (Page [127\)](#page-152-3).
- Calcul du vecteur des vitesses de diffusion Eq. [7.64](#page-0-0) (Page [126\)](#page-0-0) et du jacobien Eq. [7.67](#page-152-4) (Page [127\)](#page-152-4).

# 8.31 Routine diffm mp

La routine PRIVATE diffm mp du module mod evol, cf.  $\S$ [E.11](#page-315-0) (Page [294\)](#page-315-0), utilise la formulation simplifiée de [Michaud & Proffitt \(1993\)](#page-336-3) pour l'estimation des coefficients de diffusion microscopique. On suppose que les éléments lourds sont  $\acute{e}$ léments traces, i.e. un élément autre que <sup>1</sup>H et <sup>4</sup>He ne diffuse que par rapport aux

protons. Ce formalisme, plus simple mais moins général que celui de Burgers, ne s'applique pas dans un milieu privé de noyaux d'hygrogène, *i.e.* un cœur d'hélium.

### Description :

- $-$  Au premier appel, initialisation de constantes, des masses réduites, allocations diverses.
- Calcul des logarithmes de Coulomb pour  ${}^{1}H$  et  ${}^{4}He$ .
- Calcul des coefficients de diffusion de  ${}^{1}H$  et de  ${}^{4}He$  et dérivées.
- Calcul des coefficients de diffusion pour les éléments tests par rapport à  ${}^{1}H$  et dérivées.

# <span id="page-208-0"></span>8.32 Routine générique difft

Cette routine PRIVATE du module mod evol, cf. §[E.11](#page-315-0) (Page [294\)](#page-315-0), est la routine générique de calcul de la diffusion turbulente.

Appel: difft est appelée par eq\_diff\_chim, cf.  $\S 8.44$  $\S 8.44$  (Page [190\)](#page-213-0).

SUBROUTINE difft(melange,t,ro,drox,kap,dkapx,deff,gradad,gradrad,m,d,dd)

- $-$  Entrées :
	- $-$  melange : melange=.TRUE. on est dans une zone à mélanger,
	- $-$  t, ro, drox, kap, dkapx, deff : température, densité, opacité, et dérivées par rapport à l'abondance de <sup>1</sup>H par gramme, coefficient de diffusion turbulente due à la rotation,
- gradad, gradrad, m : gradients adiabatique et radiatifs, abscisse de calcul. – Sorties :
	- $-$  d, dd, v, dv : tableaux  $d(i, j)$ ,  $dd(i, j, k)$ ,  $v(i)$ ,  $dv(i, k)$ ,  $i, j, k =$  $1, \ldots, n_{\text{elem}}$ .

# 8.33 Routine difft\_gab

Cette routine PRIVATE du module mod evol, cf. §[E.11](#page-315-0) (Page [294\)](#page-315-0), effectue le calcul des coefficients de diffusion turbulente. Elle exploite une suggestion de M.Gabriel : pour éviter la sédimentation de l'hélium est des éléments lourds dans la partie supérieure de l'enveloppe, il suffit de mélanger la partie de l'enveloppe jusqu'à la fin de la zone d'ionisation de l'hélium, localisée vers  $10^6$ K.

### Description :

- Quelques initialisations sont effectu´ees au premier appel.
- S'il y a mélange, ou si la tempétature est inférieure à  $10^6$ K la diagonale de la matrice de diffusion est affectée du coefficient de mélange convectif  $d_M >> 1$ cf.  $\S 7.10.7$  $\S 7.10.7$  (Page [153\)](#page-179-0).
- Sans m´elange, on ajoute aux termes diagonaux de la matrice de diffusion, les coefficients de diffusion turbulente **d\_turb** cf. § [3.4](#page-53-0) (Page [26\)](#page-53-0),  $d_{\text{eff}}$  cf. § [7.9.4](#page-158-0) (Page [132\)](#page-158-0).

SUBROUTINE difft\_gab(melange,t,deff,d)

```
- Entrées :
```
- $-$  melange : melange=.TRUE. on est dans une zone à mélanger,
- $-$  t, deff : température, coefficient de diffusion turbulente due à la rotation,

```
– Sortie :
```
 $- d$  : tableau  $d(i, j)$ .

# 8.34 Routine difft nu

Cette routine PRIVATE du module mod evol, cf. §[E.11](#page-315-0) (Page [294\)](#page-315-0), effectue le calcul des coefficients de diffusion turbulente.

### Description :

- Quelques initialisations sont effectu´ees au premier appel.
- $-$  En cas de mélange, la diagonale de la matrice de diffusion est affectée du coefficient de mélange convectif  $d_M >> 1 \text{ cf. } \S$  [7.10.7](#page-179-0) (Page [153\)](#page-179-0).
- Sans m´elange, on ajoute aux termes diagonaux de la matrice de diffusion, les coefficients de diffusion turbulente **d\_turb** cf. § [3.4](#page-53-0) (Page [26\)](#page-53-0),  $d_{\text{eff}}$  cf. § [7.9.4](#page-158-0) (Page [132\)](#page-158-0) et de viscosité radiative  $Re_{\nu}$ , cf. Morel & Thévenin (2002).

 $\text{Appel}: \text{diff} \text{-}\text{nu}, \text{est appelée par difft}$ :

```
SUBROUTINE difft(melange,t,ro,drox,kap,dkapx,deff,d,dd)
```
- $-$  Entrées :
	- $-$  melange : melange=.TRUE. on est dans une zone à mélanger,
	- $-$  t, ro, drox, kap, dkapx, deff : température, densité, opacité, et dérivées par rapport à l'abondance de <sup>1</sup>H par gramme, coefficient de diffusion turbulente due à la rotation,
- Sorties :
	- $d$ , dd : tableaux  $d(i, j)$ ,  $dd(i, j, k)$ ,  $i, j, k = 1, \ldots, n_{\text{elem}}$ .

# 8.35 Routine difft\_sun

Cette routine PRIVATE du module mod evol, cf. §[E.11](#page-315-0) (Page [294\)](#page-315-0), calcule un coefficient de diffusion turbulente, sous la ZC externe solaire, suivant [Gabriel \(1997\)](#page-335-7). Appel: difft\_sun est appelée par eq\_difft,

### SUBROUTINE difft\_sun(melange,deff,gradad,gradrad,m,d)

```
- Entrées :
```
- $-$  melange : melange=.TRUE. on est dans une zone à mélanger,
- deff, gradad, gradrad, m : coefficient de diffusion turbulente due à la rotation, gradients adiabatique et radiatifs, abscisse de calcul.
- Sorties :
	- $d$  : tableau  $d(i, j)$   $i, j, \ldots, n_{\text{elem}}$ .

### 8.36 Routine diffus

Cette routine PRIVATE du module mod evol, cf.  $\S$ [E.11](#page-315-0) (Page [294\)](#page-315-0), gère l'intégration numérique des équations de diffusion des espèces chimiques cf.  $\S 7.8$  $\S 7.8$ (Page [113\)](#page-139-0) et du moment cinétique *cf.* § [7.9](#page-155-0) (Page [129\)](#page-155-0).

Ces équations, du type intégro-différentiel, sont couplées. Pour des raisons d'instabilité numérique, il s'est avéré extrèmement délicat de les résoudre simultatément, force a été de les traiter séquentiellement, au prix d'une convervenge médiocre. Leur résolution numérique utilise la méthode des éléments finis de Galerkin, cf.  $\S 7.7.1$  $\S 7.7.1$  $(Page 110)$  $(Page 110)$ . Bien que la structure des algorithmes de résolution utilisés pour chacun des deux systèmes différentiels soient identiques deux routines distinctes ont été créées, pour conserver un maximum de souplesse.

### Description :

- $-$  Au premier appel, initialisation et diverses écritures.
- Recherche du nombre et des indices des limites zone radiative / zone convective.
- $-$  Création du vecteur nodal pour la diffusion des éléments chimiques.
- $-$  Création du vecteur nodal pour la diffusion du moment cinétique.
- $-$  Résolution des équations de la diffusion du moment cinétique.
- $-$  Résolution des équations de la diffusion des éléments chimiques.
- $-$  Déallocations diverses.

Appel : diffus est appelée par evol, cf. § [8.54](#page-218-0) (Page [195\)](#page-218-0).

SUBROUTINE diffus(ok,dt,mc\_tmp,nc\_tmp)

- $-$  Entrées :
	- dt : pas temporel,
	- mc tmp,nc tmp : masses temporaires (abscisses langrangiennes), nombre de masses temporaires.
- Sorties :
	- $-$  ok: ok=.TRUE. les algorithmes de résolution de la diffusion du moment cinétique et des espèces chimiques ont convergé au niveau de précision requis.

# 8.37 Routine générique diffw

Cette routine PRIVATE du module mod evol, cf.  $\S$ [E.11](#page-315-0) (Page [294\)](#page-315-0), est la routine générique de calcul des coefficients de diffusion turbulente horizontale, verticale et effective du moment cinétique, cf.  $\S 7.9$  $\S 7.9$  (Page [129\)](#page-155-0). Dans la présente version de CESAM $2k$  elle ne gère que la description diffu mpz.

Appel : diffw est appelée par eq\_diff\_rota,  $cf. \S 8.46$  $cf. \S 8.46$  (Page [191\)](#page-215-0).

Arguments de diffw

SUBROUTINE diffw(dlnro, grand\_k,nu,n2mu,n2t,r,ro,dfrot,frot, 1 deff,dh,dv)

 $-$  Entrées :

- dlnro, grand k,nu,n2mu,n2t : gradient  $\ln \rho$ , K,  $\nu$ , variables liées à la fréquence de Brunt-Väissälä, cf. § [7.9.4](#page-158-0) (Page [132\)](#page-158-0).
- $-$  r, ro, dfrot, frot : rayon, densité, vecteur des variables de la rotation et dérivées.
- Sorties :
	- deff,dh,dv : coefficients de diffusion turbulente effective, horizontale, verticale.

# 8.38 Routine diffw mpz/p03

Ces routines PRIVATE du module mod evol, cf.  $\S$ [E.11](#page-315-0) (Page [294\)](#page-315-0), effectue le calcul des coefficients de diffusion horizontale, verticale et effective du moment cinétique, selon les prescriptions de [Mathis et al. \(2004\)](#page-336-4); [Palacios et al. \(2003\)](#page-337-5) respectivement.

### Description de diffw mpz :

- $-$  Au premier appel, initialisation et diverses écritures.
- Calcul de D<sup>h</sup>
- Calcul de  $D_{\rm v}$
- Calcul de  $D_{\text{eff}}$

Appel : diffw\_mpz/p03, appelées par diffw, utilisent la même liste d'appel.

# 8.39 Routine dnunl

La fonction de cette routine PRIVATE du module mod cesam, cf.  $\S$ [E.13](#page-316-0) (Page [295\)](#page-316-0), est le calcul approximatif, valable uniquement pour le cas solaire, de  $\nu_0$ ,  $\delta\nu_{02}$ et  $\delta\nu_{13}$  suivant Schatzman & Praderie [Schatzman & Praderie \(1990,](#page-337-6) eq. 101-102).

#### Description de dnunl :

- Tabulation de la vitesse du son en fonction de  $R^2$ , calcul de  $\nu_0$  par intégration numérique de type Gauss (on utilise le fait que  $rdr = 1/2dr^2$ ).
- Calcul de  $\delta\nu_{02}$  et  $\delta\nu_{13}$ .

Appel : dnunl est appelée de list, cf. § [8.71](#page-226-0) (Page [203\)](#page-226-0).

SUBROUTINE dnunl(r,c,n,rtot,nu0,dnu02,dnu13,a)

- $-$  Entrées :
	- r, c, n, rtot : tables des rayons, des vitesses du son, nombre de points, rayon total.
- Sorties :
	- nu0, dnu02, dnu13, a :  $\nu_0$ ,  $\delta\nu_{02}$ ,  $\delta\nu_{13}$ , le A de la formule 100.

# <span id="page-211-0"></span>8.40 Routine subordonnée ecrit ascii

Cette routine subordonnée de la routine cesam a pour fonctions la formation la mise en forme et l'écriture des fichiers de sortie ASCII,  $cf. \S 3.5$  $cf. \S 3.5$  (Page [29\)](#page-56-0). Pour

décrire finement le comportement de la fréquence de Brunt-Väissälä, dans les fichiers de sortie destinés aux exploitations sismologiques, cf.  $\S 7.10.10$  $\S 7.10.10$  (Page [154\)](#page-180-3), des points sont ajoutés au voisinage des limites zones radiatives / zones convectives; typiquement, avec la valeur du paramètre  $l_0 = 3$ , 20 points supplémentaires sont ajoutés de part et d'autre de chaque limite.

### Description :

- $-$  Au premier appel, allocation du tableau des quantités globales.
- Allocations de tableaux et cr´eation des abscisses suppl´ementaires permettant de décrire finement le profil de la fréquence de Brunt-Väissälä au voisinage des limites zones radiatives / zones convectives. Par défaut, on dispose 10 abscisses supplémentaires de part et d'autre de chaque limite. Insertion de ces abscisses dans le tableau des abscisses connues.
- $-$  Formation de la table des quantités globales.
- $-$  Allocation du tableau des quantités variables et formation de la partie atmosphère.
- $-$  Formation de la partie structure interne et composition chimique. Les quantités correspondants aux abscisses déjà connues sont reprises ; celles correspondant aux point ajoutés sont calculées.
- Déallocations de tableaux.
- Appel à la routine add ascii, cf. § [8.4](#page-194-3) (Page [169\)](#page-194-3) pour complément de données.
- Appel à la routine générique output, cf. § [8.87](#page-236-0) (Page [213\)](#page-236-0), qui oriente vers le type de sortie ASCII désirée.
- D´eallocation du tableau des variables.

Appel : écrit ascii, qui n'a pas d'argument, est appelée de cesam à l'occasion de la sortie de fin de calcul, ou encore à l'issue de chaque pas temporel si on désire conserver tous les fichiers ASCII, cf. § [3.5](#page-56-0) (Page [29\)](#page-56-0).

# 8.41 Routine subordonnée ecrit rota

Cette routine subordonnée de diffus et de evol, a pour fonction l'écriture, dans l'évironnement du calcul, du fichier des variables et des coefficients des équations de la diffusion du moment cinétique, cf.  $\S 7.9$  $\S 7.9$  (Page [129\)](#page-155-0). Ce fichier est destiné à être exploité par le programme de dessin des rota.f du sous-directory EXPLOIT, cf.  $\S 3.18$  $\S 3.18$  (Page [50\)](#page-76-0). Ce fichier de travail n'est pas destiné à des exploitations mais aux mises au point. Il n'est créé que si la variable logique ecrit rot, cf.  $\S 4.9$  $\S 4.9$  (Page  $60$ , du module mod donnees est vraie, il est alors formé à l'issue de chaque appel à la routine resout rota, cf.  $\S 8.118$  $\S 8.118$  (Page [226\)](#page-247-0).

### Description :

- $-$  Définition du nombre de variables et allocation du tableau à écrire.
- $-$  Calcul des coefficients des équations de la diffusion du moment cinétique, aux abscisses du vecteur de la rotation (le centre est omis en raison de la singularité de l'échelle de hauteur de presion).
- Formation du tableau des variables et ´ecriture sur le fichier mon modele coeff rota.dat. Ce dernier est écrasé par chaque nouvelle

écriture.

Appel : Le sous-programme ecrit\_rota, n'a pas d'argument.

# 8.42 Routine edding

Cette routine PRIVATE du module mod atm, cf. §[E.8](#page-312-0) (Page [291\)](#page-312-0), calcule la température dans une atmosphère purement radiative, pour une profondeur optique grise donnée suivant la loi  $T(\tau)$  d'Eddington.

**Appel : edding, appelée par la routine générique tdetau cf.** § [8.130](#page-256-1) (Page [235\)](#page-256-1), utilise les mêmes arguments.

# 8.43 Routine eq\_atm

La fonction de cette routine PRIVATE du module mod atm, cf.  $\S E.8$  $\S E.8$  (Page [291\)](#page-312-0), est de former les équations de restitution de l'atmosphère Eq. [7.11](#page-123-0) (Page [98\)](#page-123-0).

Description de eq\_atm :

- $-$  Au premier appel, après quelques initialisations, on projette sur la base de B-spline l'atmosphère solaire, connue sous forme de DATA, on obtient ainsi la solution initiale, on définit ensuite les limites et on détermine les points de collocation.
- Extraction des grandeurs physiques, calcul de la  $T_{\text{eff}}$ , de la gravité et loi  $T(\tau)$ .
- Calcul des grandeurs thermodynamiques, de  $\nabla$  en particulier, et dérivées, formation des équations aux points de collocation et aux points limites.

Appel : eq\_atm est appelée de coll\_atm, cf. § [8.15](#page-200-0) (Page [176\)](#page-200-0) :

SUBROUTINE eq\_atm(fait,li,xchim,cx,y,be,ae,r\_rac,l\_rac,xcoll\_atm)

- $-$  Entrées :
	- fait, li, xchim, cx : fait=1 point de collocation, fait=2 point limite, indice de la limite, composition chimique/gramme, indice du point de collocation,
	- $-$  y : variables et dérivées,
	- $-$  r rac, l rac, xcoll atm : rayon au fond de l'atmosphère, luminosité, abscisses des points de collocation.
- Sorties :
	- be, ae : seconds membres et jacobien.

# <span id="page-213-0"></span>8.44 Routine eq\_diff\_chim

La routine PRIVATE eq\_diff\_chim du module mod\_evol, cf. §[E.11](#page-315-0) (Page [294\)](#page-315-0), a pour fonction de calculer, dans l'espace physique, les résidus des équations [7.36](#page-140-0)  $(Page 115)$  $(Page 115)$ , les quantités figurant à gauche des produits scalaires et leurs dérivées par rapport aux abondances.

Pour un élément chimique d'indice i fixé, les coefficients de l'équation de diffusion calculés dans les routines de type diffm, cf.  $\S 8.29$  $\S 8.29$  (Page [182\)](#page-206-0) sont de trois sortes :

- Les coefficients  $v_i$  de  $x_i$ , dans l'équation [7.29](#page-0-0) (Page [113\)](#page-0-0), codés  $\mathbf{v}(\mathbf{i})$ .
- Les coefficients de diffusion microscopique  $d_{i,j}^*$ , de  $\frac{\partial x_j}{\partial m}$ , dans l'équation [7.30](#page-0-0)  $(Page 113)$  $(Page 113)$ , codés  $d(i, j)$ .
- − Les coefficients  $d_{i,i}$ , de  $\frac{\partial x_j}{\partial m}$ , dans l'équation [7.30](#page-0-0) (Page [113\)](#page-0-0), sont ajoutés à  $d(i,i)$  dans les routines de type difft, cf. § [8.32](#page-208-0) (Page [184\)](#page-208-0).

les dérivées par rapport à  $x_k$ ,  $k = 1, n_{\text{elem}}$  sont respectivement notées dv(i,k) =  $dv(nbelem(k-1)+i)$  et  $dd(i,j,k) = dd(nbelem(nbelem(k-1)+j-1)+i)$ .

#### Description de eq\_diff\_chim

- Au point courant :
	- Initialisations diverses,
	- extraction des variables de structure au point de calcul  $cx$ , appel à l'équation d'état, détermination des opacités, calcul des réactions thermonucléaires et des coefficients de l'équation de diffusion,
	- $-$  détermination des résidus des équations [7.36](#page-140-0) (Page [115\)](#page-140-0), des quantités figurant à gauche des produits scalaires et de leurs dérivées par rapport aux abondances.
- $-$  Au point limite externe, évaluation et exploitation de la perte de moment angulaire.

Appel : eq\_dif\_chim est appelée par resout\_chim,  $cf. \S 8.117$  $cf. \S 8.117$  (Page [225\)](#page-246-0).

SUBROUTINE eq\_diff\_chim(nu,y,dt,ad,as,bd,bs)

- $-$  Entrées :
	- nu, dt, y : point de calcul en  $m^{\frac{2}{3}}$ , pas temporel, variables et dérivées.
- Sorties :
	- as, ad, bs, bd : dérivées par rapport aux abondances  $x_{i,j}$  des arguments des produits scalaires avec  $S_j^{m_c}$  et  $\frac{\partial x_{i,j}}{\partial \nu}$  et résidus.

# 8.45 Routine eq\_diff\_poisson

La routine PRIVATE eq\_diff\_poisson du module mod\_evol, cf.  $\S$ [E.11](#page-315-0) (Page [294\)](#page-315-0), a pour fonction de calculer, dans l'espace physique, les coefficients des  $\alpha$ équations, à résoudre dans poisson initial.f, cf. § [8.97](#page-240-1) (Page [218\)](#page-240-1), pour l'initialisation du potentiel gravitationnel.

### Description de eq\_diff\_poisson :

- initialisation de constantes et allocations.
- calcul des coefficients au temps  $t + dt$ .
- formation des coefficients au point courant.
- formation des coefficients aux points limites.

Appel: eq\_diff\_poisson est appelée par poisson\_initial, cf. § [8.97](#page-240-1) (Page [218\)](#page-240-1).

#### SUBROUTINE eq\_diff\_poisson(fait,nu,ad,as,bs)

- $-$  Entrées :
	- fait, nu : fait=0 : point courant, fait=1, 2 : limite, point de calcul en  $m^{\frac{2}{3}},$ variables et dérivées.

– Sorties :

– as, ad, bs : dérivées par rapport à la variable  $\Psi$  des arguments des produits scalaires avec  $S_j^{m_c}$  et  $\frac{\partial x_{i,j}}{\partial \nu}$ , résidus.

# <span id="page-215-0"></span>8.46 Routine eq\_diff\_rota3/4

La routine PRIVATE eq\_diff\_rota du module mod\_evol,  $cf. \S E.11$  $cf. \S E.11$  (Page [294\)](#page-315-0), a pour fonction de calculer, dans l'espace physique, les coefficients et les résidus des  $\epsilon$ quations de la diffusion du moment cin $\epsilon$ tique, § [7.9](#page-155-0) (Page [129\)](#page-155-0).

#### Description de eq\_diff\_rota3/4 :

- $-$  Interpolation au point d'abscisse lagrangienne nu des coefficients des équations.
- D´etermination de la nature du milieu convectif ou radiatif par interpolation du vecteur de convection.
- $-$  Au point courant (fait=1) :
	- Formation des ´equations dans le milieu convectif.
	- Formation des ´equations dans le milieu radiatif.
- Sur les limites  $(fait=2, 3)$ :
	- $-$  Partie intégrée des équations pour un noyau convectif et une zone convective externe.

Appel : eq\_rota est appelée par resout\_rota,  $cf. \S 8.118$  $cf. \S 8.118$  (Page [226\)](#page-247-0).

SUBROUTINE eq\_diff\_rota(fait,nu,y,ad,as,bd,bs)

- $-$  Entrées :
	- $-$  fait, nu, y : fait=1 : point courant, fait=2, 3 : limite, point de calcul en  $m^{\frac{2}{3}}$ , variables et dérivées.
- Sorties :
	- as, ad, bs, bd : dérivées par rapport aux variables  $\Omega$ ,  $U$ ,  $\theta$ ,  $\Lambda$ ,  $\psi$  des arguments des produits scalaires avec  $S_j^{m_c}$  et  $\frac{\partial x_{i,j}}{\partial \nu}$ , résidus.

# 8.47 Routine générique etat

Les routines de type etat constituent les interfaces entre  $CESAM2k$  et la routine de calcul de l'équation d'état qui a souvent une origine externe. Ces routines sont des routines PRIVATE du module mod etat, cf. §[E.5](#page-311-1) (Page [290\)](#page-311-1).

Pour une pression gazeuse P, une température T et une composition chimique  $X_i$ données, etat calcule la densité  $\rho$ , l'énergie interne spécifique U,  $c_p$ ,  $\delta$ ,  $\nabla_{ad}$ , et leurs dérivées premières,  $\alpha$ ,  $\beta$ ,  $\Gamma_1$ . Certaines routines d'équation d'état utilisent des tables que l'on doit créer dans le sous-directory SUN STAR DATA,  $cf. \S 2.2$  $cf. \S 2.2$  (Page [13\)](#page-42-0). Le nom de ces tables doit être indiqué dans le fichier de données. La **routine générique** de calcul de l'équation d'état est etat, routine PUBLIC du module mod\_etat.

Appel : etat est appelée de divers endroits, en particulier depuis evol, thermo, thermo atm, eq dif chim, cesam.
```
SUBROUTINE etat(p,t,xchim,deriv,
1 ro,drop,drot,drox,u,dup,dut,dux,
2 delta,deltap,deltat,deltax,cp,dcpp,dcpt,dcpx,
3 gradad,dgradadp,dgradadt,dgradadx,alfa,beta,gamma1)
  - Entrées :
     - p, t, xchim, deriv : pression, température, composition chimique par
       gramme, deriv=.TRUE. calcul des dérivées ;
```
- Sorties :
	- $-$  ro, drop, drot, drox : densité et dérivées;
	- u, dup, dut, dux : énergie interne et dérivées ;
	- delta, deltap, deltat, deltax :  $\delta$  et dérivées;
	- cp,dcpp,dcpt,dcpx :  $c_p$  et dérivées;
	- gradad, dgradadp, dgradadt, dgradadx :  $\nabla_{ad}$  et dérivées;
	- alfa, beta, gamma $1 : \alpha, \beta, \Gamma_1$ .

### 8.48 Routine etat ceff

La routine PRIVATE etat\_ceff du module mod\_etat,  $cf. \S E.5$  $cf. \S E.5$  (Page [290\)](#page-311-0), utilise le formalisme CEFF. C'est une adaptation à  $CESAM2k$  des programmes originaux de J.Christensen-Dalsgaard par A.Baglin, M.Auvergne, Y. Lebreton, P.Morel & B.Pichon.

Les routines qui relèvent de ce package sont les suivantes :

```
bilinc, clmnew, cvmgp, cvmgz, cvmgn, cvmgt, cvmgm, dmpeqs, derive,
eostst, eqstfc, eqstpc, eqstrh, eosder, f4der, f4n, f4mhd, hheion,
hmnion, hvionac, inteffc, ismax, isamax, ismin, leq, neweta, omegac,
phderc, prthvi, setgm1, setf4, seteqs, blockdata bleqstc, setcnsc,
sdot, ssum, sscal, scopy, saxpy, storec, zeroc.
```
Ces routines sont regroupées dans un même package et compilées simultanément avec etat\_ceff; elles sont donc des routines PRIVATE du module mod\_etat, cf.  $\S E.5$  $\S E.5$  (Page [290\)](#page-311-0). Diverses modernisations concernant la programmation ont été effectuées par B.Pichon et P.Morel. Le BLOCKDATA initial a été transformé en un tableau de paramètres. D'origine externe, ces routines ne sont pas détaillées.

 $\|PB\|$  Cette routine qui demande beaucoup de ressources est peu robuste, son usage est délicat.

### 8.49 Routine etat eff

La routine PRIVATE etat eff du module mod etat, cf.  $\S E.5$  $\S E.5$  (Page [290\)](#page-311-0), utilise le formalisme EFF, la source, rassemblée dans le package EFF, est une adaptation à  $CESAM2k$  des programmes originaux de J. Christensen-Dalsgaard par A. Baglin, M. Auvergne & P.Morel.

Les routines qui relèvent de ce package sont les suivantes :

bilin, eqstf, eqstp, hviona, inteff, omega, phder, setcns, store, theffp, zero.

Elles sont exploitées sous forme de routines subordonnées de la routine etat\_eff. Le BLOCKDATA initial a été transformé en un tableau de paramètres.

## 8.50 Routine etat\_gong1

Selon les prescriptions du "Solar Model Comparison Project" [Christensen-](#page-335-0)[Dalsgaard \(1988\)](#page-335-0), la routine PRIVATE etat gong1 du module mod etat, cf. §[E.5](#page-311-0) (Page [290\)](#page-311-0), suppose le milieu totalement ionisé, mais ne tient compte ni de la dégéné rescence, ni de l'énergie interne d'ionisation, ni de la pression de radiation.

## 8.51 Routine etat\_gong2

Suivant "Solar Model Comparison Project" [Christensen-Dalsgaard \(1988\)](#page-335-0), la routine PRIVATE etat gong2 du module mod etat, cf. §[E.5](#page-311-0) (Page [290\)](#page-311-0), utilise le formalisme EFF simplifi´e, sans tenir compte, ni de la pression de radiation, ni de la dégénérescence. La mise en œuvre de etat gong2 a bénéficié de la collaboration de J. Provost.

### 8.52 Routine etat mhd

La routine PRIVATE etat mhd du module mod etat, cf.  $\S E.5$  $\S E.5$  (Page [290\)](#page-311-0), assure l'interface avec l'équation d'état solaire tabulée MHD de W.Däppen cf. [Mihalas et al. \(1988\)](#page-337-0). Les tables, en ASCII compressé, sont distribuées dans le package de l'équation d'état MHD, par W.Däppen. Les plus récentes *i.e.* avec "correction  $\tau$ ", sont disponibles à l'adresse FTP anonymous usc.edu directory pub/astro-physics/mhd-oc/wd-evo; leur mise en place est décrite au  $\S 2.2.5$  $\S 2.2.5$ (Page [19\)](#page-47-0).

Les routines qui relèvent de ce package sont regroupées et compilées simultanément avec etat mhd ; ce sont donc des routines PRIVATE du module mod etat. Il s'agit de :

fmttob, mhdpx, mhdpx1, mhdpx2, intpt, mhdst, mhdst1, rtab, rabu, quint, quintd, lir.

Les noms des tables à utiliser sont indiqués directement dans etat mhd il n'y a donc pas lieu d'en indiquer les noms dans le fichier de données. Ces tables doivent être créées par l'utilisateur, cf. § [2.2.5](#page-47-0) (Page [19\)](#page-47-0), et placées dans le sous-directory SUN\_STAR\_DATA,  $cf. \S 2.2$  $cf. \S 2.2$  (Page [13\)](#page-42-0).

# 8.53 Routines etat\_opal, etat\_opalX, etat\_opalZ

Ces routines PRIVATE du module mod etat, cf.  $\S E.5$  $\S E.5$  (Page [290\)](#page-311-0), assurent l'interface avec les diverses versions de l'équation d'état tabulée OPAL [\(Igle](#page-336-0)sias  $\&$  Rogers, 1991). Les tables d'équation d'état, disponibles sur le site WEB  $ftp://www-phys.llnl.gov/pub/opal/eos/ sont très grandes.$ 

Suivant les valeurs de l'abondance en métaux requise, il faut contruire les tables ainsi qu'il est décrit au  $\S 2.2.4$  $\S 2.2.4$  (Page [16\)](#page-45-0), et les placer dans le sous-directory <span id="page-218-0"></span>FIGURE  $8.1$  – Environmement de la routine evol de gestion de l'évolution de la composition chimique et du moment cinétique.

SUN STAR DATA, cf. § [2.2](#page-42-0) (Page [13\)](#page-42-0). Les routines utilisent les tables OPAL en binaire. La transformation des BLOCKDATA de la distribution sous la forme de paramètres, a permis des gains de place et de temps calcul appréciables. La mise en œuvre de ces routines a bénéficié de collaborations de S.Brun, J.M. Marques & L.Piau. Bien qu'identiques, les routines utilisées pour la lecture et l'interpolation des tables

utilisent des paramétrages différents. Il s'agit de :

esac, gmass, quad, r\_opal\_bin, rad\_sub ro, new, t6rinterp.

Elles sont introduites sous la forme de routines subordonn´ees et reproduites pour chacune des routines d'équation d'état OPAL.

## <span id="page-218-1"></span>8.54 Routine evol

La routine PUBLIC evol du module mod-evol,  $cf. \S E.11$  $cf. \S E.11$  (Page [294\)](#page-315-0), gère le mélange convectif, l'intégration temporelle de la composition chimique,  $\acute{e}$ ventuellement du moment cin $\acute{e}$ tique. Un organigramme schématique est reproduit Figure [8.1](#page-218-0) (Page [194\)](#page-218-0).

#### Description

- $-$  Initialisations diverses,  $\acute{e}$ liminations  $\acute{e}$ ventuelles pour le m $\acute{e}$ lange convectif uniquement de limites zones radiatives / zones convectives trop externes, détermination si le modèle est totalement radiatif ou convectif.
- Détermination de la répartition en masse en  $(m/M_{\odot})^{2/3}$  utilisée pour l'interpolation de la composition chimique et du moment cinétique. Les points retenus sont, ou bien identiques aux points de la grille utilisée pour les variables globales, ou bien situés aux centres des intervalles entre deux points de cette grille, ou bien encore ceux de la grille fixe, cf. § [3.8](#page-62-0) (Page [35\)](#page-62-0). A défaut d'une description physique de l'évolution des discontinuités aux limites zones radiatives / zones convectives l'utilisation alternative des milieux de grille comme points d'interpolation crée une légère diffusion numérique destinée à stabiliser l'évolution. Aux voisinages du centre et des limites zones radiatives / zones convectives, des points supplémentaires sont ajoutés pour améliorer la précision. Cette dernière disposition n'est appliquée qu'avec l'utilisation d'une grille fixe.
- $-$  Les indices du début et de la fin de chaque zone convective sont ensuite identifiés dans la grille pour l'interpolation de la composition chimique ; en enlevant les "c" de commentaires, des algorithmes de test permettent des vérifications.
- Une alternative se présente alors : :
	- On tient compte de la diffusion microscopique avec ou sans diffusion du moment cinétique, il y a appel à la routine diffus, cf. § [8.36](#page-210-0) (Page [186\)](#page-210-0), sauf si le modèle est complètement convectif depuis le début de l'évolution  $-$  ou de la reprise du calcul. Au retour de la routine diffus, la précision du calcul de l'évolution des abondances est estimée.
	- $-$  Il y intégration et mélange convectif classiques, en tenant compte d'éventuels

gains ou pertes de masse, et en estimant la précision du calcul de l'évolution des abondances :

- $-$  d'abord pour les zones convectives où l'intégration de la composition chimique est réalisée de façon simultanée avec le mélange convectif,
- ensuite pour les zones radiatives.
- $-$  La composition chimique est ensuite ajustée en fonction des retraits ou  $a$ vancées des limites zones radiatives / zones convectives.
- Enfin, on calcule les coefficients d'interpolation de la composition chimique en tenant compte des discontinuités aux limites zones radiatives  $/$ zones convectives.
- Une renormalisation de la composition chimique de façon à assurer  $X+Y+Z =$ 1 est effectuée dans l'espace des splines. Cette renormalisation est nécessaire pour des arguments :
	- Physiques: les masses atomiques n'étant pas des nombres entiers, les  $équations de l'évolution thermonucleaire de la composition chimique ne peu$ vent conserver *exactement*  $X + Y + Z = 1$ . Pour ce faire, il faudrait tenir compte de corrections relativistes.
	- Num´eriques: les ´equations implicites de l'´evolution de la composition chimique étant résolues de façon itérative, il y a nécessairement une erreur numérique résultant de l'appréciation de la convergence. Les erreurs d'arrondi sont aussi à prendre en ligne de compte.
- Une estimation du pas temporel `a venir est faite en fonction des valeurs, requise et obtenue, de la précision de l'intégration. En cas de non convergence d'algorithmes itératifs, ou si la précision requise n'est pas atteinte, le modèle est réinitialisé lors du retour à resout, et le calcul est alors repris avec un pas temporel divisé par 2. L'estimation du pas temporel ne porte que sur l'estimation de la précision de l'intégration de la composition chimique.

Appel : evol est appelée par resout, cf. § [8.116](#page-245-0) (Page [223\)](#page-245-0).

SUBROUTINE evol(compt,dt,dts,reprend)

- $-$  Entrées :
	- $\sim$  compt : compteur des itérations globales, compt=0 pour la première itération globale de chaque nouveau pas temporel.
	- dt : pas temporel.
- Sorties :
	- $-$  dts : estimation du pas temporel à utiliser pour le pas temporel suivant.
	- $-$  reprend=.TRUE. : il faut réduire le pas temporel à cause de TdS ou de non convergence.

## 8.55 Routine générique f\_rad

La routine PRIVATE f rad du module mod evol, cf.  $\S$ [E.11](#page-315-0) (Page [294\)](#page-315-0), constitue la **routine générique** du calcul des accélérations radiatives. Le calcul de l'accélération radiative est effectué avec la routine dont le nom NOM FRAD est indiqué dans le fichier de données, *cf.*  $§ 3.10$  $§ 3.10$  (Page [38\)](#page-64-0).

Appel : f\_rad est appelée par diffm\_br, cf. § [8.30](#page-207-0) (Page [183\)](#page-207-0).

SUBROUTINE f\_rad(lum,ray,t,kap,dkapx,nel,ychim,ioni,grav,g\_rad,dg\_rad)

- $-$  Entrées :
	- lum, ray, t, kap, dkapx : luminosité, rayon, température, opacité,  $d\acute{e}riv\acute{e}e/X$  (mole).
	- $-$  nel, ychim, ioni, grav : nombre d'électrons libres par volume, composition chimique par mole, taux d'ionisation, gravité.
- Entrées/Sorties :  $g\_rad(i)$  : vecteur des accélérations radiatives, la gravité est grav+g\_rad sur l'élément d'indice i
- Sorties :  $dg\_rad(i, j)$  : matrice des dérivées des accélérations radiatives sur l'élément i par rapport à l'abondance par mole de l'élément j.

## 8.56 Routine subordonnée fcmax

Cette routine subordonnée de resout a pour fonction d'indiquer s'il sera nécessaire d'utiliser le nombre maximum de couches pour les modèles à calculer.

### Description :

- $-$  Définition de la variable logique  $\log i$ c suivant la réalisation d'un des critères d'utilisation du nombre maximum de couches.
- $-$  Définition de la variable logique de sortie cmax suivant les critères de sortie ASCII définis au  $\S$ [D.1.4](#page-292-0) (Page [271\)](#page-292-0).

Appel : f cmax est appelé de resout à l'issue de la convergence du modèle.

SUBROUTINE fcmax(clogic)

- Sortie :
	- clogic = .TRUE. : il faudra utiliser le nombre maximum de couches.

## 8.57 Routine from alecian

La subroutine PRIVATE from alecian du module mod bp for alecian, cf.  $\S$ [E.10](#page-315-1) (Page [294\)](#page-315-1), regroupe une partie des routines de calcul des accélérations radiatives, selon la seconde version du formalisme développé par G.Alécian. D'origine externe les fonctions des routines de ce regroupement ne sont pas détaillées.

### 8.58 Routine hopf

Cette routine PRIVATE du module mod atm, cf. §[E.8](#page-312-0) (Page [291\)](#page-312-0), calcule la température dans une atmosphère purement radiative pour une profondeur optique grise donnée suivant la loi  $T(\tau)$  de Hopf, cf. [Mihalas \(1978\)](#page-336-1).

#### Description :

- Mise en forme des donn´ees pour l'interpolation.
- $-$  Interpolation de la température et dérivées.

Appel : hopf, appelée par la routine générique tdetau cf. § [8.130](#page-256-0) (Page [235\)](#page-256-0), utilise les mêmes arguments.

## <span id="page-221-3"></span>8.59 Routine iben

Cette routine PRIVATE du module mod nuc, cf.  $\S E.9$  $\S E.9$  (Page [292\)](#page-313-0), de type nuc, cf. § [8.77](#page-229-0) (Page [206\)](#page-229-0), calcule l'énergie gravifique pour dl'initialisation de l'évolution avec pré-séquence principale, cf.  $\S 7.4.3$  $\S 7.4.3$  (Page [100\)](#page-126-0). Cette initialisation est effectuée dans la routine cesam, cf.  $\S 8.10$  $\S 8.10$  (Page [173\)](#page-198-0); à cet effet, le nom de la routine de réactions thermonucléaires à utiliser est temporairement redéfini : nom nuc=iben.

Appel : iben, appelée par la routine générique nuc. Les arguments sont ceux d'une routine de type nuc.

## <span id="page-221-2"></span>8.60 Routine générique ini\_ctes

Cette routine PUBLIC du module mod donnees, cf. §[E.3](#page-299-0) (Page [278\)](#page-299-0), est la routine générique pour l'initialisation de la plupart des constantes physiques. Suivant le nom indiqué dans le fichier de données, cf.  $\S 3.4$  $\S 3.4$  (Page [26\)](#page-53-0), il est fait appel à la routine d'initialisation correspondante,  $cf. \S 8.24$  $cf. \S 8.24$  (Page [180\)](#page-204-0).

**Appel :** Cette routine générique est appelée par lit nl, cf. § [8.74](#page-228-0) (Page [205\)](#page-228-0), elle n'a pas d'argument.

### <span id="page-221-1"></span>8.61 Routine initialise rota

La fonction de cette routine PRIVATE du module mod cesam, cf.  $\S$ [E.13](#page-316-0) (Page [295\)](#page-316-0), est l'initialisation des fonctions décrivant la diffusion du moment cinétique.

### Description :

- Détermination du rayon de l'étoile  $R_{\star}$ .
- Appels aux routines w\_initial, cf. § [8.63](#page-222-0) (Page [199\)](#page-222-0), et u\_initial, cf. § [8.62](#page-221-0) (Page [198\)](#page-221-0), pour l'initialisation de la vitesse angulaire  $\Omega$  et de la vitesse de circulation méridienne  $U$ .
- Déduction des valeurs initiales de  $\theta$ ,  $\Lambda$  et  $\psi$  de celles de  $\Omega$  et U.

Appel : initialise\_rota, appelée par cesam, cf. § [8.10](#page-198-0) (Page [173\)](#page-198-0), n'a pas d'argument.

### <span id="page-221-0"></span>8.62 Fonction initialise u

Cette fonction PRIVATE du module mod cesam, cf.  $\S$ [E.13](#page-316-0) (Page [295\)](#page-316-0), initialise la vitesse de circulation méridienne  $U$  du formalisme de la diffusion du moment cinétique, cf.  $\S 7.9.5.1$  $\S 7.9.5.1$  (Page [133\)](#page-159-0).

Description : La valeur initiale de la vitesse de circulation méridienne est initialisée par :

$$
|\Omega|U_0 \left(2 - \frac{R}{R_\star})^2\right)^{-1}, \quad U_0 \sim 0.01.
$$

Appel: initialise u est appelée par initialise rota, cf.  $\S 8.61$  $\S 8.61$  (Page [198\)](#page-221-1).

#### 8.63. FONCTION INITIALISE\_W 193

```
FUNCTION initialise_u(r,rstar)
```
– r, rstar : rayon local, rayon total.

## <span id="page-222-0"></span>8.63 Fonction initialise w

Cette fonction PRIVATE du module mod cesam, cf. §[E.13](#page-316-0) (Page [295\)](#page-316-0), initialise la vitesse angulaire  $\Omega$  du formalisme de la diffusion du moment cinétique, cf. § [7.9.5.1](#page-159-0) (Page [133\)](#page-159-0).

**Description** : La valeur locale de la vitesse angulaire est donnée par :

$$
\Omega = |\Omega_0| \left\{ 1 + \Omega_f \left[ 1 + \cos \left( \pi \frac{R}{R_\star} \right) \right] \right\},\,
$$

 $\Omega_0$  et  $\Omega_f$  sont respectivement la vitesse angulaire initiale et le facteur de forme définis dans le fichier de données mon modele.don, cf. § [3.4](#page-53-0) (Page [26\)](#page-53-0).

Appel: initialise w est appelée par initialise rota, cf. § [8.61](#page-221-1) (Page [198\)](#page-221-1).

```
FUNCTION initialise_w(r,rstar)
```
– r, rstar : rayon local, rayon total.

## 8.64 Routine inter

La fonction de cette routine PUBLIC du module mod variables, cf.  $\S E.4$  $\S E.4$  (Page [286\)](#page-307-0), est de déterminer par interpolation inverse, à partir de son développement sur une base de B-splines, l'indice de la couche correspondant à une masse ou à une rayon donné. Puis, par interpolation directe, de déterminer en ce point les valeurs des variables et de leurs dérivées premières, par rapport à la variable de masse ou de rayon. En variables lagrangiennes, l'interpolation est effectuée en  $(m/M_{\odot})^{2/3}$ ; en variables eulériennes l'interpolation est effectuée en  $(r/R<sub>o</sub>)$ . La variable d'indice 6 *i.e.*  $f(6)$ , affectée à la fonction de répartition, cf. § [7.2.3](#page-111-0) (Page [86\)](#page-111-0), est utilisée pour transmettre l'indice décimal de la couche où s'effectue l'interpolation.

Appel : inter est appelée par divers programmes, en particulier evol.

SUBROUTINE inter(m23\_ou\_r2,bp,q,qt n,knot,x,f,dfdx,r2,m23)

- $-$  Entrées :
	- m23\_ou\_r2 : chaîne de 3 caractères, si m23\_ou\_r2='m23' interpolation en masse, si m23\_ou\_r2='r2 $\sqcup$ ' interpolation en rayon.
	- bp, q, qt, n, knot, x : éléments pour l'interpolation.
	- r2, m23 : points d'interpolation.
- Sorties :
	- f, dfdx : fonctions  $(f(6))$ : indice fractionnaire d'interpolation), dérivées.

### 8.65 Routine inter atm

Pour l'atmosphère, cette routine PUBLIC du module mod exploit, cf.  $\S E.14$  $\S E.14$  $(Page 296)$  $(Page 296)$ , a une fonction similaire à la routine inter précédente. Elle est utilisée par le programme for037 2k du module mod exploit, cf. § [3.18](#page-76-0) (Page [50\)](#page-76-0), qui permet l'interpolation d'un modèle en des masses ou des rayons définis à l'avance.

### Description :

- Localisation de l'intervalle d'interpolation en masse, rayon ou indice de couche.
- $-$  Détermination de l'indice fractionnaire d'interpolation inverse par algorithme de Brent.
- $-$ Interpolation des variables de l'atmosphère.
- $-$  L'indice fractionnaire est conservé.

Appel : inter\_atm est appelée par le programme for037\_2k.

SUBROUTINE inter\_atm(m\_ou\_r,ne\_atm,bp\_atm,x\_atm,xt\_atm,n\_atm, 1 ord\_atm,knot\_atm,m\_atm,r\_atm,x,f,dfdx)

- $-$  Entrées  $\cdot$ 
	- $-$  m23 ou  $r2$  : chaîne de 3 caractères, interpolation en masse si  $m23$ -ou  $r2$ =' $m23$ ', ou interpolation en rayon si  $m23$ -ou $r2$ =' $r2\sqcup$ '.
	- $-$  ne atm, bp atm, x atm, xt atm, n atm, ord atm, knot atm:  $\acute{e}$  eléments pour l'interpolation par B-spline.
	- $-$  m atm,  $r_$  atm : masses et rayons de la discrétisation de l'atmosphère.
- Sorties :
	- $-$  f, dfdx : fonctions, dérivées, rayon, masse.
	- f(ne atm+1)=x int : indice fractionnaire de l'abscisse d'interpolation.

## 8.66 Routines k5750, k5777

Ces deux routines PRIVATE du module mod atm, cf. §[E.8](#page-312-0) (Page [291\)](#page-312-0), calculent la température dans une atmosphère non purement radiative pour une profondeur optique grise donnée, suivant les lois  $T(\tau)$  solaires  $T_{\text{eff}} = 5750 \,\text{K}$  et  $T_{\text{eff}} = 5777 \,\text{K}$ calculées par C. Van't Veer avec le programme Atlas 9 de Kurucz.

#### Description :

- Mise en forme des donn´ees pour l'interpolation.
- $-$ Interpolation de la température et dérivées.

**Appel : k5750, k5777**, sont appelées par la routine générique tdetau, cf. § [8.130](#page-256-0)  $(Page 235)$  $(Page 235)$ . Elles utilisent les mêmes arguments.

## <span id="page-223-0"></span>8.67 Routine kappa\_cond

Cette routine PRIVATE du module mod opacite, cf. §[E.6](#page-311-1) (Page [290\)](#page-311-1), calcule l'opacité conductive en utilisant les ajustements polynômiaux de [Iben \(1975\)](#page-336-2), et complète l'opacité radiative.

**Description** : Bien que remaniée pour son adaptation à  $CESAM2k$ , cette routine, en grande partie d'origine externe, n'est pas détaillée. La moyenne harmonique avec l'opacité radiative est effectuée à l'issue du calcul.

Appel : Cette routine est appelée par la plupart des routines de calcul d'opacité à l'issue du calcul de l'opacité radiative.

SUBROUTINE kappa\_cond(xh,t,ro,kappa,dkapdt,dkapdr,dkapdx)

- $-$  Entrées :
	- xh : composition chimique en fraction de masse.
	- $t$  : température.
	- $\mathbf{r}\circ$  : densité.
- $-$  Entrées/Sorties :
	- $-$  kap : opacité.
	- dkapdt, dkapdr, dkapdx : dérivées de l'opacité en fonction de la température, densité, abondance d'hydrogène.

### 8.68 Routine lim atm

Cette routine PUBLIC du module mod atm, cf. §[E.8](#page-312-0) (Page [291\)](#page-312-0), permet de restituer l'atmosphère à partir d'une loi  $T(\tau)$  grise, cf. § [7.3.2](#page-118-0) (Page [92\)](#page-118-0).

### Description :

- Au premier appel :
	- Initialisation de constantes.
	- $-$  Recherche, dans l'environnement, d'un fichier binaire d'atmosphère pour reprise, et tests de cohérence.
	- Reprise de l'atmosph`ere en binaire ou initialisation en ASCII.
	- Recherche du rayon bolom´etrique et initialisations diverses.
	- Projection sur la base de B-splines.
- Pour chaque appel :
	- Commentaires divers.
	- $-$  Appel à coll\_atm pour l'intégration.
	- $-$  Au cas où une liste complète du modèle est requise, formation des tableaux des quantités nécessaires.
	- $-$  Ecriture du fichier binaire d'atmosphère mon modele.atm.

**Appel : lim atm** appelée par la routine générique d'atmosphère atm, cf. § [8.7](#page-196-0) (Page [172\)](#page-196-0), a la même liste d'appel.

### 8.69 Routines lim gong1, lim tau1

Ces deux routines PUBLIC du module mod atm, cf. §[E.8](#page-312-0) (Page [291\)](#page-312-0), sont deux formes similaires de la restitution d'une atmosphère dans l'approximation mono-couche, cf. § [7.3.1](#page-118-1) (Page [91\)](#page-118-1). Dans la routine lim gong1, deux facteurs  $\beta = 7.22$ et  $\lambda = 6$ , affectent respectivement les équations de la pression et de la luminosité, leur effet étant, avec une équation d'état supposant l'ionisation totale, d'obtenir un modèle solaire qui ressemble au soleil actuel.

<span id="page-225-0"></span>FIGURE  $8.2$  – Organigramme de la routine  $\lim zc$  de détermination des limites zones radiatives / zones convectives.

 $\|PB\|$  Avec l'approximation monocouche, la pression turbulente est ignorée dans l'atmosphère.

Appel : lim gong1, lim tau1, appelées par la fonction générique d'atmosphère atm, cf.  $\S 8.7$  $\S 8.7$  (Page [172\)](#page-196-0), ont la même liste d'appel.

## <span id="page-225-1"></span>8.70 Routine lim zc

Cette routine PRIVATE du module mod static, cf. §[E.12](#page-316-1) (Page [295\)](#page-316-1), a trois fonctions principales :

- $-$  Initialisation, si nécessaire, de la répartition des couches en fonction du nombre de points à utiliser.
- Localisation des limites des zones radiatives et convectives, au besoin avec overshoot.
- $-$  Détermination des coefficients de répartition.

 $\lim zc$  est une routine importante de CESAM2k, son organigramme est présenté Figure [8.2](#page-225-0) (Page [202\)](#page-225-0).

### Description de lim zc

- Initialisation :
	- Initialisations diverses effectu´ees au premier appel, en particulier, d'etermination des points limites et calcul des coefficients d'intégration correspondants à cette répartition.
	- $-$  Au cas où le nombre de couches doit être modifié, détermination de la nouvelle fonction d'espacement, changement de la base de B-splines, redéfinition des points limites et calcul des coefficients d'intégration. Avec l'option grille fixe, cf. § [3.8](#page-62-0) (Page [35\)](#page-62-0), la grille d'interpolation de la composition chimique n'est modifiée que si le nombre de couches a varié de plus de la quantité dn fixe fixée dans resout, cf. § [8.10](#page-198-0) (Page [173\)](#page-198-0).
- Localisation :
	- Calcul, en chaque point de la grille, de la différence  $\nabla_{\rm rad} \nabla_{\rm ad}^*$ , localisation des changements de signe et identification de la nature de la limite `a l'aide de la variable logique lconv qui est .TRUE. lorsqu'on passe d'une zone radiative `a une zone convective, en traversant la limite dans le sens croissant de la variable d'espace i.e. masse, rayon ou encore, indice.
	- $-$  Elimination des zones convectives mal définies *i.e.* trop proches du centre, de la limite externe ou encore n'affectant que très peu de couches.
	- Affinement, par dichotomie, de la localisation des limites retenues.
	- Si besoin, extensions des zones convectives et analyse des chevauchements éventuels.
- $-$  Détermination :
	- Des coefficients de r´epartition qui permettent d'amener chacune des limites sur un point de la grille.

Appel : lim\_zc, appelée par resout, n'a que des arguments d'entrée.

SUBROUTINE lim\_zc(no\_rep,new\_nqs)

 $no\_rep$ . TRUE. : Il n'y a pas eu d'initialisation ou de réinitialisation du modèle. new ngs=.TRUE. : Il faut effectuer une redistribution des couches du modèle quasistatique, la constante de répartition ayant été modifiée.

## 8.71 Routine list

Cette routine PRIVATE du module mod cesam, cf. §[E.13](#page-316-0) (Page [295\)](#page-316-0), n'a que des arguments d'entrée. Sa fonction est de construire le listing permettant de suivre le déroulement du calcul et de produire, pour différentes époques de l'évolution, une liste détaillée des variables du modèle, des abondances, des rapports isotopiques à la surface et des flux de neutrinos – l'implantation de ces derniers a bénéficié d'une collaboration avec G.Berthomieu.

### Description :

- $-$  Initialisations diverses, en particulier des indices d'identification des éléments chimiques.
- $-$  Construction d'un cartouche indiquant : l'âge du modèle, la température effective, la luminosité, le rayon, la gravité, la pression, la température, les abondances par fraction de masse de  ${}^{1}H$  et  ${}^{4}He$  centrales, les proportions d'énergie libérées par les cycles thermonucléaires et la gravité, la nature du modèle, la variation relative de masse, ses valeurs présente et initiale, les abondances et les rapports isotopiques en surface, éventuellement la période et la vitesse de rotation de surface.
- $Si le listing complet est requires, le modèle est listé couche par couche du sommet$ de l'enveloppe vers le centre, un cartouche étant disposé toutes les 10 couches pour faciliter l'identification des quantités écrites. Les limites zones radiatives / zones convectives sont matérialisées. L'atmosphère est ensuite reproduite couche par couche, en partant de l'enveloppe vers la surface ; on indique ensuite la déplétion des éléments en surface, les abondances relatives en nombre à la surface, les flux de neutrinos, et une estimation, pour le cas solaire, des grandeurs astérosismologiques :  $\nu_0$ ,  $\delta\nu_{02}$ ,  $\delta\nu_{13}$ , A.

Appel : list est appelée par cesam, cf.  $§ 8.10$  $§ 8.10$  (Page [173\)](#page-198-0).

```
SUBROUTINE list(alfa,anub8,anube7,anun13,anuo15,anupep,anupp,beta,
```
- 1 compg,cp,delta,dcapdr,dcapdt,depsdr,depsdt,d2p,d2ro,
- 2 chaine,convec,ecritout,epsilon,gamma,gamma\_atm,gradad,grada\_atm,
- 3 gradconv,gradc\_atm,gradrad,gradr\_atm,hp,i\_cno,i\_gr,i\_pp,i\_3a,
- 4 kap,l,m,mu,mue,m\_atm,p,pt,pt\_atm,p\_atm,r,ro,ro\_atm,r\_atm,t,tau,

```
5 teff,tx_ioni,t_atm,u,vaissala,w,z,degene)
```
- anub8, anube7, anun13, anuo15, anupep, anupp : Tables des nombres de neutrinos des diverses sources.
- alfa, beta, delta : α, β, δ.
- compg, cp, hp : Composition chimique par unité de masse, chaleur spécifique à pression constante, échelle de hauteur de pression.
- kap, dcapdr, dcapdt : Opacité, dérivées par rapport à la densité et à la température.
- $-$  epsilon, depsdr, depsdt : Energie nucléaire des différents cycles et énergie graviphique, dérivées par rapport à la densité et à la température.
- $-$  d2p, d2ro : Dérivées secondes de la pression et de la densité centrales.
- $-$  chaine, convec, ecritout : Statut du modèle, nature radiative ou convective de la couche, écriture du listing complet.
- gradad, gradconv, gradrad, gamma : Gradient adiabatique, gradient convectif, gradient radiatif, Γ.
- grada atm, gradc atm, gradr atm, gamma atm : Gradient adiabatique, gradient convectif, gradient radiatif,  $\Gamma$  pour l'atmosphère.
- $-$  i\_cno, i\_pp, i\_3a, i\_gr : Pourcentages d'énergie d'origine nucléaire PP, CNO,  $3\alpha$  et gravifique.
- $-$  mu, mue, vaissala : Poids moléculaire moyen, poids moléculaire moyen par  $\acute{e}$ lectron libre, fréquence de Brunt-Väissälä.
- $-$  p, pt, t, r, 1, m, ro, u : Pression gazeuse, pression totale, température, rayon, luminosité, masse, densité, énergie interne spécifique.
- p atm, pt atm, t atm, r atm, m atm, ro atm : Pression gazeuse, pression totale, température, rayon, masse, densité dans l'atmosphère.
- $-$  tau, teff : Epaisseur optique, température effective
- tx ioni, w, z, degene : Taux d'ionisation, vitesse angulaire, abondance des métaux, facteur de dégénérescence.

### 8.72 Routine lit binaire

Cette routine PUBLIC du module mod exploit, cf. §[E.14](#page-317-0) (Page [296\)](#page-317-0), permet la lecture des fichiers binaires, cf. § [C](#page-286-0) (Page [265\)](#page-286-0), à l'exception des fichiers d'atmosphère.

#### Description :

- Recherche et lecture du fichier de données mon modele.don, cf. § [3.4](#page-53-0) (Page [26\)](#page-53-0).
- $-$  Lecture des paramètres du modèle, calcul des dimensions et allocation des tableaux.
- $-$  Lecture du modèle.

Appel : lit binaire appelée par des programmes d'exploitation, cf. § [3.18](#page-76-0) (Page [50\)](#page-76-0), du module mod exploit, cf.  $\S$ [E.14](#page-317-0) (Page [296\)](#page-317-0), n'a que des arguments d'entrée.

SUBROUTINE lit\_binaire(chaine,dt)

 $-$  chaine, dt : Nom du modèle, pas temporel.

## 8.73 Routine lit hr

Cette routine PUBLIC du module mod exploit, cf. §[E.14](#page-317-0) (Page [296\)](#page-317-0), permet la lecture des fichiers ASCII de diagramme HR mon modele.HR, cf. § [D.2](#page-293-0) (Page [272\)](#page-293-0).

### Description :

- Lecture du premier enregistrement du fichier ASCII mon modele.HR, pour allocations.
- $-$  Lecture du fichier dans son intégralité.
- Formation des tests de lecture.

Appel : lit hr est appelée par des programmes d'exploitation, cf. § [3.18](#page-76-0) (Page [50\)](#page-76-0), du module mod exploit, cf. §[E.14](#page-317-0) (Page [296\)](#page-317-0), en particulier par le programme des hr.

```
SUBROUTINE lit_hr(init,chaine,fin,erreur,log_l,log_r,log_teff,
1 vrot,wrot)
```
### $-$  Entrées :

- $-$  init=.TRUE., chaine : Initialisation, nom du modèle.
- Sorties :
	- fin=.TRUE., erreur=.TRUE. : Fin de fichier, erreur de lecture.
	- $log_1$ ,  $log_r$ ,  $log_t$  teff : Logarithmes décimaux de la luminosité, du rayon, de la température effective.
	- $-$  vrot, wrot : vitesses linéaire et angulaire de la couche externe.

## <span id="page-228-0"></span>8.74 Routine lit nl

La fonction de cette routine PUBLIC des modules mod donnees, cf.  $\S E.3$  $\S E.3$  (Page [278\)](#page-299-0) et mod exploit, cf. §[E.14](#page-317-0) (Page [296\)](#page-317-0), est de lire les NAMELISTS du fichier d'entrée mon modele.don, cf.  $\S 3.4$  $\S 3.4$  (Page [26\)](#page-53-0).

### Description :

- Recherche et lecture des NAMELISTs du fichier de données mon modele.don,  $cf. \$ § [3.4](#page-53-0) (Page [26\)](#page-53-0). En cas d'échec de lecture, tentative de trouver et d'utiliser des fichiers de données de versions précédentes de CESAM.
- $-$  Vérification de la cohérence des données.
- Détermination des abondance par masse de l'hydrogène  $X$ , hélium Y et métaux  $Z$ , mise en place de tests.
- $-$  Initialisation des principales constantes de physique par appel à la routine ini\_ctes,  $cf. \$ § [8.60](#page-221-2) (Page [198\)](#page-221-2).
- $-$  Définition du type de rotation à utiliser.

Appel : lit nl est appelée par cesam, cf. § [8.10](#page-198-0) (Page [173\)](#page-198-0).

#### SUBROUTINE lit\_nl(wrot)

- Sortie :
	- wrot : Vitesse angulaire.

FIGURE  $8.3$  – Environnement de la routine de calcul des réactions thermonucléaires. La routine nuc est appelée de cesam pour l'initialisation des abondances. Lors d'une évolution, elle est appelée i) de eq\_dif\_chim ou de rk\_imps pour le calcul de l'évolution des abondances, suivant qu'il y ait ou non suivi de la diffusion des  $\acute{e}$ léments chimiques, ii) de thermo pour le calcul de l'énergie thermonucléaire libérée, iii) de list pour le calcul des flux de neutrinos. Au premier appel, il y a initialisation des abondances initiales et tabulation des réactions nucléaires suivant le cycle et la compilation des réactions à utiliser, cf. § [3.4](#page-53-0) (Page [26\)](#page-53-0). Lors des appels suivants, il  $y$  a calcul des variations des abondances ou/et de l'énergie thermonucléaire libérée, ou encore des flux de neutrinos.

## 8.75 Fonction logique lmix

La valeur de cette fonction PRIVATE du module mod evol est .TRUE. dans les zones convectives.

### Description :

- Un premier test d´etermine si on se trouve dans la zone convective externe.
- Une fois la localisation de l'abscisse obtenue, on affecte `a la fonction la valeur de la table de mélange pour l'indice obtenu.

Appel : lmix est appelée principalement des routines concernées par la diffusion du moment cinétique et des éléments chimiques.

```
LOGICAL FUNCTION lmix(nu)
```
 $-$  nu :  $\left(\text{masse}\right)^{\frac{2}{3}}$ .

## 8.76 Routine modif mix

Cette routine PRIVATE du module mod nuc, cf. §[E.9](#page-313-0) (Page [292\)](#page-313-0), permet de personnaliser une mixture, cf. § [4.2](#page-79-0) (Page [54\)](#page-79-0).

#### Description :

- Recherche du fichier de la nouvelle mixture mon modele modif mix, cf.  $\S 4.2$  $\S 4.2$ (Page [54\)](#page-79-0).
- Lecture des modifications en DeX des abondances initiales.
- $-$  Modification des abondances des éléments lourds.

Appel : modif mix, appelée par abon ini, cf. § [8.3](#page-194-0) (Page [169\)](#page-194-0), n'a pas d'argument.

## <span id="page-229-0"></span>8.77 Routine générique nuc

La routine PUBLIC nuc du module mod nuc, cf.  $\S E.9$  $\S E.9$  (Page [292\)](#page-313-0) est la **routine** *générique* qui, par l'intermédiaire de la routine spécifique dont le nom est défini dans le fichier de données cf. § [3.4](#page-53-0) (Page [26\)](#page-53-0), gère le calcul des réactions et de l'énergie nucléaire, cf. § [7.11](#page-184-0) (Page [158\)](#page-184-0). Les routines de type nuc sont disponibles dans 4 catégories différentes, suivant le domaine de température couvert :

### 8.77. ROUTINE GÉNÉRIQUE NUC  $201$

- $test$ : réseaux de réactions simplifiés destinés à des tests.
- $-\boldsymbol{pr}\boldsymbol{\epsilon}\text{-}3\alpha$ : utilisables depuis la pré-séquence principale jusqu'à l'amorçage des réactions de l'hélium, intervalle de température couvert : 0.5-100 MK. Les réseaux de réactions utilisés décrivent les cycles PP et CNO.
- $\partial \alpha$  : utilisables depuis la pré-séquence principale jusqu'à l'amorcage des réactions du carbone, intervalle de température couvert : 0.5-200 MK. Les réseaux de réactions utilisés décrivent les cycles PP, CNO et  $3\alpha$ .
- $\mathbf{co}$ : utilisables depuis la pré-séquence principale jusqu'au cycle de l'oxygène, intervalle de température couvert : 0.5-2000 MK. Les réseaux de réactions utilisés décrivent les cycles PP, CNO,  $3\alpha$ , la combustion du carbone et de l'oxygène. Au delà l'hypothèse d'équilibre quasi-statique n'est plus justifiée.

Les isotopes utilisés dans les réseaux nucléaires dépendent, d'une part, du type de modèle à calculer et, d'autre part, des éléments chimiques auxquels on s'intéresse plus particulièrement.

La mise en œuvre de ces routines a bénéficié, à divers titres, de collaborations de B. Pichon, Y. Lebreton, S. Brun et D. Cordier. La source de cesam2k contient diverses routines du type nuc spécialement adaptées à des cas spécifiques de l'évolution stellaire.

**Description** : On décrit l'organigramme d'une routine de type nuc, à l'exception de iben, cf.  $\S 8.59$  $\S 8.59$  (Page [197\)](#page-221-3), et de pp1, cf.  $\S 8.98$  $\S 8.98$  (Page [218\)](#page-240-0), dont les algorithmes diffèrent quelque peu du cadre général. Un argument d'entrée, fait, définit la partie du calcul à effectuer :

 $-$  fait=1

- $-$  Initialisation du nombre d'isotopes du réseau nucléaire.
- Initialisation du réseau nucléaire par appel à rq reac, cf. § [8.122](#page-250-0) (Page [229\)](#page-250-0).
- Initialisation des abondances par appel à abon ini, cf. § [8.3](#page-194-0) (Page [169\)](#page-194-0).
- D´etermination du type et des caract´eristiques de l'isotope fictif et calcul des abondances isotopiques initiales.
- $-$  Initialisations diverses et écritures.
- $-$  fait=2
	- $-$  Calcul des taux de réaction.
	- Formation du jacobien.
- fait=3
	- Calcul de l'énergie nucléaire.
- $-$  fait=4
	- $-$  Calcul des flux de neutrinos. Les "flux sur terre" sont calculés en supposant que ces neutrinos sont produits à 1UA de la terre, même si le modèle n'est pas un modèle solaire.

Appel : nuc est appelée de divers endroits, en particulier de rk\_imps, thermo, eq dif chim, cesam.

```
SUBROUTINE nuc(t,ro,comp,dcomp,jac,deriv,fait,
1 epsilon,et,ero,ex,hhe,be7e,b8e,n13e,o15e,f17e)
```
- $-$  Entrées :
	- $t$ , ro : Température, densité.
- $-$  deriv=.TRUE. : On calcule le jacobien et les dérivées.
- $-$  fait : fait = 1 : initialisation de la composition chimique, fait = 2 : calcul des taux et du jacobien si deriv=.TRUE. fait  $=3$ : énergie nucléaire et si deriv=.TRUE. : dérivées / température, densité et abondances, fait=4 : calcul des neutrinos.
- $-$  Entrées/Sorties :
	- comp : Abondances des isotopes par mole.
- Sorties :
	- $-$  dcomp, jac : Dérivées temporelles des abondances, jacobien.
	- $-$  epsilon, et, ero, ex : Energie thermonucleaire et dérivées.
	- hhe, be7e, b8e, n13e, o15e, f17e : Nombres de neutrinos pour les réactions  ${}^{1}H(p, \beta^{+}\nu)^{2}H$ ,  ${}^{7}Be(e^{-}, \nu\gamma)^{7}Li$ ,  ${}^{8}B(\beta^{+}\nu)^{8}Be$   ${}^{13}N(\beta^{+}\nu)^{13}C$ ,  ${}^{15}O(\beta^+\nu){}^{15}N, \, {}^{17}F(\beta^+\nu){}^{17}O.$

## <span id="page-231-0"></span>8.78 Routine générique opa

La routine PUBLIC opa du module mod opa, cf.  $\S E.6$  $\S E.6$  (Page [290\)](#page-311-1), est la **routine**  $g\acute{e}n\acute{e}rique$  qui, par l'intermédiaire de la routine spécifique dont le nom, NOM OPA, est défini dans le fichier de données cf. § [3.4](#page-53-0) (Page [26\)](#page-53-0), réalise la gestion du calcul de l'opacité. Pour un triplet : (composition chimique, température, densité), les routines de type opa déterminent l'opacité Rosseland  $\kappa(T, \rho, X, Z)$ , ainsi que ses dérivées premières par rapport à i) la température, ii) la densité et, iii) la teneur en hydrogène. Deux types d'opacités sont implantés dans  $CESAM2k$ , des opacités analytiques et des opacités tabulées. Les premières sont des approximations, leur utilisation est robuste et ne demande que très peu de ressources ; peu précises elles sont réservées aux tests. Les secondes, plus précises, mais d'utilisation délicate, sont destinées aux exploitations.

Description : Les routines de type opa, la plupart d'origine externe, n'ont pas une structure commune ; chacune d'entre elles fait l'objet d'une description person-nalisée. L'opacité conductive, cf. § [8.67](#page-223-0) (Page [200\)](#page-223-0), est introduite à l'issue du calcul de l'opacité radiative.

Appel : opa est appelée de divers endroits en particulier de evol, thermo, thermo atm, eq dif chim, cesam.

SUBROUTINE opa(xh,t,ro,kappa,dkapdt,dkapdr,dkapdx)

 $-$  Entrées :

 $-$  xh, t, ro : composition chimique, température, densité.

– Sorties :

 $-$  kappa,dkapdt,dkapdr,dkapdx : opacité, dérivées.

## 8.79 Routine opagong

La routine PRIVATE opa gong du module mod opa, cf.  $\S E.6$  $\S E.6$  (Page [290\)](#page-311-1), est une routine de type opacité analytique. Le formalisme utilisé est décrit dans le "Solar Model Comparison Project" de [Christensen-Dalsgaard \(1988\)](#page-335-0). L'opacité moyenne

de Rosseland est approchée par une formule de Kramers améliorée, sous la forme d'une somme de deux termes, l'un valable pour l'intérieur stellaire et l'autre pour l'extérieur :

$$
\kappa_{\rm R}^{-1} = \kappa_e^{-1} + \kappa_i^{-1}, \quad \kappa_e = c_e \rho^{m_e} T^{n_e}, \quad \kappa_i = c_i \rho^{m_i} T^{n_i},
$$

avec :  $c_e = 1.6236784 \times 10^{-33}$ ,  $m_e = 0.407895$ ,  $n_e = 9.28289$ ,  $c_i = 7.1548412 \times 10^{13}$ ,  $m_e = 0.138316$ ,  $n_e = -1.97541$ . Cette forme analytique correspond à  $Z = 0.02$ .

**Appel : opa gong**, appelée par la routine générique opa cf. § [8.78](#page-231-0) (Page [208\)](#page-231-0), utilise les mêmes arguments.

### 8.80 Routine opa houdek9

La routine PRIVATE opa houdek9 du module mod opa, cf.  $\S E.6$  $\S E.6$  (Page [290\)](#page-311-1), est une routine de type opacité tabulée. Elle utilise les interpolations des tables de Livermore 95 prolongées, pour les basses températures, par les opacités Kurucz ou Alexander ; elles peuvent, ou non, tenir compte de la conductivité électronique. Elles utilisent les bibliothèques et les données du package de Houdek  $\&$  Rogl (1996). La mise en forme des données est décrite au  $\S 2.2.3$  $\S 2.2.3$  (Page [15\)](#page-44-0). Pour son utilisation, il est n´ecessaire d'indiquer dans la routine opa houdek le chemin qui permet d'atteindre les données OPINPATH 95; il faut aussi indiquer au LINK le chemin de la bibliothèque libopint.a. La mise en œuvre de opa houdek a bénéficié d'une collaboration avec N.Audard. La version originale du package de routines d'interpolation de G.Houdek se trouve  $\hat{a}$  : ftp://solaris.tuwien.ac.at/incoming/.

#### Description :

- Au premier appel :
	- Lecture et initialisation des tables.
- $-$  Adaptation et encadrement des données.
- Calcul de l'opacité, en cas d'échec appel à opa yveline lisse, cf. § [8.85](#page-235-0) (Page [212\)](#page-235-0).

Les routines d'interpolation d'origine externe ne sont pas décrites. Pour plus d'informations, se référer aux README du packetage " $\nu$ 9" du sous-directory SUN STAR DATA.

**Appel :** opa houdek9, appelée par la routine générique opa cf. § [8.78](#page-231-0) (Page [208\)](#page-231-0), utilise les mêmes arguments.

### 8.81 Routine opa\_int\_zsx

La routine PRIVATE opa\_int\_zsx du module mod\_opa, cf.  $\S E.6$  $\S E.6$  (Page [290\)](#page-311-1), est une routine de type opacité tabulée. opa\_int\_zsx interpole les *anciennes* tables Livermore 1991, prolongées par les opacités Kurucz pour les basses températures. Elle utilise une interpolation spline 4D linéaire<sup>[3](#page-232-0)</sup> suivant les axes  $(T_6, \ln \rho/T_6^3, X, Z)$ ,  $T_6 \equiv T \times 10^{-6}$ . Les données Livermore 1991 sont actuellement caduques. Des difficultés de convergence, observées principalement dans la restitution de l'atmosphère,

<span id="page-232-0"></span><sup>3.</sup> La base utilisée est duale, les calculs d'interpolation sont alors immédiats.

peuvent provenir de l'interpolation linéaire – non dérivable aux points de la table – dans ces tables aux larges intervalles tabulaires.

#### Description :

- Au premier appel :
	- Initialisation de constantes et extension des tables par interpolation.
	- Mise en forme des tables pour l'interpolation.
	- Estimations des limites des tables.
- Localisation du point de calcul.
- $-$  Interpolation et calcul des dérivées.

Appel: opa\_int\_zsx, appelée par la routine générique opa cf. § [8.78](#page-231-0) (Page [208\)](#page-231-0), utilise les mˆemes arguments.

## <span id="page-233-0"></span>8.82 Routine opa\_opal2

La routine PRIVATE opa opal2 du module mod opa,  $cf. \S E.6$  $cf. \S E.6$  (Page [290\)](#page-311-1), est une routine de type opacité tabulée. Elle permet de dépasser le seuil  $Z < 0.1$  des donn´ees de OPAL. Elle tient compte des modifications de composition chimique dues à la nucléosynthèse  $H \to He \to C \to N \to O$ . Elle ne permet le calcul de l'opacité que pour des températures supérieures à 1eV, le raccord avec des opacités basse température n'existant pas. Elles n'est donc pas utilisable pour les modèles comportant une atmosphère. Le calcul de l'opacité est basé sur les tables d'opacité de type 2 de Livermore, il utilise les routines du paketage z14xcotrin21, cf. § [8.137](#page-260-0)  $(Page 240)$  $(Page 240)$ , de A.I. Boothroyd. Les tables utilisées, placées dans le sous-directory SUN\_STAR\_DATA sont automatiquement décompressées et transformées en binaire à l'occasion de leur première utilisation.

#### opa\_opal2 est d'usage extrèmement délicat.

#### Description :

- Au premier appel :
	- $-$  Identification du chemin directory où se trouvent les fichiers de données.
	- Identification des indices de C, N, O, estimation de l'abondance en masse des éléments de la mixture de GN93 qui ne sont pas pris en compte et du rapport [O/Fe].
	- Détermination des rapports  $C/Z$ ,  $O/Z$ , pour les excès de C et O de la mixture utilisée par rapport à GN93.
	- $-$  Lecture en binaire des tables d'opacité concernées si elles existent, sinon création.
	- $-$  Calcul de X, Y, Z initiaux et définition des limites pour les sorties de table.
- $-$  Calcul de l'opacité.
- $-$  Estimation des dérivées par dérivation numérique.

Les routines d'interpolation, d'origine externe ne sont pas décrites, cf.  $\S 8.137$  $\S 8.137$  (Page [240\)](#page-260-0).

**Appel :** La liste d'appel de cette routine est celle de sa routine générique opa *cf.*  $\S 8.78$  $\S 8.78$  (Page [208\)](#page-231-0), avec un argument supplémentaire, la variable logique cno qui permet une alternative :

- cno=.FALSE. : seules les variations de l'abondance en carbone sont prises en compte.
- $-$  cno=.TRUE. : les variations de l'abondance en carbone et en oxygène sont prises en compte.

En raison de l'absence d'un raccord avec des opacités basse température, opa opal2 est utilisée pour prolonger les routines d'opacité opa yveline, cf. § [8.84](#page-234-0) (Page [212\)](#page-234-0), et opa\_yveline\_lisse, cf. § [8.85](#page-235-0) (Page [212\)](#page-235-0), au delà de  $Z > 0.1$ .

Il est toutefois possible d'utiliser opa opal2 directement, en codant dans le fichier de données,  $cf. \S 3.4$  $cf. \S 3.4$  (Page [26\)](#page-53-0), NOM OPA=opa opal2 cno, pour tenir compte seulement des variations de l'abondance du carbone, ou NOM OPA=opa opal2 co, pour tenir compte des variations de l'abondance du carbone et de l'oxygène.

## 8.83 Routine opa\_opalCO

La routine PRIVATE opa opalCO du module mod opa, cf.  $\S E.6$  $\S E.6$  (Page [290\)](#page-311-1), est du type opacité tabulée. Elle permet de dépasser le seuil  $Z < 0.1$  des données de OPAL. Elle tient compte des modifications de composition chimique dues `a la nucléosynthèse  $H \to He \to C \to O$ . Elle ne permet le calcul de l'opacité que pour des températures supérieures à 1eV, le raccord avec des opacités basse température n'existant pas. Elle est inutilisable pour les modèles comportant une atmosphère.

Les tables utilisées par ces routines, placées dans le sous-directory SUN\_STAR\_DATA sont automatiquement décompressées et transformées en binaire à l'occasion de leur première utilisation.

La mise en œuvre de opa opalCO a bénéficié d'une collaboration avec L.Piau.

#### Description :

- Au premier appel :
	- Identification des indices de H, He, C, O.
	- Définition de la métallicité de la table et calcul des rapports  $C/Z$ ,  $O/Z$ .
- Détermination des abondances de H, He, C, O, et des excès de C et O.
- $-$  Calcul des opacités.

opa opalCO utilise une interpolation moins sophistiqu´ee des tables OPAL que opa opal2. Les routines d'interpolation utilis´ees sont des routines subordonn´ees de opa opalCO ; d'origine externe, ces routines ne sont pas d´ecrites. Il s'agit de : opac, cointerp, t6rinterp, readco, quad, spline, splint, fity, fitx, getd, interp, smooth, opaltab.

Appel : opa\_opalCO, appelée par la routine générique opa cf. § [8.78](#page-231-0) (Page [208\)](#page-231-0), utilise les mˆemes arguments.

### <span id="page-234-0"></span>8.84 Routine opa\_yveline

La routine PRIVATE opa yveline du module mod opa, cf.  $\S E.6$  $\S E.6$  (Page [290\)](#page-311-1), est une routine de type opacité tabulée. L'interpolation du package construit par Y. Lebreton pour le calcul de l'opacité OPAL (Iglesias  $\&$  Rogers, 1991). opa yveline effectue une interpolation cubique dans la table, lin´eaire aux bords.La table en ASCII se trouve dans le fichier opa yveline etendu.dat du sous-directory SUN STAR DATA. Extraire cette table et la transformer en un fichier binaire à l'aide du programme ascii2bin opa de ce package *cf.* § [2.2.1](#page-42-1) (Page [13\)](#page-42-1).

Lorsque l'abondance en éléments lourds dépasse  $Z > 0.1$  opa yveline fait appel à opa opal2, cf. § [8.82](#page-233-0) (Page [210\)](#page-233-0), qui permet de tenir compte de la nucléosynthèse  $H \to He \to C \to N \to O.$ 

#### Description :

- Au premier appel :
- $-$  Vérification de la cohérence des données.
- $-$  Vérification de l'accessibilité du point d'interpolation.
- Calcul de l'opacité si  $Z < 0.1$ .
- Appel à opa\_opal2 si  $Z > 0.1$ .

Les routines d'interpolation utilisées par opa yveline sont introduites sous forme de routines subordonnées, d'origine externe, elles ne sont pas décrites. Il s'agit de : kappa opal, intlin opal, intl opal, sub quad, lect opal, lpol op, pos table op.

Appel : opa yveline, appelée par la routine générique opa cf. § [8.78](#page-231-0) (Page [208\)](#page-231-0), utilise les mêmes arguments.

### <span id="page-235-0"></span>8.85 Routine opa\_yveline\_lisse

La routine PRIVATE opa yveline lisse du module mod opa,  $cf. \S E.6$  $cf. \S E.6$  (Page [290\)](#page-311-1), est une routine de type opacité tabulée. L'exploitation du package construit par Y. Lebreton pour le calcul de l'opacit´e OPAL [\(Iglesias & Rogers, 1991\)](#page-336-0) et effectué par opa yveline lisse est un lissage par des Béziers, dont l'ordre peut être facilement adapté pour chacune des dimensions  $(X, Z, T, \rho)$ . Par défaut l'ordre 4 est utilisé, l'ordre 2 correspond à l'interpolation linéaire. Le lissage assure des dérivées d'ordre élevé, il est plus robuste que l'interpolation. Le prix à payer est une précision réduite. La table en ASCII se trouve dans le fichier opa yveline etendu.dat du sous-directory SUN STAR DATA. Extraire cette table et la transformer en un fichier binaire à l'aide du programme  $\texttt{asci2bin\_opa}$  de ce package cf. § [2.2.1](#page-42-1) (Page [13\)](#page-42-1).

#### Description :

- Au premier appel :
	- Lecture des tables.
	- $-$  Définitions diverses.
- $-$  Vérification de l'accessibilité du point d'interpolation.
- Appel à opa opal2 si  $Z > 0.1$ .
- Si  $Z < 0.1$ , recherche des indices, calcul de l'opacité.

Appel : opa opa yveline lisse, appelée par la routine générique opa cf. § [8.78](#page-231-0) (Page [208\)](#page-231-0), utilise les mêmes arguments.

### <span id="page-235-1"></span>8.86 Routine osc\_adia, osc\_invers, osc\_noad

Ces routines PRIVATE du module mod cesam, cf. §[E.13](#page-316-0) (Page [295\)](#page-316-0), de type output, cf. § [8.87](#page-236-0) (Page [213\)](#page-236-0), ont pour fonction la création des fichiers utilisés respectivement pour le calcul des oscillations adiabatiques, des inversions et des oscillations non adiabatiques.

#### Description :

Les tableaux d'indices tglob(nglob) et tvar(nvar), adaptés à chaque fichier de sortie, définissent l'ordre dans lequel sont disposés les éléments de ces fichiers ASCII. Les éléments des tableaux var $(P, T, L...)$  et glob(age, d2ro...) construits dans la routine cesam, cf.  $\S 8.10$  $\S 8.10$  (Page [173\)](#page-198-0), et complétés dans la routine add ascii, cf. § [8.4](#page-194-1) (Page [169\)](#page-194-1), sont réorganisés dans les tableaux intermédiaires eglob(nglob) et evar(nvar,itot), suivant l'ordre défini dans tglob(nglob) et tvar(nvar). Le fichier de sortie est ensuite créé à partir des fichiers intermédiaires. L'identification des quantités est décrite au § [D.1](#page-288-0) (Page [267\)](#page-288-0). Un exemple de création de tels fichiers est décrit au  $\S 4.8$  $\S 4.8$  (Page [58\)](#page-83-0).

Appel : osc\_adia, osc\_invers, osc\_noad, appelées par la routine générique output cf. § [8.87](#page-236-0) (Page [213\)](#page-236-0), utilisent les mêmes arguments.

## <span id="page-236-0"></span>8.87 Routine générique output

Cette routine PRIVATE du module mod cesam, cf. §[E.13](#page-316-0) (Page [295\)](#page-316-0), est la routine générique des routines de formation des fichiers ASCII de sortie, utilisés pour les calcul des oscillations ou des inversions, cf. § [8.86](#page-235-1) (Page [213\)](#page-235-1), ou encore pour créer un fichier de sortie ASCII personnalisé, cf. § [4.8](#page-83-0) (Page [58\)](#page-83-0).

#### Description :

Suivant le type de sortie ASCII indiqué par la variable NOM\_OUTPUT du fichier de données mon modele.don, cf. § [3.4](#page-53-0) (Page [26\)](#page-53-0), la routine de formation du fichier ASCII est appelée.

**Appel :** output est appelée par la routine ecrit ascii, cf.  $\S 8.40$  $\S 8.40$  (Page [188\)](#page-211-0) subordonnée de la routine cesam; output n'a que des arguments d'entrée.

SUBROUTINE output(var,glob,itot,ivar)

- $-$  Entrées :
	- $-$  glob, itot, ivar : quantités globales, nombre total de points, nombre de variables

## <span id="page-236-1"></span>8.88 Routine générique pertm

Cette routine PUBLIC du module mod static, cf. §[E.12](#page-316-1) (Page [295\)](#page-316-1), est la routine générique du calcul de la perte de masse.

#### Description :

Suivant le type de sortie ASCII indiqué par la variable NOM\_PERTM du fichier de données mon modele.don, cf. § [3.4](#page-53-0) (Page [26\)](#page-53-0), la routine de perte de masse est appelée.

Appel : pertem est appelée par evol, cf. § [8.54](#page-218-1) (Page [195\)](#page-218-1), et resout, cf. § [8.116](#page-245-0) (Page [223\)](#page-245-0).

SUBROUTINE pertem(dt))

 $-$  Entrée

– dt : pas temporel

## 8.89 Routine pertm\_ext, pertm\_msol

Pour ces deux routines PRIVATE du module mod static, cf. §[E.12](#page-316-1) (Page [295\)](#page-316-1), la perte de masse est supposée linéaire en fonction du temps. Le taux modot $M_{\odot}$  par an est celui indiqué dans le fichier de données mon modele.don, cf. § [3.4](#page-53-0) (Page [26\)](#page-53-0). Avec pertm msol, le taux de perte de masse ainsi que le traitement du vent cf. § [4.5](#page-81-0)  $(Page 56)$  $(Page 56)$ , sont annulés dès que la masse du modèle atteint la masse solaire.

#### Description :

- Extraction des masses.
- $-$  Formation du tableau des masses corrigées de la perte/gain de masse.

Appel : ces deux routines ont les mêmes arguments que leur routine générique pertm, cf. § [8.88](#page-236-1) (Page [214\)](#page-236-1).

### 8.90 Routine pertm\_tot

Cette routine PRIVATE du module mod static, cf. §[E.12](#page-316-1) (Page [295\)](#page-316-1), tient compte de la masse perdue par la transformation de la masse en énergie, par les réactions thermonucléaires. La perte de masse externe est supposée linéaire en fonction du temps. Le taux  $\text{mdot}M_{\odot}$  par an est celui indiqué dans le fichier de données mon modele.don, cf.  $\S 3.4$  $\S 3.4$  (Page [26\)](#page-53-0).

#### Description :

- Extraction des masses.
- $\sim$  Calcul de la perte de masse locale due aux réactions nucléaires.
- $-$  Formation du tableau des masses corrigées de la perte/gain de masse totale.

Appel : cette routine a les mêmes arguments que sa routine générique pertm, cf. § [8.88](#page-236-1) (Page [214\)](#page-236-1).

### 8.91 Routine pertem waldron

Cette routine PRIVATE du module mod static, cf. §[E.12](#page-316-1) (Page [295\)](#page-316-1), utilise la perte de masse empirique de Waldron, citée dans l'article A.Ap 229 (1990) 469-474.

#### Description :

- Extraction des masses.
- Calcul de la perte de masse.
- Formation du tableau des masses corrig´ees de la perte de masse.

Appel : cette routine a les mêmes arguments que sa routine générique pertm, cf. § [8.88](#page-236-1) (Page [214\)](#page-236-1).

## <span id="page-238-0"></span>8.92 Routine générique pertw

Cette routine PRIVATE du module mod evol, cf. §[E.11](#page-315-0) (Page [294\)](#page-315-0), est la routine générique du calcul de la perte/gain de moment cinétique.

#### Description :

Suivant la description de la perte de moment cinétique indiquée par la variable NOM PERTW du fichier de données mon modele.don, cf. § [3.4](#page-53-0) (Page [26\)](#page-53-0), la routine spécifique de perte de moment cinétique est utilisée.

Appel : pertw est appelée par coeff rota, cf. § [8.13](#page-200-0) (Page [175\)](#page-200-0).

SUBROUTINE pertw(nu,omega,r,mw\_dot)

- $-$  Entrées :
	- nu, omega, r : masse, vitesse angulaire, rayon au point de calcul.
- Sortie
	- $-$  mw dot : taux de perte/gain de moment cinétique.

## 8.93 Routine pertw\_loc

Avec cette routine PRIVATE du module mod evol, cf. §[E.11](#page-315-0) (Page [294\)](#page-315-0), de type pertw, la perte / gain de moment cinétique est proportionnelle à l'énergie cinétique de rotation locale et supposée localisée dans la fraction de masse externe  $M > p$ w\_extend, cf. § [7.9.10](#page-173-0) (Page [147\)](#page-173-0).

#### Description :

La variation temporelle de moment cinétique par unité de masse est modélisée par :

$$
\dot{M}_{\Omega} = \gamma R^2 \Omega^2, \quad |\gamma| \sim 10^{-13} \sim 10^{-14}
$$

Le paramètre  $\gamma$  correspond au taux p pertw indiqué dans le fichier de données mon modele.don, cf. § [3.4](#page-53-0) (Page [26\)](#page-53-0), le taux de perte/gain de moment cinétique mw\_dot est nul en deça de la limite fixée.

Appel : cette routine utilise les mêmes arguments que sa routine générique pertw, cf.  $§ 8.92$  $§ 8.92$  (Page [215\)](#page-238-0).

# 8.94 Routine pertw\_ptm

Avec cette routine PRIVATE du module mod evol, cf. §[E.11](#page-315-0) (Page [294\)](#page-315-0), de type pertw, le taux p-pertw de perte de moment cinétique indiqué dans le fichier de données mon modele.don, cf. § [3.4](#page-53-0) (Page [26\)](#page-53-0), est utilisé comme un paramètre fixant l'efficacité de la perte de moment cinétique résultant de la perte de masse, cf.  $\S 7.9.10$  $\S 7.9.10$  (Page [147\)](#page-173-0). La perte de moment cinétique est supposée localisée dans la fraction de masse externe  $M > p$ w\_extend.

#### Description :

L'apport/perte de moment cinétique par unité de masse est approché par :

$$
\dot{\mathcal{M}}_{\Omega} = \frac{\dot{\mathcal{M}}}{m_{\rm rot}} R^2 \Omega_{\rm p}.
$$

Le taux de perte/gain de moment cinétique  $m \times$ dot est fixé à 0 en deça de la limite fixée.

Appel : cette routine utilise les mêmes arguments que sa routine générique pertw, cf.  $§ 8.92$  $§ 8.92$  (Page [215\)](#page-238-0).

## 8.95 Routine pertw\_sch

Avec cette routine PRIVATE du module mod evol, cf. §[E.11](#page-315-0) (Page [294\)](#page-315-0), de type pertw, le taux p\_pertw de perte de moment cinétique indiqué dans le fichier de données mon modele.don, cf. § [3.4](#page-53-0) (Page [26\)](#page-53-0), est utilisé comme un paramètre fixant l'efficacité d'une perte de moment cinétique proportionnelle à  $\Omega^3$  (Schumanish), cf. § [7.9.10](#page-173-0) (Page [147\)](#page-173-0).

#### Description :

La variation temporelle de moment cinétique par unité de masse est modélisée par :

$$
\dot{M}_{\Omega} = aR^2 \Omega_s^3, \quad |a| \sim 1.10^{-9} \text{s}.
$$

Le taux de perte de moment cinétique  $m\omega$  dot est fixé à 0 en deça de la limite fixée.

Appel : cette routine utilise les mêmes arguments que sa routine générique pertw, cf.  $§ 8.92$  $§ 8.92$  (Page [215\)](#page-238-0).

### 8.96 Routine planetoides

 $CESAM2k$  offre la possibilité de tenir compte des variations de composition chim-ique dues à des chutes de planétoïdes dans la zone convective externe, cf. § [7.8.2](#page-142-0) (Page [116\)](#page-142-0). Cette possibilité est gérée par la routine PUBLIC planétoides du module mod\_nuc, cf.  $\S E.9$  $\S E.9$  (Page [292\)](#page-313-0).

#### Description :

- Lors d'un appel d'initialisation, depuis la routine evol, on effectue une recherche dans l'environnement du fichier où sont indiquées les fractions de masse des planétoïdes, cf. § [4.6](#page-82-0) (Page [57\)](#page-82-0). Si un tel fichier est trouvé, les fractions de masse sont normalisées, puis réparties entre les différents isotopes du réseau nucléaire, et enfin transformées en fraction par mole ; la variable logique 1\_planet est déclarée .TRUE.
- $-$  Lors des appels suivants, une correction aux taux de réactions nucléaires est effectuée lorsque l'âge du modèle est dans l'intervalle de temps des chutes.  $cf.$ § [7.8.2](#page-142-0) (Page [116\)](#page-142-0).

#### Appel: planetoides est appelée par :

- evol, cf. § [8.54](#page-218-1) (Page [195\)](#page-218-1), pour initialisation.
- rk\_imps, cf. § [8.120](#page-248-0) (Page [227\)](#page-248-0) ou eq\_dif\_chim, cf. § [8.36](#page-210-0) (Page [186\)](#page-210-0), à la suite d'un appel à la routine nuc, cf. § [8.77](#page-229-0) (Page [206\)](#page-229-0).

Les arguments sont optionnels.

SUBROUTINE planetoides(xchim,dxchim,jac,m\_planet,mw\_planet)

- Entrées :
- xchim : Composition chimique par mole.
- $-$  Entrées/Sorties :
	- $-$  dxchim, jac : Taux de réactions nucléaires et jacobien.
	- m planet,mw planet : taux d'accroissement de masse et de moment cinétique.

## 8.97 Routine poisson initial

Cette routine PRIVATE du module mod cesam, permet l'initialisation du potentiel gravitationnel Ψ dans le cadre du formalisme de [Mathis & Zahn \(2004\)](#page-336-4) de la diffusion du moment cinétique. L'intégration de léquation différentielle utilise la méthode des éléments finis Galerkin.

#### Description :

- initialisations.
- formation des produits scalaires avec appel à eq\_diff\_poisson.f, cf. § [8.45](#page-214-0) (Page [191\)](#page-214-0).
- $-$  résolution du sytème linéaire.
- $-$  test de précision et gestion des itérations.
- initialisation des coefficients du potentiel gravitationnel.

Appel: poisson\_initial est appelée de la routine cesam.f, cf. § [8.10](#page-198-0) (Page [173\)](#page-198-0), lors des initialisations.

## <span id="page-240-0"></span>8.98 Routine pp1

Cette routine PRIVATE du module mod nuc, cf.  $\S E.9$  $\S E.9$  (Page [292\)](#page-313-0), est de type nuc, catégorie test, cf. § [8.77](#page-229-0) (Page [206\)](#page-229-0). Selon les "Computational procedures for GONG solar model project" [\(Christensen-Dalsgaard, 1988\)](#page-335-0), seul l'isotope <sup>1</sup>H est explicitement pris en compte. L'abondance initiale d'hydrogène, le taux de la réaction et l'énergétique sont calculés in situ par une approximation analytique du cycle PP.

Toutefois la structure générale des routines de type nuc est respectée.

Appel : pp1 appelée par la routine générique de réactions nucléaires nuc a la même liste d'appel.

## 8.99 Routine pp3

Cette routine PRIVATE du module mod nuc, cf. §[E.9](#page-313-0) (Page [292\)](#page-313-0), est de type nuc, catégorie test, cf. § [8.77](#page-229-0) (Page [206\)](#page-229-0). Les isotopes <sup>1</sup>H, <sup>3</sup>He, <sup>4</sup>He, et l'élément fictif Ex, sont explicitement pris en compte;  ${}^{2}H$ ,  ${}^{7}Li$ ,  ${}^{7}Be$  sont supposés à l'équilibre, cf. § [7.11.4](#page-186-0) (Page [161\)](#page-186-0). Cette routine, qui ne concerne que le cycle PP, a pour vocation de servir pour les tests de mise au point.

Appel : pp3 appelée par la routine générique de réactions nucléaires nuc a la même liste d'appel.

### 8.100 Routine ppcno10

Cette routine PRIVATE du module mod nuc, cf. §[E.9](#page-313-0) (Page [292\)](#page-313-0), est de type nuc, catégorie  $\boldsymbol{pr} \boldsymbol{\epsilon}$ -3α, cf. § [8.77](#page-229-0) (Page [206\)](#page-229-0).

Les isotopes <sup>1</sup>H, <sup>3</sup>He, <sup>4</sup>He, <sup>7</sup>Li, <sup>12</sup>C, <sup>13</sup>C, <sup>14</sup>N, <sup>15</sup>N, <sup>16</sup>O, <sup>17</sup>O et l'élément fictif Ex, sont explicitement pris en compte; <sup>2</sup>H, <sup>7</sup>Be sont supposés à l'équilibre, *cf.* § [7.11.4](#page-186-0) (Page [161\)](#page-186-0). Cette routine a été construite pour décrire la diffusion microscopique du lithium, en tenant compte de l'évolution au long de la pré-séquence principale.

Appel : ppcno10 appelée par la routine générique de réactions nucléaires nuc a la même liste d'appel.

## 8.101 Routine ppcno10BeBFe

Cette routine PRIVATE du module mod nuc, cf.  $\S E.9$  $\S E.9$  (Page [292\)](#page-313-0), est de type nuc, catégorie  $\boldsymbol{pr} \boldsymbol{\epsilon}$ -3 $\alpha$ , cf. § [8.77](#page-229-0) (Page [206\)](#page-229-0).

Les isotopes <sup>1</sup>H, <sup>3</sup>He, <sup>4</sup>He, <sup>6</sup>Li, <sup>7</sup>Li, <sup>9</sup>Be, <sup>11</sup>B, <sup>12</sup>C, <sup>13</sup>C, <sup>14</sup>N,<sup>15</sup>N, <sup>16</sup>O,<sup>17</sup>O, <sup>56</sup>Fe et l'élément fictif Ex, sont explicitement pris en compte;  ${}^{2}H$ ,  ${}^{7}Be$  sont supposés à l'équilibre, cf. § [7.11.4](#page-186-0) (Page [161\)](#page-186-0). Cette routine a été construite pour décrire la diffusion microscopique des éléments légers et du fer, en tenant compte de l'évolution au long de la pré-séquence principale.

Appel : ppcno10BeBFe appelée par la routine générique de réactions nucléaires nuc a la même liste d'appel.

## 8.102 Routine ppcno10Fe

Cette routine PRIVATE du module mod nuc, cf.  $\S E.9$  $\S E.9$  (Page [292\)](#page-313-0), est de type nuc, catégorie  $\boldsymbol{pr} \boldsymbol{\epsilon}$ -3α, cf. § [8.77](#page-229-0) (Page [206\)](#page-229-0).

Les isotopes <sup>1</sup>H, <sup>3</sup>He, <sup>4</sup>He, <sup>7</sup>Li, <sup>12</sup>C, <sup>13</sup>C, <sup>14</sup>N, <sup>15</sup>N, <sup>16</sup>O, <sup>17</sup>O, <sup>56</sup>Fe et l'élément fictif Ex, sont explicitement pris en compte;  ${}^{2}H$ , <sup>7</sup>Be sont supposés à l'équilibre, cf.  $\S 7.11.4$  $\S 7.11.4$  (Page [161\)](#page-186-0). Cette routine a été construite pour décrire la diffusion microscopique du lithium et du fer.

Appel : ppcno10Fe appelée par la routine générique de réactions nucléaires nuc a la même liste d'appel.

## 8.103 Routine ppcno10K

Cette routine PRIVATE du module mod nuc, cf.  $\S E.9$  $\S E.9$  (Page [292\)](#page-313-0), est de type nuc, catégorie  $\boldsymbol{pr} \boldsymbol{\epsilon}$ -3α, cf. § [8.77](#page-229-0) (Page [206\)](#page-229-0).

Les isotopes <sup>1</sup>H, <sup>3</sup>He, <sup>4</sup>He, <sup>7</sup>Li, <sup>12</sup>C, <sup>13</sup>C, <sup>14</sup>N, <sup>15</sup>N, <sup>16</sup>O, <sup>17</sup>O et deux éléments fictifs ExK et Ex, sont explicitement pris en compte;  ${}^{2}H$ ,  ${}^{7}Be$  sont supposés à l'équilibre,  $cf. \S 7.11.4$  $cf. \S 7.11.4$  (Page [161\)](#page-186-0). Les deux éléments fictifs représentent respectivement les  $\acute{e}$ léments de masse inférieure et supérieure au potassium. Cette routine a été construite pour décrire la diffusion microscopique différentielle entre les éléments de masse supérieure ou inférieure au potassium.

Appel : ppcno10K appelée par la routine générique de réactions nucléaires nuc a la même liste d'appel.

### 8.104 Routine ppcno11

Cette routine PRIVATE du module mod nuc, cf.  $\S E.9$  $\S E.9$  (Page [292\)](#page-313-0), est de type nuc, catégorie  $\mathbf{pr} \in \mathcal{S} \alpha$ , cf. § [8.77](#page-229-0) (Page [206\)](#page-229-0).

Les isotopes <sup>1</sup>H, <sup>2</sup>H, <sup>3</sup>He, <sup>4</sup>He, <sup>7</sup>Li, <sup>12</sup>C, <sup>13</sup>C, <sup>14</sup>N, <sup>15</sup>N, <sup>16</sup>O, <sup>17</sup>O et l'élément fictif Ex, sont explicitement pris en compte; <sup>7</sup>Be est supposé à l'équilibre, *cf.* § [7.11.4](#page-186-0)  $(Page 161)$  $(Page 161)$ . Cette routine a été construite pour décrire la pré-séquence principale, en évitant de suivre l'abondance du <sup>7</sup>Be dont l'échelle de temps d'évolution est infime.

Appel : ppcno11 appelée par la routine générique de réactions nucléaires nuc a la même liste d'appel.

### 8.105 Routine ppcno12

Cette routine PRIVATE du module mod nuc, cf.  $\S E.9$  $\S E.9$  (Page [292\)](#page-313-0), est de type nuc, catégorie  $\mathbf{pr} \in \mathcal{S} \alpha$ , cf. § [8.77](#page-229-0) (Page [206\)](#page-229-0).

Les isotopes <sup>1</sup>H, <sup>2</sup>H, <sup>3</sup>He, <sup>4</sup>He, <sup>7</sup>Li, <sup>7</sup>Be, <sup>12</sup>C, <sup>13</sup>C, <sup>14</sup>N,<sup>15</sup>N, <sup>16</sup>O,<sup>17</sup>O et l'élément fictif Ex, sont explicitement pris en compte; Aucun isotope n'est à l'équilibre, cf.  $\S 7.11.4$  $\S 7.11.4$  (Page [161\)](#page-186-0). Cette routine a été construite pour décrire l'évolution sans  $é$ lément à l'équilibre.

Appel : ppcno12 appelée par la routine générique de réactions nucléaires nuc a la même liste d'appel.

## 8.106 Routine ppcno12Be

Cette routine PRIVATE du module mod nuc, cf. §[E.9](#page-313-0) (Page [292\)](#page-313-0), est de type nuc, catégorie  $\boldsymbol{pr} \boldsymbol{\epsilon}$ -3α, cf. § [8.77](#page-229-0) (Page [206\)](#page-229-0).

Les isotopes <sup>1</sup>H, <sup>2</sup>H, <sup>3</sup>He, <sup>4</sup>He, <sup>7</sup>Li, <sup>7</sup>Be, <sup>9</sup>Be, <sup>12</sup>C, <sup>13</sup>C, <sup>14</sup>N,<sup>15</sup>N, <sup>16</sup>O,<sup>17</sup>O et l'élément fictif Ex, sont explicitement pris en compte; Aucun isotope n'est à l'équilibre, cf. § [7.11.4](#page-186-0) (Page [161\)](#page-186-0). Cette routine a été construite pour décrire la diffusion microscopique du beryllium en tenant compte de l'´evolution au long de la pré-séquence principale.

Appel : ppcno12Be appelée par la routine générique de réactions nucléaires nuc a la même liste d'appel.

## 8.107 Routine ppcno12BeBFe

Cette routine PRIVATE du module mod nuc, cf. §[E.9](#page-313-0) (Page [292\)](#page-313-0), est de type nuc, catégorie  $\boldsymbol{pr} \boldsymbol{\epsilon}$ -3 $\alpha$ , cf. § [8.77](#page-229-0) (Page [206\)](#page-229-0). Les isotopes <sup>1</sup>H, <sup>2</sup>H, <sup>3</sup>He, <sup>4</sup>He, <sup>6</sup>Li, <sup>7</sup>Li, <sup>7</sup>Be, <sup>9</sup>Be, <sup>11</sup>B, <sup>12</sup>C, <sup>13</sup>C, <sup>14</sup>N,<sup>15</sup>N, <sup>16</sup>O,<sup>17</sup>O, <sup>56</sup>Fe et l'élément fictif Ex, sont explicitement pris en compte. Aucun isotope n'est à l'équilibre, cf.  $\S 7.11.4$  $\S 7.11.4$  (Page [161\)](#page-186-0). Cette routine a été construite pour décrire la diffusion microscopique des éléments légers, et du fer, en tenant compte de l'évolution au long de la pré-séquence principale.

Appel : ppcno12BeBFe appelée par la routine générique de réactions nucléaires nuc a la même liste d'appel.

## 8.108 Routine ppcno12Li

Cette routine PRIVATE du module mod nuc, cf. §[E.9](#page-313-0) (Page [292\)](#page-313-0), est de type nuc, catégorie  $\boldsymbol{pr} \boldsymbol{\epsilon}$ -3α, cf. § [8.77](#page-229-0) (Page [206\)](#page-229-0).

Les isotopes <sup>1</sup>H, <sup>2</sup>H, <sup>3</sup>He, <sup>4</sup>He, <sup>6</sup>Li, <sup>7</sup>Li, <sup>7</sup>Be, <sup>12</sup>C, <sup>13</sup>C, <sup>14</sup>N, <sup>15</sup>N, <sup>16</sup>O,<sup>17</sup>O et l'élément fictif Ex, sont explicitement pris en compte. Cette routine a été construite pour décrire la diffusion microscopique des éléments légers, plus particulièrement du lithium, en tenant compte de l'évolution au long de la pré-séquence principale. Aucun isotope n'est à l'équilibre, cf.  $\S 7.11.4$  $\S 7.11.4$  (Page [161\)](#page-186-0).

Appel : ppcno12Li appelée par la routine générique de réactions nucléaires nuc a la même liste d'appel.

## 8.109 Routine ppcno3a12Ne

Cette routine PRIVATE du module mod nuc, cf. §[E.9](#page-313-0) (Page [292\)](#page-313-0), est de type nuc, catégorie  $3\alpha$ , cf. § [8.77](#page-229-0) (Page [206\)](#page-229-0). Les isotopes <sup>1</sup>H, <sup>3</sup>He, <sup>4</sup>He, <sup>12</sup>C, <sup>13</sup>C, <sup>14</sup>N,  $15N,16O,17O,18O,20Ne,22Ne$  et l'élément fictif Ex, sont explicitement pris en compte ; <sup>2</sup>H, <sup>7</sup>Li, <sup>7</sup>Be sont supposés à l'équilibre, *cf.* § [7.11.4](#page-186-0) (Page [161\)](#page-186-0).

Appel : ppcno3a12Ne appelée par la routine générique de réactions nucléaires nuc a la même liste d'appel.

## 8.110 Routine ppcno3a9

Cette routine PRIVATE du module mod nuc, cf.  $\S E.9$  $\S E.9$  (Page [292\)](#page-313-0), est de type nuc, catégorie  $3\alpha$ , cf. § [8.77](#page-229-0) (Page [206\)](#page-229-0). Les isotopes <sup>1</sup>H, <sup>3</sup>He, <sup>4</sup>He, <sup>12</sup>C, <sup>13</sup>C, <sup>14</sup>N,  $15N,16O,17O$  et l'élément fictif Ex, sont explicitement pris en compte;  ${}^{2}H, {}^{7}Li, {}^{7}Be$ sont supposés à l'équilibre, cf.  $\S 7.11.4$  $\S 7.11.4$  (Page [161\)](#page-186-0).

Appel : ppcno3a9 appelée par la routine générique de réactions nucléaires nuc a la même liste d'appel.

## 8.111 Routine ppcno3aco

Cette routine PRIVATE du module mod nuc, cf. §[E.9](#page-313-0) (Page [292\)](#page-313-0), est de type nuc, catégorie co, cf. § [8.77](#page-229-0) (Page [206\)](#page-229-0). Les isotopes <sup>1</sup>H, <sup>3</sup>He, <sup>4</sup>He, <sup>12</sup>C, <sup>13</sup>C, <sup>14</sup>N,  $15N,16O,17O, 20Ne, 23Na, 24Mg, 27Al, 28Si, 31P, 32S, et 1'élément fictif Ex, sont ex$ plicitement pris en compte; <sup>2</sup>H, <sup>7</sup>Li, <sup>7</sup>Be sont supposés à l'équilibre, *cf.* § [7.11.4](#page-186-0)  $(Pase 161)$  $(Pase 161)$ . ppcno3aco permet d'atteindre la combustion de l'oxygène.

Appel : ppcno3aco appelée par la routine générique de réactions nucléaires nuc a la même liste d'appel.

## 8.112 Routine ppcno9

Cette routine PRIVATE du module mod nuc, cf.  $\S E.9$  $\S E.9$  (Page [292\)](#page-313-0), est de type nuc, catégorie  $pr\acute{e}$ - $3\alpha$  cf. § [8.77](#page-229-0) (Page [206\)](#page-229-0). Les isotopes <sup>1</sup>H, <sup>3</sup>He, <sup>4</sup>He, <sup>12</sup>C, <sup>13</sup>C, <sup>14</sup>N, <sup>15</sup>N,<sup>16</sup>O,<sup>17</sup>O et l'élément fictif Ex, sont explicitement pris en compte ; <sup>2</sup>H, <sup>7</sup>Li, <sup>7</sup>Be sont supposés à l'équilibre, *cf.* § [7.11.4](#page-186-0) (Page [161\)](#page-186-0).

Appel : ppcno9 appelée par la routine générique de réactions nucléaires nuc a la même liste d'appel.

### 8.113 Routine ppcno9Fe

Cette routine PRIVATE du module mod nuc, cf.  $\S E.9$  $\S E.9$  (Page [292\)](#page-313-0), est de type nuc, catégorie  $\boldsymbol{pr} \boldsymbol{\epsilon}$ -3 $\alpha$ , cf. § [8.77](#page-229-0) (Page [206\)](#page-229-0). Les isotopes <sup>1</sup>H, <sup>3</sup>He, <sup>4</sup>He, <sup>12</sup>C, <sup>13</sup>C, <sup>14</sup>N, <sup>15</sup>N,<sup>16</sup>O,<sup>17</sup>O, Fe56 et l'élément fictif Ex, sont explicitement pris en compte; <sup>2</sup>H, <sup>7</sup>Li, <sup>7</sup>Be sont supposés à l'équilibre, *cf.* § [7.11.4](#page-186-0) (Page [161\)](#page-186-0). Cette routine a été construite pour décrire la diffusion microscopique du fer.

Appel : ppcno9Fe appelée par la routine générique de réactions nucléaires nuc a la même liste d'appel.

## 8.114 Routine print\_ctes

Cette routine PUBLIC du module mod donnees, cf. §[E.3](#page-299-0) (Page [278\)](#page-299-0), a pour fonction la transcription sur l'unité d'écriture des valeurs des principales constantes physiques utilisées.

Appel: print\_ctes est appelée de cesam, cf.  $\S 8.10$  $\S 8.10$  (Page [173\)](#page-198-0)

```
SUBROUTINE print_ctes(i)
```

```
- Entrée
```
 $-$  i : indice de l'unité FORTRAN sur laquelle l'écriture est effectuée.

### 8.115 Routine read ascii

Cette routine PUBLIC du module mod exploit, cf. §[E.14](#page-317-0) (Page [296\)](#page-317-0), a pour fonction la lecture des fichiers ASCII d'oscillation, cf. § [8.86](#page-235-1) (Page [213\)](#page-235-1).

#### Description

- $-$  Ouverture du fichier de type mon modele.osc, lecture de l'en-tête et des constantes.
- Lecture des variables.

Appel : read osc est appelée par divers programmes de dessin, en particulier des osc, des abon, des diff osc ou encore lit osc.

<span id="page-245-1"></span>FIGURE  $8.4$  – Organigramme de la routine de la gestion de la résolution des équations de la structure interne resout.

SUBROUTINE read\_ascii(nom\_fich,itot,nglob,nvar,abid)

 $-$  Entrée

- nom fich : nom du fichier de type mon modele.osc (sans l'extension .osc). – Sorties :
	- itot, nglob, nvar, abid : nombre de points, de "constantes global", de variables du tableau var, sans les éléments chimiques,

La description des quantités extraites de ces fichiers est donnée au  $\S D.1$  $\S D.1$  (Page [267\)](#page-288-0).

## <span id="page-245-0"></span>8.116 Routine resout

La fonction de la routine PRIVATE resout du module mod\_static,  $cf. \S E.12$  $cf. \S E.12$  $(Page 295)$  $(Page 295)$ , est la gestion de la résolution des équations de l'évolution stellaire pour :

1. Le modèle en cours d'évolution.

- 2. Le modèle de séquence principale d'âge zéro homogène.
- 3. Le modèle initial de pré-séquence principale homogène.

La figure [8.4](#page-245-1) (Page [223\)](#page-245-1), présente un organigramme de la routine resout.

Description : L'architecture des algorithmes de résolution des équations de la structure interne est assez similaire dans les trois phases de l'évolution évoquées çi-avant. La structure de chacune d'entre elles est celle d'une itération Newton-Raphson.

- $-$  Initialisation de divers paramètres généraux.
- $-$  Poursuite d'une évolution :
	- $-$  Ajustement de paramètres s'il s'agit du calcul du modèle ultime.
	- Appel à update,  $cf. \S 8.134$  $cf. \S 8.134$  (Page [238\)](#page-258-0) pour mise en mémoire du modèle au pas temporel précédent.
	- $-$  Initialisation de compteurs et début de l'itération Newton-Raphson.
	- Calcul de la perte de masse.
	- Estimation du nombre de couches n´ecessaire pour assurer `a la constante de répartition la valeur définie par la précision requise, cf. § [7.2.4](#page-113-0) (Page [87\)](#page-113-0).
	- Appel à lim zc, cf. § [8.70](#page-225-1) (Page [202\)](#page-225-1), pour un réaménagement éventuel de la discr´etisation spatiale, la d´etection des limites zones radiatives / zones convectives et l'ajustement des facteurs de répartition, cf.  $\S 7.2.5$  $\S 7.2.5$  (Page [89\)](#page-116-0).
	- $-$  Evolution de la composition chimique, éventuellement du moment cinétique, par appel à evol, cf.  $\S 8.54$  $\S 8.54$  (Page [195\)](#page-218-1).
	- $-$  Formation et résolution des équations de l'équilibre quasi-statique par appel à coll\_qs, cf.  $§ 8.16$  $§ 8.16$  (Page [177\)](#page-201-0).
	- $-$  Suivant l'estimation de la précision :
		- $-$  A justement du pas temporel pour satisfaire les conditions d'arrêt particulières, réinitialisation et reprise des itérations Newton-Raphson.
		- Poursuite des itérations Newton-Raphson.
		- R´einitialisation avec diminution du pas temporel et reprise.
- $-$  Gestion éventuelle de la rotation solide, estimation de l'énergie graviphique, tabulation de diverses quantités, retour vers cesam, cf.  $\S 8.10$  $\S 8.10$ (Page [173\)](#page-198-0).
- Appel à sortie, cf. § [8.124](#page-252-0) (Page [231\)](#page-252-0) pour arrêt du calcul.
- $-$  Modèle initial de séquence principale d'âge zéro homogène, ou de pré-séquence principale homogène :
	- Estimation du nombre de couches n´ecessaires pour assurer `a la constante de répartition la valeur définie par la précision requise, cf.  $\S 7.2.4$  $\S 7.2.4$  (Page [87\)](#page-113-0).
	- Appel à lim zc, cf. § [8.70](#page-225-1) (Page [202\)](#page-225-1), pour un réaménagement éventuel de la discrétisation spatiale, la détection des limites zones radiatives / zones convectives et l'ajustement des facteurs de répartition, cf.  $\S 7.2.5$  $\S 7.2.5$  (Page [89\)](#page-116-0).
	- Initialisation de compteurs et début de l'itération Newton-Raphson.
	- Formation et r´esolution des ´equations de l'´equilibre quasi-statique par appel à coll qs, cf.  $§ 8.16$  $§ 8.16$  (Page [177\)](#page-201-0).
	- $-$  Suivant l'estimation de la précision :
		- Poursuite des itérations Newton-Raphson, précédée par une réactualisation de la localisation des limites zones radiatives / zones convectives par appel  $\lambda$  lim  $zc$ .
		- $-$  Gestion éventuelle de la rotation solide, estimation de l'énergie graviphique, tabulation de diverses quantités, retour vers cesam, cf.  $\S 8.10$  $\S 8.10$ (Page [173\)](#page-198-0).
		- Appel à sortie, cf. § [8.124](#page-252-0) (Page [231\)](#page-252-0), pour arrêt du calcul.

Appel : à diverses reprises resout est appelée par cesam, cf. § [8.10](#page-198-0) (Page [173\)](#page-198-0).

SUBROUTINE resout(un23,dt,dts)

- $-$  Entrées :
	- $-$  un23, dt, : Paramètre du type de modèle, pas temporel.
- Sorties :
	- dts : Estimation de la valeur du pas temporel suivant.

### <span id="page-246-0"></span>8.117 Routine resout chim

Cette routine PRIVATE du module mod-evol, cf.  $\S E.11$  $\S E.11$  (Page [294\)](#page-315-0), a pour fonction la résolution par éléments finis du système implicite des équations de la diffusion des espèces chimiques, cf.  $\S 7.8$  $\S 7.8$  (Page [113\)](#page-139-0). Les produits scalaires sont approchés par une intégration numérique de type Gauss, suivant un algorithme inspiré de l'algorithme 5.22 p.203 de Schumaker [Schumaker](#page-337-1) (alg. 5.22 [1981,](#page-337-1) p.203). De structure identique à resout rota, cf. § [8.118](#page-247-0) (Page [226\)](#page-247-0), ces deux routines pourraient être rassemblées en une seule, elles sont distinctes pour faciliter la lisibilité.

**Description** : L'architecture globale de la routine est celle d'une itération Newton-Raphson. Les coefficients provisoires des B-splines, *i.e.* les inconnues, sont initialisés dans la routine d'appel diffus, cf. § [8.36](#page-210-0) (Page [186\)](#page-210-0).

- Initialisations au premier appel.
- $-$  Définition du rang du système, du nombre de lignes, des indices de première colonne, initialisation de compteurs.
- $-$  Itérations Newton-Raphson :
	- Pour chaque intervalle du vecteur nodal, d´etermination des abscisses de Gauss, formation des coefficients des équations par appel à eq\_diff\_chim, cf.  $\S 8.44$  $\S 8.44$  (Page [190\)](#page-213-0).
	- $-$  Pour chaque B-spline non identiquement nulle sur l'intervalle, évaluation du second membre du système linéaire et de sa contribution au jacobien.
	- R´esolution du syst`eme lin´eaire bande, correction des coefficients provisoires des B-splines, Estimation de la précision.
- Suivant la pr´ecision obtenue, poursuite des it´erations Newton-Raphson, retour vers la routine appelante, réinitialisation si la précision requise n'a pas été atteinte après un nombre fixé d'itérations.

Appel : resout chim est appelée par diffus, cf.  $\S 8.36$  $\S 8.36$  (Page [186\)](#page-210-0).

SUBROUTINE resout\_chim(dt,ok)

- $-$  Entrées :
	- dt : Pas temporel.
- Sorties :
	- $-$  ok=.TRUE. : La convergence a été obtenue.

## <span id="page-247-0"></span>8.118 Routine resout rota

Cette routine générique PRIVATE du module mod evol, cf.  $\S$ [E.11](#page-315-0) (Page [294\)](#page-315-0), a pour fonction le choix entre les deux formalismes de diffusion du moment cinétique implanté dans  $CESAM2k$ .

Description : suivant la valeur de la variable Krot, il y a choix entre le formalisme de [Talon et al. \(1997\)](#page-337-2) ou celui de [Mathis & Zahn \(2004\)](#page-336-4).

Appel : resout rota est appelée par diffus, cf. § [8.36](#page-210-0) (Page [186\)](#page-210-0).

```
SUBROUTINE resout_rota(dt,ok)
```

```
- Entrées :
```
- dt : Pas temporel.
- Sorties :
	- $ok = .$ TRUE. : La convergence a été obtenue.

## 8.119 Routine resout rota3/4

Ces routine PRIVATE du module mod evol, cf.  $\S$ [E.11](#page-315-0) (Page [294\)](#page-315-0), ont pour fonctions la résolution par éléments finis du système implicite des équations de la diffusion du moment cin´etique suivant les formulations de [Talon et al. \(1997\)](#page-337-2); [Mathis](#page-336-4) [& Zahn \(2004\)](#page-336-4), cf. § [7.9](#page-155-0) (Page [129\)](#page-155-0). Les produits scalaires sont approchés par une intégration numérique de type Gauss, suivant un algorithme inspiré de [Schumaker](#page-337-1) (Alg. 5.22 [1981,](#page-337-1) p. 203). De structure identique à resout chim, cf.  $\S$ [8.117](#page-246-0) (Page [225\)](#page-246-0), ces routines pourraient être rassemblées en une seule, elles sont distinctes pour faciliter leur lisibilité.

Description : L'architecture globale de la routine est celle d'une itération Newton-Raphson. Les coefficients provisoires des B-splines, *i.e.* les inconnues, sont initialisés dans la routine d'appel diffus, cf. § [8.36](#page-210-0) (Page [186\)](#page-210-0).

- Initialisations au premier appel.
- $-$  Définition du rang du système, du nombre de lignes, des indices de première colonne, initialisation de compteurs.
- $-$  Itérations Newton-Raphson :
	- Pour chaque intervalle du vecteur nodal, d´etermination des abscisses de Gauss, formation des coefficients des équations par appel à eq\_diff\_rota, cf.  $§ 8.46$  $§ 8.46$  (Page [191\)](#page-215-0).
	- Pour chaque B-spline non identiquement nulle sur l'intervalle, ´evaluation du second membre du système linéaire et de sa contribution au jacobien.
	- $-$  Pour le centre, formation des coefficients des parties intégrées par appel à eq diff rota3/4, cf. § [8.46](#page-215-0) (Page [191\)](#page-215-0), et calcul des contributions au second membre et au jacobien du système linéaire.
	- $-$  Pour la surface, formation des coefficients des parties intégrées par appel  $\alpha$  eq diff rota3/4, cf. § [8.46](#page-215-0) (Page [191\)](#page-215-0), et calcul des contributions au second membre et au jacobien du système linéaire.
	- $-$  Résolution du système linéaire bande, correction des coefficients provisoires des B-splines, estimation de la précision.
- $-$  Suivant la précision obtenue, poursuite des itérations Newton-Raphson, retour vers la routine appelante, réinitialisation si la précision requise n'a pas été atteinte après un nombre fixé d'itérations.

Appel : resout\_rota3/4 sont appelées par resout\_rota et ont les mêmes arguments.

## <span id="page-248-0"></span>8.120 Routine rk imps

Cette routine PRIVATE du module  $mod\_evol$ , cf. §[E.11](#page-315-0) (Page [294\)](#page-315-0), a pour fonction l'intégration des équations de l'évolution des espèces chimiques  $e.g.$  Eq. [7.114](#page-0-0) (Page [162\)](#page-0-0) en l'absence de diffusion. Les échelles de temps d'évolution des divers isotopes diffèrent par plusieurs dizaines de magnitudes. A titre d'exemple, dans le soleil, l'échelle de temps d'évolution de  ${}^{2}H$  est de quelques minutes, alors que celle de <sup>1</sup>H est de l'ordre de la centaine de million d'années. La disparité de ces échelles de temps est à l'origine de difficultés numériques : si on s'impose de suivre la plus courte ´echelle de temps, le temps de calcul est inimaginable, si on s'impose de suivre la plus grande échelle de temps, les erreurs numériques engendrées sur les espèces chimiques avec courte échelle de temps font "exploser" le calcul.

Pour ce type de problème numérique, qualifié de "raide", ou encore de "mal posé", il existe des algorithmes spécifiques qui, en gros, permettent de suivre l'échelle de temps que l'on désire, e.g. celle de <sup>1</sup>H pour le soleil, sans que, pour autant, les erreurs numériques engendrées sur les espèces chimiques à courte échelle de temps ne perturbent la solution de façon catastrophique. Ces algorithmes sont implicites, ils nécessitent le calcul d'un Jacobien ; en cas de non linéarité, la solution est obtenue par approximations successives, le plus souvent par la m´ethode de Newton-Raphson, qu'il convient parfois d'aménager.

Dans le cas de la structure interne, le mélange convectif complique encore le problème qui, non seulement est raide, mais est donc aussi intégral. En résumé, le problème du calcul de l'évolution des espèces chimiques est un problème intégro-différentiel aux valeurs initiales, non linéaire, raide.

La routine rk\_imps utilise le formalisme de Runge-Kutta implicite avec le schéma Lobatto IIIC, cf. [Hairer & Wanner \(1991\)](#page-335-1), ainsi qu'il a été décrit au  $\S 7.5.3$  $\S 7.5.3$  (Page [104\)](#page-130-0), noté dans la suite IRK Lobatto IIIC. L'ordre d'intégration est limité au troisième ordre. L'utilisation d'un ordre supérieur nécessiterait l'interpolation de la température, de la densité et de la composition chimique en tous les points du modèle entre différents pas temporel, interpolations dans lesquelles serait perdu le gain en précision que l'on peut attendre de l'utilisation d'un schéma d'ordre élevé. Cette routine originale est l'une des plus "techniques" et élégantes de  $CESAM2k$ .

### Choix du pas temporel :

La valeur du pas temporel à utiliser dépend de la précision requise. A l'issue de chaque intégration, la précision obtenue est estimée. Dans le programme appelant evol, cf. § [8.54](#page-218-1) (Page [195\)](#page-218-1), le pas temporel est alors diminué (respt. augmenté) si la précision obtenue est inférieure (respt. supérieure) à ce qui est souhaité. La précision d'une intégration peut être estimée en l'effectuant avec des algorithmes différents, ou des pas temporels différents, ce qui nécessite de refaire plusieurs fois le calcul. Pour limiter l'effort de calcul, avec rk\_imps on se contente de contrôler le pas temporel en limitant les variations de certains isotopes au cours d'un pas temporel. Cette méthode, quoique très répandue, n'est pas correcte car une grande (respt. petite) variation d'une abondance ne signifie pas,  $n\acute{e}cessairement$ , que l'intégration est imprécise (*respt.* précise).

#### Description :

- $-$ Initialisations des matrices de IRK Lobatto IIIC suivant l'ordre de précision, ordre, défini dans la routine cesam, cf.  $\S 8.10$  $\S 8.10$  (Page [173\)](#page-198-0), des contraintes du schéma de Newton-Raphson et de l'ordre de grandeur de chaque abondance utilisée pour estimer la précision relative de l'intégration et de la convergence.
- $-$  Pour chaque temps intermédiaire, appel à la routine de réactions thermonucléaires pour le calcul des  $\Psi_i$ , éventuellement appel à la routine vent, cf. § [4.5](#page-81-0) (Page [56\)](#page-81-0), pour tenir compte de la perte ou du gain de masse, calcul de la contribution à la ligne correspondante du jacobien, détermination de la contribution à l'intégrale de Gauss dans les zones convectives.
- Formation de la ligne correspondante de Eq. ?? (Page ??).
- Solution du syt`eme lin´eaire donnant les corrections du processus it´eratif.
- $-$  Estimation de la précision et des nouvelles abondances, et poursuite, si besoin, du processus itératif.

### Arguments de rk imps

SUBROUTINE rk\_imps(t\_t,ro\_t,compx,t,ro,compy,dt,esti,ok,nuc,kk,z\_vent,dm)

 $-$  Entrées :

- $-$  t<sub>-t</sub>, ro<sub>-t</sub>, t, ro : tables des températures, densité aux temps t et  $t + dt$ ;
- $-$  dt, kk, dm, compx, z vent : pas temporel, nombre de couches à m´elanger, tables des intervalles de masse et de la composition chimique au temps t, variable logique indiquant que l'on doit corriger les taux de

réactions nucléaires, pour tenir compte d'un vent de composition chimique différente de celle des couches extremes *cf.* § [8.135](#page-259-0) (Page [239\)](#page-259-0).

- $-$  Entrées/Sorties :
	- compy : table des la composition chimique au temps  $t + dt$ .
- Sorties :
	- $-$  ok=.TRUE. : la précision requise est atteinte.

Appel : rk\_imps est appelée par evol.

# 8.121 Routines roger00, roger02, roger05, roger10a

Ces routines PRIVATE du module mod atm, cf.  $\S E.8$  $\S E.8$  (Page [291\)](#page-312-0), constituent des lois  $T(\tau)$  dérivées par R.Cayrel du programme ATLAS12 de Kurucz. Elles diffèrent entre elles par la métallicité de la mixture de type *solaire* utilisée :

- $-$  roger00 : [Fe/H]=0.0.
- $-$  roger02 : [Fe/H]=-0.2.
- $-$  roger05 :  $[Fe/H] = 0.5$ .
- roger10a :  $[Fe/H]=1.0$ , enhanced.

Description : D'origine externe, ces routines ne sont pas décrites.

**Appel :** Ces routines appelées par la routine générique tdetau, cf. § [8.130](#page-256-0) (Page [235\)](#page-256-0), utilisent les mêmes arguments.

## <span id="page-250-0"></span>8.122 Routine rq\_reac

La fonction de cette routine PRIVATE du module mod nuc, cf.  $\S E.9$  $\S E.9$  (Page [292\)](#page-313-0), est la gestion du calcul, en fonction de la température, de la densité et des abondances, des taux des réactions nucléaires utilisées et des énergies libérées, ainsi que de leurs dérivées par rapport à la température, à la densité et aux abondances. Suivant la valeur de la variable logique mitler=.FALSE. ou mitler=.TRUE. de la NAMELIST NLCHIM du fichier de données mon modele.don, cf. § [3.4](#page-53-0) (Page [26\)](#page-53-0), l'écrantage est calculé soit par la théorie standard de l'écrantage faible, soit par celle, plus universelle, de l'écrantage de [Mitler \(1997\)](#page-337-3) qui recouvre l'écrantage faible et intermédiaire <sup>[4](#page-250-1)</sup>. Suivant les réactions utilisées, *cf.* § [8.77](#page-229-0) (Page [206\)](#page-229-0), la routine utilise les tabulations des taux de réactions nucléaires gérées par la routine tabul nuc, cf. § [8.127](#page-254-0) (Page [233\)](#page-254-0).

#### Description :

- $-$  Initialisation : lecture du fichier de réactions nucléaires, écritures et initialisations diverses.
- $-$  Calcul du nombre d'électrons libres, du facteur d'écran et des dérivées.
- $-$  Calcul des taux et des énergies libérées. C'est dans la tabulation des réactions nucléaires, cf. § [8.129](#page-255-0) (Page [234\)](#page-255-0), que sont introduits les **dénominateurs 2!** ou 3! et les pertes par neutrinos.

<span id="page-250-1"></span><sup>4.</sup> Bien que prévu, l'écrantage fort n'est pas opérant dans la version actuelle.

Appel :

SUBROUTINE rq\_reac(comp,t,ro,r,drt,dro,drx,q,dqt,dqo,dqx,mue,dmuex)

- $-$  Entrées :
	- $-$  comp,  $t$ , ro : Composition chimique par volume, température, densité.
- Sorties :
	- $-$  r, drt, dro, drx, q, dqt, dqo, dqx, mue, dmuex : Taux, énergie des réactions et dérivées par rapport à la température, densité, composition chimique, nombre d'électrons  $e^-$  par volume, et dérivées par rapport à la composition chimique.

## 8.123 Routine saha

Cette routine PUBLIC du module mod etat, cf.  $\S E.5$  $\S E.5$  (Page [290\)](#page-311-0), résout l'équation de Saha [\(Cox & Giuli, 1968,](#page-335-2) eq. 5.30) pour la détermination des taux d'ionisation des divers éléments chimiques. On limite les fonctions de partition aux poids statistiques des niveaux fondamentaux. La formulation est décrite au  $\S 7.8.4$  $\S 7.8.4$  $(Page 118)$  $(Page 118)$ . Les équations, écrites sous la forme :

$$
\rho N_0 \sum_i \bar{z}_i (n_e) x_i - n_e = 0
$$

sont résolues par itération Newton-Raphson.

#### Description :

– Initialisations au premier appel :

- On admet que les taux d'ionisation sont identiques pour tous les isotopes d'une même espèce chimique. Les différents isotopes d'une même espèce chimique sont regroupés dans un seul élément auquel l'abondance totale de l'espèce est affectée.  $CESAM2k$  signale si un des éléments utilisés est inconnu, le déroulement du calcul est alors arrêté.
- Initialisation des potentiels d'ionisation et des poids statistiques pour les espèces identifiées par leur charge. La fonction de Fermi-Dirac  $F_{1/2}$  est ensuite tabulée en fonction du paramètre de dégénérescence.
- Pour les appels suivants :
	- $-$  Initialisation des abondances de chaque espèce et du nombre d'électrons libres.
	- $-$  Calcul du facteur de dégénérescence et résolution des équations de Saha pour chaque ion, redétermination du nombre d'électrons libres. Itération Newton-Raphson sur le nombre d'électrons libres.
	- $-$  Détermination de la charge moyenne de chaque ion.
	- Apr`es convergence : Restitution des taux d'ionisation et de la charge moyenne pour chaque isotope.

Appel : saha est appelée par cesam, coeff rota, diffm br.

SUBROUTINE saha(xchim,t,ro,ioni,z\_bar,nel,eta)
- $-$  Entrées :
- $xchim, t, ro: composition chimique par volume, température, densité;$

```
– Sorties :
```
– ioni, z bar, nel, eta : taux d'ionisation et charge moyenne de chaque ion, nombre d'électrons libres, facteur de dégénérescence.

# 8.124 Routine sortie

La routine PUBLIC sortie du module mod\_variables, cf. §[E.4](#page-307-0) (Page [286\)](#page-307-0), est sans argument. Elle est appelée lorsque  $CESAM2k$  détecte une anomalie fatale au bon déroulement du calcul et à laquelle il ne peut remédier, par exemple une sortie de table, sortie ferme les unités d'écriture et de dessin avant l'arrêt des calculs.

# <span id="page-252-0"></span>8.125 Routine générique static

Cette routine PRIVATE du module mod static, cf. §[E.12](#page-316-0) (Page [295\)](#page-316-0), constitue la **routine générique** du calcul des coefficients des équations de l'équilibre quasistatique dans l'espace physique.

#### Description :

static oriente le calcul des coefficients des équations d'équilibre quasi-statique vers leurs formes lagrangienne ou eulérienne, cf. § [7.2.4](#page-113-0) (Page [87\)](#page-113-0).

#### Appel :

SUBROUTINE static(fait,cx,li,y,be,ae,compt,dt,reprend,ip)

- $-$  Entrées :
	- $-$  fait=1 : Calcul des résidus des équations au point de collocation.
	- $-$  fait=2 : Calcul du résidu pour la condition au point limite.
	- cx : Indice du point de collocation.
	- $-1i$ : Numéro de la limite.
	- $-$  y : variables et dérivées au point de collocation ou limite.
	- $\sim$  compt : Compteur du nombre d'itérations Newton-Raphson globales.
	- dt : Pas temporel.
	- $-$  ip : Indice du facteur de répartition.
- Sorties :
	- $-$  be : Résidus.
	- $-$  ae : Eléments du jacobien.
	- $-$  reprend=.TRUE. : La variation relative d'énergie graviphique est trop forte, le calcul devra être réinitialisé.

### <span id="page-252-1"></span>8.126 Routines static m, static r

Ces deux routines PRIVATE du module mod static, cf. §[E.12](#page-316-0) (Page [295\)](#page-316-0), sont  $\acute{e}$ quivalentes, elles forment les coefficients des équations de l'équilibre quasi-statique, sous leur forme lagrangienne et eulérienne respectivement, cf.  $\S E.12$  $\S E.12$  (Page [295\)](#page-316-0). Pour chaque point de collocation, les équations de la structure interne sont écrites sous la forme  $f(x) = 0$ , ainsi que les conditions limites. On utilise les variables retenues pour l'intégration numérique. Ces équations ont été détaillées  $\S 7.2$  $\S 7.2$  (Page [82\)](#page-108-0). Bien que, formellement, la variable indépendante soit la masse (lagrangien), dans static m et le rayon (eulérien) dans static  $r$ , les équations sont écrites pour "l'indice réel de couche" q, cf.  $\S 7.2$  $\S 7.2$  (Page [82\)](#page-108-0).

Les singularités centrales des équations de la structure interne écrites sous la forme Eq. [7.2](#page-0-0) (Page [83\)](#page-0-0) disparaissent sous la forme Eq. ?? (Page ??) utilisée par  $CE$ sam2k. Par ailleurs, le centre n'étant pas un point de collocation, il n'y a pas lieu d'introduire explicitement les formes limites des équations. Au centre, les variables ont pour valeurs limites celles, sans singularité, des polynômes par morceaux qui approchent la solution, ce qui constitue un des avantages de la méthode.

Pour les limites externes, les fonctions qui dépendent de la physique utilisée :  $P_{\text{b}}(L, R)$ ,  $P_{\text{gaz } \text{b}}(L, R)$ ,  $T_{\text{b}}(L, R)$  et  $M_{\text{b}}(L, R)$  sont calculées, au point  $q = n$  par une des routines de physique de type lim atm, cf. § [8.68](#page-224-0) (Page [201\)](#page-224-0).

#### Description :

Après quelques initialisations, on détermine la fonction de répartition et ses dérivées, puis on forme les équations et leurs dérivées par rapport à toutes les variables dépendantes. Les équations pour les conditions limites sont écrites à la fin de la routine. On a conservé dans la source des instructions permettant des vérifications, en particulier celles des coefficients du jacobien.

- $-$  Initialisations de quantités invariantes.
- Pour chaque point de collocation :
	- $-$  Extraction des variables physiques et vérification que le rayon, la masse et la luminosité<sup>[5](#page-253-0)</sup>, ont des valeurs positives.
	- $-$  Extraction de la composition chimique locale, initialisation de quantités liées à la rotation, à la pression turbulente.
	- Calcul par un appel à thermo, cf. § [8.131](#page-256-0) (Page [236\)](#page-256-0), des valeurs locales de grandeurs thermodynamiques, de l'opacité, de l'énergie nucléaire, des gradients et de leurs dérivées, transformations de ces grandeurs des unités cgs. en unités locales avec des aménagements algorithmiques.
	- $-$  Calcul de l'énergie gravifique :
		- $-$  Pour un nouveau pas temporel, à la première itération globale gérée par resout, cf. § [8.116](#page-245-0) (Page [223\)](#page-245-0), *i.e.* new=.TRUE., la valeur est interpolée, en masse, à partir de ses valeurs au pas temporel précédent.
		- $-$  Pour les itérations suivantes, cette quantité est calculée avec l'alternative de l'approximation de Kippenhahn cf. § [7.4.1](#page-125-0) (Page [99\)](#page-125-0) ou du calcul complet cf.  $\S 7.4.2$  $\S 7.4.2$  (Page [100\)](#page-126-0). Au cas où, à la même abscisse lagrangienne, un écart relatif trop important de pression ou de température est observé avec le pas temporel précédent cf,  $\S 6.2$  $\S 6.2$  (Page [70\)](#page-95-0), la variable logique reprend=.TRUE. et les calculs sont réinitialisés par un retour à resout.
	- $-$  Après quelques dispositions algorithmiques concernant le moment cinétique, détermination de la fonction de répartition et des dérivées, puis formulation des équations et de leurs dérivées partielles par rapport à chacune des variables.

<span id="page-253-0"></span><sup>5.</sup> Pour static m

- Ensemble d'instructions permettant de tester num´eriquement l'exactitude des dérivées.
- Pour chaque point limite :
	- Ecriture des conditions limites au centre *i.e.*  $1i=1$ , 2, 3.
	- Ecriture des conditions limites à l'extérieur *i.e.* 1i=4, 5, 6. Pour limiter le nombre de calculs de l'atmosphère,  $\lim_{\varepsilon}$  atm, cf. § [8.68](#page-224-0) (Page [201\)](#page-224-0), n'est appelée qu'une seule fois, les grandeurs alors calculées étant utilisées pour formuler les autres conditions externes. Il suffit d'enlever les c de commentaires pour rendre effectifs des tests de vérification des dérivées.

**Appel** : Ces routines appelées par la routine générique static, cf. § [8.125](#page-252-0) (Page [231\)](#page-252-0), utilisent les mêmes arguments.

### <span id="page-254-0"></span>8.127 Routine tabul nuc

La fonction de cette routine PRIVATE du module mod nuc, cf.  $\S E.9$  $\S E.9$  (Page [292\)](#page-313-0), est la gestion de la tabulation des réactions nucléaires.

#### Description :

- $-$  Pour chaque réseau de réactions nucléaires :
	- Initialisation du nombre de réactions, du nombre d'isotopes utilisés par les réactions, des indices de <sup>4</sup>He et de la réaction  $3\alpha$ .
	- $-$ Initialisation des indices des isotopes utilisés dans les réactions.
	- Définition de l'ordre des réactions et du domaine de tabulation.
- $-$  Sélection du type de compilation à utiliser.
- Appel à taux nuc, cf. § [8.129](#page-255-0) (Page [234\)](#page-255-0), pour le calcul des taux de *toutes* les réactions implémentées.
- $-$  Extraction des taux des réactions relevant du réseau retenu et tabulation.

Appel : cette routine d'initialisation tabul nuc est appelée par rq reac, cf. § [8.122](#page-250-0)  $(Page 229)$  $(Page 229)$ , en début de calcul. Cette routine n'a que des arguments de sortie.

SUBROUTINE tabul\_nuc(ar,i3al,knot\_temp,m\_temp,

```
1 nom_reac,n_temp,q0,taux_reac,temp,ttemp)
```
- nom reac, i3al : Noms des r´eactions du r´eseau utilis´e et indice de la r´eaction 3α.
- $-$  ar, q0, taux reac : Tabulation des masses réduites, des énergies, des taux de réaction.
- $-$  knot temp, m temp, n temp, temp, ttemp : Eléments du vecteur nodal de la tabulation des taux de réaction.

# 8.128 Routine taueff

Cette routine PRIVATE du module mod atm, cf. §[E.8](#page-312-0) (Page [291\)](#page-312-0), a pour fonction la détermination de la profondeur optique  $\tau_{\star}$  correspondant au rayon bolométrique du modèle  $R_{\star}$ .  $\tau_{\star}$  vérifie l'équation implicite :

$$
T_{\text{eff}} = \mathcal{T}(\tau_{\star}, T_{\text{eff}}, g).
$$

#### Description :

- Initialisation  $\tau_{\star} = 2/3$ .
- Détermination de  $\tau_{\star}$  par l'algorithme de Newton-Raphson avec appel à la routine de la loi  $T(\tau)$  concernée, cf. § [8.130](#page-256-1) (Page [235\)](#page-256-1).

Appel : taueff est appelée par lim atm, cf. § [8.68](#page-224-0) (Page [201\)](#page-224-0).

#### SUBROUTINE taueff(teff,grav,tau)

```
- Entrées :
```
- $-$  teff, grav : température effective, gravité.
- Sorties :

```
- tau : \tau_{*}.
```
# <span id="page-255-0"></span>8.129 Routine taux nuc

La fonction de cette routine PRIVATE du module mod nuc, cf.  $\S E.9$  $\S E.9$  (Page [292\)](#page-313-0), est l'initialisation des paramètres nucléaires, le calcul des énergies et des taux d'un grand nombre de réactions. Il est évidemment possible d'implémenter de nouvelles réactions, la procédure à suivre en est détaillée au  $\S 5.1$  $\S 5.1$  (Page [67\)](#page-92-0).

#### Description :

Après une initialisation, les taux de réactions sont dérivés des formules de diverses compilations. C'est la nécessité du calcul des dérivées qui a motivé la tabulation des taux de réactions nucléaires plutôt que l'emploi direct des formules.

- Au premier appel :
	- Initialisations diverses.
	- $-$  Initialisation des excès de masse.
	- Initialisation des masses atomiques.
	- Initialisation des charges des isotopes.
	- Initialisation des noms des isotopes.
	- Initialisation des noms des r´eactions, des masses r´eduites, des ´energies, des charges des noyaux de la réaction.
- $-$  Initialisations diverses reliées à la température.
- Calcul des taux de **toutes** les réactions, suivant la compilation retenue.

Appel : taux nuc est appelée par tabul nuc, cf.  $\S 8.127$  $\S 8.127$  (Page [233\)](#page-254-0).

SUBROUTINE taux\_nuc(t,total,rt,zit,izzt,qt,nom\_react,nucleot, 1 at,nom\_elemt)

- $-$  Entrées :
	- $-$  t, total : température, indice du choix de la compilation à utiliser, *cf.* § [3.4](#page-53-0) (Page [26\)](#page-53-0).
- Sorties :
	- $rt : ln(taux des réactions).$
	- zit : Charges des noyaux.
	- $-$  izzt : Charges des noyaux de la réaction.
	- $-$  qt : Energies.
	- $-$  nom react : Symboles des réactions.

- nucleot : Masses des isotopes .
- $-$  at : Masses réduites.
- nom elemt : Noms des isotopes.

# <span id="page-256-1"></span>8.130 Routine générique tdetau

Cette routine PUBLIC du module mod  $atm$ , cf. §[E.8](#page-312-0) (Page [291\)](#page-312-0), constitue la routine générique de la gestion du calcul de la température en fonction de la profondeur optique.

#### Description :

Le calcul est orienté vers la routine de loi  $T(\tau)$  indiquée dans le fichier de données mon modele.don, cf.  $\S 3.4$  $\S 3.4$  (Page [26\)](#page-53-0).

**Appel** : Les lois  $T(\tau)$  étant utilisées pour reconstruire une atmosphère, la routine tdetau est appelée de lim atm, cf.  $§ 8.68$  $§ 8.68$  (Page [201\)](#page-224-0).

```
SUBROUTINE tdetau(tau,teff,grav,t,dtsdtau,dtsdteff,dtsdg,
1 ro_ext,dro_grav,dro_teff,f_tau,df_tau,d2f_tau)
```

```
– Entrées :
```
- $-$  tau, teff, grav : profondeur optique, température effective, gravité.
- Sorties :
	- $-$  t, dtsdtau, dtsdteff, dtsdg : température et dérivées;
	- ro\_ext, dro\_grav, dro\_teff : densité externe et dérivées;
	- f\_tau, df\_tau, d2f\_tau : fonction f et dérivées cf. § [7.3.3](#page-121-0) (Page [94\)](#page-121-0).

# <span id="page-256-0"></span>8.131 Routine thermo

Cette routine PRIVATE du module mod\_static, cf.  $\S E.12$  $\S E.12$  (Page [295\)](#page-316-0), effectue le calcul des variables thermodynamiques au sens large, `a l'aide d'appels aux diverses routines génériques.

#### Description

- Initialisations effectu´ees lors du premier appel.
- $-$  Appel à l'équation d'état pour le calcul des grandeurs thermodynamiques.
- $-$  Détermination de l'énergie thermonucléaire.
- $-$  Détermination de l'opacité.
- Calcul du gradient radiatif.
- $-$  Formation du critère de convection (Schwarzschild ou Ledoux).
- Affectation du gradient adiabatique ou radiatif dans les extensions des zone convective, cf. § [3.9](#page-64-0) (Page [37\)](#page-64-0).
- Pour les zones convectives, calcul du gradient.

**Appel**: thermo est appelée de divers endroits en particulier par lim zc, cf. § [8.70](#page-225-0) (Page [202\)](#page-225-0), static m, static r, cf.  $\S 8.126$  $\S 8.126$  (Page [232\)](#page-252-1).

```
SUBROUTINE thermo(pt,p,t,m,l,r,dlpp,xchim,dxchim,
1 ro,drop,drot,drox,u,dup,dut,dux,grad,dgradpt,dgradp,dgradt,
```
- 2 dgradx,dgradm,dgradl,dgradr,dgradlpp,
- 3 gam,dgampt,dgamp,dgamt,dgamx,dgamm,dgaml,dgamr,dgamlpp,
- 4 epsilon,depsp,depst,depsx,kap,dkapp,dkapt,dkapx,
- 5 delta,deltap,deltat,deltax,cp,dcpp,dcpt,dcpx,
- 6 gradad,dgradadp,dgradadt,dgradadx,
- 7 hp,dhppt,dhpp,dhpt,dhpx,dhpr,dhpm,
- 8 gradrad,alfa,beta,gamma1,radiatif)
	- $-$  Entrées :
		- $-$  pt, p, t, m, l, r : Pression totale, pression gazeuse, température, masse, luminosité, rayon.
		- $-$  xchim, dxchim, dlpp : Composition chimique par mole, dérivée /  $(M/M_{\odot}), \frac{{\rm d}\ln P_{\rm gaz}}{{\rm d}\ln P_{\rm tot}}.$
	- Sorties :
		- $-$  ro, drop, drot, drox : densité et dérivées;
		- u, dup, dut, dux : énergie interne et dérivées;
		- grad, dgradpt, dgradp, dgradt, dgradx, dgradm, dgradl, dgradr, dgradlpp : gradient de température  $\nabla \equiv \frac{\partial \ln T}{\partial \ln P_{tot}}$  et dérivées;
		- $-$  gam, dgampt, dgamp, dgamt, dgam $x$ , dgamm, dgaml, dgamr,
		- $d$ gamlpp : efficacité de la convection et dérivées;
		- $-$  epsilon, depsp, depst, depsx : énergie nucléaire et gravifique et dérivées ;
		- kap, dkapp, dkapt, dkapx : opacité et dérivées;
		- delta, deltap, deltat, deltax :  $\delta$  et dérivées;
		- cp, dcpp, dcpt, dcpx :  $c_p$  et dérivées;
		- gradad, dgradadp, dgradadt, dgradadx : gradient adiabatique et dérivées ;
		- hp, dhppt, dhpp, dhpt, dhpx, dhpr, dhpm : échelle de hauteur de pression et dérivées ;
		- gradrad, alfa, beta, gamma1, radiatif : gradient radiatif,  $\alpha$ ,  $\beta$ ,  $\Gamma_1$ , radiatif=.TRUE. : on est dans une zone radiative.

### 8.132 Routine thermo atm

Pour la restitution de l'atmosphère, cette routine PRIVATE du module mod-atm,

- cf.  $\S E.8$  $\S E.8$  (Page [291\)](#page-312-0), est l'homologue de la précédente. Elle n'en diffère que par :
	- $-$  l'abscence d'appel aux taux des réactions thermonucléaires,
	- le calcul du gradient de température qui tient compte de la loi  $T(\tau)$  utilisée pour la restitution de l'atmosphère cf.  $\S 7.3.2$  $\S 7.3.2$  (Page [92\)](#page-118-0),
	- $-$  la composition chimique, la luminosité et la vitesse angulaire y sont spatialement constantes.

#### Description :

- Initialisations effectu´ees lors du premier appel.
- $-$  Appel à l'équation d'état pour le calcul des grandeurs thermodynamiques.
- $-$  Détermination de l'opacité.
- Calcul du gradient radiatif.

#### 8.133. ROUTINE TRHO 229

- Formation du critère de convection (Schwarzschild ou Ledoux).
- Pour les zones convectives, calcul du gradient.

Appel : thermo\_atm est appelée par eq\_atm,  $cf. \S 8.43$  $cf. \S 8.43$  (Page [189\)](#page-213-0).

#### SUBROUTINE thermo\_atm(pt,p,t,xchim,m,l,r,dlpp,

- 1 tau,df\_tau,d2f\_tau,rstar,ro,drop,drot,kap,dkapp,dkapt,gradad,
- 2 dgradadp,dgradadt,grad,dgradpt,dgradp,dgradt,dgradr,dgradrs,
- 3 dgradm,dgradtau,dgradlpp,gam,dgampt,dgamp,dgamt,dgamr,dgamrs,
- 4 dgamm,dgamtau,dgamlpp,hp,dhppt,dhpp,dhpt,dhpr,dhpm,delta,deltap,
- 5 deltat,cp,gradrad,alfa,beta,gamma1,radiatif,deriv)
	- $-$  Entrées  $\cdot$ 
		- $-$  pt, p, t, m, 1, r : pression totale, pression gazeuse, température, masse, luminosité, rayon,
		- $\texttt{xchim}$ , dlpp : composition chimique par mole,  $\frac{\text{d} \ln P_{\text{gas}}}{\text{d} \ln P_{\text{tot}}}$ ;
		- $-$  tau, df\_tau, d2f\_tau, rstar : profondeur optique, partie dépendante de  $\tau$  de la loi  $T(\tau)$  et dérivées premières et secondes, rayon total;
		- $-$  deriv=.TRUE. : le calcul des dérivées est requis.
	- Sorties :
		- ro, drop, drot : densité et dérivées;
		- grad, dgradpt, dgradp, dgradt, dgradr, dgradrs, dgradm, dgradtau, dgradr, dgradlpp : gradient de température  $\nabla \;\equiv\; \frac{\partial \ln T}{\partial \ln P_{\rm tot}}$ et dérivées :
		- gam, dgampt, dgamp, dgamt, dgamr, dgamrs, dgamm, dgamtau,  $d$ gamlpp : efficacité de la convection et dérivées;
		- kap, dkapp, dkapt : opacité et dérivées;
		- $-$  gradad, dgradadp, dgradadt : gradient adiabatique et dérivées;
		- $-$  hp, dhppt, dhpp, dhpt, dhpr, dhpm : échelle de hauteur de pression et dérivées ;
		- delta, deltap, deltat :  $\delta$  et dérivées;
		- cp, gradrad, alfa, beta, gamma1, radiatif :  $c_p$ , gradient radiatif,  $\alpha$ ,  $\beta$ ,  $\Gamma_1$ , radiatif=.TRUE. : on est dans une zone radiative.

### 8.133 Routine trho

La fonction de cette routine PRIVATE du module mod  $atm$ ,  $cf. \S E.8$  $cf. \S E.8$  (Page [291\)](#page-312-0), est la lecture des données et l'interpolation en  $(T, \rho)$  des lois  $T(\tau)$  de type roger\*\*, cf.  $\S 8.121$  $\S 8.121$  (Page [229\)](#page-250-1).

Description : D'origine externe cette routine n'est pas décrite.

**Appel : trho** est appelée des routines de lois  $T(\tau)$  du type roger\*\*.

# 8.134 Routine update

Suivant la valeur .TRUE. / .FALSE. de la variable logique next, cette routine PRIVATE du module mod static, cf. §[E.12](#page-316-0) (Page [295\)](#page-316-0), permet, soit de translater au temps t le modèle calculé pour le temps  $t + dt$ , soit de réinitialiser un modèle pour le temps  $t + dt$  avec celui obtenu pour le temps t. L'extension  $\pm$  permet de différencier les variables au temps t de celles au temps  $t + dt$ .

#### Description :

- Si next=.TRUE. les grandeurs caractérisant le modèle au temps  $t + dt$  sont transcrites sur celles du modèle au temps  $t$ , le pas temporel est ajusté de façon à éventuellement arrêter le calcul sur l'âge maximum désiré.
- Si next=.FALSE. les grandeurs caractérisant le modèle au temps  $t$  sont transcrites sur celles du modèle au temps  $t + dt$ , le pas temporel est ajusté de façon à éventuellement arrêter le calcul sur l'âge maximum désiré.

Appel : update est appelée par resout, cf. § [8.116](#page-245-0) (Page [223\)](#page-245-0).

```
SUBROUTINE update(next,dt,dts)
```
- Entrées :
	- $-$  next=.TRUE. : On écrase les variables sur celles du pas temporel précédent.
	- $-$  next=.FALSE. : On restitue les variables du pas temporel précédent.
- $-$  Entrées/Sorties :
	- $-$  dt, dts : Pas temporel, pas temporel estimé.

# 8.135 Routine vent

Lorsqu'il y a perte ou gain de masse,  $CESAM2k$  offre la possibilité que la composition chimique de la matière gagnée ou perdue diffère de celle des couches les plus externes cf. § [7.8.1](#page-142-0) (Page [115\)](#page-142-0). Cette possibilité est gérée par la routine PUBLIC vent du module mod nuc, cf. §[E.9](#page-313-0) (Page [292\)](#page-313-0).

#### Description :

- Lors d'un appel d'initialisation, depuis la routine evol, on effectue une recherche dans l'environnement du fichier où sont indiquées les fractions de masse du vent, cf.  $\S 4.5$  $\S 4.5$  (Page [56\)](#page-81-0). Si un tel fichier est trouvé, les fractions de masse sont normalisées, puis réparties entre les différents isotopes du réseau nucléaire, et enfin transformées en fraction par mole ; la variable logique l vent est déclarée .TRUE. Si le fichier est inconnu, la variable logique l vent est déclarée .FALSE., la composition chimique du vent sera celle de la couche la plus externe du modèle.
- $-$  Lors des appels suivants, une correction aux taux de réactions nucléaires est effectuée, cf.  $\S 7.8.1$  $\S 7.8.1$  (Page [115\)](#page-142-0).

Appel : vent est appelée par :

- evol, cf. § [8.54](#page-218-0) (Page [195\)](#page-218-0), pour initialisation et dans le cas où le vent a une composition chimique différente de celle de la couche la plus externe.
- rk\_imps, cf. § [8.120](#page-248-0) (Page [227\)](#page-248-0) ou eq\_dif\_chim, cf. § [8.36](#page-210-0) (Page [186\)](#page-210-0), à la suite d'un appel à la routine nuc, cf.  $\S 8.77$  $\S 8.77$  (Page [206\)](#page-229-0).

Les arguments sont optionnels.

```
SUBROUTINE vent(xchim,dxchim,jac)
```
 $-$  Entrées :

- xchim : Composition chimique par mole.
- $-$  Entrées/Sorties :
	- $-$  dxchim, jac : Taux de réactions nucléaires et jacobien.

# 8.136 Routine write nl

Cette routine PUBLIC du module mod exploit, cf. §[E.14](#page-317-0) (Page [296\)](#page-317-0), a pour fonction la formation d'un fichier de données mon modele.don, cf. § [3.4](#page-53-0) (Page [26\)](#page-53-0).

Description : Les NAMELISTs sont écrites après l'ouverture du fichier.

Appel : write nl, qui n'a pas d'argument, est utilisée par des programmes d'exploitation, cf.  $\S 3.18$  $\S 3.18$  (Page [50\)](#page-76-0).

# 8.137 Package z14xcotrin21

Le package d'interpolation d'opacité z14xcotrin21 de A.I.Boothroyd, est utilisé par  $CESAM2k$  pour le calcul de l'opacité, lorsque l'abondance en éléments lourds dépasse  $Z > 0.1$ . Les routines d'interpolations utilisent des tables du sous-directory SUN\_STAR\_DATA,  $cf. \S 1.3$  $cf. \S 1.3$  (Page [3\)](#page-32-0). Elles nécessitent une mise en forme qui est transparente pour l'utilisateur cf. § [2.2.2](#page-43-0) (Page [14\)](#page-43-0).

La mise en œuvre du package  $z14x\cot\theta z$  a bénéficié d'une collaboration avec A.I.Boothroyd. En raison de la complexité de sa programmation, z14xcotrin21 n'est pas inclus dans un module. Le package est compil´e conjointement au module mod\_opa,  $cf. \S E.6$  $cf. \S E.6$  (Page [290\)](#page-311-0).

#### Description :

En raison de leur complexité et de leur origine externe, les routines du package ne sont pas détaillées. Pour plus d'informations se reporter aux explications données en tête de la source de z14xcotrin21.

#### Appel :

Avec le package  $z14x$ cotrin21 CESAM2k utilise la routine opal  $x$  cno fu ou à défaut la routine opal. Ces routines sont appelées par opa opal2, cf. § [8.82](#page-233-0) (Page [210\)](#page-233-0). En raison de la complexité, les listes d'appel ne sont pas détaillées.

# Chapitre 9 Les routines numériques

Ces routines sont des routines PUBLIC ou PRIVATE du module mod numerique, cf. §[E.2](#page-298-0) (Page [277\)](#page-298-0) ou encore mod exploit, cf. §[E.14](#page-317-0) (Page [296\)](#page-317-0). Elles relèvent de l'analyse numérique et de l'algorithmique. Certaines routines sont originales, d'autres ont été construites en s'inspirant des descriptions données dans des ouvrages d'analyse numérique élémentaire. On n'en donne qu'une description sommaire. Ces routines sont regroupées dans le sous-directory SOURCE.

# 9.1 Routines numériques et assimilées

#### 9.1.1 Routine arb rom

Cette fonction transforme l'entier  $i \in [0, 30]$  en notation arabe en notation romaine, Exemple :  $21 \Longrightarrow XXI$ . La notation romaine comporte au plus 10 caractères, au delà, la sortie est CCC. Cette fonction est utilisée pour noter les niveaux d'ionisation.

#### 9.1.2 Routine boite

Cette routine permet de dessiner une boîte d'erreur dont on donne les coordonnées du centre et la longueur des cotés.

#### 9.1.3 Routine box

Cette routine permet de dessiner une boîte de dimensions  $\pm \Delta x \times \Delta y$  autour du point de coordonnées  $(x, y)$ .

#### 9.1.4 Routine delete doubles

Cette routine permet de supprimer les éléments succéssifs identiques dans un tableau ALLOCATABLE ordonn´e par ordre croissant ; si besoin la dimension du tableau est réajustée.

#### 9.1.5 Routine difdiv

Calcul des différences divisées pour interpolation par la formule de Newton  $cf.$ [Stoer & Bulirsch \(1979\)](#page-337-0).

#### 9.1.6 Routine fermi dirac

Approximations analytiques des intégrales de Fermi-Dirac, reprises du package MHD, cf. § [8.52](#page-217-0) (Page [194\)](#page-217-0).

#### 9.1.7 Routine gauss band

Routine de résolution d'un système linéaire bande, dont la largeur de la bande est constante et comportant plusieurs seconds membres. L'algorithme est celui de l'élimination de Gauss avec équilibrage et pivot partiel. L'espace mémoire utilisé correspond à la partie non identiquement nulle du système.

#### 9.1.8 Routine horner

La subroutine horner permet de calculer, pour  $x = \alpha$ , les dérivées de tous ordres d'un polynôme ainsi que le quotient de ce polynôme par  $x - \alpha$  (algorithme de Hörner).

#### 9.1.9 Routine intgauss

Initialisation des poids et des abscisses pour l'intégration de Gauss de divers ordres.

#### 9.1.10 Routine matinv

Programme d'inversion de matrice. Utilise l'élimination de Gauss avec pivot total de gauss band.

#### 9.1.11 Routine max local

Recherche des maxima de plusieurs tables dans un intervalle d'abscisses. Cette routine est adaptée au calcul des échelles pour des tracés.

#### 9.1.12 Routine min max

Recherche du maximum et du minimum d'une table. Cette routine est adaptée au calcul des échelles pour des tracés.

#### 9.1.13 Routine min max cond

Recherche du maximum et du minimum d'une table sous condition. Cette routine est adaptée au calcul des échelles pour des tracés.

#### 9.1.14 Routine neville

Algorithme de Neville pour interpolation polynômiale, cf. Stoer  $\&$  Bulirsch [\(1979\)](#page-337-0).

#### 9.1.15 Routine newton

Interpolation polynômiale avec dérivées, par la formule de Newton, cf. Conte  $\&$ [de Boor \(1987\)](#page-335-0).

#### 9.1.16 Routine pause

Pause avec commentaire et poursuite/arrêt.

#### 9.1.17 Routine pgplot\_factice

Ensemble des intitulés des routines du logiciel PGPLOT utilisées dans  $CESAM2k$ . Ces routines permettent d'exploiter le code sans que le logiciel de dessin soit implémenté, cf.  $\S$ [A.2.3](#page-272-0) (Page [251\)](#page-272-0). Cet ensemble est disposé à l'extérieur du MODULE mod cesam.

#### 9.1.18 Routine plot\_rota

Routine subordonnée de ecrit rota.f, cf. § [8.41](#page-212-0) (Page [189\)](#page-212-0) Routine de dessin "on line" des variables de la diffusion du moment cinétique.

#### 9.1.19 Routine polyder

C'est une autre version de l'algorithme de Hörner dont les arguments diffèrent de ceux de horner. Pour des raisons historiques cesam2k fait appel aux deux versions.

#### 9.1.20 Routine shell

Routine tri d'un tableau optimisé pour F95.

#### 9.1.21 Routine zoning

Permet de déterminer la répartition des abscisses de façon à ce que les incréments des ordonnées soient constants.

# 9.2 Routines spécifiques aux B-splines

Ces routines sont originales dans leur grande majorité. Les algorithmes utilisés sont, pour la plupart, inspirés de ceux décrits par [De Boor \(1978\)](#page-335-1); [Schumaker \(1981\)](#page-337-1).

#### 9.2.1 Routine bsp1ddn

Généralise bsp1dn en calculant toutes les dérivées non identiquement nulles. Ne doit être utilisée que si des dérivées d'ordre supérieur à l'unité sont requises car elle demande plus de ressources que bsp1dn.

#### 9.2.2 Routine bsp1dn

Interpolation au même point de n fonctions développées sur une base de Bsplines ; calcul du développement si nécessaire.

#### 9.2.3 Routine bsp\_dis

Routine de calcul des coefficients des B-splines pour n fonctions avec discontinuités pour interpolations ou lissage par Bézier.

#### 9.2.4 Routine bsp\_gal

Routine de calcul des coefficients des B-splines pour n fonctions avec discontinuités pour interpolations ; utilise le formalisme intégral de Galerkin.

#### 9.2.5 Routine bval0

Routine qui calcule la valeur de toutes les B-splines non identiquement nulles en un point fixé, cf.  $\S 7.1.1$  $\S 7.1.1$  (Page [78\)](#page-103-0).

#### 9.2.6 Routine bval1

Routine qui calcule la valeur de toutes les B-splines non identiquement nulles et leurs dérivées premières en un point fixé. Demande plus de ressources que bval0.

#### 9.2.7 Routine bvald

Routine qui calcule la valeur de toutes les B-splines non identiquement nulles ainsi que toutes leurs dérivées en un point fixé. Demande plus de ressources que bval1.

#### 9.2.8 Routine coll

Routine qui génère les points de collocation de la base de [De Boor \(1978\)](#page-335-1) pour l'intégration des équations différentielles.

#### 9.2.9 Fonction colpnt

Fonction calculant l'abscisse du *i-ième* point de collocation dans l'intervalle  $|x(l), x(l + 1)|$  pour la résolution d'une équation différentielle d'ordre r. colpnt est appelée par coll.

#### 9.2.10 Routine left\_right

Calcul des valeurs des  $n$  fonctions  $f$  et de leurs dérivées premières de part en un point quelconque d'une représentation par B-Spline. De part et d'autre d'un point du vecteur nodal ces valeurs peuvent différer, par exemple s'il y a une discontinuité.

#### 9.2.11 Routine linf

Localisation d'un point dans une table d'abscisses en ordre strictement croissant, adapté aux B-splines.

#### 9.2.12 Routine newspl

Effectue un changement de base de B-splines pour n polynômes par morceaux.

#### 9.2.13 Routine newspl gal

Effectue un changement de base de B-splines pour n polynômes par morceaux; utilise le formalisme intégral de Galerkin.

#### 9.2.14 Routine noedif

Routine d'initialisation du réseau de points de table de la base de [De Boor \(1978\)](#page-335-1), pour la résolution des équations différentielles par collocation.

#### 9.2.15 Routine noein

D'etermine la séquence de nœuds de raccord pour une interpolation "optimale" suivant [De Boor \(1978\)](#page-335-1).

#### 9.2.16 Routine noeu dis

D'etermine la séquence de nœuds de raccord pour une interpolation "optimale" en tenant compte de discontinuités; identique a noein s'il n'y a pas de discontinuité.

#### 9.2.17 Routine noeud

Détermine la séquence de nœuds de raccord pour un vecteur des multiplicités donné.

#### 9.2.18 Routine schu58 n

Calcul des valeurs en un point de n polynômes par morceaux à partir de leurs d´eveloppements sur une base de B-splines et des valeurs des B-splines non identiquement nulles en ce point, cf. [Schumaker \(1981\)](#page-337-1).

#### 9.2.19 Routine sum n

Calcule les intégrales de n splines entre des bornes données. Les coefficients doivent avoir été précédemment calculés par bsp1dn par exemple. Au premier appel, ces coefficients seront adaptés au calcul de l'intégrale, donc modifiés. Ils ne seront pas recalculés lors des appels ultérieurs. S'inspire de [Schumaker \(1981,](#page-337-1) alg. 5.19).

# Troisième partie APPENDICES

# Annexe A

# Installation sous LINUX

# A.1 Création de la bibliothèque avec ifc

La Norme F95, telle qu'elle a été définie en 1996, est implémentée de façon stricte dans le compilateur  $\frac{1}{1}$  $\frac{1}{1}$  $\frac{1}{1}$  if c. Depuis, on s'est aperçu d'une limitation "idiote" de cette Norme, interdisant de mettre un tableau ALLOCATABLE alors que :

REAL(kind=dp), INTENT(out), POINTER, DIMENSION(:) ´etait autoris´e. Dans certains contextes, POINTER et ALLOCATABLE sont synonymes. Quelques temps plus tard, un Technical Report qui "corrigeait" et autorisait cette limitation est paru. Les compilateurs de Compaq/Digital (stations Unix, PC Windows) Lahey-Fujitsu (Linux, Windows) ont été corrigés ; INTEL semble n'avoir effectué la correction que dans la dernière version de ifc.

 $Rem\`{e}de$ : Remplacer ALLOCATABLE par POINTER, chaque fois que le compilateur manifeste. Par la suite, avec le compilateur if c à jour, tout rentrera dans l'ordre. Actuellement la Norme Fortran 2003 différencie ALLOCATABLE et POINTER.

Les corrections à apporter sont les suivantes :

1. Routine tabul nuc.f transformer :

```
REAL (kind=dp), INTENT(out), ALLOCATABLE, DIMENSION(:,:) :: taux_reac
REAL (kind=dp), INTENT(out), ALLOCATABLE, DIMENSION(:) ::ar,q0,temp,ttemp
INTEGER, INTENT(out) :: i3al, knot_temp, m_temp, n_temp
CHARACTER (len=20), INTENT(out), ALLOCATABLE, DIMENSION(:) :: nom_reac
en :
```

```
REAL (kind=dp), POINTER, DIMENSION(:,:) :: taux_reac
REAL (kind=dp), POINTER, DIMENSION(:):: ar, q0, temp, ttemp
INTEGER, INTENT(out) :: i3al, knot_temp, m_temp, n_temp
CHARACTER (len=20), POINTER, DIMENSION(:) :: nom_reac
```
2. Routine tabul nuc, transformer :

```
REAL (kind=dp), ALLOCATABLE, SAVE, DIMENSION(:,:) :: decrx,dzetax,taux_reac
REAL (kind=dp), ALLOCATABLE, SAVE, DIMENSION(:) :: ar, datx, dbidx,
1 dc1x, decro, decrt, dfx, df12x, dkx, dnex, dr, dzstarx, ecran,
2 lambda, mz1z2, q0, temp, ttemp, tx, z1z2
```
<span id="page-270-0"></span><sup>1.</sup> Diagnostique, commentaires et remèdes selon B.Pichon.

```
REAL (kind=dp), SAVE, DIMENSION(2) :: zeta, dzetat, dzetaro
  REAL (kind=dp), SAVE :: cte1, cte2, cte3, cte4, cte5, cte6, cte7,
   1 cte8, cte9, cte10
  REAL (kind=dp) :: zstar, ne, c1, f12, at, k, bid, bid1, df,
   1 e0, eps, beta, dnero, dc1ro, df12t, df12ro, datt, datro, dkt,
   2 dkro, dbidt, dbidro, dft, dfro
   INTEGER, SAVE :: i3al, knot_temp, l=1, m_temp, n_temp
   INTEGER :: i, j
   CHARACTER (len=20), ALLOCATABLE, DIMENSION(:) :: nom_reac
  en :
  REAL (kind=dp), POINTER, SAVE, DIMENSION(:,:) :: decrx,dzetax,taux_reac
  REAL (kind=dp), POINTER, SAVE, DIMENSION(:) :: ar, datx, dbidx,
   1 dc1x, decro, decrt, dfx, df12x, dkx, dnex, dr, dzstarx, ecran,
   2 lambda, mz1z2, q0, temp, ttemp, tx, z1z2
  REAL (kind=dp), SAVE, DIMENSION(2) :: zeta, dzetat, dzetaro
  REAL (kind=dp), SAVE :: cte1, cte2, cte3, cte4, cte5, cte6, cte7,
   1 cte8, cte9, cte10
  REAL (kind=dp) :: zstar, ne, c1, f12, at, k, bid, bid1, df,
   1 e0, eps, beta, dnero, dc1ro, df12t, df12ro, datt, datro, dkt,
   2 dkro, dbidt, dbidro, dft, dfro
   INTEGER, SAVE :: i3al, knot_temp, l=1, m_temp, n_temp
   INTEGER :: i, j
  CHARACTER (len=20), POINTER, DIMENSION(:) :: nom_reac
3. Routine, mod donnees transformer :
  CHARACTER (len=4), SAVE, PUBLIC, ALLOCATABLE, DIMENSION(:) :: nom_elem
```
en : CHARACTER (len=4), SAVE, PUBLIC, POINTER, DIMENSION(:) :: nom\_elem

# A.2 Installation de PGPLOT

#### $A.2.1$  Installation intégrale avec ifc

Thierry Corbard, Observatoire de la Côte d'Azur, a construit le fichier de configuration ifc gcc.conf de PGPLOT avec LINUX pour le compilateur F90 ifc de INTEL. Pour créer la source de PGPLOT en utilisant ce compilateur :

- 1. Se placer dans le sous-directory /usr/local/src/pgplot/sys linux de la source de PGPLOT.
	- (a) Y inclure le fichier de configuration :  $\texttt{ifc\_gcc.comf}$ , que l'on trouvera dans le sous-directory SCRIPTS.
	- (b) Y créer le sous-directory  $if c\_src : m$ kdir  $if c\_src$ .
	- (c) Y inclure le fichier ifc src/grgenv.f, que l'on trouvera dans le sousdirectory SCRIPTS.

```
2. Exécuter :
  /usr/local/src/pgplot/makemake /usr/local/src/pgplot linux ifc gcc
```
#### A.2.2 Installations sans larme

Sous LINUX avec les distribution dérivées de RedHat, Mandrake et SuSE en particulier, il est possible d'installer PGPLOT sans trop de difficultés en procédant de la façon suivante :

- 1. Avec un moteur de recherche, Google par exemple, rechercher pgplot rpm.
- 2. Parmi les sites détectés, choisir celui qui propose de télécharger une version récente correspondant au processeur et au système d'exploitation utilisés. Par exemple, pgplot-5.2.2-1.i686.rpm est satisfaisant pour un Pentium4 sous Mandrake<sup>[2](#page-272-1)</sup>.
- 3. Télécharger ce logiciel. A l'issue du téléchargement, se placer dans le directory où s'est effectué le téléchargement. Cliquer sur le nom du logiciel téléchargé, acquérir les droits du super-utilisateur, les logiciels s'installent.
- 4. Le système place les deux bibliothèques partageables libpgplot.so.5.2.0 et libpgplot.so.5 dans le directory /usr/lib et y crée le sous-directory pgplot. Il contient les 3 fichiers : grexec.f, rgb.txt, grfont.dat.
- 5. Créer dans le sous-directory pgplot deux liens vers les bibliothèques partageables : ln -s /usr/lib/libpgplot.so.5 libpgplot.so, ln -s /usr/lib/libpgplot.so.5.0 libpgplot.so.0
- 6. Dans le fichier .cshrc ajouter :
	- (a) Le chemin de PGPLOT LD LIBRARY PATH \*\*\*\* :/usr/lib/pgplot.
	- (b) La variable d'environnement setenv PGPLOT DIR /usr/lib/pgplot.

Avec les distributions DEBIAN, GNOME ou KUNBUTU, le logiciel s'intalle au-tomatiquement avec apt-get -install pgplot5<sup>[3](#page-272-2)</sup>. Toutefois, certains logiciels, de traitement d'image par exemple, peuvent ne pas avoir été installés. Pour ce faire, la difficulté est d'en connaître les identificateurs, ceux-ci étant acquis, leur installation est immédiate avec apt-get. La localisation de la bibliothèque libpgplot s'obtient assez facilement, avec un find par exemple.

#### <span id="page-272-0"></span>A.2.3  $CESAM2k$  sans PGPLOT

Il est possible d'utiliser  $CESAM2k$  sans PGPLOT. Pour ce faire, avant la formation du module exécutable décommenter la dernière ligne du module MOD CESAM. Le fichier pgplot factice f contient des émulations des routines de PGPLOT. Evidemment, coder NOM DES='no des' et NOM DES ROT='no des' dans les fichiers de données ; il ne faut pas non plus chercher à linker avec la bibliothèque de PGPLOT ; il convient aussi de ne pas indiquer de chemin à cette bibliothèque dans le fichier cshrc, ou ses équivalents.

# A.3 Exemple de MAKEFILE

Le MAKEFILE suivant, créé par Th. Corbard O.C.A., est placé dans le sousdirectory EXPLOIT. Les paramètres correspondent au compilateur ifc d'Intell et

<span id="page-272-1"></span><sup>2.</sup> On trouvera ce logiciel dans le sous-directory SCRIPTS de la distribution.

<span id="page-272-2"></span><sup>3.</sup> Vérifier que PGPLOT5 est bien dans la liste des SOURCEs de apt-get (voir man apt-get).

les chemin à une implantation standard. Son utilisation est décrite au  $\S 1.6.1$  $\S 1.6.1$  (Page [5\)](#page-35-0).

```
RM=rm -f
AR=ar ruv
FC90 = ifortmod_ext=mod #extension for module files
FFLAGS90 = -extend_source -O -xW -traceback -save -nbs
OPA_HOUDEK_PATH=../SUN_STAR_DATA/v9/lib
LIBLINK= -L. -lcesam2k -L$(OPA_HOUDEK_PATH) -lopint -lpgplot -lX11
#Adapt the following if you need to specify the location of X11 and pgplot lib
#PGPLOT_DIR=/usr/local/pgplot
#X11_DIR=/usr/lib64
#LIBLINK= -L. -lcesam2k -L$(PGPLOT_DIR) -lpgplot -L$(X11_DIR) -lX11
#Mis à jour pour SOURCE et EXPLOIT du 05.11.09, P.Morel
SRCS = \sqrt{}mod_kind.f\
mod_numerique.f\
mod_donnees.f\
mod_variables.f\
mod_etat.f\
mod_opa.f\
mod_conv.f\
mod_atm.f\
mod\_nuc.f\mod_bp_for_alecian.f\
mod_evol.f\
mod_static.f\
mod_cesam.f\
mod_exploit.f
OBJS = \
mod_kind.o\
mod_numerique.o\
mod_donnees.o\
mod_variables.o\
mod_etat.o\
mod_opa.o\
mod_conv.o\
```

```
mod_atm.o\
mod_nuc.o\
mod_bp_for_alecian.o\
mod_evol.o\
mod_static.o\
mod_cesam.o\
mod_exploit.o
MODS = \sqrt{}mod_kind.$(mod_ext)\
mod_numerique.$(mod_ext)\
mod_donnees.$(mod_ext)\
mod_variables.$(mod_ext)\
mod_etat.$(mod_ext)\
mod_opa.$(mod_ext)\
mod_conv.$(mod_ext)\
mod_atm.$(mod_ext)\
mod_nuc.$(mod_ext)\
mod_bp_for_alecian.$(mod_ext)\
mod_evol.$(mod_ext)\
mod_static.$(mod_ext)\
mod_cesam.$(mod_ext)\
mod_exploit.$(mod_ext)
cesam2k.out: cesam2k.f libcesam2k.a
$(FC90) $(FFLAGS90) -o cesam2k.out cesam2k.f $(LIBLINK)
libcesam2k.a: $(MODS)
$(AR) libcesam2k.a $(OBJS)
$(RM) $(OBJS)
mod_kind.o mod_kind.$(mod_ext): mod_kind.f
$(FC90) $(FFLAGS90) -c $*.f
mod_numerique.o mod_numerique.$(mod_ext): \
        arb_rom.f\
        boite.f \setminusbox.f \setminusbsp1dn.f\
        bsp1ddn.f\
        bsp_dis.f\
        bsp_gal.f\
        bval0.f\bval1.f\bvald.f\
        coll.f\
        colpnt.f\
```

```
delete_doubles.f\
        difdiv.f\
        entre_d.f\
        entre_i.f\
        entre_s.f\
        fermi_dirac.f\
        fleche.f\
        gauss_band.f\
        horner.f\
        inside_d.f\
        inside_i.f\
        inside_s.f\
        intgauss.f\
        least_sq.f\
        left_right.f\
        linf.f\
        matinv.f\
        max_local.f\
        min_max.f\
        neville.f\
        newspl.f\
        newspl_gal.f\
        newton.f\
        noedif.f\
        noein.f\
        noeud.f\
        noeu_dis.f\
        pause.f\
        polyder.f\
        pulsation.f\
        schu58_n.f\
        shell.f\
        sum_n.f\
        zoning.f\
        mod_kind.$(mod_ext)\
        mod_numerique.f
        $(FC90) $(FFLAGS90) -c $*.f
mod_donnees.o mod_donnees.$(mod_ext): \
        ini_ctes.f\
        lit_nl.f\
        print_ctes.f\
        mod_kind.$(mod_ext)\
        mod_numerique.$(mod_ext)\
        mod_donnees.f
        $(FC90) $(FFLAGS90) -c $*.f
```

```
mod_variables.o mod_variables.$(mod_ext): \
        chim_gram.f\
        inter.f\
        sortie.f\
        mod_kind.$(mod_ext)\
        mod_numerique.$(mod_ext)\
        mod_donnees.$(mod_ext)\
        mod_variables.f
        $(FC90) $(FFLAGS90) -c $*.f
mod_etat.o mod_etat.$(mod_ext): \
         df_rotx.f\
         etat.f\
         etat \text{ceff.f} \setminusetat_eff.f\
         etat_gong1.f\
         etat_gong2.f\
         etat_irwin.f\
         etat_mhd.f\
         etat_opal.f\
         etat_opalX.f\
         etat_opalZ.f\
 mu_mol.f\saha.f\
         mod_kind.$(mod_ext)\
         mod_numerique.$(mod_ext)\
         mod_donnees.$(mod_ext)\
         mod_etat.f
         $(FC90) $(FFLAGS90) -c $*.f
mod_opa.o mod_opa.$(mod_ext): \
         cond_mestel.f\
         opa.f\
         opa_compton.f\
         opa_cond_iben.f\
         opa_cond_mestel.f\
         opa_gong.f\
         opa_houdek9.f\
         opa_int_zsx.f\
         opa_opalCO.f\
         opa_opal2.f\
         opa_yveline.f\
         opa_yveline_lisse.f\
         z14xcotrin21.f\
         mod_kind.$(mod_ext)\
         mod_numerique.$(mod_ext)\
         mod_donnees.$(mod_ext)\
```

```
mod_variables.$(mod_ext)\
         mod_opa.f
         $(FC90) $(FFLAGS90) -c $*.f
mod_conv.o mod_conv.$(mod_ext): \
         conv.f\
         conv_a0.f\
         conv_cgm_reza.f\
         conv_cm.f\
         conv\_cm1.f\conv_cm_reza.f\
         conv_j, f \mod_kind.$(mod_ext)\
         mod_donnees.$(mod_ext)\
         mod_variables.$(mod_ext)\
         mod_conv.f
         $(FC90) $(FFLAGS90) -c $*.f
mod_atm.o mod_atm.$(mod_ext): \
         atm.f\
         coll atm.f\edding.f\
         eq_atm.f\
         hopf.f\
         hsra.f\
         k5750.f\
         k5777.f\
         lim_atm.f\
         lim_gong1.f\
         lim_tau1.f\
         marcs.f\
         roger.f\
         taueff.f\
         tdetau.f\
         thermo_atm.f\
         trho.f\
         trho_4000.f\
         mod_kind.$(mod_ext)\
         mod_numerique.$(mod_ext)\
         mod_donnees.$(mod_ext)\
         mod_variables.$(mod_ext)\
         mod_etat.$(mod_ext)\
         mod_opa.$(mod_ext)\
         mod_conv.$(mod_ext)\
         mod_atm.f
         $(FC90) $(FFLAGS90) -c $*.f
```

```
mod_nuc.o mod_nuc.$(mod_ext): \
         abon_ini.f\
         iben.f\
         nuc.f\planetoides.f\
         pp1.f\
         pp3.f\
         ppcno10BeBFe.f\
         ppcno10Fe.f\
         ppcno10K.f\
         ppcno10.f\
         ppcno11.f\
         ppcno12Be.f\
         ppcno12BeBFe.f\
         ppcno12Li.f\
         ppcno12.f\
         ppcno3a12Ne.f\
         ppcno3a9.f\
         ppcno3aco.f\
         ppcno3acos.f\
         ppcno9.f\
         ppcno9Fe.f\
         rq_reac.f\
         tabul_nuc.f\
         taux_nuc.f\
         vent.f\
         mod_kind.$(mod_ext)\
         mod_numerique.$(mod_ext)\
         mod_donnees.$(mod_ext)\
         mod_variables.$(mod_ext)\
         mod_nuc.f
         $(FC90) $(FFLAGS90) -c $*.f
mod_bp_for_alecian.o mod_bp_for_alecian.$(mod_ext): \
         mod_donnees.$(mod_ext)\
         mod_variables.$(mod_ext)\
         mod_bp_for_alecian.f
         $(FC90) $(FFLAGS90) -c $*.f
mod_evol.o mod_evol.$(mod_ext): \
         alecian1.f\
         coeff_rota.f\
         coeff_rota3.f\
         coeff_rota4.f\
         coeff_vth.f\
         collision.f\
         coulomb.f\
```
diffm.f\ diffm\_br.f\ diffm\_mp.f\ difft.f\ difft\_gab.f\ difft\_nu.f\ difft\_smc.f\ difft\_sun.f\ diffus.f\ diffw.f\ diffw\_cte.f\ diffw\_mpz.f\ diffw\_p03.f\ diffw toul.f\ ecrit\_rota.f\ eq\_diff\_chim.f\ eq\_diff\_rota3.f\ eq\_diff\_rota4.f\ eq\_lisse\_difg.f\ eq\_ini\_rota4.f\ evol.f\  $f_{rad}.f\$ initialise\_rota.f\ initialise\_rota4.f\ integrales.f\ lmix.f\ pertw.f\ pertw\_loc.f\ pertw\_ptm.f\ pertw\_sch.f\ resout\_chim.f\ resout\_lisse\_difg.f\ resout\_rota.f\ rk\_imps.f\ tab\_vth.f\ mod\_kind.\$(mod\_ext)\ mod\_numerique.\$(mod\_ext)\ mod\_donnees.\$(mod\_ext)\ mod\_variables.\$(mod\_ext)\ mod\_etat.\$(mod\_ext)\ mod\_nuc.\$(mod\_ext)\ mod\_bp\_for\_alecian.\$(mod\_ext)\ mod\_evol.f \$(FC90) \$(FFLAGS90) -c \$\*.f mod\_static.o mod\_static.\$(mod\_ext): \

 $coll_qs.f\$ 

```
dgrad.f\
         lim_zc.f\
         pertm.f\
         pertm_ext.f\
         pertm_msol.f\
         pertm_tot.f\
         pertm_waldron.f\
         resout.f\
         static.f\
         static_m.f\
         static_r.f\
         thermo.f\
         update.f\
         mod_kind.$(mod_ext)\
         mod_numerique.$(mod_ext)\
         mod_donnees.$(mod_ext)\
         mod_variables.$(mod_ext)\
         mod_etat.$(mod_ext)\
         mod_opa.$(mod_ext)\
         mod_conv.$(mod_ext)\
         mod_atm.$(mod_ext)\
         mod_nuc.$(mod_ext)\
         mod_evol.$(mod_ext)\
         mod_static.f
         $(FC90) $(FFLAGS90) -c $*.f
mod_cesam.o mod_cesam.$(mod_ext): \
         add_ascii.f\
         ascii.f\
         cesam.f\
         des.f\
         des_m.f\
         des_r.f\
         dnunl.f\
         list.f\
         output.f\
         osc_adia.f\
         osc_invers.f\
         osc_nadia.f\
         mod_kind.$(mod_ext)\
         mod_numerique.$(mod_ext)\
         mod_donnees.$(mod_ext)\
         mod_variables.$(mod_ext)\
         mod_etat.$(mod_ext)\
         mod_opa.$(mod_ext)\
         mod_atm.$(mod_ext)\
         mod_nuc.$(mod_ext)\
```

```
mod_static.$(mod_ext)\
         mod_cesam.f
        $(FC90) $(FFLAGS90) -c $*.f
mod_exploit.o mod_exploit.$(mod_ext): \
         add_ascii.f\
         ascii.f\
         diffw.f\
         diffw_cte.f\
         diffw_mpz.f\
         diffw_p03.f\
         diffw_toul.f\
         ini_ctes.f\
         inter atm.f\lit_binaire.f\
         lit_hr.f\
         lit_nl.f\
         min_max.f\
         min_max_cond.f\
         osc_adia.f\
         osc_invers.f\
         osc_nadia.f\
         output.f\
         read_ascii.f\
         write_nl.f\
         mod_kind.$(mod_ext)\
         mod_numerique.$(mod_ext)\
         mod_donnees.$(mod_ext)\
         mod_variables.$(mod_ext)\
         mod_etat.$(mod_ext)\
         mod_opa.$(mod_ext)\
         mod_nuc.$(mod_ext)\
         mod_exploit.f
         $(FC90) $(FFLAGS90) -c $*.f
clean:
$(RM) cesam2k.out libcesam2k.a $(OBJS) $(MODS)
touch:
touch $(SRCS)
```
# Annexe B

# Données diverses

On donne la liste des tableaux glob et var créés par cesam, cf. § [8.10](#page-198-0) (Page [173\)](#page-198-0), pour les sorties ASCII, ainsi que celle du tableau list cesam servant à la compilation et à la création du module exécutable, cf. § [1.6](#page-34-0) (Page [5\)](#page-34-0).

# B.1 Liste du tableau glob

```
glob(1)=mstar*msol
glob(2)=rtot*rsol
glob(3)=ltot*lsol
glob(4)=z0glob(5)=x0glob(6)=alpha
glob(7)=9.74.glob(8)=1./162.
glob(9)=X dans ZC
glob(10)=Y dans ZC
glob(11)=d2pglob(12)=d2ro
glob(13)=age
glob(14)=wrot vitesse de rotation globale
glob(15)=w_rot initial
```
nglob=15

# B.2 Liste du tableau var

```
var(1,i): Rayon
var(2,i): Ln M/Mtot
var(3,i): Température
var(4,i): Pression
var(5,i): Densité
var(6,i): Gradient
var(7,i): Gradient
```

```
var(8,i): Luminosité
var(9,i): Opacité
var(10,i): Energie nuc+grav
var(11,i): Grand Gamma1
var(12,i): Gradient adiabatique
var(13,i): Delta
var(14,i): Cp
var(15,i): Mue<sup>\hat{}(-1)</sup>
var(16,i): Mu
var(17,i): Vaissala
var(18,i): Omega
var(19,i): dln kappa/dln T
var(20,i): dln kappa/dln ro
var(21,i): d epsilon(nuc) / d ln T
var(22,i): d epsilon(nuc) / d ln ro
var(23,i): !Ptot/Pgaz
var(24,i): !Gradient radiatif
var(25,i): d Gamma1 / d lnP (TY)
var(26,i): d Gamma1 / d lnT (PY)
var(27,i): d Gamma1 / dY (PT)
var(28,i): dP / dro (TX)
var(29,i): dP / dT (roX)var(30,i): dP / dX (Tro)
var(31,i): du / dro (TX)
var(32,i): du / dT (roX)
var(33,i): du / dX(Tro)
var(34,i): énergie interne
var(35,i): d^2P / dro^2 (TX)
var(36,i): d^2P / dro dT (X)var(37,i): d^2P / dT^2(roX)
var(38,i): d^2U / dro^2 (TX)
var(39,i): d^2U / dro dT (X)
var(40,i): d^2U / dT^2 (X)
var(41,i): dK / dXvar(42,i): d^2K / dT^2
var(43,i): d epsi / dX
var(44,i): dX / dR
var(45,i): J-B
var(46,i): Edding. facteur
var(ivar+j,i): xchim1g(j=1,nbelem) Abondances / gramme
```

```
ivar=46
```
# B.3 Liste du tableau list cesam

mod\_kind

mod\_numerique mod\_donnees mod\_variables mod\_etat mod\_opa mod\_conv mod\_atm mod\_nuc mod\_bp\_for\_alecian mod\_evol mod\_static mod\_cesam mod\_exploit

 $\begin{array}{ll} \textbf{ANNEXE}\textbf{~B.}\textbf{~ DONNÉES}\textbf{~DIVERSES} \end{array}$ 

# Annexe C

# Liste des fichiers binaires

Les Fichiers binaires n'ayant pour fonction que des exploitations internes, leur contenu n'est pas détaillé. A l'exception du fichier binaire d'atmosphère mon modele.atm, ces fichiers peuvent être lus par la routine lit binaire, cf.  $\S 8.72$  $\S 8.72$ (Page [204\)](#page-227-0).

- $-$  Fichier binaire du modèle de pré-séquence principale homogène : mon modele B.pms.
- $-$  Fichier binaire du modèle de séquence principale d'âge zéro homogène : mon modele B.hom.
- $-$  Fichier binaire du modèle de séquence principale d'âge zéro : mon modele B.zams, créé à la fin de ma PMS dès que l'énergie d'origine thermonucléaire devient ègale à l'énergie d'origine graviphique.
- $-$  Fichier binaire du modèle de post-séquence principale, créé lorsque l'abondance d'hydrogène au centre devient inférieure à 0.001 : mon modele B.post ou mon\_modele\_B.tams.
- $-$  Fichier binaire du modèle du début de la combustion de l'hélium, créé dès que la température au centre dépasse  $10^8$ K : mon modele B.cohe.
- $-$  Fichier binaire du modèle du début de la combustion du carbone, créé dès que la température au centre dépasse  $610^8$ K : mon modele B.coca.
- Fichier binaire du modèle du début de la combustion de l'oxygène, créé dès que la température au centre dépasse  $10^9$ K : mon modele B.coox.
- Fichier binaire du modèle final : mon modele B.dat.
- Fichier binaire du modèle intermédiaire : mon modele B.rep.
- Fichier binaire du modèle d'atmosphère : mon modele B.atm.
# Annexe D

# Liste des fichiers ASCII

Se reporter  $\S 3.4$  $\S 3.4$  (Page [26\)](#page-53-0) pour la description du fichier ASCII de données mon modele.don.

### D.1 Fichiers pour oscillations

Les fichiers ASCII pour les oscillations ont une en-tête commune. Leur contenu diffère ensuite suivant leur type.

#### en-tête :

- $-$  Lignes 1-4 : identification et physique utilisée.
- $-$  Ligne 5 : nombre, noms des éléments chimiques utilisés.
- Ligne  $6:$  nombre de couches, de "global"  $(13)$ , de variables, d'éléments chimiques (redondant), indice de la vitesse angulaire (s'il n'en est pas tenu compte, l'indice est -1).

Exemple :

```
Fichier pour inversion: test-inv.osc
CESAM2k version 0.0.0.0 lagr colloc 1 2 np no diffus, 31 Aout 2003 17h45
Physique utilisée: etat_eff, opa_int_zsx, conv_jmj, ppcno9, NACRE
solaire_gn, lim_atm, hopf, perte_ext, diffm_mp, difft_nu, ctes_94
10 H1 He3 He4 C12 C13 N14 N15 O16 O17 Si28
       472 13 25 10 -1
 1.989190000000E+33 6.959888774683E+10 3.846010241481E+33 1.723296157963E-02 7.033715921640E-01
 1.601359931639E+00 7.033715881909E-01 2.793954502293E-01-1.234804262016E+02-1.250212463069E+02
 4.650000000000E+03 0.000000000000E+00 0.000000000000E+00
 6.965125316795E+10 1.125188830934E-10 4.712514552821E+03 1.082443642936E+03 3.550000000000E-09
2.317104979700E-04 3.846010241481E+33 5.992732100399E-03 0.000000000000E+00 1.664711685203E+00
3.986098681160E-01 1.004603449555E+00 1.630687926937E+08 1.300571860485E+00 2.500897748491E+03
 0.000000000000E+00 1.729836584721E+00 8.429278614488E-01 0.000000000000E+00 0.000000000000E+00
............................................
3.983397251906E-01 9.536638658353E-01 2.457927862174E+08 8.289918269170E-01 0.000000000000E+00
0.000000000000E+00-1.948967682005E+00 3.878822249046E-01 2.023289474023E+02 1.828866051074E+01
 1.000000000000E+00 3.288637435509E-01-5.586998681649E-03 6.642708700530E-03-8.894901969547E-03
3.750487629847E-01 1.039826643345E-05 6.071493899575E-01 1.637161572818E-05 4.475726236722E-06
 4.374234929779E-03 1.935496963607E-07 7.968745830613E-03 3.970500883875E-04 5.030377050940E-03
```
#### D.1.1 Fichier pour oscillations adiabatiques

```
glob: variables globales du fichier mon_modele-ad.osc
glob(1)=mstar*msol
glob(2)=rtot*rsol
glob(3)=ltot*lsol
glob(4)=z0glob(5)=x0glob(6)=alpha
glob(7)=X dans ZC
glob(8)=Y dans ZC
glob(9)=d2pglob(10)=d2ro
glob(11)=age
glob(12)=wrot vitesse de rotation globale
glob(13)=w_rot initial
glob(14)=g constante de la gravitation utilisée
glob(15)=msol masse solaire utilisée
glob(16)=rsol rayon solaire utilisé
glob(17)=lsol luminosité solaire utilisée
var: variables locales utilisées ; nvar=22 pour oscillations adiabatiques
var(1,i)=r*rsolvar(2,i)=log(m/mstar) -1.d38 au centre
var(3,i)=tvar(4,i)=Ptot
var(5,i)=rovar(6,i)=gradient réel d ln T / d ln P
var(7,i)=1var(8,i)=kapvar(9,i)=\epsilonnergie thermo+gravifique
var(10,i)=grand Gamma1
var(11,i)=gradient adiabatique
var(12,i)=delta
var(13,i)=cpvar(14,i)=mu elec.
var(15,i)=vaissala, 0 au centre
var(16,i)=vitesse angulaire, radian/sec
var(17, i)=d ln kappa / d ln T
var(18,i)=d ln kappa / d ln ro
var(19,i)=d epsilon(nuc) / d ln T
var(20,i)=d epsilon(nuc) / d ln ro
var(21,i)=Ptot / Pgas (grad_mu sans pression turbulente)
var(22,i)=gradient radiatif
```
composition chimique

```
var(22+j,i)=xchim(j)*nucleo(j), j=1,nbelem
```
#### D.1.2 Fichier pour oscillations non adiabatiques

glob: variables globales du fichier mon\_modele-nad.osc

```
var: variables
glob(1)=mstar*msol
glob(2)=rtot*rsol
glob(3)=ltot*lsol
glob(4)=z0glob(5)=x0glob(6)=alpha
glob(7)=X dans ZC
glob(8)=Y dans ZC
glob(9)=d2pglob(10)=d2ro
glob(11)=age
glob(12)=wrot vitesse de rotation globale
glob(13)=w_rot initial
glob(14)=g constante de la gravitation utilisée
glob(15)=msol masse solaire utilisée
glob(16)=rsol rayon solaire utilisé
glob(17)=lsol luminosité solaire utilisée
var: variables locales utilisées ; nvar=44 pour oscillations non adiabatiques
var(1,i)=r*rsolvar(2,i)=log(m/mstar) -1.d38 au centre
var(3,i)=tvar(4,i)=Ptot
var(5,i)=rovar(6,i)=gradient reel d ln T / d ln P
var(7, i)=1var(8,i)=kapvar(9,i)=énergie thermo+gravifique
var(10,i)=grand Gamma1
var(11,i)=gradient adiabatique
var(12,i)=delta
var(13,i)=cpvar(14,i)=mu elec.
var(15,i)=vaissala, 0 au centre
var(16,i)=vitesse angulaire, radian/sec
var(17, i)=d ln kappa / d ln T
var(18,i)=d ln kappa / d ln ro
var(19,i)=d epsilon(nuc) / d ln T
```

```
var(20,i)=d epsilon(nuc) / d ln ro
var(21,i)=Ptot / Pgas (grad_mu sans pression turbulente)
var(22,i)=gradient radiatif
var(23,i)=d Gamma1 / d log P
var(24,i)=d Gamma1 / d log T
var(25,i)=d Gamma1 / dY = d Gamma1 / dZvar(26,i)=dP / dro (TX)
var(27,i)=dP / dT (roX)var(28,i)=dP / dX (Tro)
var(29,i)=du / dro (TX)var(30,i)=du / dT (roX)var(31,i)=du / dx(Tro)var(32,i)=énergie interne
var(33,i)=d^2P / dro^2 (TX)var(34,i)=d^2P / dro dT (X)var(35,i)=d^2P / dT^2(CroX)var(36,i)=d^2U / dro^2 (TX)var(37,i)=d^2U / dro dT (X)var(38,i)=d^2U / dT^2 (X)var(39,i)=dK / dXvar(40,i)=d^2X / dT^2var(41,i)=d epsi / dX
var(42,i)=dX / dRvar(43,i)=J-Bvar(44,i)=Edding. facteur
composition chimique
```

```
var(44+j,i)=xchim(j)*nucleo(j), j=1,nbelem
```
#### D.1.3 Fichier pour inversions

```
glob: variables globales du fichier mon_modele-inv.osc
```

```
glob(1)=mstar*msol
glob(2)=rtot*rsol
glob(3)=ltot*lsol
glob(4)=z0glob(5)=x0glob(6)=alpha
glob(7)=X dans ZC
glob(8)=Y dans ZC
glob(9)=d2pglob(10)=d2roglob(11)=ageglob(12)=wrot vitesse de rotation globale
```

```
glob(13)=w_rot initial
glob(14)=g constante de la gravitation utilisée
glob(15)=msol masse solaire utilisée
glob(16)=rsol rayon solaire utilisé
glob(17)=lsol luminosité solaire utilisée
var: variables locales utilisées ; nvar=25 pour inversion
var(1,i)=r*rsolvar(2,i)=log(m/mstar) -1.d38 au centre
var(3,i)=tvar(4,i)=Ptot
var(5,i)=rovar(6,i)=gradient reel d ln T / d ln P
var(7,i)=1var(8,i)=kap
var(9,i)=énergie thermo+gravifique
var(10,i)=grand Gamma1
var(11,i)=gradient adiabatique
var(12,i)=delta
var(13,i)=cpvar(14,i)=mu elec.
var(15,i)=vaissala, 0 au centre
var(16,i)=vitesse angulaire, radian/sec
var(17,i)=d ln kappa / d ln T
var(18,i)=d ln kappa / d ln ro
var(19,i)=d epsilon(nuc) / d ln T
var(20,i)=d epsilon(nuc) / d ln ro
var(21,i)=Ptot / Pgas (grad_mu sans pression turbulente)
var(22,i)=gradient radiatif
var(23,i)=d Gamma1 / d log P
var(24,i)=d Gamma1 / d log T
var(25,i)=d Gamma1 / dY = d Gamma1 / dZcomposition chimique
```

```
var(25+j,i)=xchim(j)*nucleo(j), j=1,nbelem
```
#### D.1.4 Utilisation du nombre maximum de couches

Avec certains types de précision, cf. § [3.4](#page-53-0) (Page [26\)](#page-53-0), il est possible de créer un fichier ASCII d'oscillation comportant au moins un nombre de couches fixé à l'avance ; le nombre maximum de couches étant utilisé lors du calcul des derniers modèles. Les critères requis pour ce faire sont les suivants :

- Type de précision utilisé : 'sa', ou 'co'.
- $ET$  réalisation d'un des critères suivants :
	- $-$  Age du modèle à calculer inférieur d'un million d'années de l'âge maximum

à atteindre.

- Numéro du modèle à calculer égal à NMAX MODELS 1.
- $-$  Température effective voisine de la limite demandée.
- $-$  Abondance centrale d'hydrogène voisine de la limite demandée.
- $-$  Extension du noyau d'hélium voisine de la limite demandée.

Une autre possibilité est de définir un nombre négatif de couches dans le fichier de données, Ex : Nmax=-1000, *cf.* § [3.5](#page-56-0) (Page [29\)](#page-56-0).

### D.2 Fichier pour diagramme HR

Le fichier pour tracé/exploitation du diagramme HR est systématiquement implémenté au cours de chaque exécution de  $CESAM2k$ . Il est créé lors de l'initialisation d'un modèle sur la séquence principale d'âge zéro homogène ou la pré-séquence principale homogène. Il est complété en cas de reprise d'un modèle existant.

Pour chaque modèle, sur une première ligne sont reportés :

- 1. l'âge en  $10^6$  ans,
- 2. le nombre d'éléments du vecteur de composition chimique,
- 3. le type de diffusion du moment cinétque (0 sans diffusion de  $\Omega$ ),
- 4. le nombre de limites zones radiatives / zones convectives
- 5. le numéro du modèle,
- 6. pour chaque limite zone radiative / zone convective la mention "T" ou "F" suivant qu'il s'agit, ou non, du début d'une zone convective;
- 7. suivant le nombre de limites, une ou plusieurs lignes sont n´ecessaires pour indiquer :
	- (a)  $\log T_{\text{eff}}$ ,
	- (b)  $\log L/L_{\odot}$ ,
	- (c)  $\log R/R_{\odot}$
	- (d)  $M_{\star}/M_{\odot}$
	- (e) pour chaque limite,  $(M_{\star}-m)/M_{\odot}$ ,  $r/R_{\odot}$ ,  $r_{ov}/R_{\odot}$ ,  $\frac{\partial N^2}{\partial \ln N}$  $\frac{\partial N^2}{\partial \ln R}$  ( $r_{ov}$  étant le rayon de la limite étendue par overshooting et  $N^2$  la fréquence de Brunt-Väissälä aux limites  $\rm ZR/ZC$ , estimée numériquement si le suffixe "T" affecte le nom de la sortie ASCII, cf. § [3.5](#page-56-0) (Page [29\)](#page-56-0).

Dans les cas particuliers, on utilise les conventions suivantes :

- modèle totalement convectif : 1 (seule) limite "F" placée au centre  $(r/R_{\odot} = 0)$ ,
- modèle totalement radiatif : 0 (aucune) limite "F" placée en -100 ( $r/R_{\odot} = -100$ ).

 $-$  Viennent ensuite les noms des éléments chimiques et leurs abondances, par unité de masse, au centre et à la surface. S'il n'est pas imposé d'overshoot, les valeurs  $r_{\rm ov}$ des rayons des limites étendues sont fixées à  $-1.E10$ , de même pour les dérivées de la fréquence de Brunt-Väissälä.

– Sur la ligne suivante sont indiquées des valeurs approchées (cf. Schatzman  $\&$ [Praderie \(1990\)](#page-337-0), p.389, Eq. 100, 101, 102) de quantités sismologiques :  $\nu_0$ ,  $\partial \nu_{02}$ ,

 $\partial \nu_{13}$ ,  $A = -\int 1/rdc/dr$  et du moment d'inertie normalisé :

$$
\mathcal{M} = \frac{1}{M_* R_*^2} \int_0^{M_*} R^2 dM,
$$

puis les valeurs au centre  $P_c$ ,  $T_c$ ,  $\rho_c$  de la pression, température et densité. – S'il est tenu compte de la diffusion du moment cinétique, une ligne supplémentaire, identifiée pr Wrot indique les vitesses linéaire et angulaire de la couche externe. Exemple :

```
0.000000000000000E+00 10 0 2 0 F T
 3.749146E+00-1.723498E-01-6.098130E-02 1.000000E+00 9.053737E-01 1.262897E-01
-1.000000E+10 2.341106E+04 2.969686E-02 6.310311E-01-1.000000E+10-7.275880E+05
H1 6.97718E-01 6.97718E-01
He3 8.91487E-05 8.91487E-05
He4 2.82700E-01 2.82700E-01
C12 3.33842E-03 3.33842E-03
C13 4.02357E-05 4.02357E-05
N14 1.03227E-03 1.03227E-03
N15 4.06226E-06 4.06226E-06
O16 9.39680E-03 9.39680E-03
O17 3.80402E-06 3.80402E-06
Si28 5.67649E-03 5.67649E-03
 1.752E+02 2.288E+01 3.813E+01 7.627E+01 2.683E-01 1.484E+17 1.368E+07 7.939E+01
 <-- nu0, dnu02, dnu13, A, mtI, Pc, Tc, Ro_c
Wrot 5.00050E+01 4.92437E-05 \leftarrow qu'avec diffusion du moment cinétique
 1.000000000000000E+01 10 2 1 F T
 3.750235E+00-1.660591E-01-5.995672E-02 1.000000E+00 9.485921E-01 1.002733E-01
-1.000000E+10 7.346418E+04 2.900062E-02 6.330032E-01-1.000000E+10-1.096457E+06
H1 6.97097E-01 6.97795E-01
He3 6.62006E-05 8.91324E-05
He4 2.83225E-01 2.82627E-01
C12 2.45937E-03 3.33777E-03
C13 4.11117E-04 4.02273E-05
N14 1.66274E-03 1.03208E-03
N15 2.18466E-07 4.06144E-06
O16 9.39741E-03 9.39506E-03
O17 3.87613E-06 3.80329E-06
Si28 5.67687E-03 5.67553E-03
 1.752E+02 2.288E+01 3.813E+01 7.627E+01 2.695E-01 1.484E+17 1.368E+07 7.939E+01
 <-- nu0, dnu02, dnu13, A, mtI, Pc, Tc, Ro_c
Wrot 5.21773E+01 5.03611E-05 \leq - qu'avec diffusion du moment cinétique
..................................
 4.685000000000000E+03 10 1 31 T
 3.761741E+00-3.270666E-06 2.093004E-06 1.000000E+00 2.259322E-02 7.173108E-01
-1.000000E+10-1.782865E+06
H1 3.22007E-01 7.30094E-01
He3 6.46882E-06 8.19412E-05
He4 6.57151E-01 2.51936E-01
C12 2.05912E-05 3.04480E-03
```

```
C13 5.63346E-06 3.64768E-05
N14 5.13761E-03 9.44078E-04
N15 2.25834E-07 3.69734E-06
O16 8.99719E-03 8.61328E-03
O17 7.99800E-04 3.47279E-06
Si28 5.87454E-03 5.24189E-03
 1.510E+02 1.390E+01 2.316E+01 4.632E+01 7.939E-02 1.484E+17 1.368E+07 7.939E+01
<-- nu0, dnu02, dnu13, A, mtI, Pc, Tc, Ro_c
Wrot 1.94190E+02 8.24763E-05 <-- qu'avec diffusion du moment cinétique
```
Les fichiers pour diagramme HR sont lus par la routine lit hr du module mod exploit et exploités par le programme des2k hr.f.

#### D.2.1 Fichier simplifié pour diagramme HR

Ce fichier est créé en lieu et place du fichier HR décrit çi-dessus. Une ligne par modèle comporte l'âge,  $\log T_{eff}$ ,  $\log L/L_{\odot}$ ,  $\log R/R_{\odot}$ , le numéro du modèle.Exemple :

```
0.000000000000000E+00 3.620205E+00 1.873363E+00 1.221085E+00 0
9.786241004082362E-04 3.623663E+00 1.810559E+00 1.182668E+00 1
2.152973020898119E-03 3.626855E+00 1.750447E+00 1.146141E+00 2
3.562191725485980E-03 3.629826E+00 1.692302E+00 1.111047E+00 3
5.253254170991412E-03 3.632618E+00 1.635643E+00 1.077063E+00 4
7.282529105597930E-03 3.635253E+00 1.580105E+00 1.043958E+00 5
9.717659027125751E-03 3.637745E+00 1.525402E+00 1.011563E+00 6
...................
...................
```
Ces fichiers sont lisibles par la routine lit\_lr.f du module mod\_exploit et exploités par le programme des2k\_lr.f.

## D.3 Fichier ASCII des variables de la diffusion du moment cinétique

Le fichier ASCII des variables de la diffusion du moment cinétique est créé dans l'environnement du calcul suivant les circonstances décrites au  $\S 3.11$  $\S 3.11$  (Page [39\)](#page-65-0). Il peut être exploité par le programme de dessin des2k\_rot du sous-directory EXPLOIT, *cf.*  $§ 1.4$  $§ 1.4$  (Page [3\)](#page-32-0).

en-tête :

- $-$  Lignes 1-4 : identification du modèle et physique utilisée.
- Ligne  $5:$  noms des variables dans l'ordre d'écriture.
- $-$  Ligne  $6:$  nombre, noms des éléments chimiques utilisés.
- Ligne 7 : nombre de couches, nombre total de variables, nombre de variables, d'´el´ements chimiques (redondant), identificateur de formalisme de diffusion de moment cinétique (3 pour Talon & Zhan 1997, 4 pour Mathis & Zahn 2004), indice de  ${}^{4}$ He, numéro du modèle, indice de  ${}^{7}$ Li.

– Ligne suivantes : FORMAT(5es19.12) variables et composition chimique.

Le modèle est listé du centre vers la surface. Exemple :

```
Fichier pour la diffusion du moment cinétique: 1.0_coeff_rota.dat
CESAM2k version V2.2.0 lagr colloc 2 3 pr no diffus, 18 Mai 2006 11h59
Physique utilisée: etat_eff, opa_yveline, conv_jmj, ppcno9, ctes_94, NACRE, diff_tz97
solaire_gn, lim_atm, hopf, pertm_ext, pertw_0, diffm_mp, difft_nu, diffw_mpz, diff_tz97
Variables : R, M, Omega, U, Theta, Psi, Lambda, Flux, Deff, Dh, Dv, T, ro, grad_mu, Xchim
 10 H1 He3 He4 C12 C13 N14 N15 O16 O17 Si28
       601 24 14 10 3 3 42 0
 0.000000000000E+00 0.000000000000E+00 2.492796313373E-06 1.222009447047E-15-2.215093172271E-11
 4.146564017724E-13 2.345111261140E-11-9.012551719834E-35 2.621399230830E+00 3.397109673134E+00
 2.621399230830E+00 1.340098717163E+07 8.330731227990E+01 1.426753865039E-02 6.871377248045E-01
 5.018205056432E-05 2.922381643859E-01 1.473316033117E-05 4.025153911526E-06 5.082420872692E-03
 2.299827930187E-07 9.638362729473E-03 6.971562756039E-06 5.827185297122E-03
 1.644625353770E-02 2.636507234666E-04 2.492796313373E-06 1.222009447047E-15-2.215093172271E-11
 4.146564017724E-13 2.345111261140E-11-9.012551719834E-35 2.621399230830E+00 3.397109673134E+00
 2.621399230830E+00 1.340098717163E+07 8.330731227990E+01 1.426753865039E-02 6.871377248045E-01
 5.018205056432E-05 2.922381643859E-01 1.473316033117E-05 4.025153911526E-06 5.082420872692E-03
2.299827930187E-07 9.638362729473E-03 6.971562756039E-06 5.827185297122E-03
 2.464852077382E-02 8.840621368772E-04 2.492616591912E-06 3.215689566074E-15-4.144404321209E-11
1.675631823126E-12 4.481166434756E-11-5.704344611195E-34 2.614052191228E+00 3.746479760886E+01
 2.614052191228E+00 1.334650928015E+07 8.276105949309E+01 8.706470878900E-03 6.872913782734E-01
 5.143754364837E-05 2.920832735684E-01 1.464390266467E-05 4.002793748349E-06 5.082554714526E-03
2.301323508453E-07 9.638504967128E-03 6.795246250354E-06 5.827178857934E-03
..................................
 ..................................
8.794865539306E-01 9.999999998874E-01 2.361680091400E-06-5.768386555867E-05 2.367155329527-282
-6.926405852191-289 3.012743146671-282-1.572130233500E-28 1.000000000000E+13 1.000000000000E+13
1.000000000000E+13 9.146301617794E+03 4.727352051188E-07 0.000000000000E+00 6.999999992655E-01
8.827001090114E-05 2.799117307236E-01 3.424868374763E-03 4.127760067609E-05 1.059003261745E-03
 4.167448298824E-06 9.640129747024E-03 3.902528976547E-06 5.826651038552E-03
8.795031344698E-01 1.000000000000E+00 2.361680091400E-06-5.770215872484E-05 6.993868019057-283
-2.308801950730-289 1.022180710478-282-1.515562617419E-28 1.000000000000E+13 1.000000000000E+13
 1.000000000000E+13 8.883218491357E+03 4.555466484484E-07 0.000000000000E+00 6.999999992655E-01
8.827001090114E-05 2.799117307236E-01 3.424868374763E-03 4.127760067609E-05 1.059003261745E-03
 4.167448298824E-06 9.640129747024E-03 3.902528976547E-06 5.826651038552E-03
```
# D.4 Fichier ASCII des variables de la zône d'instabilité des Céphéïdes

Le fichier ASCII des variables caractéristiques des modèles de Céphéïdes lors de la traversée de la zône d'instabilité est formé avec l'option PRECISION='ce' du fichier de données mon modele .don, cf. § [3.5](#page-56-0) (Page [29\)](#page-56-0). Les quantités enregistrées sont : numéro du modèle(i4), âge(My,es22.15), luminosité(lsol,es10.3), masse(Msol,es10.3),  $periode(jour, es10.3), rayon(Rsol, es10.3)$  température effective $(K, es10.3)$ . Exemple :

```
356 2.466547805411627E+01 1.259E+04 1.000E+01 1.516E+01 1.084E+02 9.107E+03
357 2.466890876246931E+01 1.254E+04 1.000E+01 1.573E+01 1.111E+02 9.037E+03
............................
```
### D.5 Fichier ASCII d'extension TR.csv

Pour faciliter l'exploitation IDL, à l'initiative de T.Guillot, la création du fichier ASCII mon modele TR.csv a été implémantée, cf. § [3.5](#page-56-0) (Page [29\)](#page-56-0). La première ligne permet l'identification des quantités extraites. Exemple :

model\_num,age\_Ma,Mstar\_sun,Rstar\_sun,Teff\_K,lum\_sun,Pc\_cgs,Tc\_K,Roc\_cgs,C\_tr,Mmt\_In,lim,lconv1,lconv2,lconv3,lconv4,1 zc2,r\_zc3,r\_zc4,r\_zc5,m\_zc1,m\_zc2,m\_zc3,m\_zc4,m\_zc5,ro\_zc1,ro\_zc2,ro\_zc3,ro\_zc4,ro\_zc5,dv\_zc1,dv\_zc2,dv\_zc3,dv\_zc4,dv\_zc5 0,0.,1.00000,0.878318,5726.22,0.744397,0.154563E+18,0.137357E+08,81.6554,-0.111885E-14,0.130735,2,1,0,0,0,0,0.0143355,0.74339 0.,0.981023806234E-01,0.979120175916,0.,0.,0.,61.6498,0.247404,0.,0.,0.,0.281031E-05,0.772181E-05,0.,0.,0. 1,5.00000000000,1.00000,0.879827,5732.36,0.750164,0.156738E+18,0.137284E+08,82.8474,-0.107368E-14,0.129992,2,1,0,0,0,0,0.130788,0. 741824,0.,0.,0.,0.778790202533E-01,0.979041639075,0.,0.,0.,65.3007,0.246481,0.,0.,0.,0.207130E-05,0.840763E-05,0.,0.,0. 2,11.0000000000,1.00000,0.880609,5728.61,0.749535,0.156270E+18,0.136800E+08,82.9099,-0.735205E-15,0.130228,2,1,0,0,0,0,0.113280,0. 745243,0.,0.,0.,0.525455362860E-01,0.979576762828,0.,0.,0.,69.3036,0.240813,0.,0.,0.,0.135260E-05,0.774815E-05,0.,0.,0. 3,18.2000000000,1.00000,0.882366,5727.15,0.751761,0.156266E+18,0.136408E+08,83.1676,-0.107784E-14,0.130149,2,1,0,0,0,0,0.106014,0. 742974,0.,0.,0.,0.439925754963E-01,0.979087194457,0.,0.,0.,70.9699,0.244267,0.,0.,0.,0.123966E-05,0.797560E-05,0.,0.,0. ..................................

..................................

### D.6 Fichier ASCII d'extension LB.csv

De façon similaire, suivant les desiderata de L.Bigot, la création du fichier ASCII mon modele LB.csv a été implémantée, cf. § [3.5](#page-56-0) (Page [29\)](#page-56-0). La première ligne permet l'identification des quantités extraites. Exemple :

model\_num,age\_Ma,R\_sun,Teff\_K,lum\_sun,A,dnu02,dnu13,Nu0,X\_c,Y,Z/X

0,0.,0.878318,5726.22,0.744397,76.3024,22.8907,38.1512,167.668,0.715686,0.270000,0.200000E-01

1,5.00000000000,0.879827,5732.36,0.750164,76.4207,22.9262,38.2104,167.250,0.715411,0.270000,0.200000E-01

2,11.0000000000,0.880609,5728.61,0.749535,76.1302,22.8391,38.0651,167.024,0.715024,0.270000,0.200000E-01

3,18.2000000000,0.882366,5727.15,0.751761,75.9132,22.7739,37.9566,166.533,0.714548,0.270000,0.200000E-01

```
..................................
..................................
```
# Annexe E Liste détaillée des modules

Afin de faciliter la lecture des algorithmes de  $CESAM2k$ , on donne la liste détaillée des variables et routines des modules, en indiquant l'endroit de leur initialisation ; celles-ci sont souvent effectuées dans des routines dépendantes,  $cf. \S 8.1$  $cf. \S 8.1$  (Page [167\)](#page-192-0), par raison de concision, seuls les noms des routines génériques sont mentionnés. Les routines étant par ailleurs largement décrites, elles ne sont ci-après que citées. Chaque routine PRIVATE et/ou PUBLIC est introduite sous la forme d'INCLUDE dans son module d'appartenance. Ci-apr`es, la description des fonctions des variables logiques correspond à leur valeur .TRUE. L'ordre de présentation est celui de la com-pilation indiqué dans le fichier list cesam, cf. §[B.3](#page-283-0) (Page [263\)](#page-283-0), du sous-dirctory SOURCE.

### E.1 Module mod kind

Le module mod kind regroupe les types des variables.

#### $-$  Paramètres PUBLIC :

- $dp$ : Définit les variables en double précision.
- $sp$ : Définit les variables en simple précision.

### E.2 Module mod numerique

Le module mod numerique regroupe les routines purement numériques.

- Variable PUBLIC logical :
	- no croiss : La suite des abscisses n'est pas strictement croissante, ou encore une autre difficulté est survenue lors de l'éxécution.
- Routines PRIVATE : bval0, colpnt, difdiv, horner, schu58 n.
- Routines PUBLIC : arb rom, boite, box, bsp1ddn, bsp1dn, bsp dis, bvald, bval1, coll, delete doubles, fermi dirac, gauss band, genere bases, intgauss, linf, matinv, max local, min max, neville, newspl, newton, noedif, noein, noeud, noeu dis, pause, polyder, shell, sum\_n, zoning

### E.3 Module mod donnees

Le module mod donnees regroupe l'ensemble des quantités fixes au cours de l'évolution

– Paramètres PUBLIC double précision :

d\_conv : Coefficient de diffusion dans les zones mélangées.

dtmin : Pas temporel minimum en Myrs.

 $dx$  tams : Précision sur l'abondance en X à la fin de la séquence principale d'âge zéro.

phi :  $d \ln \rho / d \ln \mu$ .

- **x\_tams** : Abondance en X définissant la fin de la séquence principale d'âge zéro.
- Paramètres PUBLIC integer :

n min : Nombre minimum de couches.

- **pnzc**: Nombre maximum de zones convectives pouvant être prises en compte.
- r qs : Ordre des équations différentielles des équations d'équilibre quasistatique.

#### – Param`etres PUBLIC character :

#### – Variables PUBLIC double précision :

 $ab$  ini : Abondances initiales, initialisé dans nuc.f.

- $ab_{\text{min}}$ : Abondances minimales, initialisé dans nuc.f.
- nucleo : Masses atomiques des isotopes, initialisé dans tabul nuc.f.
- rot min : Valeurs négligeables des variables de la diffusion du moment cinétique, initialisé dans lit\_nl.f.
- xvent : Composition chimique du vent, initialisé dans vent.f.

 $zi$ : Charges des isotopes, initialisé dans tabul nuc.f.

- $abon$  m : Abondances initiales par masse des éléments chimiques, initialisé dans abon\_ini.f.
- aal27 : Masse atomique du <sup>27</sup>Al, initialisé dans taux nuc.f.
- abe $7$ : Masse atomique du <sup>7</sup>Be, initialisé dans taux nuc.f.
- abe $9$ : Masse atomique du <sup>9</sup>Be, initialisé dans taux nuc.f.
- ab11 : Masse atomique du <sup>11</sup>B, initialisé dans taux nuc.f.
- $\text{ac12}$  : Masse atomique du <sup>12</sup>C, initialisé dans taux nuc.f.
- $ac13$ : Masse atomique du <sup>13</sup>C, initialisé dans taux nuc.f.
- $\mathbf{a}$ fe56 : Masse atomique du <sup>56</sup>Fe, initialisé dans taux nuc.f.

version : Numéro de version lu par un INCLUDE du fichier journal, cf. § [1.2](#page-31-0) (Page [2\)](#page-31-0).

af18 : Masse atomique du <sup>18</sup>F, initialisé dans taux nuc.f. af19 : Masse atomique du <sup>19</sup>F, initialisé dans taux nuc.f.  $\mathbf{agemax}$  : Age maximum à atteindre, lu dans lit nl.f. ah : Masse atomique du <sup>1</sup>H, initialisé dans taux nuc.f. ah2 : Masse atomique du <sup>2</sup>H, initialisé dans taux nuc.f. ahe3 : Masse atomique du  ${}^{3}$ He, initialisé dans taux nuc.f. ahe4 : Masse atomique du <sup>4</sup>He, initialisé dans taux nuc.f. ali6 : Masse atomique du <sup>6</sup>Li, initialisé dans taux nuc.f. ali $7$ : Masse atomique du <sup>7</sup>Li, initialisé dans taux nuc.f.  $alpha$  : Longueur de mélange, lu dans lit  $nl.f.$  $\text{amg23}$  : Masse atomique du <sup>23</sup>Mg, initialisé dans taux nuc.f.  $\text{amg24}$  : Masse atomique du <sup>24</sup>Mg, initialisé dans taux nuc.f.  $\text{amg25}$  : Masse atomique du <sup>25</sup>Mg, initialisé dans taux nuc.f.  $\text{amg26}$  : Masse atomique du <sup>26</sup>Mg, initialisé dans taux nuc.f. amu : Masse atomique unité  $m_u$ , initialisé dans taux nuc.f. an : Masse atomique du neutron, initialisé dans taux nuc.f. ana $23$ : Masse atomique du <sup>23</sup>Na, initialisé dans taux nuc.f. ane20 : Masse atomique du <sup>20</sup>Ne, initialisé dans taux nuc.f. ane21 : Masse atomique du <sup>21</sup>Ne, initialisé dans taux nuc.f. ane $22$ : Masse atomique du <sup>22</sup>Ne, initialisé dans taux nuc.f. an13 : Masse atomique du <sup>13</sup>N, initialisé dans taux nuc.f. an14 : Masse atomique du <sup>14</sup>N, initialisé dans taux nuc.f. an15 : Masse atomique du <sup>15</sup>N, initialisé dans taux nuc.f. ap : Masse atomique du proton, initialisé dans taux nuc.f. ap31 : Masse atomique du  $^{31}P$ , initialisé dans taux nuc.f. ao16 : Masse atomique du <sup>16</sup>O, initialisé dans taux nuc.f.  $a$ o17 : Masse atomique du <sup>17</sup>O, initialisé dans taux nuc.f. ao18 : Masse atomique du <sup>18</sup>O, initialisé dans taux nuc.f.  $asi28$ : Masse atomique du <sup>28</sup>Si, initialisé dans taux nuc.f.  $as32$ : Masse atomique du <sup>32</sup>S, initialisé dans taux nuc.f. aradia : Constante de la radiation  $a$ , initialisé dans ini\_ctes.f. clight : Célérité de la lumière  $c$ , initialisé dans ini\_ctes.f. cpturb : Paramètre de pression turbulente, lu dans lit\_nl.f. ctel : Facteur de répartition en luminosité, initialisé dans cesam.f. ctem : Facteur de répartition en masse, initialisé dans cesam.f. ctep : Facteur de répartition en pression, initialisé dans cesam.f. cter : Facteur de répartition en rayon, initialisé dans cesam.f.

- ctet : Facteur de répartition en température, initialisé dans cesam.f.
- dpsi : Taux de variation maximale pour la constante de répartition entaînant une modification du nombre de couches n qs dans le cas standard d'une grille ajustable, initialisé dans cesam.f.
- dn fixe : Taux de variation maximale pour la constante de répartition entaînant une modification du nombre de couches ne fixe dans le cas d'une grille fixe, initialisé dans cesam.f.
- dtlist : Intervalle de temps entre deux listings complets, lu dans lit nl.f.
- dtmax : Pas temporel maximal, initialisé dans cesam.f.
- $dt0$ : Pas temporel initial, initialisé dans cesam.f.
- d grav : Variation maximale de l'énergie graviphique sur un pas temporel, initialisé dans cesam.f.
- d\_turb : Coefficient de diffusion turbulente, lu dans lit\_nl.f.
- echarg : Charge de l'électron, initialisé dans ini\_ctes.f.
- eve : Energie de l'électronvolt, initialisé dans ini\_ctes.f.
- fesh sol : Valeur du  $[Fe/H]$  solaire, initialisé dans ini\_ctes.f.
- $g$ : Constante de la gravitation G, initialisé dans ini\_ctes.f.
- **gmsol** : Produit  $G \times M_{\odot}$ , initialisé dans ini\_ctes.f.
- granr : Constante des gaz parfaits  $R$ , initialisé dans ini\_ctes.f.
- he core : Masse du noyau d'hélium à partir de laquelle l'évolution sera arrêtée, lu dans lit\_nl.f.
- hhe core : Masse réduite du noyau d'hélium à partir de laquelle l'évolution sera arrêtée, initialisé dans lit\_nl.f.
- hpl : Constante de Plank  $h$ , initialisé dans ini\_ctes.f.
- **kbol** : Constante de Boltzman  $k$ , initialisé dans ini\_ctes.f.
- lbol0 : Zéro des magnitudes bolométriques, initialisé dans ini\_ctes.f.
- $\text{li}\,\text{ini}$  : Abondance de <sup>7</sup>Li dans le noyau d'un modèle de séquence principale d'âge zéro homogène, initialisé dans abon ini.f.
- lnt\_stop : L'évolution est arrêtée lorsque cette température effective, en ln, est franchie par valeurs croissantes ou décroissantes, initialisé dans lit\_nl.f.
- $\ln\text{-}\Pi$ i: Température au dessus de laquelle il n'y a pas de lithium inital pour le modèle de séquence principale d'âge zéro, initialisé dans abon ini.f.
- $ln10$ :  $ln(10)$ , initialisé dans ini\_ctes.f.
- loc zc : Param`etre de localisarion des limites zones radiatives / zones convectives, initialisé dans cesam.f.
- log\_teff : L'évolution est arrêtée lorsque cette température effective est franchie par valeurs croissantes ou décroissantes, lu dans lit\_nl.f.
- **lsol** : Luminosité solaire  $L_{\odot}$ , initialisé dans ini\_ctes.f.
- mdot : Taux de perte de masse, lu dans lit nl.f.

#### E.3. MODULE MOD DONNEES 273

- **me** : Masse de l'électron  $m_e$ , initialisé dans ini\_ctes.f.
- **msol** : Masse solaire  $M_{\odot}$ , initialisé dans ini\_ctes.f.
- mterre : Masse de la terre, initialisé dans ini\_ctes.f.
- mtot : Masse initiale du modèle, lu dans lit\_nl.f.
- ovshti : Taux d'overshoot inférieur, lu dans lit nl.f.
- ovshts : Taux d'overshoot supérieur, lu dans lit\_nl.f.
- $pi : \pi$ , initialisé dans ini\_ctes.f.
- **precit** : Paramètre de précision de l'intégration temporelle de la composition chimique, initialisé dans cesam.f.
- precix : Paramètre de précision de l'intégration spatiale de l'équilibre quasistatique, initialisé dans cesam.f.
- p pertw : Paramètre de perte de moment cinétique, lu dans lit nl.f.
- re nu : Taux de turbulence radiative, lu dans lit nl.f.
- ro\_test : Valeur minimale de la densité en dessous de laquelle la variation d'énergie graviphique n'est plus considérée comme significative, initialisé dans cesam.f.
- rsol : Rayon solaire  $R_{\odot}$ , initialisé dans ini\_ctes.f.
- secon6 : Nombre de secondes par million d'années, initialisé dans ini ctes.f.
- sigma : Constante de Stéfan  $\sigma$ , initialisé dans ini\_ctes.f.
- tau max : Profondeur optique de raccord atmosphère/enveloppe, lu dans lit nl.f.
- $t$ **inf** : Température minimale de tabulation des réactions thermonucléaires, initialisé dans tabul nuc.f.
- t\_sup : Température maximale de tabulation des réactions thermonucléaires, initialisé dans tabul\_nuc.f.
- t stop : Température centrale arrêtant le calcul de l'évolution, lu dans lit nl.f.
- ua : Unité astronomique, initialisé dans ini\_ctes.f.
- w form : Facteur entre 0 et 1 permettant de modifier le profil de la vitesse angulaire initiale, initialisé dans initialise u.f.
- $w_{\text{rot}}$ : Vitesse angulaire initiale, lu dans lit nl.f.
- $x0$  : Abondance initiale par masse d'hydrogène X, lu ou déterminé dans lit nl.f.
- **x\_stop** : Abondance centrale d'hydrogène arrêtant le calcul de l'évolution, lu dans lit\_nl.f.
- $y0$ : Abondance initiale par masse d'hélium Y, lu dans lit nl.f.
- **zsx\_sol** :  $Z/X$  solaire, initialisé dans ini\_ctes.f.
- $\mathbf{z} \mathbf{x} \mathbf{0}$ : Rapport initial  $Z/X$ , lu ou initialisé dans lit nl.f.
- $z0$ : Abondance initiale par masse des métaux Z, initialisé dans lit nl.f.
- $-$  Variables PUBLIC simple précision :
	- $dh$ : Espace en hauteur entre cadres des dessins, initialisé dans des.f.
	- $dl$ : Espace en largeur entre cadres des dessins, initialisé dans des.f.
	- $h$ : Hauteur des cadres des dessins, initialisé dans des.f.
	- ld : Largeur des cadres des dessins, initialisé dans des.f.
	- **fesh des** : Cible en  $[Fe/H]$  en surface, initialisé dans des. f.
	- **L**des : Cible en  $L/L_{\odot}$ , initialisé dans des.f.
	- teff\_des : Cible en température, initialisé dans des.f.
	- logteff max : Limite à gauche des abscisses du cadre du diagramme HR, initialisé dans des.f.
	- logteff min : Limite à droite des abscisses du cadre du diagramme HR, initialisé dans des.f.
	- logl\_max : Limite supérieure des ordonnées du cadre du diagramme HR, initialisé dans des.f.
	- logl min : Limite inférieure des ordonnées du cadre du diagramme HR, initialisé dans des.f.
	- $xleft$ : Limite à droite des dessins, initialisé dans des.f.
	- ybot : Limite inférieure des dessins, initialisé dans des.f.
	- y age : Ordonnées pour l'écriture de l'âge au dessus des cadres des dessins, initialisé dans des.f.

#### – Variables PUBLIC integer :

- Kdes  $_{\rm rot}$ : Flag d'identification du type de dessin pour la rotation, initialisé dans lit nl.
- Krot : Flag d'identification du type de rotation, initialisé dans lit nl.
- **ife56** : Indice de l'isotope  ${}^{56}Fe$ , initialisé dans nuc.f.
- **ihe4** : Indice de l'isotope  ${}^4$ He, initialisé dans nuc.f.
- **iLi7** : Indice de l'isotope  ${}^{7}$ Li, initialisé dans nuc.f.
- ini0 : Nombre maximum d'itérations globales avec réestimation de la composition chimique et de la délimitation des limites zones radiatives / zones convectives, initialisé dans cesam.f.
- $\mathbf{I}\mathbf{p}\mathbf{g}$ : Indice de la variable pression gazeuse, initialisé dans cesam.f.
- i\_ex : Indice de l'élément fictif, initialisé dans nuc.f.
- m ch : Ordre des B-splines d'interpolation de la composition chimique, initialisé dans cesam.f.
- $m_{\text{-}}pm$  : Ordre des B-splines d'interpolation de la perte de masse, initialisé dans cesam.f.
- **: Ordre des B-splines pour la résolution de l'équilibre quasi-statique,** initialisé dans cesam.f.
- m rot : Ordre des B-splines d'interpolation du moment cinétique, initialisé dans cesam.f.
- $m\_tds$ : Ordre des B-splines d'interpolation de l'énergie graviphique, initialisé dans cesam.f.
- nb max modeles : Nombre maximum de modèles à calculer, lu dans lit nl f
- nchim : Nombre d'isotopes, initialisé dans nuc.f.
- ne : Nombre de variables pour l'équilibre quasi-statique, initialisé dans cesam.f.
- nrl : Nombre de coefficients pour la rotation, initialisé dans lit nl.f.
- nrot : Nombre de variables pour la diffusion du moment cinétique, initialisé dans lit\_nl.f.
- $n_{\text{a}}$  : Nombre de couches dans l'atmosphère, initialisé dans cesam.f.
- **n\_max** : Nombre maximum de couches pour l'équilibre quasi-statique, initialisé dans cesam.f.
- ordre : Ordre d'intégration des équations d'évolution de la composition chimique sans diffusion, initialisé dans cesam.f.
- ord qs : Ordre des B-splines pour l'intégration des équations d'équilibre quasi-statique, initialisé dans cesam.f.
- Variables PUBLIC logical :
	- ajuste : On ajustera à  $1\%$  près lesvaleurs de sortie, par exemple l'abondance d'hydrogène au centre, initialisé dans cesam.f suivant le type de précision requis.
	- all output : On garde dans l'environnement tous les fichiers binaires de reprise dont le nom comporte le numéro du modèle; initialisé dans lit nl.f.
	- all rep : On garde dans l'environnement tous les fichiers ASCII dont le nom comporte le numéro du modèle; initialisé dans lit\_nl.f.
	- diffusion : On tient compte de la diffusion microscopique des isotopes, lu dans lit nl.f.
	- en masse : Utilisation des variables lagrangiennes, lu dans lit nl.f.
	- **garde xish** : On conserve les rapports métal/hydrogène de la mixture initiale, lu dans lit\_nl.f.
	- **grad ovi** : On utilise le gradient adiabatiaque dans les extensions inférieures des zone convective; initialisé dans lit\_nl.f.
	- grad ovs : On utilise le gradient adiabatiaque dans les extensions supérieures des zone convective ; initialisé dans lit\_nl.f.
	- grille fixe : La grille d'interpolation de la composition chimique est fixe, lu dans lit\_nl.f.
	- **He\_ajuste** : On ajustera la limite du noyau d'hélium avant de sortir, initialisé dans lit\_nl.f.
- jpz : Utilisation du formalisme de pénétration convective de JP. Zahn, lu dans lit nl.f.
- kipp : Utilisation de l'approximation de Kippenhahan, lu dans lit\_nl.f.
- ledoux : Utilisation du critère de convection de Ledoux, lu dans lit nl.f.
- $\lim_{\text{r o}}$  : Utilisation de la limite en densité pour la restitution de l'atmosphère, lu dans lit nl.f.
- lim jpz : Utilisation de la limite de JpZh pour la diffusion du moment angulaire, lu dans lit nl.f.
- lisse : Il y aura lissage par contour des profils des abondances, initialisé dans cesam.f suivant le type de précision requis.
- mitler : Utilisation du formalisme de Mitler pour le calcul de l'effet d'écran, lu dans lit nl.f.
- modif chim : On personnalisera la composition chimique initiale, lu dans lit nl.f.
- $mu\_saha$ : Pour le calcul des coefficients de la diffusion du moment cinétique, le poids moléculaire moyen sera calculé en tenant compte des divers taux d'ionisation calculés par saha.f, initialisé dans cesam.f suivant le type de précision requis.
- mvt\_dis : On tiendra compte des déplacements des discontinuités pour la détermination de la composition chimique, initialisé dans cesam.f.
- pturb : On tiendra compte de la pression turbulente, initialisé dans lit nl.
- rep  $atm$ : On utilisera un fichier binaire d'atmosphère, s'il existe, initialisé dans cesam.f.
- rot solid : On supposera la rotation solide, lu dans lit nl.f.
- **t\_ajuste** : On ajustera la température centrale avant de sortir, initialisé dans lit nl.f.
- **x\_ajuste** : On ajustera l'abondance centrale d'hydrogène avant de sortir, initialisé dans lit\_nl.f.
- Variables PUBLIC character :
	- precision : Désignation du type de calcul, lu dans lit\_nl.f.
	- nom elem : Noms des isotopes utilisés, initialisé dans tabul nuc.f.
	- nom rot : Noms des variables utilisées pour la diffusion du moment cinétique, initialisé dans lit\_nl.f.
	- arret : Désignation du type d'arrêt, lu dans lit\_nl.f.
	- nom xheavy: Nom de l'élément fictif, initialisé dans nuc.f.
	- unit : Nom de l'unité utilisée pour la donnée de la vitesse angulaire initiale, initialisé dans lit\_nl.f.
	- langue : Nom de la langue utilisée pour les commentaires, initialisé dans cesam.f .
	- nom atm : Nom du type d'atmosphère, lu dans lit nl.f.

nom abon : Nom des abondances initiales, lu dans lit nl.f.

nom conv : Nom du type de convection, lu dans lit\_nl.f.

nom ctes : Nom du groupe des constantes physiques, lu dans lit nl.f.

nom des : Nom du type de dessin, lu dans lit nl.f.

- nom diffm : Nom du type de coefficients de diffusion microscopique, lu dans lit nl.f.
- nom\_diffw : Nom du type de coefficients de diffusion de moment cinétique, lu dans lit nl.f.
- **nom difft** : Nom du type de coefficients de diffusion turbulente à utiliser, lu dans lit\_nl.f.
- nom etat : Nom du type d'équation d'état, lu dans lit nl.f.
- nom frad : Nom du type d'accélérations radiatives, lu dans lit nl.f.
- nom nuc : Nom du type de réseau de réactions thermonucléaires, lu dans lit nl.f.
- nom nuc cpl : Nom du type de compilation de réactions thermonucléaires, lu dans lit nl.f.
- nom\_output : Nom du type de sortie ASCII, lu dans lit\_nl.f.
- nom pertm : Nom du type de perte de masse, lu dans lit nl.f.
- nom pertw : Nom du type de perte de moment cinétique, lu dans lit nl.f.
- nom tdetau : Nom du type de loi  $T(\tau)$ , lu dans lit nl.f.
- nom\_thw : Nom de la théorie de la diffusion du moment du moment cinétique, lu dans lit\_nl.f.
- nom fich2 : Nom du fichier de sortie mon modele.lis, lu dans lit\_nl.f.
- thw: Noms des théories de la diffusion du moment du moment cinétique implantées dans  $CESAM2k$ , initialisé dans lit nl.f.
- f eos : Nom du fichier d'équation d'état, lu dans lit nl.f.
- f opa : Nom du fichier d'opacité, lu dans lit nl.f.
- nom opa : Nom du type d'opacité, lu dans lit nl.f.
- source : Nom de la source des constantes physiques, initialisé dans ini ctes.f.
- methode : Description de la méthode de calcul, initialisé dans cesam.f.
- device : Nom du device de dessin, initialisé dans des.f.
- nom chemin : Nom du chemin du directory des données physiques, lu dans lit nl.f.
- Routines PUBLIC :

lit nl, ini\_ctes, print\_ctes.

– Routines PRIVATE : ctes 85, ctes 94, ctes 94m.

### E.4 Module mod variables

Ce module regroupe les routines d'usage général et les quantités variant au cours d'une ´evolution. Par exemple, le vecteur des variables quasi-statiques, ou encore le vecteur de composition chimique.

#### – Variables PUBLIC double précision :

- $b\mathbf{p}$ : Table des coefficients des B-splines des variables quasi-statiques, calculée dans coll\_qs.f.
- bp t : Table des coefficients des B-splines des variables quasi-statiques au pas temporel précédent, réinitialisé dans update.f.
- chim : Table des coefficients des B-splines de la composition chimique, calculé dans evol.f ou resout diff chim.f.
- chim t : Table des coefficients des B-splines de la composition chimique au pas temporel précédent, réinitialisé dans update.f.
- old ptm : Tables des coefficients des B-splines des masses, calculé dans pertm.f.
- rota : Table des coefficients des B-splines de la rotation, calculé dans resout rota.f.
- rota t : Table des coefficients des B-splines de la rotation au pas temporel précédent, réinitialisé dans update.f.
- tds : Table des coefficients des B-splines de l'énergie graviphique, calculé dans cesam.f.
- tds\_t : Table des coefficients des B-splines de l'énergie graviphique au pas temporel précédent, réinitialisé dans update.f.
- mc : Table des masses pour l'interpolation de la composition chimique, calculé dans evol.f ou diffus.f.
- mct : Vecteur nodal des masses pour l'interpolation de la composition chimique, calculé dans evol.f ou diffus.f.
- $mc$  fixe: Table des masses de la grille fixe, calculé dans evol.f.
- mc t : Table des masses pour l'interpolation de la composition chimique au pas temporel précédent, réinitialisé dans update.f.
- mct t : Vecteur nodal des masses pour l'interpolation de la composition chimique au pas temporel précédent, réinitialisé dans update.f.
- mrot : Table des masses pour l'interpolation du moment cinétique, calculé dans diffus.f.
- mrott : Vecteur nodal des masses pour l'interpolation du moment cinétique, calculé dans diffus.f.
- mrott\_t : Vecteur nodal des masses pour l'interpolation du moment cinétique au pas temporel précédent, réinitialisé dans update.f.
- mrot\_t : Table des masses pour l'interpolation du moment cinétique au pas temporel précédent, réinitialisé dans update.f.
- m23 : Table de masses simplifiant l'interpolation inverse, calculé dans resout.f.
- m23 t : Table de masses simplifiant l'interpolation inverse au pas temporel précédent, réinitialisé dans update.f.
- $q$  : Table des abscisses entières pour linterpolation des variables quasistatiques, calculé dans lim\_zc.f.
- $qt$  : Vecteur nodal des abscisses entières, calculé dans  $\lim zc.f.$
- $q_t$  : Table des abscisses entières au pas temporel précédent, réinitialisé dans update.f.
- qt\_t : Vecteur nodal des abscisses entières au pas temporel précédent, réinitialisé dans update.f.
- $r2$ : Table de rayons simplifiant l'interpolation inverse, calculé dans  $\dot{f}$ .
- r2 t : Table de rayons simplifiant l'interpolation inverse au pas temporel précédent, réinitialisé dans update.f.
- xl : Abscisses des limites pour l'équilibre quasi-statique, calculé dans coll qs.f.
- xt\_ptm : Vecteur nodal pour la tabulation de la perte de masse, calculé dans pertm.f.
- **xt\_tds** : Vecteur nodal pour la tabulation de l'énergie graviphique, calculé dans cesam.f.
- **xt\_tds\_t** : Vecteur nodal pour la tabulation de l'énergie graviphique au pas temporel précédent, réinitialisé dans update.f.
- **x\_ptm** : Table des masses pour la tabulation de la perte de masse, calculé dans .f.
- x tds : Table des masses pour la tabulation de l'énergie graviphique, calculé dans .f.
- x tds t : Table des masses pour la tabulation de l'´energie graviphique au pas temporel précédent, réinitialisé dans update.f.
- **x\_planet** : Composition chimique des planétoîdes, initialisé dans planetoides.f.
- r zc conv : Rayons des limites des zones convectives, calculé dans lim zc.f.
- m zc : Masses aux limites des zones convectives, calculé dans lim zc.f.
- m\_zc\_t : Masses aux limites des zones convectives au pas temporel précédent, réinitialisé dans update.f.
- $r\_zc$ : Rayons des zones convectives, calculé dans  $\lim zc.f$ .
- $r$  zc  $t$  : Rayons des zones convectives au pas temporel précédent, réinitialisé dans update.f.
- r\_ov : Rayons des zones convectives avec overshoot, calculé dans lim\_zc.f.
- r\_ov\_t : Rayons des zones convectives avec overshoot au pas temporel précédent, réinitialisé dans update.f.
- age : Age du modèle, calculé dans cesam.f.
- c\_iben : Constante de Iben, calculé dans cesam.f.
- mstar : Masse du modèle, calculé dans atm.f.
- mstar\_t : Masse du modèle au pas temporel précédent, réinitialisé dans update.f.
- mw\_tot : Moment cinétique total, calculé dans resout.f.
- $mw\_tot\_t$ : Moment cinétique total au pas temporel précédent, réinitialisé dans update.f.
- psi0 : Constante de répartition, calculé dans resout.f

rstar : Rayon de l'étoile, calculé dans atm.f.

- wrot : Vitesse angulaire, calculé dans resout.f.
- wrot\_t : Vitesse angulaire au pas temporel précédent, réinitialisé dans update.f.

#### – Variables PUBLIC integer :

- jlim : Indices des limites zones radiatives / zones convectives, calculé dans lim zc.f.
- jlim t : Indices des limites zones radiatives / zones convectives au pas temporel précédent, réinitialisé dans update.f.
- dim ch : Dimension de l'espace des splines pour la composition chimique, réinitialisé dans evol.f.
- dim qs : Dimension de l'espace des splines pour les variables de structure, réinitialisé dans lim\_zc.f.
- dim rot : Dimension de l'espace des splines pour la diffusion du moment cinétique, réinitialisé dans evol.f.
- id conv: Indices des débuts des zones convectives, réinitialisé dans evol.f.
- if conv : Indices des fins des zones convectives, réinitialisé dans evol.f.
- knot : Nombre de points du vecteur nodal pour l'interpolation des variables quasi-statiques, calculé dans coll.f.
- knotc : Nombre de points du vecteur nodal pour l'interpolation de la composition chimique, calculé dans evol.f ou resout diff chim.
- knotc t : Nombre de points du vecteur nodal pour l'interpolation de la composition chimique au pas temporel précédent, réinitialisé dans update.f.
- knot ptm : Nombre de points du vecteur nodal pour l'interpolation de la perte de masse, calculé dans pertm.f.
- knotr : Nombre de points du vecteur nodal pour l'interpolation du vecteur de mélange, calculé dans diffus.f.
- knotr t : Nombre de points du vecteur nodal pour l'interpolation du vecteur de mélange, au pas temporel précédent, réinitialisé dans update.f.
- knot t : Nombre de points du vecteur nodal pour l'interpolation des variables quasi-statiques au pas temporel précédent, réinitialisé dans update.f.
- knot tds : Nombre de points du vecteur nodal pour l'interpolation de l'énergie graviphique, calculé dans cesam.f.
- knot\_tds\_t : Nombre de points du vecteur nodal pour l'interpolation de l'énergie graviphique au pas temporel précédent, réinitialisé dans update.f.
- $\lim$ : Indices des limites zones radiatives / zones convectives, calculé dans lim zc.f.
- lim t : Indices des limites zones radiatives / zones convectives au pas temporel précédent, réinitialisé dans update.f.
- **model num** : Indice du dernier modèle calculé depuis le début de l'évolution compte tenu des reprises, réinitialisé dans cesam.
- nb modeles : Nombre de modèles calculés au cours du présent run, réinitialisé dans cesam.
- nc fixe : Nombre de points de la grille fixe d'interpolation de la composition chimique, calculé dans evol.f.
- n ch : Nombre de points de la grille d'interpolation de la composition chimique, calculé dans evol.f.
- n ch t : Nombre de points de la grille d'interpolation de la composition chimique au pas temporel précédent, réinitialisé dans update.f.
- n ptm : Nombre de points de la grille d'interpolation de la perte de masse, calculé dans pertm.f.
- **n qs** : Nombre de points de la grille d'interpolation de l'équilibre quasistatique, calculé dans lim zc.f.
- **n qs t** : Nombre de points de la grille d'interpolation de l'équilibre quasistatique au pas temporel précédent, réinitialisé dans update.f.
- **n\_rot** : Nombre de points de la grille d'interpolation de la rotation, calculé dans diffus.f.
- n rot t : Nombre de points de la grille d'interpolation de la rotation au pas temporel précédent, réinitialisé dans update.f.
- $n\_tds$ : Nombre de points de la grille d'interpolation de l'énergie graviphique, calculé dans .f.
- n tds t : Nombre de points de la grille d'interpolation de l'énergie graviphique au pas temporel précédent, réinitialisé dans update.f.
- Variables PUBLIC logical :
	- lconv : Début d'une zone convective, calculé dans lim zc.f.
	- **lconv** t : Début d'une zone convective au pas temporel précédent, réinitialisé dans update.f.
	- lhe\_stop : Arrêt lorsque le cœur d'hélium a atteint la masse requise, calculé dans cesam.f.
	- lt stop : Arrˆet lorsque la temp´erature centrale a atteint la valeur requise, calculé dans .f.

lx\_stop : Arrêt lorsque l'abondance centrale d'hydrogène a atteint la valeur requise, calculé dans cesam.f.

 $\text{tot\_conv}$  : Le modèle est totalement convectif, calculé dans  $\lim_{z \to z}$ .f.

tot\_rad : Le modèle est totalement radiatif, calculé dans .f.

– Routines PUBLIC :

chim gram, inter, sortie.

### E.5 Module mod etat

Le module mod\_etat regroupe les routines concernées par l'équation d'état.

– Routines PRIVATE :

etat ceff, etat eff, etat gong1, etat gong2, etat mhd, etat opal, etat opalX, etat opalZ.

– Routines PUBLIC :

df rotx, etat, saha.

### E.6 Module mod\_opa

Le module mod opa regroupe les routines concernant le calcul de l'opacité. La routine d'opacité z14xcotrin21.f n'est qu'associée au module en raison de sa programmation ancienne.

– Routines PRIVATE :

kappa cond, opa compton, opa gong, opa houdek9, opa int zsx, opa opalCO, opa opal2, opa yveline, opa yveline lisse.

– Routine PUBLIC :

opa.

### E.7 Module mod conv

Le module mod\_conv regroupe les routines concernant la convection.

– Routines PRIVATE :

conv a0, conv cgm reza, conv cm, conv cml, conv cm reza, conv jmj.

– Routine PUBLIC :

conv.

### E.8 Module mod atm

Le module mod\_atm regroupe les routines de restitution de l'atmosphère.

- $-$  Variables PUBLIC double précision :
	- bp atm : Tableau des coefficients des B-splines d'interpolation de l'atmosphère, calculé dans coll\_atm.f.
	- bp atm t : Tableau des coefficients des B-splines d'interpolation de l'atmosphère au pas temporel précédent, réinitialisé dans update.f.
	- **dlpp\_atm** : Tableau des quotients  $d \ln P_{\text{gaz}}/d \ln P_{\text{tot}}$ , calculé dans atm.f.
	- m atm : Tableau des masses, abscisses lagrangiennes , calculé dans coll atm.f.
	- $p_1$ atm : Tableau des pressions gazeuses, calculé dans  $atm.f.$
	- $pt_$ -atm : Tableau des pressions totales, calculé dans  $atm.f.$
	- $r_$ atm : Tableau des rayons, calculé dans atm.f.
	- tau : Tableau des profondeurs optiques, calculé dans atm.f.
	- $t_1$  atm : Tableau des températures, calculé dans  $atm.f.$
	- **x\_atm** : Tableau des abscisses pour la restitution de l'atmosphère, calculé dans atm.f.
	- **x\_atm\_t** : Tableau des abscisses pour la restitution de l'atmosphère au pas temporel précédent, réinitialisé dans update.f.
	- xt atm : Vecteur nodal des abscisses pour la restitution de l'atmosph`ere, calculé dans lim atm.f.
	- tau min : Epaisseur optique de la couche externe de l'atmosphère, initialisé dans tdetau.f.
- Variables PRIVATE double précision :
	- delfim : Pente de la fonction de répartition à gauche de la couche d'indice n23\_atm, calculé dans lim\_atm.f.
	- delfip : Pente de la fonction de répartition à droite de la couche d'indice n23\_atm, calculé dans lim\_atm.f.
	- **ltaue** :  $\ln(\tau_{\min})$ , initialisé dans lim atm.f.
	- **ltauf** :  $\ln(\tau_{\text{max}})$ , initialisé dans lim atm.f.
	- tau min : Epaisseur optique de la couche externe de l'atmosphère, initialisé dans tdetau.f.

#### – Variables PRIVATE integer :

**Ipgt**: Indice de la variable pression gazeuse, initialisé dans lim atm.f.

- ne atm : Nombre d'équations pour la restitution de l'atmosphère, initialisé dans lim\_atm.f.
- n23\_atm : Indice de la couche définissant le rayon bolométrique où  $T(\tau*) =$  $T_{\text{eff}}$ , initialisé dans lim atm.f.

– Variables PRIVATE logical :

rad : La loi T(tau) est purement radiative, initialisé dans tdetau.f.

– Variable PRIVATE character :

nom atm : Nom de la routine de loi  $T(\tau)$  à utiliser, lu dans lit nl.f.

– Routines PRIVATE :

coll atm, edding, eq atm, hopf, k5750, k5777, lim atm, lim gong1, lim tau1, roger00, roger02, roger05, roger10a, taueff, trho

– Routines PUBLIC :

atm, tdetau, thermo atm.

### E.9 Module mod nuc

Le module mod\_nuc regroupe les routines concernant les réactions thermonucléaires.

- Paramètres PUBLIC integer :
	- **m\_temp** : Ordre des splines pour l'interpolation des taux des réactions thermonucléaires.

niso tot : Nombre maximum d'isotopes.

**nreac\_tot**: Nombre maximum de réactions thermonucléaires.

– Paramètres PRIVATE integer :

nelem ini : Nombre maximum d'éléments.

- $-$  Variables PUBLIC double précision :
	- taux reac : Taux des réactions thermonucléaires, initialisé dans taux nuc.f.
	- ar : Masses réduites des cibles des réactions thermonucléaires, initialisé dans taux\_nuc.f.
	- $q0$ : Energie des réactions thermonucléaires, initialisé dans taux nuc.f.
	- temp, ttemp : Table des températures et vecteur nodal assicié pour l'interpolation des réactions thermonucléaires, initialisé dans taux nuc.f.
- $-$  Variables PRIVATE double précision :
	- ab : Tableau des abondances, initialisé dans abon\_ini.f.
	- $abon$  rela : Tableau des abondances relatives métal/Z, initialisé dans abon ini.f.
	- $m$ : Masses atomiques, initialisé dans abon ini.f.

- $c$ : Charges des éléments chimiques, initialisé dans abon ini.f.
- **be7sbe9** : Rapport isotopique <sup>7</sup>Be/<sup>9</sup>Be, initialisé dans abon\_ini.f.
- **be7sz** : Rapport isotopique <sup>7</sup>Be/Z, initialisé dans abon ini.f.
- c13sc12 : Rapport isotopique  ${}^{13}C/{}^{12}C$ , initialisé dans abon ini.f.
- h2sh1 : Rapport isotopique  ${}^{2}H/{}^{1}H$ , initialisé dans abon ini.f.
- he3she4 : Rapport isotopique  ${}^{3}$ He/ ${}^{4}$ He, initialisé dans abon\_ini.f.
- he3she4z :Rapport isotopique  ${}^{3}\text{He}/{}^{4}\text{He}$ , avec  ${}^{2}\text{H}$  primordial transformé en  ${}^{3}$ He, initialisé dans abon ini.f.
- li6sli7 : Rapport isotopique  ${}^{6}$ Li/<sup>7</sup>Li, initialisé dans abon ini.f.
- $mg25\mathrm{smg}24$ : Rapport isotopique  ${}^{25}\mathrm{Mg}/{}^{24}\mathrm{Mg}$ , initialisé dans abon ini.f.
- $mg26\text{smg}25$  : Rapport isotopique  $^{26}\text{Mg}/^{25}\text{Mg}$ , initialisé dans abon ini.f.
- ne22sne20 : Rapport isotopique  $^{22}Ne/^{20}Ne$ , initialisé dans abon\_ini.f.
- n15sn14 : Rapport isotopique  ${}^{15}N/{}^{14}N$ , initialisé dans abon\_ini.f.
- o17so16 : Rapport isotopique  ${}^{17}O/{}^{16}O$ , initialisé dans abon ini.f.
- o18so16 : Rapport isotopique  ${}^{18}O/{}^{16}O$ , initialisé dans abon ini.f.
- age\_deb : Instant du début des chutes de planètoïdes, lu dans planetoides.f.
- age fin : Instant de la fin des chutes de planètoïdes, lu dans planetoides.f.
- dt planet : Pas temporel pour décrire les chutes de planètoïdes, lu dans planetoides.f.
- t\_sup : Température maximale de tabulation des réactions thermonucléaires, initialisé dans tabul nuc.f.

mzc\_ext : Masse de la zone convective externe, réinitialisé dans evol.f. **nuzc\_ext** :  $M^{\frac{2}{3}}$  de la zone convective externe, réinitialisé dans evol.f.

- Variables PRIVATE integer :
	- izz : Table des charges des noyaux interagissant dans les réactions thermonucléaires, initialisé dans tabul nuc.f.
	- i3al : Indice de la réaction  $3\alpha$ , initialisé dans tabul nuc.f.
- Variables PUBLIC integer :
	- knot temp : Dimension du vecteur nodal pour l'interpolation des réactions thermonucléaires, initialisé dans tabul nuc.f.
	- nreac : Nombre de réactions thermonucléaires du réseau utilisé, initialisé dans tabul nuc.f.
	- n temp : Nombre de températures pour pour l'interpolation des réactions thermonucléaires, initialisé dans tabul nuc.f.

#### – Variable PRIVATE character :

elem : Noms des éléments chimiques, initialisé dans abon ini.f.

– Routines PRIVATE :

iben, pp1, pp3, ppcno10BeBFe, ppcno10Fe, pcno10K, ppcno10, ppcno11, ppcno12Be, ppcno12BeBFe, ppcno12Li, ppcno12, ppcno3a12Ne, ppcno3a9, ppcno3aco, ppcno9, ppcno9Fe, rq\_reac, tabul nuc

– Routines PUBLIC :

abon ini, nuc, planetoides, taux nuc, vent.

### E.10 Module mod\_bp\_for\_alecian

Le module mod bp for alecian regroupe les routines concernant le calcul des accélérations radiatives suivant le second formalisme de G.Alécian. Développé par B.Pichon, il constitue essentiellement une interface entre les routines fournies par  $G.A$ lécian et CESAM $2k$ . D'origine externe, les fonctions des composantes de ce module ne sont pas détaillées.

### E.11 Module mod evol

Le module mod evol regroupe les routines concernant l'évolution temporelle avec et sans diffusion de la composition chimique et du moment cinétique.

 $-$  Paramètres PRIVATE double précision :

eps : Petit écart permettant l'estimation numérique de dérivées.

nu min : Valeur minimale pour éviter  $\nu = 0$ .

- $t$ **gab** : Valeur minimale en dessous de laquelle il pourra y avoir mélange dans la routine difft\_gab.f.
- un eps : Ecart pour l'estimation numérique de dérivées.
- Variables PRIVATE double précision :
	- dr zc : Variations des rayons des limites zones radiatives / zones convectivessur un pas temporel, réintialisé dans evol.f.
	- $x$  mix : Abscisses des limites zones radiatives / zones convectives, réintialisé dans evol f

– Variables PRIVATE integer :

idis : Table des indices des discontinuités, réinitialisé dans evol.f.

- convd :Table des indices du début des discontinuités, réinitialisé dans evol.f.
- convf : Table des indices de fin des discontinuités, réinitialisé dans evol.f.
- ndis : Nombre de discontinuités, réinitialisé dans evol.f.
- nzc : Nombre de zones convectives, réinitialisé dans evol.f.
- n mix : Nombre de points d'interpolation du vecteur de mélange, réinitialisé dans evol.f.
- Variables PUBLIC logical :

mix : Table logique des états de convection, réinitialisé dans evol.f.

 $lw$  perte : Il y a perte de moment angulaire, initialisé dans pertw.f.

– Routines PRIVATE :

alecian1, coeff\_rota3, coeff\_rota4, collision, coulomb, diffm, diffm\_br, diffm mp, difft, difft gab, difft nu, difft sun, diffus, diffw, diffw mpz, diffw p03, eq diff chim, eq diff poisson, eq diff rota3, eq diff rota4, f rad, initialise poisson, initialise u, initialise w, lmix, pertw, pertw loc, pertw ptm, pertw sch, resout chim, resout rota, resout\_rota3, resout\_rota4.

– Routines PUBLIC :

coeff rota, ecrit rota, evol, initialise rota, rk imps.

### E.12 Module mod static

Le module mod static regroupe les routines concernées par la résolution des  $équations$  de l'équilibre quasi-statique.

– Param`etre PRIVATE character :

nom qs : Noms des variables quasi-statiques.

 $-$  Variables PRIVATE double précision :

fac : Facteurs de répartition, calculé dans lim\_zc.f.

 $xcoll$ : Abscisses des points de collocation, réinitialisé dans coll qs.f.

– Routines PRIVATE :

coll qs, dgrad, lim zc, pertm ext, pertm msol, pertm tot, pertm\_waldron, static, static\_m, static\_r, update.

– Routines PUBLIC :

pertm, resout, thermo.

### E.13 Module mod cesam

Le module mod cesam regroupe les routines concernant la gestion générale du calcul.

– Routines PRIVATE :

add ascii, ascii, des, des m, des r, dnunl, list, output, osc adia, osc invers, osc nadia

– Routine PUBLIC :

cesam.

### E.14 Module mod exploit

Le module mod\_exploit regroupe des routines concernées par l'exploitation des résultats.

– Routine PRIVATE :

ascii, diffw mpz, diffw p03, osc adia, osc invers, osc nadia.

– Routines PUBLIC :

add ascii, ctes 85, ctes 94, ctes 94m, diffw, ini\_ctes, inter\_atm, lit\_binaire, lit\_hr, lit\_nl, min\_max, min\_max\_cond, output, read\_ascii, write\_nl.

# Annexe F

# Contenu des sous-directory

### F.1 Sous-directory SOURCE

- abon ini.f : Initialisation des abondances, routine PRIVATE du module mod nuc.
- add ascii.f : Complète l'ensemble des variables pour sorties ASCII, routine PRI-VATE du module mod\_cesam.
- alecian1.f : Calcul des accélérations radiatives, routine PRIVATE du module mod evol.
- arb\_rom.f : Transforme la notation arabe en romaine, fonction PUBLIC du module mod numerique.
- ascii.f : Création d'un fichier de sortie ASCII personnalisé, routine PRIVATE du module mod\_cesam.
- atm.f : Routine générique de restitution de l'atmosphère, routine PUBLIC du module mod atm.
- base\_chim.f : Routine subordonnée de diffus.f, formation de la base pour la diffusion des éléments chimiques.
- **base\_rota.f** : Routine subordonnée de evol.f formation de la base continue non dérivable pour la rotation.
- **boite.f** : Dessine une boite de dimensions  $\pm dx \times dy$  autour du point de coordonnées  $(x, y)$ , routine PUBLIC du module mod numerique.
- **box.f** : Dessine une boite asymétrique autour du point de coordonnées  $(x, y)$ , routine PUBLIC du module mod\_numerique.
- $bsp1ddn.f$ : Interpolation 1D avec une spline polynômiale + dérivées, routine PUBLIC du module mod numerique.
- bsp1dn.f : Interpolation 1D avec une spline polynômiale, routine PUBLIC du module mod numerique.
- $\mathbf{bsp\_dis.f}$ : Interpolation 1D avec discontinuités avec une spline polynômiale, routine PUBLIC du module mod numerique.
- bval0.f : Calcul les B-splines normalisées en un point de leur domaine, routine PRIVATE du module mod numerique.
- bval1.f : Calcul les B-splines normalisées et de leurs dérivées 1-ières en un point de leur domaine, routine PUBLIC du module mod numerique.
- bvald.f : Calcul les B-splines normalisées et de leurs dérivées en un point de leur domaine, routine PUBLIC du module mod numerique.
- cesam.f : Gestion de l'évolution, constitue en fait le programme principal, routine PUBLIC du module mod cesam.
- cesam2k-dbg.f : Programme principal pour debug.
- cesam2k.f : Programme principal pour exploitation.
- cesamT-dbg.f : Programme principal pour debug de tests.
- cesamT.f : Programme principal pour exploitation de tests.
- chim gram.f : Transforme les abondances par mole en abondances par gramme, routine PUBLIC du module mod\_variables.
- coeff rota.f : Routine générique PRIVATE du module mod evol calcul des coefficients pour la rotation.
- coeff rota3.f : Routine PRIVATE du module mod evol calcul des coefficients pour la rotation avec le formalisme de Talon& Zahn 1997, Krot=3.
- coeff rota4.f : Routine PRIVATE du module mod evol calcul des coefficients pour la rotation avec le formalisme de Mathis& Zahn 2004, Krot=4.
- coeff\_vth.f : Routine PRIVATE du module mod\_etat, détermination des coefficients pour l'approximation vth de variables thermodynamiques.
- coll.f : D´etermination des abscisses des points de collocation, routine PUBLIC du module mod numerique.
- col atm.f : Résolution des équations de l'atmosphère, routine PRIVATE du module mod atm.
- col qs.f : Résolution des équations de l'équilibre quasi-statique, routine PRIVATE du module mod\_static.
- collision.f : Calcul des intégrales de collision, routine PRIVATE du module mod evol.
- colpnt.f : Initialisation des abscisses des points de collocation, routine PRIVATE du module mod numerique.
- conv.f : Routine générique du calcul de la convection, routine PUBLIC du module mod conv.
- conv a0.f : Calcul de la convection MLT avec longueur de mélange nulle aux limites ZR/ZC, routine PRIVATE du module mod conv.
- conv cgm reza.f : Calcul de la convection selon Canuto & Mazitelli avec la modification CGM, routine PRIVATE du module mod conv.
- conv cm.f : Calcul de la convection selon Canuto & Mazitelli, routine PRIVATE du module mod conv.
- conv cm reza.f : Calcul de la convection selon Canuto & Mazitelli avec la modification de R.Samadi, routine PRIVATE du module mod conv.
- conv cml.f : Calcul de la convection selon Canuto & Mazitelli avec la longueur de mélange égale à la plus courte distance des bords de la zone convective, routine PRIVATE du module mod\_conv.
- conv jmj.f : Calcul de la convection MLT, routine PRIVATE du module mod conv.
- coulomb.f : Calcul du logarithme de Coulomb, routine PRIVATE du module mod\_evol.
- ctes 85.f : Initialisation de constantes physiques, routine PRIVATE du module mod donnees.
- ctes 94.f : Initialisation de constantes physiques, routine PRIVATE du module mod donnees.
- ctes 94m.f : Initialisation de constantes physiques, routine PRIVATE du module mod donnees.
- delete\_doubles : Elimination des éléments identiques dans un tableau ordonné. Routine PUBLIC du module mod numerique.
- des.f : Routine générique du dessin au cours de l'évolution, routine PRIVATE du module mod\_cesam.
- des\_m.f : Dessin en masse au cours de l'évolution, routine PRIVATE du module mod\_cesam.
- des r.f : Dessin en rayon au cours de l'évolution, routine PRIVATE du module mod\_cesam.
- **df\_rotx.f** : transformation des dérivées partielles  $(P, T, X) \rightarrow (\rho, T, X)$ , routine PUBLIC du module mod\_etat.
- dgrad.f : Calcul de la différence des gradients, routine PUBLIC du module mod variables.
- difdiv.f : Calcul des différences divisées, routine PRIVATE du module mod numerique.
- $diffm.f$ : Routine générique du calcul des coefficients de diffusion microscopique, routine PRIVATE du module mod\_evol.
- diffm\_br.f : Calcul des coefficients de diffusion microscopique selon Burgers, routine PRIVATE du module mod\_evol.
- $diffm$ <sub>mp</sub>.f : Calcul des coefficients de diffusion microscopique selon Michaud & Proffit, routine PRIVATE du module mod\_evol.
- $diff.f$ : Routine générique du calcul des coefficients de diffusion turbulente, routine PRIVATE du module mod\_evol.
- difft gab.f : Routine PRIVATE du module mod evol, formation du coefficient de diffusion turbulente, suivant une idée de M.Gabriel, on évite la sédimentation de l'hélium en mélangeant si T ; Tlim=1.d6.
- difft nu.f : Calcul des coefficients de diffusion turbulente et radiative, routine PRIVATE du module mod\_evol.
- difft\_smc.f : Calcul des coefficients de diffusion turbulente en tenant compte de la semi-convection. Routine PRIVATE du module mod\_evol.
- difft\_sun.f : Routine PRIVATE du module mod\_evol, formation du coefficient de diffusion turbulente, suivant une idée de M.Gabriel.
- diffus.f : Gestion des équations de diffusion des espèces chimiques et du moment cinétique, routine PRIVATE du module mod evol.
- diffw.f : Routine générique du calcul des coefficients de diffusion du moment cinétique, routine PRIVATE du module mod evol.
- diffw\_mpz.f : Calcul des coefficients de diffusion du moment cinétique, selon Mathis, Palacios & Zahn [Mathis et al. \(2004\)](#page-336-0), routine PRIVATE du module mod evol.
- diffw p03.f : Routine PRIVATE du module mod evol, calcul des coefficients de diffusion turbulente pour la rotation Dh, Dv, Deff, suivant Palacios& al 2003.
- ${\rm dnuml.f}$ : Calcul approximatif de la grande séparation, routine PRIVATE du module mod cesam.
- ecrit ascii : Ecriture des variables de la rotation et des coefficients pour dessins, routine PUBLIC du module mod evol.
- ecrit rota : Formation et écriture des fichiers ASCII, routine subordonnée de cesam.f.
- edding.f : Loi  $T(\tau)$  d'Eddington, routine PRIVATE du module mod atm.
- eq  $atm.f$ : Calcul des coefficients des équations de restitution de l'atmosphère, routine PRIVATE du module mod\_atm.
- eq\_diff\_chim.f : Calcul des coefficients des équations de diffusion de la composition chimique, routine PRIVATE du module mod\_evol.
- eq\_diff\_rota3.f : Calcul des coefficients des équations de diffusion du moment cinétique, routine PRIVATE du module mod\_evol.
- eq\_diff\_rota4.f : Calcul des coefficients des équations de diffusion du moment cinétique, routine PRIVATE du module mod evol.
- $eq$  ini rota4.f : Calcul des coefficients des équations différentielles pour l'initialisation de la diffusion du moment cinétique suivant le formalisme de Mathis  $\&$ [Zahn \(2004\)](#page-336-1), routine PRIVATE du module mod\_evol.
- etat.f : Routine générique du calcul de l'équation d'état, routine PUBLIC du module mod\_etat.
- etat\_ceff.f : Equation d'état CEFF, routine PRIVATE du module mod\_etat.
- etat eff.f : Equation d'état EFF, routine PRIVATE du module mod etat.
- etat\_gong1.f : Equation d'état GONG1, routine PRIVATE du module mod\_etat.
- etat\_gong2.f : Equation d'état GONG2, routine PRIVATE du module mod\_etat.
- etat\_mhd.f : Equation d'état MHD, routine PRIVATE du module mod\_etat.
- etat\_opal.f : Equation d'état OPAL, routine PRIVATE du module mod\_etat.
- etat opalX.f : Equation d'état OPAL utilisable pour  $Z > 0.1$ , routine PRIVATE du module mod\_etat,  $cf. \S 8.53$  $cf. \S 8.53$  (Page [194\)](#page-217-0).
- etat opalZ.f : Equation d'état OPAL utilisable pour  $Z > 0.1$ , routine PRIVATE du module mod\_etat,  $cf. \S 8.53$  $cf. \S 8.53$  (Page [194\)](#page-217-0).
- $\mathbf{evol.f}$ : Gestion de l'évolution temporelle de la composition chimique, routine PUB-LIC du module mod\_evol.
- $\mathbf{f\_rad.f}$ : Routine générique du calcul des acclérations radiatives, routine PRIVATE du module mod\_evol.
- fcmax : Détermine la nécessité d'utiliser le nombre maximum de couche lors du calcul des derniers modèles. Routine subordonnée de resout du module mod static.
- fermi\_dirac.f : Intégrales de Fermi-Dirac, routine PUBLIC du module mod numerique.
- $from\_alecian.f$ : package de calcul des accélérations radiatives Alécian2, routine PRIVATE du module mod\_bp\_for\_alecian.
- **gauss\_band.f** : Résolution d'un système linéaire bande, routine PUBLIC du module mod numerique.
- hopf.f : Loi  $T(\tau)$  de Hopf, routine PRIVATE du module mod\_atm.
- horner.f : Algorithme de Horner, routine PRIVATE du module mod numerique.
- hsra.f : Loi  $T(\tau)$  HSRA, routine PRIVATE du module mod atm.
- iben.f : Calcul de l'énergie de contraction selon Iben, routine PRIVATE du module mod nuc.
- ini\_ctes.f : Routine générique d'initialisation des constantes physiques, routine PUBLIC du module mod donnees.
- $initialise\_rota.f$ : Initialisation des variables de la diffusion du moment cinétique, routine PRIVATE du module mod\_evol.
- $initialise\_rota4.f$ : Initialisation des variables de la diffusion du moment cinétique, suivant le formalisme de [Mathis & Zahn \(2004\)](#page-336-1), routine PRIVATE du module mod\_evol.
- integrales.f : Calcul de la valeur moyenne de la vitesse angulaire et de la variation temporelle du moment cin´etique dans les zones convectives suivant le formalisme de [Talon et al. \(1997\)](#page-337-1), routine PRIVATE du module mod evol.
- inter.f : Interpolation inverse des variables, routine PUBLIC du module mod\_variables.
- inter\_atm.f : Interpolation inverse pour l'atmosphère, routine PUBLIC du module mod exploit.
- $intgauss.f$  : Initialisation des poids et des abscisses pour l'intégration de Gauss, routine PUBLIC du module mod numerique.
- journal : Description des aménagements dans  $CESAM2k$ .
- jacob rota.f : Calcul des premiers et seconds membres du jacobien pour la résolution du système différentiel non linéaire de la diffusion du moment cinétique, routine PRIVATE du module mod evol.

**k5750.f** : Loi  $T(\tau)$  de Kurucz,  $T_{\text{eff}} = 5750$ K, routine PRIVATE du module mod atm.

- **k5777.f** : Loi  $T(\tau)$  de Kurucz,  $T_{\text{eff}} = 5777K$ , routine PRIVATE du module mod atm.
- $\kappa$ appa cond.f : opacités conductives, routine PRIVATE du module mod opa.
- left right.f : Calcul des n fonctions et de leurs dérivées premières de part et d'autre d'un point d'une interpolation B-Spline, routine PUBLIC du module mod numerique.
- lim atm.f : Gestion de la restitution de l'atmosphère, routine PRIVATE du module mod atm.
- lim gong1.f : Atmosphère monocouche, cas GONG1, routine PRIVATE du module mod atm.
- lim\_tau1.f : Atmosphère monocouche, routine PRIVATE du module mod\_atm.
- lim zc.f : Gestion des limites ZR/ZC, routine PRIVATE du module mod static.
- linf.f : Recherche de l'encadrement d'une valeur, routine PUBLIC du module mod numerique.
- list.f : Listing des modèles, routine PRIVATE du module mod\_cesam.
- list\_cesam : Liste des modules à compiler.
- lit binaire.f : Lecture d'un fichier binaire de type mon modele B.\*.
- lit hr.f : Lecture des fichiers de type mon modele.HR, routine PUBLIC du module mod exploit.
- lit\_nl.f : Lecture des NAMELISTs, routine PUBLIC du module mod\_donnees.
- lmix.f : Fonction PRIVATE du module mod\_evol détermine si on setrouve dans une zone de m´elange pour la composition chimique
- marcs.f : Lois  $T(\tau)$  de MARCS, implantées par B.Pichon, routine PRIVATE du module mod atm.
- matinv.f : Inversion de matrice, routine PUBLIC du module mod numerique.
- max local.f : Maxima locaux de plusieurs tables, routine PUBLIC du module mod numerique.
- min max.f : Maximum/minimum d'une table, routine PUBLIC du module mod\_numerique.
- min\_max\_cond.f : Routine PUBLIC du module mod\_exploit déterxmination de xmin et xmax sous condition pour des plots.
- mod atm.f : module regroupant les variables et les routines de résolution des  $équations$  differentielles pour la restitution de l'atmosphère.
- $\text{mod\_bp\_for\_alecian.f}$ : module regroupant les routines de calcul de l'accélération radiative selon G.Alécian.
- mod cesam.f : module contenant ce qui constitue, de fait, le programme principal i.e. la routine cesam et les routines de gestion.
- mod conv.f : module regroupant les routines de convection.
- mod donnees.f : module contenant les données du modèle, les constantes physiques et leurs routines d'initialisation.
- $\text{mod\_etat.f }$ : module regroupant les équations d'état.
- mod evol.f: : module regroupant les routines relatives à l'évolution de la composition chimique.
- mod exploit.f : module regroupant des routines et programmes pour l'exploitation des modèles.
- mod kind.f : module regroupant les définitions de types de variables.
- mod nuc.f : module regroupant les routines des réactions nucléaires et d'initialisation de la mixture.
mod\_numerique.f : module regroupant les outils numériques et informatiques.

- $\mathbf{mod}\_\mathbf{opa}.f$ : module regroupant les routines d'opacité.
- mod static.f : module regroupant les variables et les routines de résolution des  $équations$  differentielles pour l'équilibre quasi-statique.
- mod variables.f : module regroupant les variables et quelques fonction de calcul de quantités dérivées des variables.
- modif mix.f : Routine permettant la personnalisation d'une mixture, routine PRI-VATE du module mod nuc.
- neville.f : Algorithme de Neville, routine PUBLIC du module mod numerique.
- newspl.f : Changement de base de spline, routine PUBLIC du module mod numerique.
- newspl\_gal.f : Changement de base de spline utilisant la formulation intégrale de Galerkin, routine PUBLIC du module mod numerique.
- newton.f : formule d'interpolation de Newton, routine PUBLIC du module mod\_numerique.
- noedif.f : Création de la base pour la résolution des équations différentielles selon de Boor, routine PUBLIC du module mod numerique.
- noein.f : Création de la base d'interpolation, routine du module mod numerique.
- noeu\_dis.f : Création du vecteur nodal pour interpolation avec discontinuités, routine PRIVATE du module mod numerique.
- noeud.f : Création d'un vecteur nodal à partir d'un vecteur de mutiplicité, routine PUBLIC du module mod numerique.
- nuc.f : Routine générique de calcul des réactions nucléaires, routine PUBLIC du module mod\_nuc.
- opa.f : Routine générique du calcul d'opacité, routine PUBLIC du module mod opa.
- opa\_compton.f : Routine PUBLIC du module mod\_opa, Opacités free-free Compton utilisées pour T  $\zeta$  7d7K 7Kev.
- opa\_gong.f : opacité de GONG, routine PRIVATE du module mod\_opa.
- opa houdek9.f : opacité  $OPAL$  + Alexander, interpolation de Houdek, routine PRIVATE du module mod opa.
- opa\_int\_zsx.f : opacité OPAL, routine PRIVATE du module mod\_opa.
- **opa\_opal2.f** : opacité OPAL permettant de dépasser  $Z > 0.1$ , routine PRIVATE du module mod\_opa, cf.  $\S 8.82$  $\S 8.82$  (Page [210\)](#page-233-0).
- opa opalCO.f : opacité OPAL permettant de dépasser  $Z > 0.1$ , routine PRIVATE du module mod opa, cf.  $\S 8.82$  $\S 8.82$  (Page [210\)](#page-233-0).
- opa yveline.f : opacité  $OPAL + Alexander$ , interpolation de Yveline, routine PRI-VATE du module mod\_opa.
- opa yveline lisse.f : opacité  $OPAL + Alexander$ , raccord d'Yveline, routine PRI-VATE du module mod\_opa.
- osc adia.f : formation du fichier d'oscillations adiabatiques, routine PRIVATE du module mod\_cesam.
- osc invers.f : formation du fichier ASCII pour inversions, routine PRIVATE du module mod cesam.
- osc nadia.f : formation du fichier d'oscillations non-adiabatiques, routine PRI-VATE du module mod cesam.
- output.f : Routine générique de création des fichiers de sortie en ASCII, routine PRIVATE du module mod cesam.
- pause.f : pause avec commentaire, routine PUBLIC du module mod numerique.
- pertm.f : Routine générique du calcul de la perte de masse, routine PRIVATE du module mod\_static.
- pertm\_ext.f : perte de masse linéaire, routine PRIVATE du module mod\_static.
- pertm\_msol.f : perte de masse linéaire limitée, routine PRIVATE du module mod\_static.
- **pertm\_tot.f** : perte de masse linéaire +  $E = mc^2$ , routine PRIVATE du module mod\_static.
- pertm waldron.f : perte de masse selon Waldron, routine PRIVATE du module mod static.
- pertw.f : Routine générique de perte de moment cinétique, routine PRIVATE du module mod\_evol.
- pertw\_loc.f : perte locale de moment cinétique, routine PRIVATE du module mod evol.
- **pertw\_ptm.f** : perte de moment cinétique associée à une perte de masse, routine PRIVATE du module mod\_evol.
- pertw sch.f : perte de moment cin´etique selon Schumanich, routine PRIVATE du module mod\_evol.
- pgplot factice.f : Packtage de routines émulant le logiciel de dessin PGPLOT, extérieur au module mod\_cesam.
- planetoides.f : Routine PUBLIC du module mod nuc modifie les dérivées temporelles de la composition chimique calcule le moment cinétique par unité de masse apporté par les planétoîdes.
- plot\_rota.f : Routine subordonnée de ecrit\_rota.f dessins des variables de la rotation.
- polyder.f : Algorithme de Horner, routine PUBLIC du module mod numerique.
- pp1.f : Cycle PP simplifié, routine PRIVATE du module mod\_chim.
- pp3.f : Cycle PP, routine PRIVATE du module mod chim.
- ppcno10.f : Cycles  $PP + CNO$  10 éléments, routine PRIVATE du module mod chim.
- **ppcno10BeBFe.f** : Cycles  $PP + CNO$  10 éléments + Fe, routine PRIVATE du module mod nuc.
- **ppcno10Fe.f** : Cycles  $PP + CNO$  10 éléments + Fe, routine PRIVATE du module mod\_nuc.
- **ppcno10K.f** : Cycles  $PP + CNO$  10 éléments + K, routine PRIVATE du module mod nuc.

 $ppcnol1.f : Cycles PP + CNO 11$  éléments, routine PRIVATE du module mod nuc.

- ppcno12.f : Cycles  $PP + CNO$  12 éléments, routine PRIVATE du module mod\_nuc.
- **ppcno12Be.f** : Cycles  $PP + CNO$  12 éléments + Be, routine PRIVATE du module mod\_nuc.
- **ppcno12BeBFe.f** : Cycles  $PP + CNO$  12 éléments + Be, routine PRIVATE du module mod\_nuc.
- **ppcno12Li.f** : Cycles  $PP + CNO$  12 éléments + Li, routine PRIVATE du module mod nuc.
- **ppcno3a12Ne.f** : Cycles PP + CNO +  $3\alpha$  12 éléments, routine PRIVATE du module mod\_nuc.
- **ppcno3a9.f** : Cycles  $PP + CNO + 3\alpha$  9 éléments, routine PRIVATE du module mod\_nuc.
- **ppcno3aco.f** : Cycles  $PP + CNO + 3\alpha + C + O$ , routine PRIVATE du module mod nuc.
- ppcno9.f : Cycles  $PP + CNO$  9 éléments, routine PRIVATE du module mod nuc.
- ppcno9Fe.f : Cycles  $PP + CNO$  9 éléments, routine PRIVATE du module mod nuc.
- print ctes.f : Ecriture des constantes, routine PUBLIC du module mod donnees.
- read ascii.f : Lecture du fichier ASCII, routine du module mod exploit.
- resout.f : Gestion de la résolution de l'équilibre quasi-statique + évolution temporelle, routine du module mod static.
- resout\_chim.f : Routine PUBLIC du module mod\_evol résolution par éléments finis Galerkin du système d'équa. diff. ord. non linéaires de la rotation par itération Newton-Raphson.
- resout\_rota.f : Routine générique PRIVATE du module mod\_evol, résolution du système des équations de la diffusion du moment cinétique.
- rk imps.f : Algorithme Runge-Kutta implicite, routine PRIVATE du module mod\_evol.
- roger.f : Lois  $T(\tau)$  Kurucz, routine PRIVATE du module mod\_atm.
- rq reac.f : Calcul des énergies des réactions nucléaires, routine PRIVATE du module mod nuc.
- saha.f : Equation de Saha, routine PUBLIC du module mod\_etat.
- schu58 n.f : Algorithme de Schumaker, routine PRIVATE du module mod numerique.
- shell.f : Routine de tri, routine PUBLIC du module mod numerique.
- static.f : Routine générique du calcul des coefficients de l'équilibre quasi-statique, routine PRIVATE du module mod static.
- static m.f : Calcul des coefficients de l'équilibre quasi-statique, cas lagrangien, routine PRIVATE du module mod\_quasi\_static.
- static  $\mathbf{r}.\mathbf{f}$ : Calcul des coefficients de l'équilibre quasi-statique, cas eulérien, routine PRIVATE du module mod\_quasi\_static.
- sum n.f : Intégration d'une spline, routine PUBLIC du module mod numerique.
- tabul nuc.f : tabulation des réactions thermonucléaires, routine PRIVATE du module mod nuc.
- tab vth.f : tabulation de variables thermodynamiques, routine PUBLIC du module mod evol.
- taueff.f : pour une loi  $T(\tau)$ , détermination de l'épaisseur optique où  $T = T_{\text{eff}}$ , routine PRIVATE du module mod atm.
- taux nuc.f : taux des réactions thermonucléaires, routine PRIVATE du module mod nuc.
- tdetau.f : Routine générique de loi  $T(\tau)$ , routine PUBLIC du module mod atm.
- $\mathbf{thermo.f}$ : Calcul des variables thermodynamiques pour l'équilibre quasi-statique, routine PUBLIC du module mod\_static.
- thermo\_atm.f : Calcul des variables thermodynamiques pour l'atmosphère, routine PUBLIC du module mod atm.
- **trho.f** : Interpolation en T et  $\rho$  pour lois  $T(\tau)$  de Kurucz, routine PRIVATE du module mod atm.
- update.f : passage des variables du temps  $t+dt$  au temps t, fonction PRIVATE du module mod\_static.
- vent.f : Gestion de la composition chimique du vent, routine PRIVATE du module mod nuc.
- write\_nl.f : Ecriture des NAMELISTs, routine PRIVATE du module mod\_cesam.
- $z14x\cot\frac{r}{21}$ .f : Package d'interpolation d'opacité, extérieur au module mod opa.
- $\mathbf{zoning.f}$ : Répartition équidistante d'une fonction croissante, routine PUBLIC du module mod numerique.

### F.2 Sous-directory EXPLOIT

- 2d-2.pms : Fichier ASCII d'initialisation de pré-séquence principale, on obtient une temp´erature centrale de l'ordre de 100 000K.
- 5d-4.pms : Fichier ASCII d'initialisation de pré-séquence principale, on obtient une température centrale de l'ordre de 500 000K.
- 8d-5.pms : Fichier ASCII d'initialisation de pré-séquence principale, on obtient une température centrale de l'ordre de 1 000 000K.
- blabla : Fichier ASCII d'affectation de la variable logique blabla permettant de d´etourner la plupart des commentaires permettant le suivi des calculs.
- calib2k pms.f : Programme de calibration, initialisation sur la PMS.
- calib2k zams.f : Programme de calibration, initialisation sur la ZAMS.
- des2k ZC.f : Programme de dessin des zones convectives.
- des2k abon.f : Programme de dessin des abondances.
- des2k abontc.f : Programme de dessin de X, Y et Z au centre, en fonction du temps.
- des2k abonts.f : Programme de dessin de X, Y et Z en surface, en fonction du temps.
- des2k bin.f : Programme de dessin des variables quasi-statiques en fonction de la masse ou du rayon à partir d'un fichier binaire.
- des2k\_diff\_osc : Programme de dessin des différences de 2 fichiers d'oscillations de type mon modele-\*\*.osc, interpolation par neville.f.
- des2k\_diff\_spl : Programme de dessin des différences de 2 fichiers d'oscillations de type mon modele-\*\*.osc, interpolation par B-Spline.
- des2k grad : Programme de dessin des gradients.
- des2k hr.f : Programme de dessin de diagrammes HR.
- des2k\_opa.f : Programme de dessin des différences relatives de deux sources d'opacité, le long d'un modèle.
- des2k osc.f : Programme de dessin des principales variables d'un fichier d'oscillations de type mon modele-ad.osc.
- des2k\_rot.f : Programme des dessins séparés des variables de la diffusion du moment cinétique à partir du fichier binaire optionnel créé dans la routine coeff\_rota.f.
- des2k rot ext.f : Programme de dessin, en fonction du temps, de la vitesse de rotation externe en  $\text{Km/s}$  ou en radian/s à partir d'un fichier HR.
- des2k\_vaiss.f : Programme de dessin de la fréquence de Brunt-Väissälä, à partir d'un fichier binaire de type mon modele B.\*.
- device : Exemple de ficheir de personnalisation des paramètres de dessin "on line", *cf.* § [4](#page-78-0) (Page [53\)](#page-78-0).
- $f037_2$ **k.f**: Formation d'un fichier pour le calcul des oscillations à partir d'un fichier binaire de type mon modèle B.dat.
- fichier vent.f : Programme de contruction, pour le vent, d'un fichier de composition chimique différente de celle des couches externes.
- langue : Exemple de fichier de langue.
- $m010.zams$ : Fichier ASCII d'initialisation de séquence principale d'âge zéro homogène, pour  $1M_{\odot}$ .
- m020.zams : Fichier ASCII d'initialisation de séquence principale d'âge zéro homogène, pour  $2M_{\odot}$ .
- m050.zams : Fichier ASCII d'initialisation de séquence principale d'âge zéro homogène, pour  $5M_{\odot}$ .
- mixture : Exemple de fichier de mixture initiale, différente de celles implémentées dans  $CESAM2k$ , cf. § [4.2](#page-79-0) (Page [54\)](#page-79-0).
- modif mix : Exemple de fichier de modification de mixture pour tous les  $\textit{mod\text{èles} }$  calculés dans l'environnement, cf. § [4.4](#page-81-0) (Page [56\)](#page-81-0).
- mon\_modele.don : Exemple de fichier de données.
- mon modele.modif mix : Exemple de fichier de modification de mixture pour  $le$  modèle mon modele.
- mon modele.rap iso : Exemple de fichier de modification des rapports isotopiques pour  $le$  modèle mon modele
- $mon\_modele.vent$  : Exemple de fichier de vent pour  $le$  modèle mon modele.
- planet : Exemple de fichier permettant de définir les paramètres des chutes de planètoïdes, cf.  $\S 7.8.2$  $\S 7.8.2$  (Page [116\)](#page-142-0).
- rap iso : Exemple de fichier de modification des rapports isotopiques.

reglages : Exemple de fichier de réglage.

sortie ascii : Exemple de fichier de personnalisation des sorties ASCII.

vent : Exemple de fichier de composition chimique du vent.

zoom : Exemple de fichier de personnalisation des dessins "on line".

#### F.3 Sous-directory TESTS

Certains de ces programmes de test ne sont peut être pas à jour de la toute  $derni\`ere version de \cESSAM2k.$ 

plot reac nuc.f : Programme de dessin des taux des réactions nucléaires.

test acc rad.f : Programme de test des accélérations radiatives.

test\_atm.f : Programme de test de l'intégration de l'atmosphère.

- test bsp dis.f : Programme de test de l'interpolation par B-splines avec discontinuités
- test\_cesam.f : Programme de test de  $CESAM2k$ .
- test coef diff.f : Programme de test du calcul des coefficients de diffusion microscopique.
- test coeff rota.f : Programme de test du calcul des coefficients de la diffusion du moment cinétique.
- test collision.f : Programme de test des coefficients de collision.
- test colloc.f : Programme de test de la construction d'un vecteur nodal pour la collocation.
- test convection.f : Programme de test d'une routine de convection.
- test\_data\_ceff.f : Programme de test des DATA de l'équation d'état CEFF.
- test\_data\_eff.f : Programme de test des DATA de l'équation d'état EFF.
- test der rotx.f : Programme de test de transformation de dérivation.
- test etat/2.f : Programmes de test d'équation d'état.
- test jacobien reac nuc.f : Programme de test du jacobien d'un réseau de réactions ucléaires.
- test lim ZC.f : Programme de test de la localisation des zones convectives.
- test mu mol.f : Programme de test de calcul du poids moléculaire moyen.
- test\_nl.f : Programme de test de lecture des NAMELISTs.
- test opa.f : Programme de test des opacités.

 $test\_opa\_opal2.f$ : Programme de test des opacités OPAL2.

- test opacite.f : Programme de test des opacités avec différentes mixtures.
- test read osc.f : Programme de test de la lecture des fichiers ASCII d'oscillations.
- test rk imps.f : Programme de test de la routine d'intégration des réactions du réseau nucléaire sans diffusion microscopique.
- test saha.f : Programme de test du calcul des taux d'ionisation.
- test tabul reac.f : Programme de test de la tabulation des taux des réactions nucléaires.
- test\_tdetau.f : Programme de test d'un loi  $T(\tau)$ .
- test thermo.f : Programme de test du calcul des principales variables physiques de la structure interne.
- test thermo atm.f : Programme de test du calcul des principales variables physiques de l'atmosphère.

#### F.4 Sous-directory SCRIPTS

makefile : MAKEFILE pour la création de l'exécutble cesam2k.out avec le compilateur lf95.

pgplot-5.2.0-2.i686.rpm : Source RPM de PGPLOT pour LINUX.

Les deux sous-directory SCRIPTS CSH et SCRIPTS BASH contennent des shell scripts respectivement en csh et bash, dont les fonctions sont les duivantes :

 $\text{calib2k}\text{-}\text{pms}$ : Calibration d'un modèle solaire incluant la PMS.

 $\text{calib2k} \text{-zams}$ : Calibration d'un modèle solaire initialisé sur la ZAMS homogène.

compile2k : Compilation d'une routine avec le compilateur lf95.

- compile2k-dbg : Compilation d'une routine avec le compilateur lf95 et options de debug.
- compile2k-dbg info : Compilation d'une routine avec le compilateur lf95, options de debug et constitution d'une bibliothèque suivant la liste de programmes du fichier list.
- compile2k-dbg list : Compilation d'une routine avec le compilateur lf95, options de debug et constitution d'une biblioth`eque suivant la liste de programmes du fichier list.
- compile2k list : Compilation des routines de la liste du fichier list de l'environnement, avec le compilateur lf95.
- $evol2k_{\text{D}}\text{ms}$ : Evolution d'un modèle incluant la PMS.
- $evol2k_zams$ : Evolution d'un modèle initialisé sur la ZAMS homogène.
- $exe2k : Exécution d'un programme avec le compilateur 1f95.$
- exe2k-dbg : Exécution d'un programme avec le compilateur lf95 et options de debug.
- **genere\_cesam2k** : Création de la bibliothèque et de l'exécutble cesam2k.out avec le compilateur lf95.
- genere cesam2k-dbg : Création de la bibliothèque et de l'exécutble cesam2k-dbg.out de debug avec le compilateur lf95
- lib del : Suppression de routines d'une bibliothèque.
- lib del repl : suppression et remplacement de routines d'une bibliothèque.
- lib repl : Remplacement de routines d'une bibliothèque.
- makefile : MAKEFILE pour la création de l'exécutble cesam2k.out avec le compilateur lf95.
- rempl2k\_mod : Remplacement d'un module et formation de l'exécutable pour exploitation.
- rempl2k\_mod-dbg : Remplacement d'un module et formation de l'exécutable pour debug.

## F.5 Sous-directory SUN STAR DATA

- \*\*\*.pms : Fichiers ASCII d'initialisation de modèles de pré-séquence principale homogène.
- Alrd\*\*\* : Opacités OPAL "Allard 96".
- $C95***$  : Opacités OPAL "Cox 95".
- $COX***$ : Opacités OPAL "Cox".
- EOS<sup>\*\*\*</sup> : Données pour l'équation d'état OPAL.
- GN\*\*\* : Opacités OPAL "Grevesse Noels".
- $GS***$ : Données pour les opacités OPAL, cf. § [8.137](#page-260-0) (Page [240\)](#page-260-0).
- $Gz^{***}$ : Données pour les opacités OPAL, cf. § [8.137](#page-260-0) (Page [240\)](#page-260-0).
- HOUDEK 17.03.06.tar.gz : Données pour les opacités Houdek, cf.  $\S 2.2.3.1$  $\S 2.2.3.1$ (Page [16\)](#page-0-0)
- IEOS<sup>\*\*\*</sup> : Données pour l'équation d'état OPAL.
- W $95***$ : Opacités OPAL "Weiss", cf. § [8.137](#page-260-0) (Page [240\)](#page-260-0).
- **ZFSinterppeos.f** : Programme de création de tables d'équation d'état OPAL.
- **Z**interp IEOS : Programme de création de tables d'équation d'état OPAL.
- ascii2bin opa : Programme de création de tables d'opacité OPAL en binaire.
- datai gr2.tar.gz : Données pour les accélérations radiatives Alécian2, cf. § [8.57](#page-220-0) (Page [197\)](#page-220-0).
- extract\_opa\_yveline.explik : Explications pour la création de fichiers d'opacité exploitables par opa\_yveline.f.
- fesh\*\*\* : Données pour les tables de loi  $T(\tau)$  de type roger\*\*, cf. § [8.121](#page-250-0) (Page [229\)](#page-250-0).
- $\mathbf{m}^{***}$ .zams.gz : Fichiers ASCII d'initialisation de modèles de séquence principale d'âge zéro homogène.
- mhd1.tab\*\*\* : Données pour l'équation d'état MHD, cf. § [8.52](#page-217-0) (Page [194\)](#page-217-0).

opa vveline.data.gz : Tables d'opacité Yveline. cf.  $$8.84$  $$8.84$  (Page [212\)](#page-234-0)

opal<sup>\*\*\*</sup> : Fichiers ASCII pour la création de tables d'équation d'étatOPAL.

opint\_v9f.tar.gz : Package d'opacité Houdek, cf. § [8.80](#page-232-0) (Page [209\)](#page-232-0),

peos\*\*\* : Tables pour l'équation d'état OPAL.

phi psi2\*\*\* : Données pour le calcul des accélérations radiatives Alécian1, cf. § [8.5](#page-195-0) (Page [170\)](#page-195-0).

# Bibliographie

- Adelberger, E., et al. : Solar Fusion Rates. Rev. Mod. Phys. 70, 1265–1291 (1998)
- Alécian, G. : Approximate formulae for radiative acceleration in stars. A&A 145, 275-277 (1985)
- Alécian, G., Artru, M.C. : Radiation forces on highly ionized elements in stellar envelopes. A&A 234, 323-331 (1990)
- Alécian, G., Michaud, G., Tully, J. : Radiative accelerations on iron using Opacity Project Data. ApJ 411, 882–890 (1990)
- Anders, E., Grevesse, N. : Abundances of the elements Meteoritic and solar. Geochimica et Cosmochimica Acta 53, 197–214 (1989)
- Angulo, C., Arnould, M., Rayet, M., and the NACRE collaboration : A compilation of charged–particule induced thermonuclear reaction rates. Nuclear Physics A 656, 3–183 (1999)
- Asplund, M., CNO in the universe, Proceedings of a conference held in Saint-Luc, Valais, Switzerland, 10-14 September 2002. Edited by Corinne Charbonnel, Daniel Schaerer, and Georges Meynet. ASP Conference Series, Vol. 304. San Francisco, CA : Astronomical Society of the Pacific, 2003., p.275
- Asplund, M., Grevesse, N., Sauval, A.J. 2005, in Cosmic Abundances as Records of Stellar Evolution and Nucleosynthesis, ed. T.G. Barnes III, & F.N. Bash, ASP Conf. Ser., 336,25
- Asplund, M., Grevesse, N., Sauval, Scott, P., ARAA 47, 481, 2009
- Basu, S., Antia, H.M. : Helioseismology and solar abundances, Phys. Rep. 457, 217–283 (2008)
- Böhm-Vitense, E. : Über die Wasserstoffkonvektionszone in Sternen verschiedener Effektivtemperaturen und Leuchtkräfte. Zs. f. Astrophys. 46, 108 (1958)
- Burgers, J.M. : Flow equations for composite gases. Academic Press, New york and London (1969)
- Canuto, V.M., Mazitelli, I. : Stellar turbulent convection A new model and applications. ApJ 370, 295–311 (1991)
- Canuto, V.M., Goldman, I., Mazitelli, I. : Stellar Turbulent Convection : A Selfconsistent Model. ApJ 473, 550 (1996)
- Castro, M., Vauclair, S., Richard, O., A&A 463, 755–758, (2007)
- Caughlan, G.R., Fowler, W.A. : Thermonuclear Reaction Rates V. Atomic Data and Nuclear Data Tables 40, 284–334 (1988)
- Christensen-Dalsgaard, J. : Computational procedures for GONG solar model project, Astronomisk Institut, Aarhus Universitet (1988)
- Clayton, D.D. : Principles of Stellar Evolution and Nucleosynthesis. Mc Graw– Hill,New York and London (1968)
- Conte, S.D., de Boor, C. : Elementary Numerical Analysis. McGraw-Hill Book Company, third edition (1987)
- Cox, J.P., Giuli, R.T. : Principles of Stellar Structure, vol I & II. Gordon & Bretch, New-York, (1968)
- Cox, A.N., Guzik, J.A., Kidman, R.B. : Oscillations of solar models with internal element diffusion. ApJ 342, 1187–1206, (1989)
- De Boor, C. : A Practical Guide to Splines Springer, third ed., Berlin (1978)
- Eggleton, P. : The evolution of low mass stars, MNRAS 151, 351 (1971)
- Eggleton, P. : Composition changes during stellar evolution. MNRAS156, 361 (1972)
- Eggleton, P.P., Faulkner, J., Flannery, B.P. : An Approximate Equation of State for Stellar Material, A&A 23, 325 (1973)
- Fowler, W.A., Caughlan, G.R., Zimmerman, B.A. : Thermonuclear Reaction Rates, II. ARA&A 13, 69 (1975)
- Gabriel M. : Influence of heavy element and rotationally induced diffusions on the solar models. A&A 327, 771–778 (1997)
- Grevesse, N., Noels, A. : Cosmic Abundances of the Elements. In : Prantzos, E. Langioni-Flam, M. Casse (eds.) Origin and Evolution of the Elements. Cambridge Univ. Press, 14, (1993)
- Grevesse, N., Sauval, A.J. : Standard Solar Composition. Space Science Revue, 85, 161-174 (1998)
- Hairer, E., Wanner, G. : Solving Ordinary Differential Equations II, Springer-Verlag, Berlin (1991)
- Heiter, U., Kupa, F., van't Veer-Menneret, C., et al : New grids of ATLAS9 atmospheres I : Influence of convection treatments on model structure and on observable quantities. A&A  $392\,619(2002)$
- Henyey L.G., Le Levier R., Levee R.D. : Evolution of Main-Sequence Stars. ApJ 129, 2 (1959)
- Henyey, L.G., Vardya, M.S., Bodenheimer, P.L. : Studies in Stellar Evolution III. The Calculation of Model Envelopes. ApJ 142, 841 (1965)
- Henrici P. : 1962, Discrete Variable Methods in Ordinary Differential Equations. John Wiley & Sons, New-York, (1962)
- Houdek, G., & Rogl, J. : On the accuracy of opacity interpolation schemes. Bulletin of the Astronomical Soceity of India 24, 317 (1996)
- Iben, I. : Stellar evolution I The approach to the main sequence. ApJ 141, 993–1018 (1965)
- Iben, I. : ApJ 196, 525, 1975
- Iben, I. : Thermal pulses, p-capture, alpha-capture, s-process nucleosynthesis, and convective mixing in a star of intermediate mass. ApJ 196, 525–547 (1975)
- Iben, I., MacDonald, J. : The effect of diffusion due to gravity and due to composition gradients on the rate of oxygen burning in a cooling degenerate dwarf. I the case of a thick helium buffer layer. ApJ 296, 540–553 (1985)
- Iglesias, C.A., & Rogers F.J. : Opacities for the solar radiative interior. ApJ 371, 408–417 (1991)
- Kippenhahn, R., Weigert, A., Hofmeister, E. : Methods of Computational Physics. 7, 129 (1968)
- Kippenhahn, R., Weigert, A. : Stellar Structure and Evolution, Springer-Verlag Berlin (1991)
- Lang, K.R. : Astrophysical formulae, Springer-Verlag Berlin (1968)
- Langer, N., Fricke, K. J., & Sugimoto, D. : Semiconvective diffusion and energy transport, A&A 126, 207–208 (1983)
- Marchouk G., Agochkov, V. : Méthode des Eléments Finis. Mir Moscou(1985)
- Mathis, S., Zahn, J.P. : Transport and mixing in the radiation zones of rotating stars. I. Hydrodynamical processes, A&A 425, 229–242 (2004)
- Mathis, S., Palacios, A., Zahn, J.P. : On shear-induced turbulence in rotating stars, A&A 425, 243–247 (2004)
- Michaud, G., Proffitt, C.R. : Particle transport processes. In : Baglin & W.W. Weiss (eds.) Inside the Stars, San Francisco : ASP conf. ser. 40, 246–249 (1993)
- Mihalas, D. : Stellar Atmosphere. Freeman and Cie, New York (1978)
- Mihalas D., Weibel-Mihalas B. : Foundations of Radiation Hydrodynamics, Oxford University Press, Oxford (1984)
- Mihalas D., Dappen, W., Hummer, D.G. : The equation of state for stellar envelopes. II - Algorithm and selected results. ApJ 331, 815–825 (1988)
- Mitler, H.E. : Thermonuclear ion-electron screening at all densities. I Static solution. ApJ 212, 513–532 (1997)
- Morel, P., van't Veer, C., Provost, J. Berthomieu, G., Castelli, F., Cayrel, R., Lebreton, Y. : Incorporating the atmosphere in stellar structure models : the solar case. A&A 286, 91–102 (1994)
- Morel, P. : CESAM a code for stellar evolution calculations. A&AS 124, 597–614 (1997)
- Morel, P., Thévenin, F. : Atomic diffusion in stellar models of type earlier than  $G$ , A&A 390, 611–620 (2002)
- Ogata, K., Kan, M., Kamimura, K., astro-ph arXiv :0905.0007v
- Palacios, A., Talon, S., Charbonnel, C., Forestini, M. : Rotational mixing in low mass stars : I Effects of the  $\mu$  gradient in main sequence and sub giant Pop I stars. A&A 399 603–617 (2003]
- Paquette, C., Pelletier, C., Fontaine, G., Michaud, G. : Diffusion coefficients for stellar plasmas. ApJS 61, 177–195 (1986)
- Press, W.H., Flannery, B.P., Teukolsky, S.A., Vetterling, W.T. : Numerical Receipes, Cambridge University Press, Cambridge (1986)
- Proffit, C.R., Michaud, G. : Diffusion and mixing of lithium and helium in population II dwarfs. ApJ 371, 584–601 (1991)
- Talon, S., Zahn, J.P., Maeder, A., Meynet, G. : Rotational mixing in early type stars : the main sequence evolution of a  $9M_{\odot}$  star. A&A 322, 209-217 (1997)
- Thoul, A.A., Bahcall, J.N., Loeb, A. : Element diffusion in the solar interior. ApJ 421, 828–842 (1994)
- Trenoguine V. : Analyse Fonctionnelle. Mir Moscou (1980)
- Schatzman, E., Praderie, F. : Les Etoiles, Ed. InterEditions/Editions du CNRS (1990)
- Schumaker, L. : Splines Functions : Basic Theory. John Whiley, New-York (1981)
- Strittmatter, P.A., Faulkner, J., Robertson, J.W., Faulkner, D.J. : A Question of Entropy. ApJ 161, 369 (1970)
- Stoer, J., Bulirsch, R. : Introduction to Numerical Analysis. Springer-Verlag, Berlin (1979)
- Waldron, W.L. : Stellar winds : Observational evidence for a hot-cool star connection.In NASA. Goddard Space Flight Center The Origin of Nonradiative Heating/Momentum in Hot Stars A.Ap 229, 95-100 (1985)

Wagoner, R.V. : Synthesis of the Elements Within Objects Exploding from Very High Temperatures. ApJS 18, 247 (1969)

Zahn, J.P. : Convective penetration in stellar interiors. A&A 252, 179–188 (1991)